**New - Mini Office Amiga** 

**ssue p m er** • •

**Mouse roundup · Kindwords 3** 

600

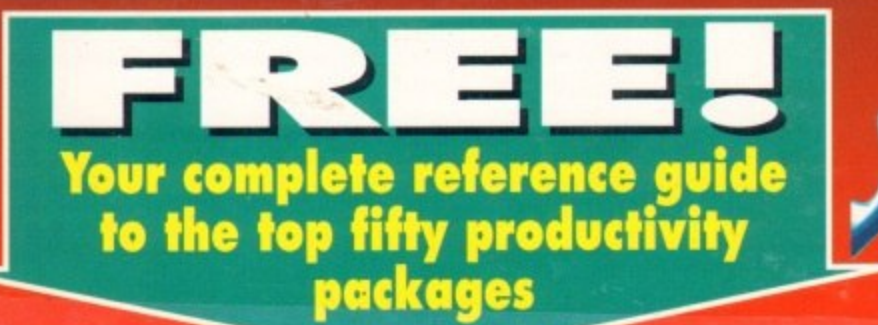

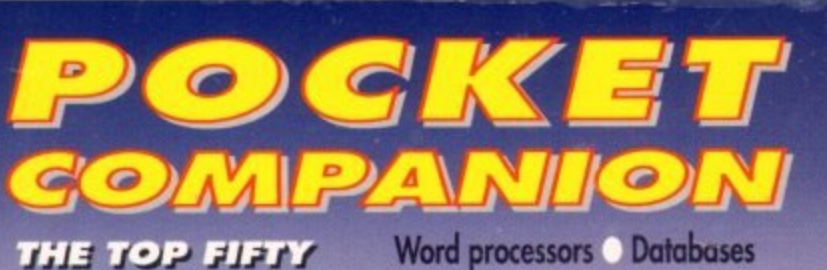

**PRODUC** PACKAGE

Word processors C Databases<br>Spreadsheets C Paint packages Sequencers Raytracers and more!

**NO DISK? NO FREE** p **BOOKLET?** Ask your newsagent! r 7 2--

> h e

R a y t r a

 $\overline{\phantom{a}}$ e n c e

> a i n

p e

a f

r

**"**

**4**

# **TAKING LIBERTIES**

**1**

**1**

**N**

**s**

**a**

**m**

**p**

**Altering images with the introcessors** 

# *PLUS*<br> *Music supertest –*

£2.99

samplers, **sequencers** and sounds **1**

> **0 . "**

ENTERPRESS

A600 RAM expansions **a controlled by a high scorer! e s** ible<br>igh

#### **GVP Series 2 HD (1 2 .5 0 0 )**

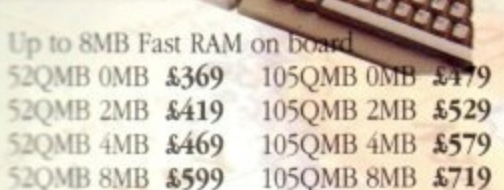

#### **A530 Turbo HD (^boo)**

2 40MHz 68030EC accelerator Q Optional 68882 maths co-processor M Up to 8MB 32-hit Fast RAM on board 68882 Upgrade kit £239 **52MB OMB &** 

. **OVP Series 2 110**

**Up to 8MB Simm RAM on board** supports external SCSI devices C 100, A2000

**t 3 0 N**

**A 5**

C

.

**T u**

i i

**b o H O**

i

B

I

ñ h 1 5 5

i t t l 0 3 0

9

 $\alpha$ l

> 1 /

**tyklium** the state of the state of the state of the state of the state of the state of the state of the state of the state of the state of the state of the state of the state of the state of the state of the state of the

**Z** 2 Tuesday

**1-0**

**, ,**

b o a r

9

5

2

9

A

£

3

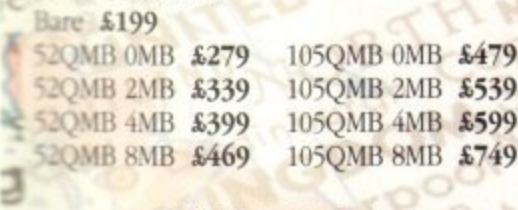

# G-Force

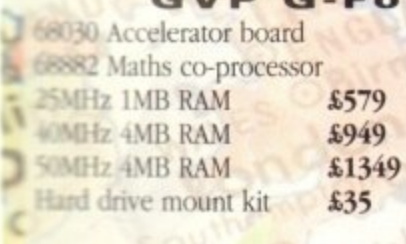

# **A Chips**

5 6 **1 IDRAM \$3.95 1MB x 8Simm \$30**  $N = 10$ RAM  $$4.50$   $4MB$  x  $85$ imm  $$150$   $8372$  Fatter Agnus

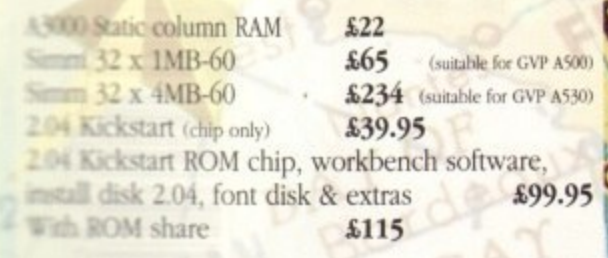

### **Magneto Optical Herd Disk**

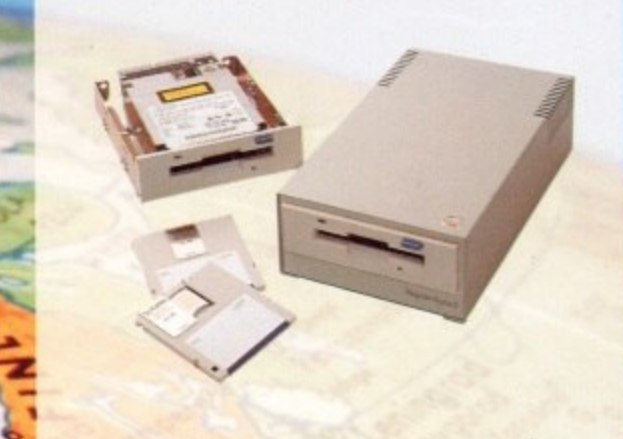

 $\frac{2}{4}$ New style case with built-in power supply .High power cooling fan SCSI ID switch for instant ID switch 25-way & 50-way SCSI ports (one may used as thru'port) Compatible with all major SCSI controllers Up to 128MB on each removable cartridge Compatible in speed with many hard disks 128MB HD (internal fitting) £999 128MB HD (external cased) £1199 128MB 31/2" optical cartridge £39.95 each SCSI controller card for A1500/A2000 £199 Compatible with Amiga, PC, Mac. A SCSI controller is required on the Amiga and PC

### **Avideo 24**

<sup>24</sup>-bit graphics for the A500 768 x 580 quality resolution 16.8 million colour frame buffer Small easy to fit circuit board Overlay Amiga graphics & animations Fully genlockahle Runs on a standard A500 (1MB of chip RAM) Comes with 24-bit paint package Allows picture in picture £599 (includes TV Paint)

**Nexus Hard Card** Chips<br>MB x 8Simm \$150 8372 Fatter Agnus \$39 Up to 8MB RAM on board 1 x 4 Zip \$19.95 For A1500/. 52 OMB OMB \$279 105QMB OMB £479

52QMB 2MB \$339 52QMB 4MB £399 52QMB 8MB £469

 $\mathcal{N}$ 

105QMB 2MB \$539 105QMB 4MB £599 105QMB 8MB \$749  $'$ 

## **Progressive Peripherals**

**- . Progressive 040/3000** 28MHz Motorola 68040 Directly accesses 32-hit memory on A3000 Over Four times the speed of a standard A3000 AmigaDOS 2.0 compatible 4MB £999

#### **; Progressive 04012000**

28MHz Motorola 68040 Built-in maths co-processor Expandable up to 32MB of RAM Software compatible with 68000 processors 4MB \$1295

**- I**

**i**

 $\mathcal{P}$ 

 $\boldsymbol{\sigma}$ 3

H z 6 8 0 4 0 w i t h p r o c e s s o r

a s y t o f i t , n o s o l d e r

4, f o m p l e t e w o r k s t a

t i r e 2 8 M I l z o r 3 3 M H

g

p 4

K  $\ddot{\phantom{0}}$ K R e a

i o n o n a s

t i m

8 ś

0 a l.  $\mathbf{z}$ 

۱, ١ -

i o n

c

a

o

e

## **11 Progressive 040/500**

For the Amiga 500<br>28MHz 68040 with processor Up to 40 times the speed of the standard A500 4MB of high speed 32-bit RAM 68000 fallback mode Easy to fit, no soldering Upgrade to 33MHz and 8MB of high speed RAM 28MHz 4MB £849

# £ 8 **Zeus 040/2000**

For the Amiga 2000 to;c 28MHz or 33MHz 68040 accelerator Built-in floating point processor 64MB high speed 32-bit RAM expansion **IPM** Fast SCSI-2 DMA hard drive controller 28MHz 4MB \$1899 33MHz 4MB \$2189

### **Rembrandt**

e e  $\leftrightarrow$  24-bit colour 16 million colours **EXAMBLE 18 8MB** of high speed video RAM Real time 24-bit image capture **A** Software supplied **A1500/A2000** 

£2699

M  $\frac{1}{\sqrt{2}}$ New software ' Amiga gentock **Framegrabber v2.0** 

**1399**

## **Bare SCSI Hard Drive**

n 52 Quantum £199 105 Quantum £299 (suitable for GVP G-Force, GVP HC or Nexus HC)

**Awl"**

**2.1bao EXAMPLE 25 ACC 19:00 IN ACCREDIT CALC A CONSESSED BY A RANGE BY A RANGE POWER ON A RANGE POWER ON A RANGE POWER CALC A FOR SHAPE POWER ON A RANGE POWER ON A RANGE POWER ON A RANGE POWER ON A RANGE POWER ON A RANGE POWER O cour credit card order through on 0234 843388 (10 lines) or Fax 0234 840234** Technical helpline 0234 841882<br>Exception and an expect to change Specifications are subject to change without notice. Next day delivery 54.50 (U send your order to Power Computing Ltd, Unit 8 Railton Road, woburn Road Industrial Estate, Kempston, Bedford MK42 7PN i n g e l t b i

I  $\mathcal{N}$  $\epsilon$ 

l e i

elia Dom. Si si successive dan **• Early Computing in Italy, D.R.R SRL 00142 Roma,**<br> **• EXECUTE:** COMPUTING THE CONSTRUCT AMPLIES FOR CONSTRUCT AMPLIES FOR COMPUTING AND THE CONSTRUCT OF A 43300435

 $1.71 \times 10^{-10}$  because to change with  $1.0 \times 10^{-10}$  and are sullied to change without notice,  $1.0 \times 10^{-10}$ 

Power Computing U.S.A., 21 South 5th Street, Suite 900, Philadelphia, PA 19106 Tel 215 922 0050 Fax 215 922 0116

**, 922 min I f**  $\boldsymbol{h}$ ,  $\boldsymbol{f}$ **low •**

#### **Scanner**  $v2.0$ Power

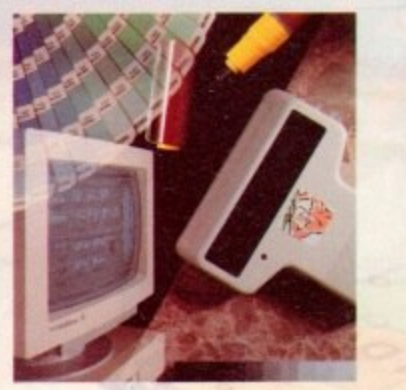

#### **Features**

100-400 DPI scanning resolutions 64 Greyscales Thru'port for printer

### Software

Full screen image editor Interlace mode on/off Edit true greyscale & colour images Fully multi-tasking

### Editing

Cut rectangle, cut lassoo, crop, flip, rotate, scale, draw, lines, circles, boxes, elipses, freehand, zoom mode

### Scanning

Unique 'True feel' real time scan mode - know instantly if you are scanning the image too quickly Automatic selection of 100-400 DPI Produce true greyscale images

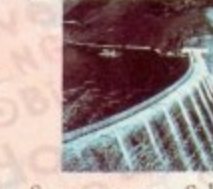

Actual Amiga Screen Shots Amiga can only display 16 greyscales

C

 $$99$  inc. VAT GREYSCALE £239 inc.VAT OLOU R

## Name

Address

Postcode

Telephone No.

**System Owned** 

PCRROB Power

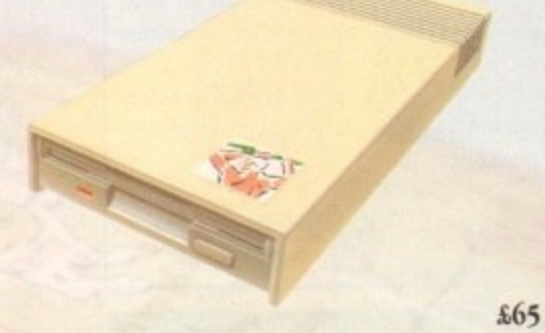

Viruses, diskswapping, clicking drives, disks which won't back up. Is there no end to the whingeing of the Amiga user?

At Power, we want to tell you just where you can stick your disks and worries. In fact we'll you. The slot in this picture belongs to our PC880B, the first intelligent disk drive. Insert a disk.

Now you can back up at lightning speeds using the inbuilt Blitz Amiga hardware\*, with free software, (even if the disk is atari or PC) and if your computer has a virus the PC880B will stop it being written to the bootblock of any of you drives, though you can still save files as normal.

When you do not want these features, switch them off and the PC880B wil sit quietly, without click- $D<sup>2</sup>$ ing, pretending to be simply an extra drive.

The PC880B, the only drive to introduce Blitz Amiga, the Power anti-click device and to combat viruses, is only available direct from Power, priced at just £65

We have noticed how pricey unintelligent drives are. Perhaps, it's your turn to tell people where to stick it.

The to the precision nature of the Bliz copier high density disks may be required

Description

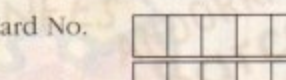

**Expiry Date** 

Signature

Credit C

 $R_A$ Distributor for Power Computing in Italy, D.R.R SRI, 00142 Ron uccio Di Buoninsegna, 22 Tel (06) 5193481/482 Fax 504066

 $60n$ **EOWN**  $\triangleleft$ Power Computing France, 15 Bld Voltaire 75011, Paris France<br>Tel (1) 43570169 (6 lines) Fax (1) 43380435

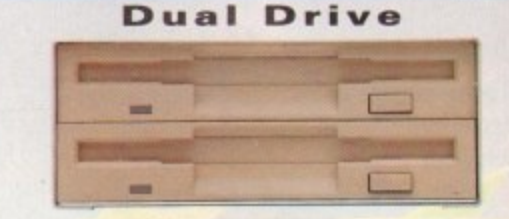

Blitz copier built-in (switchable) Virus Blocker built-in (switchable) Anti-click & PSU included

#### **Blizzard Turbo** Memory Board for A500 /A500+

£125

Expand up to 8MB (0k installed) Memory & 68000 CPU can run with doubled clock rate of 14.28MHz

Fast 68000 processor already installed on board Fully autoconfiguring, DMA compatible fast RAM Optical 512K shadow RAM on extra memory bank for shadowing the operating system out of ROM or £169 from disk

### **New Kick-Off Automatic ROM s**

Kick-Off is the latest Amiga add-on from Power. One of the most advanced Kickstart ROM sharers available, a clever design onto a small reliable board. Fits these Amigas - A500, A500+, A600, A1500/2000 Kickstart ROM can be selected from the keyboard No messing about with switches Only one compact board to plug-in No "CIA adaptors" or other trailing wires Jumper to select which ROM boots on switch-on Compatible with old Amiga board revisions

Simple internal fitting\* from the Amiga. This may invalidate your war

ROM share only \$19.95 ROM share inc. Kickstart v1.3 £49.95 ROM share inc. Kickstart v2.04 \$55 ROM share inc. v1.3 & v2.04 \$85

### pra Modems

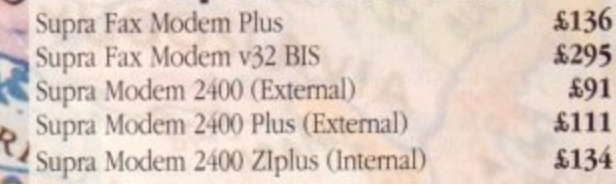

### I enclose a cheque/PO for  $\underline{\pounds}$

Make cheques payable to Power Computing Ltd Fill in your order form and send it to: Power Computing Ltd Unit 8 Railton Road Woburn Road Industrial Estate Kempston Bedford MK42 7PN

Ring your credit card order on 0234 843388 or fax on 0234 840234 All prices include VAT, delivery and are subject to change Specifications are subject to change without notice. Next day delivery £4.50 (U.K. mainland only). All trademarks acknowledged

 $286$  $9200$ Power Computing U.S.A., 21 South 5th Street, Suite 900, Philadelphia, PA 19106

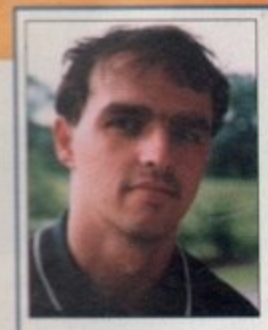

Welcome to the latest issue of the country's most complete Amiga magazine.

Amiga Computing has, for four years, been the only publication to offer quality in-depth coverage of the entire market, including everything

from shoot-'em-up platform games to the most expensive top-end productivity hardware and software.

In this issue, you'll find the latest game releases, reviews of the newest hardware, the best news column money can buy, and our usual Almanac columns for the dedicated user.

Our aim is to provide something for every thinking Amiga user, but if we fail to please, we're always

**Stevie Kennedy** 

**Paul Austin Tym Leckey** 

**Terry Thiele** 

**John Butters Phil Morse** 

**Darren Evans** 

**Barbara Newell** 

**Sandra Childs** 

Linda Thomas

**Sirje Green** 

Sue Cantrill<br>David Stewart

**Daniel Whitehead** 

**Jonathan Maddock** 

ready to take some stick through the ESP pages. We don't pull our punches when reviewing a product that's not up to spec, and we don't expect our readers to either.

Try the Amiga Mart section for a comprehensive look at the best in bargain buying allied to hints and tips on making your money last and the VFM (Value For Money) Top Ten buys of the month.

We think it offers the ideal balance of reviews and opinions with hard facts on prices and specifications, so dive in if that tricky decision on what and where to buy next is turning into a consumer headache.

Remember - no other purchase is necessary when you buy the complete Amiga magazine, Amiga Computing.

 $QU|Q$ 

Q

14

40

63

# WHO'S WHO

#### **EDITOR ASSOCIATE EDITOR ART EDITORS**

**NEWS EDITOR PRODUCTION EDITOR GAMER EDITOR STAFF WRITERS** 

ADVERTISING DIRECTOR<br>SENIOR AD SALES<br>AD SALES **Jane Conway**<br>Sue Horsefield John Derbyshire<br>Simon Lees

**AD PRODUCTION** 

**CUSTOMER SERVICE** 

PRODUCTION MANAGER<br>SYSTEMS MANAGER

**CIRCULATION DIRECTOR David Wren** Lizonne Barber<br>COMAG (0895) 444055 **MARKETING MANAGER DISTRIBUTION** 051-357 2961 **SUBSCRIPTIONS** 

Member of the Audit Bureau of Circulations

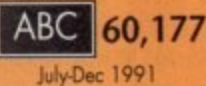

Published by Europress Enterprise Ltd.<br>Europa House, Adlington Park, Macclesfield SK10 4NP<br>Tel: 0625 878888 Fax: 0625 879966

**PUBLISHING DIRECTOR Richard Williams** 

CHAIRMAN **Derek Meakin** lan Bloomfield **MANAGING DIRECTOR** 

w Amigo Computing cannot after technical help on a personal basis<br>ther by telephone or in writing. All reader enquiries should be<br>submitted to the address above for possible publication.

 $A \text{supp} \text{ Comparison of by the function of } C \text{omodore function} \text{ and } C \text{omodore function} \text{ for any of the vertices in this case or for any of the vertices.}$ 

 $\odot$  1992 European Enterprise (b). No material may be reproduced in whole<br> $\equiv$  in part without written permission. While every care is below, the publishers<br>convert be held legally responsible for any errors in orticles,

# PUIDPRESS

For four years Amiga Computing has<br>been the leading magazine for<br>kmiga enthusiasts. As a key member of<br>the Europress magazine group,<br>and a strong computing promises to inform,<br>educate and entertain its readers each<br>weith w

mputing + Atari ST User + PC Today<br>: Shapper + The Micro User + GB Action<br>a Action + ST Action + Zrapi 64<br>= #6-Force + Computer Trade Weekly

**Printed in the United Kingdom** by BPCC Ltd, Carlisle

# **REGULARS**

# **Amiga Newsline**

A3000 prices haoved as Kelly Sumner takes over CBM, plus more details of the new chip set...........

# **USA News**

as recession bites deep ...

# **Public Sector**

The best golden oldies arcade collection ever? ..............

# **Beginners' Guide**

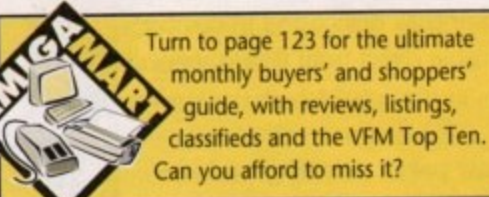

# **Competitions!**

Win a PenPal wordprocessor, a selection of fonts and a fullyfeatured sequencer in our double-bill competition

See pages 52 & 65

# ESP

The page written by you, the reader, where everyone else takes cover................

# **ACAS**

Your chance to enlist the aid of the Amiga experts for those tricky technical problems .... TAKING

# $\left| \cdot \right|$ **ARexx DTV** Programming **Music Communications Amos DTP** Multimedia

Amiga support wavers

Alas Smith and Jones will never seem the same after our latest examination of AmigaDOS .............

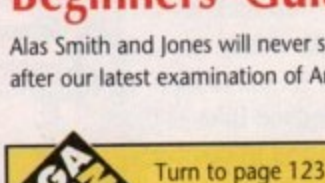

# HBERTIES

The three top **image processing** packages put through their pases th an eye-warering arghist teast dun **B** engel of

# **THE COVERDISK**

**Revolution!** A superb 3D game of strategy and against-the-clock action. Gameplay

and addiction guaranteed!

**Video Manager** The utility for the VCR owner who can never find that favourite film

**Tank Attack** Fast and furious two-player fun in our classic action game

# View

Controlling animation has never been easier than with this excellent utility

# **LhA**

An official, up-to-date version of the most powerful Amiga archiver

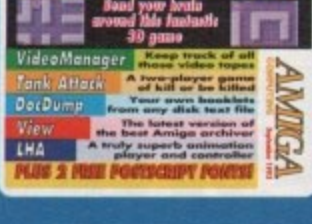

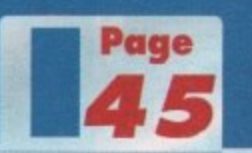

**DocDump** The program for the frustrated printer owner, DocDump is flexible, powerful and easy to use

Plus - two free PostScript fonts from EM Computergraphic

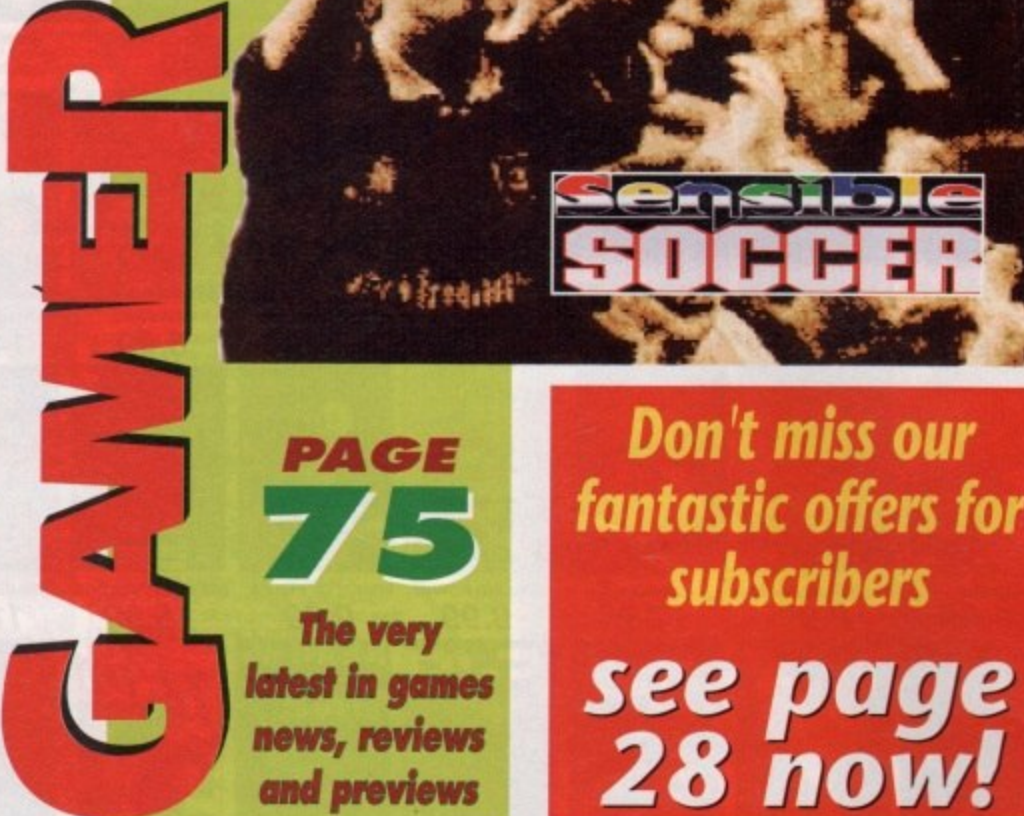

**Don't miss our** fantastic offers for **subscribers** 

# **SPECIALS**

25

53

CONTENT

# **KindWords 3**

Does the latest Amiga wordprocessor live up to expectations? Find out here.

> The list of features missed out from Wordworth II seems a little long for comfort,

end commercial wordprocessor market.

**Music Supertest** 

The best in sequencers and samplers, plus

**Getting it onto paper** 

complex world of commercial publishing ......

The second part of our mini-series on the

 $-120$ 

but KindWords 3 is still a good buy in the low

# **Updates**

Scala for multimedia, Quarterback v5.0, and much more....

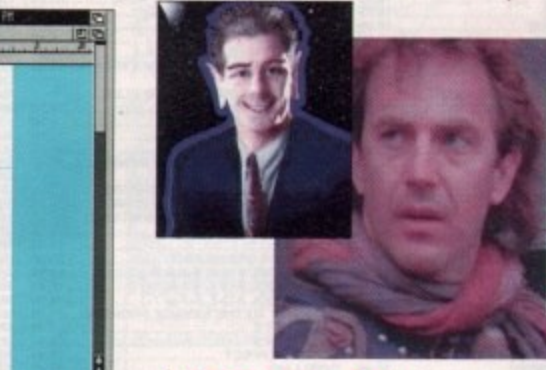

# **Mousetrap!**

Some of the best replacement rodents tested and compared.

# 58

55

# Five in one

Can Mini Office Amiga really meet 73 all your house business needs?........ mini 用田 国家国家 国家国家

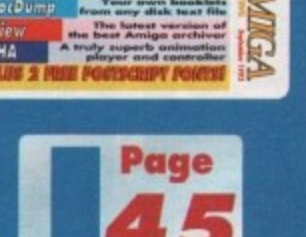

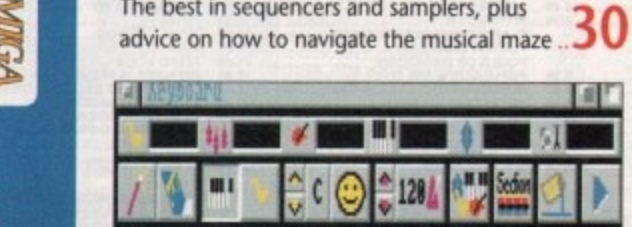

上。<br>五<br>6<br>五

 $\overline{0}$ 

T

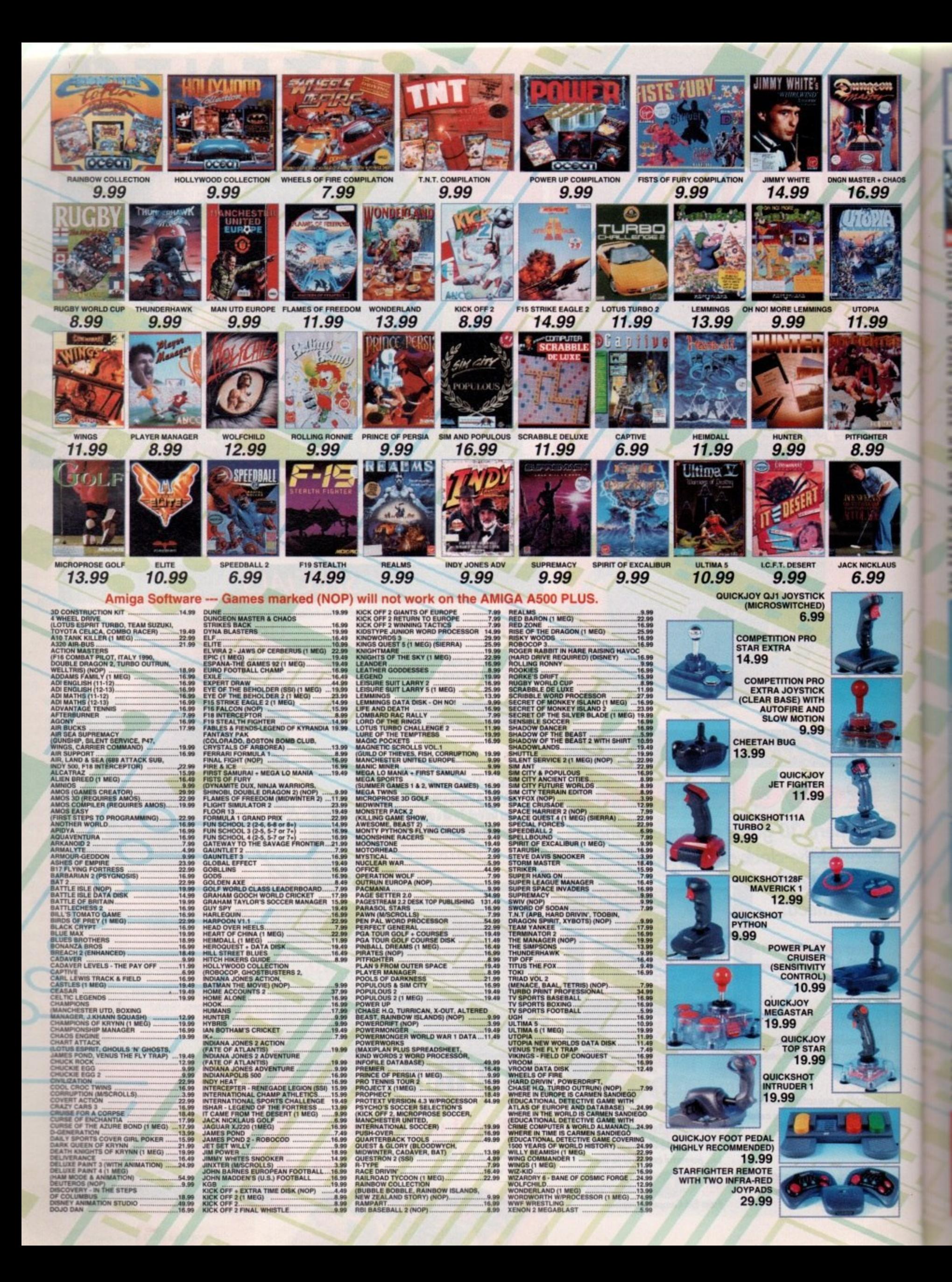

Over 100,000 people have joined Special Reserve The club with no obligation to buy Tel. 0279 600204 for a free COLOUR catalogue

CHAOS ヲ

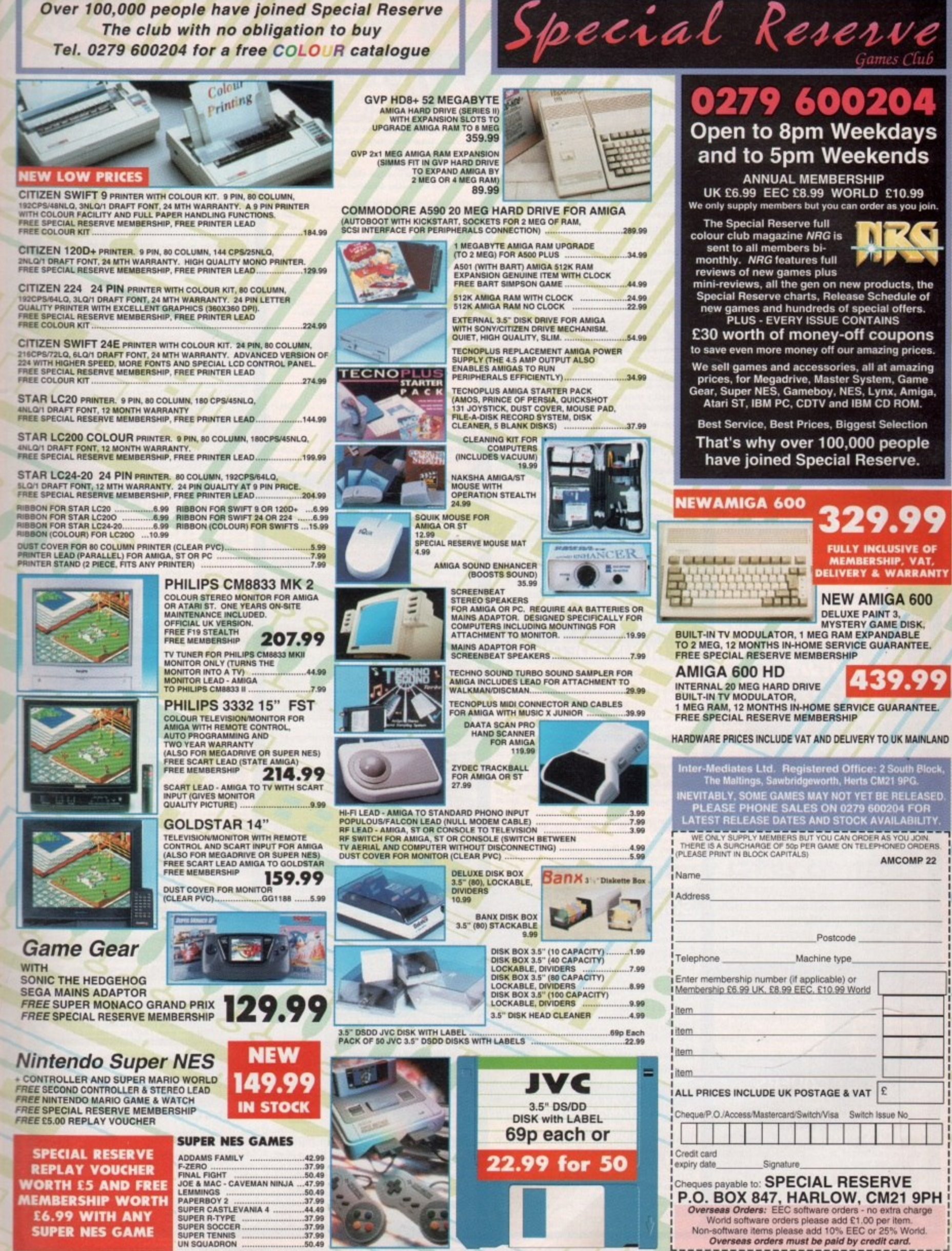

**ER!!!** 

# DISCS ... DISCS ... FULLY GUARANTEED BULK DISKS

DOUBLE SIDED DOUBLE DENSITY 135 tpi 100% Certified - UNBRANDED<br>USUALLY SONY, TDK or MITSUBISHI etc GUARANTEED AND SUPPLIED WITH LABELS<br>DO NOT CONFUSE WITH INFERIOR UNCERTIFIED PLEASE PHONE FOR LATEST PRICES

**GOLDSTAR** 

HEWLETT PACKARD

TOSHIBA

**CANON** 

EPSON

**MITSUBISHI** 

**INC** 

**PANASONIC** 

**DIGITA** 

**SEGA** 

# Disk Boxes<br>Flip Top Disk Holder Holds 12

.99p

16.45

£1.00

 $63.99$ 80 Disk Holder, Lockable, Top Quality, Anti-static, with Dividers & 2 Keys  $65.99$ 

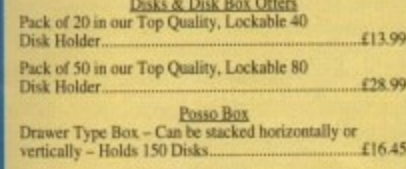

**Disk Labels** Four Assorted Colours 200 for...

**TUTOR VIDEO'S** 

# AMIGA 1.3 TUTOR Get to grips with your

£19.99 DELUXE PAINT III VIDEO.

# DISK DRIVES & EXPANSIONS

Virus blocker<br>NEW - POWER PC880B With Blitz **ROM SHARERS** 2 position Toggle switch £19.99 Kickstart Rom. M Kickstart Ron AMIGA 600 IMB CHIP RAM MODULE WITH CLOCK Plugs into the trap door underneath the A600.£54.99 £64.99

# AMICA 1500/2000 PERIPHERALS

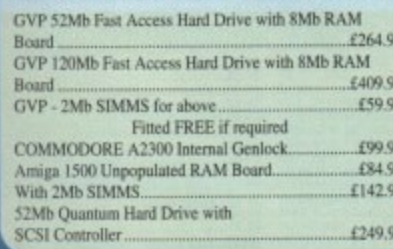

# C.D.T.U.

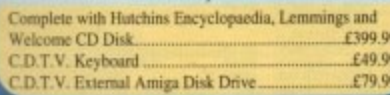

# **DUST COVERS**

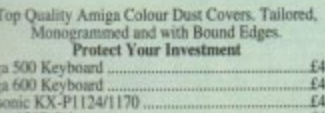

£4.99 £4.99 £4.99

£4.99

£8.99 £4.99

£4.99 £4.99

LC200 Printer...

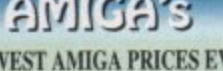

#### **OUR LOV** ALL OUR AMIGA PRICES INCLUDE **FREE NEXT WORKING DAY DELIVERY**

AMIGA A500 PLUS, ONE MEG<br>
CARTOON CLASSICS PACK - Whilst Stocks Last<br>
Latest pack from Commodore featuring: Kickstart V2<br>
& Workbench V2.04, Built in 1 Meg RAM, TV<br>
Modulator & Mouse, plus Lemmings, Simpsons,<br>
Captain Plan

Our best price including Next day delivery .....£329.99

NEW AMIGA A600<br>
NEW COMPACT DESIGN - Kickstart/Workbench<br>
2.05 Internal 3.5" Disk Drive & IDE Hard Disk<br>
Controller, Built in TV Modulator, Composite Video<br>
Output, Smart Card Slot, 2 loystick/Mouse ports.<br>
FREE Ability t

**ESSENTIAL ACCESSORIES PACK** 

Extra special price if bought with any Amiga....£19.99<br>Ring for details and latest quote.

**AMIGA 1500 STARTER PACK**<br>Amiga 1500 Dual drive with 1Mb RAM, Mouse,<br>Manuals and Amiga DOS. The Works - Platinum<br>Edition, Deluxe Paint III, Home Accounts, Elf, Toki and Puzznic

Total RRP £699.99........... **Audition Price £549.99** 

AMIGA 2000 WITH 40MB HARD DRIVE Amiga 2000 Dual Drives, 1Mb Ram,<br>Kickstart/Workbench 2.04. 40Mb Fast Access<br>Hard Drive, and Autobooting Controller Card. Special Price, including Next working day<br>delivery £689.99.

# **SERIOUS SOFTWARE**

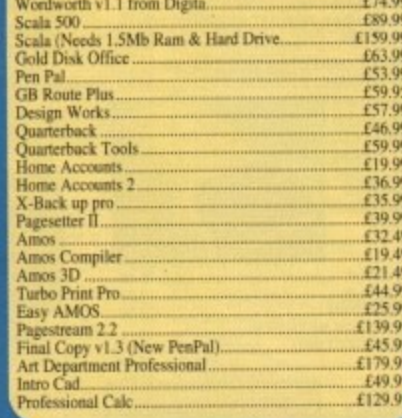

# SOFTWARE SPECIALS

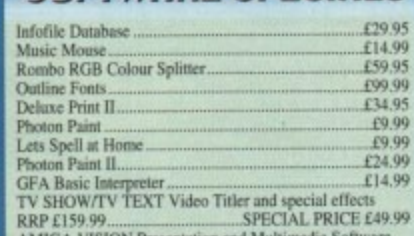

**HEAN VISION Presentation and Multimedia Software**<br>INGA VISION Presentation and SPECIAL PRICE £49.99 **EXECUTE Aniga Plus compatible Word**<br>PERSONAL WRITE Amiga Plus compatible Word<br>Processor with Spell Checker, Ideal for beginner......£24.99

# AMIGA 500 HARD DRIVES

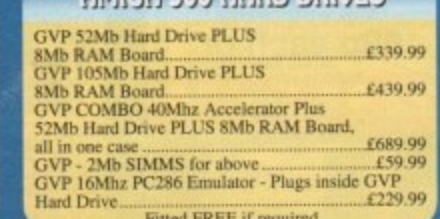

# **PRINTERS**

We are CITIZEN SUPER DEALERS and Authorised to offer their Full 2 Years Guarantee on all CITIZEN Products.<br>urantee covers all parts and labour including Printer Head. **FREE WITH ALL OUR PRINTERS:** 

 $\begin{tabular}{ll} \textbf{Exchische Printer Starter Kit Coruprising Of:}\\ \textbf{\texttt{\# 200 Sheers} \textbf{Quity Paper} & \textbf{\texttt{\# 200 Shees Corinuous Paper}}\\ \textbf{\texttt{\# 200 Traiter} } \textbf{Fend} & \textbf{\# 2 Metre Arajar Price} \\ \textbf{\texttt{\# 2 Metre }} & \textbf{\# 2 Metre Aralign } \textbf{\texttt{\#2 Mette} } \\ \end{tabular}$ \* 200 Tractor Fool Address Labels \* 2 Metre Arniga Printer Cable<br>Special Arniga chivers disk to match your Arniga perfectly to any of our printers Next working day delivery on all Prim

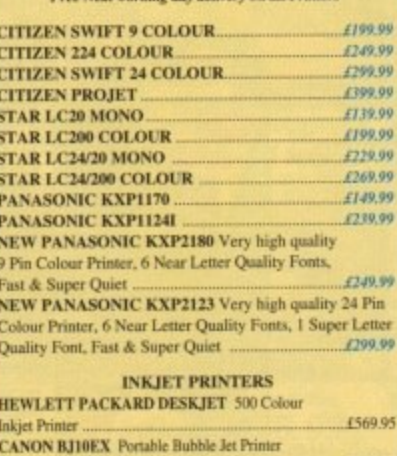

#### th 3 fonts, Cable etc £150.00 **CANON BJ10E** Ink cassette £17.99 **COMMODORE MPS1270 Ink Jet Printer Special Price...** \$129.00 £14.9 COMMODORE MPS1270 Ink Cassette.

# AMIGA BOOK SPECIALS

£29.95 £16.95

£12.95

£18.95 £17.95  $f1699$ 

£24.95

£16.95

670.05

£13.95

£14.95<br>£18.95<br>£18.95<br>£17.95<br>£14.95<br>£14.95<br>£16.95

£23.95

£16.95

116.95<br>116.95<br>114.95<br>114.95<br>116.95<br>116.95

 $613.05$ 

composed and the set of the set of the set of the set of the set of the set of the set of the set of the set of the set of the set of the set of the set of the set of the set of the set of the set of the set of the set of

E8.95

£12.95

£12.95 £12.95

.£29.95 £18.45  $£19.99$ <br>£16.95

£34.95

1495<br>1195<br>1195<br>1695<br>1995<br>1995<br>1995

 $\mathbf{z}$ 

All our prices include FREE standard delivery on all orders over £15.00.

Next Working Day Delivery only £2.50 extra on all orders over £100.00.

All our prices include V.A.T.

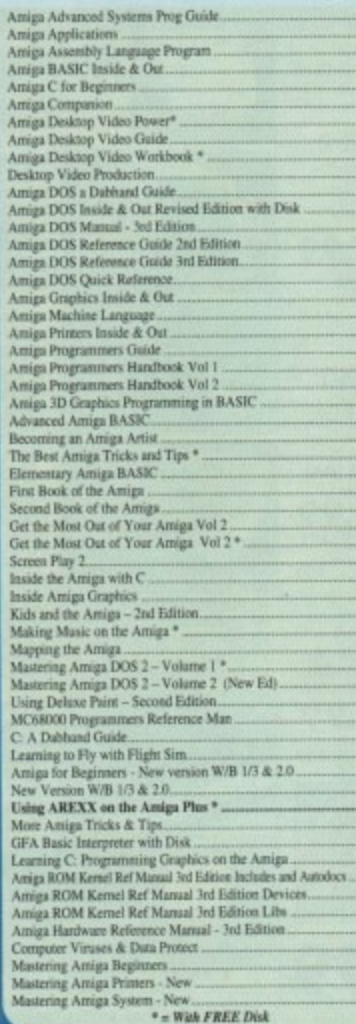

DINON

**RVIS.** 

date. Same day despatch.

# Hetter Maths (12-16) COSE<br>Better Spelling (8-Adult)<br>Lets Spell at Home-SPECIAL<br>ADI Banks **MONITORS PHILIPS CM8833 M**k II Color Monitor. High Resolution, Twin<br>Speaker Stereo complete with all Leads and One Year on-site<br>Warranty with FREE F19 Stealth Fighter Simulator ..........2209.99<br>Commodore 1084S Monitor High Resolu plug straight into the Arniga 500 Plus (£436.99<br>MICROWAY FLICKER FIXER Inside Arniga 1500/2000 for flicker<br>MECROWAY FLICKER FIXER Inside Arniga 1500/2000 for flicker<br>Gorphics when used with Commel Monitor/TV with Full rem

Lincs, PE9 1PJ.

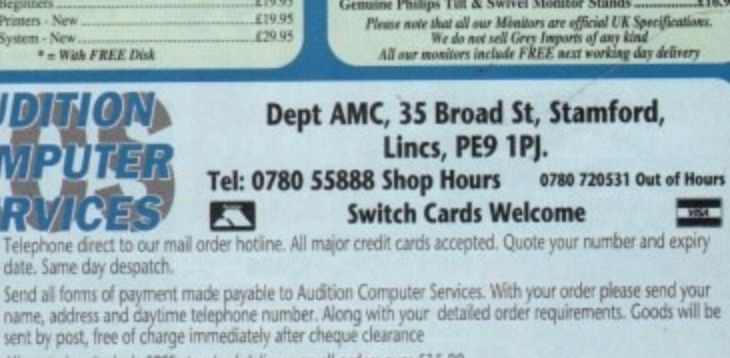

**VEHISOL** HEWLETT PACKARD

**GOLDSTAR** 

**GOLDEN IMAGE** 

**AIRSHA** 

**ABACUS** 

SEGA

DIGITA

**PANASONIC** 

 $_{\rm{M}}$ 

**THST80BISHIN** 

**NOSdFI** 

**CANON** 

(5.99)

f22.99<br>f14.95<br>f17.95<br>f99.99<br>f99.99<br>f44.99

£16.45<br>£16.45<br>£16.45

£14.45<br>£14.45

上14.45<br>王14.45<br>王14.45<br>王19.99

E18.95<br>E18.95<br>E18.95

E18.95<br>E18.95<br>E18.95<br>E18.95

f16.99<br>f16.99<br>f19.99<br>f19.99<br>f19.99

**ACCESSORIES** 

ZY-F1 Amplified Speaker System. New Twin Speaker each with three drivers to give full Hi-Fi Quality Sound from your Amiga.<br>Supplement with Fenues Supply Sound from your Amiga.<br>Supplied with Fenues Supply to side of Notase

**INSURGE TRANSPORT CONFIDENTIFIED (599**<br>
SUPID LEADS - Connect your Amiga to your Hi-Fi<br>
SMCPIO LEADS - Connect your Amiga to your Hi-Fi<br>
Sits over Amiga as Monitor Stand & Second Disk Drive Holder.<br>
Sits over Amiga as Mo

2YDEC Handy Scanner<br>
HOWER Scanner<br>
CONTRAC 2000PI Trackball<br>
GENITRAC 2000PI Trackball<br>
GENITRAC 2000PI Trackball<br>
SSIDE Mouse with FREE Mat and Pocket<br>
MIDI CONNECTOR, MIDI LEADS & FREE<br>
MISK 3500PI Mouse with FREE Mat a

EDUCATIONAL SOFTWARE

 $L.C.$ 

Miero English (GCSE)<br>Micro French (GCSE)<br>Micro Greman (GCSE)<br>Micro Muths (GCSE)<br>- New Micro Muths (ALCOSE)<br>Micro Muths (ALCOSE)<br>Primary Maths (3-12)<br>Reading & Writing (3-8)

instruction manual<br>AUDIO LEADS – Connect your Amiga to your Hi–Fi<br>5 Metre Stereo Audio Leads

 $\overline{\alpha}$ 

# NEWSLINE

# **By John Butters**

# **New Amigas gain power**

A DEVELOPER claiming to have two new Amigas says Commodore have scrapped plans to use 68020 processors in their new mid-range Amiga, and instead chosen the more powerful 68030 chip.

Expected around the end of this year, the machine is fitted with the new AA chip set. It will have sockets for up to 16Mb of fast RAM and 4Mb of chip RAM,

Housed in a "pizza-box"-style case, three inches high and 15 inches wide and deep, the machine runs from Workbench 2.1, It has a high density floppy disk drive, an internal 52Mb Quantum hard drive and possibly a smart card slot.

A microphone port works with a builtin digitiser allowing 8-bit 22kHz sampling and there will be a pair of Midi ports.

# **AA chip set**

Among the new chips is an Amber-type de-interlacer chip with 1Mb of video RAM to handle increased colour depths and de-interlaces all but the highest resolution modes.

Lisa is another addition, which a technical expert says appears to be responsible for graphics.

Resolutions are similar to those with the ECS, with the addition of 800 x 300,

Unconfirmed reports suggest Motorola's powerful Digital Signal Processing chip will open up the potential for scores of new high-end applications to be run from the Amiga. There is an A/0 chip for the

800 x 600 interlaced, 1,280 x 480 and 1,280 x 960 interlaced\_

The palette is 24-bit. The 800 and 1,280 modes have 8-bit 256k colours and 6-bit 4,096 colour HAM modes respectively and can handle up to 30 frames per second.

Sprites change to match the screen resolution and can be up to 64 pixels wide and have no height limitation.

microphone and two D/A chips for the audio.

The computer's sound will be 16-bit four channel at up to 56kHz, and will be able to emulate eight 8-bit channels at

• • • • • • • • • • • • • • •

56kHz and up to 16 8-bit 28kHz channels. And at the top of the Amiga range, the A4000 uses much of the technology from the new machine lower in the range.

**News**

It has a 68040 processor and a Quantum 105Mb hard drive. Essentially an improved A3000, it has Zorro III expansion slots identical to the A3000's.

It will be supplied with 16Mb of fast RAM and 4Mb of chip RAM. These can be expanded to 64Mb and 16Mb respectively.

'These machines are stable enough for production, but the higher-ups won't release them," said our source. "It's frustrating to see such potential wasted."

Commodore remain quiet on new models. "We are spending a lot of time and a lot of money investing in the Amiga," offered a spokesman.

He added: "There might be new machines as early as this year."

# **Switching systems**

**AMIGA users can now switch between different versions of the computer's operating system by clicking on mouse or joystick buttons.**

**Power Computing's (0234 843388) Automatic Kickstart Switch fitted with** Kickstart 1.3 and 2.04 ROMs sells for £99.

# **CDTVs in trade-in deal**

• • • • • • • • • • • • • • • • • • • • • • • • • • • • •

UNDER a scheme organised by Commodore, A500 owners can trade in their computers for a new Amiga CDTV bundle containing a CDTV player, keyboard, mouse and disk drive.

Housed in black plastic casing, the setup enables Amiga owners to use their existing software and CD-ROM-based programs. The usual cost for the Multimedia Home

Computer Pack is £599.99 but the offer price is £399.99.

Said Commodore's Kelly Sumner: "We think this is an excellent deal for Amiga owners.

"In exchange for any Amiga 500, even a four or five-year-old 1.2 model, they

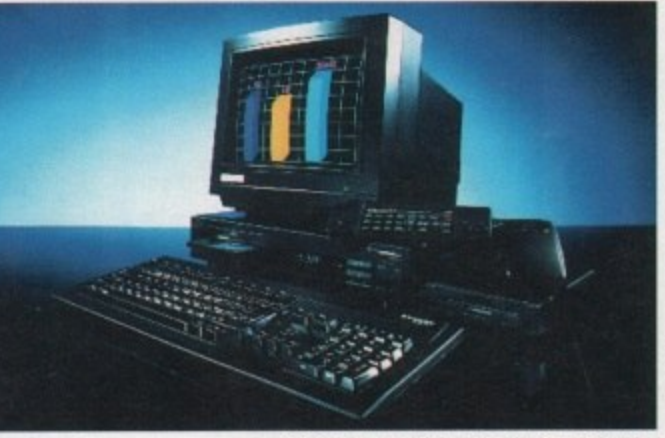

**ASOOs can maw be traded in fat CD brother**

can get a brand new Amiga with CD. ROM and a 12-month warranty.., the whole shooting match."

Running until September 15, the promotion is backed by independents and electronics chains Dixons and Comet.

# **Sumner takes control**

KELLY Sumner, Commodore UK's former sales director, has taken over as head of the company's UK operations, it was confirmed recently.

His promotion comes at a time when the company faces fierce competition from Japanese console and CD-ROM manufacturers.

One of Sumner's main tasks will be to ensure that the Amiga sells the 300,000 machines forecast at the beginning of the year.

As predicted last month, Steve Franklin who had been in the number one seat tor more than five years, is to take charge of a European campaign for CDTV.

Since its launch last year CDTV has sold only 50,000 machines throughout Europe. Franklin's job is to make CDTV happen and to do that he says it will need to become exciting enough to make eight to 16-year-olds want it.

"Steve has taken Commodore to the top of the UK leisure computer market. His knowledge of the industry and the potential of CDTV is unrivalled," said Sumner.

He added: "It's a great move for Commodore UK and Commodore **in Europe."**

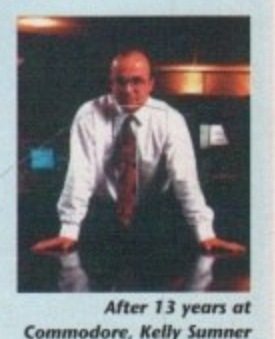

**Commodore, Kelly Sumner it to head the UN operation**

**CANON** 

**VEHISOL** 

HEWLETT PACKARD

**SOLDSTAR** 

**ZYDEC** 

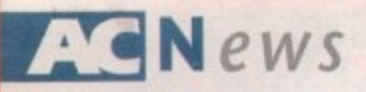

# **A600 price cut denied**

INDUSTRY rumours suggest Commodore could be set to slash the cost of the A600 **within the next few months.**

**The manufacturer denies the move, although dealers reporting low enthusiasm for the machine consider a price cut likely and there has been some discounting already. Some firms are selling the basic model for £329, but these could be grey import machines - the A600 sells tor about L300 in Germany.**

One reliable source says the drop will be just £40, but some people are talking of a **new price tag of between LI99 and L250.**

**'The prices being quoted are fantasy band,' says Commodore's Andrew Ball. "At the moment the recommended retail price for the A600 is L399."**

**The MOO was always intended to sell at a low price to enable it to compete against the games consoles which are starting to eat into the home computer market**

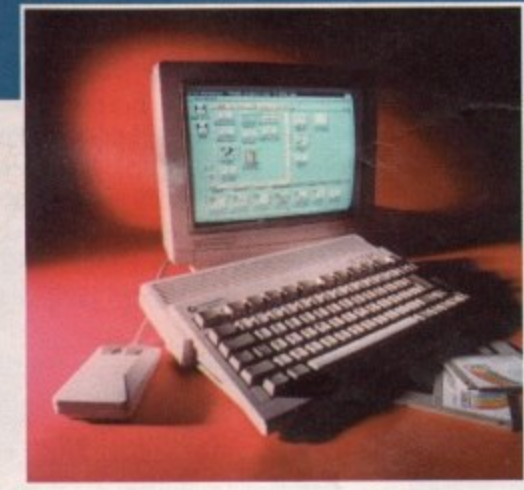

*A600 due for price cut?* 

# **A570 to cost £349**

A570 CD-ROM drives have gone into mass production and will now cost  $£349.99 - £50$ less than originally planned - Commodore have announced.

The drives connect to any A500 to enable it to use compact disk-based programs and another drive called the A670 is due later this year for the A600.

# **YTV tune in to games**

• • • • • • • • • • • • • • • • • • • • • • • • • • • • la

MORE details are now known about a new weekly computer and video games television show due for all ITV regions this autumn. Producers Yorkshire Television say that while the programme will be console-led there will be some coverage for popular home com• puters such as the Amiga.

Aimed at 10 to 16-year-olds, the as yet unnamed show will be made up of news, reviews and tips, and there will be a special feature each week covering subiects such as virtual reality and flight simulation.

Children will give their views on most of the games featured and there will also be a regular male and female presenter.

There will also be competitions and viewers will be able to get help from the 25 **minute show. The first programme is due at 4.45pm on Thursday October 29.**

# **Repair centre closes**

**THE company approved by Commodore to repair Amigas has gone into liquidation,** leaving many computers stranded at FMG's Peterborough site.

**lust before we went to press Commodore had gained a court order for the release of all third-party stock from the failed firm and say they are now working through the backlog.**

**A Commodore spokesman would not say bow many Amigas needed attention but expected delays to be short. Computer giant Wang stepped in to help from their Brentiord site.**

**Wang already had the contract to maintain A600s, including the on-site warranty offered with the computer.**

**"Wang are helping this interim but we haven't made a full appointment," said a Commodore's Andrew Ball.**

**Two telephone support lines have been set up for worried Amiga owners who had equipment at the repair centre and for those whose machines have just developed a fault.**

**For products covered on a return to dealer basis call 081-847 2223, or 081.231 3700 tor Commodore products covered with on•site maintenance warranty.**

# **Blaze guts Progressive**

**A FIERCE blaze has destroyed a top Amiga peripheral developer's Denver head office.**

**The night-time fire is believed to** have started in a picture frame manufacturing plant next to the Progressive Peripherals and Software plant before **spreading to engulf the computer firm.**

**Many of the products ruined in the** fire were software for C64 and C128 computers. Development of high-end Amiga boards takes place at another office in the city.

The destroyed building was used mainly for administration, manufacturing and warehousing.

"The place is real gutted," said Mr Eric Stein, a local man. "I've driven past and it looks pretty totalled."

At the time of going to press noone from the firm was available for comment, although a recorded message told telephone callers that Progressive were moving to a new site.

# **Mastering the Amiga**

THREE books have been added to Bruce Smith Books' (0923 894355) range of publications for Amiga enthusiasts,

Mastering Amiga DOS 2 - Volume 2 **contains extra commands to take it up to date with AmigaDOS 2.04. Mastering** Amiga Printers is a guide to choosing and **using printers. The third release is a C** tutorial, Mastering Amiga System. Starting **with a basic knowledge of C it is claimed Amiga programmers will progress to the status of expert.**

**The books cost £19.95 each, except** for Mastering Amiga System which supplied with a disk costs £29.95.

# **Superbase range improves**<br>THERE have been a number of

**changes and improvements to Oxxi's (010 1 310 427 1227) Superbase database range, including the launch of SBase Personal 4.**

**Compatible with Workbench 2.0, the home version now has improved data management and more ease of use features.**

**Listed among the improvements** are new data manipulation tools and Logical Fields which broaden the types of data that can be handled.

**Said Oxxi boss John Houston:** "SBase Personal 4 brings some of the most sophisticated data management tools to the Amiga computer at an exceptional price point."

Costing \$149.95, registered users of earlier versions can upgrade for between \$50 and \$65.

Higher up in the range, Superbase Professional 4 has bugs from v1\_01 corrected and also boasts improved ARexx and printing support.

Upgrades to v1.2 are free to any**one who bought the program after June 1 and \$20 to other users of** Superbase Professional 4. Newcomers **pay \$299.95.**

**And for people needing to share** files with other Superbase users, including those using the program on PCs, there's 5Base Professional 4 LAN.

Up to ten machines can be linked and a key feature of the package is its record locking ability which prevents multiple users of the same file updat**ing out of date records.**

**Prices range from \$149 to \$799, depending how many users are needed.**

**British prices were unavailable at** the time of going to press.

# **A3000 price halved**

BASIC A3000s are now available for £1,500 - half the price that the computer has been sold for so far in Britain.

Called A3000E, the computer is supplied with a 52Mb hard drive, 1Mb of chip RAM and 1Mb of fast RAM.

**Trade distributor ZCL's Dave Cheetham (0543 414817) told Amiga Computing that its memory will be insufficient for man** people's needs but added that it is a good starting platform which can be developed.

He added that there would be a similar deal for tower systems.

> **Basic A 3000s available for £1,500**

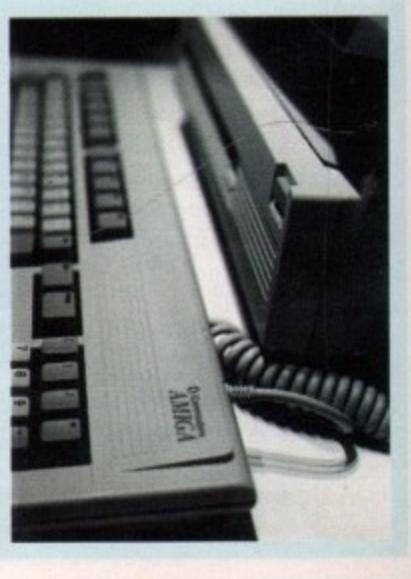

10

# AMIGA CDTV. **E2000EE1F** YOU PAY WIH PLASTIC.

The plastic in question being your trusty Amiga 500, of course. Because if you take it along to your local stockist

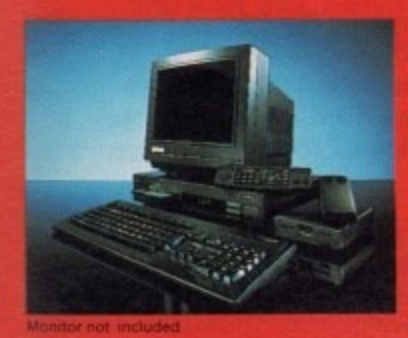

and trade it in, we'll exchange it for a new generation Amiga CDTV multi-media computer pack for only £399.99. That's £200 less than the normal retail price. And remember, that includes an Amiga CDTV player with keyboard, mouse, floppy disc drive and a 12 month warranty - the whole shooting match. This fantastic offer to our Amiga customers closes at the end of September. So hurry, as they say, while stocks last. And don't forget the plastic.

TRADE-IN MACHINES MUST BE COMPLETE AND IN WORKING ORDER. OFFER ENDS 30TH SEPTEMBER 1992. AVAILABLE AT SELECTED HIGH STREET STORES INCLUDING DIXONS AND SPECIALIST INDEPENDENTS, FOR DETAILS OF YOUR LOCAL STOCKISTS CALL FREE ON 0800 686868

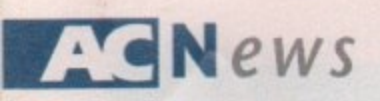

# **Crime protection arrives**

AS LATEST government figures show house break-ins on the up across the UK, a firm have just developed an alarm to protect Amiga setups.

Operating from nine-volt batteries, the device fits on to the back of the computer or monitor, with two magnetic sensors controlling the alarm.

Whenever, the Amiga or monitor are lifted more than a quarter of an inch the intruder is deafened with a 111 decibel sound.

Available from GF Cape & Son (0752 700649), it costs £24.99.

# **Betters get better**

IRELAND-based School Software (010 353 61419477) are relaunching two ot their Amiga education packages, Better Spelling and Better Maths.

For children aged between 12 and 16 years old, Better Maths is aimed as a GCSE revision aid and includes tutorials on all aspects of the subject.

Examples of topics covered are statistics, linear and equatic equations, ratio, sets and trigonometry.

Better Spelling, for those over eight years old, deals with the most commanly made spelling errors. It consists of irregular plurals, prefixes, suffixes, present and past participles.

Each program costs £22.95.

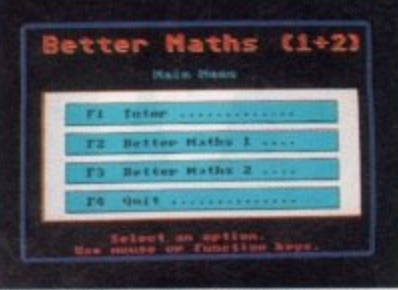

Better Maths is now suitable for GCSE revision

#### . t . **Ami-Back backups better**

AMI-BACK 2 is an upgraded hard disk backup and scheduling utility which its develn opers promise will bring a wealth of features previously unavailable to Amiga users,

. Claimed to be the fastest backup utility on the market, additions to the software a are a compression feature which can decide which files are worth shortening, the<br>shift the appeal backups as took and DAT fast coaseb support. 1 ability to append backups on tape and DAT fast search support.

• A recovery back-up mode allows Ami-Back to recover as much information as possible from crashed hard drives and there is a password protection feature.

Priced at US\$79.95, it is available from Orlando-based Moonlighter Software Development (010 1 407 384 9484).

# **Drawing link with DTP**

STRUCTURED drawing program Professional Draw has just been improved, allowing drawings to be transferred between it and the firm's Professional Page desktop publishing package.

Also in v3 are more than 30 automatic Genie functions intended to make routine design tasks easier, several text handling enhancements and improved colour handling.

"Professional Draw 3 represents the next step in the evolution of desktop publishing," says Gold Disk president - Kailash Ambwani,

""The direct link with Professional Page 3 gives the graphic designer a totally integrated DTP environment and the Genie functions automate most routine tasks associated with design and layout," he added.

Requiring 2Mb of memory, it will cost \$199.95. Gold Disk can be telephoned on 010 1 416 602 4000.

Price £129.95 from Silica Systems.

# **Demo maker arrives**

• • • • • • • • • • • • • •

RED SECTOR, a package to enable scrolling demonstrations to be created on Amigas, is now available in Britain.

Originating in Germany, the program is supplied with full English documentation for £24.99 by George Thompson Services (0707 664654).

# **British firms to lose £1.1 billion**

• • • • • • • • • • • • • •

SECURITY breaches will cost British firms  $£1.1$  billion this year, says a report just issued by a top computer research firm.

Based on a survey of almost 1,000 companies, the National Computing Centre's report points to several areas where improvements in security are needed.

Poorly-written or untested software and viruses will cause most headaches for firms, says the report.

But unauthorised access to personal computers - such as the Amiga - is another key problem, with staff and contractors claimed to be behind the majority of incidents.

The 300-page IT Security Breaches Survey Report is available from the National Computing Centre for £146.50.

**12**

**Getting to grips with German**

LCL's first new title for more than two years is aimed at people wanting to learn a foreign language as the single European market nears.

Taking Amiga users from basics up to GCSE standard in spoken and written German, Micro German is billed as being suitable for travellers, students, enthusiasts and businessmen.

Included with the software is a program to generate business letters automatically and to make learning fun there is a series of educational graphic adventure games and puzzles.

Priced at £24.99, LCL can be telephoned on 0491 579345. **Micro German prepares Amiga users for** 

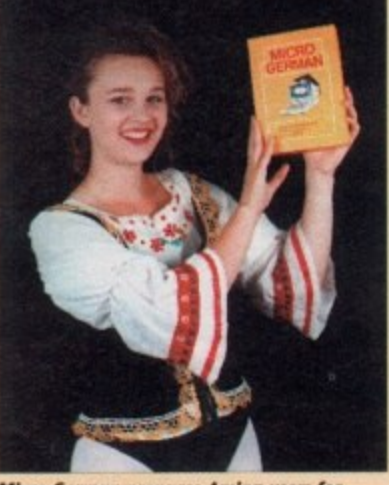

single **European** market

# **Do you know something we don't?**

Although Amigo Computing has scores of contacts in the Amiga world we need you. If you have some hot news ring John Butters on the news desk now on 0625 878888 or fax to 0625 879966. All information supplied will be treated in the strictest of confidence,

# **DIARY DATES**

#### 5 September 1992

All Formats Computer Fair Organiser: Bruce Everiss (0225 868100) Venue: Notional Motorcycle Museum, Solihull Software bargains, many from the public domain.

#### 6 to 8 September 1992

European Computer Trade Show Autumn Organiser: Blenheim PEL (081-742 2828) Venue: Business Design Centre A new trade-only event for the computer leisure industry.

#### 12 September 1992

All formats Computer Fair Organiser: Bruce Everiss (0225 868100) Venue: Sandown Race Course, Esher A few bargains can be picked up.

#### 5 to 8 November 1992

The Future Entertainment Show (0225 442244) Venue: Earls Court 1, London - Plenty of Amiga support, including a najor presence from Commodore.

C o **19 to 22 November 1992** Christmas Computer Shopper Show t Organiser: Blenheim PEL ? (081-742 2828) , Venue: Olympia, London Promised to attract several Amiga exhibitors.

# **OVERSEAS**

#### n 8 to 11 October 1992

Computer Shopper Show Organiser: AM! Shows Europe (010 492234 22021) Venue: Koln Messe A chance to catch up on the year's developments in the active Amiga world. Formerly Amiga Koh.

26 to 29 November 1992 World of Commodore '92 Organiser: Fairs & Fun (010 49 8106 34094) Venue: Frankfurt Exhibition Halls The main Commodore show in Germany. 100,000 visitors expected.

**• If your company is organising a** show relevant to the Amiga and it's not listed, let us know so we can include the information in the **diary.**

delivery sou won't be lost for words o  $\frac{1}{2}$ l o d  $\frac{M-1}{2}$ . PROTF - ° **kJ PERFEC** # **-** ° I UNEQUALLED SUPREME ç t  $\dot{\circ}$  $\overline{\phantom{a}}$ : 4 I 4  $N$  $\overline{\phantom{a}}$ 'LIGIAN LLAN o  $\overline{\phantom{a}}$ k a D

c

201

t

# "it's bloody brilliant" **"one hell of a performer"**

**"if you need a professional word processor Protext is perfect"**

"nothing else available comes close" ST APPLICATIONS

# **PRODATA 1.2**

**New version of Pradato now with pull•down menus, mouse or keyboard operation, automatic record numbering, merge database, instantaneous filtering, prologue form, edit fields in any order, 2-across label printing. full details available from Amor.**

**Price: E85+VAT, upgrade from v1.1 E30+VAT.**

**Both Protext 5.5 and Prodata require 1Mb of memory** 

# **PRICES (including VAT and delivery) For Commodore Amiga, Atari ST or TT.**<br>Protext 5.5 **Protext 5.5 E152.75 Upgrade from 5.0 to 5.5 E30 Upgrade from 4.2/4.3 to 5.5**

When upgrading please return any extra spell checking dictionaries for a free update to the revised version.

Please return your original discs when upgrading<br>French or German spelling dictionary £35.25 **French or German spelling dictionary** 

**VISA** 

Automatic hyphenation lets you produce a wel-spaced page layout without the bother of manually putting in soft hyphens. Protext determines the correct hyphenation points by algorithms and look-up tables. Elimination of

entries and 827,000 responses!

ほんげ らっら

widows and orphans is also provided. You will no longer need to worry about those infuriating single lines at the top or bottom of pages. Protext formats the text to avoid these as you edit the text. Extra blank lines at the top of a page can be suppressed.

... with Protext 5.5 because the pop-up thesaurus will provide you with inspiration whenever you need it, With words provided by Colins the thesaurus has 43,000 main

Protext 5.5 introduces enhanced text formatting options.

New document analysis features provide a wealth of information about your text. You can examine a list of all the words used - alphabetically or by the number of occurrences. Other statistics shown include average word length, average sentence length and a table of the number of lines on each page.

# Plus many more *improvements*

- A Enhanced file selector with different sorting methods, bulk copy and erase.
- **A** Prodata users mail merge directly from Prodata files, no need to export.

I

- $\rightarrow$  Mail merge: nested repeat loops.
- $\rightarrow$  New window-based help facilities.
- $\lambda$  Improved line drawing.

**ST FORMAT**

**COMPUTER SHOPPER**

**AMIGA COMPUTING**

Aw

,".•

- **Spelling checker finds repeated word and missing capital letters.**
- **A Conversion to and from WordStar 5.5 and Microsoft RIF**
- **A Full printed documentation of new features.**

Of course Protext l inclu

daun m • **extensive printer font support and proportional** • formatting while editing, up to 36 files open, split screen • editing, choraders for 30 languages., index and contents, Choice of pul-dawn menu or keyboard operation, footnotes, newspaper column printing, file sorting, macros, indent tabs, mail merge programming language, exer files and the fastest search and replace around. Altogether the most comprehensive word processing software for your Amigo or ST.

**Arnor Ltd (AC), 611 Lincoln Rood, Peterborough PE1 3HA. Tel: (0733) 68909 Fax (0733) 67299**

**News** 

# Like a **Phoenix**

ROGRESSIVE Peripherals & Software are planning to rise from the ashes that are all that remain of their Denver warehouse (see main news), as they have just announced the release of some long-awaited new products.

On the hardware side, the company announced a 68040 board that fits inside the Amiga 500. With room for 32-bit RAM and blazing 28MHz speed, this can make the unassuming-looking little A500 into a powerhouse that outruns £3,000 workstations.

PP&S had just started to ship their Zeus 040 accelerator for the Amiga 1500 and 2000.

With a 33MHz 68040 and up to 64MB

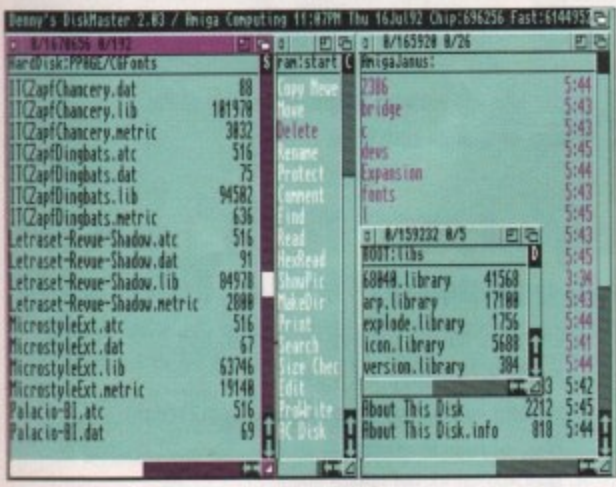

# **Whats New**

Denny Atkin reports...

of RAM, this board bring previously unheard of power to your Amiga.

The board can run with inexpensive 80 nanosecond RAM, but if fast isn't fast enough for

you, you can install 60ns or even 40ns RAM, but you'd better be careful not to exceed warp speed!

Also included is a SCSI-2 DMA hard drive controller which Progressive claims can do synchronous data transfer at

DiskMaster II lets you open more than two disk windows

up to 10Mb per second. If you're looking for a machine that can complete a job you start now yesterday, it might be time

to pray to Zeus. On the software front, ace programmer Greg Cunningham has updated two of his programs that are favourites of US Amiga users. The Baud Bandit terminal (or comms, as you folk say) program is now at v2.0.

The new version sports a set of control icons at

> Bc graphics and more

the top of the screen, an AmigaDOS 2.04style user interface, pull-down menus (missing from the first release), and true IBM ANSI support for use on PC-based BBS systems.

Ы

In addition, the program now has a host mode, so you can use it as a simple BBS to access your Amiga from another location.

Greg has also updated his popular DiskMaster II directory utility package. The new version fixes problems with the Print Directory function and adds support for opening DM II on AmigaDOS 2 public screens, as well as a "Sort By" function.

The program also now plays .MOD files, and offers user-configurable custom key settings. Upgrades are available for \$15 for Baud Bandit and \$10 for DiskMaster II; PP&S hadn't re-opened their offices at press time, so you'll need to contact the company to find out overseas upgrade prices.

They can be reached at (303) 825-4144 by voice, or (303) 893-6938 by fax.

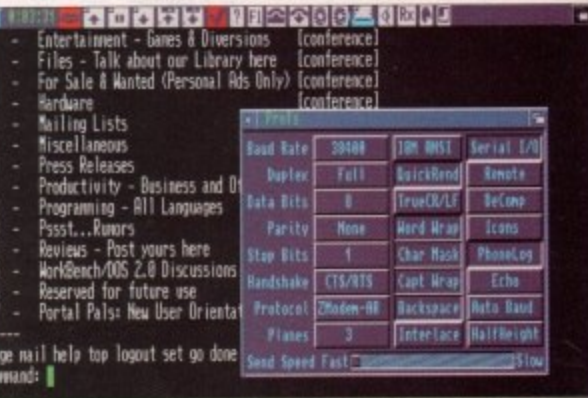

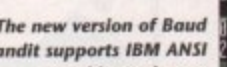

# **Hope for the World of Amiga**

THE MS-DOS market in the US has grown to such gargantuan proportions that many entertainment software companies are strongly considering dropping all Amiga and Mac development and concentrating on software for PC clones.

Because people are snapping up so many cheap PCs, the US software companies are deciding that there's so much money to be made in the PC market, it's not worth creating products for the Amiga.

The few entertainment companies that are still supporting the computer are developing more and more of their products in Europe.

Most Amigans are pretty pessimistic about the future of the US Amiga market right now - the general feeling is that hot new machines with enhanced graphics and other PC-beating features must be introduced before Christmas, or the Amiga market in the US will begin to disappear, as the Atari ST market did a couple of years ago.

The good news, though, is that sources close to Commodore say that the current plan is to unveil new Amiga models at the World of Amiga Show in Pasadena, California, which will be held September 11-13.

The magazine ads for the show promise "hands-on new hardware," so hopefully we'll see the second generation of Amigas unveiled there.

We don't count the A600, which isn't available here, and is generally perceived by US Amiga dealers as nothing but a stripped down, crippled A500. Watch this space in two months for a full report on what hopefully will be an exciting show.

# **TTR Shut down, Sierra** reconsider Amiga

It hasn't been a month of good news for US Amiga companies. TTR Development, marketers of MRBackup Professional, Workbench Management System, RXTools, and the TTR Floptical Disk Drive, announced that they were closing their doors in July.

They cited the US economic recession, a slumping domestic Amiga market, and internal personnel problems as contributing to the shutdown.

Meanwhile, a Sierra support representative on the GEnie online network reports that Sierra are currently re-evaluating their future Amiga product plans.

The current Sierra interpreter, used for almost all their programs, is pokey and jittery on 68000-based Amigas, and the company is considering whether it will be financially viable to revamp the interpreter to run better on stock Amigas.

However, Sierra's recent financial statements haven't been promising, and sources close to the company fear that future Amiga product line may be eliminated as part of company-wide cutbacks - the company's Amiga sales may not be high enough to justify completely revamping the program interpreter.

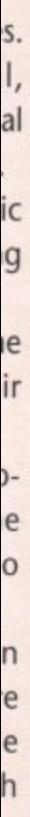

miss-**IBM** i sys host 3S to n. ular The Print t for ublic files, set- $5$  for  $er$  II; press :oms.<br>1144

 $2.04$ 

Q ¢

6

It's well worth the upgrade. The Aniga only Developers  $2.0,$ Try WorkBench Checkmate

ō

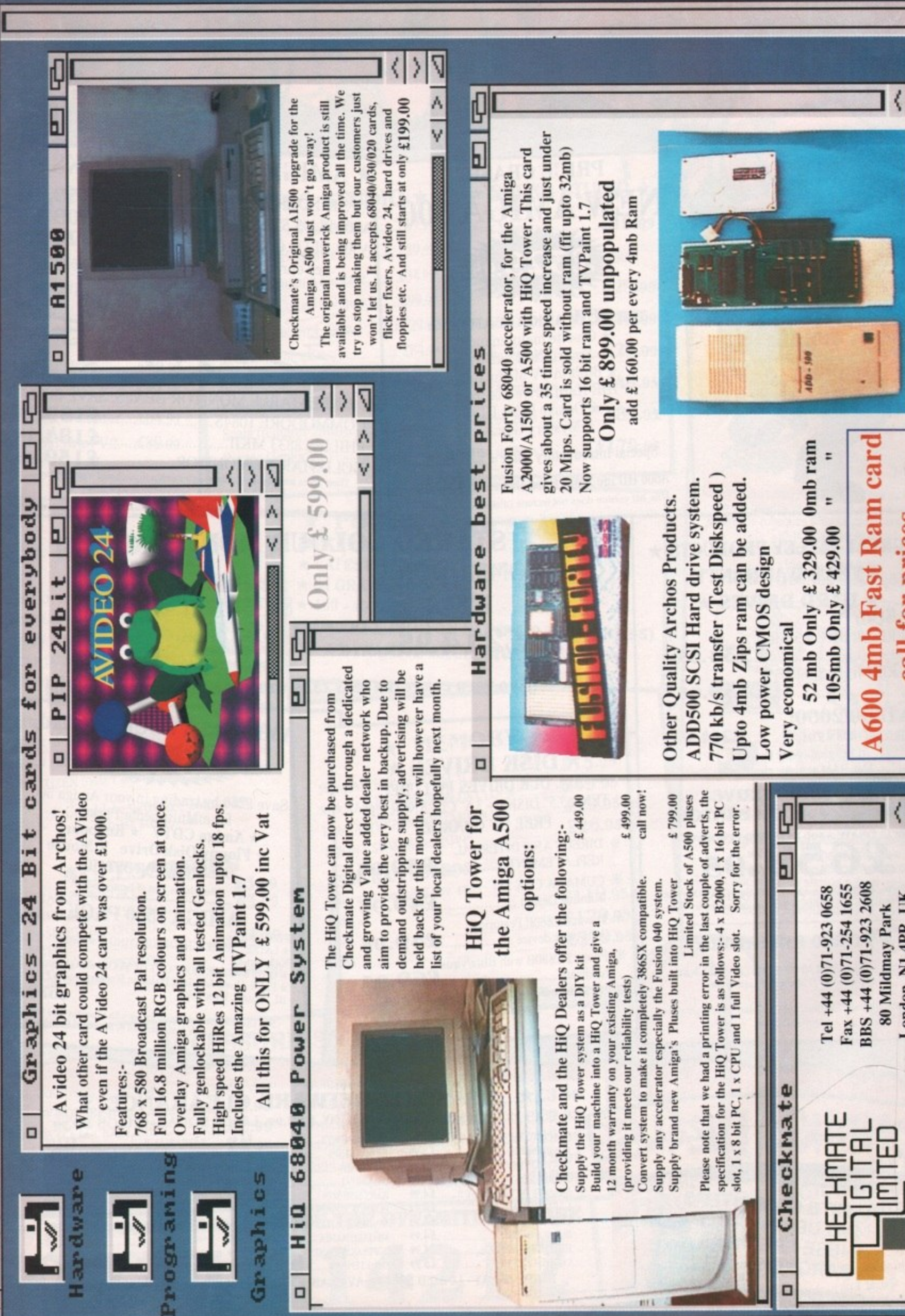

ζ

 $D = 12$ 

call for prices.

 $\frac{1}{2}$ 

London, N1 4PR, UK

v

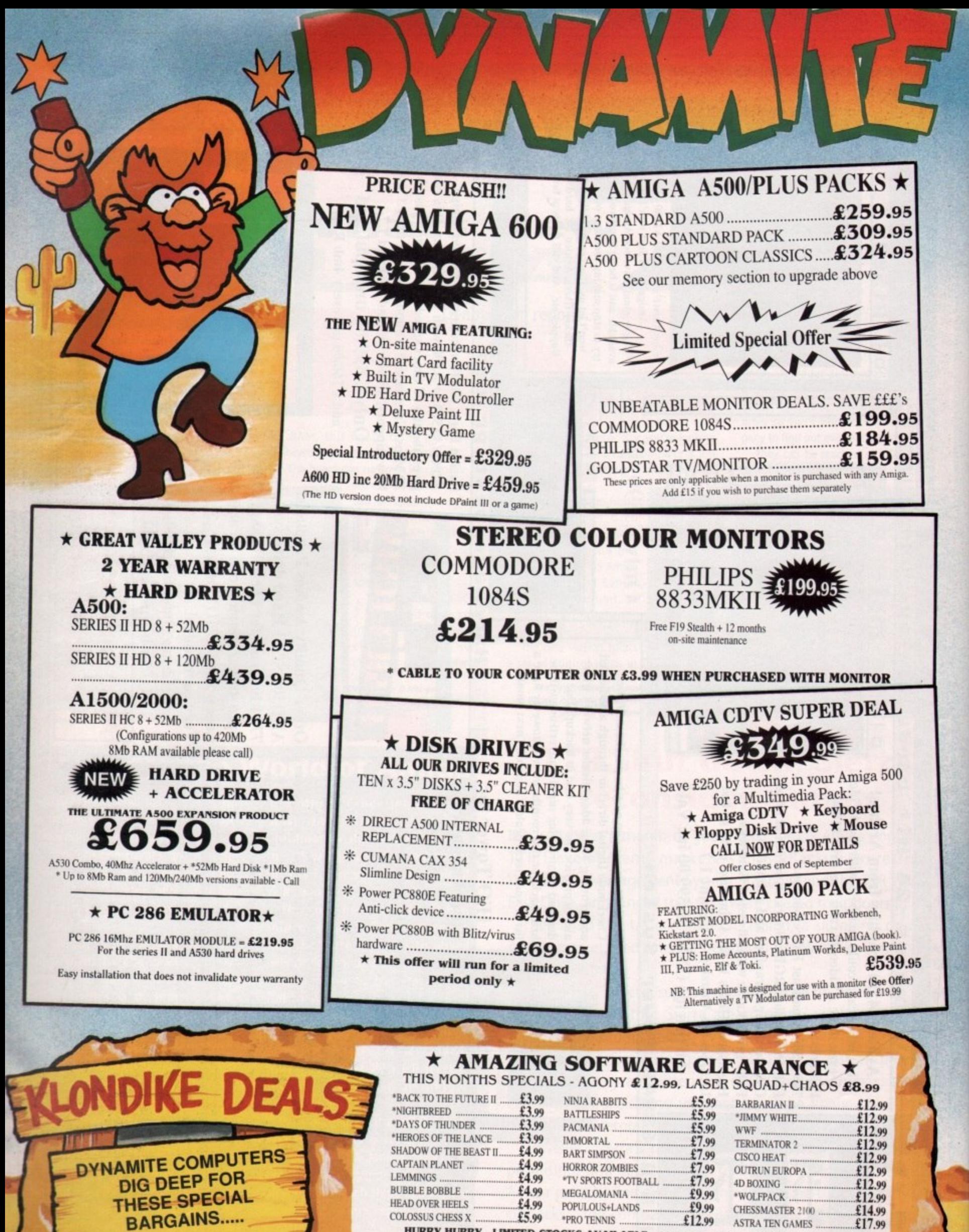

EXS AVAILABLE NB \* Denotes not 4500 PLUS/4600 Compatible HURRY • LIMITED STORES AND FLUSIA600 Compatible ' • 12

 $\overline{a}$ 

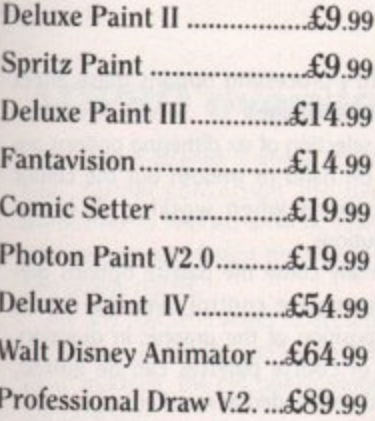

# **\* ART STUDIO\* \* VIDEO STUDIO \***

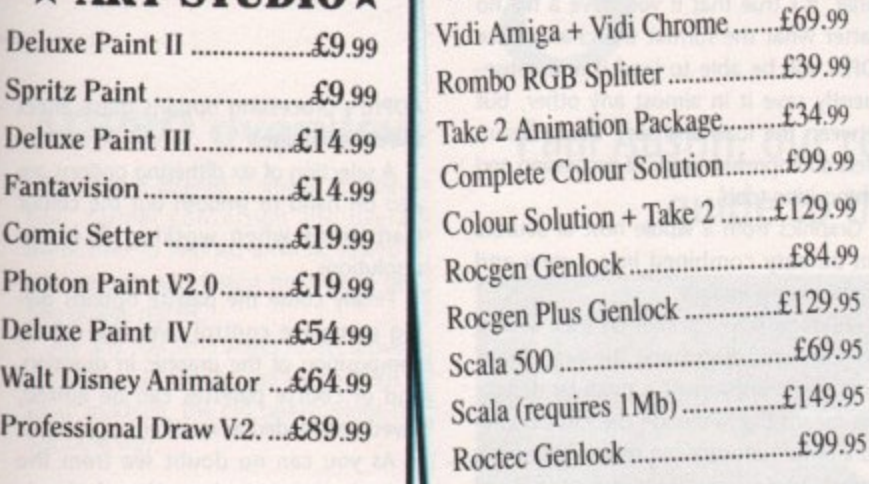

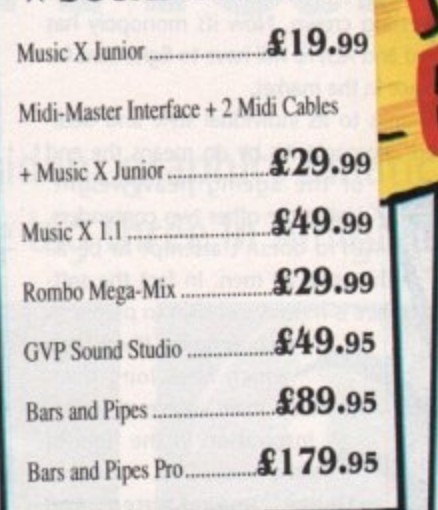

# **\* STAR/CITIZEN \* PRINTERS**

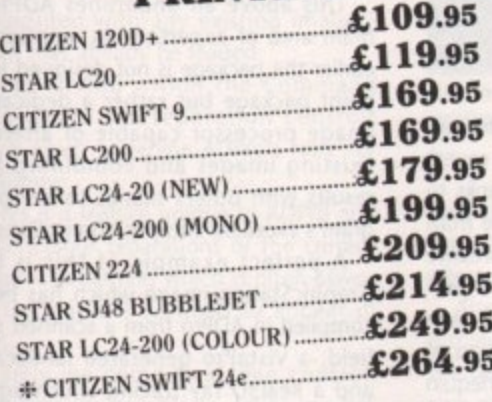

I

1209. In the Council of the Council of  $\#$  Complete with free colour kit whilst stocks last

# **ACCESSORIES**

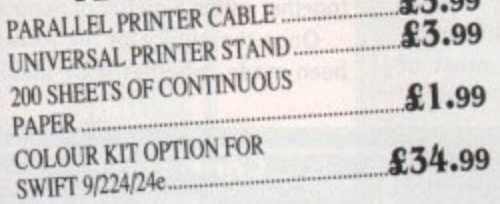

# **\* POWER HAND SCANNER\* FEATURING:**

- **\* LATEST VERSION 2 SOFTWARE**
- **\* 64 GRAYSCALES**
- **\* 100 400 DPI**
- 
- **PLUS FREE PHOTON PAINT 2.0 (RRP £89.95) A DYNAMITE EXCLUSIVE AT £99.95**

# **\* MEMORY \***

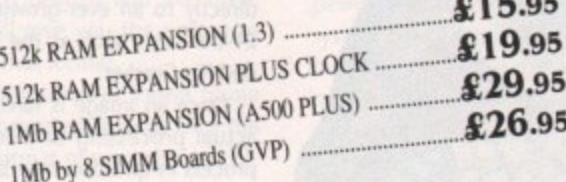

# **A500 RAM BOARDS**

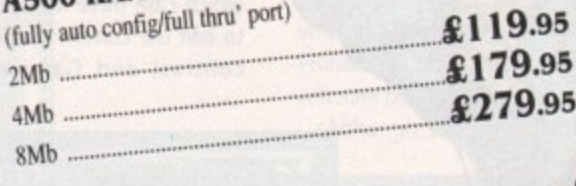

#### ....  $12.2$ **ACCESSORIES/EXTRAS**

....

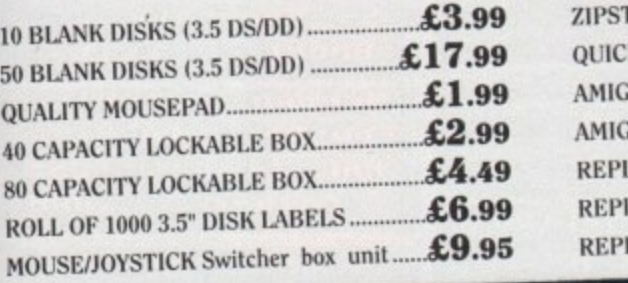

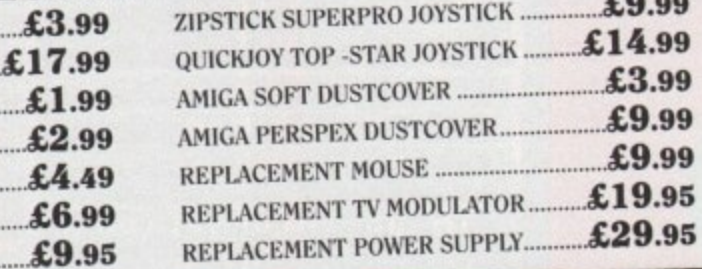

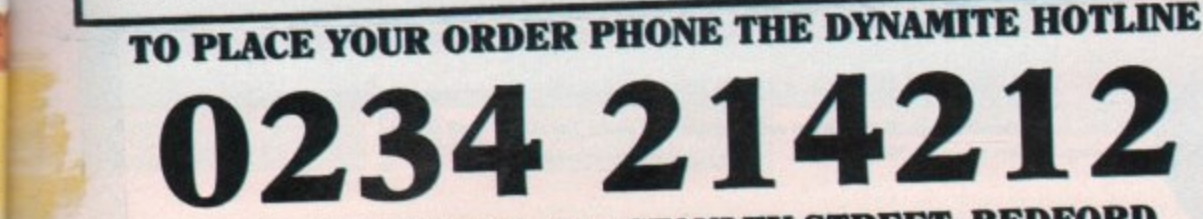

1 **DYNAMITE HOUSE, 44a STANLEY STREET, BEDFORD**

1

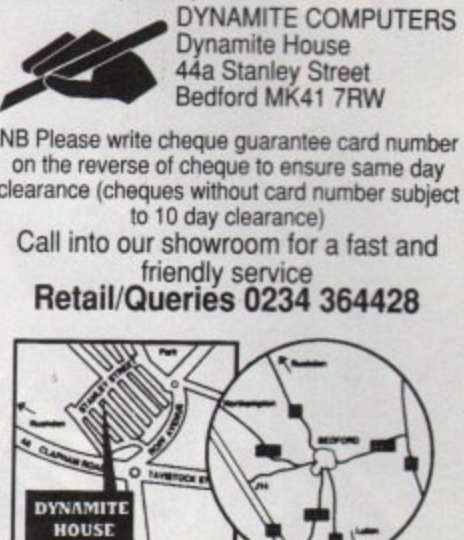

**HOW TO ORDER** Call us NOW on 0234 214212

**Send Cheque or postal order to**

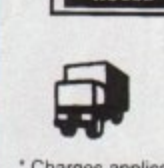

**I 1**

**DELIVERY CHARGES\* E2 95 for orders less than El 00 E4.95 tor orders over E100** Next day express service E7.50 **Saturday delivery only E15.00**

#### **• Charges applicable to UK mainland Only PLATINUM SERVICE CARD Only E19.99!**

- **Features: Next day courier delivery • 30 day exchange for new • 1 year guarantee giving free collection**
- **and delivery should a fault occur.**
- change without notice. E & OE

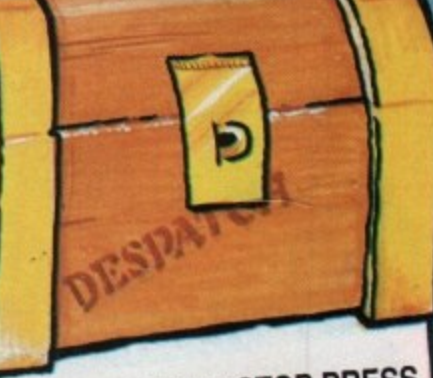

# STOP PRESS **SIDE CHOICE SCOOP\* PUBLISHERS CHOICE SCOOP\* COMPRISES:** TURNER PAGES ETTER + **IWORDPROCESS** CHOICE (EAS

**HEADLINE FORTS + ARTISTS CHOICE OF 90's' Pack This pack used to come with the Amiga 'Class of 90'5 Pack** but we've managed to source a few and are able to offer them at the giveaway price of  $£19.95$ 

 $\div$  N.B. This package is NOT Plus/A600 compatible

# **G**raphics

**i**

**c**

**s**

i c s

hanks to the graphics explosion, the art of producing and manip**a** producing and manip-<br>ulating imagery has become the<br>Amiga's biggest growth area. Amiga's biggest growth area. n In this article we'll examine the In this article we'll examine the<br>latest ADPro from ASDG<br>ImageMaster from Black Belt, plu-ImageMaster from Black Belt, plus an exclusive preview of Montage an exclusive preview of Mon<br>formerly Mirage – the all new<br>UP package from GVP t h IP package from GVP.

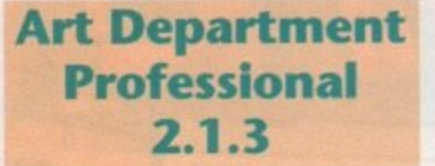

Until the release of Image Master, ADPro was the only real contender for the image processing crown. Now its monopoly has ended and ADPro will have to fight hard for its place in the market.

Thanks to its individual style and dedicated approach, it's by no means the end

of the ageing heavyweight. Unlike the other two contenders, ADPro doesn't attempt to be all things to all men. In fact the software is much more akin to programs such as Adobe PhotoShop which have long been the Mac's main source of artistic inspiration in the field of commercial DTP.

Unlike ImageMaster and Montage, ADPro does not try its hand as a 24-bit paint package or indeed as a dedicated special effects processor.

Instead the software concentrates its efforts on converting images from one file format to another and in turn from one machine to another while processing its creations to give the best possible output. Neither of the other two packages

can match ADPro's linguistic features when it comes to available formats. As a result, it's still the perfect

choice or anyone who already has finalised artwork and merely requires it in another format, whether that be an alternative Amiga display or perhaps in a form other machines and users such as PCs, Macs or commercial print bureaux can understand.

Having said that, describing ADPro as a glorified CrossDos is to say the least a little unfair. It's true that if you have a file no matter what the format the chances are ADPro will be able to load it and subsequently save it in almost any other, but between the load and save the program offers an impressive array of processing and composition tools.

Graphics from a whole host of sources can be easy combined into a new and totally original images.

Although now common in a lot of serious software, ADPro was the first power program to implement a modular design. This means that although the basic framework of the software can remain the same, a whole host of new features can be issued as plug-in modules which the software can then access.

# **Dedicated**

Because of this ASDG already offers dedicated module sets which expand the already impressive range of loaders and savers while also adding control for additional hardware such as scanners.

As mentioned earlier, ADPro offers an unrivalled range of loaders and savers which can be easily expanded thanks to the modular design. As you can see from the screenshots, the choice is impressive and is made even more so by the program's ability to load from and save directly to an ever-growing collection of 24-bit cards such as the IV24, Harlequin and FireCracker.

Once an image is safely imported, the actual processing can begin. Often the process in question may be simply a matter of adjusting the colour balancing in which case three RGB sliders are on hand to edit the current image plus brightness, contrast and Gamma. Like most of

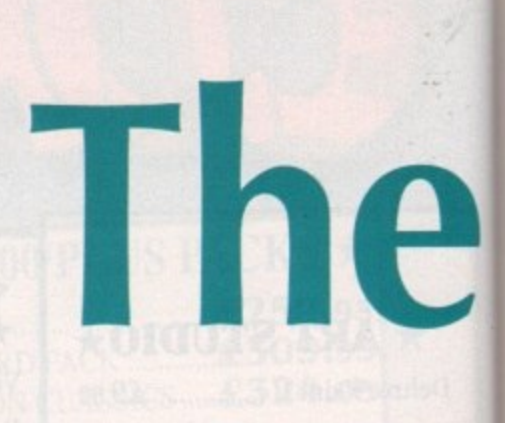

ADPro's processing options these affect the entire image.

A selection of six dithering options are also on hand to smooth out the colour transitions when working in lower resolutions.

finally come the palette options giving complete control over the colour composition of the graphic in question, and of course palettes can be edited, saved and loaded as required.

As you can no doubt see from the operators screenshot, the choice is impressive. Unfortunately the majority of operators work on the entire image and cannot be restricted to specific areas as is the case with ImageMaster and Montage.

This above all underlines ADPro's main area of expertise. As mentioned earlier the package is not designed as a paint package but rather a dedicated image processor capable of altering existing images and combining the results with others thanks to the program's excellent composition options.

A perfect example of this is the GraphicStation image which has been compiled in ADPro from a scanned star field, a VistaPro generated landscape and a Real3D ray tracing which again incorporates scanned elements.

All the various images were initially in different formats and image sizes but with the help of ADPro's loaders and operators they where compiled together within a matter of minutes.

Once the choice of file format has been made, whether it be loading or

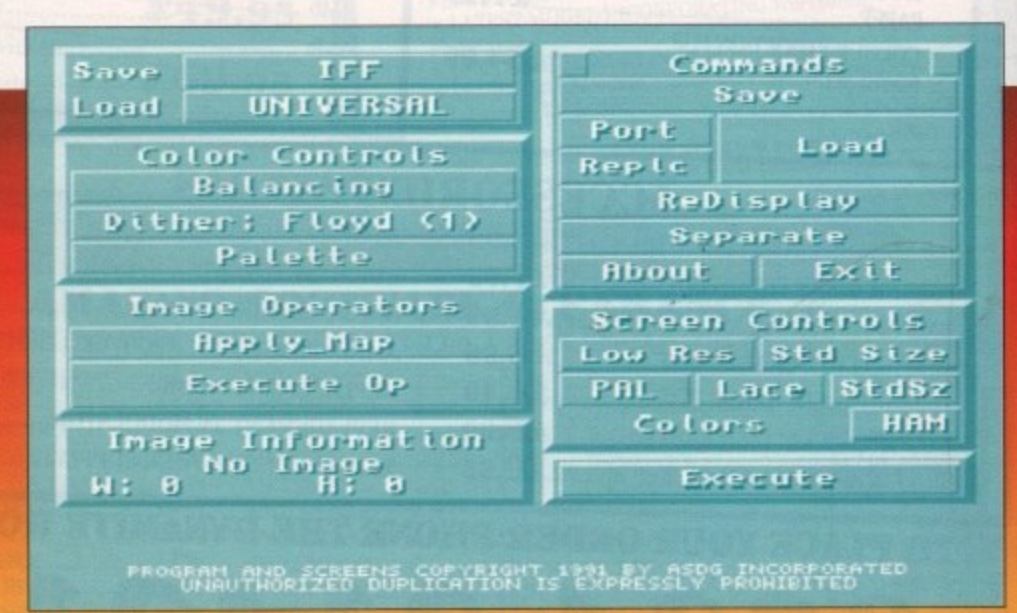

The familiar face of the ADPro main screen, but under the skin it is all change

**Computing** 

Septembe

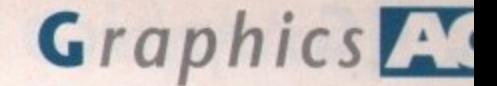

# **Image makers**

# **ADPRO overview**

:ct

re

ur

er

v-

ur

n,

d,

١ē is

ty

je

ic

er

 $s$ 

٠d

a

d

 $\mathsf{g}$ 

e

).

e

n

ar

e

n

n

ıt

d

d

If your main interest is image combination, format conversion and overall adjustment of finished artwork, ADPro is still the best and fastest method of getting quality results.

For any user who wants to get artwork on paper via the Amiga or perhaps a lesser machine, the old heavyweight still leads the way.

saving, the more mundane options come into play via the command options.

These produce requesters for both loading and saving and also allow you to specify the orientation of the image to be imported, plus whether it is to be composited with any existing imagery which may already be loaded.

Also lurking within the Command options are the separation controls which again underline ADPro's forte for publishing.

This is a feature unique to ADPro and allows colour separations of the current image - something which is often essential for material destined to appear in print.

Lastly we come to screen control. From here it's possible to define in what form the image will appear on-screen. If for example you were working with 24bit images but didn't have a board to

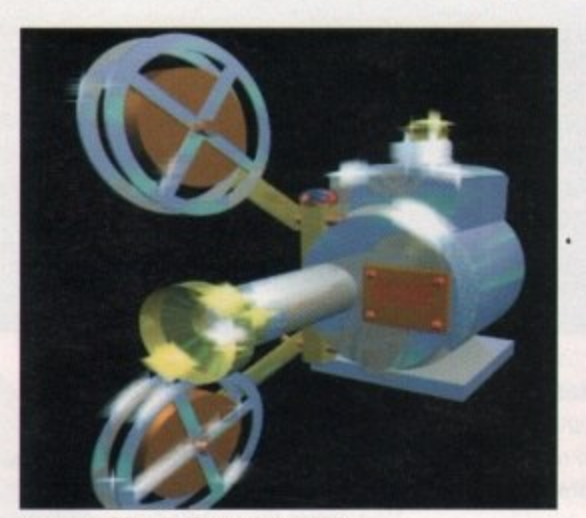

An extra shine on Alternative's ACME camera, courtesy of Image Master

view them, it's still possible to create an Amiga-based representation of the effects applied to the 24-bit data.

Alternatively once a standard Amiga display has been defined and executed, the software will give you the option to save directly in that format.

As a result, raw scans or 24-bit frame grabs can be converted directly into the Amiga display format of your choice.

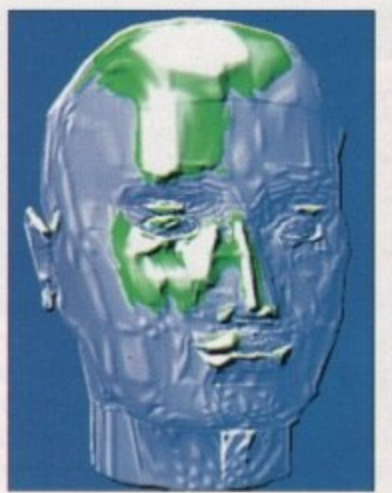

**ImageMaster's elevation effect turning the** silky smooth into the rough and ready

# **ImageMaster**

Paul Austin, our resident graphics fanatic, provides the definitive

guide to the big three in Amiga image processing

After a long wait, a challenger to ADPro has finally appeared thanks to Black Belt, the company famous for the amazing disappearing HAM-E trick - a hardware display system which mysteriously vanished into the black hole known as the Commodore non-disclosure agreement.

Since the disappearance of the aforementioned hardware, Black Belt have gone noticeably quiet. Now the silence has been shattered by the release of ImageMaster, which in its youth was known as Image Professional and came as part of the HAM-E software bundle.

Although 24-bit boards have been on

函

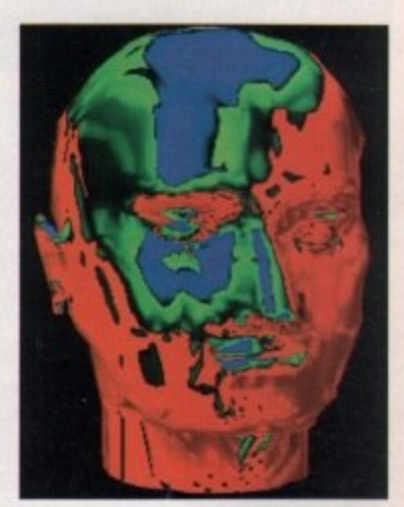

A familiar face with a shocking case of sunstroke thanks to IM's soarisation option

the market for around two years, up until the release of ImageMaster, ADPro was the only IP software capable of manipulating their output - and only then with a relatively limited number of special effects. Its main purpose was as a format converter, compositor and PostScript supplier.

What was required by the 24-bit community was a special effects engine capable of producing the kind of imagery Industrial Light and Magic have made famous. Unbelievable as it may sound, Black Belt have done exactly that by bringing Hollywood within the reach of anyone.

The actual software itself comes in several forms. ImageMaster is designed for the general user while Black Belt also offer a version designed specifically for the

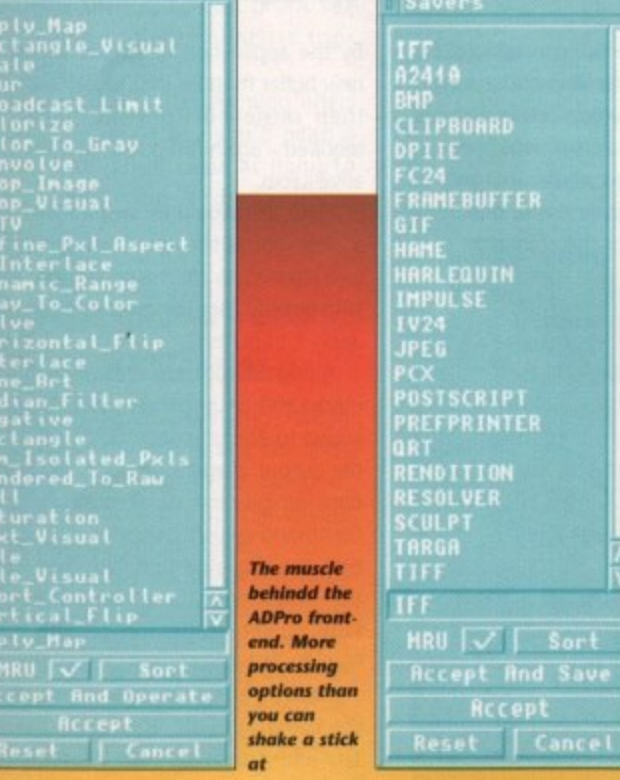

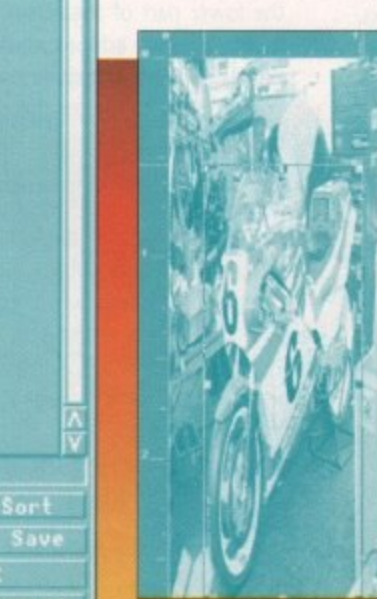

One of ADPro's visual editing options making life a lot easier

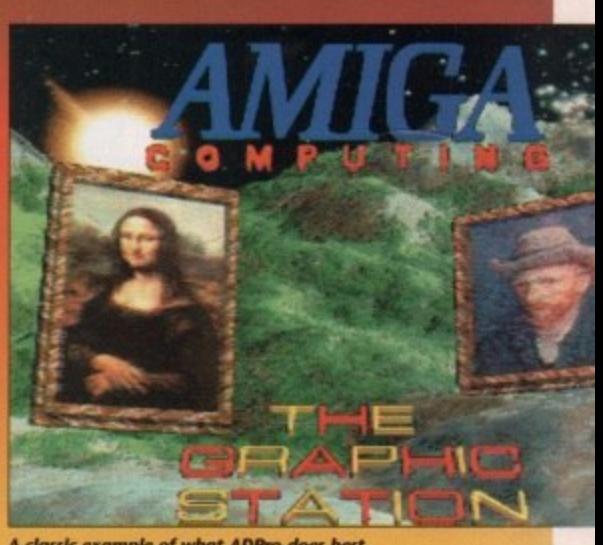

A classic example of what ADPro does best. The fastest composition system around

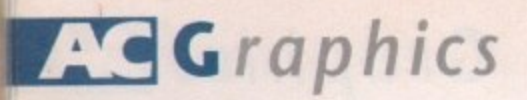

FireCracker 24-bit board and, as mentioned earlier, Image Professional for HAM-E.

As is the case with all three packages, ImageMaster has ignored the standard format of pull-downs and icons and has gone for a control strip across the bottom of the screen which instantly evolves as you move through the software, constantly updating the display with a new selection of buttons reflecting your previous choice.

If there's one area in which the software suffers more than any other, it's undoubtedly in the interface. Although the progression from one control strip to another is very logical, it certainly does nothing for your inspiration.

This is a real shame as the artistic juices inspired by the incredible special effects soon dry up as you stumble around the package looking for the next option you wish to apply.

# **Guidance**

It's true that the problem tends to cure itself in time but even after prolonged use you still find yourself yearning for the comfort of the occasional icon or at least some form of guidance through the seemingly endless selection of identical control strips.

This particular problem hasn't gone unnoticed by the lads and lasses at Black Belt and as a result a revised interface is promised for the next update to the package.

Let's hope it arrives sooner rather than latter for the sake of the software, and the frayed nerves of countless disorientated

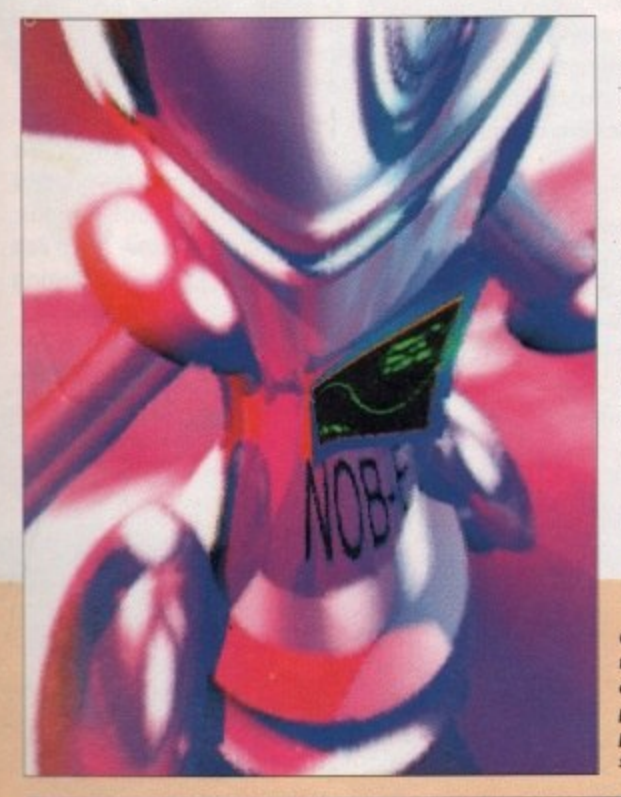

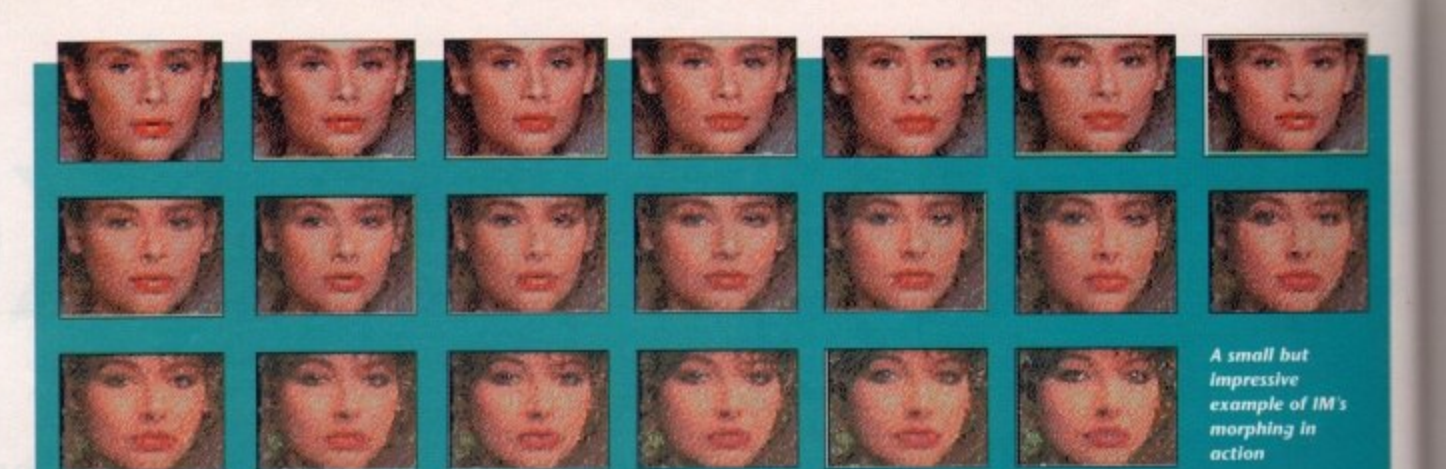

# **Morph mania**

Morphing is the buzzword of modern computer graphics and ImageMaster is the first package to bring it to the Amiga. It's true that DPaintIV has boasted morphing as an available function but in truth the DPaint offering is image to image transformation in its most basic form.

ImageMaster however, brings true 24-bit morphing employing geometric and colour information from both source images.

The basic concept of morphing is to produce an actual

transformation of selected areas from the primary to the secondary. This should not be confused with a fade where an entire image gradually replaces another.

In the case of morphing points or shapes are selected in the first image and these then move and are subsequently replaced by elements of the second, giving the impression of a physical change rather than a simple fade, something which is impossible with any other method.

This is exactly how many of the stunning effects in movies such as Terminator II have been achieved. All that's required by the software is a "before and after" and ImageMaster will generate the "tweens".

users. If you can forgive the interface the rest of the package is nothing short of a astonishing, thanks to a selection of effects and animation options which are almost beyond belief.

However, before I fall irretrievably into delirious ramble mode, it's worth a look at the structure of the software and the various options on hand.

On entry you're greeted with a selection

of nine buttons which allow access to all IM's main functions. As you might expect, the first of these is the input/output button.

From here you can load an impressive array of standard Amiga images both 24bit and otherwise. Unfortunately there's a noticeable lack of Mac and PC formats on offer - an omission that makes an IM and ADPro combination a must for commercial users.

This is followed closely by the Composition button,

Our hero gets back in time thanks to yet more IM effects with the whole process documented with the program's optional slideshow

Posterize Solarize Pixelize Color

Load Color-Map | Map to | Random<br>| from Palette | Range | Dither

Done

Point **Asterize** Grad Hater- Relief Lined Melt

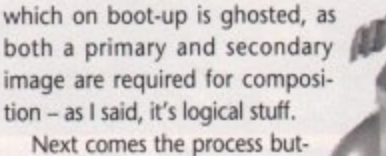

ton where the vast majority of special effects await your command. We'll return to linger on these a little latter.

Following that, we have the Paint panel in which you apply standard painting techniques, define and cut brushes, select fonts and specify the impressive array of blending options.

Next comes the display panel where among other things you can watch IM-generated anims as small thumbnail representations of their 24-bit counterparts.

It's also here where you can actuate the program's excellent Film Strip option which produces a piece of pseudo-celluloid across the lower part of the screen which documents all your actions as the imagery is processed - an extremely useful feature if you're trying to master the animation of a specific effect.

# **Unlimited**

Following that comes the buffer panel which allows total control of the unlimited number of buffers, whether they be fullscreen images or simple brushes.

ImageMaster allows you to create as many 24-bit buffers as your system memory will allow and from here they can be swapped, shuffled and deleted as required.

Almost every action creates a new buffer, and as a result if not managed properly the software can soon become full of countless images whether they be tiny brushes or "before and afters" generated

Little Nob-E showing the after effects of lager, ImageMaster, and curry frenzy

by the application of special effects. Each new buffer must be individually named and then retrieved from the panel when required - again not good news for the creative juices.

Black Belt would be well advised to take a close look at the new Scala and its miniature icons as an alternative system. The film strip already uses the technique so why not apply it to buffers?

Alongside buffer control we have the macro and setup panels which allow direct access to ARexx scripts and specification of the output image whether it be in a standard Amiga form or alternatively as a set command which executes a script each time the display is updated, thus allowing the new image to appear either on the FireCracker, Harlequin or other ARexx friendly 24-bit hardware.

Finally comes the Info panel which as the name suggests supplies all the necessary information on both the state of your

**Make**<br>Shine

Luna Rando<br>Dither

Mono Luna<br>Neg Neg

Color

Contour 3-D<br>Line Net

**Ott Shear Beographic Shadowed Hap to Build palette Build Palette**<br>Brushed Shear Elevations Palette from Image for Amiga HAM

False

**Build Palette**<br>or HAM-E Inage

 $Blue-$ 

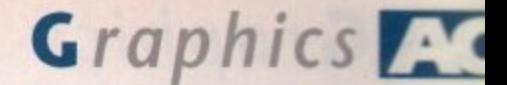

**Input and output**

**r**

it yo<br>lossil

Adol<br>⁄laste<br>s do

en w<br><sup>nat,</sup><br>| loa

**Before you commit your creations to disk you're offered a full selection of possible formats which include aN Amigo formats included those designed for the Enhanced Chip** Set, HAM-E and DCTV. There's also an impressive series ormats included those designed for the Enhanced Chip<br>Set, HAM-E and DCTV. There's also an impressive series<br>of non-standard Amiga formats including TIFF, TGA and

**Unlike ImageMaster, Montage makes a serious chat lenge to ADPro's dominance as a multi-format inter prefer, which further enhances its position as a jack of all**

ter, which further enhances its position as a jack of all<br>des.<br>When loading images Montage once more lends a

**technique first seen within ADPro. Rather than specifying a specific file format, the software uses its own version of ADPro's Universal loader, instantly importing any file for**

**the all-important Adobe Postscript plus many more.**

system and all the relevant details on the buffers presently in use.

Composition processing and painting are three main areas of ImageMaster's expertise. As mentioned earlier, all three have their own button on the main panel. The composition controls allows you to combine the primary and secondary images into a new third image.

As with all ImageMaster's features, composition has been handled expertly, though through the eyes of a programmer rather than those of a designer.

# **Amazing**

3n

ch nd

en re-

ke ialm. ot

he

'ct of

net  $th$ 

١q e  $\alpha$ 

as  $\overline{\mathsf{S}}$ ur

As a consequence, the options and output can be amazing. But thanks again to the interface it will be a long time before you'll feel happy about attempting any image combinations without the manual firmly at your side.

Processing options, on the other hand, are much easier to come to terms with and offer the kind of image adjustment and colour correction tools only matched by ADPro.

It's here where the 55 definable geometric transformations and special effects await your command, and that doesn't include the morphing options..

Aside from the pure power and variety of effects, one of the most pleasing features is the way in which they can be applied. Rather than simply affecting the entire image - as is often the case with. ADPro - each effect can be used on an area in the same way as a standard paint package, thanks to a wide variety of rectangles, polygons and freehand option\_

The painting options are again astonishing with the widest collection of available tools I've seen to date. The brush application options alone need to be seen to be believed, but unfortunately the perennial problem of the interface rears its ugly head yet again. Even minor adjustments such as colour, brush size and selection require countless trips through the interface.

In short, ImageMaster painting offers unbelievable power but you'll need a bottle of inspiration close at hand to keep your spirits up, and your juices flowing.

# **Montage**

After many years as one of the leading exponents of hardware innovation, GVP have finally taken the plunge and released their first serious software release.

Unlike the two previous products, Montage has been designed to be an "allrounder" capable of digital photographic retouching, scanner controller, 24-bit image processing, file format conversion and frame grabbing control.

All of this can be displayed either as 24 bit creations via display boards such as the IV24 or as reduced colour representations in standard Amiga modes - much in the same way as ImageMaster.

Now before we delve into the available features, it's worth stressing that the software on test is a pre-production version and as a result it would be unfair - and in some cases impossible - to draw direct comparisons between Montage and the other two packages. As a result, the following will simply list the features which are planned for the finished release.

## **Excellent**

Aside from the options on offer, the most pleasing aspect of the package is the excellent interface which after ImageMaster comes as a real relief.

The interface again takes the form of a lower screen strip but the layout and design are much more friendly, although in part this is due to fewer available options.

It's obvious that GVP have done all they can to make the software as familiar to the average Amiga user as possible and as a result even a beginner will soon feel perfectly at home with the transition from standard Amiga graphics to the world of 24-bit art.

Just like ImageMaster and ADPro, 24-bit hardware is not essential as all graphics can be represented via standard Amiga displays even though the actual changes are applied to the hidden 24-bit master.

So, don't despair if your finances won't stretch to a enhanced display system as you can still apply its power effectively using a standard Amiga display.

The same applies to the software's scanning and frame grabbing options which

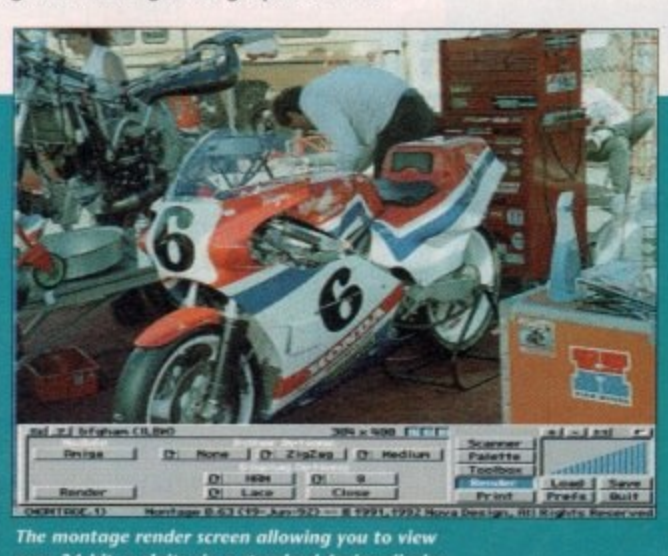

 $\boldsymbol{\psi}$ our 24-bit exploits via a standard Amiga display **\_**

can also display the imported imagery as standard Amiga graphics even though the internal data is true 24-bit.

The only real restriction regarding 24-bit data is the software's limitation to just two full images in memory as opposed to the unlimited number available within ImageMaster.

In addition, Montage also has space for an Alpha channel, undo buffer and brush buffers. Just Like a standard paint package, the two resident images can be flipped,

copied and have brushes cut or pasted as required\_

**trades.**

According to the accompanying bumf, Montage will in principle be capable of controlling all Amiga compatible scanners and frame grabbers.

Although some are already catered for such as the lX100 and the ES300C, I'm not convinced that such a grandiose claim will be possible, at least not before the software's initial release. Having said that though, GVP are not known for making promises they can't keep.

All the scanners will share a generic interface that will allow "previews' prior to full scanning and of course region boxes to define the scanning area, plus the usual assortment of options such as scanning resolution, landscape, portrait and so on.

Frame grabbing won't require the intricacies of the scanning interface but will benefit from Montage's ARexx interface which can be made to control interactive video players allowing the capture of entire sequences that could then be edited and sent to still frame recorders or alternatively converted into standard Amiga anims,

Due to Montage's virtual memory, options such sequences - or in fact any image - can be stored directly onto hard disk, optical or any form or removable

**An impressive array of** saving options in the style of **ADPro**, again

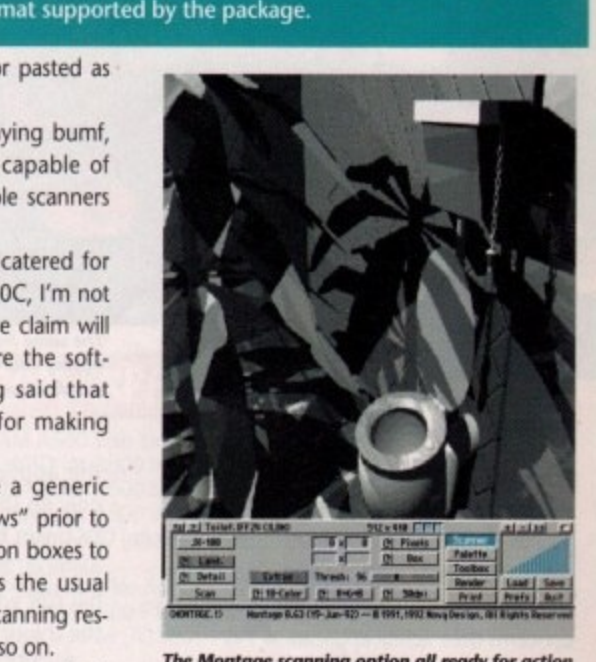

**m The %swag, troandasa option aN mrody for octloo**

media. The option can even be defined to automatically redirect output whenever the software detects a shortage.

Obviously this is going to be a big attraction to animators and those with limited available RAM. The only compromise is a noticeable but nevertheless bearable loss of speed.

Along with the wide variety of additional options, Montage offers an impressive

**courtesy of Montage** 

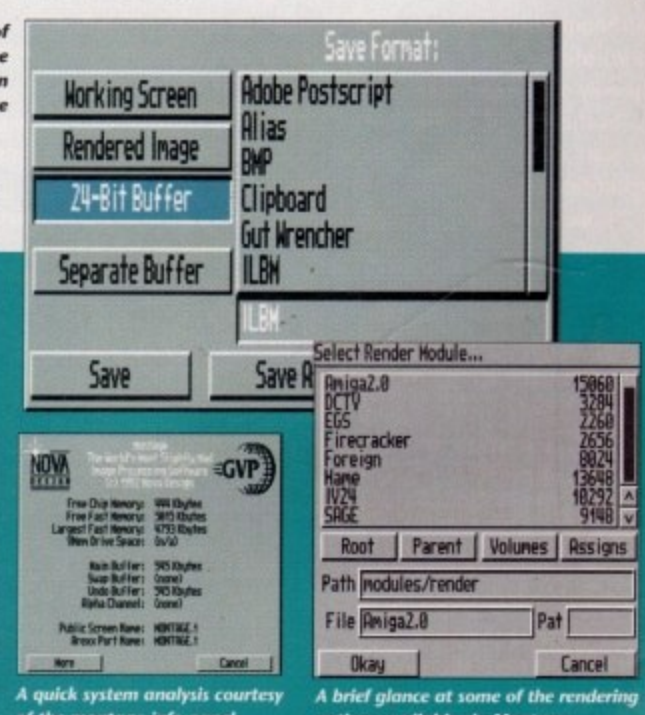

of the montage info panel

**oot;ons ovolinibity no M entope -**

# **ImageMaster overview**

As a processing environment, Image Master is just what the Amiga has been waiting for. The number and variety of processing options and special effects are quiet literally beyond belief.

If you can live with the less than inspired interlace, and are will to invest the time and effort required to master its immense potential, ImageMaster is an essential addition to any serious artistic collection.

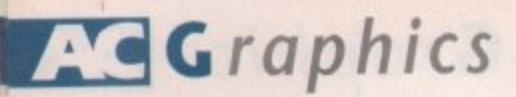

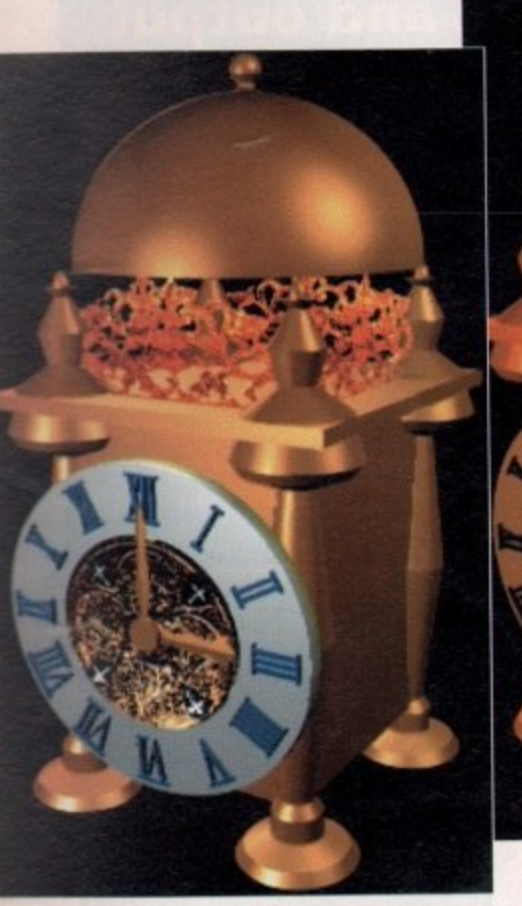

**Vet another Alternative image creation in its original for**

selection of palette controls which allow you to combine various palettes and apply standard effects such as spreads, swaps, sorts and copies. The only worrying aspect concerns their actual application.

When the colour is applied to the canvas, the dreaded hospital green that haunts Macro paint and IV24 combination rears its ugly head once again.

Every time the paint is applied this nauseating colour is the one that actual makes the mark on the canvas and is only replaced by the selected colour after the stroke is complete. Even more worrying is

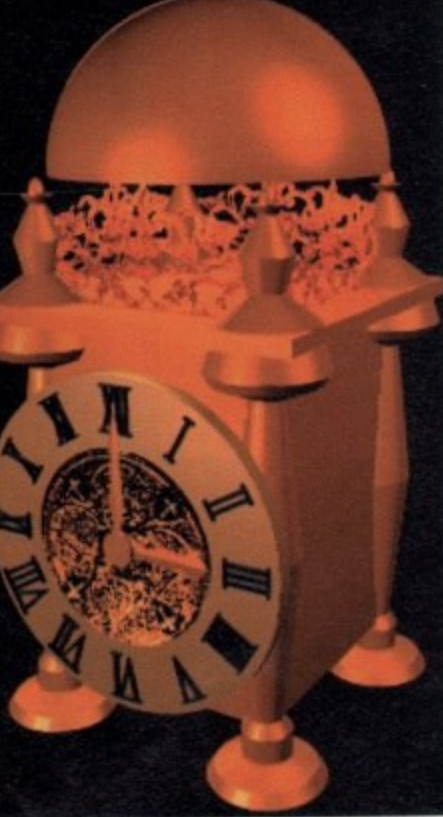

**The same image after a touch of instant ageing courtesy of the Antique option within Montage** 

the application of larger brushes. Not only do they draw in the infamous hospital green but they initially appear as a single pixel line which is then blown up into full size when the stroke is complete and the colour added,

If GVP want to market the paint package element of the system as a serious contender this particular problem must be addressed. What the application loses the Toolbox goes a long way towards making up for with a selection of familiar painting tools combined with a series of more unusual options which include ADPro style operators, special effects,

# **ARexx implementation**

Although there has been little mention of ARexx throughout the article, all three pack**ages use the language in various degrees, with both ADPro and ImageMaster relying heavily on it especially during animation, as indeed does Montage to a lesser degree.**

**In the case ol ADPro, ARexx is the key to Fred, an additional program which comes as part of the package allowing the user batch process images ready for still frame recording or composition with others.**

**It also allows the application of operators and the mass conversion of files to other lonnats.**

In the case of ImageMaster, ARexx is an essential in order to get the best from the **program's multi-frame sequencing potential\_**

**For those users conversant in the language, imageMaster can become a 24-bit DPaint and much more besides, with animated effects that would leave even the most sirepikal Hollywood mogul gasping for breath.**

**ft's a real shame that none of the developers have made the effort to provide a** method of producing automatically generated ARexx macros as part of their products. **This would instantly eradicate the painful learning curve necessary to get the very best from theft assorted systems.**

**The sooner software companies realise that serious animators, artists and multimedia users neither have the time, nor often the inclination to develop the ARexx skills their software requires, the sooner the Amiga will realise its true potential as an** unbeatable graphics engine. Here endeth the sermon.

# **Held up by your hardware?**

# **RAM**

No matter which IP package you invest in, there is a whole host of behind the scenes hardware which can be almost as important as the software.

Although all the manufacturers are at pains to stress that their packages will operate on near-standard machine it's almost impossible to get the best from such software without first a hard disk, some extra RAM and a respectable degree of acceleration.

The first and most essential element of the big three is RAM. Without at least 2Mb of a nemory most of the aforementioned software will not run at all, In the case of ADPro, 4Mb s recommended for any serious use.

d Although ADPro's 4Mb operating minimum may seem a little extensive, that's just about par for the course among all three contenders, with Image Master being more than capable of eating as much RAM as you can provide thanks to its unlimited number of 24-bit buffers.

# **Acceleration**

s o engine you'd be well advised ensure that the unit comes with an FPU or floating point unit also known as a maths co-processor – which is an essential addition when serious number e '..runching ensues. Although separate entities, there's a close relation between RAM and additional speed. In order to get the best from any accelerator that's to be employed primarily as an image

combination comes from GVP's Combo card which boasts an 030 CPU with either a 25, 33 or 40MHz FPU on-board, plus an option for up to 16Mb of 32-bit memory. For A1500 and A2000 owners and above, perhaps the perfect RAM and acceleration

A530 hard disk and accelerator combination with the option for 8Mb of 32-bit RAM onboard – all housed in a single box which fits neatly into the side slot, just like GVP's original A500-HD+. If you're an A500-based IP fan, GVP also have a market leader in the form of their new

mage processing. If you're willing to make a slightly larger investment an 040 accelerator is perhaps the ultimate choice with vastly enhanced speed over 030-based accelerators plus a the usual array of FPU's ranging from 25, 28 or 33MHz. Armed with this little beauty, even an entry-level Amiga is capable of very impressive

with additional daughter boards which can expand your available RAM to an almost unbeievable 100Mb in certain cases. To keep pace with the enhanced speed many of the 040's boast variable on-board RAM

However, at a recent show Progressive Peripherals and Software were offering their latest c 4500-based 040 for just £750, which in 040 terms is almost a freebie. Until recently, 040s were solely the domain at the larger members of the Amiga family.

b and the Alpha channel plus an impressive e array of additional effects which include norphing. brush and buffer controls, access to ARexx **1**

e g version of morphing can match the per. r formance of the ImageMaster variant mentioned earlier. It remains to be seen if the Montage

e another buffer, with the essential differf ence being that they are used to create a smooth compositions between two mages, which for example may have masked or gradiated elements in specific areas. Alpha channels are essentially just

e channel, so in theory transitions from one r image to another within the same frame a should be very smooth indeed. Montage allows for a 24-bit Alpha

a frisket or stencil which in effect temo porarily marks the define area of the screen out of service allowing the applica-. tion of paint and effects only to apply to The Alpha channel can also be used as the remaining areas.

The software has fairly extensive printing support direct from the software itself and can output both 12- or 24-bit images via intuition-based preferences along with

Hewlett Packard PCL printing, direct encapsulated PostScript plus Group Three (63) fax support.

All output can be either full digital halftone or alternatively sent using a variety of dithering methods.

# **Montage**

**Although not a finished product, the existing software does give a good impression of the overall feel and undoubtedly points towards its potential** place in the market.

**II the painting problem can be** addressed, GVP will almost certainly have **another winner on their hands in the form of a general purpose 24-bit environ**ment ideal for the general user who may **require a wide variety of options at the drop of a hat.**

**As a multimedia workstation complement to the P/24 it's Ideal, if perhaps a little out-gunned in the animation stakes by ImageMaster and to a lesser extent ADPro.**

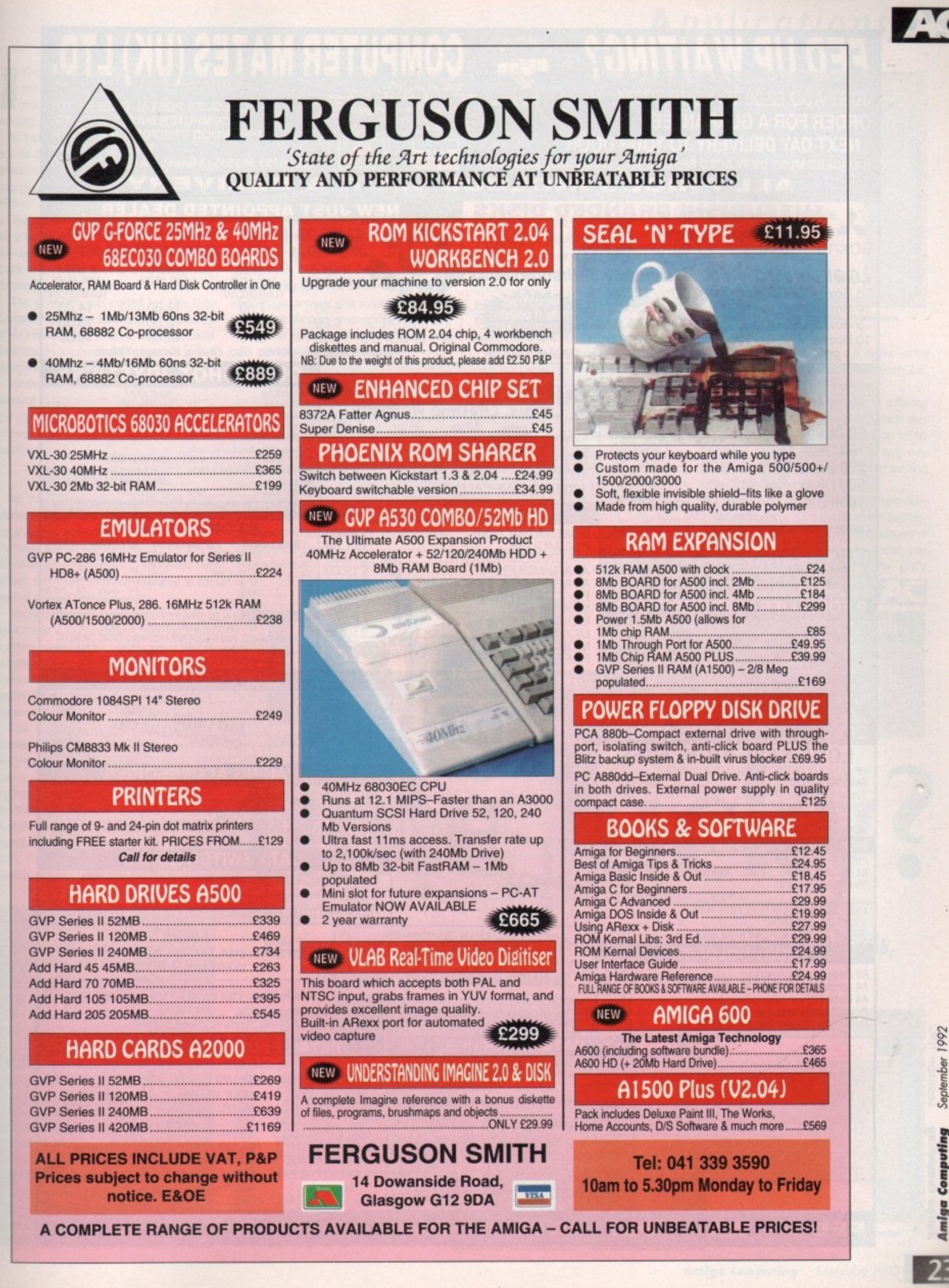

 $\ddot{\phantom{0}}$ 

nes<sup>.</sup>

on<br>first

of<br>Mb

out<br>ible<br>rs.

. In<br>ige it –<br>it –<br>ion<br>33 ew<br>on-<br>nal<br>ive r is<br>kius<br>Mbe-<br>ily. est

ect<br>ree

ital<br>ari-

he od nd tial<br>be the he han-lay he<br>le le la ces nt

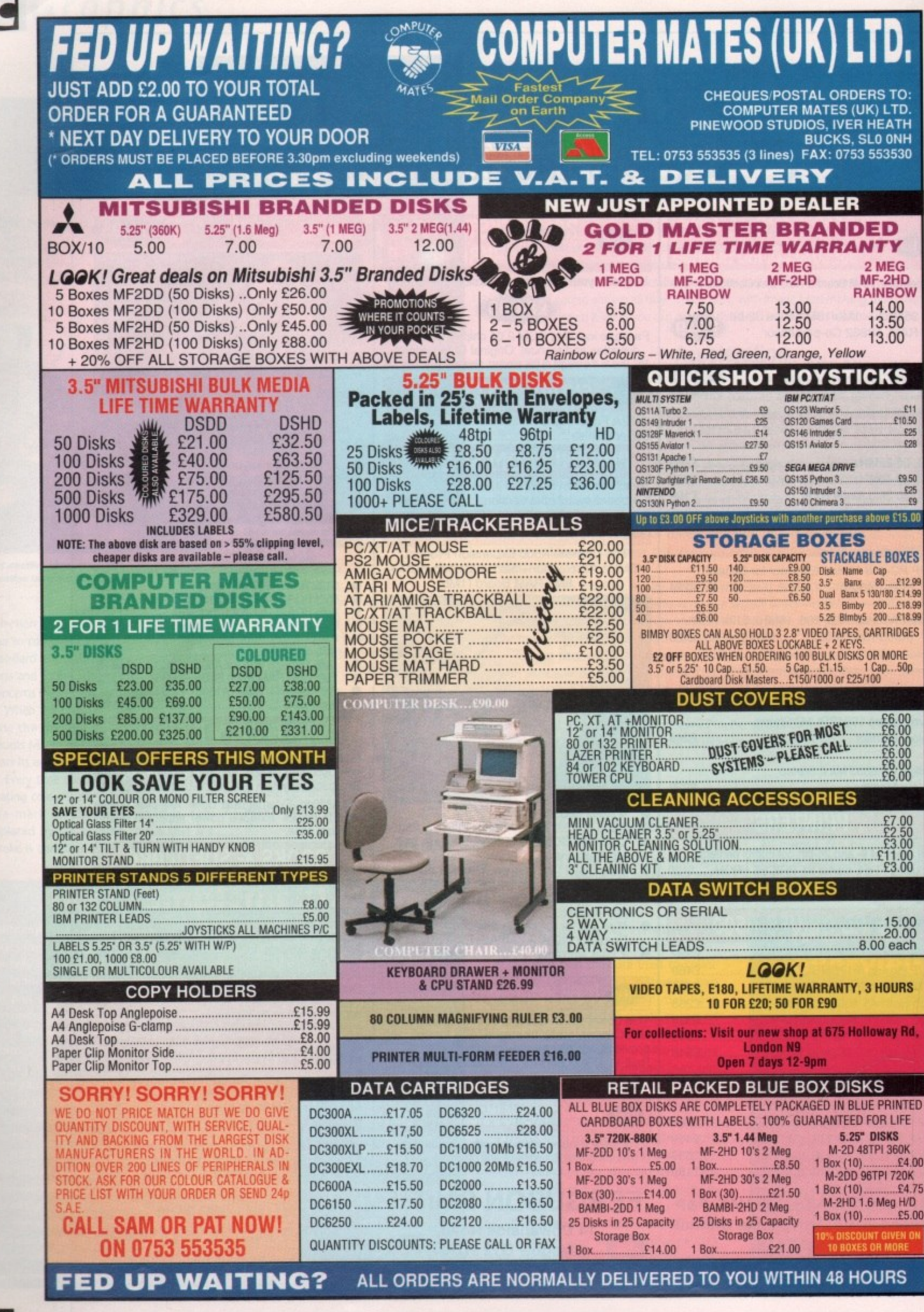

September 1992 Computing

# **Applications**

f you've been reading Amiga Computing for a while, you'll probably have **11** noticed that we've never had a kind word to say about KindWords 2.

In fact, we've always said KindWords 2 is one of the slowest, most bug-ridden wordprocessors available for the Amiga, so what, you may be asking yourself, has changed with version 3?

The answer is everything. KindWords 3 is an entirely new program, so completely unrelated to its unfortunate ancestor that chalk and cheese do not offer a sufficient contrast.

The program was coded for The Disc Company by Digita International, producers of Wordworth, and when it loads you could be mistaken for thinking that you are in fact using the Digita product.

Kindwords 3 opens on a screen well-nigh identical to Wordworth, from the ruler bar to the toolbox on the left of the text area, and as you explore the menus the similarity continues,

# **Resemblance**

All the familiar options are in their usual places, the important screens for preferences, page layout and so on bear more than a striking family resemblance to their Wordworth counterparts, and even the default font could sneak in unnoticed at the back of a Digita wedding photo.

Though obviously based on Wordworth's basic code - Digita deny it, but KW3 was written by the same programmer and is copyright Digita International! - and more of a marketing exercise than a new wordpro-Cessor, KW3 manages quite nicely to fill a niche of its own.

The first thing most old KindWords 2 owners will try is to open a document previously saved using the onginal program, and this is possible through the Open Format option for IFF text (the type used by KindWords 2). However, the options to load WordPerfect, ProWrite, and Protext documents found in Wordworth do not appear in KW3. The restriction is also found in the Save Format options, such that the KW3 owner

# **The casualties**

#### Features found in Wordworth 1.1 but not implemented in KW3 include:

Auto-save Text to speech **\*\*** Revert to last saved Print preview Facing pages **Insert literal** 

**Open new Shell** Quick screen PostScript support **Glossary -**

Playtime Screen saver

**addition, there aren't as many mearaiment systems to choose from, ter fonts are not supported, and are fewer load and save options.**

**This may sound like a fairly damaging but when you consider the feature lied start the program had** Wordworth 1.1) it appears less so.

will have to be content with loading and saving in KW3 - or Wordworth - format, Ascii, or IFF text.

There is no specific option to load or save documents which include IFF pictures in KindWords format, but the program will accept these and convert them, thus assuring a 100 per cent compatibility with old KindWords documents.

Other missing Wordworth features include several of the neat - and sometimes useful - extra touches which give Wordworth its edge in the wordprocessor battle. Auto-save has taken a dive, along with page preview, the screen saver, and PostScript support among the useful features, and playtime, open new Shell, and the facing pages option among the more frivolous.

What really annoyed me was the lack of an insert literal option. This is invaluable if you need a character which is hidden below a huge finger-cracking key combination, and can save a lot of messing about when writing documents including foreign words or scientific terms.

In addition, those who type a lot of standard letters will rue the lack of a glossary of standard phrases, though it's not something I'll miss much myself.<br>Possibly the most innovative feature of

**t**

Possibly the most innovative feature of **Third**

the original Wordworth was its comprehensive support for the built-in fonts found in many popular printers. By supplying a huge range of printer drivers for specific printers, Wordworth was able to offer mouse control over one of the trickiest aspects of getting the most from your printer.

KW3 has no such option, and in conjunction with the lack of

PostScript support, this places the program well below Wordworth in the printing stakes.

Not all is negative, however, and to compare KW3 solely to Wordworth is a mistake. We've looked at what separates the program from its sibling, but possibly a more valuable exercise would be to compare it to its rivals.

KW3 will make most of the low-end Amiga wordprocessors look pretty pale by comparison. With the exception of ProWrite, whose artificial price cut is so obviously designed to produce some sort of UK market penetration, the opposition can offer little of KW3's user-friendliness and almost none of its modernity, lust in case future users feel like moving on, there will be an upgrade

The list of features missed out from **Wordworth 11 seems a little long for comfort,** but KindWords 3 is still a good buy in the low end commercial wordprocessor market...

**•.4.444,1-• - luta n mn al tont**

**,**

 $\theta$ 

**KindWords 3 has an uncanny resemblance** to Wordworth, doesn't lt?

option allowing them to move onto Word/worth 1.1 or perhaps Wordworth 2.0, planned for release later this year.

The Disc Company, for so long suffering under the yoke of a program which was advanced for its time but which soon fell by the wayside (KW2) has taken the easy way out and opted for a variation on an existing and popular theme\_

KindWords 3 may look like a simple marketing exercise, but it is a good wordprocessor which benefits from the best features of Wordworth while lacking only those you **would expect considering the price difference. AC**

# **Product information**

KindWords 3 is a product of The Disc Company Supplier: Profile Phone: 0926 815855 Price: E49.99

•

**Version 3 of the Amiga's wordprocessing Cinderella, Kindwords, looks suspiciously familiar. Stevie Kennedy tries it out**

**ucky?**

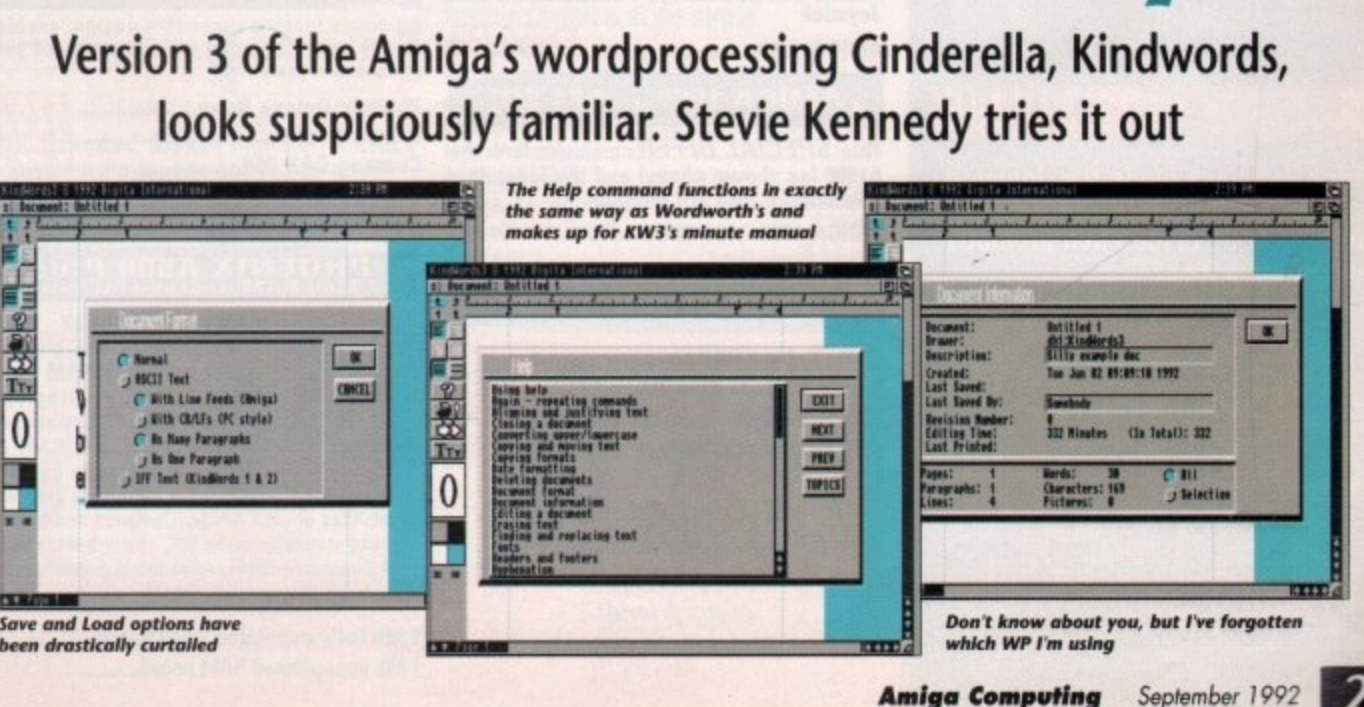

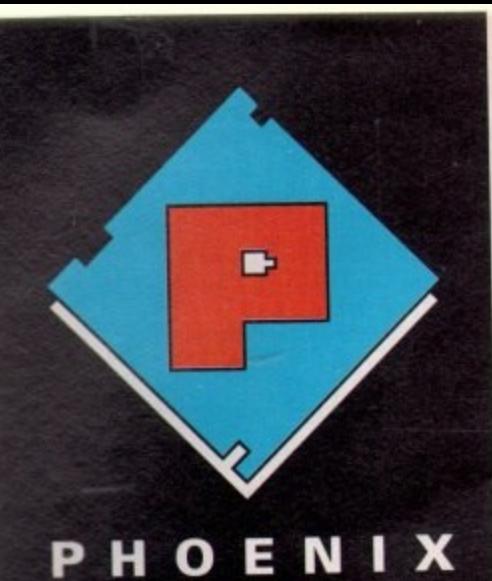

# SALES 0532-311932

**Our friendly, highly trained sales team will ensure that your order is deedt with efficiently and with the minimum of fuss.**

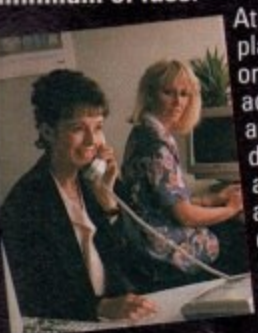

At the time of **placing your order we will advise you of anticipated delivery time and answer • any other queries you may have**

**regarding your purchase. All**

**maior credit cards accepted.**

# TECHNICAL 0532-319061

H **The Phoenix product helpline** benefit from the highest level of<br>after sales technical support. **ensures that all our customers alter sales technical support.**

We also offer in choosing<br>exactly the : **product for your** thus eliminating<br>the possibility of an *unvented* **advice to help you exactly the right requirements thus eliminating an unwanted or purchase**

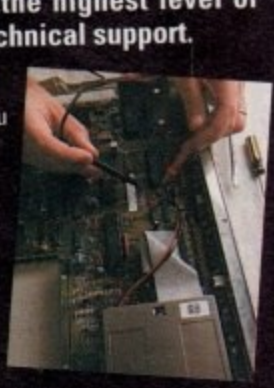

# **DESPATCH 0532-310796**

**Once you have made the decision to purchase from Phoenix your order will be dispatched promptly and without fuss.**

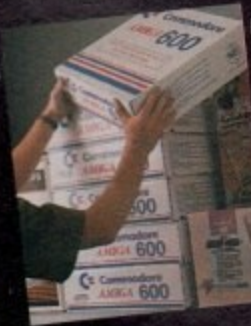

**Using one of the countries leading courier services ensures that your goods arrive on lime, intact and in the same condition they left our stock.**

# **A 600 RAM EXPANSION**

**Phoenix-the first company to market A500 Plus RAM Upgradesnow introduce the Phoenix PA 601**

Features Include • Trapdoor installation Will **not invalidate your warranty • Battery backed real time clock • Long life lithium cell • Enable/disable facility • Full installation instructions • Made in U.K. • Complete with famous Phoenix 2 year warranty.**

Phoenix PA 601-populated-1Mb.....£44.99 **- Phoenix PA 501-unpopulated-OMb 12 populate 4 Phoenix A 600 ROM Sharer 129.99 Keyboard switchable** 

### **AMIGA 600**

**-**

**99**

**4 .**

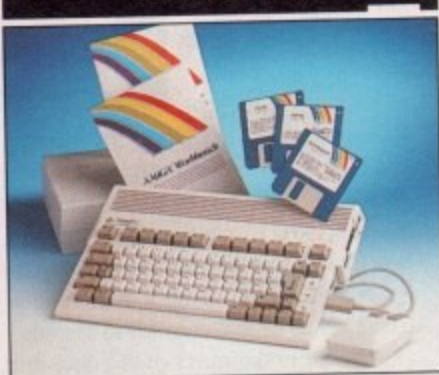

**With its modern compact semi portable wedge shape design, the new 600 is fully featured and can be purchased in the following configurations:** £339.99  $A$  600 $\mu$ <sub>12</sub>

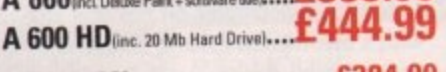

**A 600 2Mb ir.ri ...N.\*. 1384.99 A 600 HD 2Mb 1489.99**

#### **PHOENIX AMIGA Power Pack**

When purchasing any Amiga you can also buy our unbelievable value PHOENIX POWER PACK, which includes over **£100** of quality software and accessories. Probably the best bundle around, lust look at what you get!

**SOFTWARE** 

**Man Lltd Europe • Kick Off 2 • Captive Rick Dangerous • Pro Tennis Tour 2**

**Fully Microswitched Joystick ily 3.5 - mat \*10 Phoenix Branded D i s with Labels**

**s k** £39.99 **B Phoenix Power Pack ......**

#### **o x AMIGA 1500**

2.04 Workbench Includes: Deluxe Paint 3,<br>Platinum Works, Home Accounts, Toki,<br>Puzznic, x Elf, Amiga Format Book and **Joystick** AMIGA 1500

**AMIGA 1500 + 1084 SDI**

This **SPECIAL OFFER** combines both the A1500 (as shown above) and the legendary **Commodore 1084 SDI Monitor. AMIGA 1500+1084 SO! 1744•99** Limited Stacks Only'

# **EMULATORS-A 500**

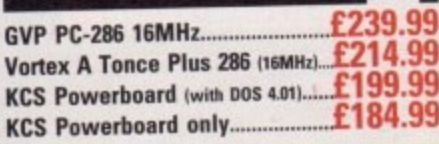

"It was a real pleasure dealing with your company. and I will recommend you to all of my friends" **A Bicknell-Manchester**

## **MONITORS**

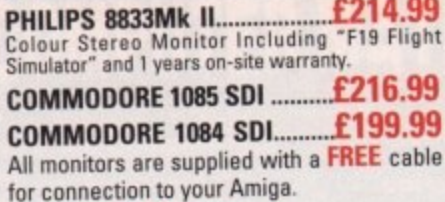

# **MONITOR ACCESSORIES-**

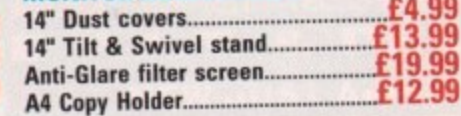

## **HARD DRIVES A500**

**GVP IMPACT SERIES II Hard Drives, the lastest Hard Drive/Controller for the Amiga.** Features Game Switch, external SCISI port, FAAASTROM SCISI Driver, GYP's custom VLSI chip and internal RAM expansion up to 8 megli<br>Units use high specification fast-access QUANTUM Hard Drives coming with **2 yr. guarantee.** 

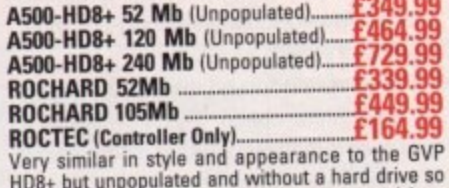

HD8+ but unpopulated and without a hard drive so you can fit your own. Great for all those urives lying at the bottom of cupboards! Please specify<br>IDE orSCISI.

**EXTRA MEMORY Only £27.99 when bought with drive!** 

#### **HARD DRIVES 154X1/2000**

Series II Hard Disk Controller/RAM card....£139.99 Series II 52 Mb Hard Disk and RAM card £279.99 Series II 120 Mb Hard Disk and RAM card., £419.99 Series a 241)Mb Hard Dusk and RAM catd....1649.99 **EXTRA MEMORY Only £27.99** when bought with drive!

### **ACCELERATORS A500**

**GVP COMBINATION ACCELERATORS & HARD DRIVES-The - ultimate expansion product for the Amiga 500!**

**RAS30 Combi 40MHz + 52Mb Hard Drive........E034.33 Hem** A530 Comte 40RAH: + 120Mb Hard tirive.5829.99 **Ds-**A530 Comb' 40M1-12 + 240Mh Hard Drive...11019. A530 68882 Co-Processor **Manual Company of Company** 

#### **ACCELERATORS 1500/2000**

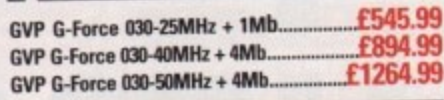

#### **ACCELERATOR RAM Modules**

Eorc

**M D**

N 1 H 2

**M N** 1 1 **1Mb Simm-32 Bit 60 Nanoseconds 165.99 t •** 3 0 4 0 **4Mb Sinim 32 Bit BO Nanoseconds" 1182.99**

## **DISK DRIVES**

**.** All drives feature super slim design, enabledisable switch, thru port and come with a 1 year

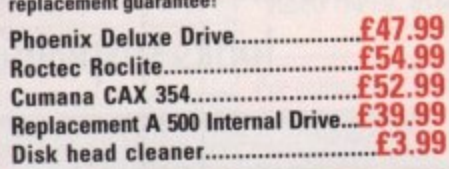

# **PHOENIX A500 Plus 2 PA•g R AM Upgra de M odule s**

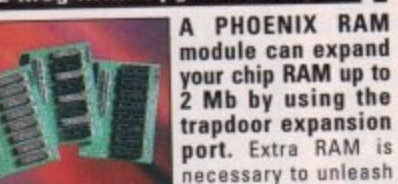

port. Extra RAM is<br>necessary to unleash necessary to unleash the incredible graphics

capabilities of your Amiga. Designed and built to exacting standards in the U.K. all our boards care a tuli 2 year no quibble replacement guarantee. It's never been cheaper to upgrade!

**1 Mb Fully populated RAM board...139.99 1 Mb unpopulated RAM board 116.99**

#### **STAR LC20 .1134.9! LC200 Colour 1195.91** LC24-20 <u>199.</u> LC24-200 1224. **LC24-200 Colour 1279\_9! SAS Bubble jet 1229.9! Star printers come with one year warranty. CITIZEN-Swift 9 Colour 1194.9' 9 224 mono 1214.9 9 224 Colour 1244.9 Swill 24e colour E274.9 9** Citizen printers come with 2 year warranty. **HEWLETT PACKARD**j. i. i. j. £244.99 **9**

**PRINTERS**

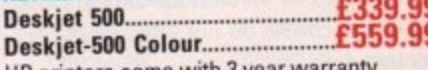

**9**

**Trait** 

**ACTIVE** DAT Z×  $3%$ 美国 \$30 se i 150

**9**

**9 9**

**A**

**.99 .99 .99 .99**

1

**.49**

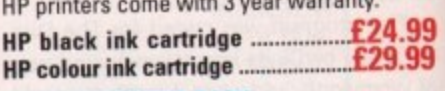

## PHOENIX PRINTER PACK-

ou<br>... std. printer cable, printer ribbons/cartridg<br>and 250 sheets of paper absolutely **FREE**. **Supplied with ALL printers containing 11 and 250 sheets of paper absolutely FREE.** go

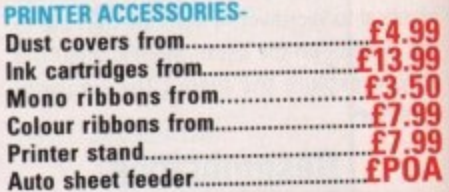

## **CHIPS**

**These prices are accurate at the time of going to press but please call for the best** deals. Quantity discounts are also available on some chips so please ask

#### **AMIGA CUSTOM CHIPS**

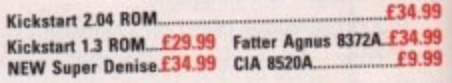

#### **MEMORY CHIPS**

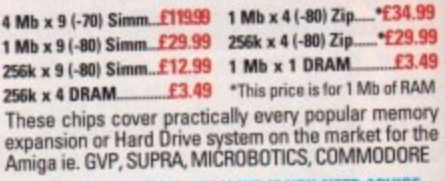

#### RING OUR TECHNICAL HELPLINE IF YOU NEED ADVICE

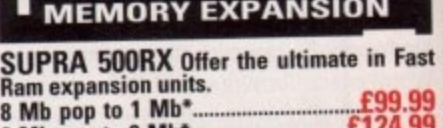

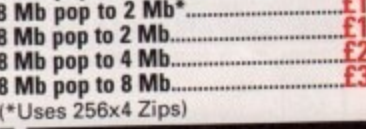

## **VIDEO**

**1 4**

**b**

**! . t i p . \_ •**

T,

Qual

**0 o I Rombo's new Vidi Amiga 12 is the Sea 1 Company's direct replacement for t heir famous complete colour solution.** Leaders in video capture systems, they now introduce the world's first mass market colour digi **tiser for under E100. 1** 1 **ttish**

**VIDI-AMIGA 12. FEATURES INCLUDE:** • Colour images capture ess than , a a a<br>A also  $with m$ window W S-Video input than a second • Multi Tasking softand with masking • Capture into a user deflicit window • Load and save IFF, ILBM & ANIM Grab flipped on an X or Y axis • Multi frame with animated playback • Composit **95 ad in** less re • paste able files • **store e or 99**

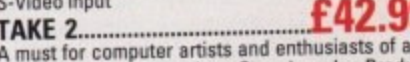

I m a A must for computer artists and enthusiasts age.•Traditions • Home Line Tester • Car Productions (both visual and sound). of any oduct rtoon

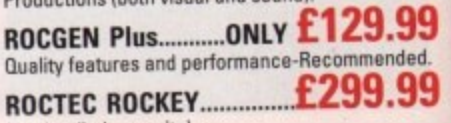

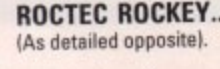

#### **ACCESSORIES**

fast and efficient service. I shall,

without doubt, recommend you

to all my colleagues"

P. Gallup~Ryde

DATA SWITCHES-(25 pin D type)

4.99<br>5.99<br>9.99 4.99 9.99

gaming soirees!

enviroment.

STORAGE-

9.99 inty.

4.99<br>4.99<br>4.99 4.99 nty.

9.99 9.99

4.99 9.99

 $1.8<sub>m</sub>$ ridge E.

4.99<br>3.99<br>3.50<br>7.99<br>7.99

**POA** ne of best

lable

34.99 34.99 £9.99

**PHOENIX 1Mb** 

34.99<br>29.99 £3.49 **FRAM** amory or the<br>IORE

ICE Fast

9.99

ttish heir rs in

duce tiser  $95$ <sub>ed in</sub>

less ire · paste able<br>iles • store  $\overline{0}$ 99 fany

duct

toon

99

ded.

99

**\* Free Fast UK delivery** 

**Next-day Courier only £4.50 Same-day despatch on Credit** card orders/bankers draft/building<br>society cheque/Postal orders

**All prices include VAT** 

**AMERICAN EXPRESS WELCOME** 

EXAMPLE 2009<br>
Serial Manuscript Care (1999)<br>
Serial Manuscript Care (1999)<br>
Serial Manuscript Care (1999)<br>
For Care (1999)<br>
For Care (1999)

CALL DUR<br>RDER HOTLINE

"Call technical for complete listing

#### **PHOENIX PRODUCTS**

require power unlike many others.

COMPUTER/VIDEO SCART SWITCH.... £19.99 Flip between Video/computer signals at the push of a button.

**AMIGA MUSIC** 

Attention all you music lovers! Phoenix have<br>put together an unbeatable music deal for you this<br>summer.

MUSIC-X Jnr........only When purchasing either a PhoenixStereo Sampler or Pro Midi 2 Interface<br>Please Note: this is a limited offer only while stocks last! Combines ease of use with state of the art analogue to digital conversion technology. (inc. FREE sample editing ftware +audio lead) "I would like to thank you for your This fully featured professional quality midi interface is very flexible giving semi-patch bay facilities. It has five ports in, out, thru and two switchable out/thru. (inc. FREE midi lead) **GVP DIGITAL SOUND STUDIO............ £54.99**<br>High quality sound sampler for all Amiga Computers Amiga Music Made Easy-Only from Phoenix!

VIDE **TRAIL BLAZERS-WHAT'S NEW IN AUGUST 1992!**  $Big$ In this month's new "TRAIL **Broa EPSON GT-6000 FLAT BED FULL COLOUR SCANNER-Plug into<br>Amiga parallel port scan documents as** Font **BLAZERS** section we spotlight Font Pro \ some of the best new products TV SI and peripherals currently a resolution of up to 600 dots per inch in TV T up to 16 million colours FRAC £989.00 Phoenix Price............... Alter **Delu ASDG-SOFTWARE-Scanning** ROMBO VIDI AMIGA 12 £94.95 Delux controller software comes in two forms,<br>integrated into art development as a<br>new module or used as a stand-alone<br>programme Save scans direct to diskllor details see below/opposite) E44.99<br>
Image Finder<br>
Scenery Animator<br>
E62.99<br>
E62.99  $\sim$ Vista **E43.99**<br>Pro Vista **E51.99** A600  $\sqrt{2}$ ANIMATION **UPGRADE ROCKEY BY ROCTEC-The new** Amos 236.99 chroma key unit - used in conjunction with<br>a Genlock - allows you to superimpose Simply live video over graphics or video-<br>substitute the brightness portion of a video<br>source with a keyed image-Embed live the video in graphics! **Best!** £299.99 **Phoenix Price... LEADS & CABLES DISKS** £3.99 

Don't confuse these quality disks with others currently available. 3.5" 100%<br>certified error free 70% clip. All disks<br>include FREE high quality Phoenix labels.

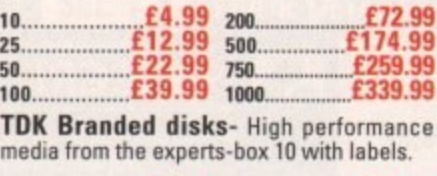

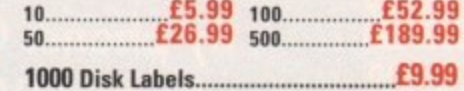

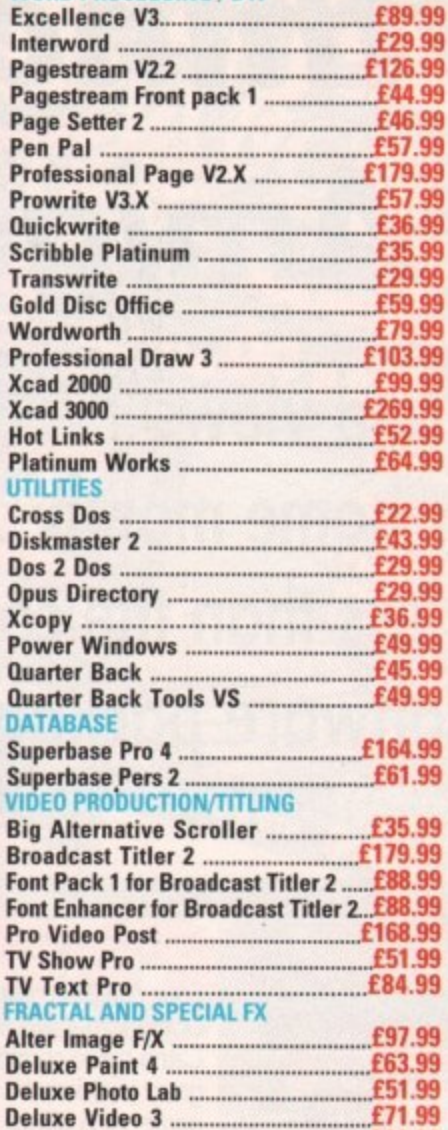

**SOFTWARE** 

**WORD PROCESSING / DTP** 

Ехсе Inter

Page

Page

Pen

Prow

Quic

**Scrit** 

**Tran:** 

Gold

Word

Profe

Xcad

**Xcad** 

Hot I

Plati

UTILI

Cros

**Diski** 

Dos

**Opus** 

Xcop

Pow

**DATA** 

Supe

## **MICE & TRACKBALLS NAKSHA**

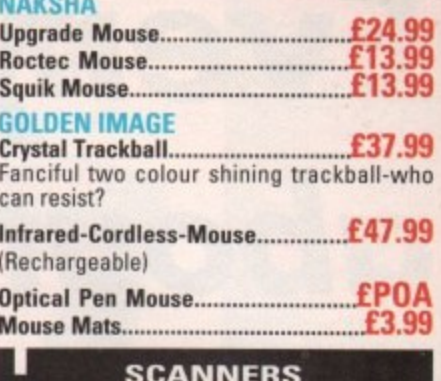

Powerful image processing tools for the office or the home enviroment.

#### **PANDAAL**

POWER**ig** 

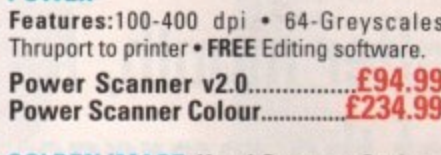

**GOLDEN IMAGE-Hand Scanner Series** Features: 400 dpi · 256-Greyscale · Touch up

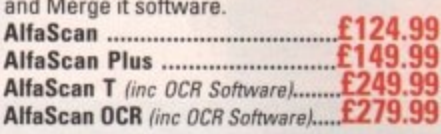

# **PHOENIX Kickstart**<br>**ROM Sharer**

Because some older games and<br>business software will not run on the<br>new Kickstart 2.04 ROM. PHOENIX have

designed a sharer for both ROM chip sets. Switchable between 1.3 and 2.04 you can get all the benefits of the latest A500 Plus without the drawback of losing all your old software. Fits any Amiga 500/1500/2000.

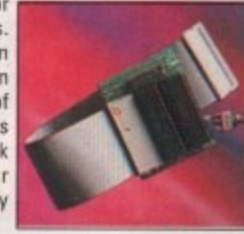

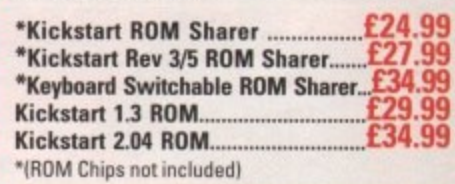

"Dear Sir, I am Writing to thank your company for the help shown to me recently, when I purchased the Phoenix ROM Sharer"

R. W. Cooke~ Milton Keynes

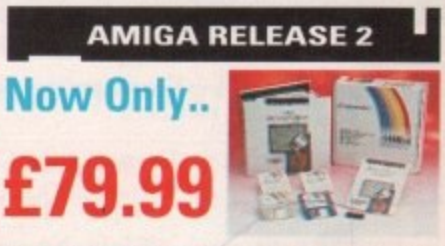

The popular upgrade kit for 1.2 / 1.3 owners from Commodore is in stock and selling fast!

# **HOENIX-MAIL ORDER** 87 XI

X-Cad 3000.<br>Video Director £269.99<br>PRESENTATION & SLIDE SHOW

£39.99

**Home Accounts 2 ...............................** 

COUNTING

FCC DISTRIBUTION, UNIT 19, ARMLEY PARK COURT, STANNINGLEY ROAD, LEEDS LS12 2AE Please make cheques payable to F.C.C. Distribution Ltd. Allow 5 working days for cheque clearance. Call our despatch line for details on<br>our full range of delivery options both in the UK and overseas. BFPO welcome. OPENING

# **Everything you ever** about Amiga domputing

**Expertise, news and views delivered to your home month after month, for less than the cost of the average software package!**

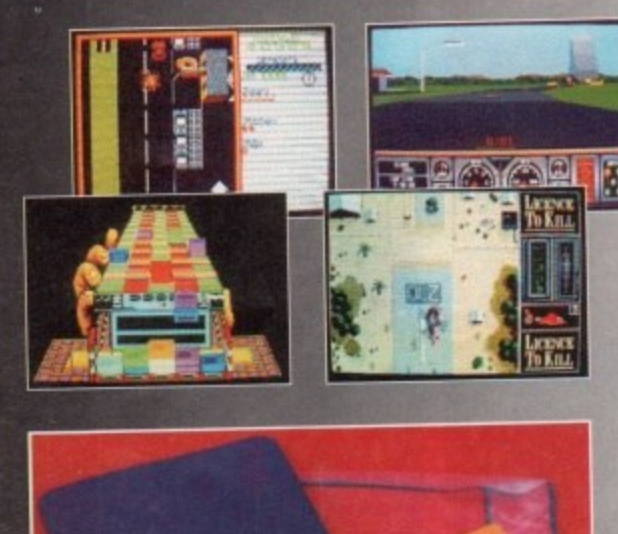

# **4 DOMARK GAMES**

Four complete games from top software house Domark that will keep you entertained for eons! Catch those criminals and lock them away for<br>good in Domark's fantastic police car chasing good in Domark's fantastic police car chasing game, APB. Jump some jumps and loop some loops in in the brilliant stunt car racing game, Hard Drivin'. Klax is a puzzle game guaranteed to give you sleepless nights. Bond is back in the arcade spectacular, Licence to Kill.

# **ACCESSORY KIT**

The essential accessory kit for Amiga owners- Make sure your mouse runs smoothly, your disk drive head is clean and your computer doesn't collect harmful dust. This quality kit from MD Office Supplies comprises mouse mat, head cleaner and dust cover and, as a further treat, we're including five quality 3.5 in floppy disks.

Subscribe and choose either of these superb  $T$ REE gifts \*

**Sub**

**a mi**

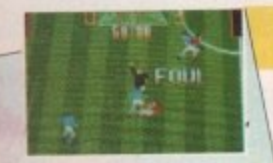

# **Exclusive Subscribers' Draw**

Every Amiga Computing subscriber automatically qualifies for this month's brilliant draw for this exclusive special offer.

# This Month's Prize

In this month's draw. four lucky readers will win a copy of the recently released Euro Football Champ, retailing  $£24.99.$  The game is played from a grandstand point of view. You select from a number of international teams and pitch them one against the other in a knock-out until the finals are reached. The action is fast and realistic with all the usual moves combined with a few new features. It's absolutely ideal for armchair footie fans everywhere.

Congratulations to Mr N Hare of Kings Langley. Herts, on winning a copy of PIXmate, the image processing package from Progressive Peripherals in our July issue draw.

# **RightIDE SUBSCRIPTION HOTLINE**

If you can't wait to get your hands on one of our great offers you con telephone your order using a credit card

# **By phone: 051-357 1275 By fox: 051-357 2813**

**Don't forget to give your name, address and credit card number!**

# **SAVE MORE - with Direct Debit\***

**Now you can save time, hassle and money by taking advantage of our Direct Debit payment system.**

**Just complete the form below and we will deduct the cost of Amiga Computing from your account every quarter without any need for you**<br>to worry about your subscription expiring.

**to worry about your subscription expiring. What's more, a Direct Debit subscription is by far the cheapest way to enjoy Amiga Computing - saving you a full 50p on the cover price! Direct Debits are safe and hassle free. You can cancel your**

**Particular as any superior construction** 

# wanted

**BALANCING ACT** 

**BBC IN A BOX** 

on

£2.99

NO DISK? Ask your

newsagent!

Amos · DTP

# scribe d sav e  $\bullet$

**Comms . Music** 

Every month of the year, your favourite Amiga Computing provides the best news, reviews, features and games coverage.

Now, as an Amiga Computing subscriber, you can enjoy the convenience of having this complete editorial package delivered direct to your door every month - and save up to 50p off the cover price of each issue at the same time!

er!

ay<br>»!

Whether you take your computing seriously or prefer to play games, you'll find there has never been a better time to subscribe!

· Music a DTV

Take a look at these unbelievable free gifts. Subscribe TODAY and take your pick!... The choice is yours, and remember - these gifts are ONLY available to our subscribers.

Tick one box only to indicate how long you<br>want to subscribe for, whether you're a new or existing subscriber, and what part of the<br>world you're in.

Choose the special offer or gift you want<br>to receive by ticking ONE box only. Please note that there is only<br>one gift/offer available for each subscriber.

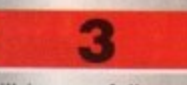

Fill in your full name, address and telephone details. Please write as clearly as possible in capital letters to ensure maximum efficiency in despatch.

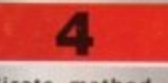

Indicate method of payment with a tick in the appropriate box. If paying by credit card,<br>don't forget to fill in card type, expiry date<br>and number.

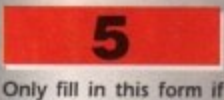

you are paying by<br>direct debit, after ticking the Quarterly Direct Debit option<br>under "How to pay". Please send original form - no faxes or<br>photocopies please.

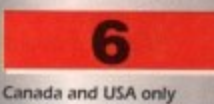

send to: send to:<br>Europess (North America),<br>Unit 14, 225 Bysham Park<br>Drive, Woodstock, Ontario<br>NT4 1P1, Canada,<br>Tel: 519 539 0200 Fax: 519 539 9725

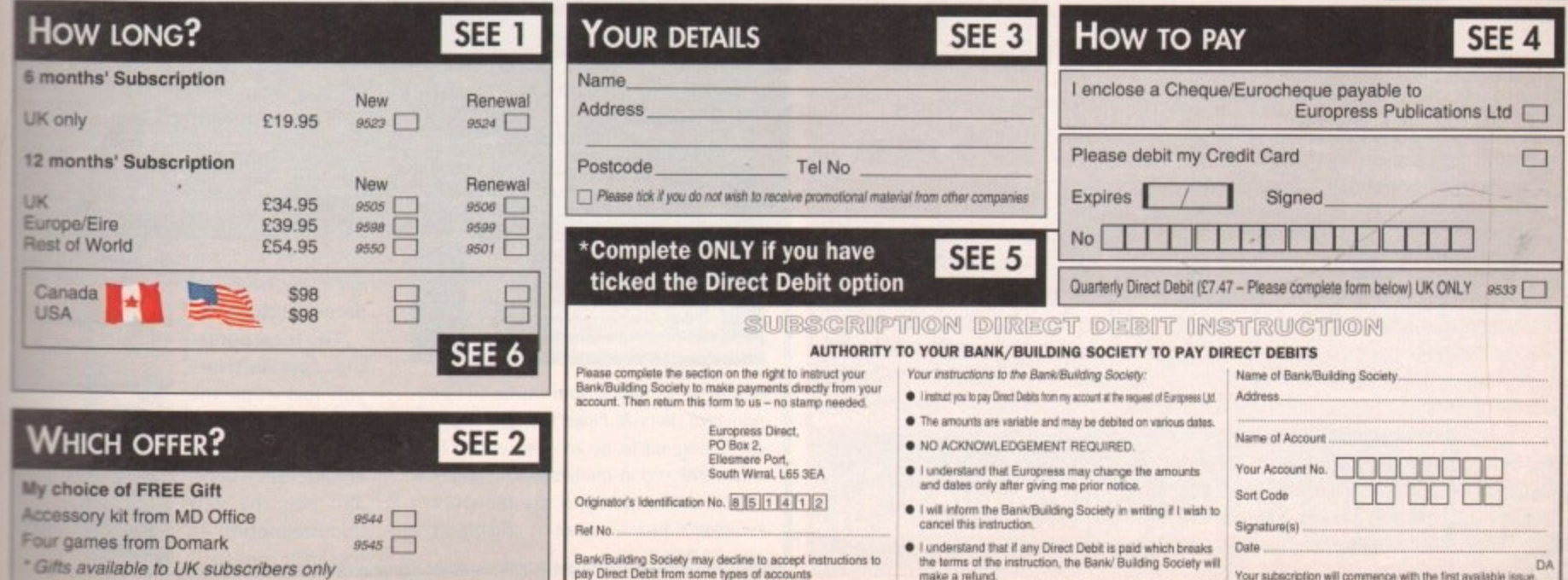

Please return the whole of the form to: Europress Direct, FREEPOST, Ellesmere Port L65 3EB (No stamp needed if posted in UK)

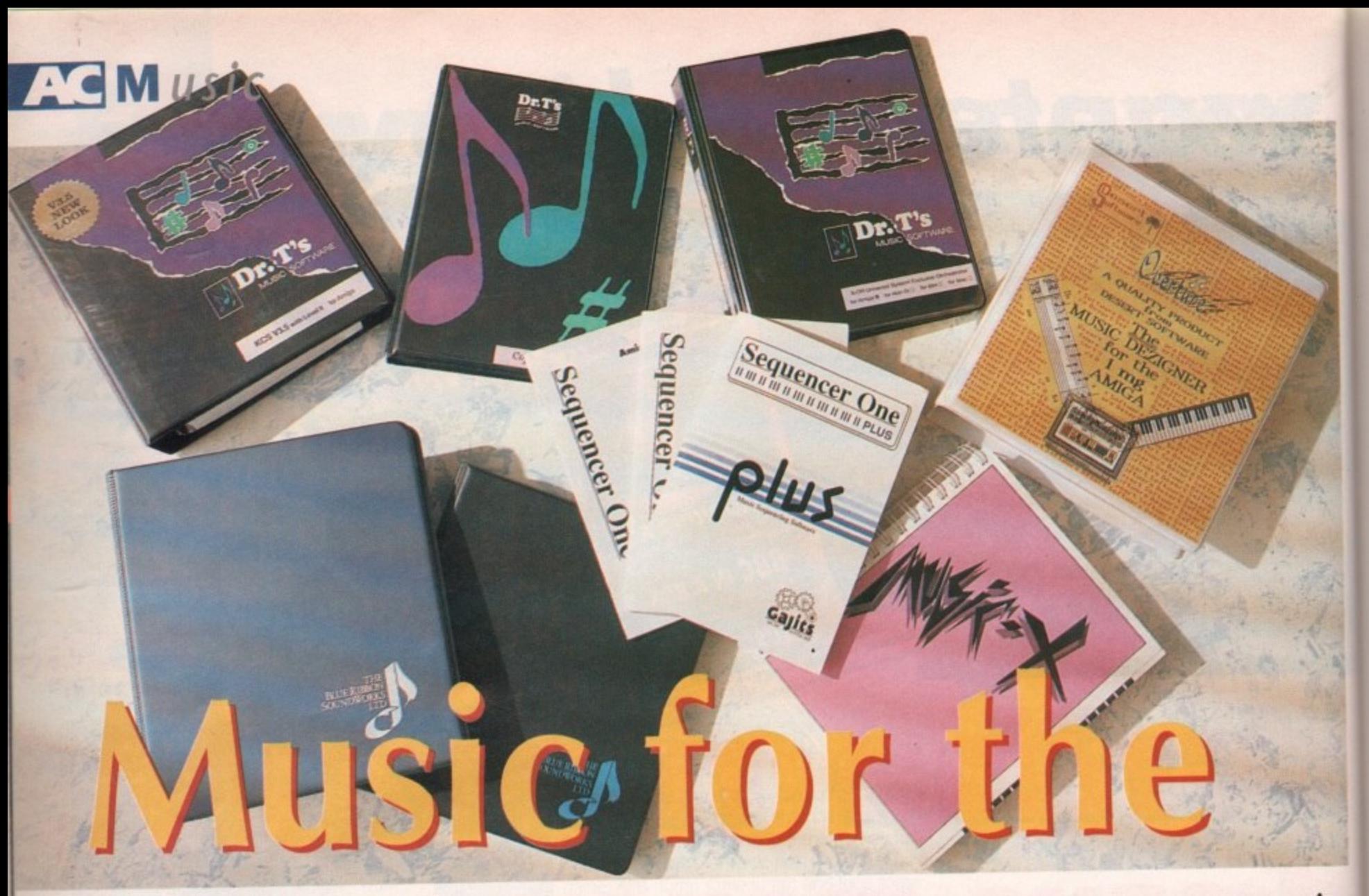

# masses

aking music is a satisfying pastime, and if you are new to the Amiga music **scene you'll be pleased to know that it is not necessarily going to cost you an arm and a leg.**

**To get into the world of sampling you will need some digitiser hardware with suit**able software to control it – most of the Amiga sampling packages include both.<br>Getting into Midi will be a little more expensive but even a modest investment in a Getting into Midi will be a little more expensive but even all ones up faccinating **synthesiser, a Midi interface, and some sequencing software will open up fascinating new possibilities.**

**Connecting up a simple Midi system essentially means linking together a** sequencer, synthesiser and a Mighthletriace, and it couldn't be easier.

**Firstly, connect the Mkii interface to the Amiga's serial port connector. Then take one Midi lead from the Midi Out of the synthesiser to the Midi in of the Midi interface and connect a second cable from the Midi Out of the Midi interface to the Midi In terminal of the synthesiser.**

**Switch the Mid; equipment and your Amiga on, load the sequencer program as per the manual instructions, and you'll be home and dry.**

**Upper hand**<br>In the following pages you'll find a selection of products and prices for many of **In the following pages you'll find a selection of products and prices for many of the popular Midi/music offerings. With some items, such as samplers and Midi interfaces, there are now so many similar units around that we could have filled our** space twice over!

In these cases we've opted for just providing - hopefully - a representative selec**tion, and that's given us room to include details of a number of less publicised Midi/music-related offerings,**

**As far as our prices go, one word of advice - use them only as a guide because, in the current economic situation, things are changing almost daily. Don't forget that you - the purchaser - have definitely got the upper hand so make the most of this and hunt around for the best deals!**

**Composing and playing your own tunes is cheap and easy with the Amiga. Paul Overaa looks at what software is on offer**

# **Sequencing and Composition Packages**

**Bars & Pipes Professional Blue Ribbon Soundworks Available From Zone Distribulinn Price: E2**

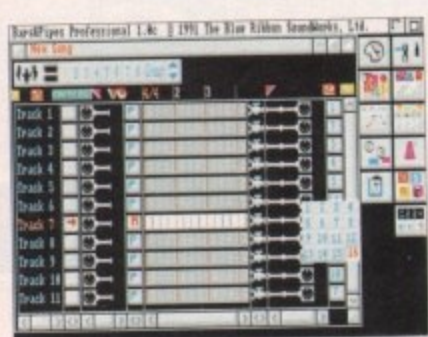

A superb sequencer and music-composition tool. Bars & Pipes has been specifically designed to be an open-ended Midi sequencer and in many cases adding new effects and expanding the sequencer's facilities is just a matter of adding some new B&P tool.

**Bars & Pipes Add•On packages Blue Ribbon Soundworks Available From Zone Distribution**

#### **Price: E44.95**

A whole range of these add-on packages exist providing internal sounds, multimedia add-ons, sound effects tools, programmer guidelines and so on. Each consists of

a temporary folder containing one or two disks and any necessary loose-leaf documentation.

To incorporate the new software you just copy the new facilities to their respective ToolBox and Accessory draws and add the new documentation to your main manual.

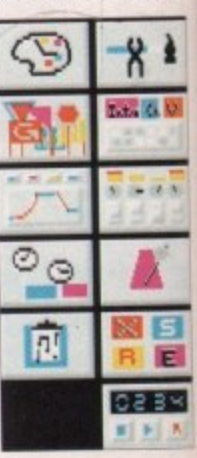

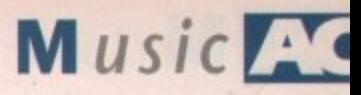

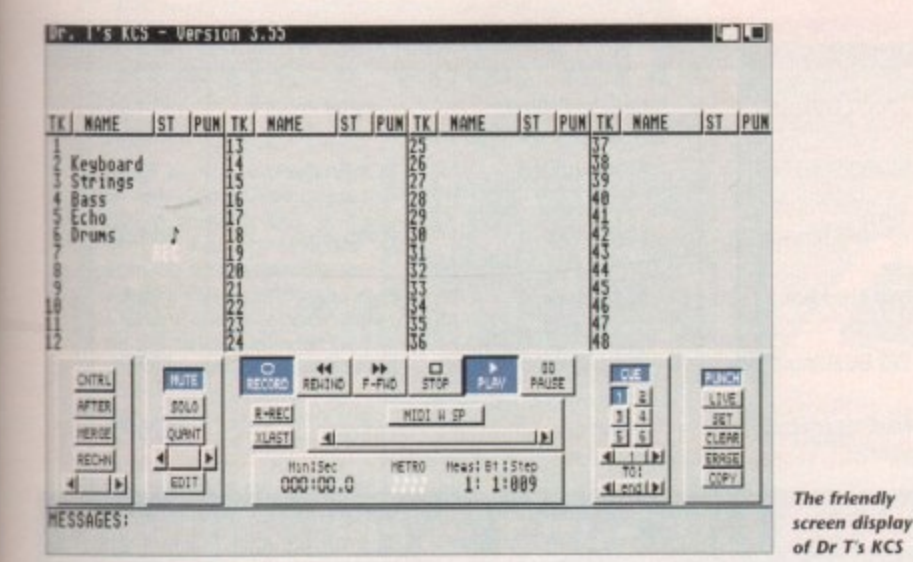

#### SuperJAM

#### **Blue Ribbon Soundworks**

#### **Available from Zone Distribution**

#### Price: £99

The Atari ST has a number of programs such as FreeStyle and Band In A Box that, when supplied with suitable chord and style directions, can create accompaniments consisting of basslines, drum parts and keyboard riffs, with any number of variations and fills.

At long last a similar piece of software, called SuperJAM, has appeared on the Commodore Amiga, It will run on anything from a 1Mb A500 upwards. SuperJAM can drive either internal Amiga

**AMAS 2** 

**Microdeal** 

**Available from Microdeal** 

Price: £99.95

This hardware/software sampling package

includes a Midi interface and a microphone.

is

raa

ages

ime-

ramits of

図書

sounds or external Midi equipment and is absolutely brilliant.

### **KCS Level II v3.5**

**Dr T's Music Software** 

## **Available from Zone Distribution**

#### Price: £279

Package includes the KCS v3.5 sequencer, the Dr T PVG program and a Master Editor.

Also provided are Tiger, the graphic editor, QuickScore - which allows the display and printing of sequenced music in traditional score form - and AutoMix which lets you perform automated mixdowns. All of these components are integrated into Dr T's multi-program

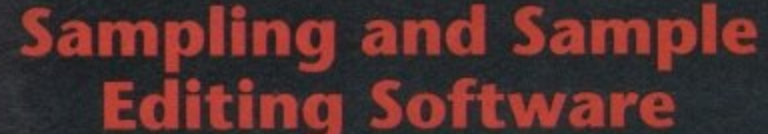

#### **Sample Series**

Gajits

**Available from Galits** 

#### Price: £9.95

Range of high-quality IFF samples for use with music programs. Percussion & Effects, Guitars & Strings, Brass & Woodwind.

**Techno Sound** 

**New Dimensions** 

**Available from Trilogic** 

Price: £31.99

Cheap, but reasonably well designed, hard-

ware/software sound sampling package

#### **Audio Engineer Plus**

#### **RamScan**

## **Available from Trilogic**

#### Price: £169.99

Hardware/software sampling package - the best Amiga sampler available.

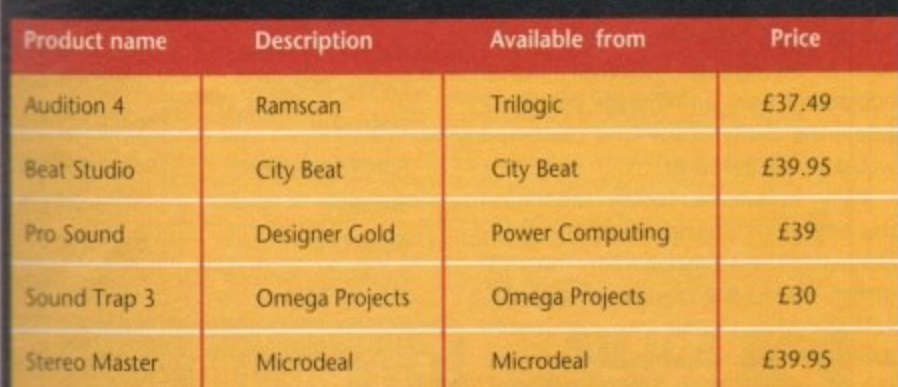

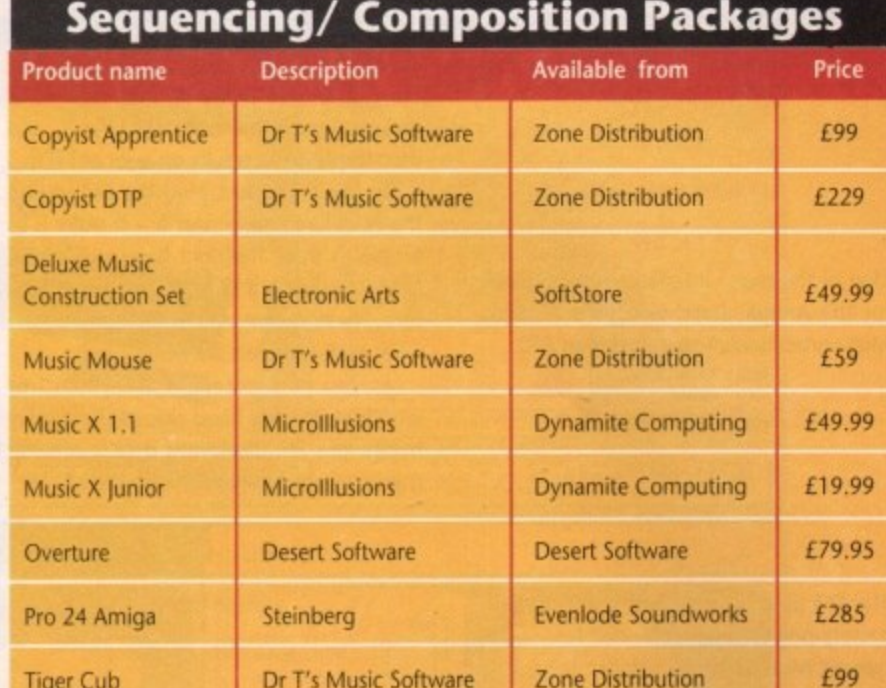

environment (MPE) which provides the framework for inter-module communications.

The MPE system has eliminated the need for storing data in temporary files by allowing programs to communicate directly.

In short it lets you combine sequencing, scoring, patch editing, SMPTE synchronisation etc, from a single environment and this can turn the Amiga into a truly integrated Midi workstation.

#### **Sequencer One Plus**

Gajits

## **Available from Gajits**

#### **Price: £49.95**

An upgraded version of the original Sequencer One. Among the many new facilities is a filter option that solves the Midi-echo problem found with some Yamaha PSS synth models. Good value for money.

# **Librarians/Patch Editors**

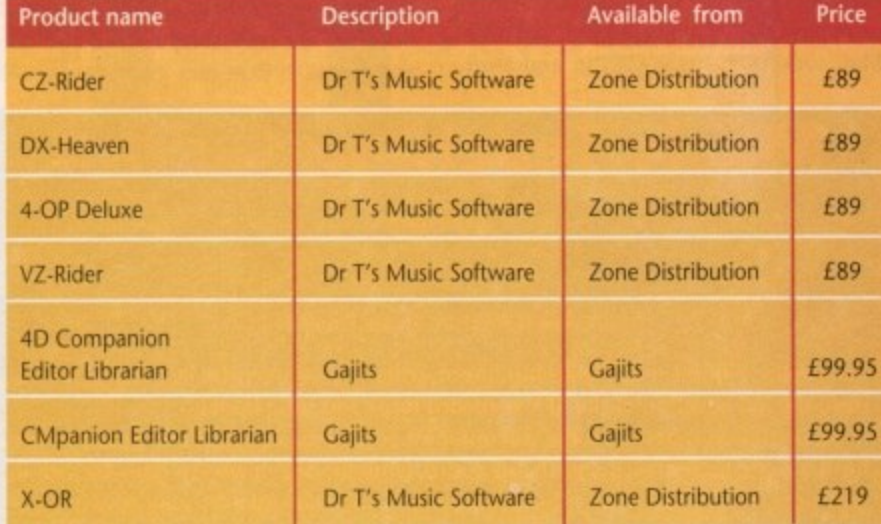

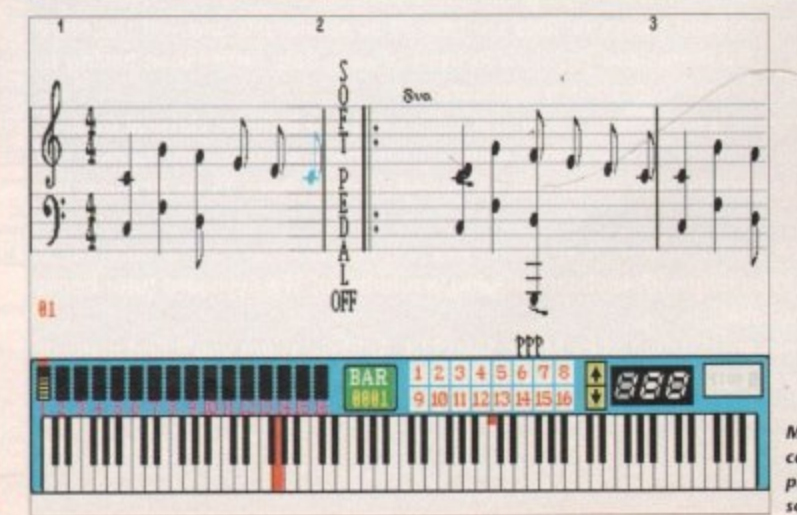

**Musical scores** cah still be produced by ome package

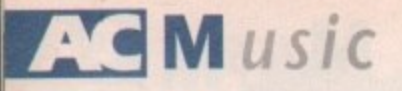

# **Miscellaneous hardware**

#### Datel Midi Interlace

Datel

#### Available from Datel

#### Price: E30

One of the many interfaces now available tor the Amiga. Datel also offer a micro Midi version which costs less than £20\_

#### **FT3 Patch Commander Plus 2**

Forefront Technology

#### **Available from BCK Products**

#### **Price: £79.99**

The FT3 patch commander is a hand-held, battery-powered unit intended for use as a general Midi remote controller. It has nine different modes of operation.

It will function as a patch command transmitter which can transmit a patch message on any (or all) Midi channels and has system and channel filter modes which enable you to filter unwanted Midi messages from your Midi data. The FT3 also includes a Midi clock generator and a Midi lead tester.

#### **MA38 Midi Analyser**

#### SludioMaster

Available from SludioMaster

#### Price: E28

This is about the same size as a guitar tuner, has an on/off switch, can be battery or mains-adapter powered and has two Midi sockets, namely Midi In and Midi Thru. The MA36 reads Midi data as it passes through the unit, identifies it, and then displays the results on a set of LEDs.

To use it you just plug the MA36 into the Midi line and look at it - it really is as simple as that. The right-hand side of the MA36 display is a bank of channel indicators. These enable you to tell immediately what Midi channels are being used.

As you play notes on a keyboard or whatever, the left-hand side of the display bursts into life displaying details of what messages are passing through the MA36.

## 3M Midi Merge Unil

## Philip Rees

## Available from Philip Rees

#### Price: E99

Another gadget that has arrived recently, this three-input Midi merge unit can handle all types of Midi data - including MTC time code - and will also cope with SysEx messages of any length. The unit has thru ports for two of its inputs plus a port for the merged output.

## 5x5 Midi Patchbay

Philip Rees

#### Available Irom Philip Rees

#### Price. E99

This lets you switch select the routing configuration of a number of Midi inputs and outputs. The 5x5 controls five Midi Ins and five Midi Outs and its primary use is

# **music Tead**

#### **SFX Books**

**Wise Publications** 

#### **Available from Music Sales**

One **of the biggest music teaching improvements seen over the last few years has** bee **the introduction of the SFX keyboard tutor and song books.**

**for song coupled with shorthand chord symbols. SFX however goes further in that note names are written Inside the notes - which makes it easy to work out** SFX notation is based on the well-established scheme of providing a melody line melody lines - and awkward key signatures are avoided.

**see - II necessary sharps and flat signs in front of each note rather than having to Imp their existence from the key signature. otes which need sharps or flats are treated as accidentals and you therefore**

**e range of the 5FX song material is substantial and includes classical themes,** show music, country, pop and jazz with a great many artist-specific books. The songbooks which include words cost £3.95 and contain about 15 to 20 songs per **boo**

Each SFX book contains chord charts and notes on reading musical notation. If **you need extra help with keyboard playing, a number of SFX keyboard tutor books** are also available.

SFX books are distributed by Music Sales Ltd. As likely as not you'll find many of **in local music stores but they can also be ordered directly.**

**• obtain a current catalogue you will need to write to Music Sales Limited, market Road, Bury SI Edmunds IP33 3Y6 and include £1.50 for postage and**

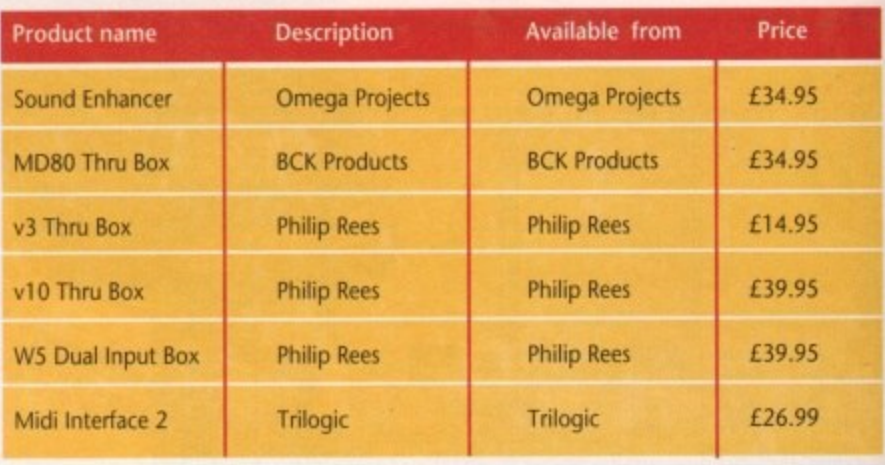

#### **Midi File Song Ar** p **Arrangements**

Nowadays a number of companies offer a whole range of material on Amiga for-B **mat disks but to be honest this, for the** Amiga user, is neither here nor there.

I

**Utilities like CrossOOS, which can** read and write PC and Atari ST format **disks, have made the physical copying of files from PC/ST disks to Amiga disks simplicity itself.**

# **GIG/Masterclass Arrangements** Hands On Midi Software

#### Available from Hands On Midi Software

**Hands On offer a range of GIG (chart) and MasterClass (classical) sequences. The current GIG library alone has over 250 titles including jazz standards, chart material, 60s music, TV and film themes**

to eliminate the constant plugging and unplugging of leads when using different Midi units.

It can of course also function as a "user configurable" thru box. When you arrive at the stage where you are really getting into Midi and are starting to collect a growing array of Midi equipment you'll find that patchbay units come in very handy.

## MID Driver Units

## Philip Rees

#### **Available iron Philip Hess**

#### Price: E89.95/pair

Because of the way that Midi data is transmitted, Midi cables have an effective reliable maximum working length of 15 metres.

This, for most users, does not create any problems, but there are applications such as the remote control of musical equipment from an off-stage position where the ability to use long cable runs would be an advantage.

Philip Rees have recently announced this line driver system which effectively eliminates the 15-metre Midi limit altogether. These MLD Line Driver units convert the Midi signals into a balanced differential signal that can then travel up to 1,000 metres.

**and country hits. Any four chart hits - or two classical works - will cost £22.95 (plus £1.50 pap).**

**A demo disk or tape is available for E5.50 (plus pap) and this is refundable against subsequent purchases.**

#### **Midi Sequences**

#### **Stage One Computers**

#### **Available from Stage One Computers**

**Excellently programmed rock, country music, 60s songs and up-to-date chart material. If you are Interested in drum programming you might like to know that the Stage One volume I drum library contains over 700 different drum patterns and volume II contains another 600 patterns!**

The cost of a pair of such units  $- a$ transmitter and a receiver - means that they are destined primarily for professional Midi music applications, but they might be just what you need if you are using Midi for some more general remote control applications!

# **Contacts**

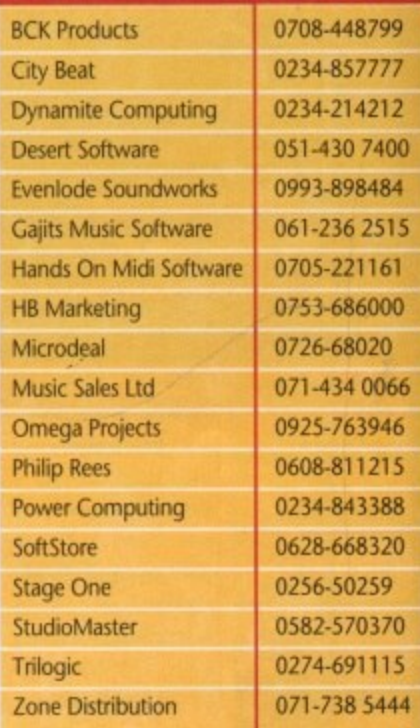

**PAK 'ng.**

**Ogg** 

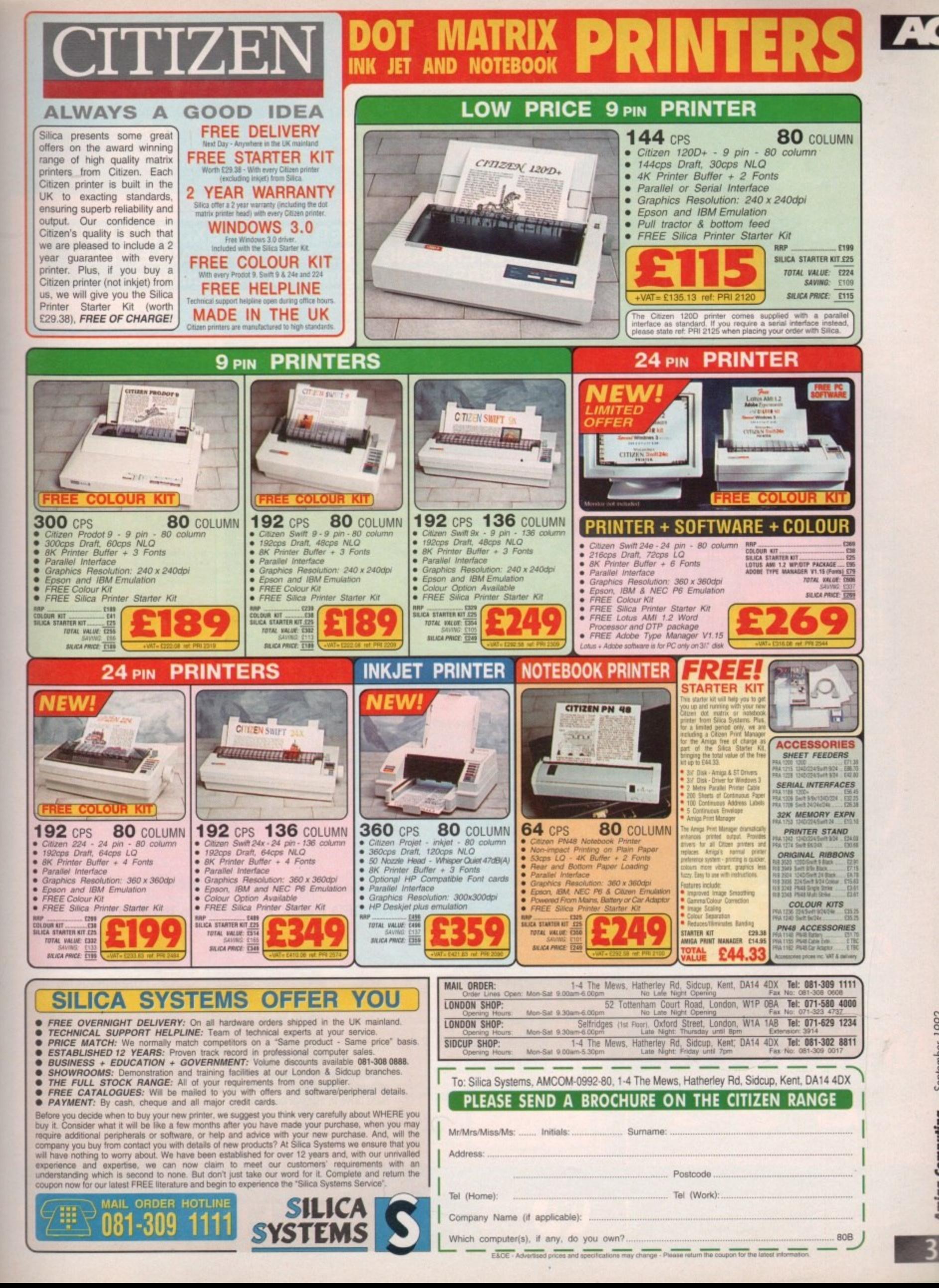

 $-$  or

95

for

ble

try

art

um

ow

ary

at-

500

 $- a$ 

that

onal

ight

sing

 $con-$ 

799

777

212

'400

484 515

161

 $000$ 

 $\overline{20}$ 

066 946

215

888

320

 $59$ 

170

15

444

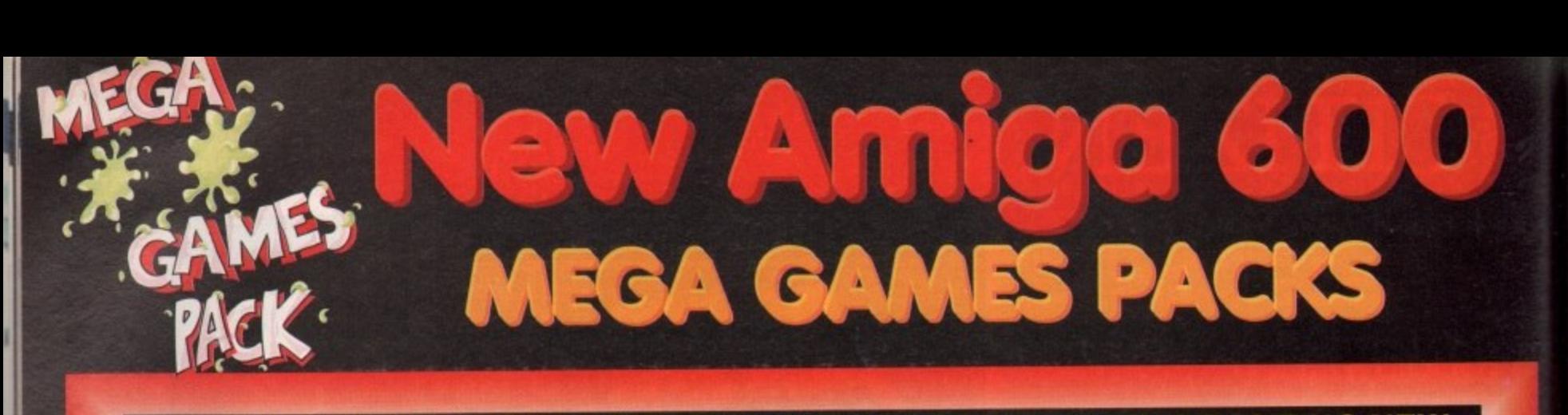

# **HAR**<br>MIG **HARWOODS MEGA GAMES PACKS ARE NOW BASED ON THE EXCITING NEW AMIGA A600 RANGE OF 1Mb COMPUTERS AND ARE ONLY AVAILABLE FROM GORDON HAR WOOD COMPUTERS—The Original Pack Specialists'**

**LL OUR AMIGAS ARE UNITED<br>NGDOM SPECIFICATION AND<br>INCLUDE THE FOLLOWING... ,LL OUR AMIGAS ARE UNITED NGDOM SPECIFICATION AND**

). Disk<br>h<mark>tegral</mark><br>i Colou<br>ch Syr Workbench Disks & Manuals<br>ALL Connecting Cables,<br>One Great Game from<br>Commodore & Deluxe Paint III **AMR)** 1 Mb, Disk Drive, 1Mb RAM, Integral TV Modulator, 4096 Colours, Multi Tasking, Speech Synthesis, 4 Channel Digital Stereo Sound, Mouse. Workbench Disks & Manuals, ALL Connecting Cables,

One Great Game from

**A600HD** 

**PEC.** as a<br> **U** Mb. Ha<br> **PLEAS**<br> **PLEAS** Spec. as above but with a 20 Mb. Hard Drive fitted. PLEASE NOTE... Neither the Commodore Game or Deluxe Paint III are included with the A600HD

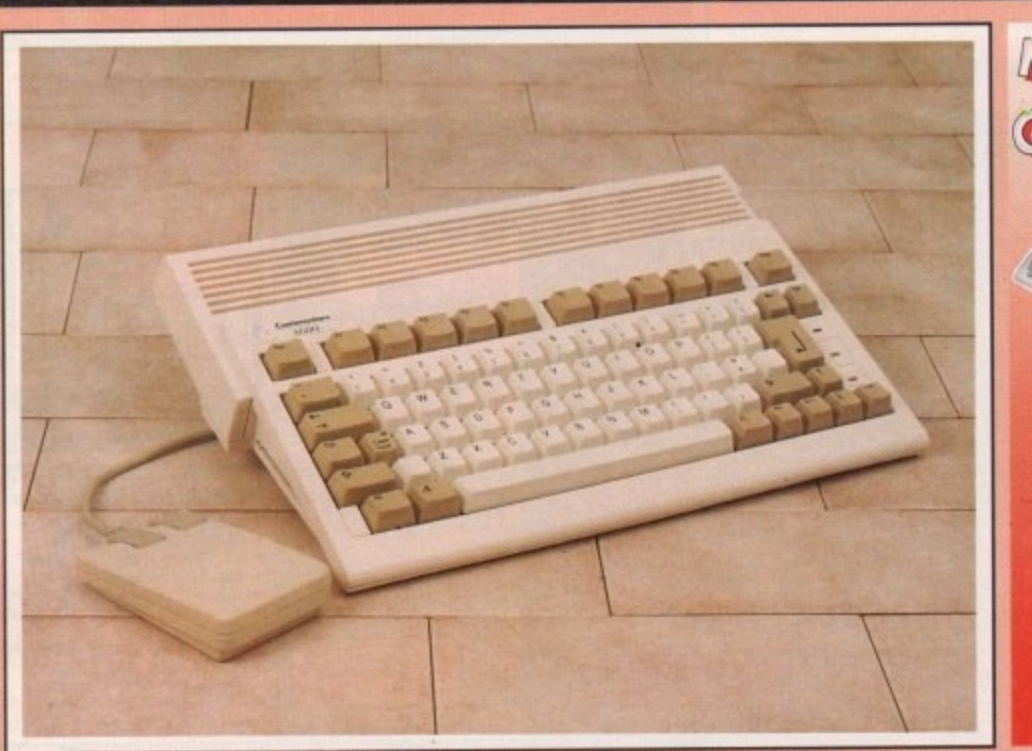

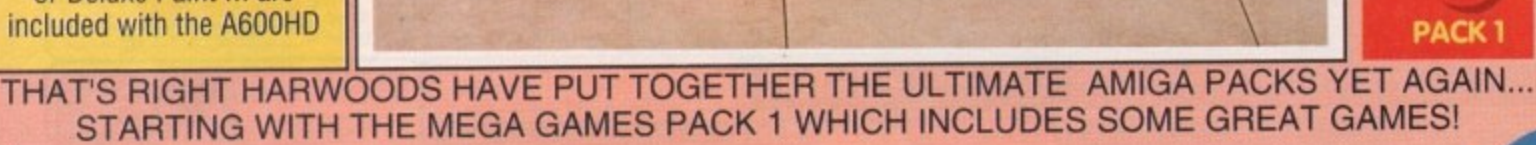

Why not have the Amiga A600HD machine with a 20Mb, Hard Drive instead of the A600FD for only<br>£79.95 EXTRA

**t look a**<br>GA A600FD<br>LATEST GF<br>ok forward<br>periodically Just look at what you get NOW...<br> **CAMIGA A600FD COMPUTER WITH A FULL 1Mb. OF MEMORY**<br> **JUST LOOK AT WITH A FULL 1Mb. OF MEMORY THE LATEST GREAT COMMODORE GAME - With every A600FD you** can look forward to receiving a fantastic leading title Supplied by CBM which periodically changes [Supplied with A600FD ONLY not A600HD's]. **• DELUXE PAINT III [Supplied with A600FD ONLY not A600HD's]** 

**•TAILORED OUST COVER AND MOUSE MAT**

ula

**•AND A SUPERB HIGH QUALITY MICROSWITCHED JOYSTICK,** 

**ORED DU:**<br>**A** SUPER<br>S.... 18 M<br>ODWYCH - 1<br>BLE+ - Help **MINATOR - A F<br>TAGES - You<br>IPING JACKSO<br>PTON EGG - A<br>CASTER - You<br>IBARD RAC R \*PLUS.... 18 MORE GREAT GAMES, THERE'S SOMETHING FOR EVERYONE...** BLOODWYCH - Fantasy role-playing game, great interaction with your computer created environment BUBBLE+ - Help the dawdling ghost and the soap bubble, escape from the old deserted manor house CAPTAIN BLOOD - Astonishing creatures and animated 3D graphics, this is a game you just have to play ELIMINATOR - A progressive multi stage flying shoot 'em up, on a long winding course, survive if you can! HOSTAGES - You must get your team and hostages out of the terrorist overrun embassy, without loss of life JUMPING JACKSON • In a deluge of colour and sound save, the earth from sadness and melacholy music

**ARI GUNS<br>
REAZY (F<br>
CHASE - Ai<br>
flying adve<br>
<b>FOX II - Sk**<br>
miss from t KRYPTON EGG • A ciassic Breakout game 60 screens, separated by 6 combat sequences LANCASTER - Your mission is to fly the classic WWII bomber on its dangerous raids over enemy territory LOMBARD RAC RALLY • You drive your 300 bhp Sierra Cosworth through demanding stages of the rally PURPLE SATURN DAY - Four arcade games, an exciting high speed trip into total cosmic 3D space SAFARI GUNS - Live the African experlanoe in an animal sanctuary, track the poachers & ivory traffickers STIR CRAZY (Featuring Bobo) - Bobo & his inmates are planning a shinning tramooltne iump prison escape SKYCHASE -MIG flying adversary in your F-16 Falcon.

Mits living adversary in your F-16 Falcon.<br>SKYFOX II - Skyfox II, the only ship fast enough to carry on the Skyfox legend. Fight to blow your federation enemies from the Galaxy, at speeds of 9000 kilometres/second!

STRIKE FORCE HARRIER - Puts you in the cockpit of one of Britains most exiting fighter aircraft. Multiple skill levels let you progress to become an ace pilot

TINTIN ON THE MOON - We've been captured by Colonel Jorgen and he's tring to scupper the moon mission.<br>Come on Titlis, which the only one who can go to and he the first on the moon. you're the only one who can save us, and be the first on the moon

**A** TV SPORTS FOOTBALL - Strap on your helmet for American football simulation that looks like the real thing. **XENON 2 MEGABLAST -** This time it's war! The Xenites are back and have thrown time itself into turmoil.

**C**<br>Case of the right<br>Case of the case of the case of the right<br>Case of the case of the case of the case of the case of the case of the case of the case of the case of the case<br>Case of the case of the case of the case of t We reserve the right to substitute individual software littes or pack items should the need arise,

and are ideal for most buyers and whilst our Packs always offer superb value and are ideal for most buyers... if you wish to buy a computer ithout our games and/or accessories, signal to buy a computer will be only too pleased to offer you THE \$400 Call us where we will be only too pleased to offer you THE MOST COMPETITIVE UK DEAL tailored just to suit your needs.

wailable at special prices Please Phone

m al<sup>ill</sup>la

4 1 L,

T

**PACK 1**

i k o DRIVIN<sup>•</sup> FORCE, PIPEMANIA, ROCK IN ROLL SKWEEKER **CONSUMING** WHY NOT ADD TEN EXTRA GAMES WHEN HARWOODS VALUE!! **AMIGA A600 FUR JUST ENDITTING CRAND MONSTER SLAM. RVF HOND ASTORM, DUNGEON QUEST. E-MOTION, GRAND MONEY, TOWER OF BABEL** 

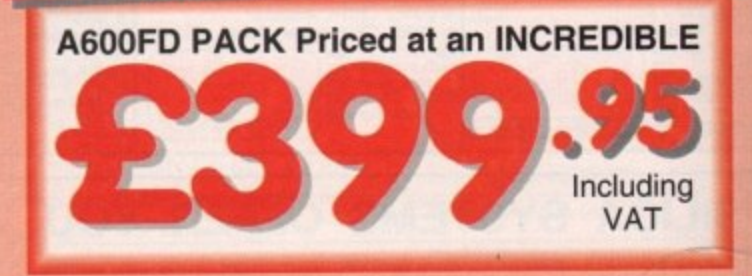

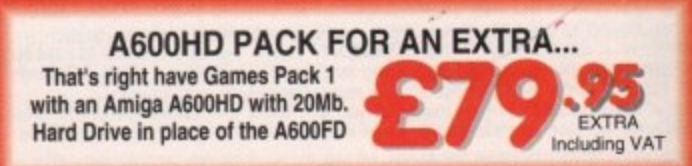

**MANA**<br>K a **CCUMANA SEGINA CHILEREN SEGINAL CITIZEN r , .1, I -w- ,**

"Credit terms are available (subject to status) for most products; see our ordering panel at the end of this advert for full details

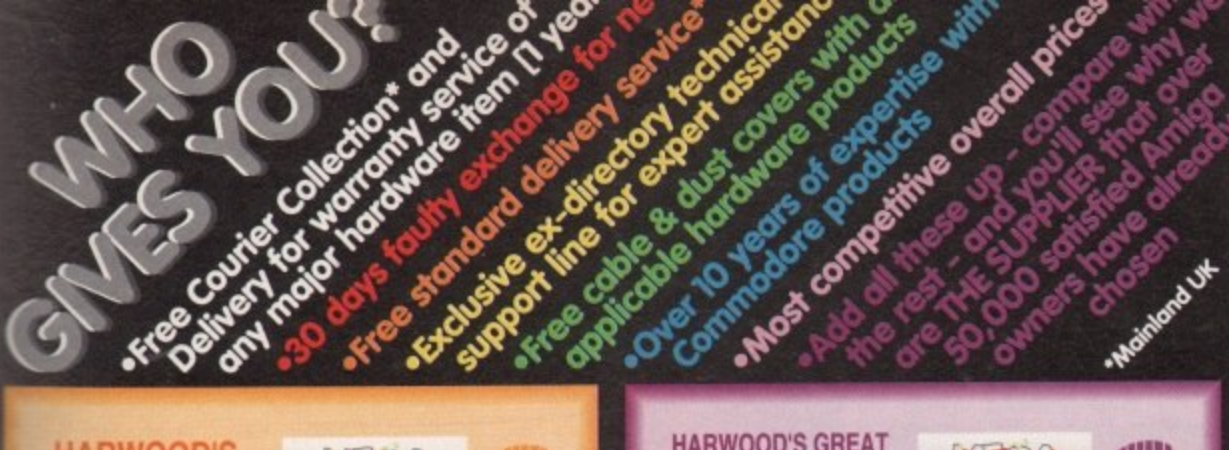

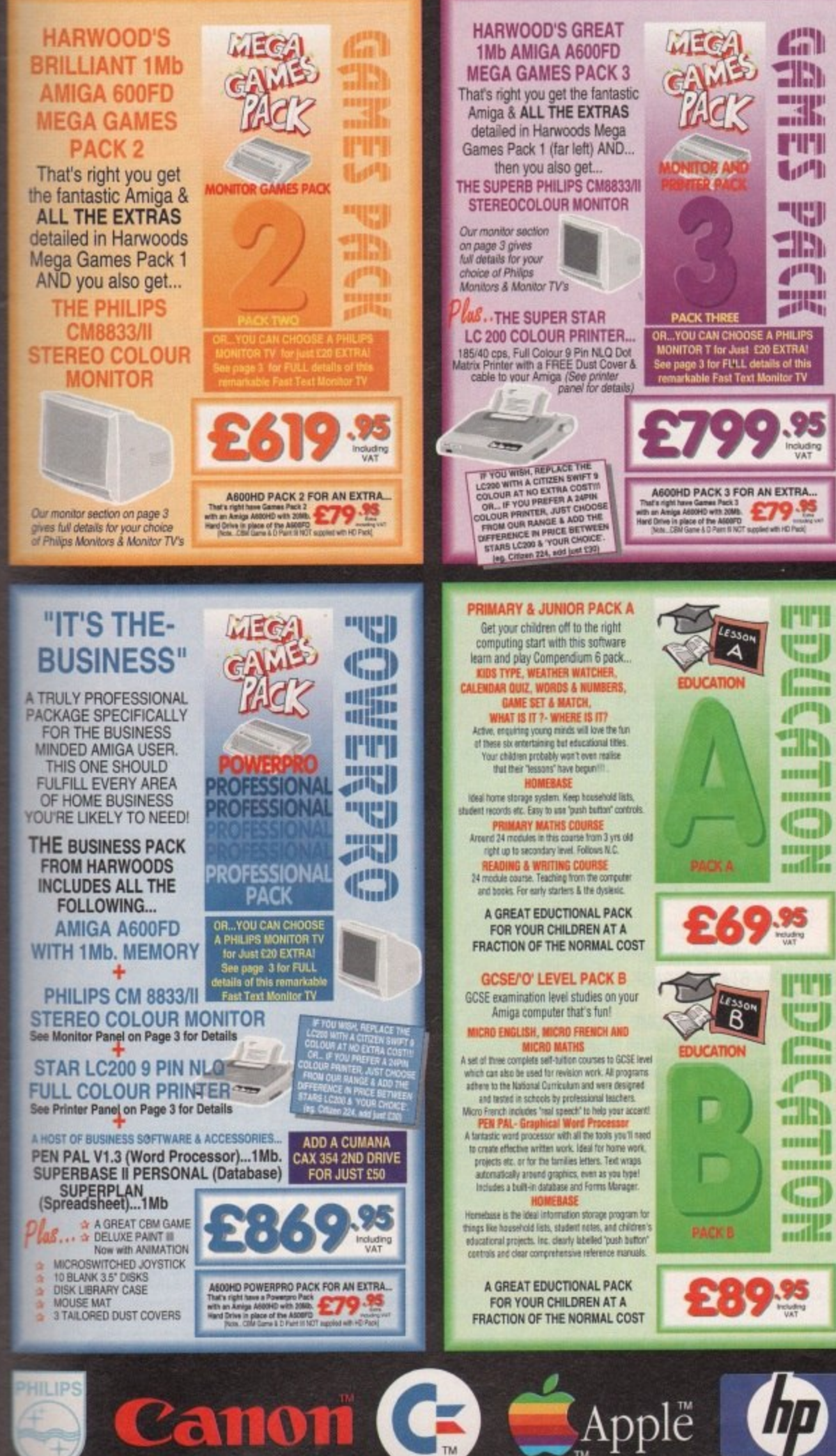

# **CONTRACT**  $11771$

Before you choose from whom to purchase, please phone us. We are always<br>happy to discuss your requirements, and answer any queries you may have...<br>ORDER BY PHONE: Phone our Order Hotline with your Access, Visa, Mastercand,

Mainland most regions.<br>EXPORT ORDERS: Most items are available at TAX FREE PRICES to non UK<br>residents and service personnel when visiting /export shipment. Please contact us,

TECHNICAL SUPPORT: You will be given our Exclusive Technical Support Phone Number to<br>call should you require any help or advice on any aspect of the system you have purchased.<br>12 MONTH WARRANTY: hems proving faulty within

completely PHCE UP CHARACE, monitor or printer requiring warranty service can be collected from your home FREE OF CHARGE during the guarantee period (UK Mainland only) and a RAST turnaround is GUARANTEED by our CWN ENGLEPS

All listed prices are what YOU PAY, and there are NO HIDDEN EXTRAS.<br>VAT and postage are included, and prices are correct at time of going to<br>press (Pack details may vary from time to time). Offers are subject to<br>availabili

are *NOT* supplied on a trial basis.<br>
FINANCE FACILITIES: tallored to suit your needs. Written details on request.<br>
Gordon Harwood Computers offer facilities to purchase using our budget account scheme.<br>
APR 36.8% (Variabl

Please pay us a visit where our full range of advertised products & more, is available at the SAME COMPETITIVE PRICES, in the please surroundings at our purpose built showroom (see "opening times")<br>There's plenty of FREE parking close by too!

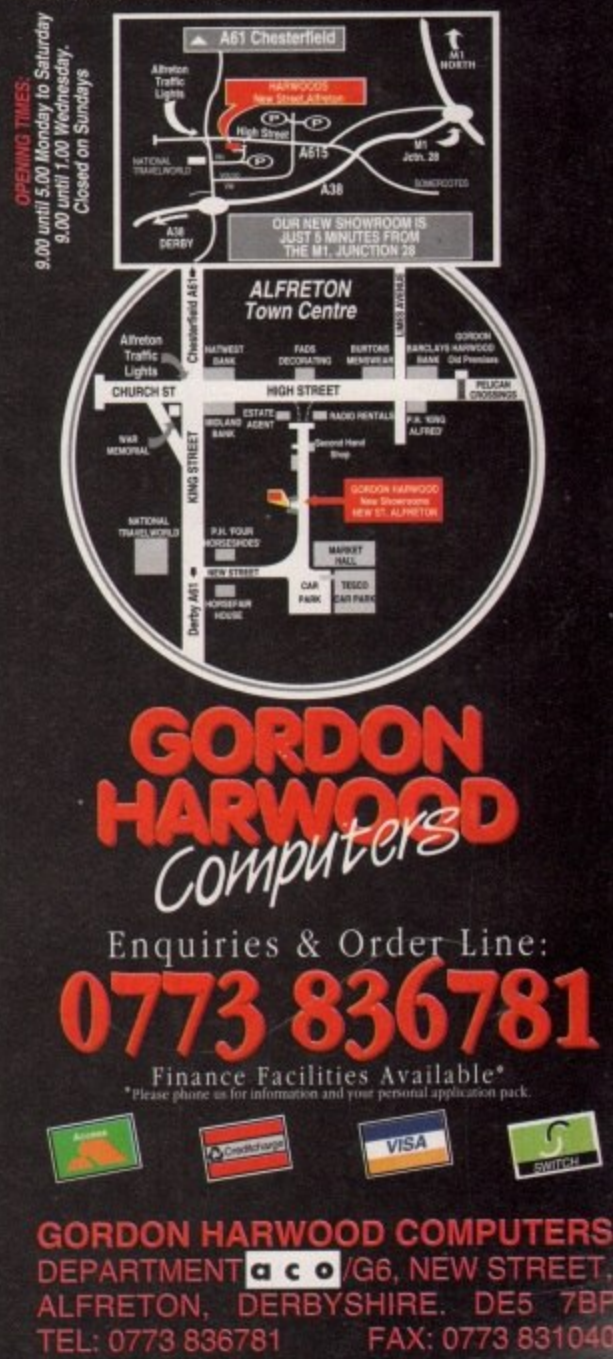

The Closer you look, The Better we loo

**TM** 

\*Credit terms are available (subject to status) for most products; see our ordering panel at the end of this advert for full details

# **SOUND AN DV Words and Pictures**

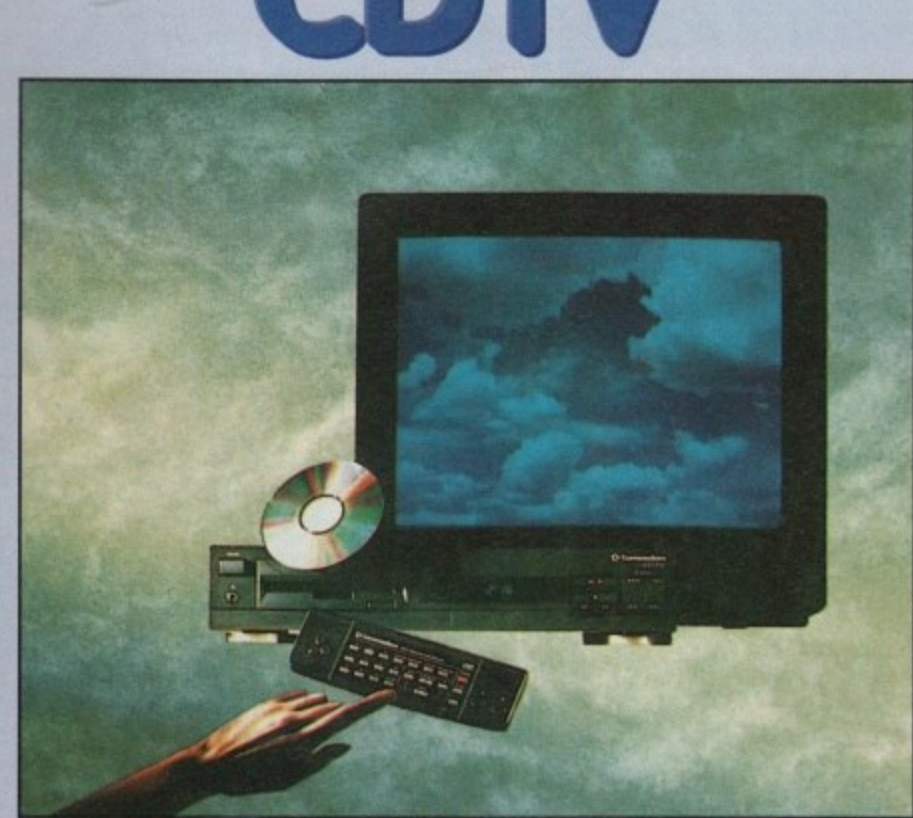

# **IMAGINE, IF YOU CAN, THE CONCEPT OF A NEW, MORE POWERFUL AMIGA...**

...WITH I MEGABYTE OF MEMORY, AND A COMPACT DISK DRIVE OF ALMOST INFINITE SIZE. A DISK DRIVE SO VAST, IT CAN STORE HUNDREDS OF MILLIONS OF DIGITS OF DATA. THIS DATA COULD BE. SPEECH, ANIMATED PICTURES, DIGITISED STEREO SOUND, COMPUTER IMAGES OR WHOLE ENCYCLOPAEDIAS.... AND MORE IMAGINE THIS, AND YOU CAN START TO GRASP THE CONCEPT OF CDTV. THE INTEGRAL COMPACT DISK DRIVE, IS THE KEY TO THE POWER OF CDTV. ITS STORAGE CAPACITY IS EQUIVALENT TO AROUND A QUARTER OF A MILLION FULL PAGES OF TEXT THIS WHEN INTEGRATED WITH THE 1 MB Of INTERNAL AMIGA CIRCUITRY, CREATES A SYSTEM, WHICH FROM A CD DISK, CAN GIVE YOU ACCESS TO AN UNIMAGINABLE SPECTRUM OF REAL WORLD IMAGES NEVER SEEN COMBINED BEFORE THESE VIVID IMAGES, WITH WORDS AK) SOUNDS, GIVE YOU A WHOLE NEW DIMENSION IN HOME EDUCATION, ENTERTAINMENT & INFORMATION TECHNOLOGY. AND... DON'T FORGET. THAT CDTV CAN PLAY IN SUPERB QUALITY, ANY NORMAL AUDIO MUSIC CD. AND IT CAN ALSO PLAY THE NEW CD+G DISKS, WHICH GIVE DIGITAL SOUND AND ON SCREEN GRAPHICS. ON CD DISKS NOW AVAILABLE. THERE ARE EDUCATIONAL PACKAGES. ENCYCLOPAEDIAS PACKED WITH REFERENCE INFORMATION, STUNNING GAMES, MUSIC SYSTEMS AND MANY OTHER NEW AND VARIED SUBJECTS, INCLUDING WHOLE WORLD ATLASES OR EVEN THE COMPLETE WORKS OF SHAKESPEARE, **EACH ON ONE CD DISKIII CDTV - NOTHING LESS THAN REVOLUTIONARY** 

# **FREE CDTV STARTER PACK!!!**

WHEN YOU CHOOSE YOUR CDTV FROM GORDON HARWOOD, NOT ONLY DO YOU GET OUR LEGENDARY SERVICE, BUT WE GIVE YOU A CDTV STARTER PACK, TO GET YOU EXPLORING YOUR NEW WORLD - STRAIGHTAWAY. THIS INCLUDES A SUPERB SELECTION OF CD DISK TITLES INCLUDING THE WELCOME TUTORIAL & HUTCHINSONS ENCYCLOPAEDIA, PLUS ... FIVE GAMES, SHERLOCK HOLMES & THE HOUND OF THE BASKERVILLES, SIM CITY, CHAOS IN ANDROMEDA, A TOWN WITH NO NAME, AND THE ACCLAIMED LEMMINGS, WORTH IN TOTAL ALMOST E200,00. IN ADDITION IS THE INFRARED REMOTE CONTROLLER, AND ALL THE HARDWARE NEEDED TO GET YOU CONNECTED.

# **ALL THIS FOR JUST E499.95**

CDPI tS THE SAME SIZE AND STYLE AS MOST VIDEO RECORDERS, SO IT CAN SIT UNOBTRUSIVELY ABOVE OR BELOW YOUR HOME IV ANDOR HI-Fl. AND WITH ITS INFRARED REMOTE CONTROLLER, IT CAN BE OPERATED FROM YOUR ARMCHAIR. BUT PERHAPS MOST IMPORTANTLY, IF YOU ARE A COMPUTER ENTHUSIAST, REMEMBER THAT INSIDE EVERY CDTV, IS AN AMIGA, JUST WAITING TO BE USED. SO LATER ON, YOU'LL BE ABLE TO BUY THE OPTIONAL KEYBOARD AND DISK ORNE, TO GET INTO THE WORLD OF AMIGA COMPUTING. PRINTERS. DIGITISERS. GENLOCKS AND OTHER ACCESSORIES, CAN ALL BE CONNECTED TO GIVE ACCESS TO MANY OTHER EXCITING FACILITIES. AND ALSO MANY OF THE EXISTING SOFTWARE PACKAGES AVAILABLE FOR THE AMIGA COMPUTER NEVER BEFORE HAS THERE BEEN SO IALICH POTENTIAL FROM ONE NEW STUNNING SYSTEM. PACKED WITH

**TODAYS TECHNOLOGY.!** CALL IN AND SEE US FOR YOUR PERSONAL DEMONSTRATION, OR PHONE US FOR YOUR FREE DETAILED CDTV INFORMATION PACK

INPORtf

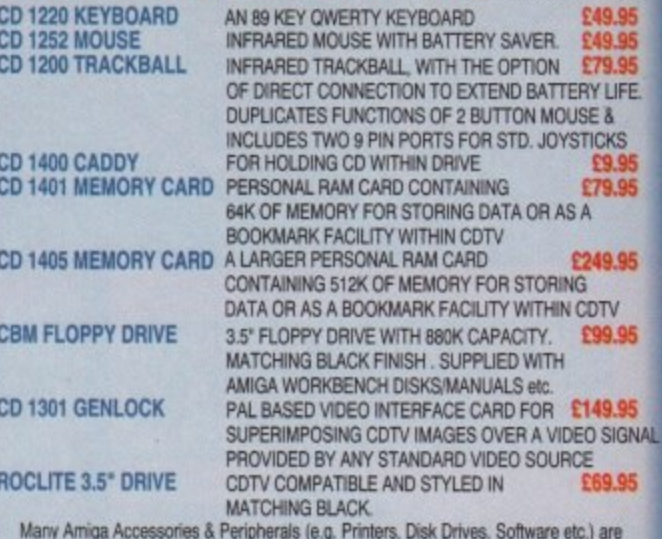

**CDTV ACCESSORIES** *Sheare call for* 

Many Amiga Accessories & Peripherals (e.g. Printers, Disk Drives, Software etc.) are compatible with CDTV. Please phone us for compatability information.

# **PRO-GEN HARWOODS AMIGA NEW LOWER PRICE**

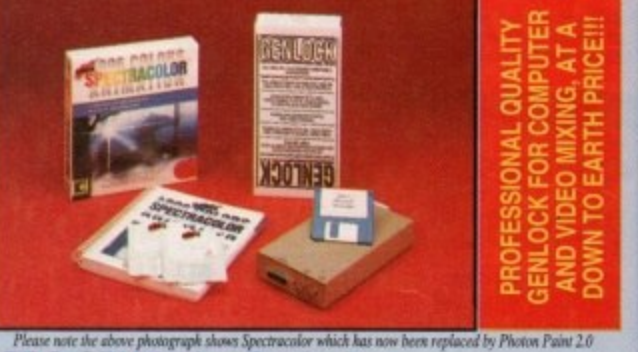

# **PRO-GEN Amiga Genlock**

s

The Pro-gen AMIGA Genlock allows you to mix your Amiga display with a signal whether it is from a VCR, Laserdisk player or a Camcorder. nueo equipment which outputs a PAL composite vice omputer<br>Februari <sup>1080</sup> equipment which Take your own file a or Deluxe Pal ornputer the Pro-Gen gives you the lactities or a special effects & video trung suite.<br>Take your own films & give them a professional look by OVERLAYING TITLES or by SUPER IMPOSING YOUR OWN GRAPHICS created in packages the Photon Paint 2.0<br>or Deluxe Paint. Pro-Gen is supplied with micro illusions superb Photon Paint 2.0 package

# **FREE Photon Paint 2.0 Software**

STECTIONS Contour Mappin he peak signation of the state of the state of the ize and offset stretch etc etc. P d A powertul Lo- he peak - Hi stretch etc it honz/ver  $N$ i $\,$ SC/PAL) and special effects for your Arniga Computer including all the following.. Contour Mapping: crapes a trush over a 3D "landscape". Pixel intensity values decide the peaks and valleys, while a specially developed ray-trading algorithm maps the irriage vecisely. Surface Mapping: around 3D objects, both geometric and free hand drawn. Luminance: sets the light source and intensity. Shadowing: automatically with control of ize and offset. Brush Control: twist, tilt, resize, flip, rotate, bend, adjustable transparency, streich eic eic. PLUS LOTS MORE! A great plogram allowing use of 4096 colours. Choice<br>If horiz/vert page print, negatives, anti-aliasing, dithered print, adjustable brihgtness etc.

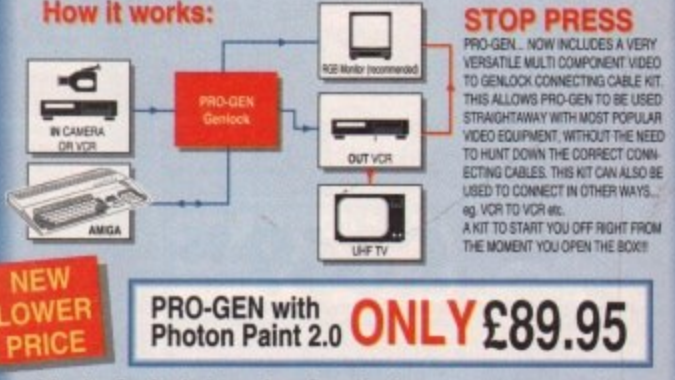

#### a **Mode Switch-box for Gen locks** Features Include

t s a ground, Video And Computer Modes Compatible With The Pro-Gett And Renciale 8802 Supplied With Geniock Extender Cable Worth E9.95 -Svoth-box Switothea Between Foreground, Back-

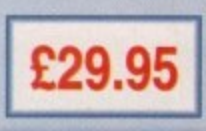

,,, Finance terms are available (subject to status) for most products; please see our ordering panel at the end
# **AMIGA DRIVES & MEMORY**

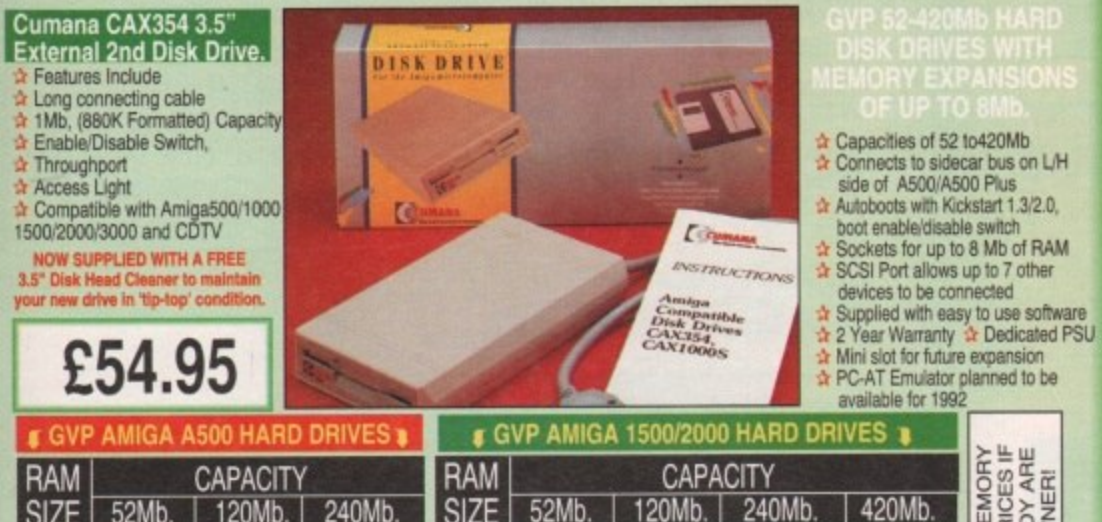

 $SIZE$  52Mb. 0Mb. £349.95 2Mb. 4Mb. 8Mb. 120Mb. . E419.95 £529.95 E799.95 £489.95 £599.95 £869.95 <u>£629.95 £739.95</u> SIZE 52Mb. 120Mb. 240Mb. 420Mb 0Mb. 2Mb. 4Mb. £289.95 £409.95 £639.95 £359.95 £479.95 E429.95 E549.95 £709.95 £779.95 8Mb. E559.95 £679.95 E899.95 E1169.95 E1239.95 E1309.95 £1429.95 1.⊑9 SU<br>SU C<br>OCE 1 :1- मदद D (.) < כנ

#### E **EDUCATION SOFTWARE** CAN LEARN WITH YOUR AMIGA TOO! DON'T JUST PLAY GAMES WHEN YOU

MICRO MATHS - 24 easy to use programs for GCSE ('O' Level) E18.95

459

liy.

35<br>FE

35<br>35

15

İ5

**NAL** 5

> revision or self tuition<br>MEGA MATHS - A 9 level st<br>-MEGA MATHS - A 9 level step by step tuttion course. For mature LCO.33 beginners, 'A' Level studies & Micro Maths users

MICRO FRENCH - GCSE French tuition or revision course. Covers E18.95 pom  $\overline{\phantom{a}}$ both spoken & written French WICHO ENGLISH - Complete sell-tution programe to GCSE level. PRIMARY MATHS - Ages 3 to 12, Complete 24 Prog. Course.

e nom SPELL BOOK - Ages 4 to 6, Developed with the help of a Primary School Head Teacher to aid spelling sixils.

 $HOMEBASE - Horme$  storage prog., ideal for those household lists,  $L$  is  $9.95$ childrens educational projects, student notes eic. Easy to use 'Fush Button' controls and a extensive reference manual.

COMPENDIUM SIX PACK- 6 Great Educational Progs, for children £29.95 aged 4-12years of age. Eard is designed to keep your chross impless whist. of stories. WEATHER WATCHER - Collect & analyse data using graphs etc. even anmate your own wearner map! of time related events. WORDS AND NUMBERS - Put words & scentences in the correct order or group numbers. GAME, SET **DIEDUS GUNUIS, IR**<br>BILLAT IO PPO MALI based by the meaning spints. SEI & snapes colours, numi WHAT IS IT? WHERE IS IT? - Learn names & locations of British count

-Limmaimenameemodowimil

lawar

MATCH.

snous

ters

#### **HARWOODS AMIGA 1Mb PRO-RAM PLUS** ADD MORE POWER TO YOUR AMIGA 500 PLUS

#### WITH A FULL 1Mb. MEMORY UPGRADE !!!

- iMb. RAM expansion for the Amiga 500 Plus Gives a total of 2Mb, of RAM
- Easily fitted without any dismantling in

the trapdoor expansion slot underneath Amiga. DOESN'T invalidate your warranty!  $\rightarrow$  Low power consumption  $\rightarrow$  2 Yr Guarantee!

A GREAT NEW OFFER FROM HARWOODS **E34.95**

### **0.5 Mb PRO-RAM**

**Compatible with Amiga A500 and 500 Plus (Angles) a** Gives 500 Plus a total of 1.5Mb Memory

> **Pen Pal.** *<u>WORD PROCESSOR/DATABASE</u>* With Pen Pal you can mix iexi, 4056 **colour graphics ex time in ways no other iiiiNutramcd, ran NJ is the only word** processor I tested that will<br>automatically wrap<br>text round graphics... *(then* **last round graphics.** Figure **Amiga World**, July '90

**Pro Pol -**

Pen Pal

**Dažy** 

E

**Ai&**

 $£79.95$ <br>PEN PAL complete PEN PAL complete WITH 512K Amig4

# **AMIGA SOFTWARE**

**• 1**

Music-X: The ultimate software for professional MIDI sequencing. The software includes a config- $\frac{1}{2}$ MIDI INTERFACE (5 Port): In, Out, Through plus 2 switchable thru/out urable librarian and a synthesser patch editor AN you need to recreate a song can be recalled from one performance rile including sequences, MIDI routing, sync setup, keyboard maps  $\alpha$  synthesiser or drum machine patch libraries. NEW LOW PRICES - 149.95 or just 169.95 with midi-in

AMOS: AMOS allows you to access the power of the Amiga with ease. 500 different commands **Interface**: AMOS allows you to access the power of the Affinga with ease. Soo different community you to make AMOS a sophisticated development language. The AMOS animation language allows you to create complex animation sequences. 300 page manual and over 80 example programs E49.95

Amos Add on Modules: (BOTH require Amos prog.) **Amos Compiler £29.95 Amos 3D E34.35** SuperBase 4: Most powerful database available for the Amiga.Combines the ease of use of Super-**PROGRAMS FOR JUST 4.03** 

Base 2 with a versatile programming language so that you can tailor your data to your own specific needs for club/business/library records etc.<br>Lattice C: An ideal tool for the C programmer whether experienced or a novice. The best way to Lattice C: An ideal tool for the C programmer whether experienced or a novice. The best way to

create applications tice the Arnipis Rey supports Motorota chipsel. Nearly 300 functions optimised to help the user write the lightest possible code. Includes screen equipments whose Amiga C books are based around lattice. (Requires either 2 floppy drives OR a hard disk drive) £199.95 Deluxe Paint IV: Latest version of the Amigas first, and still the best, paint and animation package,

now including HAM mode. (1 MD. minimum memory of rnore recommended) Vich, The Complete Colour Solution: Vici with RGB Splitter, Frame Grabber & Digitiser. Grabs moving colour video into 16 grey wale frames iup to 16 frames in 1Mb. Amiga) and digitises from sell colour video source in up to 4096 colours in less than 1 seconds Camera for grabbing, requires video camera or VCR with perfect passe for digitality Now comes with Photon Paint 2.0 ABSOLUTELY FREE OF CHARGE!!!

THE ABOVE IS JUST A SMALL SAMPLE FROM OUR EXTENSIVE RANGE OF THOUSANDS OF SERIOUS, EDUCATION AND RECREATION<br>THE ABOVE IS JUST A SMALL SAMPLE FROM OUR EXTENSIVE RANGE OF THOUSANDS OF SERIOUS, EDUCATION AND RECREATION<br>TITLES

STEREOMASTER: High quality "stereo" sampler (best for sampling instruments etc.) ram Expansion<br>mly…£99.95!

Amiga A600 range (A500 range may still be available to special order, please enquire)

 $\sim$  $\sqrt{N}$  $\sqrt{p}$ 

 $\overline{\mathbb{C}}$ 

S

C.

pack application  $ab$ Ava personal es your information and ß  $\mathbf{r}$  $e$ üś  $\circ$ A AAAAAAA<br>Please phone  $\overline{\mathbf{u}}$ ina<sub>1</sub>

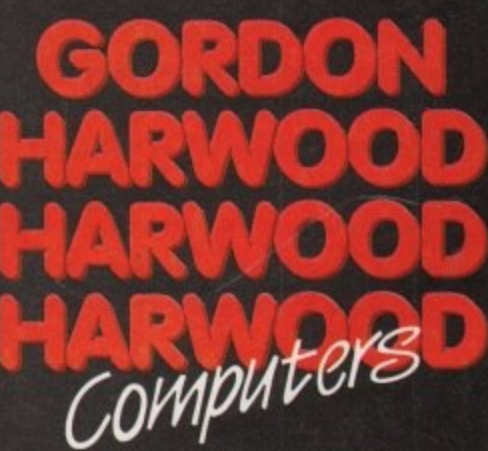

**Children** 

**ALFRETON DERBYSHIRE**

**The Closer you look, The Better we look**

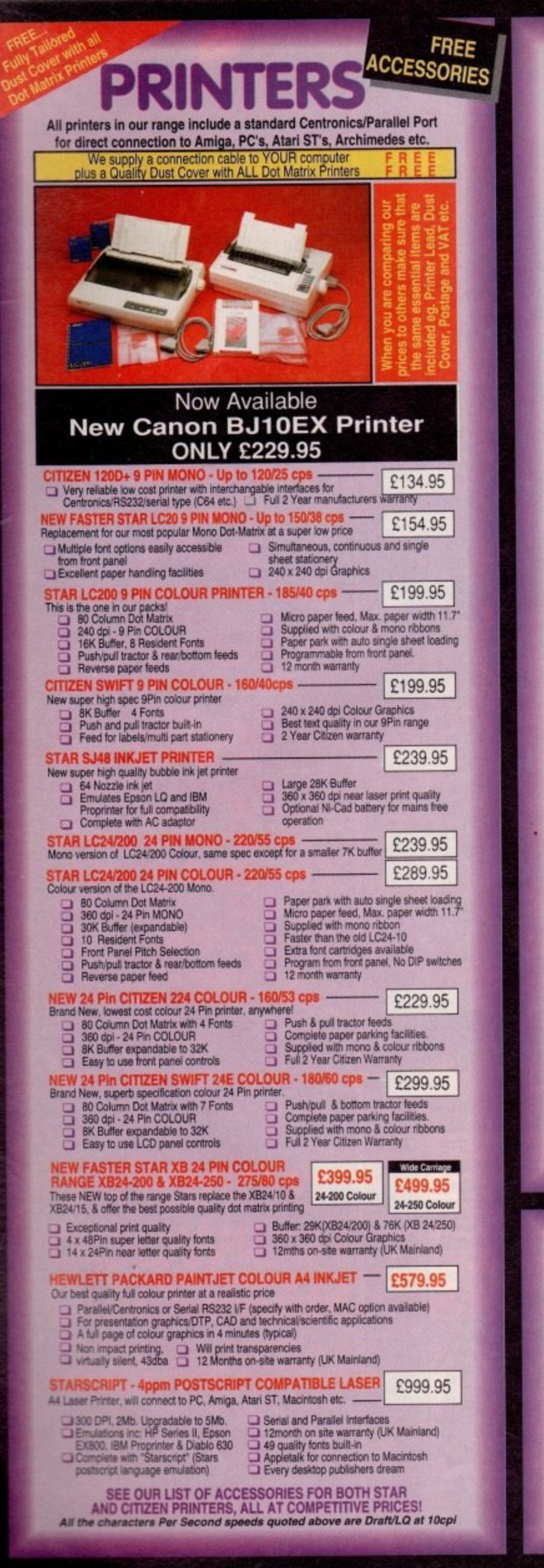

# **PRINTER ACCESSORIES**

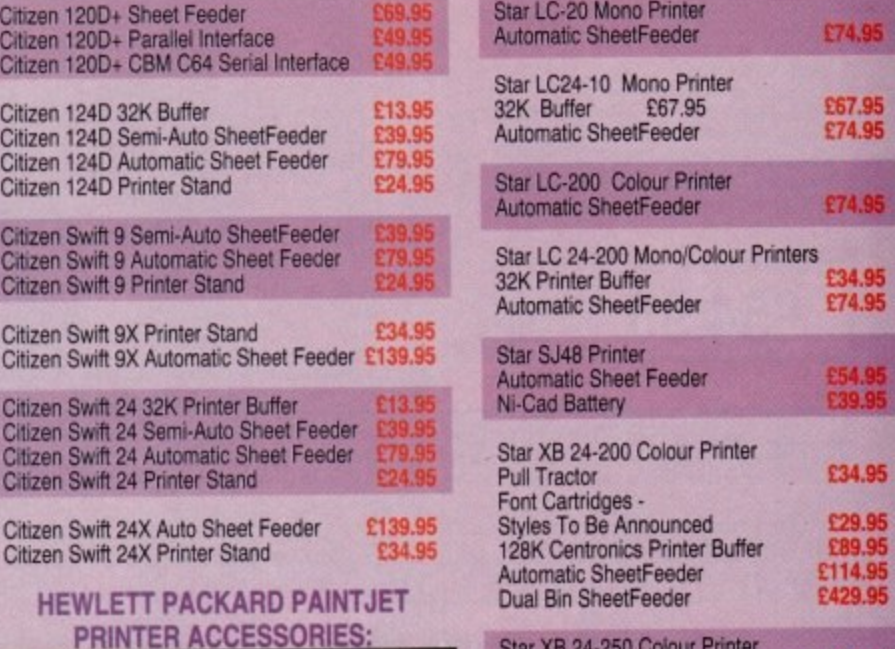

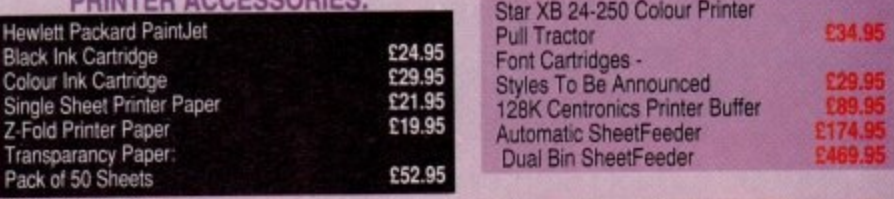

#### **CITIZEN PRINTER ACCESSORIES: STAR PRINTER ACCESSORIES:**

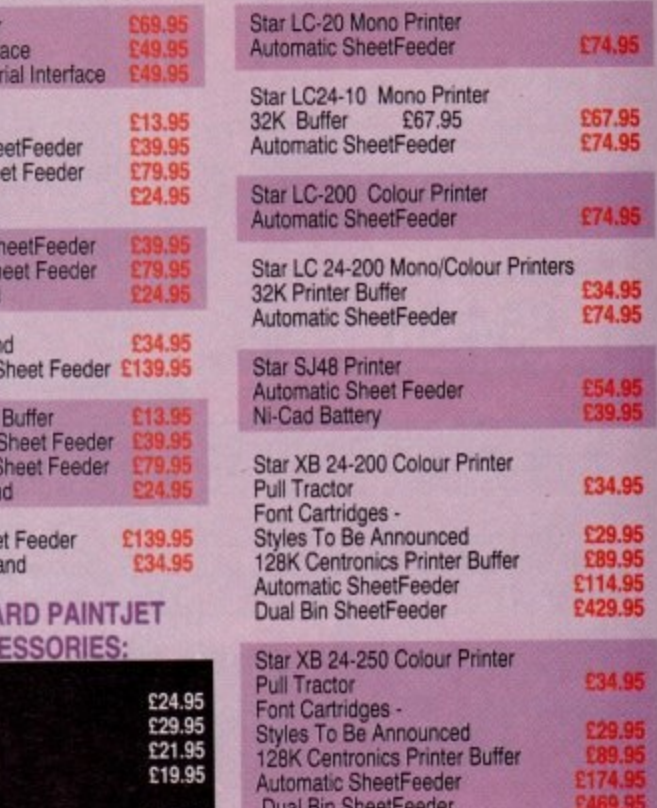

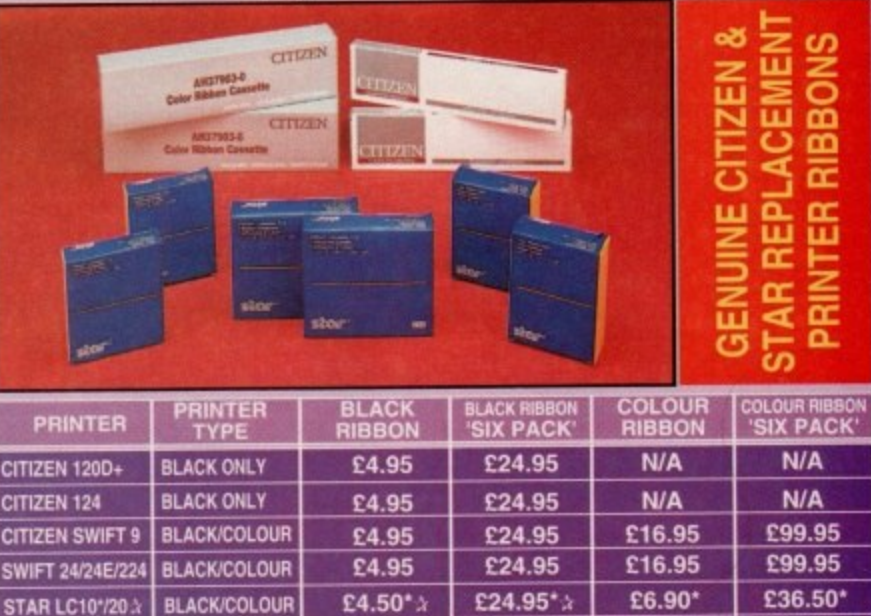

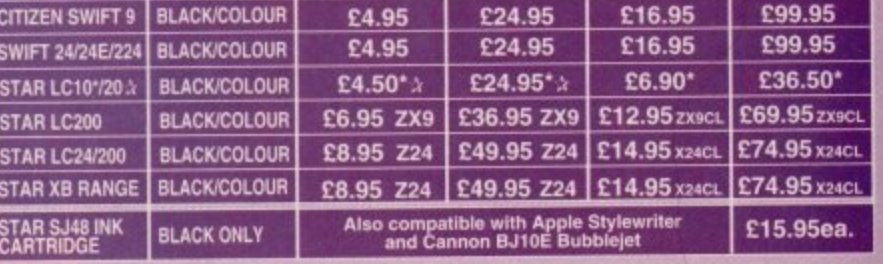

### **BOOK SHOP EAS & EXPERTS ALP'**

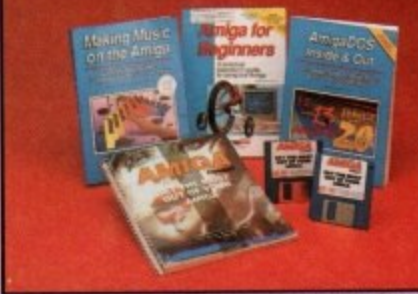

**WE ALWAYS CARRY LARGE STOCKS OF THE FULL RANGE OF ABACUS & OTHER BOOKS...Phone us for details!** 

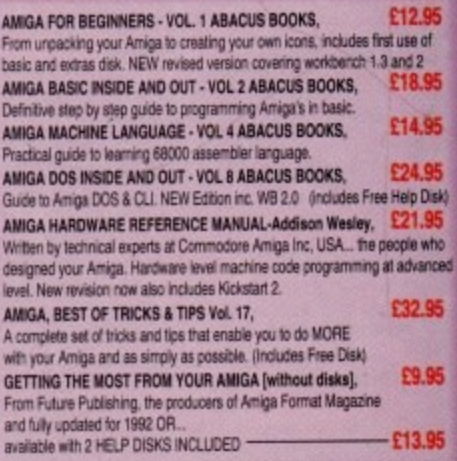

**AIL MARKET AND AIL AND AIL AND AIL AND AIL AND AIL AND AIL AND AIL AND AIL AND AIL AND AIL AND AIL AND AIL AND** 

'Credit terms are available (subject to status) for most products; see our ordering panel at the end of this advert for full details

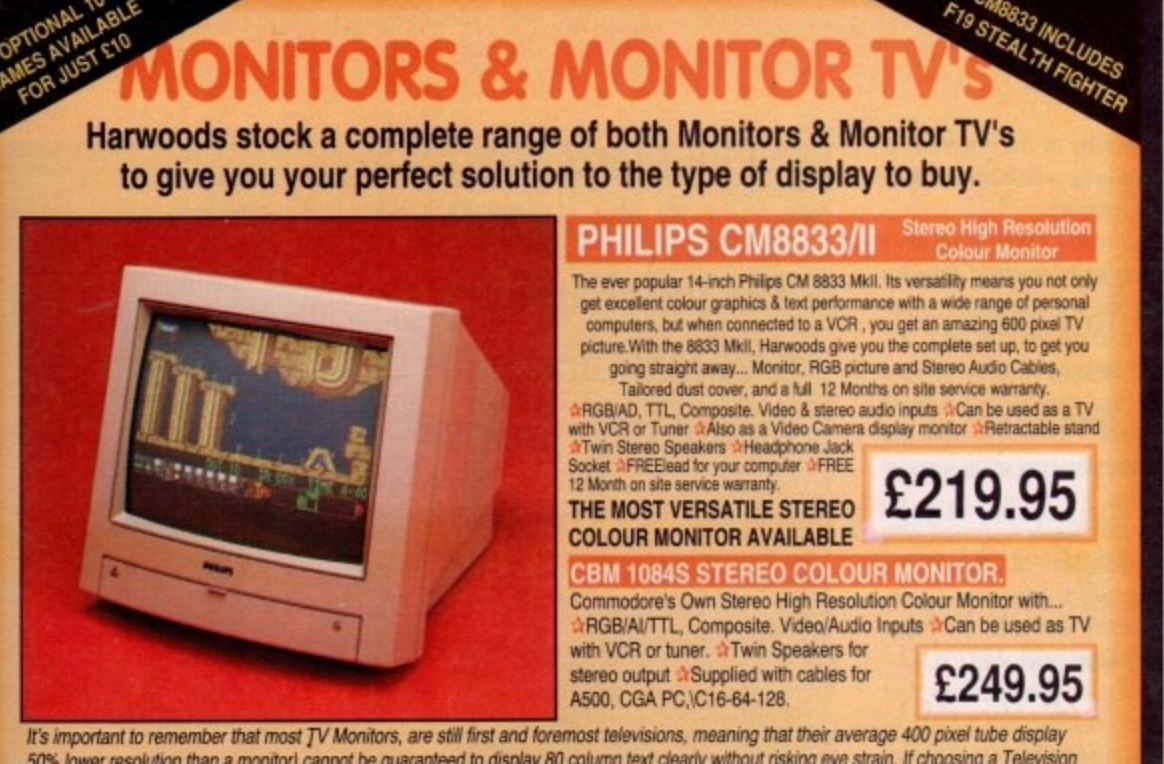

50% lower resolution than a monitor) cannot be guaranteed to display 80 column text clearly without risking eye strain. If choosing a Television Monitor ensure it has the latest 2000 character tube capability, meaning it can handle the Amigas' 80 characters, by 25 line output clearly.

PHILIPS 15" FASTEXT TELETEXT REMOTE CONTROL 60 CHANNEL MOI **ITOR TV BRAND NEW** SUPERB DEFINITION PHILIPS MONITOR TV. IDEAL FOR AMIGA OR CDTV USERS, GIVING FOR THE FIRST TIME TRUE MONITOR QUALITY FROM A FULL FEATURE TELETEXT TV AT AN AFFORDABLE PRICE!!!. JUST LOOK AT THE FEATURES... TDIrect Scart Connector for Amiga, CDTV, VCR OR SATELLITE RECEIVER MRGB/AD, Composite Video & audio inputs MFULL TELETEXT FACILITIES (FOR THIS FACILITY EXTERNAL AERIAL SHOULD BE USED) MHeadphone Jack Socket MFULL TWO YEAR ONLY. GUARANTEE 42000 CHARACTER HIGH DEFINITION FST TUBE 4 SUPPLIED WITH LOOP AERIAL 4 REMOTE £249.95 CONTROL AFREE lead for YOUR computer (IF YOU WOULD LIKE THE MONITOR TV IN OUR PACKS 2, 3, AND POWERPRO. AT JUST £20 EXTRA. TO REPLACE THE 8833/II, SIMPLY ADVISE US AT THE TIME OF ORDERING

> OPTIONAL 10 GAMES JUST £10 WITH MONITOR (i.e. These games are already included within Harv Packs 2, 3 & Powerpro... see details on pages 1 & 2 of this adv

# MIGA ACI

KCS POWERBOARD IBM PC EMULATOR A Allows you to run many popular IBM PC compatible software - £219.95 titles on your Amiga or Amiga A500 Plus \*Hercules, CGA & Monochrome Video Support, \*Supports Both 3.5 Inch & 5.25 Inch Diskettes Fits Into A501 RAM Slot, 8088 XT Processor, MClock/Calendar Included, MActs As 512K RAM Exp. When In Amiga Mode, Mincludes MS-DOS 4.01, Shell & GW-BASIC, DOS-Help, & On-Board Memory MSupports A590 Hard Drive, Mouse Driver Software Included. WHEN ORDERING PLEASE SPECIFY WHETHER YOUR AMIGA IS A 1.3 OR PLUS VERSION.

KCS POWERBOARD AS ABOVE BUT WITHOUT: MS-Dos 4.01, GW-Basic, Shell, -

POWER MONO SCANNER COMPLETE WITH POWER SCAN SOFTWARE 100dpi TO 400dpi. Supports up to 64 grey shades. Throughport for printer etc.

Supplied with Power Scan software, allows full screen image editing, interlace mode on or off, edit true grey scale and even colour images

**SUPRARAM RX 500 (2Mb. to 8Mb. RAM Expansion)** The RAM expansion giving massive memory WITHOUT dismantling your Amiga, thus avoiding the possibility of invalidating your warranty. Easily connects to sidecar with bus 'pass-through' for HD's etc. 4Mb. RAM Version £329.95 2Mb. RAM Version £199.95 8Mb. RAM Version

£24.95 **NAKSHA MICROSWITCHED MOUSE** £32.95 **HIGH QUALITY OPTICAL MOUSE** 

**COMPETITION PRO JOYSTICK 5000 Black £7.9** £11.95 **ZIPSTICK JOYSTICK COMPETITION PRO STAR JOYSTICK** £13.95 The ONLY joystick to obtain a 100% rating from a magazine review **3.5" DISK HEAD CLEANER** £2.99

**BLANK DISKS with labels** 50 Genuine SONY 3.5' branded

Only £8.95<br>Only £34.95

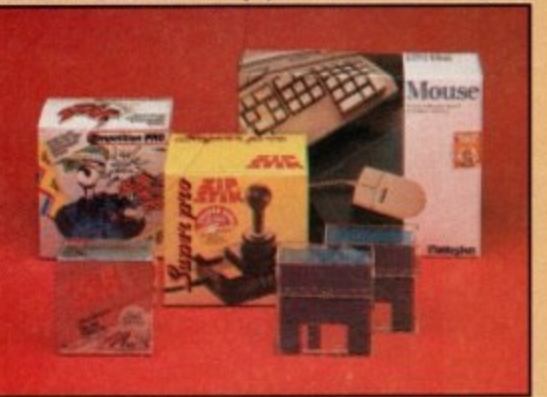

10 Unbranded with library case 3.5" certified<br>200 Unbranded 3.5" certified

Only £6.95

£189.95

£99.95

£299.95 MIRACLE PIANO TEACHING SYSTEM - Music Keyboard to connect to your Amiga -Miracle is the first Piano to teach you how to play it. Whether you want help finding Middle C, or want to learn how to play Mozart, Miracles stunning Amiga Software and Midi Keyboard turns learning into FUN. Study Classical, Rock and even Jazz.

**D** Full sized Touch Sensitive keyboard keys 128 Built in Sounds **T** Stereo Sound

Get even more from your Amiga I Miracle even gives you a recording studio

£19.95

£11.95

Versions for other computers available too, please ask for details

**POSSO STORAGE BOXES** 150 piece stackable 3.5" disk storage boxes

**BANX STORAGE BOXES** 80 piece lockable 3.5' disk storage boxes

MANY MANY MORE ACCESSORIES TOO **AVAILABLE FROM GORDON HARWOODS.** it's not listed just phone us and ask

# Before you choose from whom to purchase, please phone us. We are you choose from whom to purchase, piease phone us. We are<br>to discuss your requirements, and answer any queries you may<br>on DECIS CONSER IN PHONE: Phone our Order Holline with your Access. Visa<br>Switch or Lombard. Creditcharg

For what your other requirements. Helder pointing (phone if you require confirmation). Please each<br>lost that for example many September publications appear during August. Therefore,<br>lost you see may have changed (either up

Maintand most regions.<br>EXPORT ORDERS: Most items are available at TAX FREE PRICES to non UK<br>residents when visiting lexport shipment. Please contact us for ordering informati

REE OF CHARG

completely FHELE OF CHARGE.<br>COLLECTION FACILITY: Any computer, monitor or printer requiring warranty service can be<br>collected from your home FREE OF CHARGE during the guarantee period (UK Mainland only<br>and a FAST turnaroun

All listed prices are what YOU PAY, and there are NO HIDDEN EXTRAS.<br>VAT and postage are included, and prices are correct at time of going to<br>press (Pack details may vary from time to time). Offers are subject to<br>availabili are NOT supplied on a trial basis.

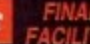

**FACILITIES...** tailored to suit your needs. Written details on request<br>Gordon Harwood Computers offer facilities to purchase using our budget account APR 36.8% (Variable). Available to most adults of eighteen years or ove

Please pay us a visit where our full range of advertised products, at<br>the SAME COMPETITIVE PRICES, & MORE, is on sale. 'ALL UNDER<br>ONE ROOF', in pleasant surroundings at our purpose built showroom<br>(See note below map). Ther

PENING TIMES: 9.00 until 5.00 Monday to Saturday<br>9.00 until 1.00 Wednesday. Closed on Sundays

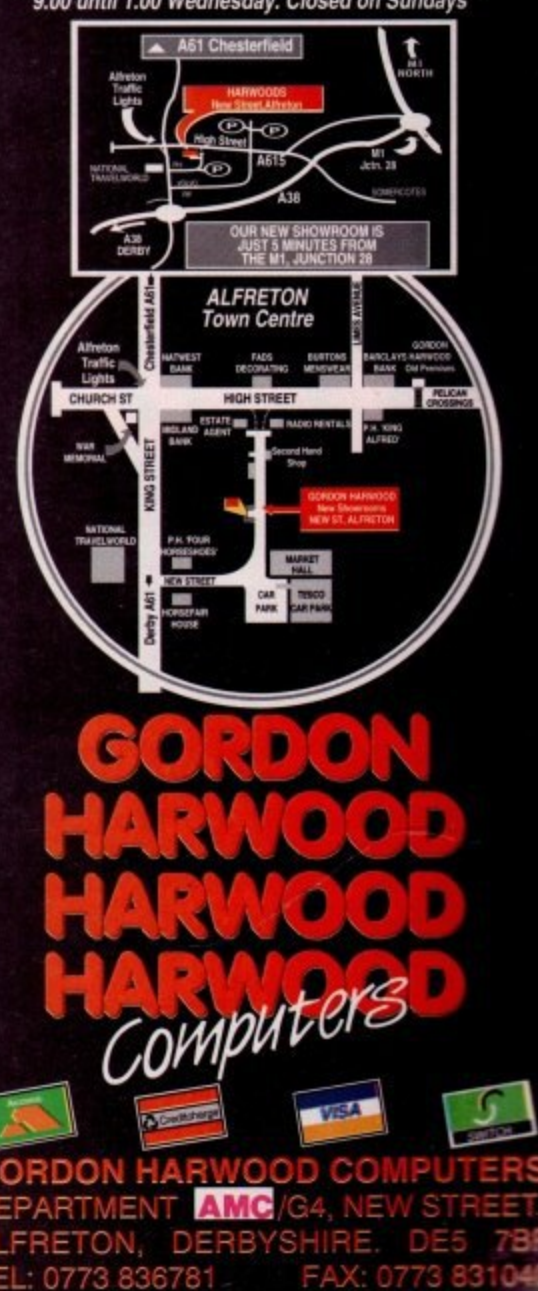

### **IPD** and **Shareware**

### **Picturesque**

**1**

**-**

**W**

**D**

**a**

**n**

**d**

**S**

**h**

**a**

 $\mathbf{r}$ 

**e**

**w** 

 $\overline{a}$ 

 $\mathbf{r}$ 

 $\overline{a}$ 

#### **Deja Vu Software, by Paul Burkley**

This disk is excellent value for money, containing a selection of programs designed mainly for the manipulation of graphics. It's good to see PD programmers using the extra space on their disks after the "main" program to give the user even better value for money, so make sure you do your bit and get your shareware fees in should you find any of the programs useful. 0oh, I went all self-righteous then.

Anyway, Picturesque is now at v2.5, and is an excellent Amos tool for the creation of graphics for games, demos and the like, as well as sprites of any size up to a full screen.

As Paul says, he's not trying to compete with the likes of DPaint, just attempting to make it easier for programmers (or just the interested) to design games and demos using Amos. Picturesque is polished and

professional and worthy of the attention of anyone who's looking for a little help designing the next Elvira (000-er).

The disk also contains Daisy Painter, a basic but extremely well presented graphics program, shifting the emphasis firmly from dull professionalism to the realm of fun!

The icons used to control the action are clear and chunky, and they indude a "fun" option which "mirrors" the screen from the centre, allowing the creation of all sorts of symmetrical patterns.

It's a bit like a kaleidoscope crossed with one of those drawings you do on a folded up piece of paper, which turns into a symmetrical pattern when you open the paper out. Either way, it's extremely good fun.

There are no text or print options, but you can save your creations out to disk as standard IFF files, or using the program's custom saving format - unfathomably called Spac Save - which shrinks the file to a much more manageable size. Indeed, the author claims that it is possible to save over 100 pic-

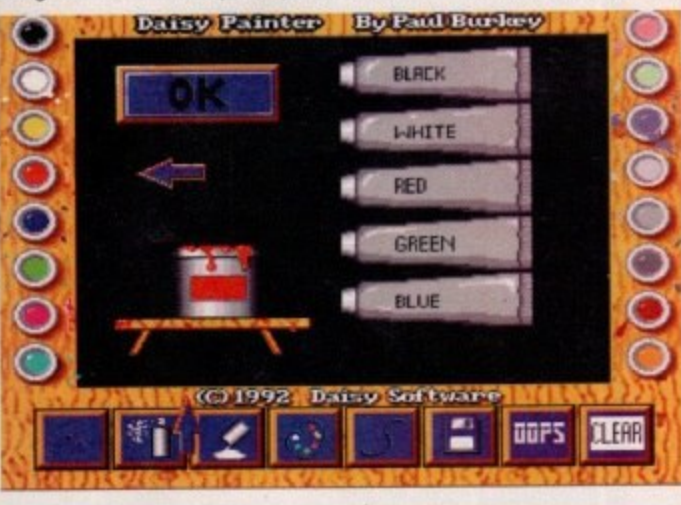

tures on one floppy using this method.

The most notable feature about this program, though,

**The exceedingly** friendly and, as far **as I know, unique paint mixing screen in Daisy Painter**

**Phil Morse sifts through this month's PD and shareware programs and finds some prize gems**

**Lid**

**PU**

is the paint mixing section. Instead of RGB sliders and saturation numbers, as is common elsewhere in the graphic package world, Daisy Painter has extremely user friendly tubes and pots of paint, which can be mixed simply by selecting and clicking on them. It's all very intuitive, and far less intimidating than more "professional" colour mixers.

**LI**

Finally, the disk contains Smiley Puzzle one of those four by four tile puzzles where you have to slide the individual tiles around in order to unravel a jumbled up picture.

In this version it's a smiley face (at least on the first puzzle - my staying power ain't what it used to be and I never reached the second) and you have a time limit in which to do you unravelling. It's nice to look at, if overly simple, and offers some light relief on a well recommended disk.

### **DO**<br>Di:<br><sup>nde</sup> **68000 Coders' Disk Mag**

**o**

#### **Thunderhead Software, licenceware**

re's a dis<br>ver wonde<br>ssembly la<br>ut for a ch<br>ocal pub, t Now here's a disk from a dedicated bunch. Ever wondered where the average 68000 assembly language programmer hangs out for a chat about his registers? Not the local pub, that's for certain.

e prec<br>**te** candeles<br>**te** since the god<br>**t**<br>isolatic No, for your average code-crazy kid, there are precious few paces where all things codey can be discussed with fellow binary junkies.

However, magazines like this disk. based one go some way towards banishing the isolation. This issue of the mag talks you through creating copper bar

• Rave Vision 17 Bit disk 2004, by Intense This is a novel techno demo disk. Novel techno? I hear you ask. Surely no di k containing sub-standard 8-bit samples of records of dubious musical origin can add anything to the tedium creat d by the last 1,500 such PD offerings? Well yes, actually.

Ra e Vision shines in its user interface, which is an extremely well-drawn CD player and amplifier. You can con tr loudness, volume, track selection, fast forward and r . there's a clever animation box at the top of the screen which contains, among other (selectable) animations, a great , one of a silhouetted dancer. The music's average,

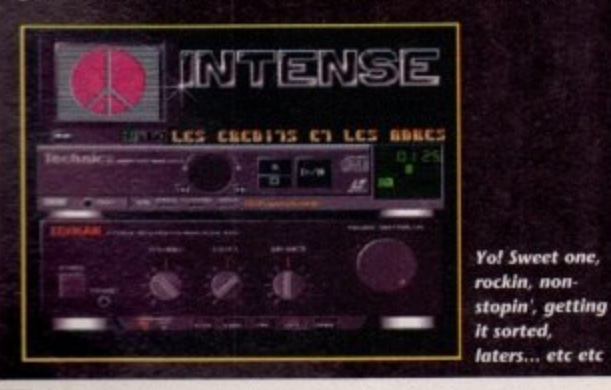

but it's worth a look for the ingenuity of its presentation.

**• Half Brain Mega Demo** 17 Bit disks 2036A/B Cripes! A demo that lives up to its cocky and self-indulgent scrolly texty bits! Such examples really are few and far between.

This actually does new and interesting things with vectors - no mean feat - and after showing off what it can do with the cube-like little blighters (or should that be blitters? Probably not) it lets you have a go, using the joystick as control.

Yes, it does make dubious references to, and indeed allows you to "stroke', a grid-like digitised (and hence highly unrealistic) pair of breasts while telling you to 'feel the power

. contains the question "Are we [the programmers] cool? It also contains a nauseating quiz at the end which Choose from A: Yes, B:Yes, C:Yes", but then again I can't remember when I last stayed awake until the end of a demo, so I'll forgive them... just this once, mind.

**• Frac-tales** Strictly PD disk D480, by Shadow Urgh! Isn't it the most irrationally annoying thing when something you don't understand seems to appear all the time, everywhere you look?

There must be many folk who feel this way about fractals. I mean, fractals! What are they? Where did they come from? Why wasn't I saved the embarrassment of my ignorance by a bit of timely teaching at school? Ern,

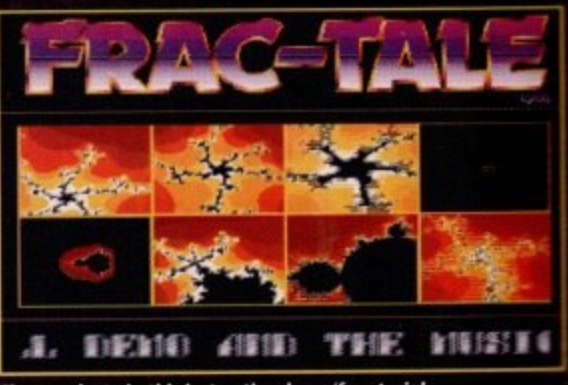

**Chaos aplenty in this instructive demo/frac-torial** 

because fractals were only discovered 12 years ago by eminent fractal scientist Mandelbrot, and are uniquely a product of the computer age.

This is because they are reliant for there very existence upon the ability of who or whatever is creating them 10 do countless calculations very quickly.

This program is basically a demo, and the strange evolving images really keep you glued to the screen, while the scroll-past text assuages your ignorance, replacing it with New Age enlightenment and an understanding of Chaos Theory - or something like that.

It's all well and good until the obligatory back-patting credits start to appear, and is recommended for anyone who feels left behind by the weird and wonderful world of our random pals.

### **PD** and Shareware

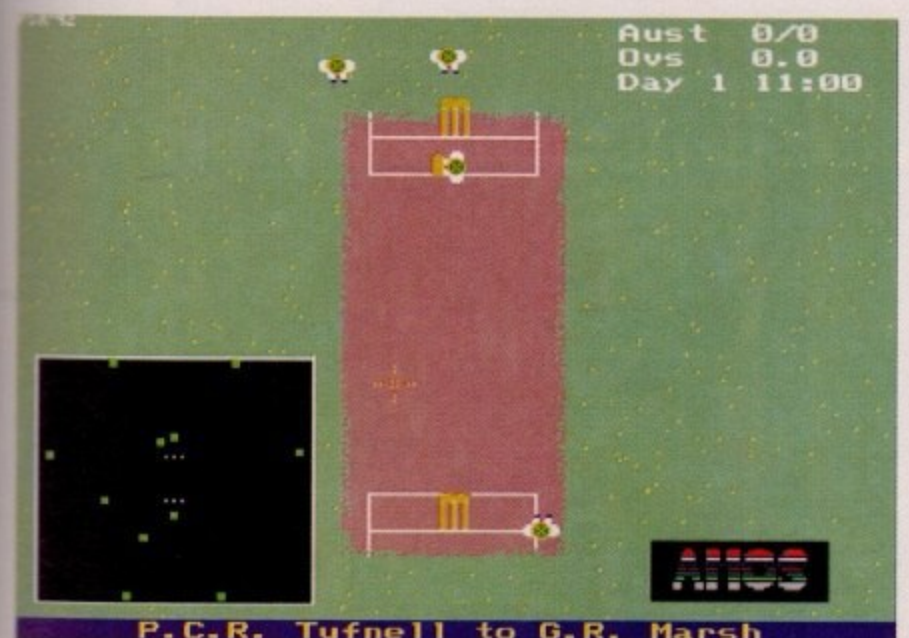

**Amos Cricket - the most realistic cricket simulation ever on the Amiga?** 

effects which are only accessible through machine code programming, and includes example games, which are there as examples rather than to be played - unless you have a particular penchant for Bat and Ball, circa 1981, that is.

s'

ated rage mer ters?

kid, e all llow

liskishnag bar

by y a

ace to

ige en,

٦d-

ng ne

ful

So if you've been having the odd cursory glance at Margaret Stanger's Programming column and thought "I'd like a go at that", give this disk a look!

### **Dog/Nova**

#### **17 Bit disk 2009, by David Cole**

From the Fish Disk catalogue, this is yer typical PD puzzle effort. This time you have to shove rubies around a grid in order to eventually line them up at one end of it. You do this with a, erm, ruby pusher, and the idea is to complete each screen in the smallest number of moves possible.

It's challenging, but not particularly involving and very derivative, Nova has you doing basically the same except it's 'blue ice" you're moving around. All right for passing the odd five minutes.

### **Amos Cricket**

**17 Bit disk 2022, by P Robson**

Occasionally the PD world throws up a game which has been written by a real enthusiast motivated by - gasp! - the wish to write the perfect whatever, rather than the will to make oodles of cash out of naive 12-year-olds.

It came as no surprise to P Robson, the author of this simulation, that commercial cricket software seemed to be doing just that, so he set out to write the ultimate cricket sim.

This is really involved and realistic stuff - the scoring table bears a pleasing resemblance to that which the BBC use, you have a host of real players to choose from, and you can even tweak their characteristics.

Skill, aggressiveness, pace, even leg movement and bowler type - all areunder your control for every individual member of both your and your opponent's team, which can be either another player or the computer.

You are able to choose which type of

match you will play, from gruelling tests to over-limited one dayers, so choosing how long you'll be sat in front of your screen great for slipping in a quick play after coming home from work and before (tea/Coronation Street/the pub delete as applicable).

The actual simulation is instantly recognisable as an Amos product, which is certainly not a bad thing, and the game is thoroughly engrossing for all cricket fans, Well recommended.

### **ABCD - The A to Z of C64 Tunes**

#### **17 Bit disks 2024A-D**

let's face it, the public sector isn't about to throw up the new Lemmings or **Monkey Island, What it does do, it fre**quently does well, however, and that is release disks which are of minority interest, or just plain bizarre.

As its name suggests, ABCD - The A to Z of Commodore 64 Tunes, is just that four disks crammed with dozens of abso-

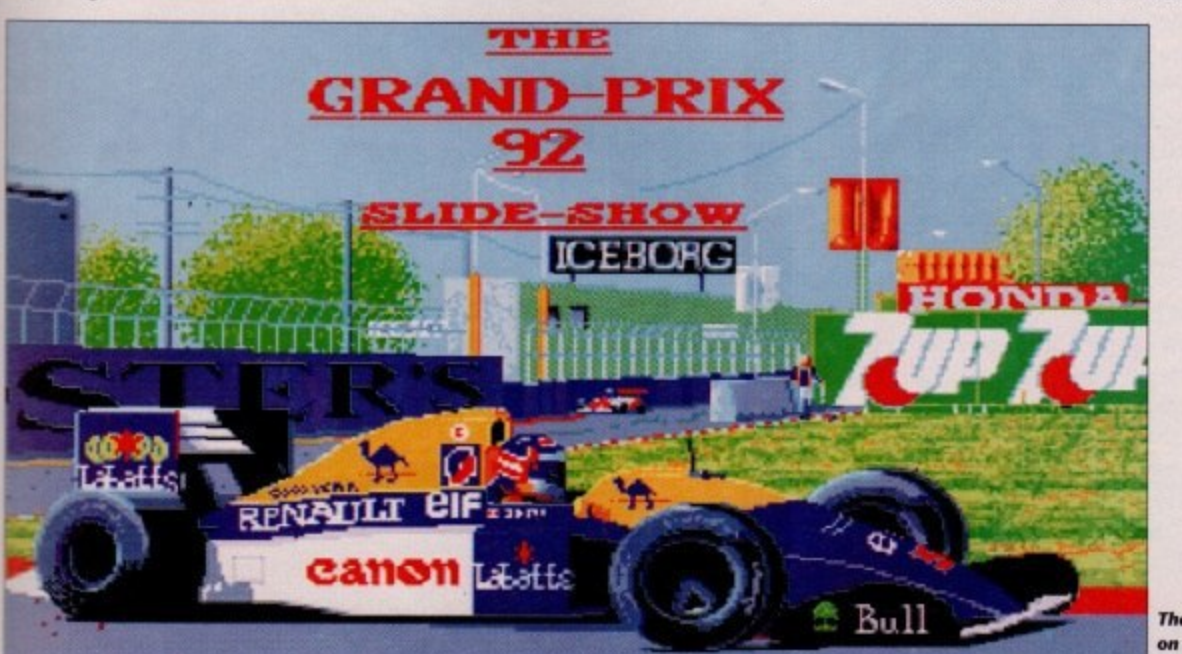

### **Calling all PD libraries**

**Got anything worth reviewing? No, I don't mean another bouncing vector demo, but anything original, useful, or just good ol' bizarre?**

**If you have, get it sent to me! I can't guarantee inclusion, and I certainly can't return your disks, but why live in numbing normality when you could be light-footing along the razor's edge?**

**Go on, get those Jiffy bags stuffed! Just remember to include a description of what you're sending and - wherever possible - printed** documentation.

> lutely terrible bleepy nonsense, courtesy of Håkan Sundell and Ron Birk. They're all here, from Arkanoid to the

Hobbit, and they all sound absolutely terrible too! Just like the originals' Wonderful.

### **Nebula**

#### **Anglia PD DISK 66026**

All the way from Queensland, Australia, this is a typical stripped-down 3D shoot- 'em-up, in the style of Star Wars of old and Epic of new.

All the usual features are there  $-$  a cockpit containing your controls - in this case, the obligatory radar for detecting where the enemy is - and the all-important laser gun. You basically move around seeking out ships and destroy them, It's all very Battlecars in space, and pretty engrossing, if only for a short while.

However, this program stands Out thanks to its highly inappropriate ingame music, for which immediate purchase is advised,

### **Word Power**

#### **17 Bit disk 2023, by Steve Rennocks**

This is another of those wonderfully strange and strangely wonderful programs which Only the PD world seems to throw up. A lexicographer's dream. Word Power is based around its own dictionary, and is basically concerned with the manipulation of words in any of a number of ways.

You can spell-check files by simply **telling it where to located the file you** wish to check, you can teach the program to recognise sentences, there's a crossword solve feature, which allows you to fill in the letters you know and then tries to find a word or words that

**The image quotity on Grand Prix is** exceedingly high

### **PD** and Shareware

**Itall liftit th** 

**I**

**-**

# **PUBLIC 1 TOI**

### What's going on in the PD world?

**Do you have any news about anything relating to the world of PD? Maybe Prince Charles has opened his own PD library or your library has just topped one** million individual titles. if so , drop me a line

match, and it also gives you numerous statistics fascinating to anyone with a remote interest in the written word.

 $\blacktriangleright$ 

The dictionary is only 2,500 words long, making this more of a curiosity h than a useful tool, but if you jump up and down at finding out that the average d length of the words in the dictionary is i 7.4 letters, then this program is for you!

#### i **Slide Show 92 Grand Prix**

#### a **17 Bit disk 2029, by Jake of East London (!)**

i s someone like "lake of East London", and this slide show rewarded my patience. I've got time for anything credited to

l y 2 , colour • and some inspired and funny 5 0 the musical legacies of the Art of Noise 0 and, er, a car revving, make this disk a w worthwhile purchase. There's only a certain level of involvement one can expect from a slide show, but the combination of some particularly juicy photos of the Grand Prix - all in full music which seems to draw equally on

r techno disk, and the pictures are interesting as well as of high quality. The music is better than many a

#### **Athere to geic eat**

**Angia PD, 11S Ranelagh Road, Felixtowe IP11 7HV** Déjà Vu Software, 25 Park Road, Wigan, Lancs 17 Bit, 1st Floor Offices, 2/8 Market Street, **Wakefield WET 1DH Strictly PD, 11 York Place, Brandon Hill, Bristol BS1 SUT Thunderhead, 8 Swanage Road, Small Heath, Birmingham 810 9E5**

### **Golden Oldies Games Compilation 17 Bit disk 2031**

Now I've been dreaming of a disk like this for sometime. "Why," I've been thinking, "has nobody collected a bunch of classic arcade games onto one PD disk?"

Hurrah! Someone has, and jolly decent most of them are too. Croak is, unsurprisingly, a Frogger clone, and it's all there - the road and the river contain the usual mix of deadly (and friendly) horizontal scrollers.

Cars, lorries, logs, turtles, spiders, flies, ducks - all are good and present and ready to help or hinder your little frog in his quest to get back to his suspiciously symmetrical resting place on the bank of the river.

Particularly compelling are the almost luminous red splats on the road when you get run over, which remain there throughout the game, to remind future would-be flippant frogs of the ephemerallity of their existence. It's a classic game, acceptably re-programmed here.

Mouth Man is a Pac Man clone, faithful to the original in just about every way, including the ghostly eyes which glide around the tunnels when you eat one of our translucent chums, and the won. derful sound effects, which together with the graphics evoke the original extremely well.

Bi-Planes is an everyone's-played-it-for-ten-seconds-at-some-time game, where you have two planes, a hut and lots of sky.

The idea, using the unfeasibly fiddly control system, is to shoot down your opponent before he shoots you, but you'll probably pass over it for Drip!

Now I must admit that Drip! doesn't ring any bells from my arcade past, but it's pretty good nonetheless. The unlikely scenario is that (read this carefully) someone has piped your "party juice" and you must "rust" a grid of pipes to "let your juice flow again". Hmmm. What this all translates to is legging it around a grid until

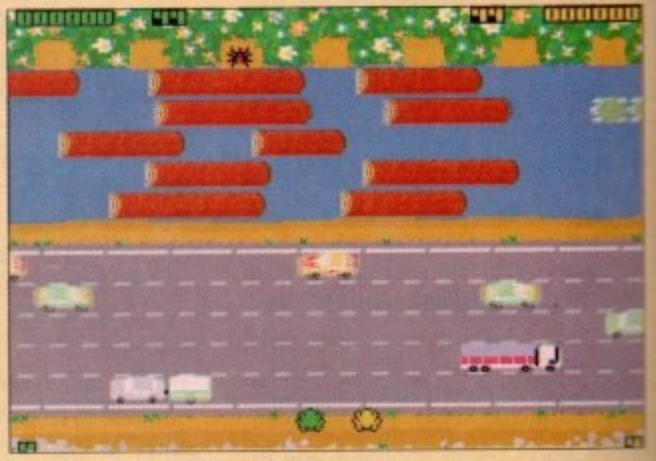

**Go and play on a motorway, dear...** 

it's all changed colour, avoiding the baddies. It's much like Pac Man, except the baddies aren't tied to the pipes which you have to move around, giving them a freedom of movement which you have to match with your human acumen and intuition. It's all riverting stuff... for about ten minutes.

Squamble is a version of defender with big, chunky graphics and many of the features of the original. It's good fun - I'm a sucker for shoot-'em-ups, especially ones which are quite easy, such as this and still has the outrageous addictive quality of the original, even though overall it's not particularly faithful to its ancestor.

It's a lot better than Trailblazer, a copy of the arcade original of the same name, where you guide a ball along a scrolling track. Looking back, this is the grandfather of the racing game, and with a pedigree like that, I suppose it's only to be expected that it become tedious quite quickly.

All in all this is a brilliant disk, full of continuously rewarding flashbacks and brimming with the same addictive strains which charactensed the originals.

Maybe one's critical faculties are suspended when faced with so much nostalgia, but I'd rather spend a couple of quid having critical faculties suspended than having my brain numbed about you?

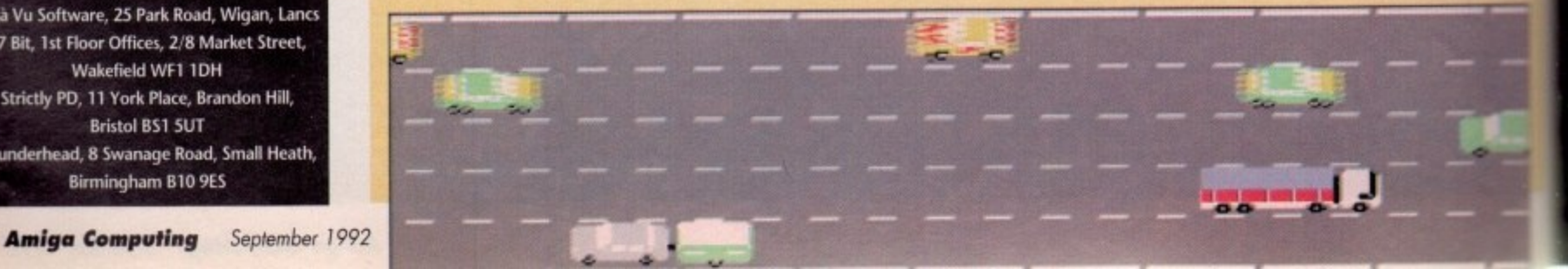

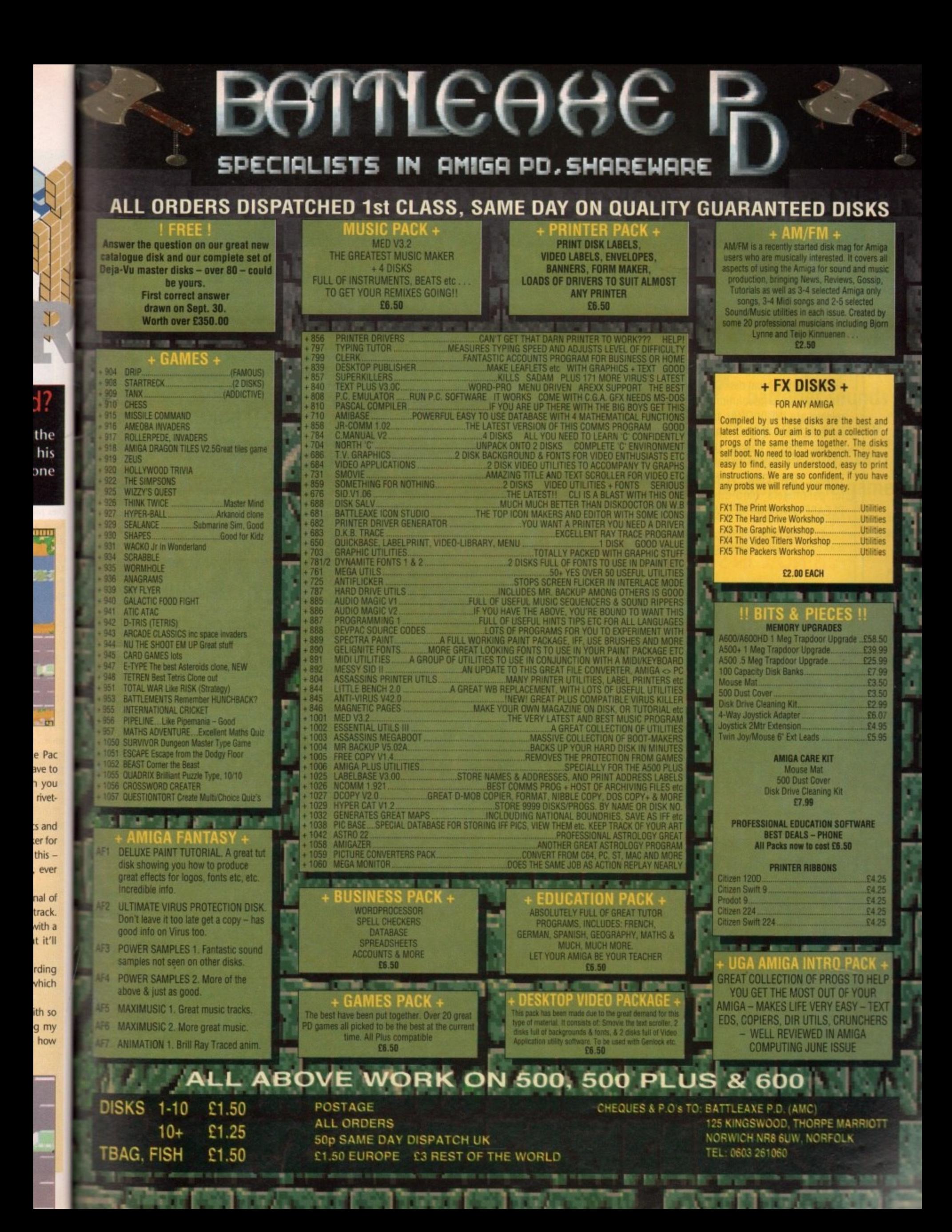

# **INTRODUCING A RANGE OF LIM SUE AMIGA UTILITIES!**

### **SUPER-CARD AMI II - VERSION 4.0**

This BRAND NEW release is even more POWERFUL and EASY to use due to the redesign of the software! Only two modes of backup, NIBBLE and INDEX are needed, along with intelligent DETECT, HARDWARE and SOFTWARE methods. Amazing speed is now achieved with the new SYNCHRONISE mode. This routine will perform backups MANY TIMES FASTER than any other device! A graphical disk display shows a visual update of disk synchronisation. This method is revolutionary in disk backup technology! Also included in this release are INDIVIDUAL track backup's. Each track cell may be set to a custom method, track length, synchro delay value. etc.

A new ERROR gadget allows un-verified tracks to be quickly re-copied. An ADVANCED COPY OPTIONS gadget allows total control over START/END TRACK, HEAD SIDE. VERIFY. INDEX ADJUST plus more! There is also support for parameters, hard-drives and the system is compatible with all Amiga's. PLEASE STATE MODEL WHEN ORDERING!

### **SUPER-CARD AMI II IS NOW IN STOCK!**

**£34.95 Inclusive!**

### **AN AMAZING AMIGA PRODUCT IS ABOUT TO BE RELEASED... IC N AT IDT ANTITY BEINTL FEATAT!**

EMPLANT is the world's first emulation platform for the Amiga! It is a hardware and software system that is designed to allow the emulation of virtually any computer system. All that is required is the EMPLANT is designed to allow the emulation of virtually any computer system.<br>hardware, some emulation software and the ROM(s) from the computer to be emulated. The **EMPLANT** hardware has been carefully designed for versatility to enable emulation of future computer systems. For hardware has been carefully designed for versatility to enable emulation of future computer systems. For the future this reason, components that are not yet used are present, ensuring make the bacquare compatible with all Support for custom EPROMs, status RAM and Simmon model in analysis in create adapter boards if a existing methods of storing a computer's operations as content on the four 28 pin sockets for DIP format new method of OS storage becomes available. The hardware has four 28 pin store utility for Diplomate on operating systems (such as the 128K MAC+ HOMS). These can also be used to RAM that you can write EPROM format. Another option is to have four  $32K$  status HAM's. giving 128K of the radiated with the cyclom if protect and make autobooting! A SCSI interface is an option that can be included with the system if required.

The hardware is in two forms: A plug in card that occupies a Zoro II/III slot for the A1500/2000/2500/30 and a card for the expansion bus on the A500/1000.

Initial emulation is for the MAC IIx, MAC Ilci and MAC Ilsi computers, with future planned emulations including the MAC QUADRA, Mega ST and IBM AT (300/400)

The full engelfiest The full specification and capabilities of the system far outtogr explanations of how emulation is achieved and system requirements. Alternatively, telephone for details detailed tact sheet can be sent on request This gives detailed explanations of how emulation is achieved

b e incl. and a second **VISA** t h

n

t

PAYMENT CAN BE MADE BY MASTERCARD/VISA, POSTAL ORDER OR PERSONAL CHEQUE FOR UK AND EUROPEAN ORDERS AND BY VISNMASTERCARD PERSONAL CHEQUE, COD & MONEY ORDERS FOR USA AND ALL OTHER ORDERS

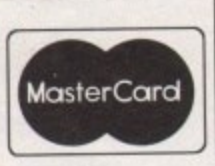

s k

t

h e For UK and European Orders Contact: BlitSoft, 6 Dorney Place, Bradwell Common, Milton Keynes, Bucks, England MK13 8EL. Tel/Fax: (0908) 666265 24 Hour Order

### **KickStart + Board**

KickStart 2.0 is finally here! Unfortunately a lot of older software will not run under 0S2.0. That's where the new KickStart + Board comes in! You can easily install up to two ROM's by removing your existing ROM and placing it in the KickStart + Board along with your new ROM. The KickStart + Board then fits in the original socket! Select the 2nd ROM via mouse/keyboard or joystick! **E29.95 Inclusive!** 

### **AMI Super-Tracker**

Have you ever wondered WHERE problem tracks are located? Now, with Super-Tracker you can tell! This attractive digital track display simply plugs into the last disk drive or directly into the Amiga's drive port. The physical head location (track) and the current head (top or bottom) is displayed. Complements your Super-Card Ami II system to **- '**

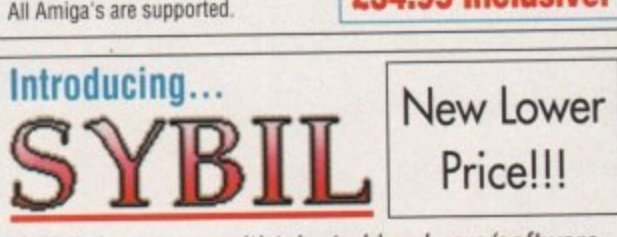

SYBIL is a new multi-talented hardware/software package. Just look at these amazing features:

AMAX II Patch - Turns one or more of your normal Amiga drives into real MAC compatible drives, allowing Reading and Writing of REAL MAC format. Allows use of AE High Density drives, saving of control panel configuration and eliminates need for cartridge installation (saving power!).

Disk Compress - Compress entire disks into AmigaDOS files! These can be transferred to hard drives, tape backup units, modems or any other means of data transfer. When needed the file can be de-compressed back onto floppy disk so the program can be used! Works with all disk formats, even non-standard and protected disks!

Disk Convertor - Convert MAC disks to AMAX format and AMAX disks to MAC format! Also copy MAC or AMAX disks. Fast, reliable and easy to use!

Disk Copier - A special version of Super-Ca software was created to use SYBIL's superior backup A abilities. Eliminates ALL drive speed conflicts! Now with  $\overline{\mathbf{r}}$ d i SUIRIGO. EMMINALOS ALL GINO parameters for even easier use! Look out for the implementation of SYBIL support in a forthcoming release based on Super-Card s superb new Version 4.0 software!

**New Pricing - Now only E69.00!!**

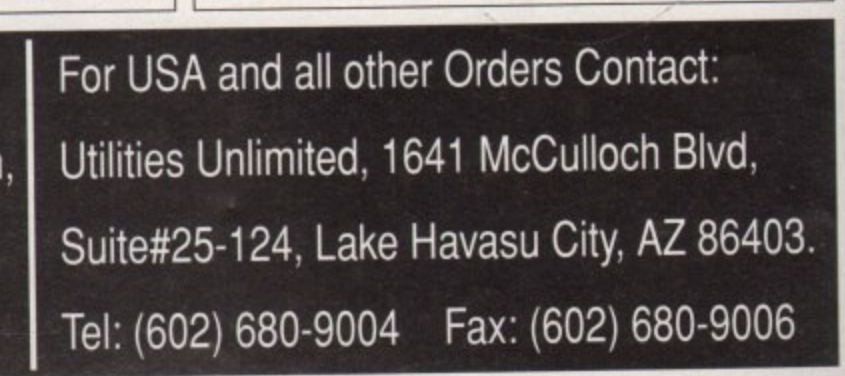

44

his month's game, Revolution!, is an addictive and maddening puzzler shown in glorious full colour h isometric 3D. The aim of the game is simply to bump into three or four batteries, thus collecting them, then exit the level.

o cise has been rigged to make it a stiff challenge to both reactions and brain power, making even the first level a bit of an uphill struggle to begin with. Problem is, this walk-in-the-park exer-

ball which can be made to move in four directions using the joystick, but even this isn't as simple as it looks due to the often confusing nature of the isometric universe through which the . player moves. The player controls a bouncing

e playing surface has been rotated until there isn't really an up or down, or left and right, so figuring out which **joystick direction corresponds to which** game direction can be a frustrating business. Directions are out of skew because the

tered, the really tricky bit now crops up in the form of the puzzle in each of the game's 14 levels. Assuming the controls have been mas-

one square in a grid of squares, and must be moved around until all batteries on the Your ball will appear bouncing over current level are collected.

To collect a battery, the player must bump into it, but this will only work if one of the energy cells is discharging. To make 4 do this, bump into one - they're the black cubes scattered around the place -

and it will fill with green light. As long as you hit a battery before the green light seeps away, it will disappear into your collection.

 $\bigoplus$ 

However, the problems don't end there. To exit a level, the player must bump into first one energy cell then a second before the first has finished discharging.

This is not as easy as it sounds, because on some levels the cells are so placed as to make exiting possible only with precise

Revolution!

control of the ball. Waste any time and it's goodnight jemima. Added to this there are the TV aerials which drain your power, the one-way squares which can lead you

all over the place and waste time, and the other obstacles around which you must bounce.

The most important factor in all this is time, and you soon run out even with a decent game

plan. In fact, if you can get to level 14 you'll be doing better than the AC team by about 11 levels. Good luck!

**Bumping into**

**batteries sounds**

**easy until you try**

**Keith Bugeja and Colin**

**VeHa's fiendish puzzle game**

CoverDisk<sup>1</sup>

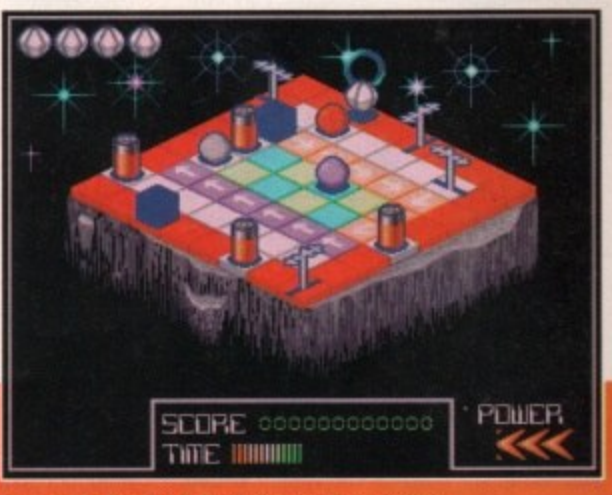

*Moth the first level. Revolution can be very trick* 

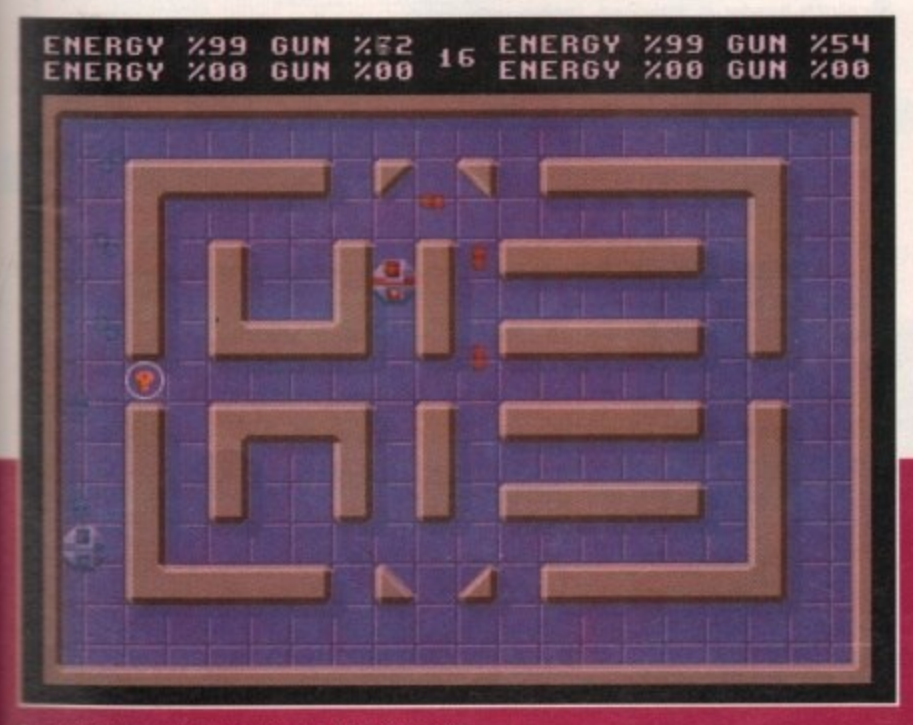

**about the shots around corners is a good tactic** 

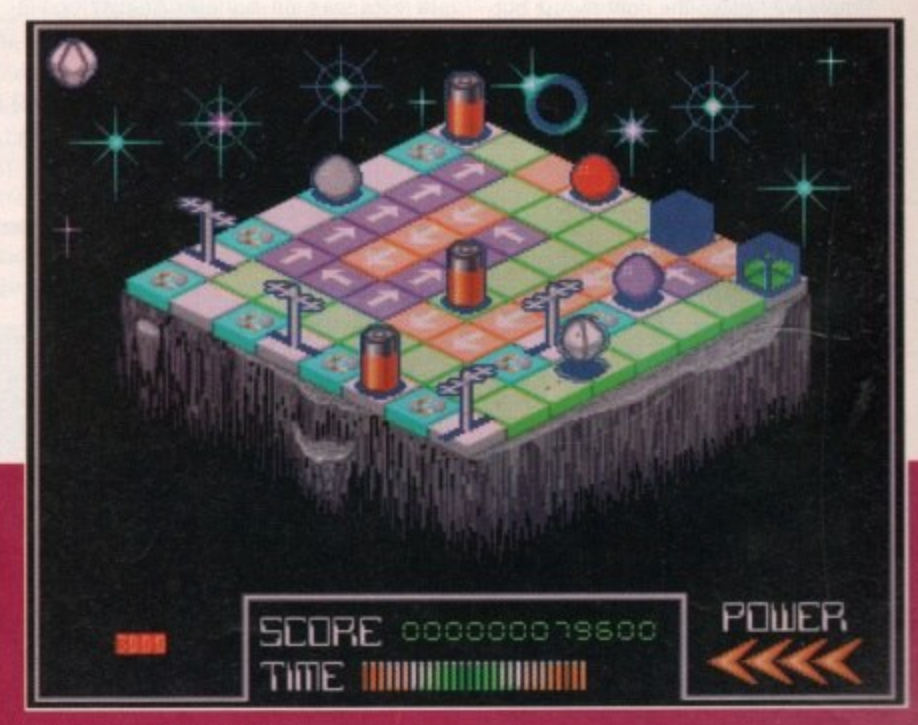

Level 2 is about as far as I got!

45

# **overDisk**

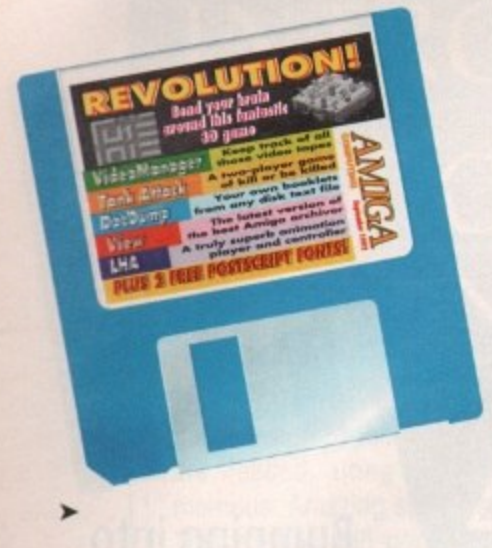

#### **Video Manager** Author: Kevin Reynolds

Video Manager is a small database program dedicated to the organising and cataloguing of your video collections, and has several unique features to make it as effective as possible at the job.

The VM screen opens with a number of empty boxes used to hold video information, and a panel of VCR controls. The latter are used for entering and searching through your data, but for the moment there won't be any, so press the Play button to load the data from disk.

Now let's have a browse through the seven or so videos for which we have records. Pressing the Fast Forward and Rewind buttons will skip forward and backward one video at a time, the plus and minus signs add or delete a tape from the collection, and the Record button saves your data to disk.

So far so easy, but what if you need to find a video with just enough spare room to tape the end of the match? Normally you'd spend ages messing about with a huge array of badly labelled tapes until you either gave up or the match ended before you'd found one. With VM all this is history.

Simply hold down the right mouse button and select Find Space from the Video menu. A requester will pop up asking you to specify in hours and minutes how much time you need on a tape, and the direction you'd like to search in.

After this, it's a matter of a second or so before you know which tape you can fit the program on and what number to look for on the shelves. Oh - and remember to keep a note of videotape numbers, or VM is about as much use as a chocolate teaspoon.

For those of you with long play VCRs, VM will keep a note of whether a program was taped in long play or standard mode using the arrow button directly to the right of the program title in the tape list.

By clicking on this button you should be able to see the length of the arrow toggle between long (for long play) and short (for standard mode).

A note of caution - remember to tell VM the actual running time of a program when you set up a new video record. The program will automatically work out the tape time for programs recorded in long play mode, so you'll only confuse it if you start to work the values out for yourself.

Video Manager should enable you to keep a record of what's on tape, and where, and help you effectively use the space left over on all those videotapes.

It can only do this if you're prepared to apply a little organisation of your own every tape will have to be numbered and a record kept of what's on it - but then we're all very tidy VCR owners already, aren't we?

#### **egg IhA v1.32** Author: Stefan Boberg

thA has for over a year been the leading archiving utility on the Amiga scene by virtue of its speed and mind-boggling array of options.

Its success has been such that the older .ZOO, .ARC, and .ZIP files are hardly ever in evidence on bulletin boards or PD libraries.

This latest version of LhA is an official

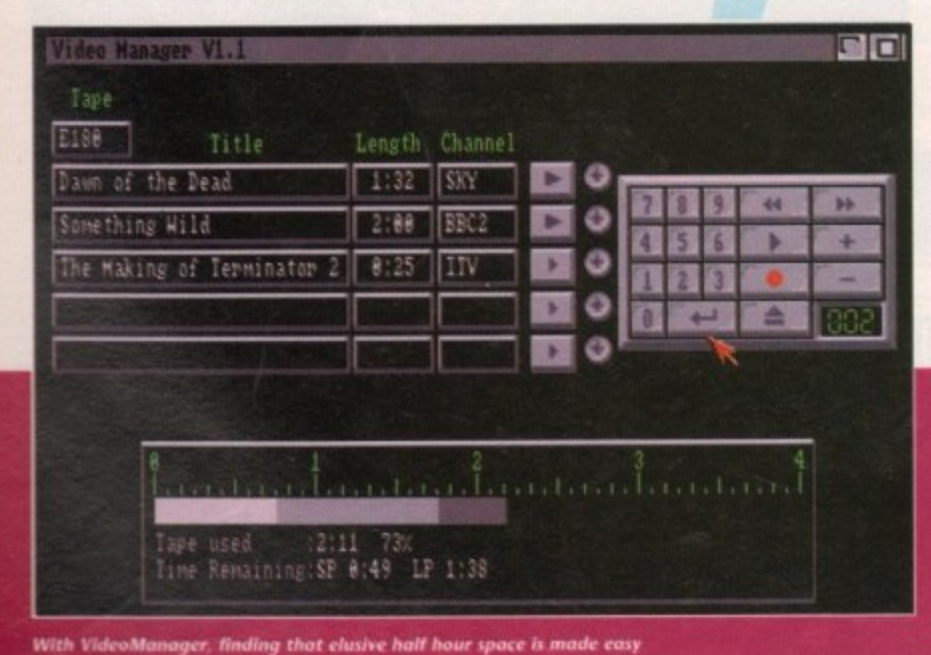

**Ideo Manager's VCR controls** 

release - unlike some badly bugged copycat programs - of the evaluation package, so shareware donors can look forward to even more powerful features. See the ondisk documentation for shareware regis• tration details.

There may well be many of you who've never used an archiver before, so here's a quick explanation of what they do. Unlike PowerPacker, which is a runtime cruncher/decruncher, archivers normally work in such a way that they compress the selected files into a much smaller space but don't run them afterwards.

In other words, an archiver is used to crunch an entire directory or two into a single archive file which must be extracted again before the programs contained in it will run.

The upside of using an archiver is that impressive compression ratios of 75 per cent and above can be achieved, which makes programs such as thA ideal for use in comms where large amounts of data are sent whizzing down the phone lines every day. Smaller tiles mean shorter transfer times, which mean smaller bills.

Run time packers will crunch a single program file, add a decrunch header to the file, then save the lot to disk. When the crunched file is clicked on, the decrunch header is activated, makes use of the packer's library file, and decrunches the file in memory before running it.

**This is very handy, but useless for large** lists of files which have to be sent down the phone lines, hence the invention of complex archivers.

Using LhA can be either a mildly complicated operation or a nightmare of **almost 68000 assembler coding propor**tions. There simply isn't enough space here to cover the most complex ways of using the program, so we'll just look at adding and extracting files from an archive and leave you to read **-** the superb program documentation for the rest.

**a n To create a new archive, you must use d the "a" (add) option and tell thA what the L o a . new archive is called and where it is to be** found. For example, you might type:

#### LHA A RAM:AC (filename and path)

and LhA will create an archive calle **A** ACLHA in the RAM; disk containing y **A** specified file.

in a directory, the easiest way woul be to change directory such that t desired drawer was the current drawe **A C** then type; If you wanted to archive all the file

#### ERA A RAM:AC

tern, LhA will just archive all files in the **n** directory, which is a quick and easy way d **a** going about things. As you failed to specify a file or file pat-

**m e** archivers spend most of their time doing is simplicity itself. The only prerequisite **n** that the archive to be extracted is in **d** drawer or on a disk with enough space **p a** hold the extracted files. Extracting files, which is what most

archive to a blank floppy or into RAM ill **)** you have 1Mb or more, then type: Probably the best answer is to copy the

#### **LHA E (archive name) (destination pathname)**

The optional destination pathname is use when the archive is in a full directory and you want to redirect extracted files some where else. For example, to extract our file AC.LHA and send the files to a floppy disl called UNARC:, we would type:

#### LHA E AC.LHA UNARC:

This command should result in the extracted files from AC.LHA being copied to the blank floppy from where we car access them at a later time.

The above introduction is hardly ever the tip of the LhA iceberg, though it describing the basic extracting and corn presssing commands we've covered thi most important areas.

To make fullest use of this utility, espe cially all you comms fans out there, se the lengthy but comprehensive documen tation on the CoverDisk.

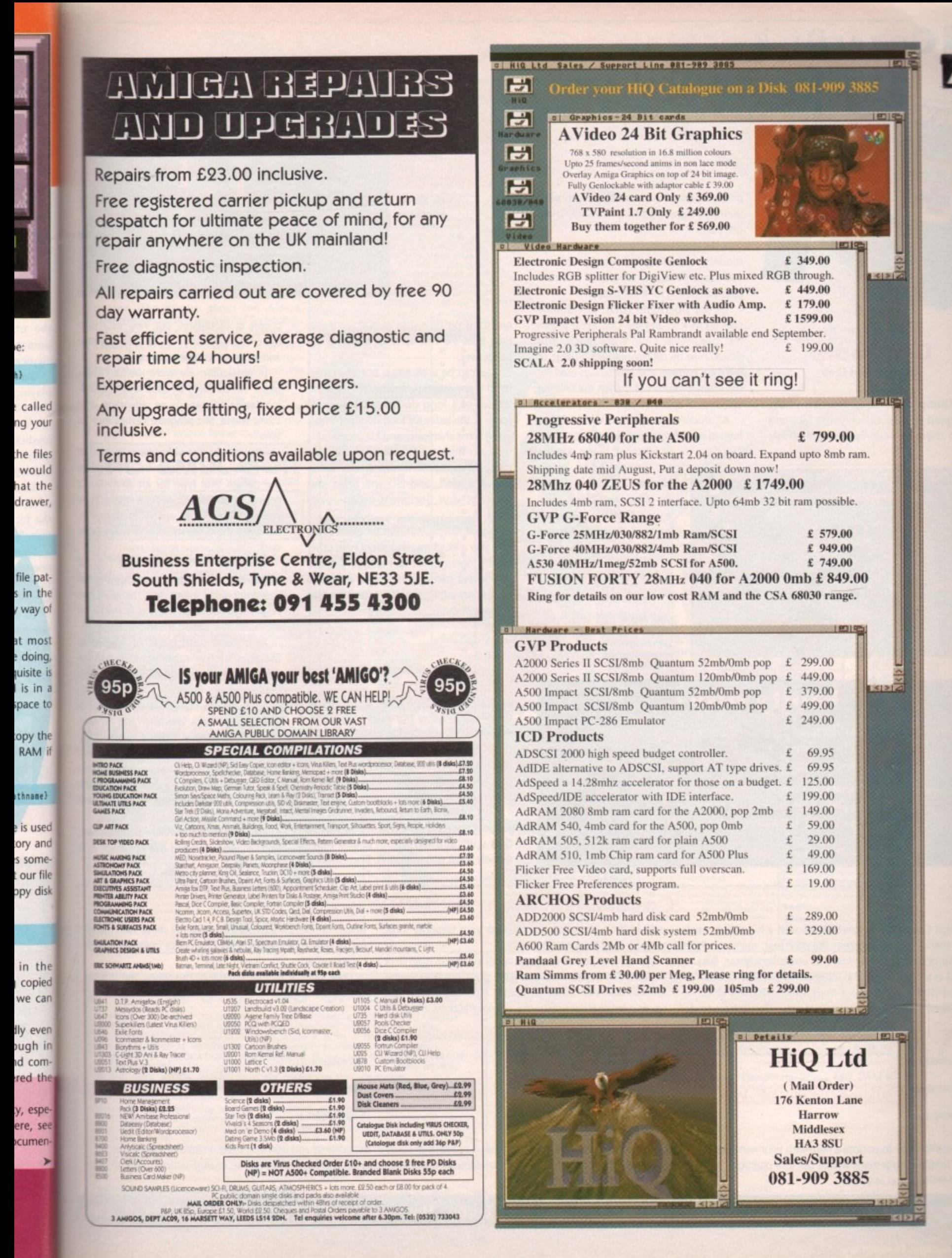

# **CoverDisk**

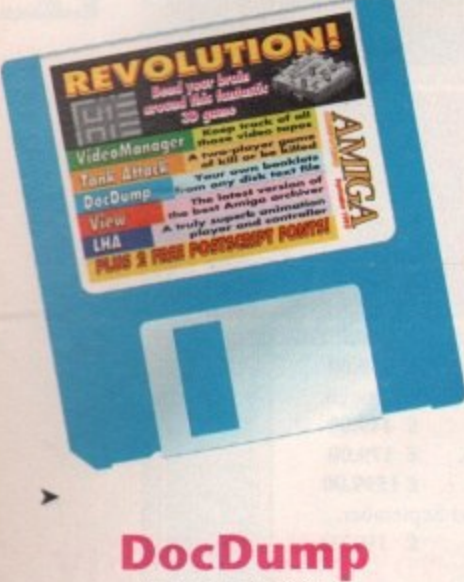

Author: Robert Grob

DocDump is a unique printing utility designed to take existing text files and send them to your Epson-compatible

1

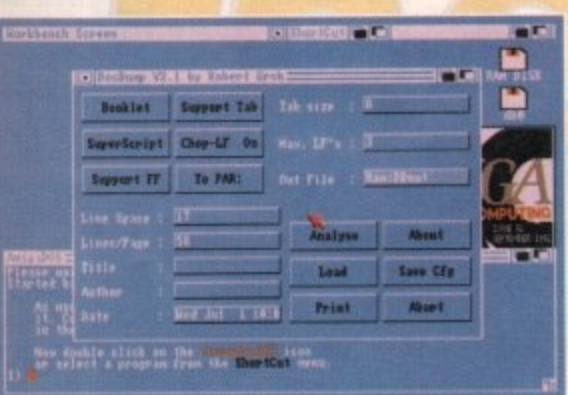

post, please return it to:

**Faulty disk?**

Subscribers If you subscribe to Amiga Computing and your disk has been damaged in the

Non-subscribers If you bought your magazine from a shop and found that the CoverDisk was

Amiga CoverDisk, TIB, 36-50 Adelaide Street, Bradford BDS OEA.

Please allow 28 days for the delivery of your replacement disk.

damaged, please return it within two months to:

Amiga CoverDisk, Europress Direct, FREEPOST, Ellesmere Port, South Wirral L65 3EB

printer as documents, complete with page numbers, superscript text, headings, and a title page.

It will work with all the common printer models, including the Sharp, Citizen, Swift, and Panasonic ranges, so it should offer something for most people.

To use DocDump (DD), just double click on its icon and the DocDump screen will open over your Workbench. You should now be confronted with a range of selection gadgets and text strings used for the settings which will govern the finished document's appearance.

All documents created with DD are printed in half size print, either superscript or subscript, so it is possible

to print entire minibooklets.

The program will ensure that the pages are printed in the correct places on a page (four can

**DocDump** is deceptively simple, **yet can produce** stunning results

View Version 3.2 C C File Information Select IFF file to View **File Stone** iew.<br>Iew.Dao Tile time **View has an** File Lyr easy to use **Interface** Ront Latt **Resolution** Path **b** DF@:utilities/View **rria** Excl D \*. info ,

be fitted on one side of A4), and will then print the reverse when you turn the paper over.

This can be a bit tricky, but once mastered is an ideal way of producing a booklet out of a long document, especially some of the tediously long docs accompanying some shareware and PD programs.

If you think the booklet idea a bit too much hassle, you need only select the Dump option, and DD will print four pages of your document on one page of A4.

Experimenting with this program could save you a lot of messing about with other print programs, not to mention the savings in eye damage. Have you ever read something off a computer screen for hall an hour or more?

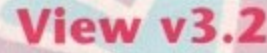

Author: Michael Hartman

Animation players are the sort of humdrum utilities you never give a second thought until you decide to actually produce and run your own animation, at which time you suddenly realise just how duff and inadequate many of the available players can be.

This situation arose recently in the Amigo Computing office, so we set out to find you (and us) the best and most friendly anim player around. There were a

couple of candidates, but View v3.2 won the contest by virtue of its easy interface and range of sensible features.

In particular, we were looking for a player which could be used when recording Amiga animations on videotape, and that's where this program comes into its own,

View can be run either from its icon or from Shell, and can also be specified as the default tool type for an animation's project icon, so it will work no matter how you want to kick it up. When running, however, the program begins to show its class.

Speed can be controlled from 1 to 60 frames per second (fps) thus allowing full speed interlaced anims, and the anim can be paused, advanced a frame at a time, or set to run at a default speed.

Ail of these controls can be applied as the animation is running, so for those recording their work to VCR, View offers the ideal environment,

There are no messy gadgets or menus involved in View's interface, and all controls are allocated to either a function key (for the various speeds), the space bar (pause), or some other keypress. This enables control of an animation from the background, thus keeping the screen clear for the anim.

View will accept all ANIM 5 format files, and will view standard IFFs or Sculpt RGB format files\_

### **CoverDisk Awards 1992**

Amigo Computing's CoverDisk has seen a lot of high quality reader submissions over the past year, many of which have graced the disk boxes of users throughout Britain, and in recognition of the indispensable service of all those hard-working coders out there, we've decided to run a readers' awards competition. For now, all you have to do is fill in the form below to nominate your favourite three progs in the categories shown.

Send the form back to me at the CoverDisk Submissions department and we'll print the final voting form in the next couple of months. The vote will double up as a competition, with the winning authors receiving

glittering prizes. As an added bonus, all those who voted for the winning entries will go into a prize draw for a spectacular prize.

Look out for further details of this when the voting form is printed.

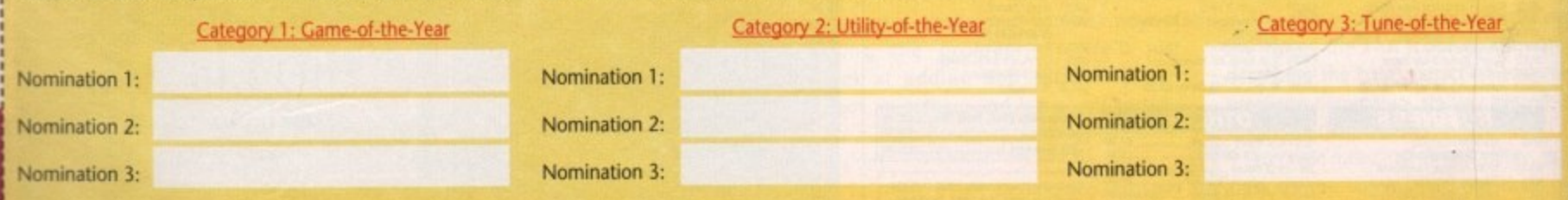

Please feel free to enclose a note with your nominations setting out how you think the CoverDisk has succeeded or failed in the last year and how you think it could be improved.<br>It is after all Sensible suggestions will be put into practice if enough people think them necessary, and outlandish ideas will be binned on sight, so if you want to change what is, after all, your CoverDisk, drop us a line.

**Send this form to: CoverDisk Awards 1992, Amiga Computing, Europa House, Adlington Park, Macclesfield SK10 4NP**

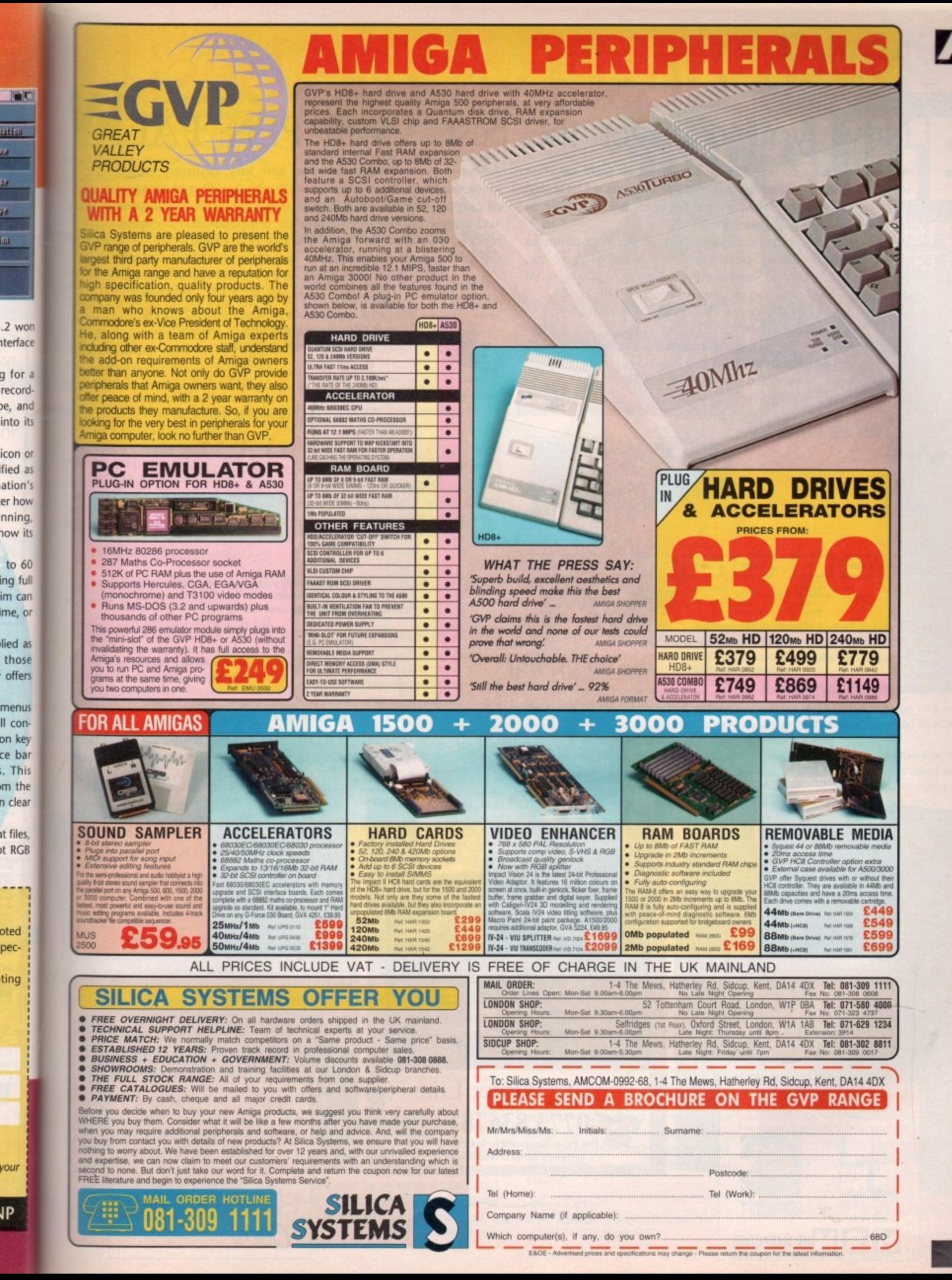

xe.

u.

a.

49

# You deserve the best!

Pen Pal

A.

A superb package, with immense power, to fulfil all your word processing requirements and... it includes a Database! It's all so easy to use, you probably won't need to refer to the extensive 250 page manual too often.

Whilst working, you can open up to four documents simultaneously (memory permitting), search and replace; cut, copy and paste; check your spelling with a 100,000+ word dictionary. You can import your favourite IFF/HAM Pen Pal graphics, from programs such as DPaint II or Clip Art files

in various sizes and colours. You can automatically flow text around graphics in any Workbench compatible font (there are over 200 available styles), in different sizes and colours to suit your design... even as you type. All this from a word processor and... Much, Much, More!

As you can see, this is not just any ordinary word processor! Full Page View with position, edit and creation of graphic objects. Mail Merge using the built in database and forms designer. Creation of templates for complex reports, into which the database can be merged.

Operating with 32 fields per record, and 32,000 records per database with a fast sort of 1000 records in less than 5 seconds this is a real database.

> Pen Pal requires an Amiga 500/1500/2000 or 3000 with a minimum of 1 megabyte of available memory.

> > When...you deserve the best!

"...its handling of graphics is unsurpassed: Pen Pal is the only program I tested that will automatically wrap text around graphics...' Amiga World...Jul. '90

"..without beating around the bush Pen Pal is very special.." - "There is little to fault Pen Pal and it deserves to do well." Amiga Format...Dec. '90

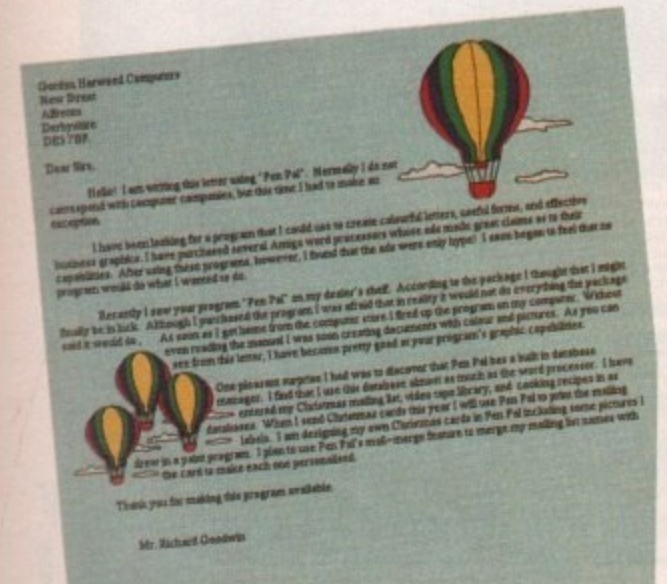

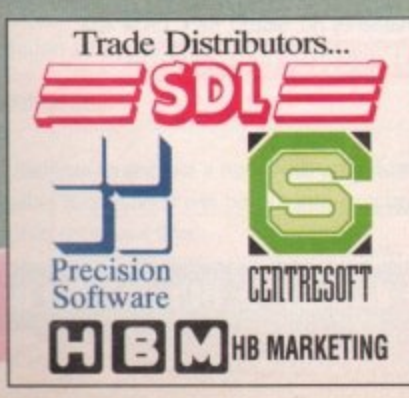

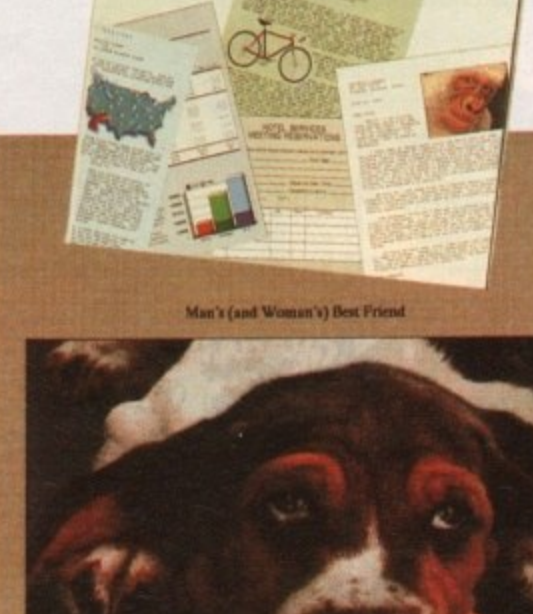

 $\text{Pen}\text{Pa}$ 

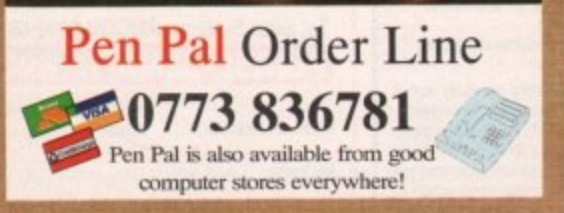

Pen Pal is supplied into the UK through... Gordon Harwood Computers New Street Alfreton Derbyshire DE5 7BP Telephone: 0773 836781 Facsimile: 0773 831040

"... I am extremely pleased with your product especially the Graphic Capabilities within the Word Processor. Having the Database on the same disk has made PEN PAL the best D.S.B., Plumstead, LONDON program I have..."

"...Please let me tell you how amazed I am at how EASY IT IS TO USE PEN PAL. The manuals supplied are very informative and very clear...' P.S.S., Clifton, NOTTINGHAM

"...A most excellent piece of software..." E.P.H., Strathclyde, SCOTLAND

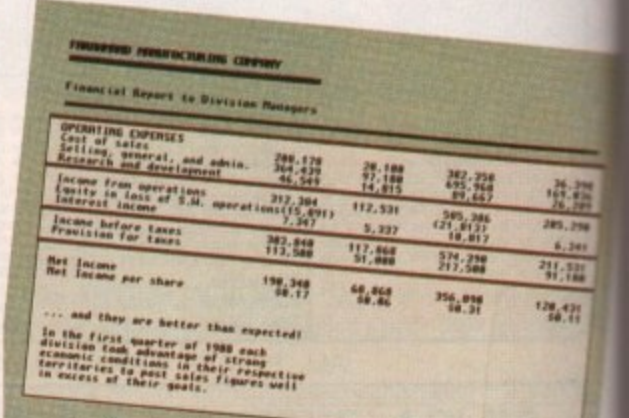

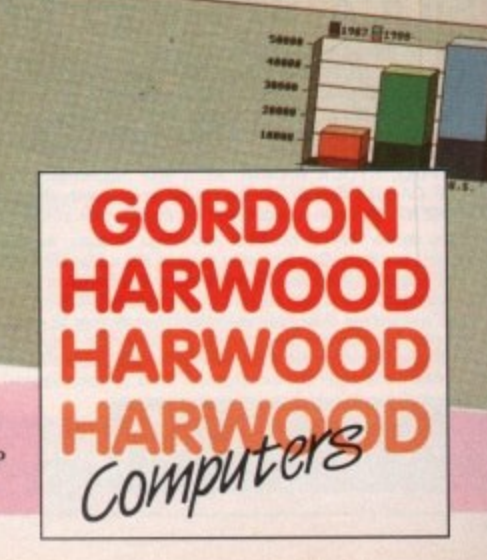

**Tutorial** 

hen the average user begins to use Shell and ArnigaDOS, W it is usually the case that a muck double click without thinking more about the working environment is the simn me route to opening a command window.

op on screen there's a great deal of behind the scenes malarkey which can be put to use in the cause of user friendliness. However, before the Shell window pops

Shell handler on our disk, we created a file in the S: directory called "shell-startup". This file is accessed by Shell every time a new process window is opened. Earlier in the series, when setting up the

Prompt command and a few very useful Alias commands. Alias is much neglected by users, partly because it is best used in an r area many people don't go near, so I'm going to concentrate this month on how best to employ its peculiar talents. Shell-startup will normally execute the

and often used command you'd rather not type out in full, but can also be treated as a convenient keyboard short-cut. In syntax An alias is applied when there is a long terms, the Alias command goes something **Ike-**

#### **ALIAS (your shortcut) (DOS CONMAND)**

so to make closing a Shell window as quick as possible, you'd use the command:

**ALIAS INDUSTRIAL IN ALIAS IN** 

Add this line to your shell-startup file and closing a Shell window will be a much faster job in future.

If you sit and think about it, there are numerous occasions when this sort of shortcut would be a real blessing. I mean, how many times have you typed:

**MISKCOPY FROM DFD: TO DF1:** 

To cut out the typing, you can simply add

### **This month's commands**

#### **Alias**

**This can be typed in at any Shell window, but is best used in the shellstartup-sequence. It has the syntax:**

ALIAS (Keyboard shortcut) (Amiga005 command)

**and is used to make life easy when typkap commands in Shell.**

**S part of the Shell handler, so there's no The alias command is an integral need to copy it from one disk to another. So long as a disk is set up to** open a Shell (as opposed to the old**fashioned CLI), users can alias to their heart's content**

**l b o o r d s**

**If you really insist on copying the Alias command to a new disk, try to find it first! A fiver to the person who does...**

#### the following alias to your shell-startup:

**ALIAS DO1 "DISKCOPY FROM DFD: TO DF1:"** 

Notice the quotation marks? These enable the use of complex command strings when setting up aliases such that just about any single line AmigaDOS operation can be reduced to a couple of keystrokes.

Astute users might already be thinking of the limitations of the Alias command, especially where an AmigaDOS command expects some sort of parameter to be passed before it will work.

However, Alias has an answer to these doubts through the use of square brackets which tell the alias when to expect the parameter.

For example, one of my favourites, which saves a great deal of messing about when de-archiving files crunched using the Lharc or LhA archivers, is:

#### ALIAS EX "LHA E,X [ ] RAM:"

**m** The square brackets are simply substituted **. \*** where the command tHA would normally **L** expect the name of an archive to be, so **E** when used, the alias might look something **A** like:

#### **Mir El NY\_AICSITE**

**"** rather than the finger-popping: **L**

**D**

**l**

**H A**

**N : "**

s

AIT

TIE

ALI

LHA E, X NY\_ARCHIVE RAM:

**E** You get the picture. It takes only a **,** moment's consideration to think up a long **I** list of possible time•savers, included among **I** which might be:

#### **ALIAS EDS "ED S:STARTUP-SEQUENCE" ALIAS FQ \*FORMAT DRIVE DFO: NAME C ]** NOICONS QUICK"<br>ALIAS COMP "LHA A RAM:MY\_ARCHIVE C ]" **ALIAS COPP "LHA A-11Pr ARCHIVE E**

**I** and so on, ad infinitum.

at shortening lengthy commands, how-The use of Aliases doesn't necessary stop ever, If you make extensive use of Shell and don't like having to go to Workbench to click on icons for particular programs, it is possible to set up a couple of aliases for your most used applications. For instance:

#### participants of **Nutharr**

a r reau  $\frac{10}{10}$ reduces the command to run PowerPa S to three keystrokes.

r<sub>o</sub>  $s$ eries, you who might have given up on editing things, you can edit your shell-startup file by booting from a Workbench disk, opening Shell, and typing:  $s$ eries, or – perish the thought – those of For those who have recently joined the

#### ED S: SHELL-STARTUP

It is then a simple matter of inserting as many aliases as you require.

Each must be on a line of its own and, for the sake of neatness, should be inserted **just before the Prompt command found at**

beginners **Stevie Kennedy looks at the Shellstartup and ways to make life easier** nsploueus by<br>It is built inte PREFS  $\mathbf c$ DEVS  $\mathbf{t}$ LIBS  $\mathbf{s}$ SVSTEM **thell-seg Konlidhany**<br>PORT<br>Kandler **3TARTUP- CLI**<br>**3EGUENCE SETMAI MIEN-LINY-ARCHIVE/ 00161G, • •' WU ainDUPITUST Prah Sius YRINTERS so . ma ot PAR AND • ivy', Alnomorrms SER.DEVICES PRINTER OF vICE**

**N:SOLU** 

**Allas can be lound here!** 

the end of the file. Shell-startup is a also a useful place to set up Assigns which you only use when accessing Shell.

**ASSIGN SETPATCH** 

For example, you may already have a Wordprocessor disk with the assign TEXT: set up in the startup-sequence, but when carrying out a predominantly Shell-orientated job such as C programming or dearchiving files, the shell-startup is a good place to start.

The reason for this is that when booting from a floppy, a long list of Assign commands in your startup-sequence will slow down the booting sequence quite a bit, which is uneconomical if you are going to use only a couple of the assigns in day-today work.

To keep all those commands in the place best suited to them, and shorten your booting time, take such assigns as;

#### **ASSlikINCLUDES:STS:UTILITEIKNEEiCE\_Ci INCLUDES**

out of the startup-sequence and stick them in shell-startup.

Can't remember what an Assign command does? It is simply a way of telling the Amiga that for some very long directory path names, you'd rather type a simple device name - the ones with the colons at the end.

An assign command enables the user to choose a device name and allocate it to a directory which would otherwise be a pain to type every time you wanted to access that directory.

**Con you spot** *the Alias* **,00nrntmolP**

For example, all copy generated on my machine for the magazine is saved in a directory whose full path name is DH0:Wordworth/Text, but it can be accessed as just plain old TEXT:.

Next month we'll finally take a look at the prefs directory and some of the ways in which it can be used to make your Workbench disk work better for you. **AC**

### **This month's jargon**

#### **Keyboard short-cut**

**This can mean many things, but is bat, cally any quick keypress or combination of keypresses which makes a long winded operation a little faster.**

**Most users will never bother to learn the keyboard short-cuts for, say. their favourite wordprocessor, as every haw lion is usually accessible from drop down menus or Icons.**

**Do it this way if you like, but if yes** like life quick and easy the keyboard short-cut is always a useful little beast

**51**

**, bNrd**

# **LIGA COMPETITION** In conjuction with GORDON HARWOOD Computers and **Win over £900 worth of prizes**

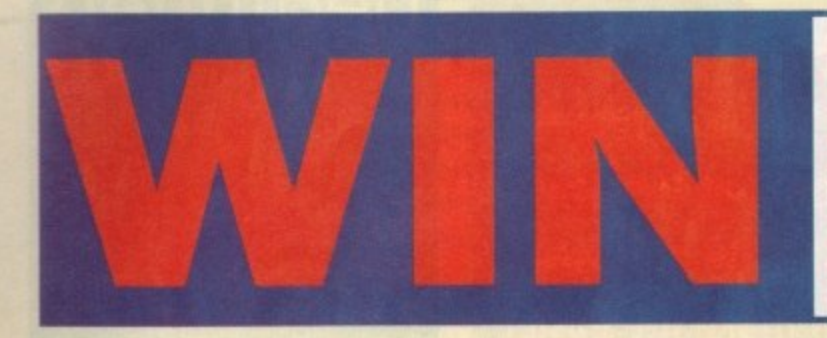

EM Computergraphic

### **one of 10 PenPal wordprocessors retailing at £79.95 each**

A superb package with immense power to fulfill all your wordprocessing requirements – and it includes a database!

#### It's all so easy to use, you probably won't need to **refer to the extensive 250-page manual too often.**

While working, you can open up to four documents simultaneously (memory permitting): search and replace; cut, copy and paste; check your spelling with a 100,000+ word dictionary. You can import your favourite IFF/HAM - graphics, from programs such as DPaint II, or Clip Art files in various sizes and colours.

You can automatically flow text around graphics in any Workbench-compatible font (there are over 200 available styles), in different sizes and colours to suit your design... even as you type. All this from a wordprocessor and much, much, more!

As you can see, this is not just any ordinary wordprocessor! Full Page View with position, edit and creation of graphics objects. Mail Merge using the built-in database and forms designer. Creation of templates for complex reports, into which the database can be merged. Operating with 32 fields per record, and 32,000 records per database with a fast sort of 1,000 records in less than five seconds, this is a real database.

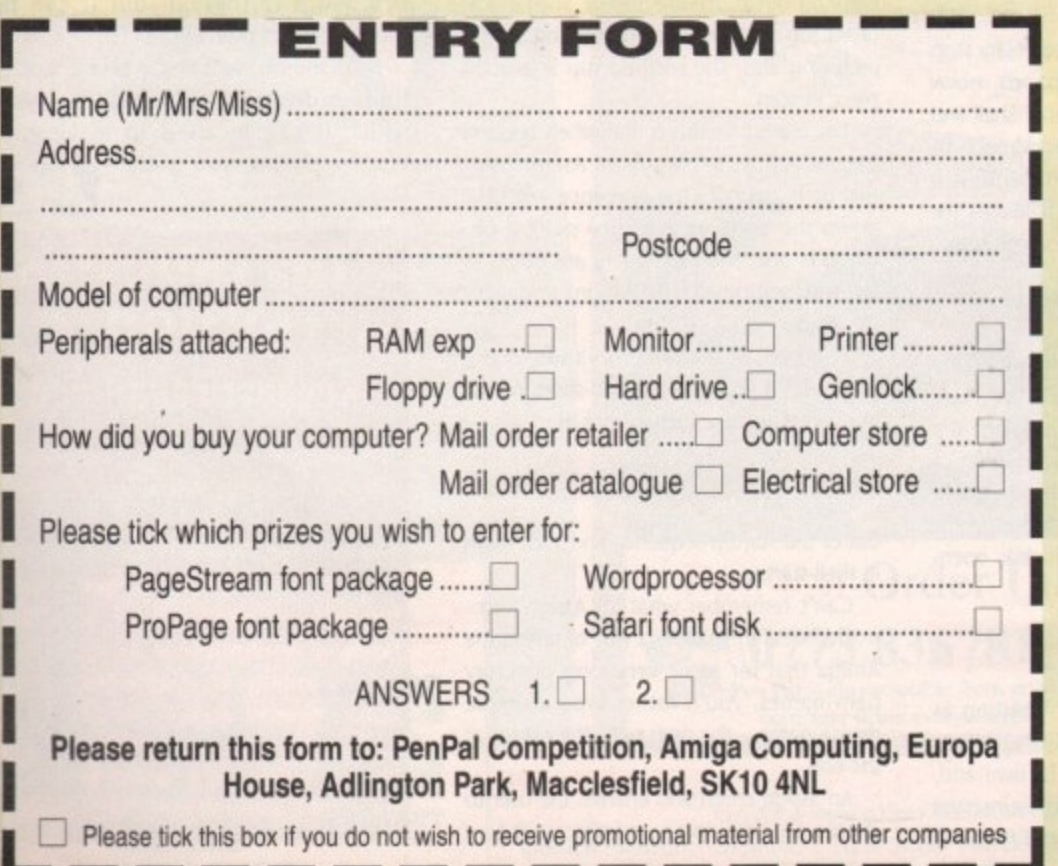

**=M P I M M OM ' 11111 I M P**

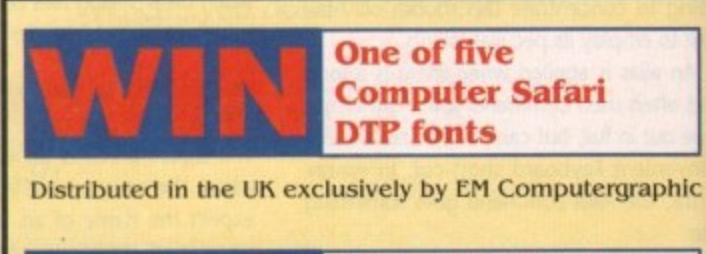

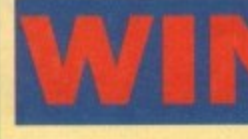

**S30 worth of a Pagetream font packages Volumes 3, 4, 5)** 

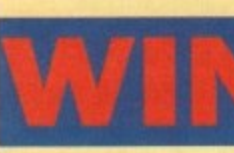

**£30 worth of Pro-Page font packages (Volumes 8 & 9)**

EM Computergraphic are the first and foremost font distributors in the UK. They offer an extremely comprehensive selection of high quality fonts, at affordable prices, for nearly all Amiga applications.

### **THE QUESTIONS**

**1. What will store large amounts of data?**

**(a) Watering can**

**(b) Hard drive**

**(c) Boot**

**2. If you don't have a monitor you need one of these:**

**(a) Bus pass**

**(b)TV**

**(c) Potato peeler**

## Desktop Publishing

hen most Amiga DTP enthusiasts turn their thoughts to W the world of magazine pubh lishing, their minds are almost always filled with images of large profitable companies wielding commercial clout and enough cash flow to drown Scrooge McDuck. The result is that one of the potentially most profitable areas of Amiga use is hurriedly abandoned.

**es**

) 1

hic

ū

m ness, because unlike our camera-ready printed output of last month, the magazine we'll construct this month will need full PostScript output and the aid of a vast array of printing technology. It all, however, starts with the Amiga, and for this job you'll need a bit of a whopper. Printing at this level is a complex busi-

4Mb 32-bit RAM, and an 80Mb hard drive Is the minimum requirement, though a much bigger hard drive, more RAM, or perh. An Amiga 1 500 with 68030 accelerator, haps an optical drive would be better.

It all sounds very expensive, especially when you add the cost of PageStream, ProPage, or Saxon Publisher, but I guarantee you won't find commercial publishing a reality on any other system at the same price.

Next you'll probably need a fast modem. Due to the size of the PostScript files you'll be sending to the printers, floppies are useless, and the files (often in excess of 2Mb for each colour separation -BMb a page) will have to be sent down the phone wires so that they can be printed to film using a linotron.

#### **Separation**

**The process can be made a lot less** painful if you stick with spot colour and use mechanical separation (see last month's discussion of this technique) because file sizes are then very much smaller and many will fit on a floppy disk.

However, if you go full colour, an HST modem or removable optical/hard drive is the only choice,

Starting at the beginning, the potential publisher designs and plans, say, a local listings magazine. Our magazine will be a free paper, so advertising will have to pay at least for the printing and distribution. This necessitates the use of cheap paper, mono or at best spot colour printing, and little in the way of extras.

The cover (a four-page section, when you think about it) will be the only glossy

colour part of the mag. To skimp on this would be suicide as the cover design will often determine whether a magazine is opened, or used to line the bottom of little Joey's cage.

How big should the magazine be? This is a crucial decision which will determine your printing costs, and can only be taken after much planning and an appreciation of how many adverts can be sold.

A good bet would be a 64-page main body with a glossy cover, leading to a total pagination (a fancy term for the number of pages) of 68.

Now you've designed your magazine, given it some original page layout and a splodge of top quality editorial. You've even managed to sell a few adverts on the strength of your cheap rates and the magazine's imminent release into a niche market.

#### **Getting in print**

It's at this point that you hit the paper barrier - just how are you going to get the thing printed? I phoned Alan Leech at Carlisle Web Offset (the printers of Amigo Computing) and asked him for some gen on the publishing business, and where most new customers go wrong.

He told me that, due to the time and paper wastage when starting a print job, the minimum print run for a web offset printer is 10,000 copies.

Web offset printers are the type you see in movies where giant reels feed paper through the printing presses at alarming

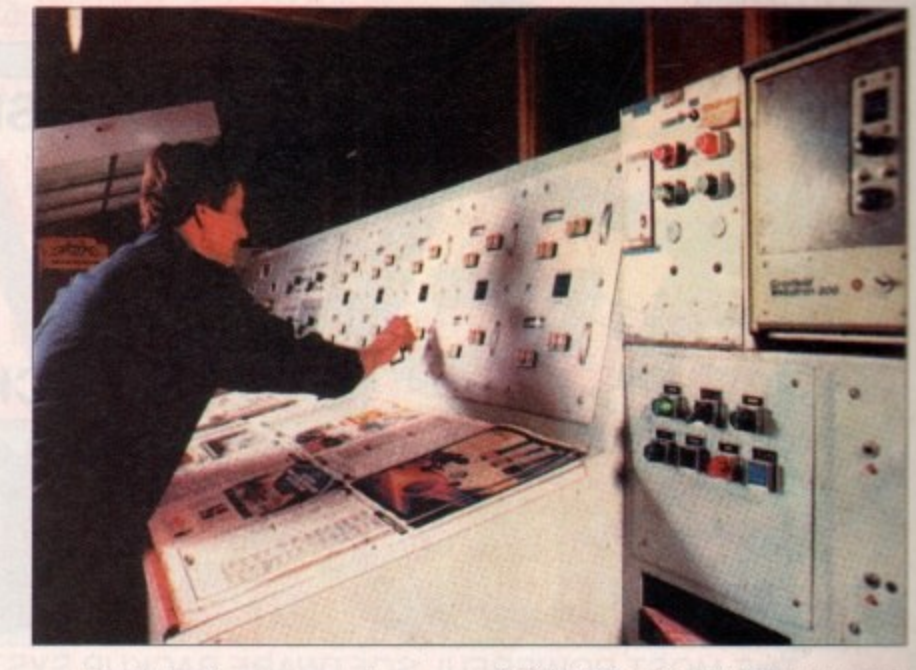

speeds. While the four presses reach operation speed (one for each of CMYK), about 4,000 sheets of paper are wasted (this is, of course, recycled) which means only larger jobs can be accomplished with any kind of economy.

**When at full speed, a web offset printer** can output up to 30,000 copies an hour, so turnaround times are often less than 24 hours from the time the films reach the printer to delivery of the finished product. These sort of speeds are essential when distribution deadlines are tight.

To begin a job, Carlisle Web Offset can accept PostScript output from any machine (Amigas included), have it printed to film at

**The word ame part 2**

**Stevie Kennedy finds out just how affordable high-end Amiga publishing can be**

Carlisle Studios, carry out any reprographics (scanning photographs or transparen**cies), then lay the whole lot down on** aluminium plates for printing.

For those with little knowledge of the **hugely technical side of printing, most companies, Carlisle included, can offer** technical advice on what sort of files to supply, along with such essential information as whether the films should be positive or negative, emulsion side down or up, and so on.

#### **Reasonable**

As an example of what can be done for a reasonable outlay, I phoned Carlisle's estimating department at Milton Keynes. My fictitious request was for our 64-page A4 size listings magazine, printed on 65 gram BCM paper - Blade Coated **Mechanical - which means it is slightly glossy.**

**The cover was to be printed on 90 gram** paper in full-colour and laminated (the cheapest varnish finish), saddle stitched (to you and me this means bound with two or **more staples), and delivered bulk-packed** on palettes ready for quick freebie distribution (you, me, and a small van).

The price quoted was £4,294 including good quality paper (you could save a few hundred by going cheapie), so if you consider that a listings magazine is certain to be at least 60 per cent advertising (about 40 pages), you'd have to sell each advertising page for only E107.35 each to clear your printing costs.

Not a lot of room for error, perhaps, but **with a bit of hard work, a good measure of luck, some business acumen, and a good telephone sales person, it is possible to** launch yourself into the publishing arena for a lot less than you would ini**tially have thought.**

> **After that it's up to you, your skill, and the bank manager** Give the punters what they want and you too could **fall off a yacht some dag**

> > **AC**

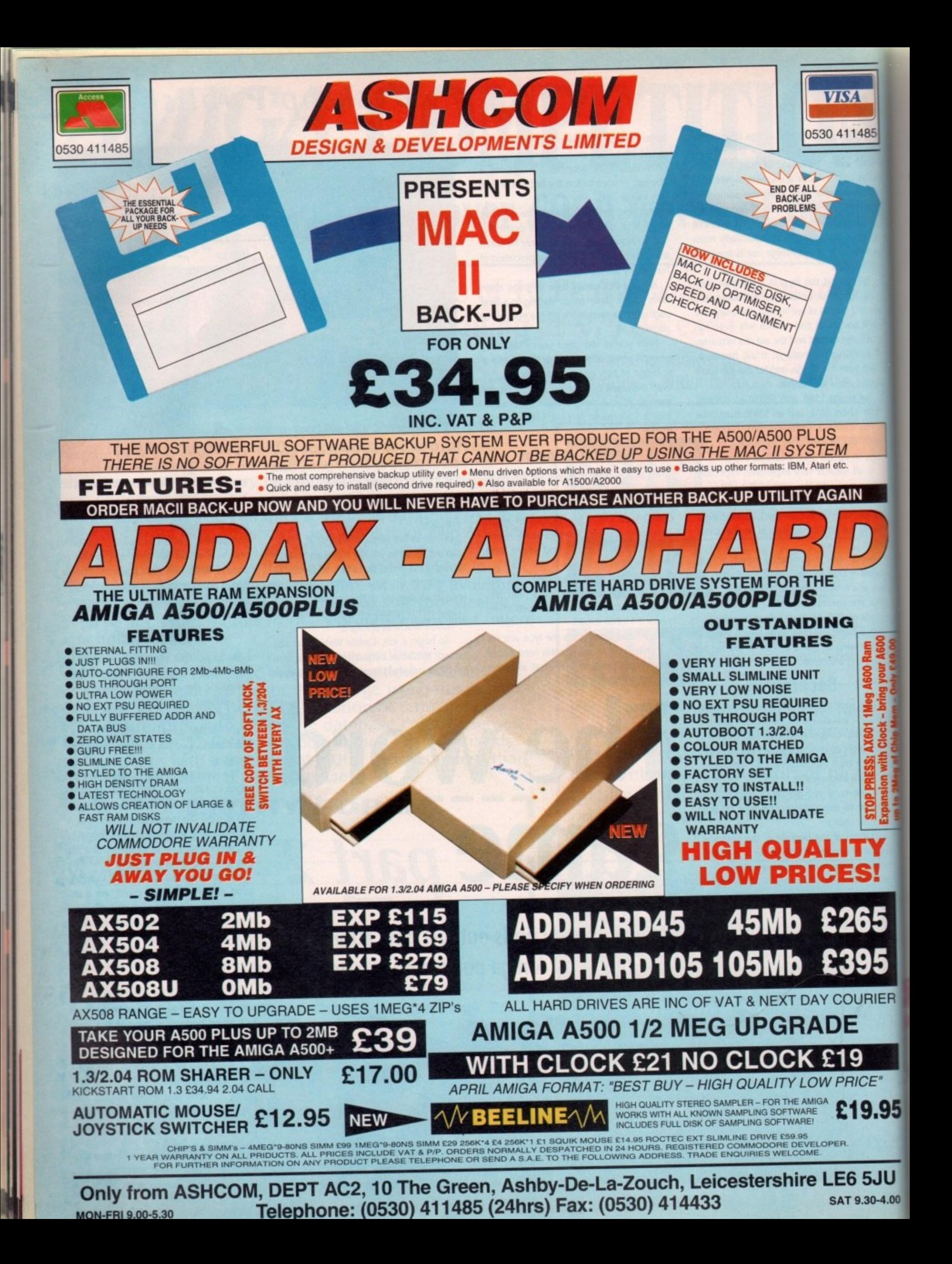

# Software

In this month's Updates we'll start with a preview of the long-awaited I I revision to Scala. Following close behind comes TVPaint 1.8 - Tecsoft's **ther-evolving 24-bit paint package.** 

I 485

i vdate to Quarterback, a program that's been the professionals' choice since the m •--ry first Amiga hard drive went AWOL A close third comes an impressive

Mastering AmigaDOS 2 (vol 2), still batt ting gamely for a place in the medals. finally, at the rear we have the all-new

### **Scala Multimedia MM2.00**

t **rm sure that regular readers are thor**oughly sick of constantly being told how s wonderful Scala - the all-singing, all-dancing presentation and multimedia system - is.

l may just have to become accustomed to, due to its latest incarnation as Scala Multimedia MM2.00. Well I'm afraid that's a situation you

between new and old is similar to that between Workbench 1.2 and 2.0. OK, t perhaps I'm exaggerating a tad, but the To draw a comparison, the difference enhanced features nevertheless look nothing short of astounding, and if the final product fulfils its pre-release promise, even the £199 upgrade price will be bargain,

One of the main user-friendly enhancements is the inclusion of the new Scala Shuffle option, which allows the user to view his or her presentation as a series of thumbnails representations appearing as anything from one to 14 images across the page in a series of columns building up to a maximum of 112 individual slides on each.

These new miniatures can be activated by a new main menu Shuffler button which instantly replaces the standard text lines and allows the various thumbnail screens to be moved around within the presentation thanks to a few simple click and drag operations with the trusty

-

**DER**

STOP PRESS: AX601 1 Meg A600 F<br>Expansion with Clock - bring your<br>us to 2Meg of Chip Mem - Only £4

**E**

**/N95**

JU  $0 - 4.00$  The best just keeps getting better, and as ever AC are on hand to bring you the latest updates first...

**ate**

**SCALA MultiNiedia MM200**

**The full-fledged multimedia package for the user with professional demands in** video-titling, **presentations and interactive multimedia.**

**Comes on 8+ disks packed with backgrounds, type- faces and examples.**

The most spoken about presentation and multimedia package has just got better

mouse. Although the simplified organisation and arrangement offered by the new Shuffle option is a welcome addition, perhaps the most interesting improvement for existing users are a selection of 2S new effects.

These include stretch, flow, flip, cube and so on - all of which add up to what Digital Creations claim is "the software toaster".

Other new additions include unlimited horizontal text crawls, outwipes for both text and brushes, improved text fly-on, area transitions, plus a new link feature which allows several selected lines to be introduced simultaneously. Having seen a pre-production version in Germany last year, I must admit that even such a grandiose claim isn't as unbelievable as it may sound.

The assorted wipes and fades

are indeed impressive, and when this is combined with full support for Overscan these two points alone make the new Scala a must for any serious DIV enthusiast.

Aside from enhancements to the interface and assorted special effects, perhaps the most noticeable move in the area of multimedia expendability is the new EX module system which opens the new Scala to an impressive array of additional hardware and hitherto alien programming languages.

Scala comes with six new EX modules which allow access to Laserdisks, still video, Midi, 16 sounds via CDTV, ARexx and the new ECS genlock modes which make it possible to choose a colour other than zero as a potential background colour.

Yet another new option is that of optional sound. Unlike its predecessor, the new software has impressive support for sound with 8SVX IFFs, SMUS, Soundtracker and DDS songs all being

acceptable sound sources. No matter what the source, Scala offers full control over volume, fade in/out, balance and playback **speed.**

**To accompany the program's new** musical prowess, a novel Record Time feature has been added which allows the user to manually enter display change times, thus providing potentially perfect synchronisation between Midi, video, internal sound and the computer output.

Snapload is a virtual memory option in disguise, allowing you to load anims and digital video direct from hard disk during a presentation.

While in the domain of the artist and animator, the new Scala has extended its artistic repertoire to include DCTV images both in their still and animated form\_ Again this has to be music to the ears of the average DTV fan...

#### **Interactive**

To enhance the program's multimedia appeal further, additional interactive options have been added. The ability to start one script from within another, run DOS applications, send ARexx commands, employ conditional branching, use variables, plus add pre-defined time-outs on interactive pages.

As almost every serious package in the business jumps on the ARexx bandwagon. Scala offers the option to save scripts as ARexx programs which can then be run from - and in concert with - any other ARexx-conversant software.

To add the icing to the cake, a selection of additional Art Libraries are on the way, with a whole array of additional backdrops and typefaces as well as specially composed music and sound samples.

As is the norm with Scala, these additional libraries are unlikely to be cheap, but that's all too often the case if you want the best in the business. As mentioned earlier the update price is £199, while the **first-time buyer will need to shell-out a**

September it

I.

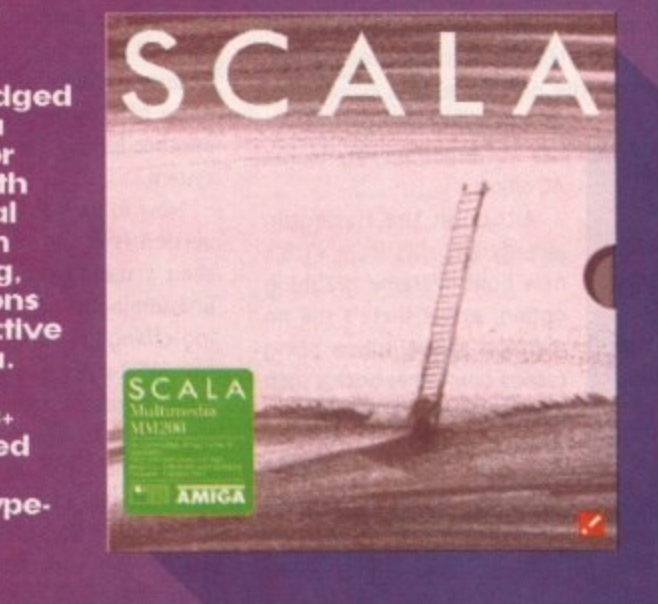

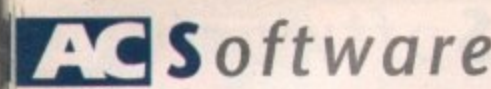

overdraft-inducing £464,12 for the new software.

Although PC-style software prices are something new to the Amiga, Scala is one of the very few packages that are worth such a hefty investment.

The new software is available from Scala UK Ltd. If you require any additional information or wish to buy or upgrade you can contact Scala UK Ltd on 0920 444294.

### **TVPaint v1.8**

If you regularly peruse the pages of AC there's a chance you might remember our exclusive review of the amazing Vlab realtime 24-bit frame grabber.

If so, you may also recall that one of the board's many features included direct support for the Harlequin 32-bit display board - a feature which allowed the imported image to be instantly displayed on the Harlequin in all its 24-bit glory without the usual rigmarole of the tiresome save and load procedure. As you may have guessed, Tecsoft, the creators of

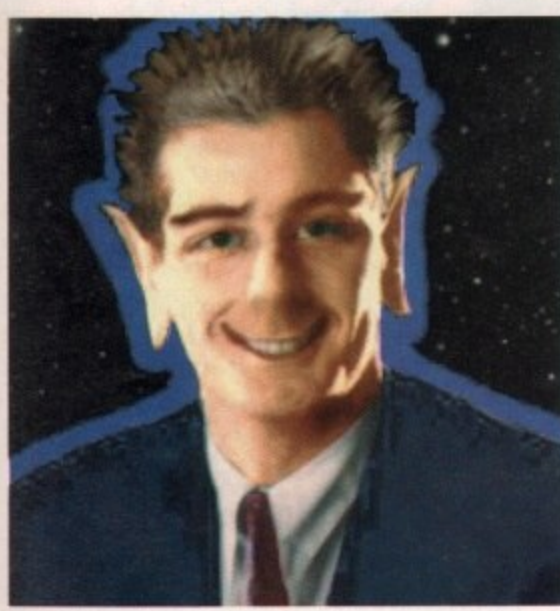

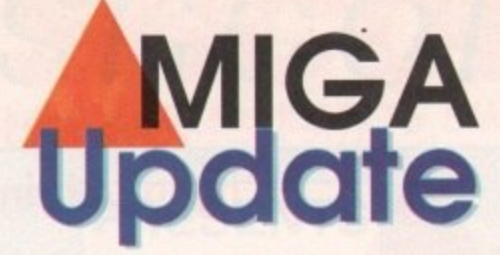

TVPaint, haven't been slow to take advan• tage of this feature, and have now taken the next logical step and incorporated Vlab's grabbing features directly into their latest version of TVPaint.

Now thanks to a new requester it's possible to grab from Viab directly into TVPaint. It's true that the simplified view window and importation controls of TVPaint do leave a lot to be desired in comparison to Vlab's own software, which is now in its much-enhanced third revision.

Having said that, the convenience of instant capture and importation go a long way towards make up for the missing whistles and bells of the original software.

Now the TVPaint and Harlequin combination have the final piece of the artistic jigsaw in place. With the system now complete, it's difficult to see a challenger to the Harlequin's artistic crown, with perhaps the only exception being G2's

> 32-bit release, which as yet has not made its way to the AC offices.

Although the Harlequin already benefits from v1.8's new built-in frame grabbing option, as yet there's still no mention of the option being carried onto other boards such as AVideo, the VD 2001 or the

**How to lose friends** and insult people with **the Harlegoin and tllab combination**

**IV Paint**  $A$  $64141$ 安吉  $\Theta$ Ð 小川西北  $R \setminus R$  $\begin{array}{|c|c|c|c|c|}\n\hline\n\text{O} & \text{O} & \text{A}\n\end{array}$  $2700$ 3 see 85 83 □②囲矢 니 [23] un | →

It's Hollywood's Mr Nice Guy frozen forever, thanks to TV Paint 1.8

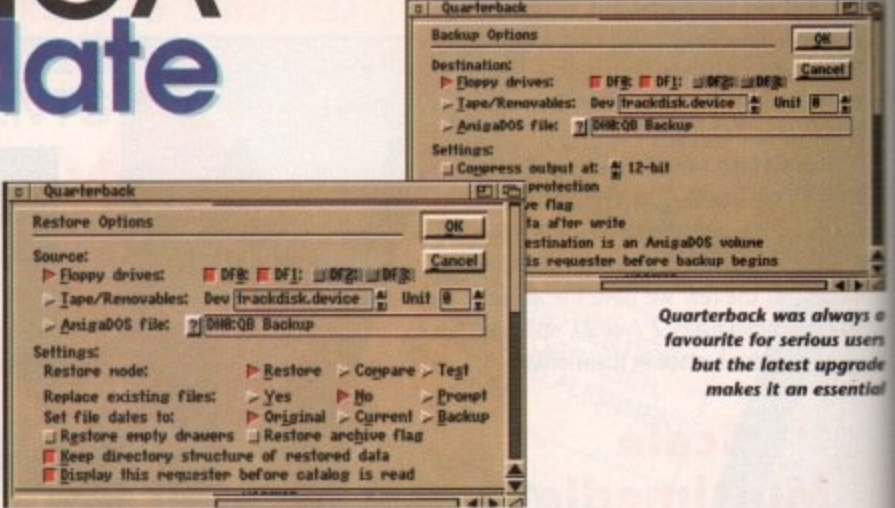

**Just like the Backup options, restoration is also fit to burst with impressive enhancements** 

new cut-down IV24. As confirmation or otherwise appears from Tecsoft rest assured you'll be the first to know.

### **Quarterback v5**

After a long time in search of Amiga stories and interesting users, I'm yet to meet a serious Amiga fan who doesn't have a copy of Quarterback in one form or another lurking somewhere within their system.

Now in its fifth incarnation, the latest version is more akin to a new product than a standard upgrade, as its rather unassuming title suggests. The most striking change is the implementation of a new W82-style front end complete with a new requester-driven preference

Thanks primarily to the simplified organisation and an impressive array of new features, v5 is by far the most flexibe and easy to use backup and restoration system on the market, boasting an array of storage mediums that make the floppies-or-nothing options found on most backup programs pale into insignificance.

Aside from simple floppy storage, the new version offers the opportunity to back-up onto tape streamers, not to mention an unlimited assortment of removable media such as opticals and hard disks. There's even an option to backup your valuable data to a predefined directory on the resident hard disk of your choice.

To assist the management of all the new options, a new SCSI interrogator details all available devices for both backup and restoration, while a selection of ten definable macros wait for regular users to custom to their specific requirements.

Other assorted whistles and bells include options to assign passwords to stored data, define buffer sizes, include assigned directories to volume lists plus complete control over catalogue information.

In short, the new version puts what was already a market-leading product into an almost unassailable position. If you have a hard drive and want to keep its contents safe and sound, the new Quarterback is quite simply the expert's choice.

Aside from essential backups and personal data security, perhaps the biggest bonus of the Quarterback is its widespread use throughout the Amiga community.

If you're likely to be moving large amounts of data to printers, publishers or in fact any consumer of mass information is sure to have a copy on-hand.

If you want more information or wish to make an investment in the all-new Quarterback, contact Silica Shop on 081-309 1111.

### **Mastering AmigaDOS 2 (vol 2)**

Probably the most useful and approachable AmigaDOS reference work available, Mastering AmigaDOS 2 (MA2) suffered until recently from its early appearance before the latest 2\_04 version of Workbench was released.

With the revised volume now on the shelves, though, users of A500 Plus and A600 machines have no excuse for not diving into their Amigas and doing a bit of exploration\_

A total of 25 new commands have been added to the book's comprehensive coverage of the Shell environment, bringing the MA2 reader bang up to date with Workbench developments, and sustaining the publisher's claims to "complete command coverage".

Volume one of the two-volume set has not been updated as it deals in more general terms with the operating system.

for those interested in the Amiga as a serious tool, especially those who use the Shell a great deal, Mastering AmigaDOS 2 is probably the best buy around. It's a little more expensive than some I could mention, but even at £19.95 a volume it's a sound investment.

Prospective Shell explorers can contact Bruce Smith Books on 0923 894366 for further **information.** further

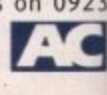

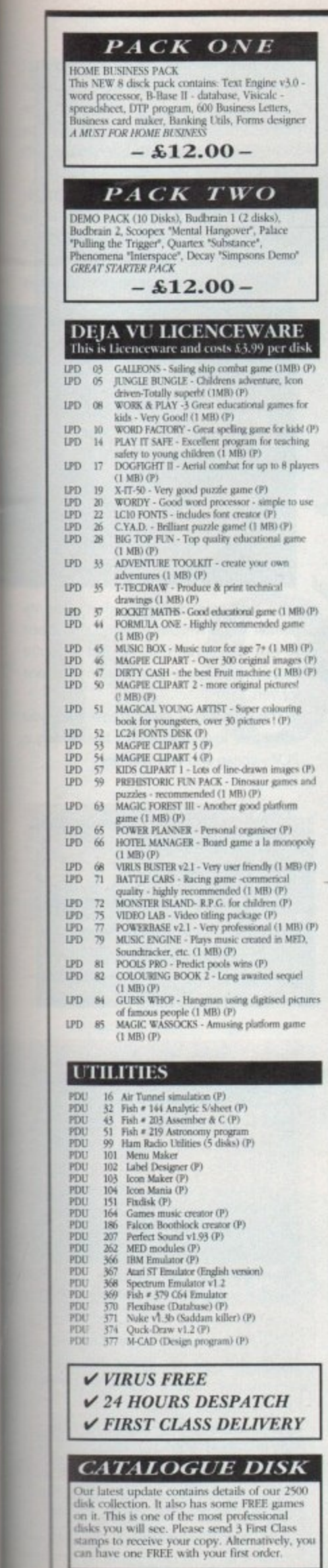

щ ٥ IJ

E.

 $\frac{1}{10}$ vays a users

grade

ential

tents

ck is

per-

ggest

pread

arge

ers or

ation

wish

-new

p on

pach-

lable,

fered

rance

n of

n the

and

r not

bit of

have

ensive

-pring

with

ining

com-

et has gen-

as a

e the

 $0052$ 

a lit-

bluo:

e it's

 $can$ 0923

 $\overline{\mathbf{c}}$ 

y.

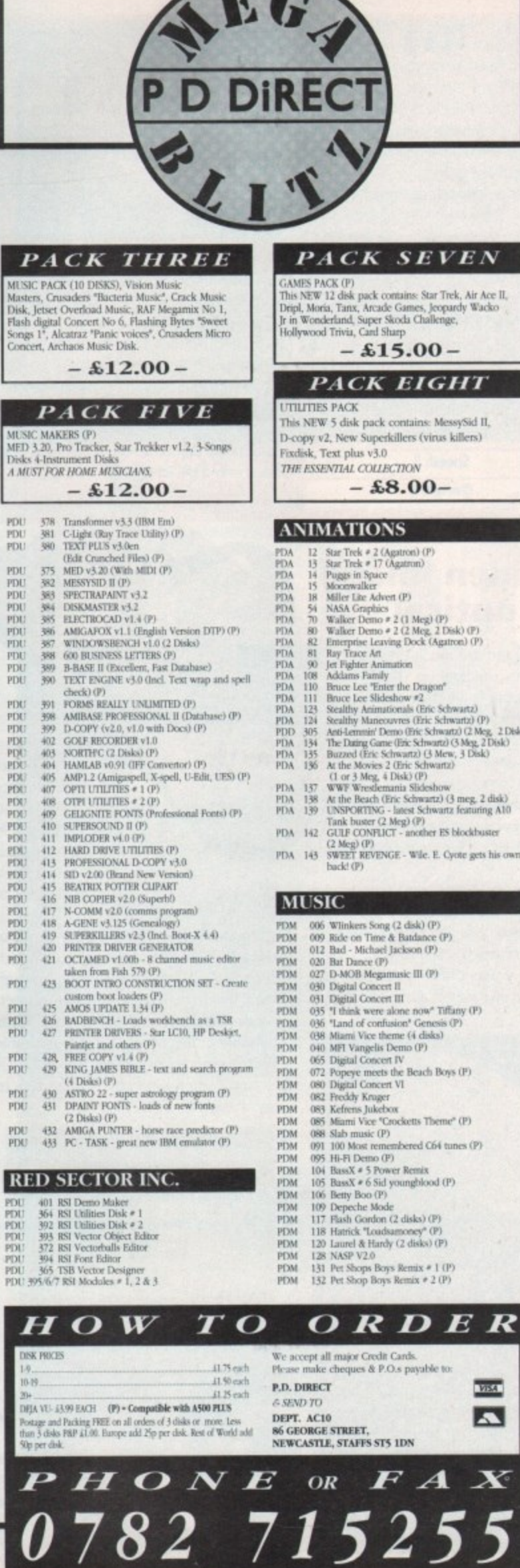

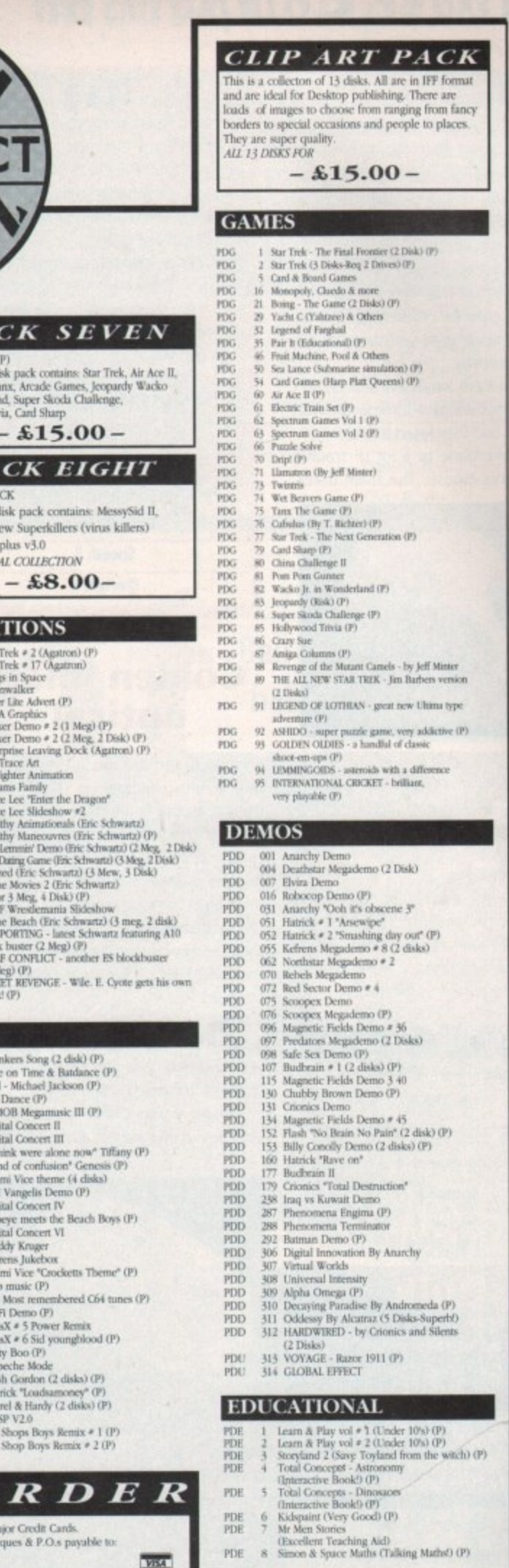

**VISA** 

 $\overline{\mathbf{z}}$ 

**FISH COLLECTION** 

Disks 1-63 now available

now stock disks No. 1-680 **T-BAG COLLECTION**  57

September 1992

**Amiga Computing** 

### **AC Mouse Comparison**

### **Log itec Kidz**

This has to be the cutest mouse in the test. I dare you not to go ''ahh, innit luvly".

As you've probably gathered, the Kidz mouse is actually mouse shaped. The cable comes out of the rear of the casing and curls round to look like a tail, with little blue ears that act as buttons,

It's easy to tell that this mouse was designed especially for children because it's far too small for anyone with large hands to control it properly.

I personally have hands like shovels so I kept losing it but we gave it to people with smaller hands and they loved the feel.

Logitec have gone to a lot of trouble developing this mouse. The main differ.

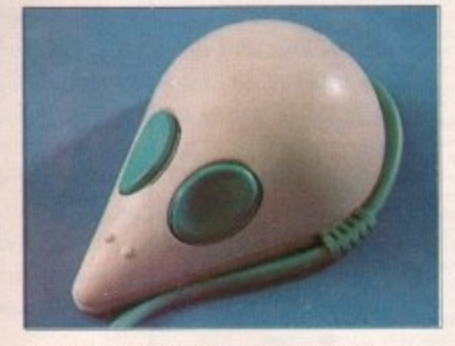

ence between the Kidz mouse and a normal mouse is the size of the tracking bal.

It's been shrunk from the standard 2.5cm to 1.5cm, which doesn't sound like a lot, but makes a hell of a difference to movement response.

It's not the most accurate mouse you can buy, but the manufacturers' specs pegged the resolution at 200dpi, which isn't bad. Anyway, accuracy won't be that important on applications for children.

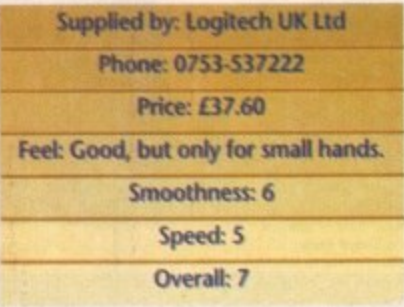

#### **7 -**

Budget hardware of this standard **doesn't crop up every day. If you're 2 looking for a replacement mouse for 1 your Amiga or Atari ST then you can't really go wrong with this one**

**You don't get any freebies with this package, lust the mouse, the standard of which is brill. The design is basically the same as a Naksha with a slightly a wider profile, The body is made of good grippy plastic and it's nice and heavy.**

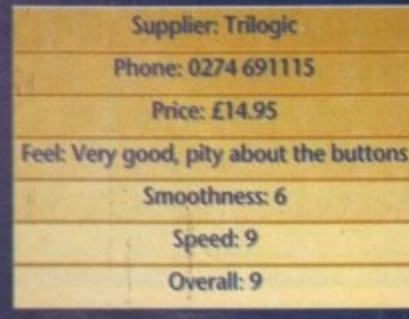

#### **Itsa**

The name describes the package quite well a mouse and that's all. Unlike a lot of the l er packages you get nothing but a mouse e no mat, no house and no cuddly toy. No reaways means a lower price, which is the a's main feature.

It's a bog standard mouse with absolutely special features, but to be fair it does a ore than adequate job. The resolution is od and the tracking speed is up to a good standard.

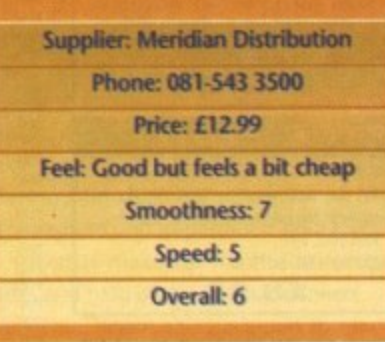

#### e w e **Golden Image optical**

Overrated and not much use just about sums this one up. The optical mouse is an absolute waste of time - it's less accurate and slower than the budget models and two or three times more expensive.

The body itself is a pretty poor shape and because of the absence of a trackball it's far too light to get good control over.

It will hardly, it ever, need maintenance because it has no trackball so if you have a serious aversion to cleaning mouse balls then rush out and buy one now.

The point about low maintenance is a valid one. If you work in a moderately dirty

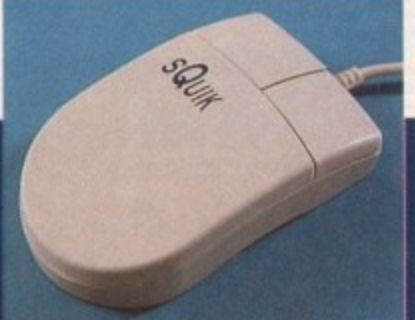

**Whoever makes the sQuik mouse really knows how to upset the big companies - the tracking speed. which clocks at 290dp1, is faster than the Naksha and the Golden Image.**

**It runs as smooth as glass and Is the fastest mouse we've had in. The** only drawback is the buttons, which **clunk lust like on an original Amiga mouse.**

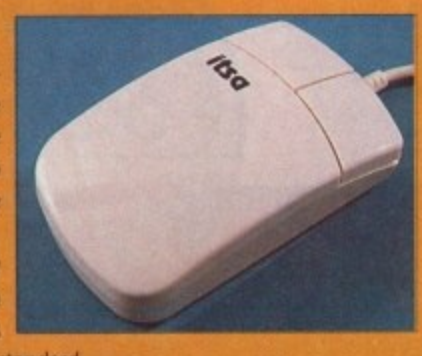

It's got two buttons, which is supposed to be a draw back. I've never yet come across an application in which you must use all three buttons. As usual it has the machine switch for ST or Amiga on the underside of the casing.

> The main drawback isn't really the performance of the mouse but its appearance. The casing is a horrible shiny plastic and the shape's a bit clumsy, similar to the Contriver mouse only a bit slimmer.

> > $\frac{1}{2}$

**CARL CARL** 

environment like a building site office, or a very dirty environment like the AC office, then the track ball in your mouse will get clogged with gunge and subsequently bung up the rollers that sense the movement of

your mouse. Another terrible feature is the shortness of the cable - three feet the box said, which sounds like a lot but isn't really enough room to operate it properly. If you are a lefthanded 500 Plus user then the mouse would be more or less useless because the cable doesn't reach across the casing.

Not worth having except to be able to say "I've got an optical mouse".

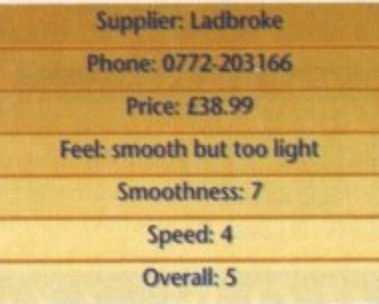

#### **7 o " t Contriver**

**2 h** Another cheap and cheerful model, this **- n** one's been around for a while but is still a **2 e** viable option for a replacement.

 **s** The first thing you notice about the **s** Contriver is how cheap and nasty it looks. **:** It has a very wide body and two massive buttons.

**6** Speaking of buttons, a valid point that one of the AC team made was the f that no manufacturer had made ambidextrous mouse. A mouse should be made that has a switch on the side change the button function, making right and vice versa.

The casing is the same horrible "made in Taiwan" plastic as the Itsa but look aren't everything, as they say. At 220dp this is one of the the slowest we tested. This isn't necessarily bad - I like slow

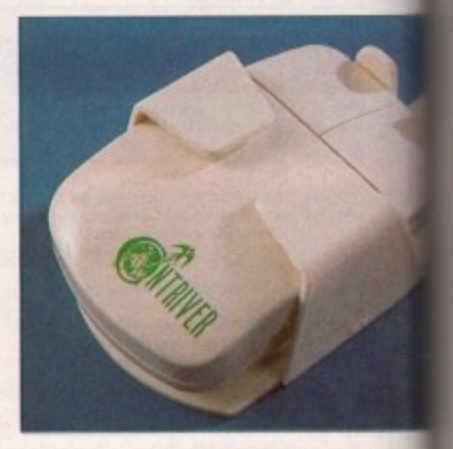

mice to a point because I don't like my pointer to go whizzing around the screet so fast that I can't see it. But if you're short of desk space then this isn't the one for you\_

The Contriver is one of those mice you will either love or hate. It's like driving 2CV - cheap and very reliable.

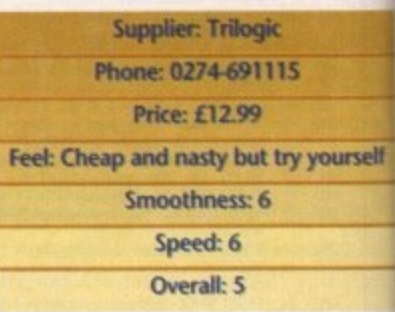

### **Naksha**

As usual, there is no substitute for quality Naksha are always one of the companie mentioned when you ask people abou quality mice

To look at the mouse it's relatively unre martable but once you've used it, it's a di ferent story. It's fast and very, very smooth and unlike the sQuik the buttons don' clunk because Naksha have used goo' quality micro switches. The body's good and heavy with a really sturdy feel to the build. Best of all are the freebies with th package - you get a nice mouse house that sticks to the side of your screen and very good mat\_

But it seems that the budget mice are still the fastest of the lot - the sQuik mouse beats Naksha's 280dpi by 10dpi, so if you're worried about desk space then would go for the faster sQuik.

To finish off the package, Naksha hay thrown in a corking game. Operatio Stealth is a completely mouse-driven

### Mouse Comparison<sup>12</sup>

the fact ade an tould be side to king left

! "made Lit looks 220dpi, ested. ike slow

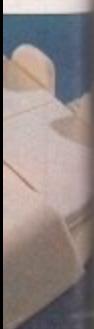

like my e screen you're the one

nice you Iriving a

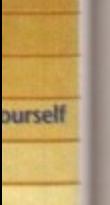

r quality. )mpanie le abou **h**

ely unreit's a difsmooth ns don' ed goo y's goo el to th with the se house en and

mice are ik mouse !pi, so e then

sha have peration e-driven

### **Logitec Pilot**

**Logitec can always be relied upon to give you a nomessing quality piece of hardware. They do put a lot**

 $\bullet$ 

**of research into their field and don't** make clones, which **is a relief because all mice seem to be copied off each other nowadays.**

**The Pilot has got quite an unusual shape - I've only ever seen similar on a Champ mouse for the PC. You don't get anything with**

**the mouse, but that's the price you pay for quality. The mouse Itself is an arch shape that fits surprisingly well into your hand. It has long dual buttons that are** set back from the nose of the mouse.

Major points seem to have been overlooked on this

**design. Unlike the rest of the mice we looked at, the Pilot doesn't have a machine selector button so presumably they will have different models for the ST and the Amiga.**

**It works on an optomechanical system - this means the movement of the trackball is being read by light. Usually the movement is tracked by small cogs that rotate**

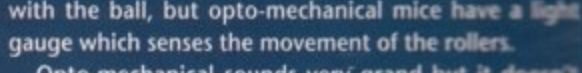

**Opto-mechanical sounds very gran** do that much, and it doesn't make that particular mouse an optical mouse. However, it does make your **moose last longer because It has fewer moving parts,. and it's slightly more accurate.**

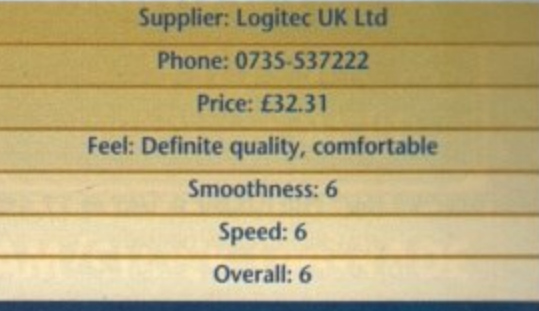

### **Ben Styles looks at buttons, balls and all things mousy**

CYYMA

#### ice - those rodent-like **input devices that the computing world goes m i such a bundle on. Big and small, c stupid and serious, we've checked e through them all. Here we give you a - run-down on the good-but-not-too**outrageously-priced models.

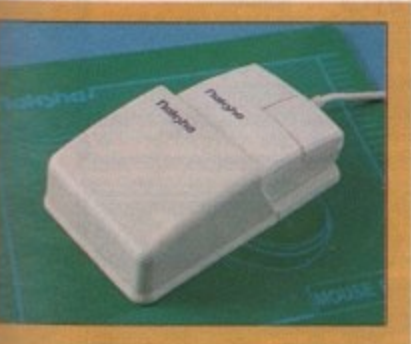

adventure spy thriller that lots of maga-**k** zines raved about.

Just to make sure you'll be able to play C. they have supplied the game on ST and Amiga formats

**Supplier: Trilogic** Phone: 0274-691115 **Price: L24.99 Feel: Very nice - feels like real quality Smoothness: 8** Speed: 7 **Overall: 8**

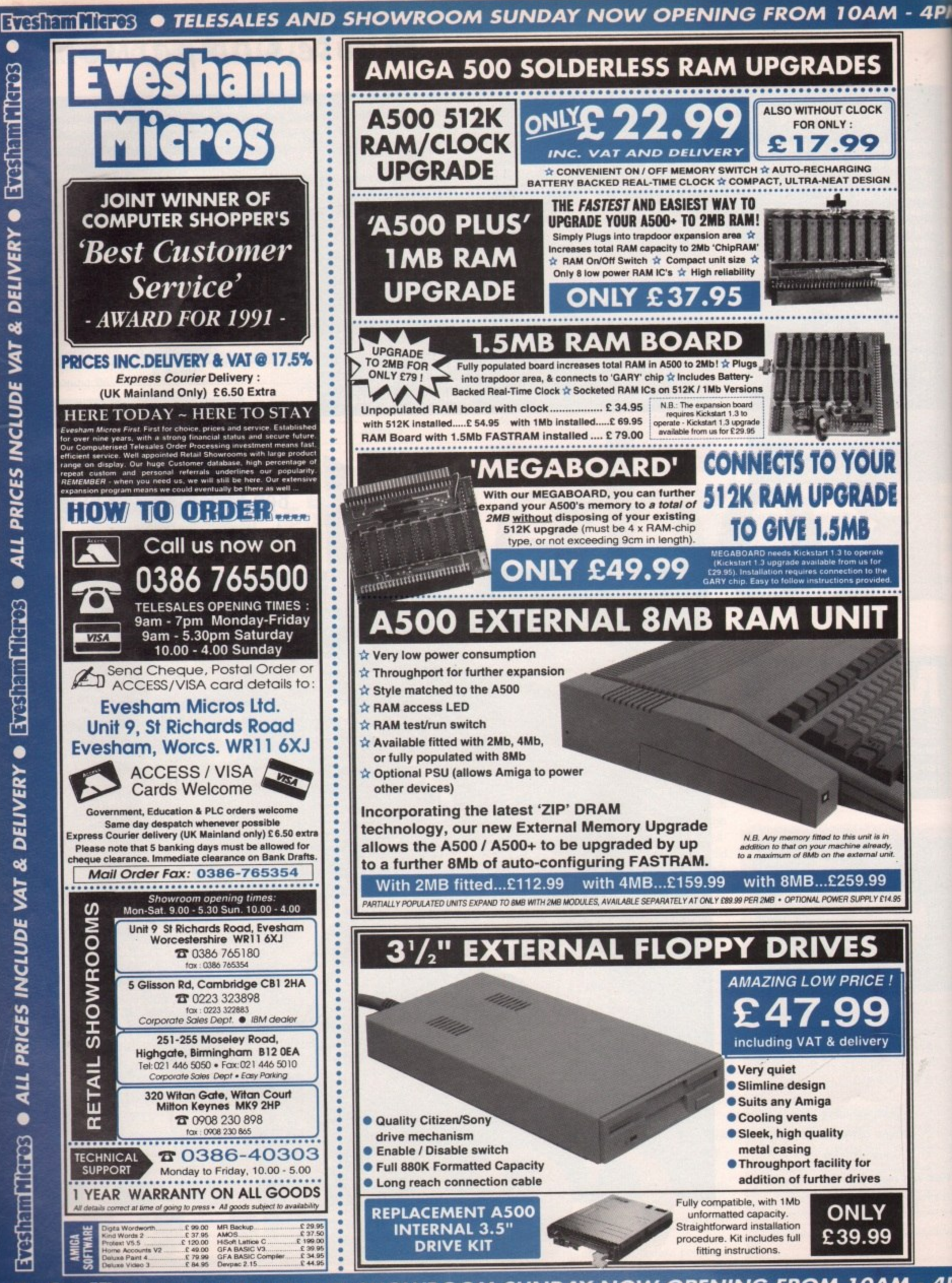

**•**

**LONE LINES • TELESALES AND SHOWROOM SUNDAY NOW OPENING FROM 10AM - 4Ph** 

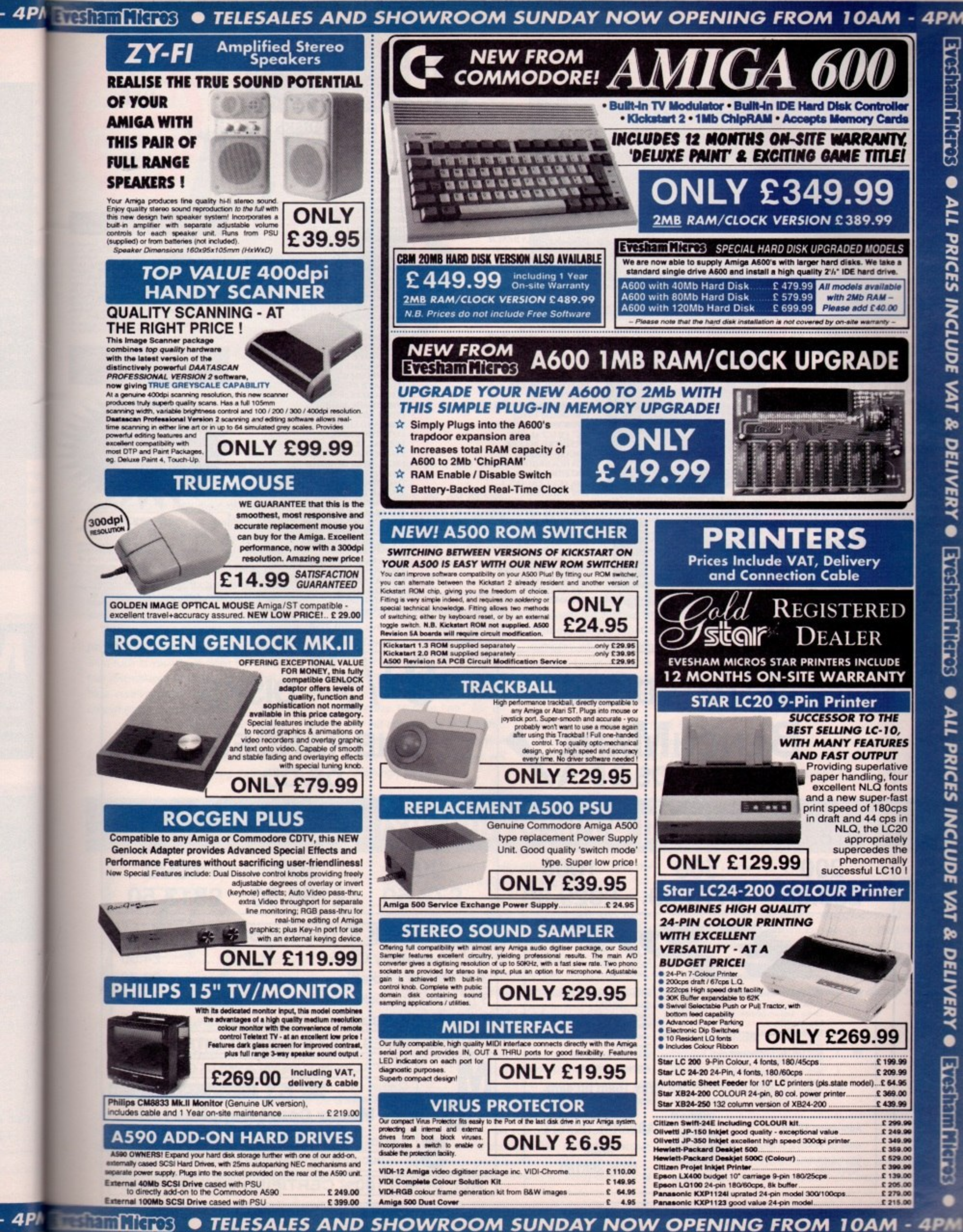

**RHS20** SCIENTING  $\bullet$ **ALL** PRICES INCLUDE VAT & **DELIVERY® BYGSTATTLETISS**  $\bullet$ ALL PRICES INCLUDE VAT & **DELIVERY**  $\bullet$ **Excluent Micros** 

#### $\begin{array}{c} \underline{\hbox{AMFM 6}}\\ \underline{\hbox{THE BEST MUSIC ORIENTATED}}\\ \underline{\hbox{DISK MAG AROUND, CONIENTS-Bolland D110 Sounds, Pro Play 2, Casi}}\\ \end{array}$ THE REST 17-BIT SOFTWARE **WHY 17-BIT?** 1 FREE<br>DISK **Fast efficient service** The No. 1 Force in Amiga PD! WHEN Well established PD library! WHEN CZ101 Storage System, Midi Stuff, 20<br>Music X Drum Tracks!!! Tel: 0924 366982 YOU Fair disk price policy! YOU **BETTER THAN** BUY  $\frac{BUY}{10!}$ Well over 3000 PD disks! Fax: 0924 200943 10! **ONLY £2.50 PER ISSUE** Over 30,000 members world wide! **SOFTWARE GAMES DISKS UTILITY DISKS FONTS + CLIPART LATEST PD IN!** ũ 1959 DOODY (ARCADE)<br>1958 HELLZONE m 22 LOTS OF FONTS<br>140 HI RES FONTS<br>235 VARIOUS CLIPART<br>697 IFF CLIPART 1954 BOOT X 4.49<br>1739 SUPER KILLERS<br>1947 SCORPIOUS MAPER **JARRE SLIDES** 2041 ABC. BAHRAIN SLIDES<br>MUMBO MUSIC<br>BRAIN DEMO 1946 PONTOON<br>1944 FROGGER EЦ 697 IFF CLIPART<br>
763 MORE CLIPART<br>
763 MORE CLIPART<br>
1049 DYNAMITE FONTS 2<br>
1706 DPAINT FONTS<br>
1708 CLIPART FONTS<br>
1718 DEAINT FONTS<br>
1709 CLIPART FONTS<br>
1760 VIDEO APVOL 2<br>
1760 VIDEO APVOL 2<br>
1760 VIDEO APVOL 2<br>
1762 UNC 1943 FLASH COPY<br>1926 MED 3.21 (LATEST)<br>1923 DIR WORK (FOR +) 2036AB  $\begin{array}{c} \textbf{1930}\,ETYPE\,\textit{(ASTREROIDS)}\\ \textbf{1878\,TOTAL\,WARS} \\ \textbf{1877}\,SPACE\,\textit{MATHS} \end{array}$ THAT **ENERGY MUSIC**<br>PLUS ISSUE 12 1922 LANGUAGE TUTOR DISK MAG CREATOR **1872 QBERT<br>1870 BALL LIGHTNING<br>1869 SKI CHALLENGE EXAMPLE AND SET AND PRIX SLIDES** Summer PD Games Special Offer<br>All these games for only £10.50 inc P/P **1918 MANDLEBROT GEN<br>1911 ANTI FLICKER<br>1910A+B WIND,S BENCH** Drip. Bally, Yahtzee, Tie Tac, Siepz, Invaders.<br>Octobilio, Tron, Chess, Ties, Deleks, Skyflethi, Lard, Jackland, Bouncer, Bluemoon, Welltris, WeedSearch, Asteroids, Oravity, Ping Pong, Orbit, Backland, Arizon, Minibiast, G **1868 TETRIX (BEST EVER!)**<br>1862 BUG BLASTER SATU (PUZZLE) 1909 FREEPAINT (ART)<br>1906 *PCQ PASCAL*<br>1882 MOBED 2 (ART) 2024ABCD. 1850 RUMMY (CARDS) 1834 CHINA SHOP **MORD POWER**<br>AMOS CRICKET **1875 VIRUS PROGS<br>1873 POWER BENCH<br>1867 SID 2 (FILE PROG) 1833 GROWTH**  $-BITS + BATS 2$ **1833 GROWLE 3 (MALT)**<br>1810 ANATT (ADVENTURE)<br>1764 SKODA CHALLENGE **COLOUR CLIPART**<br>AMIGA COLUMNS<br>NOVA+DOG 14 DISK CLIPART PACK<br>ONLY £15.00 INC P/P<br>EVERY PICTURE POSSIBLE **1858 BOOT BLOCK COMP<br>1857 ICONS GALORE** 1749 HOLLYWOOD TRIV WAR (GAME)<br>SPEEDY WB<br>ALCATRAZ SLIDES **1848 RADBENCH CRAMMED ONTO 14 VALUE FOR<br>MONEY DISKS 1835 POOLS PREDICTOR<br>1832 FORTRAN COMPILE<br>1828 FORM MAKER 1741 SURVIVOR**  $\frac{\frac{THATS\ OVER\ SO\ G\ MES'LESS\ THAN}{L2p\ A\ G\ AME' FRICE\ INCLUDES\ POST\ AND}{PACKING'/10\ DISR\ PACK}}$ 17-BIT SOFTWARE THE N0.1 FORCE IN PD NIONET DISINS<br>
ORDERING DISINS<br>
All major credit cards are:<br>
Mon-Thurs 9am -8pm<br>
Please make cheques and Pusial Orders payable to:<br>
Frie-Sait 9am-5.3 opm<br>
Please make cheques and Pusial Orders payable to:<br>
Our address is 1 1735 ESCAPE<br>1732 QUADRIX (MEGA) **RIORYTHMS** B-BASE 2 V5.32 1822 ELECTRO CAD 1722 DIPLOMACY<br>1710 CAVE RUNNER<br>1638 CAMELS (MINTER) **1813 OVER 200 UTILS EDUCATIONAL** 1811 EDIT KEYS<br>1804 SLIDESHOW GEN **1598 COSMIC RACER**<br>1559 21 PD GAMES (OH!) HISTORY<br>VARIOUS STUFF 17-BIT SOFTWARE 1795 IMAGE UTILS<br>1770 ICON NIGHTMARE<br>1767 FRACTAL GEN Now do console games<br>MEGADRIVE! SUPER NES! MORE VARIED PD **1538 CARD SHARP** 1437 ETHOS (RPG)  $1001...$ 1743 INTRO MAKER<br>1718A+B WHOM 2<br>1704 HOUSEHOLD INV **GAMEBOY! GAME GEAR!** 1165.<br>1759ABCD. **MATHS DRILL BIBLE 1354 RETURN TO EARTH** LYNX! NES! NEO! GEO! 1342 CASTLE OF DOOM PC ENGINE! **MISCELLANEOUS** 1703 TEXT PLUS 3<br>1498 TEXT ENGINE 3 All at required the set 1166 STOCK MARKET<br>1052A+B *TRUKIN ON*<br>1048 EMPIRE **....GRAPHICS TUTOR**<br>......KICK OFF GOALS  $1633...$ **1498 TEXT ENGINE 3<br>1654 AMIBASE PRO 2<br>1654 AMIBASE PRO 2<br>1645 HOME ACCOUNTS<br>1614 SAMPLE MAKER<br>1493 LAND BUILDER<br>1385 DISK OPTI UTILS 2<br>1355 DISK OPTIMIZER<br>1385 DISK OPTIMIZER<br>1355 DISK OPTIMIZER** 1772AB.<br>1891AB. **CLR LICENCED DISKS FINAL FRONTIER** 1017 SEALANCE<br>980 NEXT GENERATION<br>801 WET BEAVER GRAPEVINE 9<br>MR BUNS STASH<br>PURITY TEST (18) **CLEDI DINOSAURS**<br>
GLE02 GEOLOGY<br>
GLE02 GEOLOGY<br>
GLE03 SOLAR SYSTEMS<br>
GLE03 SOLAR SYSTEMS<br>
GLE04 COLOURING PAD<br>
CLU01 VIDEO TITLER<br>
CLU02 TIST NDEXER<br>
CLU02 TIST CLU03 TOR CLG09 MOTOR DUAL<br>
CLG09 MOTOR DUAL<br>
CLG09 MOTOR DU **DISK PRICES EXAMPLE 2018**<br>
All Fish, T-Bag, 17-Bit (1.18 Scheme 17 £1.75<br>
Please remember to add the right amount of postal costs<br>
PRICE IS PER DISK NOT PER TILE A+B IS 2 DISKS<br>
Remember you get 1 free disk with every 10 **All disks**<br>
to the left<br>
are<br>
superb<br>
quality<br>
games<br>
and<br>
utilities! **775 PROPERTY MARKET<br>699 PSUEDO COP<br>607 ST BASH (INVADERS) FISH DISKS** ...OTHELLO F593 ELEMENTS<br>ICON TOOLS **430 GOLDEN FLEECE<br>83 GRAVATTACK (MEGA)**  $\overline{a}$

1343 ICON MANIA<br>1338 MESSYSID 2

1794 AMOS UPDATER

173 OTHELLO

175 LARN (RPG)

 $2040.$ 

2039.

 $2033...$ 

2032.<br>2031

2030.

2029.

2023

2022

2018

2011. **2009** 

2007

1995

1974.

1973

982

986

989

1754.

1895.

1901.

F600

F594

F643.

....CUBE 4

PC TASK (IBM EM)

**ASHIDO** 

 $\frac{AT \; LAST \; GRAPEVINE \; 10}{\text{The ever popular disk mag available now}}\\ \text{feature packed disks. ONLY \; 43.80 } \; \text{INCLUDING} \; \text{POST} + \text{PACKING?}$ 

17

**BIT** 

Est.

1988

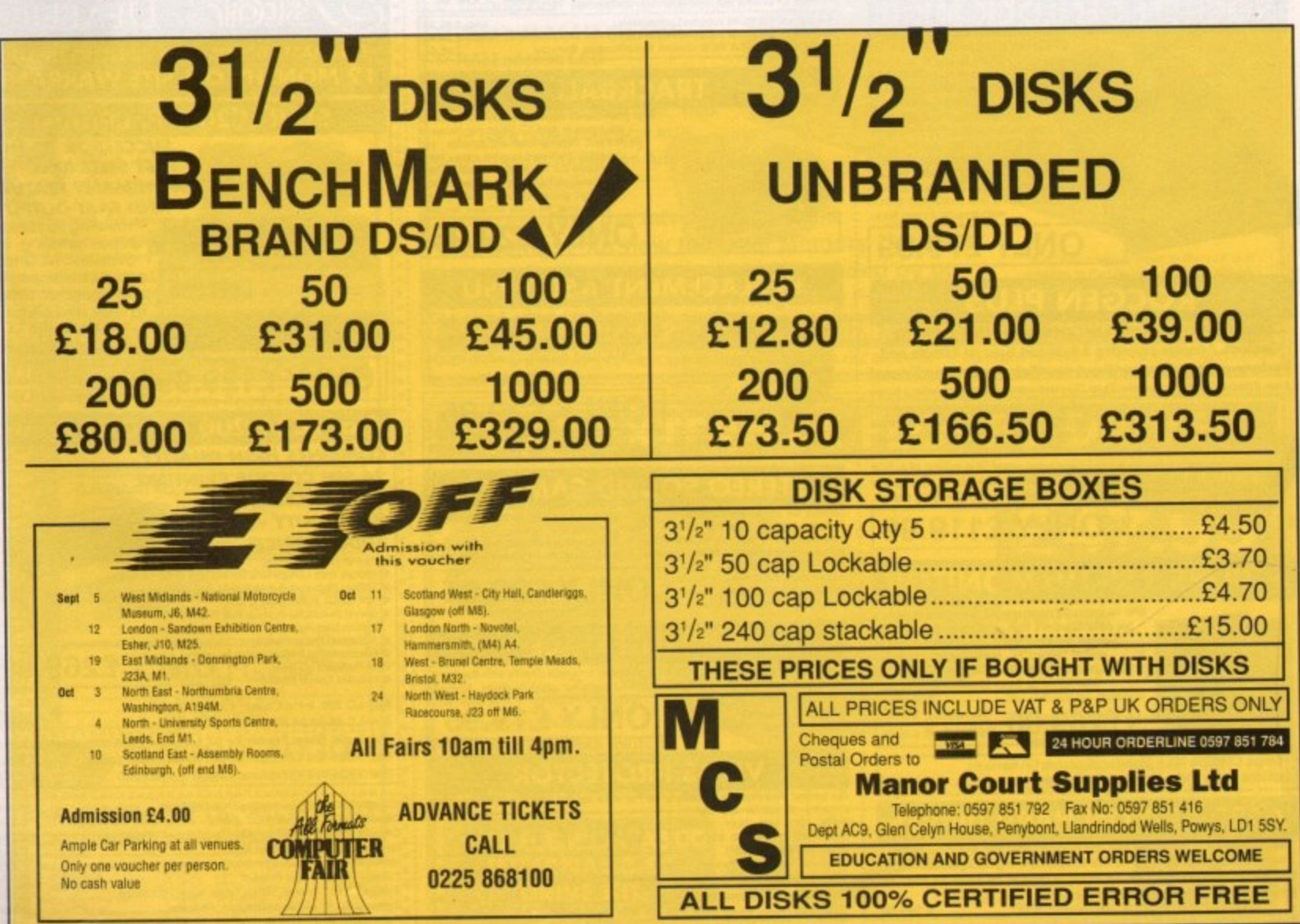

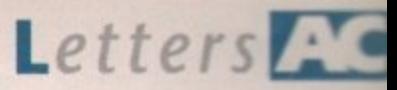

### **Ezra Surf's Postbag**

Got something to say through the pages of AC? Ezra Surf is our mail**man, dedicated to sitting in a corner reading your letters and selecting the most interesting for publication. Drop him a line at:**

**Ezra Surfs Postbag, Amiga Computing, Europa House, Adlington Park, Macclesfield SK10 4NP.** 

**Please don't enclose saes as Ezra just hasn't got enough paper to reply personally. He might also hove 10 shorten your letters, so don't be offended if you end up getting the chop.**

#### **Hari Kin i disk**

Earlier this year I received some money for my eighth birthday and purchased a copy of First Samurai by MirrorSoft from a company called Turbosoft.

To my dismay the disk wouldn't load, so I sent it back to the address quoted in the instruction manual, which says I should allow 28 days for delivery of a new disk.

To my disgust I found out that the company was owned by Mr Maxwell, and had gone bust. I then tried to contact Turbosoft but I now believe that they are no longer trading! Can anyone help?

Where is my faulty disk and is there no way I can get another copy of what is a fabulous game? What about the new company who are selling First Samurai? As I said earlier, I am only eight years old and £20 is a lot of birthday money to me. **Kevin Crawford, Stirling**

**The only company I can track down who ore distributing First Samurai at the moment are UbiSoft (081-343 9055), who ore selling it as port of a compila-** **lion, As they didn't sell you the game in** the first place, they are under no obliga**tion to replace the disk, but if you phone them and ask very nicely, they might be able to help you out somehow.**

**Sorry to hear of your predicament. but the number of people who lost enormous sums of money when Cop'n Bob went** belly up seems to grow every month, and **there must be plenty of former customers in a similar situation.**

**Your only other hope is to try to contact the liquidators of the original software company and explain what has happened As long as your letter and disk arrived at the company's offices, they should be able to at least put you in the queue for compensation.**

#### **FMG continues**

**the** recently, so I phoned FMC. Commodore's national repair centre. The throughout, first of all suggested what My A590 hard drive broke down staff, who were helpful and courteous

**Surviving software**

AND

£1.75

May I take the opportunity of bringing to your attention a new piece of software called 'The Survival Game" from Intracom? I found it refreshingly educational as well as easy to use, and am compelled to ask why is it that other programmers are unable to provide products of such good quality and at such a reasonable price?

The products I have bought in the past that have been reviewed in magazines such as yours have never borne any true resemblance to the reality of what I have received, and some even appear unfinished! It cannot be said in this case. **Moira Shepherd, Halifax**

**It's good to hear from o satisfied end user, especially concerning software**

**which is so often a sore point with disappointed customers.**

**Sadly, as you point out, not all software companies ore capable of reaching the high standards demanded from most users these days. I can only suggest that you try to test a piece of software in your local dealers before buying it,**

**If this is not possible and you buy a real lemon which was advertised as the best thing since sliced silicon. contact your local Trading Standards Office and return the product with a demand for a refund under your statutory rights as a consumer.**

**If you refuse to take "no" for an answer and put the wind up them with a mention about the fair trading lows, your rights, and the TSO, most companies will become refreshingly helpful.**

**Polish polytechnic plea**

**letter!** Prize, letter?

Having blood ties in Poland, I have made several visits to the country and watched its progress towards a free market economy.

The Amiga is fast becoming recognised in the whole of Eastern Europe as a machine for senous applications, so I am trying to make moves to assist students and enthusiasts in Poland towards building their own sources for reference.

Being a subscriber to several periodicals, I have accu-

mulated a substantial collection of magazines over the years, among them Amiga Computing issues 4 to 48.

The collection has now been donated to the library at Warsaw Polytechnic, but in addition I have also advertised the donation in Poland, inviting the public to utilise the material as a reference source.

However, this collection of magazines is already just a **historical reference, and must be kept up to date\_ There** are many private individuals who subscribe to Western magazines and some shops carry limited supplies, but the libraries with their limited resources urgently need as much assistance as possible.

What I would like to do is ask your magazine to add to this library by donating a subscription to the Warsaw Polytechnic. I regard libraries as great social assets and the knowledge contained within them reflects the scope and enlightenment of the society which builds them.

On my next visit, I will attempt to start a decent PD library in Poland, and perhaps a BBS, and any assistance your readers could give would be greatly appreciated.

Please print my name and address along with that of

the library so that your readers can contact me. Mirosaw Nader, Warsaw

**e**

**l We are only too glad to help struggling Amiga owners i and enthusiasts in Eastern Europe, so by the time you b read this reply, your subscription should be on its way to r the library. Best of luck in all your future endeavours**

**r assist our Eastern European friends, the address to cony tact is: For the benefit of any of our readers who care to**

**o Dr Mirosow Nader t instytut informatyki h Wydzio Trans portu a Politechnika Warsowa t ul. Koszykowa y Warsawa o Poland**

Get your thinking hats on and figure out a way to extend **r a hand across the remains of the Iron Curtain, tolls!**

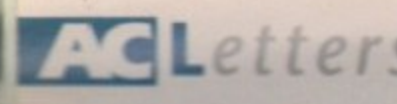

I 1

might be wrong with the A590, then when I was unable to fix it myself told me they could repair it for E95 including the cost of sending an engineer out to me.

I agreed to this and within three days I had been loaned a replacement A590 while the parts necessary to repair mine were obtained. The result was that in less than two weeks I now have a working hard drive again.

I would like to take this opportunity to thank all at FMG for the outstanding service I received. After the several complaints that your magazine has received about FMC's standard of customer service, I felt I must write and give you the other side of the matter. I am not an FMG employee, just a satisfied customer. **D M Holloway, Worthenbury** 

**Clad to hear you are satisfied with FMC's service! As this issue seems to provoke more than the usual crop of letters, we've decided to keep a running tally.**

**So for the score is drawn at one-all, but this con change if we get enough let**ters from FMG customers with positive or **negative reports.**

**Of course, with the recent news that FMC have gone into liquidation, this exercise is more a post-mortem than anything else!**

#### **Shoddy coding?**

I am writing to complain about some games manufacturers. Recently I bought a megaboard RAM expansion to increase my A500's memory to 2Mb.

When using it on Wordworth it worked fine, but when trying to run Project X and various other games they just crashed.

I assume the memory is all right as I have had no other problems. The only way to get the games to work is to open the Amiga and remove the board and Gary chip connector.

Manchester Utd Europe is a good game as it can sense the board's presence and use it. Why don't other games companies do this or at least stop the game from crashing when I try to run it

**I Fowie, Wymondham**

**It can be difficult for games companies to take all the third-party peripherals into consideration, as there ore so many around and not oil of them work in a perfectly OS-legal way.**

**From your letter, it is unclear whether the games or the expansion board is to blame, but you should at least contact the companies concerned to let them know of the problem.**

**Comes which ore fussy about fast memory used to be more common on the Amigo, necessitating the use of the NoFastRAM utility to kill the extra memory before worm rebooting with the game disk.**

**Problems such as this ore rare these days, but they still happen, so for the moment try using NoFastRAM or a similar PD utility to switch off your extra RAM without having to open the Amiga.**

#### **Poor postman**

Your magazine is very good, but your distribution department is less so. European readers should be warned that when they subscribe to AC they probably won't get the magazine when it appears in England, but three weeks or more later, as happens to me every month.

So what is the idea of subscribing then? I have complained, but my letter was apparently distributed directly into the trashcan. Don't deceive people into advancing a lot of money when you cannot deliver in a reasonable time

Two competing magazines to which I also subscribe always arrive around the same date as they come on the English news-stands. That's what people expect when they subscribe.

If you don't print this then you should at least give European readers some similar information about the delay. Anything else would be unfair.

**Curi Refsnes, Oscarsgate, Norway** 

**There is on unavoidable delay when send. ing copies of the magazine overseas, Cori, but the three week delay you seem to be suffering is unacceptable. Perhaps it'd** help if I explain a little of how our distri**bution system works.**

**Our magazines ore sent to the sub. scription department at the some time as the test go off to our wholesale distributors, Comag.**

**There is then a period of four days or so before the mags hit the news-stands, during which time the subscription issues should be in the post.**

**News-stand magazines are flown to all overseas distributors, but for subscription issues we depend on the speed of the local postal services and delivery times are therefore a bit varied,**

**You should, however, receive your magazine, even overseas, no later than about a week after we hit the British news stands.**

**We could use o faster postal service when sending out subscriptions, but this would result in our very competitively priced subscription rates being increased — they ore presently cheaper than any competitor magazine.**

**We don't think that the majority of subscribers would be prepared to pay the extra, but if huge numbers of you write in with your comments on the situation this could change. What do the rest of you think?**

#### **Industry reply**

**As the piracy debate has raged on, we've made a few stabs at provoking a comment from the games software industry in the hope that the other side of the story can be put straight front the horse's mouth.**

**The following is the first letter we've received from the industry on any piracyrelated topic:**

As a specialist games dealer, I feel it's high time I entered the piracy debate.

I don't think that the readers of AC realise how seriously the actions of pirates are affecting the software industry. How many of you can put your hands on your hearts and say "I have not copied software"? Not many, I'm sure.

Even by accepting one copied game from a friend you are contributing to the end of the Amiga!

I bet you're thinking: "This guy's talking rubbish. How can one copy spell the demise of the Amiga?" Well, let me explain. We are about to stop stocking Amiga software because we just don't sell any. "So what?" you're probably thinking, and if it were only our shops destocking Amiga games this would be fair comment, but it isn't.

Independents up and down the country have had enough. Even the big shops have pulled the plug. Check out the aisles in Toys R Us and you can count the Amiga games on one hand. Of course, you can always buy mail order, can't you? Or can you? Think about it logically and you will realise that once the shops stop stocking Amiga software the publishers will stop releasing new games.

They are, after all, in the business of making money, and without the prospect of a substantial number of outlets for their product they will find something else to sell.

The same could be said for the PC except for one huge difference. The PC is basically a business computer that hap. pens to have some games, whereas the Amiga is a games machine with a smattering of applications software.

In other words, without games the PC will survive, but the Amiga will curl up and die.

If after reading this your readers can't see the damage they're doing by accepting software from pirates, then I can only assume they're the sort of people who's still using ozone-depleting aerosols because "one can of hairspray won't make any difference".

> **D Pickett, Managing Director, The Game Byte, Stockport**

**Software retailers are in a unique position in that high prices and piracy both hit hardest in the retail sector, and both are beyond the control of the person trying to make a living from selling software.**

**However, the analogy between piracy ancl aerosols is a fairly weak one. Aerosols containing CFCs cause ozone depletion, a scientific fact which has been accepted virtually the world over.**

**However, the supply-demand chain is an artificial economic system totally unlike a natural phenomenon, and to ascribe one factor as the main cause of the retailer's woes would be over**simplistic.

**The continuing popularity of budget games, judging by our Gallup charts, shows that software which is older and in most cases already widely available in its cracked or pirated form will sell in numbers as long as the price is right.**

**Piracy is wrong and should be stamped out, but so should ridiculously high prices.**

**This doesn't help the retailer, who most feel a little bit like pig-in-the-middle, but perhaps if the National Association of Specialist Computer Retailers (NASCR) took some sort of official position on soaring prices and low quality over-hyped software, we would see the games houses begin to take notice. Many of them so obviously do not listen to the punters.**

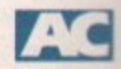

# The great Sequencer One Plus spectecular..

As ever, AC brings you the very best prizes in the business. This month we have six copies of the latest stunning release from Gajits Music Software.

e,

ı't lly

e

rë w

of

ċt

**br** 

ıq

Ċ is

ië ţ.

Ċ

For amateur and professional musicians alike, Sequencer One Plus offers perhaps the **ideal introduction to Amiga** sequencing and the world of Midi.

Even if you have no Midi hardware at hand, Plus offers you the opportunity to express

Music Sequencing Software

your musical aspirations thanks to the software's extensive support for the Amiga's built-in sample-playing features.

If you're still not convinced that Sequencer One Plus is the best thing since sliced silicon, just check out this month's **Almanac Music column for** a definitive review of the new enhancements available from this stunning upgrade to Gajits' original Sequencer One.

#### You are a winner...

Sequencer

RAF Laarbruch Chatham, Kent<br>Guildford, Surrey Stockport NMR TU, Shape **Hayling Island, Hants** bransholme, Hull<br>Sale, Manch Extraor avec<br>Featherstone, W Yorks<br>Collingbourne, Wilts<br>Lymm, Cheshire<br>Highfield, Stafford<br>Urmston, Manchester

<sup>l</sup>ll the lucky readers above now have machine<br>sulging with additional RAM thanks to AC's amaz<br>ng Microbotics' MS01 memory expansion giv

Don't miss your chance to cash in on your<br>inowledge of the Amiga and the luck of the draw<br>in this month's AC sequencing bonanza.

To enter, all you have to do is answer these three simple questions and get your entry in the post ASAP. It's as easy as that.

Sample Replay

 $\star$ 

 $O<sub>1</sub>$ 

# **ENTRY FORM**

Sequence

### **Questions**

I. What is a "demisemiquaver"?

- A small, crisp-style snack
- A diminutive Italian opera singer
- A form of musical note

2. What is the phrase "sys ex" short for?

- A deceased member of your immediate family
- System exclusive information
- A generic term for patch editing software

 $3.$  What are "double inversion, polyphonic, multi-timbral pulse filters"?

- High quality sound compression routines
	- Small hairy creatures with disgusting table manners
- A complete load of utter cobblers we made up at the last minute

Tick the appropriate box and send your entry to Plus Competition, Amiga Computing, Europa House, Adlington Park, Macclesfield SK10 4NP.

Name

Address

Daytime telephone.

Please tick this box if you do not wish to receive promotional material from other companies

Amiga Computing  $\frac{1}{2}$  September 1992 65

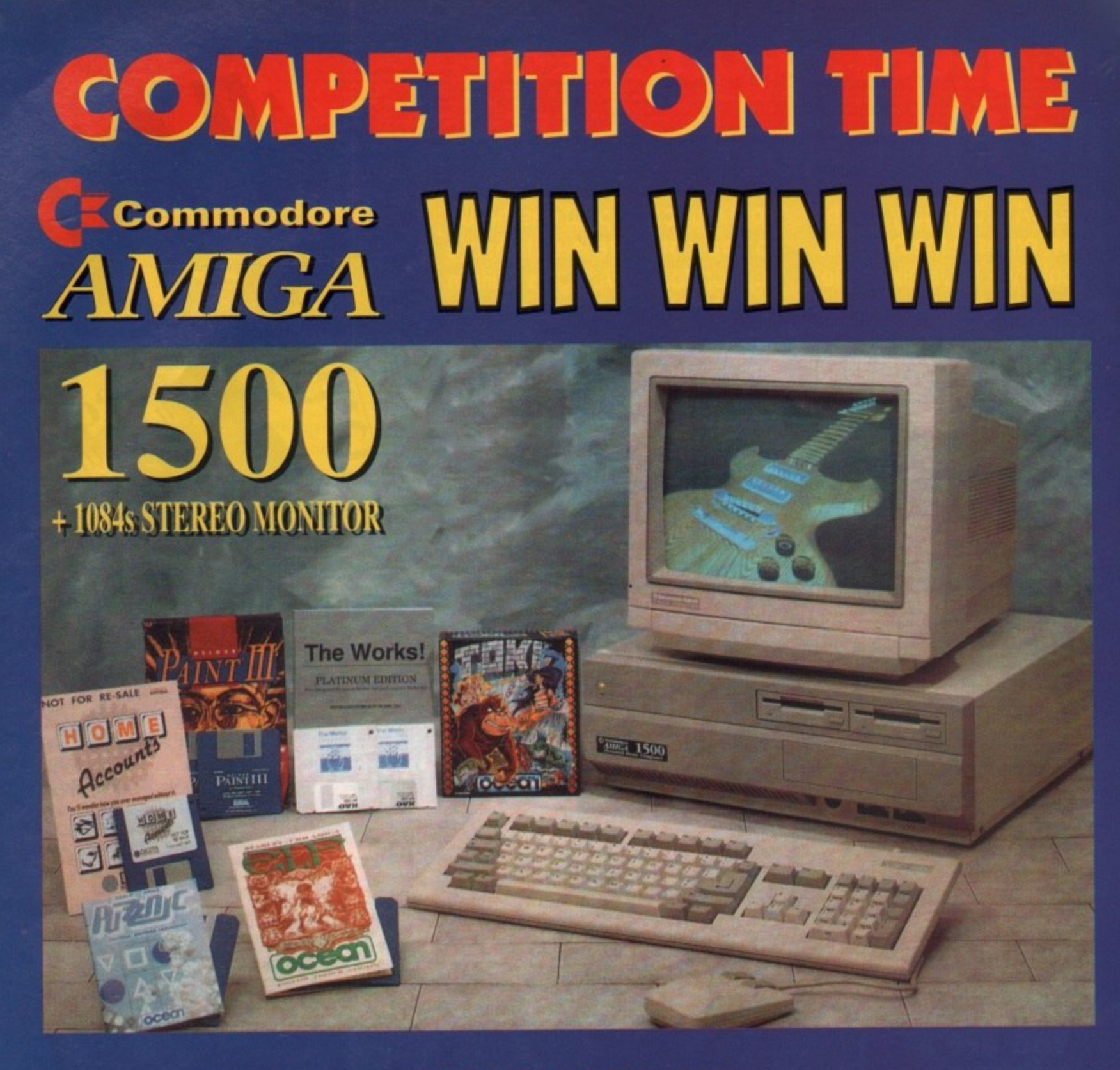

# **CALL NOW**  $\mathcal{L}[0]$  $\tilde{\ }$  $\binom{1}{2}$ JUST DIAL THE ABOVE NUMBER - THE MORE TIMES YOU CALL THE BETTER THE CHANGE OF WINNING!

Calls charged at 36p per min cheap, or 48p per min peak. Please ask permission of telephone owner before calling. Computaworld Ltd, 174 Church Street, Blackpool, Lancashire FV1 3PS

#### **Expensive upgrade**

I own an A500 with A501 RAM expansion. Is there a product on the market which will enable me to use A2000 cards and/or internal drives? Are there any power supply or compatibility problems?

Several months ago, I read about such a system made by Checkmate Digital, but I have not seen it advertised for a while.

If it is possible to use cards and/or internal disk drives, buying add-ons would be much cheaper (£90 cheaper in the case of the GVP 52Mb hard drive) and I would be able to take advantage of many peripherals only available as cards for the A2000.

Is this a good route for upgrading? Adam Chringer, Henley-on-Thames

**The HiQ Tower system from Checkmate Digital is a system designed more as a top•end A2000 replacement than an A500 upgrade path. It offers much more room for extra drives and cards than cm A2000, but is rather expensive if all you need it for is to take advantage of a couple of A2000 peripherals.**

**The only other option is a Bodego Bay unit, which offers four Zorro II slots, This is again a rather pricey unit, and is fairly bulky, though it has the advantage of simply slotting into your A500 DMA port. Phone ZCI. on 0543 414817 for details.**

**My advice to upgroders such as yourself would be to sell the A500 and put the money towards on A I500/2000 base unit, which can be purchased for about 1500 these days.**

This is only £100 more expensive than **the add-on system boxes described above,** which should leave you £100 from the **sale of the A500 to buy new peripherals.**

**Alternatively, you could hang on a few months more and check out the new Amigos due for release in late Autumn. if, as we think, they ore released with the M chip set, they will be something very special indeed**

#### **Programming choice**

Can you tell me which is the best programming language for the Amiga? Is it Amos, Easy Amos, Amiga Basic, C, Devpac 3, 68000 machine language, or AmigaDOS?

There are so many of them around, where do you start? I am about to take an A-Level computing course, so I need to know which would be best.

**Michael Stanlow, Scunthorpe**

**The programming language you choose depends entirely on the sort of program. ming you want from it.**

**If you are going to concentrate on games, then Amos is the obvious choice, but if your efforts will be mostly aimed at using the Amiga's operating system, you**

### **Printer out of puff? Computer cracking up? We're here to help!**

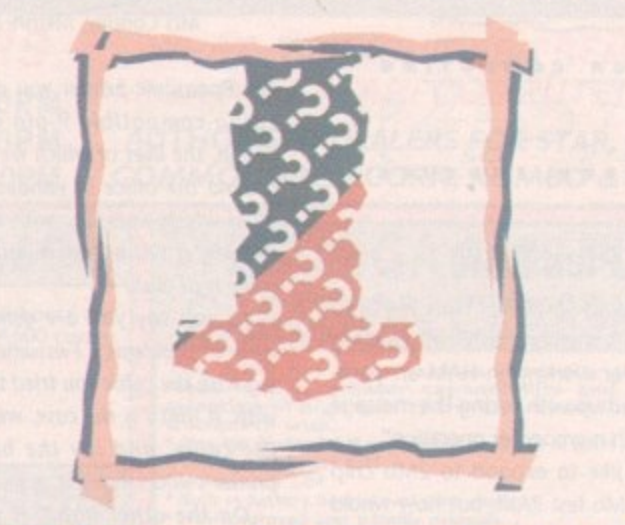

**AMIGA COMPUTING**

### **Write to ACAS, Amiga Computing, Europa** House, Adlington Park, Macclesfield SK10 4NP Save your saes - we can't reply personally

**should go for C. As a serious tool for development, Devpac 3 is probably the** Amiga's number one choice, though your **A-Level course may not require the sort of advanced programming involved in 68000 machine language.**

 $/\Delta V$ 

**ADVICE**

**If you intend to carry on your programming endeavours and use the Amigo to its full potential, Devpac is the package for you. Otherwise, stick to C or Amos.**

**Don't even consider Amiga Basic. It's garbage and Commodore don't support it any more, but if you really want to program in Basic you could opt for HiSoft Basic or GE4 basic.**

**Both of these can be compiled and both have been optimised to make best use of the Amiga's special features. Good luck!**

#### **What's the score?**

As an observer of the Amiga, before I bought my A500 Plus, I was extremely impressed by its musical abilities. I now want to write music on my Amiga but am completely ignorant of the availability of composition software.

This is what any potential software would have enable me to do:

1. Write the music on-screen using stan-

dard musical notation.

**SERVICE** 

2. Play back the music immediately through the Amiga's four sound channels. 3. Print the notation to paper,

4. Write for up to 32 instruments in notation on one page for printing purposes. I write orchestral music, and you have no idea how laborious a process it can be to write three pages of 32 stave music.

5. Store a group of sound samples - ideally string instruments which I can play back in a realistic-sounding form. 6. Be idiot proof.

7. Be able to save music to disk so I can load it later and go back to it.

B. Be reasonably priced.

9. Work on my standard A500 Plus without me having to spend a fortune on extra RAM and so on.

All I can find in my local Amiga shops is games and more games, so any suggestions would be greatly appreciated. **M Reynolds, GE Yarmouth**

**You don't ask for much, do you? There are a few packages around which fulfil some of your requirements, but very few which come close to meeting them all**

**Your best bet would be the Copyist or Copyist Apprentice software from Zone** **Distribution (081.766 6564). This software will enable you to write in standard notation, but whether or not it has the ability to compose and play back samples i can't tell you as I've never used It.**

**Technical Help!**

**Phone Zone Distribution and ask them for some advice on the matter. They stock most decent music packages and should be able to fit you up with the software that best suits your needs, though I think you should be warned that this sort of highly specialised software isn't usually completely user-friendly and is even less likely to be cheap.**

#### **Ah dinnae kern**

When I was using a proportional font with my favourite DTP program I noticed that the proportional bit was not all it could be. Some letters were banged up together and others were further apart than the words.

I loaded FED, the Workbench fonts editor, and had a look at the font's Kern, Space, and Width values, which seemed to be all over the place with no logic at all.

I set all the kern values to zero and the Space values to one greater than the Width, then saved it back and it looks a lot better.

Now for my plea for help. What does the Kern value do? I know that it has something to do with one letter overlapping the space occupied by another.

I also know that the Width is the number of pixels that the data for the letter occupies, and the Space is the number of pixels used on-screen for that letter. Could you please explain how the Kern value affects the rendering of the font characters?

**Dave Mills, West Bridgeford**

**Kerning is the process whereby two specific characters are squeezed closer together or given a little more breathing space, and it differs from "tracking" in that it is usually applied to given troublesome character combinations, such as "AV", the traditional illustration for this technique.**

**How kerning works will usually depend on which wordprocessor or DIP package you are using, but in general a positive kerning value will create space between two letters, and a negative value will remove the space and fit the letters more closely together.**

**Trucking, usually applied to space a line of text out so that it fits better into a given space, is used across a whole group of characters or words,**

**The problem with your proportional font is that you seem to have managed to transform it into a non-proportional font.**

**The whole idea of proportional fonts is that the individual characters have kerning values already set so that they fit bet.**

# **Technical Help**

ter with one another. This may sometimes result in a messy on-screen picture, but did you try printing your text in NLQ or graphics mode before you messed with the font?

You may find that your new font with its uniform values looks better on-screen and worse on paper.

#### **Dodgy games**

I recently bought a second-hand Amiga 500 with Workbench/Kickstart 1.3, which I intend mainly to use as a wordprocessor and desktop publisher with the eventual addition of a hard drive.

When using QuickWrite and PageSetter 2.0 the Amiga is great, but when using certain games, such as Final Fight, Lotus Turbo Challenge, and some demos, the last few lines of the screen are cut oft and in some cases appear in another part of the screen.

This is definitely not because my monitor is out of tune, as there is still space under the main game screen area. Some games such as Super Monaco GP won't even work, and just load so far before crashing.

I'm sure the software can't be at fault because the games work fine on a friend's Amiga - a fairly recent model, though not a Plus - with the whole screen intact.

I'm not sure what revision number my Amiga is, but I do know it has a red power light and green drive light unlike some later models, and that it has an ECS 8372A Fatter Agnus and 0,5Mb RAM expansion, both of which were fitted by the previous owner. Do I need to upgrade my system or is it a professional repair job?

Andrew Griffiths, Macclesfield

If your productivity and Workbench software loads without the sort of problems you've been encountering with games software, things get a bit more baffling, but if the same thing happens with all software, you're obviously suffering from some fritzed video circuitry.

rhe problem could be almost anything, but to whittle the possibilities down you should scrounge a TV modulator from a friend who doesn't use a monitor and try the Amiga's RF output

Next, use a simple phono cable and see if the composite video (CVBS) output has the same problem.

If the same thing happens with all types of video signal, the chances are that your Agnus or Denise chip is acting up, which would necessitate a replacement.

If not, It could still be your monitor or monitor cable, but a more likely candidote is your RGB port. Either way, I'd recommend you send the Amiga for a professional repair.

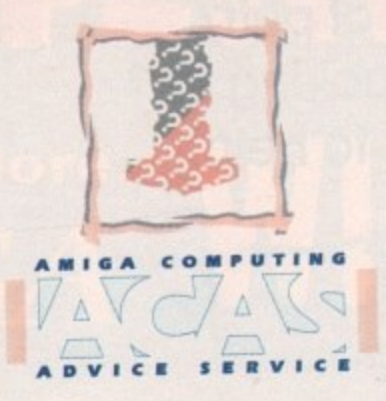

#### **Plus RAM**

After buying an A500 Plus I feel the need to expand its memory, as when creating animations or working in HAM art pack. ages I am fed up with seeing the message "not enough memory for operation".

i would like to expand to 2Mb chip RAM and 1Mb fast RAM, but how would I go about this? I know there are 1Mb RAM cards for the trapdoor to give the Plus 2Mb of chip RAM, but are there boards which allow more?

Some older software won't work without fast RAM, so a bigger board would be of more use.

Martin Giles, Solihull

There ore two obvious RAM upgrades for your purposes. One is from Power Computing (0234 843388) and the other is from Ashcom (0483 740664). Both are external boxes which fit in the DMA port on the left-hand side of the Amiga and both can hold up to 8Mb of extra RAM.

The entry-level models come with 2Mb each, which would give you the 2Mb chip and IMb fast RAM you require, but the bad news is that they both cost over £100.

Check out the prices in this month's magazine and Amiga Mart section, then go for one or the other. In terms of quality there's little to choose between them, so it all boils down to price.

#### **Epson compatible?**

I have two problems which I hope you may be able to help me with.

Firstly, I cannot use my Panasonic KXP1081 with my Amiga despite buying what I was told was the correct cable for it. Does anyone have the correct printer driver for this printer, and can I get a copy, or have I been supplied the wrong cable?

I have an Epson printer on loan but would prefer to use my Panasonic.

Secondly, I started off with the A500 Plus Cartoon Classics bundle and bought Platinum Works for my office work. This program has worked well for me but I was concerned the other day when writing up minutes for a meeting, because after only five-and-a-halt pages I got an insufficient memory message. Surely a

1Mb machine should be able to handle more than this?

Could someone please let me know if this is correct, and how would I go about increasing the directly accessible memory for use with Platinum Works?

Mrs Cantlay, Mkushi River, Zambia

The Panasonic printer you describe is an Epson compatible 9-pin of standard design, the likes of which we have littered around the office in various places, and all of which work fine with any Amiga. If the printer will not work, either it or your cable is at fault.

As you say you ore using an Epson without problems - I assume this is working with the cable you tried the Panasonic with. If that's is the case, we can rule out the cable, and lay the blame at the printer's doorstep.

On the other hand, if you're using another cable with the Epson, try this with the Panasonic. A positive result would indicate that the other cable is duff.

Your printer port may be at fault, of course, but if this is the case you will have to have the Amiga checked out by a reputable repair company.

#### **Confused consumer**

I have E200 to spend and I don't know which of three things to do as events are moving so fast in computerland.

1. Boy a 2Mb RAM expansion.

2. Buy the entire 2.04 ROM set and ECS chips.

3. Wait a little longer and buy the new GVP A530 Combo/52Mb hard drive. Does this goodie have room for a maths co-processor?

I have a Kickstart 1.3 A500 (1Mb) with printer and external drive. Can you advise me?

Oh, and something else. I recently bought a PD disk and when I came home and booted the thing up, I placed another disk in DF1 to stop it clicking. It was a rather important disk, being my save game disk.

Anyway, when the PD disk had stopped loading I saw a little CLI screen which said "Saddam checker" and it became active when I asked for a directory on DF1.

Now, because the Amiga read the disk in DF1 the checker found that the diskvalidator was in fact the dreaded Saddam virus, and it began to repair the disk to deactivate Saddam. Is this a new checker?

Robert Baas, Ridderkerk, The Netherlands

Without an idea where your main productivity interests lie I would be silly to recommend a specific upgrade option.

However, I would definitely not go for the 1.5Mb RAM expansion if you are even remotely interested in a hard drive with a RAM upgrade option.

The GVP A530, though we've not as yet tested one, looks like a good buy. I'd wait until I'd seen the magazine tests if I were you, but if it comes through with flying colours, the AS30 represents a superb value for money buy.

**The ECS and Kickstart 2.04 upgrade** you seem to be considering as an oiternative should be looked upon as a "must buy" extra if you ore in any way serious about the Amiga.

After only ten minutes using Kickstart **and Workbench 2, you won't want to look at another 1.3 screen again, let alone use one.**

**Oh, and don't worry about the checker as it appears to be doing its Job fine.**

### **Dodgy Gazza**

I have an A500, Ashcom 1.8Mb RAM expansion, Cumana external drive, and a Citizen 124D printer, and recently suffered a similar problem to that of Mr McLean (issue 50).

I found that whenever a write-enabled disk was inserted in either drive and the disk was initialised or written to, the disk sector header was destroyed. This of course made the disk unusable.

When a disk was initialised, the read/verify counter appeared as normal, but only a few seconds later a message would appear telling me "Initialisation failed, No sector header. Try a different disk".

In my case, the fault was caused by the Gary expansion board connected to the 1.8Mb RAM expansion by a ribbon lead. I returned the unit twice to Ashcom who eventually replaced it and advised me to make sure it was pressed fully into the socket when installed. My Amiga is now formatting and copying disks normally.

If Mr McLean still has problems he might try removing his Gary expansion board, replacing the Gary chip in its socket, then attempting a disk format. If it works, he should replace his Gary expansion board and ensure a tight fit. Hope this helps.

S Copeland, Dumbarton

Thanks for the feedback. You seem to have been lucky in buying your RAM card from a supplier who mode an effort to help you out!

**If Mr McLean is reading this, give it a try, but I must confess to a certain amount of surprise that a RAM card is affecting disk operations. Maybe someone** can write and explain why?

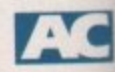

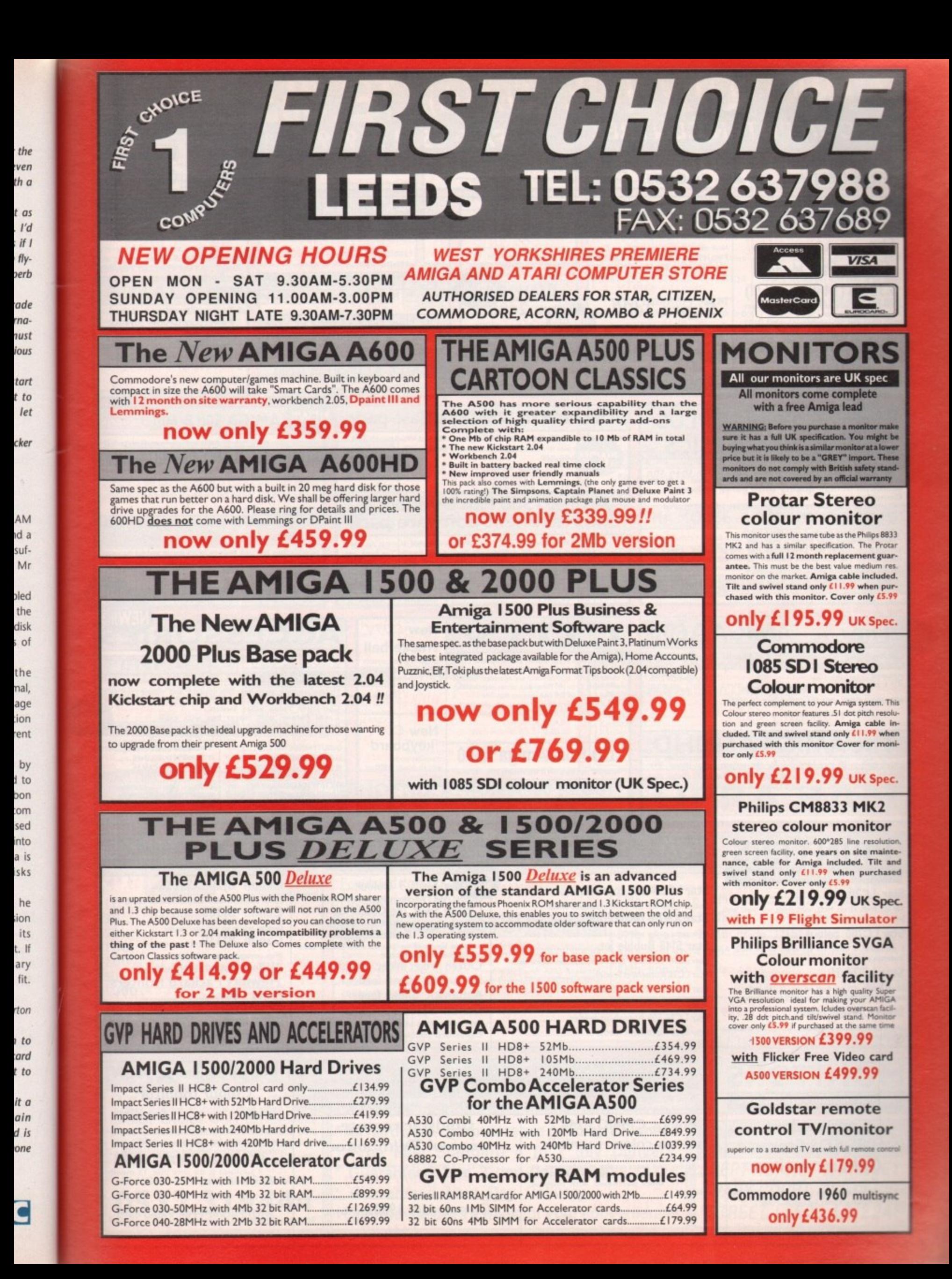

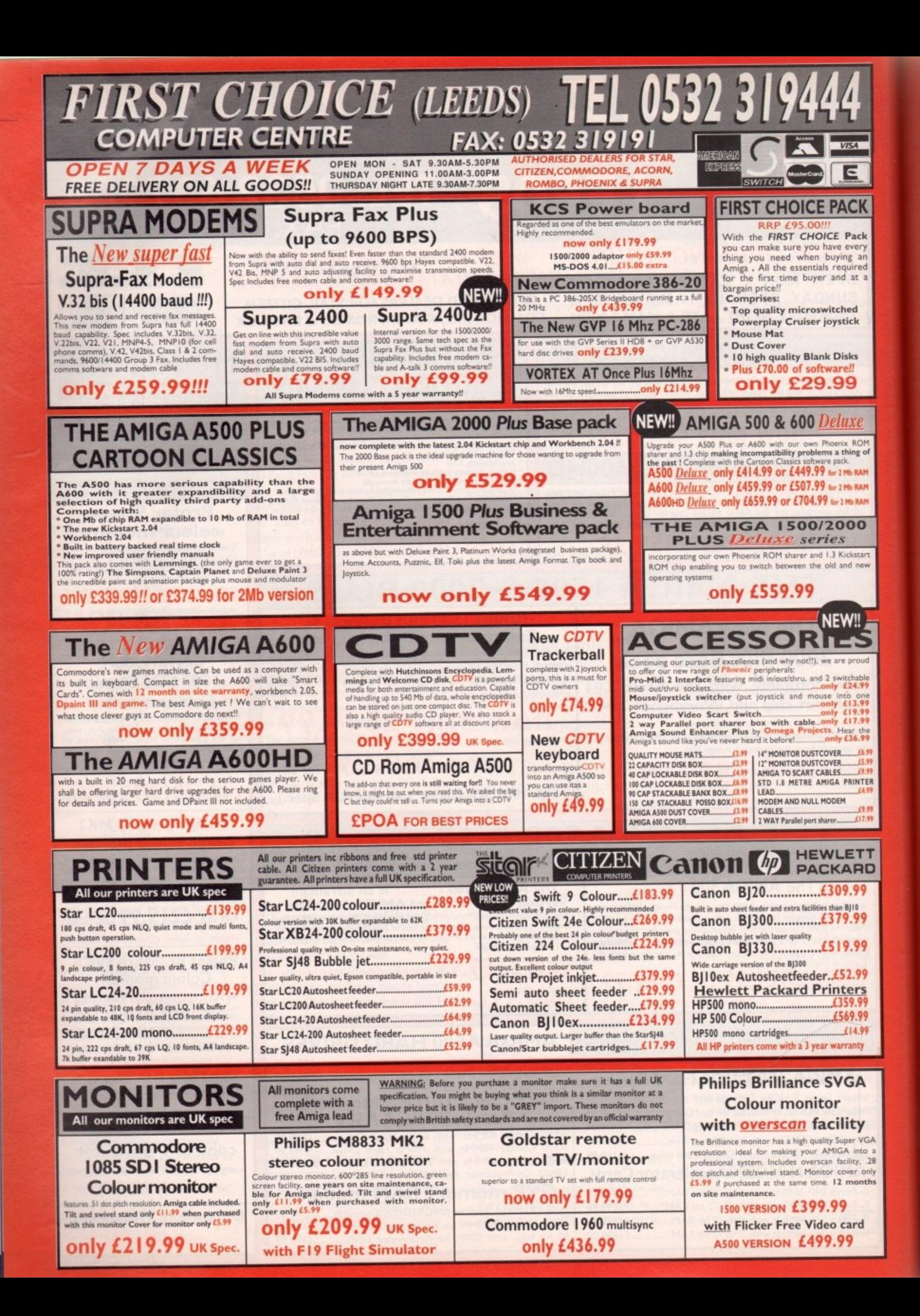

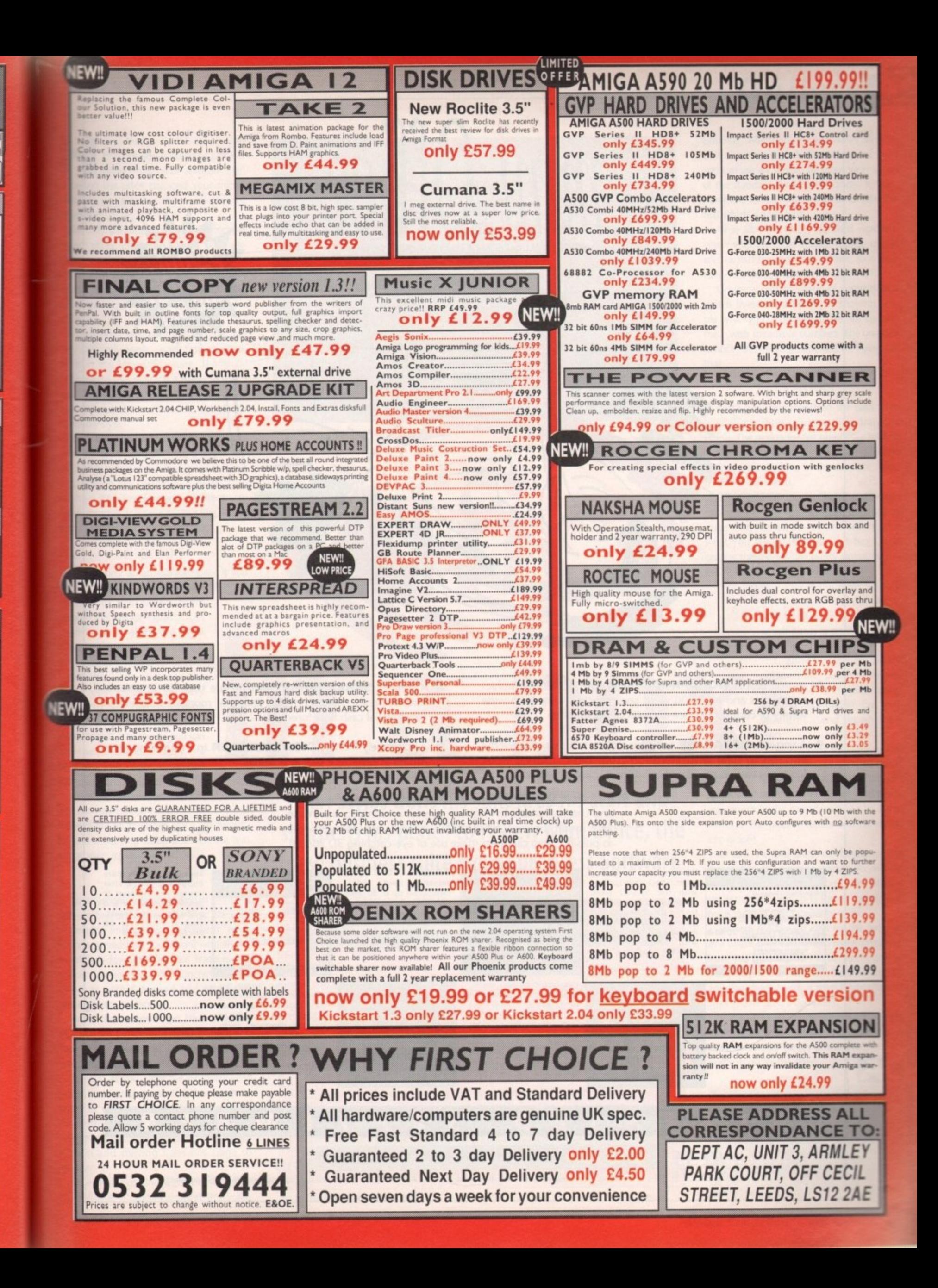

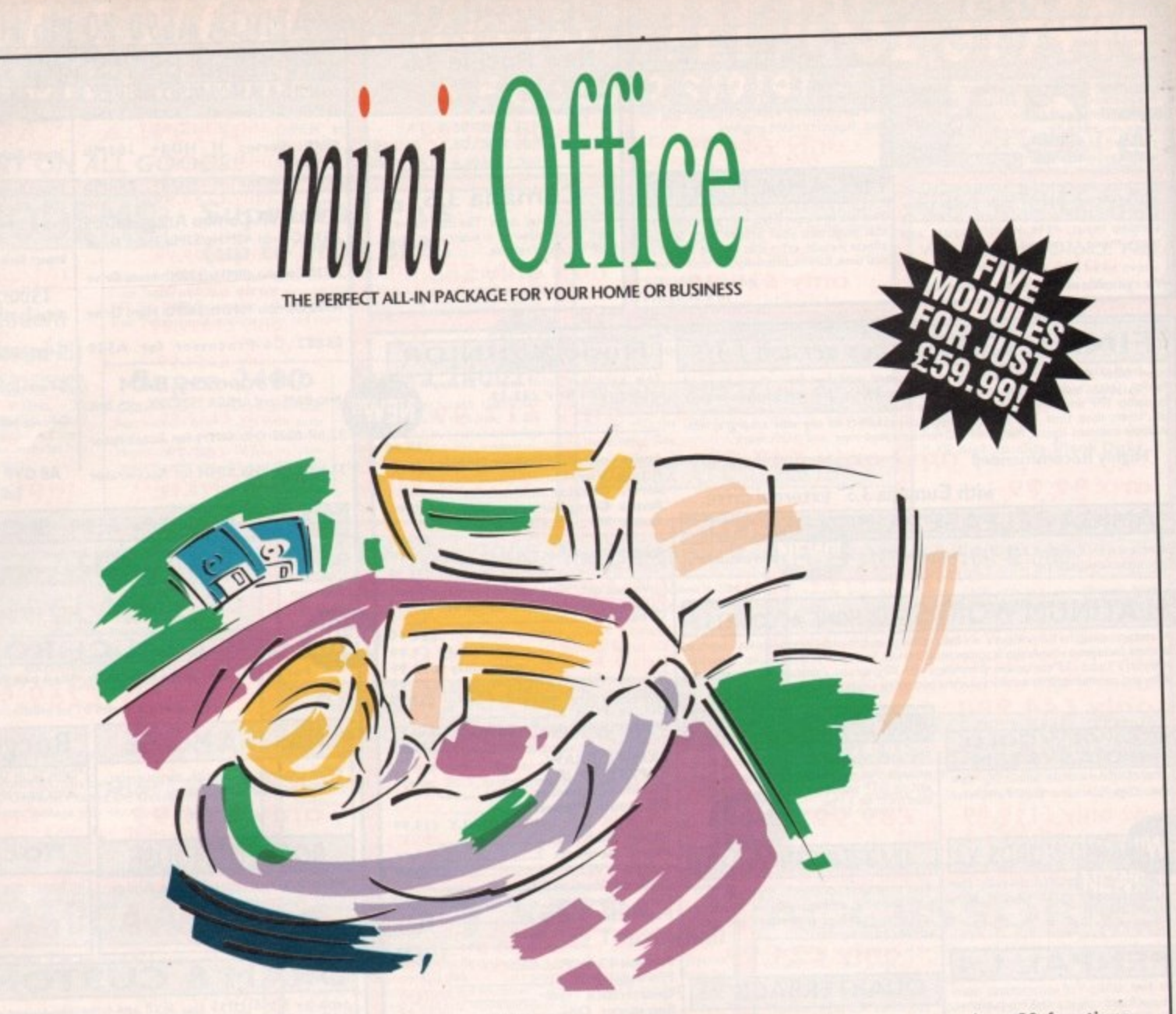

- A professional **WORDPROCESSOR** with powerful graphics A professional **WORDPROCESSOR** with powerful graphics<br>capabilities and a 50,000 word spell checker. Ideal for a wide capabilities and a 50,000 word spell checker. Ide<br>variety of correspondence and official documents.
- A versatile **DATABASE** which is simple to use and powerful **E** which i<br>anything<br>ership list enough to deal w functions to club membership lists and business records.
- A flexible **SPREADSHEET** with more than 50 functions, simplifying the most complex domestic monthly budgets or commercial cash flow forecasts.
- A supremely friendly **DISC MANAGER** to make using your Amiga as painless a task as possible.

**• Incredible GRAPHICS** with more than 18 types of graphs and charts available to brighten up your presentations or make<br>your month by month financial situation as easy to appreciate your month by month financial situation as easy to approximate as possible. You can even make use of eye-catering 3D effects!

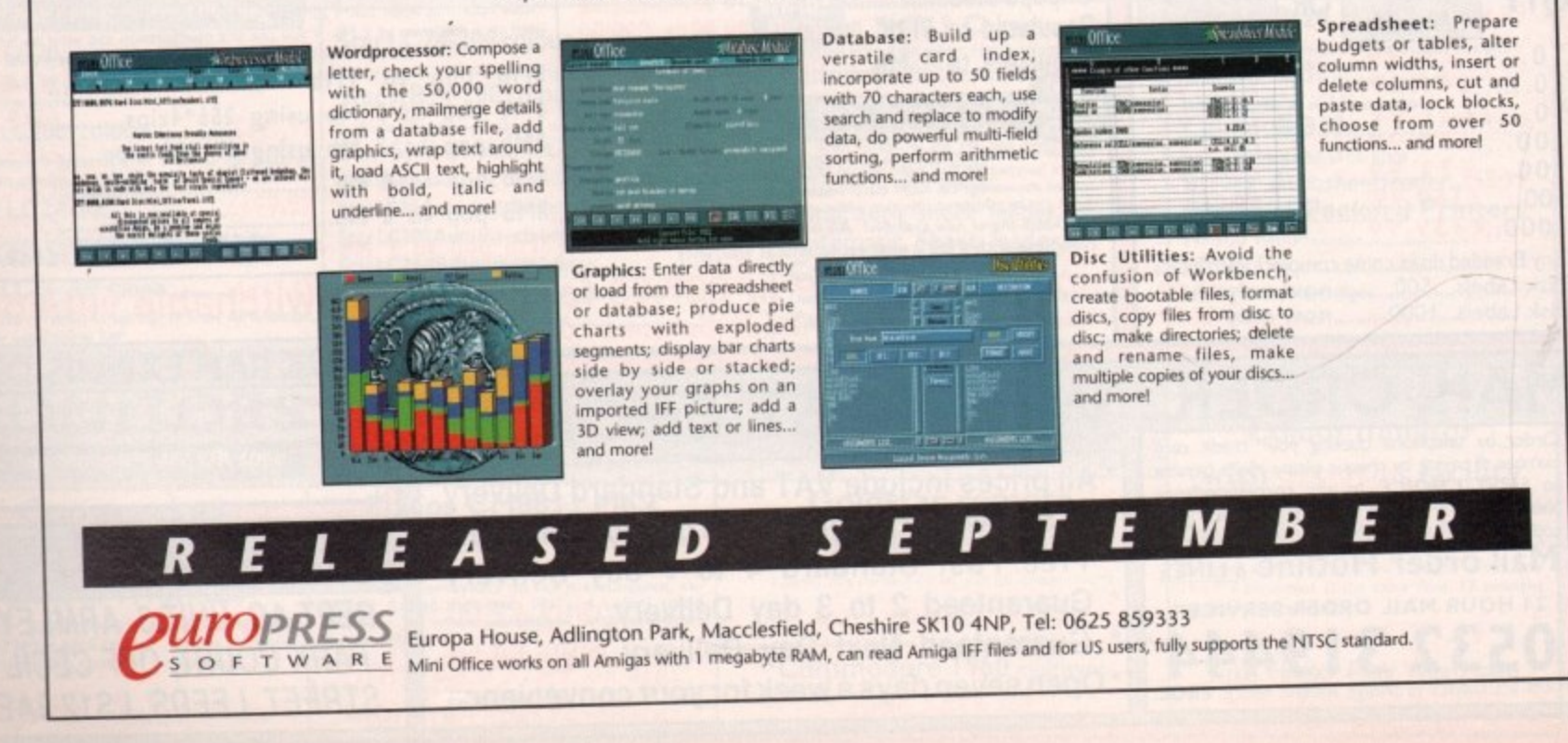

 $\overline{72}$
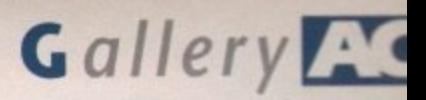

ow many times have you thought about buying a piece of H commercial office software then o on seeing the price changed your mind? Probably more times than you care to m remember.

this are either shareware or very old packages that are obsolete. But not this one. Five of the most commonly used programs in business and home software on three disks in one package, All you could ever need e or is it? The only packages that actually combat

every company needs - is the first sub-applia cation in the Mini Office suite. Thankfully It's simple to use, which is a relief. So much business software is released with a manual that's too sparse or written in a completely unfriendly style. A database - perhaps the one thing that

The package is quite pleasing to the eye - the designers have adopted a screen format which puts the search icons at the bottom, looking like pseudo-VCR buttons, so you have Play, Fast Forward, and Record to search through and save all your files. It also does all the normal string searches.

### **Storage**

Don't worry about storage space it you have millions of files - you're not likely to run out of processing room because the storage capacity runs on disk space, which is a lot of information even if you're just storing on one floppy. **•** 

On the same disk are the floppy utilities, which are very similar to SID, the souped-up shareware tile manager. Your screen is split into two so you can load the contents of a floppy or a hard disk into either of the two different cells.

Once the information is up on the screen you can manipulate it in a number of ways. It has all the basic utilities, like a disk formatter and a copying utility between the two information sources.

### **Painful**

Spreadsheets are an awkward thing to use - more often than not they are very Inelegant and generally painful. Mini Office's spreadsheet is standard with all the usual pull-down menus, but features like importing Ascii files and crunching binary code, as with K-Spread and other top spreadsheets, are lacking.

Again the programmers have used the VCR buttons for scrolling through the sheet. They're very clear and work well with the program, but looks aren't everything.

As soon as you enter the wordprocessor you'll think you've entered the database again by mistake. The VCR buttons are at the bottom of the screen again but this time they replace scroll bars for text manipwlation and shifting from one page to another.

One disappointing aspect of the program it that it doesn't support PostScript

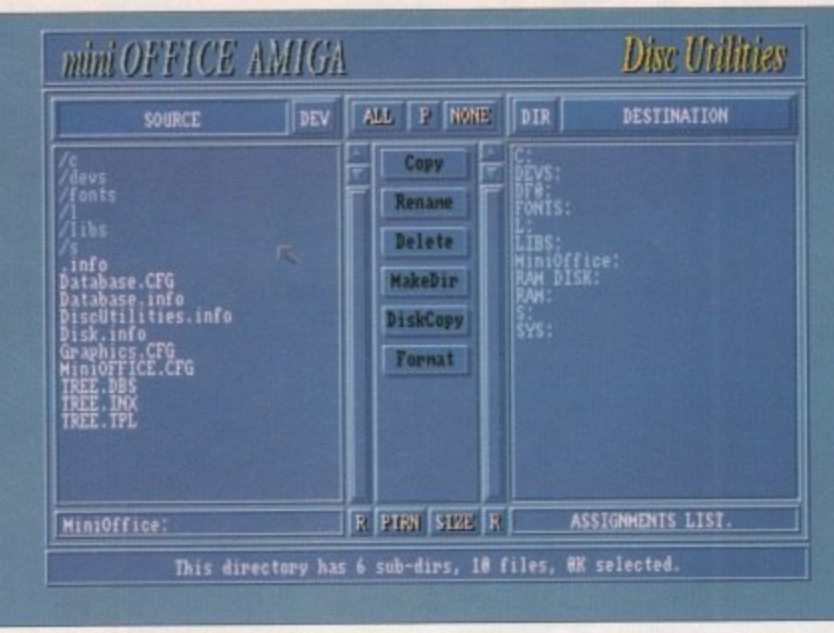

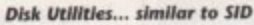

**ce O N** ir<br>In a | DI

**Ben Styles dons his suit, fires his staff and sharpens his pencil to review Mini Office, the new business suite from Europress Software**

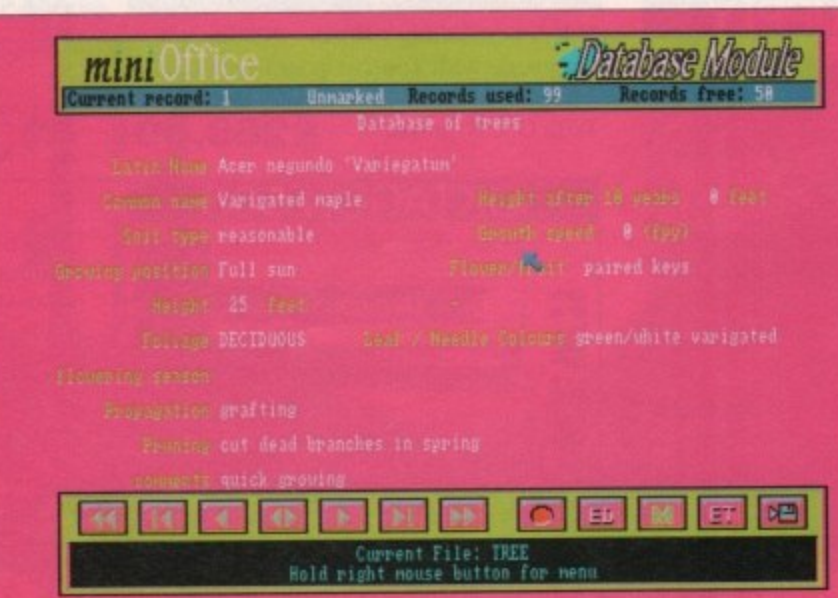

**No. It's not a VCR, it's a Database** 

printing, which limits capabilities slightly. This also means that the number of fonts you can use are limited to about six or seven of the standard Workbench variety. It does, however, let you import pictures into the text which is a big plus.

All in all, it's a good, standard wordprocessor with the usual utilities, counts. cheds and various text bending utilities, so it basically does the job quite well.

Graphical representation of mathematical data is always a handy way of showing people what you're on about without baffling them with streams of numbers. The graphics utility in this package is perfect for doing just that.

### **Endless**

Once you have imported the data from your spreadsheet you can then draw the graph. The option for the graphs are endless - options for positive and negative data and various permutations of the way the information is calculated.

What is really nice is that the different options are displayed as icons and not as huge long names, so you're working on a what you see is what you get basis. The graphs themselves are pretty uninspiring just normal pie charts and so on.

Printing-wise they're not really up to a good commercial standard, mainly because of the layout which again is pretty uninspiring.

Graphically they're nicely coloured and put together and a good aid for manipulating existing information, but they wouldn't stand up on their own.

All business software manufacturers should think of doing something like this. All the dif-

ferent programs are interactive - numbers you crunch in the spreadsheet can be transferred to the graphics utility and converted into graphs.

In turn, the final graph can be placed into the text in the wordprocessor. As well as working together, all the programs share a similar design which is handy because it helps the user gain familiarity easily.

Indeed, the biggest plus for the package as a whole is its ease of use. Many programs leave you guessing how to use them, and so many have a manual that's been written by an igloo dweller with a speech impediment who's never used a computer.<br>It's not exactly the ultimate business

.It's not exactly the ultimate business package because it doesn't have the links of other individual pieces of software, but it's pretty good for the price.

Mini Office is a product of Europress Software Address: Europress Software, Triton House, Adlington Park, Macclesfield SK10 4NP Tel: 051-357 2961 Price: £59.95

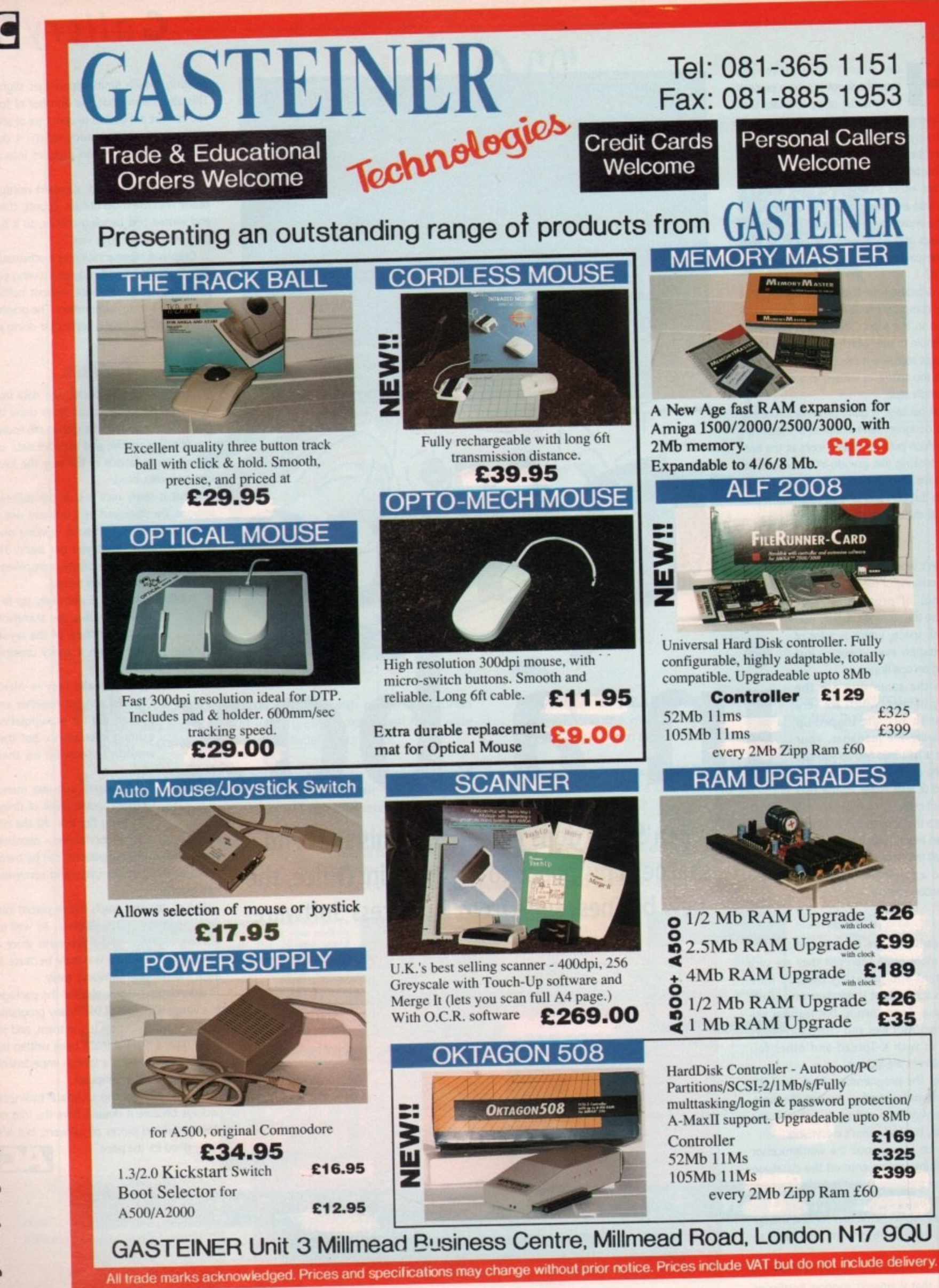

September 1992 **Amiga Computing** 

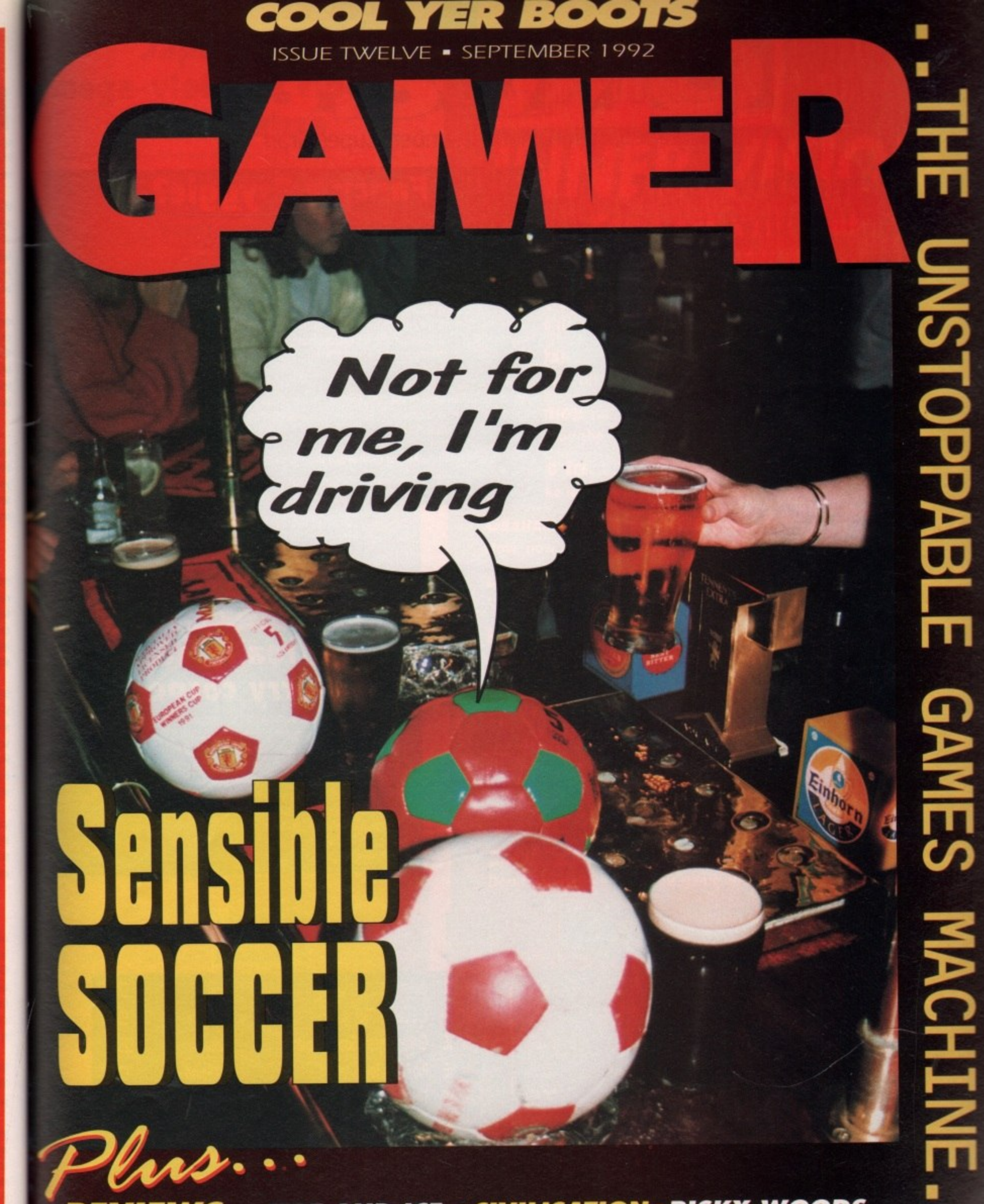

**REVIEWS... FIRE AND ICE • CIVILISATION • RISKY WOODS SUPER TETRIS • D/GENERATION • PLUS LOADS MORE ALSO... CHEAT MODE • TALKING SHOP • OHWORD •**

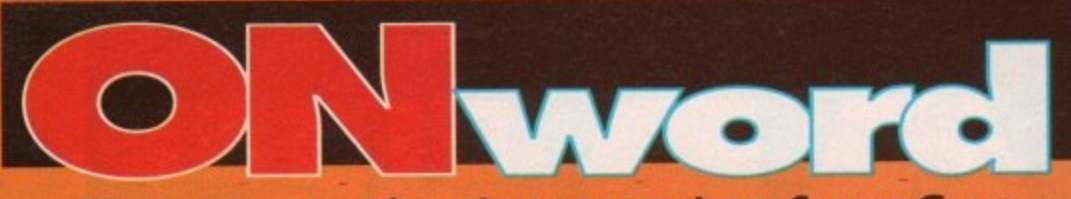

## **The games section that remembers Super Gran**

# **Remember Sport Billy?**

Well he's back! Sort of. Following up from this month's rather soccer-mungous Graham Taylor's Soccer Challenge, Krisalis have got a reet promising little platformer up their sleeves.

It's called Football Kid, and it looks stonking. It's a platformer with a differ-

ence. Our hero has to get his football across the level, by making use of all manner of footy skills. Boot it over firey pits, head it over quicksand, all the time making sure you collect the icons laying around.

We've seen an early demo, without any baddies in it. and we've been playing it to death. It could well be the twist that's needed to give the platform genre a firm kick in the bum. More news as and when we get it. **The set it of the set of the set of the set of the set of the set of the set of the set of the set of the set of the set of the set of the set of the set of the set of the set of the set o** 

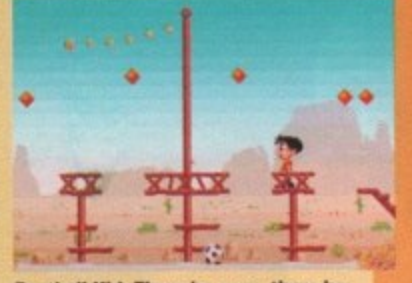

**Football Kid: There he goes, there he goes there he goes**

# **Fancy a Psyggie?**

Those gorgeous fluffy bunnies up at Psygnosis' Liverpool headquarters have got a veritable explosion of games thundering towards the software shelves in Boots (and most other shops as well).

There's Cytron, all about a spooky robot that can split into two separate units, in which rescuing some dozy scientists from an overrun complex is the order of the day.

Then there's Tomatoes, in which you take Terry Tomato to the top of a magic vine in order to save your girlfriend, Tracy Tomato from the fiendish Squirrel Sam. It also features trampolines and flying pigs. Oh dear, Must be something in the water up in Liverpool.

On the sequel front, they've got two follow-ups to two of their most famous games. The fruity and rather frisky hero of Beast 2 is back in the not-so-confusingly titled Beast 3, once again preparing to duff up the spooky Beast Lord, and anyone else who gets in his way

.And also hovering darkly in the skies and dropping massive amounts of explosive devices on the unsuspecting people below is Armour-Geddon 2.

One of the Gamer faves of last year, this 3D arcadey simulator thing will feature "textured blitter fill, circle, transparency effects and ellipses". Well, thank goodness for that. I don't know where I'd be without textured blitter fills every morning. Should be good anyway,

All the games cost **E25.99 and should be Armour Geddon and Beast Z. The sequels might look like this. Probably**<br>. out around September or October. Luvverly. All the games cost

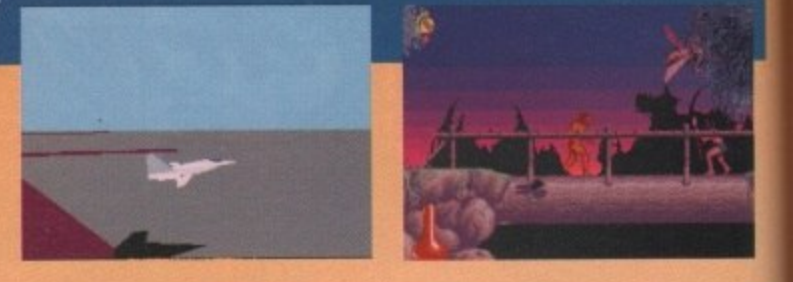

## **Now we are one**

Yupi it's our first birthday! Twelve issues old, and feeling twice that age. And as we ring in the new age, we wave goodbye to some old chums, and welcome some new blood on board. the new age,

So, its a tearful farewell to the omnipresent Brffa as he skips daintily over to work on Mega Mania, our new Mega Drive magazine. Biff brought many a smile to the nation's faces, and cluttered up the mag with that horrendously distorted picture of his. Cheerio, old boy viega ividriid, u b

But weep ye nod For leaping in to save the day comes Ben Styles. Filling Billa's rather cheesy shoes for a limited time only, Ben has taken over the reviews that &if left unwritten when he was spirited away e

And all this while maintaining his secret identity as Mr October in Playgirl. and topping the charts with his top pop combo, Mr Benn. How does he do it? (Robot clones, that's how.)  $\sim$  with  $\sim$  denote units. he can me.

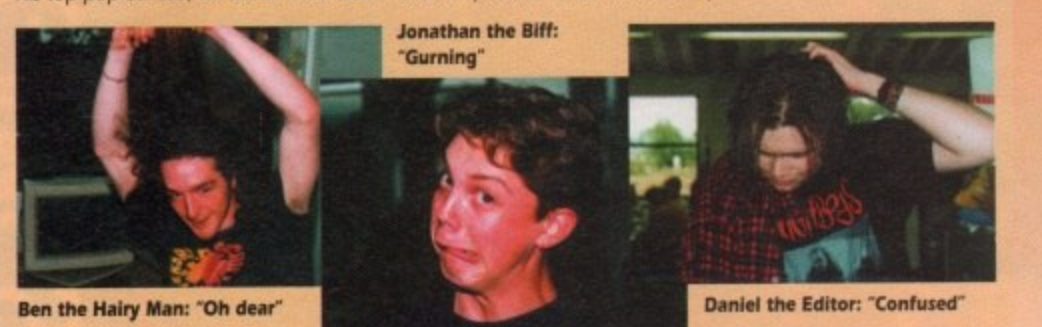

# **The really, really sorry corner**

Yeh, sorry. It seems that a couple of mistakes crept into last month's ish. The price we gave you for Virgin's Shuttle was a tad wrong. Instead of reading E44.99, it should have read E35.99. But, hey, what's nine quid? Well, it's about nine quid really, but you know what I mean? Sorry again

Also. in the Addams Family review, the headline 'Not as good as The Mun sters" should, of course, have read : Hot Ascot for funsters'

We also apologise for the totally unwarranted use of the phrase "University Challenge" in the Jaguar XJ220 review. Sorry for any distress caused. It won't happen again.

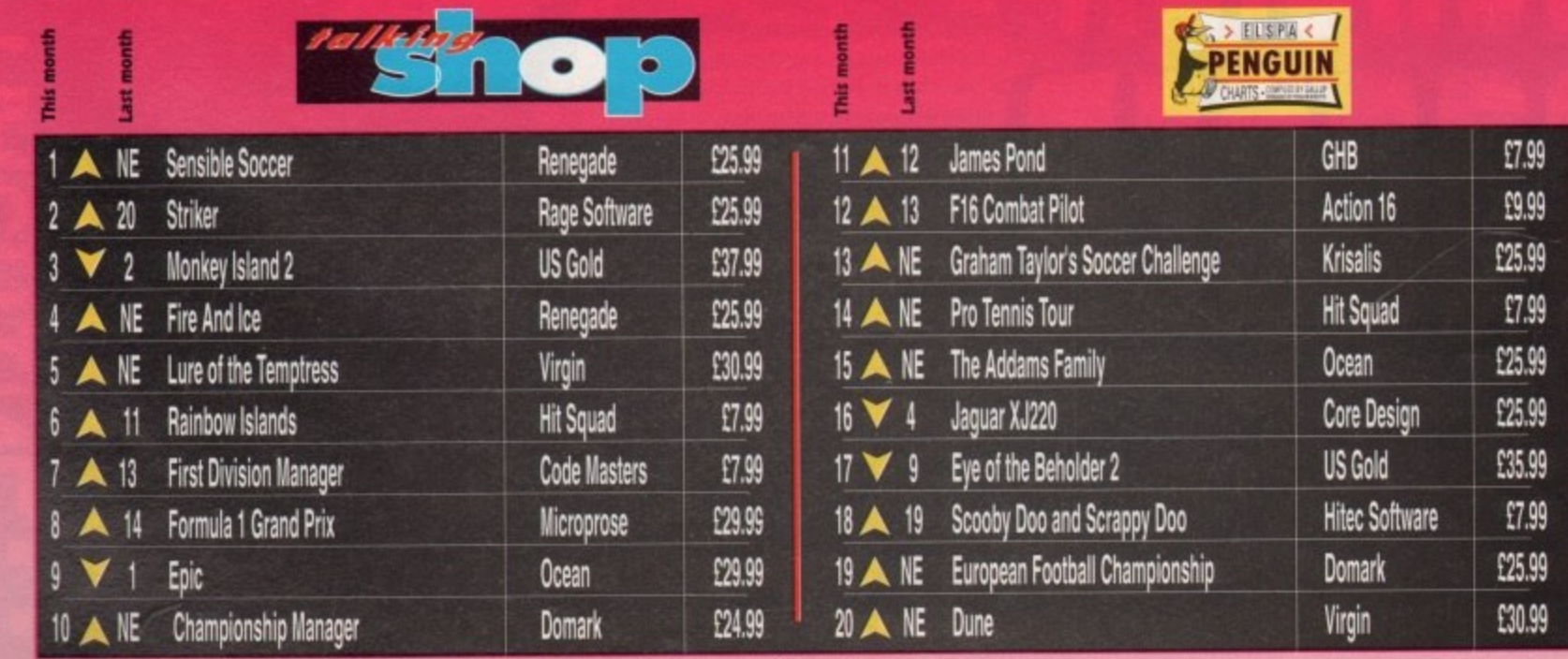

# **Japanese mega-violence video extravaganza**

auter games, but here's a bit of news about  $\mathbb{O}$ K, so it's not strictly connected with comsome new videos you might very well be interested in.

They're from Manga Video, and showcase h e c been the storming epic Akira, then you'll know what to expect. Post apocalypse r e Putures, mutants. biker gangs and gallons and gallons of blood.

ion of

e dozy

ur girldear.

rather ip the

spect-

circle, tured

d of

orry

lun.

rsity<br>1. It

Fist of the North Star has been out for  $\equiv$  while, but is definitely worth a look. **Find Max in style, with an 18 cer**m J uficate because of the phenomenal amount of blood spilling.

**Exploding heads and general** i p squishing of bodies seems to be the trux of the plot, but it's mind-blowing stuff. In more ways than one.

And more recently, Dominion Tank Police has hit the shelves. It's a bit more light-hearted, earning a a a meagre 15 certificate, and nobody really dies in it. There are just loads of tank chases and massive explosions.

e a guage, and loads of double , i entendres, but nothing you

wouldn't see on early evening TV, really. A very  $\mathsf{SINY}$  sci-fi comedy about foxy criminals stealing urine samples. Hmm. Both tapes retail at a nippontastic £12.99, and should be available from all good video shops. Bonsai. - • •

# s v **Attractive Sounding Game Pt I How To Make An**

Don't call it 'Ughl" for a start. Not the most seductive of titles really. But someone's done it. And that someone is Soundware.

Ugh, it would seem, is a prehistoric taxi driver. A sort of stone age Robert DeNiro, He's invented a very primitive helicopter, and uses it to ferry his

chums from one platform to another.

Sounds a bit dull, eh? But! (but! butt) there are dinosaurs and other suitably ancient foes to avoid. Oh, and crushing your passengers is a no-no as well.

Deceptively simple looking, but quite addictive really. Full review in the very next ishoo.

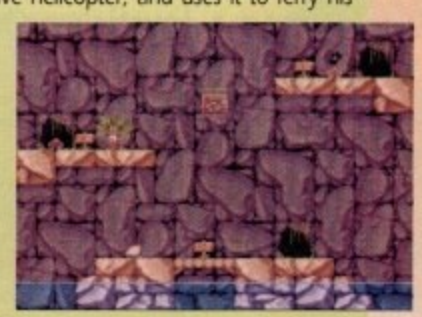

**arty blokes - terry 'Scott" M ie le**

**4 1**

**tym \* virgir• le cky alan 'brains' jone s you don't really think you'll win, do you?**

Δ

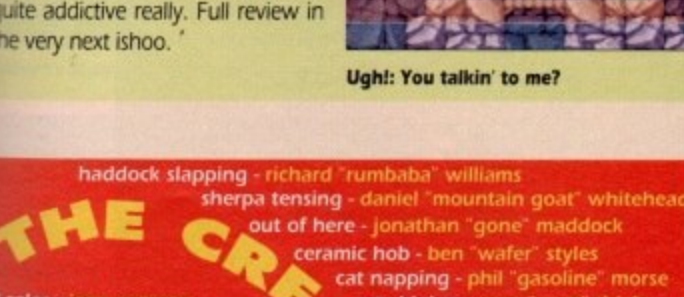

**ad sales - Jane conwa y 0625 818888**

max

**, ,**

it's okey to eat fish, 'cos they don't<br>have any feelings... or so they say

### **Come out, come out** 1 1 , 1 1 . 1 1 **INNER VISION**

111

**wherever you are...**

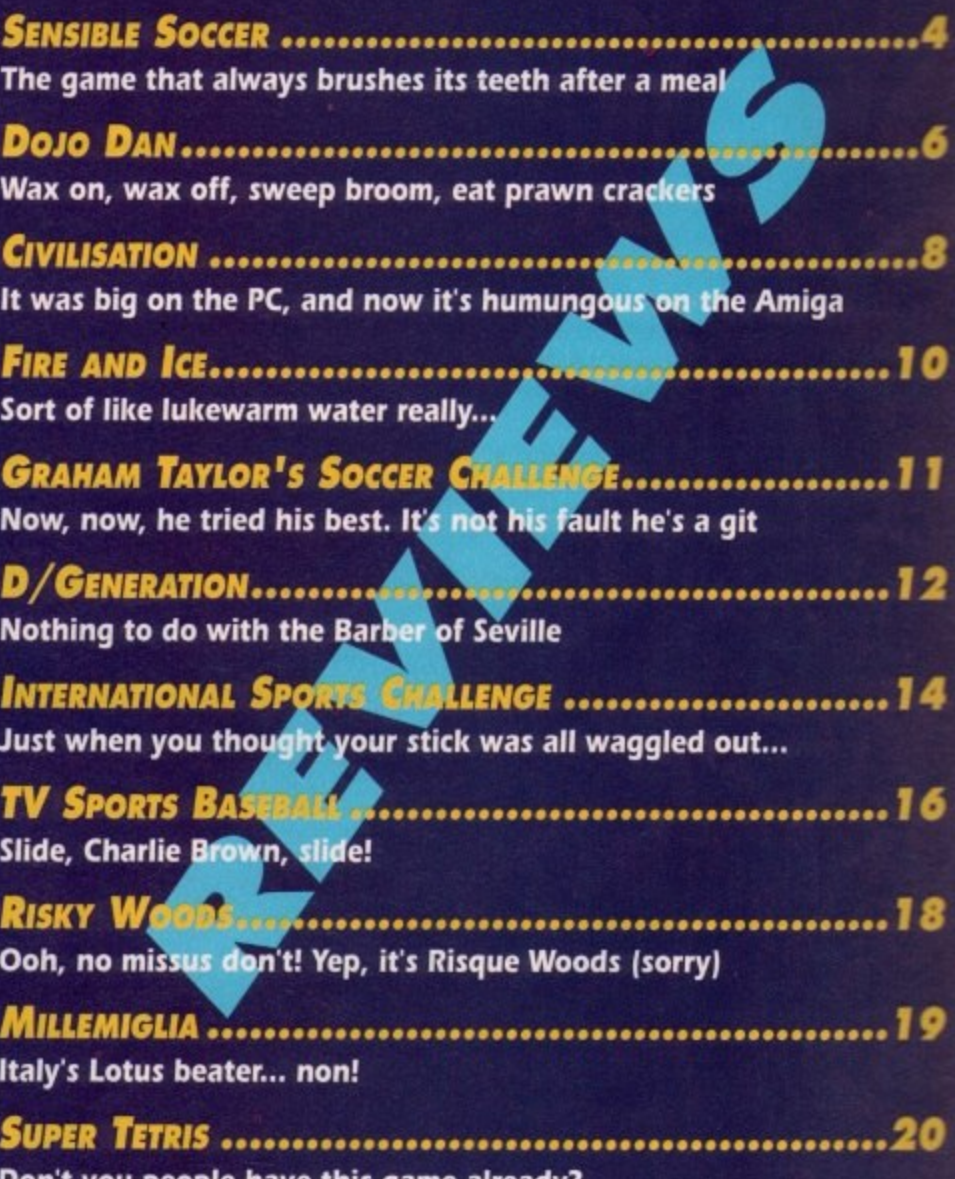

**Don't you people have this game already?**

**ONWORD** .......................... **N and hot news from Psygnosis W TALKING SHOP...** This month - dodgy photos of the Gamer ream, Japanese cartoons

**Danny Devito very kindly sportsors this month's chart. Sort of** 

**REAL IVIODE, ACCODIDAD DE CONSUMING THE REAL EXTREMINIST PART OF OUR MONKEY Island 2** solution, with help **rom**you, the lovely readers **CHEAT MODE ....................** 

**September 1992**

es indeedy, fight night is on. The champion in the blue corner weighing in at 225 pounds, is Kick Off 2. The challenger in the red corner weighing in at 230 pounds, is Sensible "Sock it to 'em" Soccer. Seconds away, round one!

d office by older members of staff every lunchtime without fail. What can you say about Kick e A game that revolutionised football games ford ever. Converted to almost every format in some shape or form. Everyone I know owns a , copy. And now from out of the darkness, a challenger. Kick Off is so popular that it's played in our Off 2 that won't take up five pages of space?

throughout the computer world and to be honest it was all down to one thing - bad oldfashioned hype Sensible Soccer has recieved rave reviews

faster than Linford Christie. But let's calm down here and go back a few months. Let The current darling of the computer press is, not surprisingly, speeding up the charts me now introduce Wayne Campbell, diddle liddle dee diddle liddle dee, thanks Wayne.

cer a few months back. Thanks to the hype I was like a man possessed, ripping open the envelope and slapping the disk in the drive I first had a go of a demo of Sensible Socwith such ferocity that I could've broken the computer.

Sitting there expectantly waiting for Sensible Soccer, spit now foaming at the mouth, sweating nervously, waiting, just waiting... Oh no I'm so excited I've forgotten to turn the damn computer on. Right so I turn the computer on and again I sit there waiting.

Aha, it's loaded, at last. I played the demo. My expectations were crushed. Disappointment flooded every bone in my body. Could I control my little men? No, I could not. I now know the reason playing Kick Off that did the damage. So far Sensible Soccer had not lived up to the hype. soon all the

**Eral Sensible Soccer had arrived in the post and** because of that earlier disappointment I was a little bit nervous. Rather reluctantly, I carefully **Placed** s laced it in the drive and... diddle liddle dee diddle liddle dee. It was all a K **i** it? Nay, it w brightly in front of <del>my</del> eyes was sensible Socc **was** drea do first. Hmm, European Championships k Soo **read to the United States** of the United States of the Control of the Control of the Control of the Control of the Control of the Control of the Control of the Control of the Control of the Control of the Control of the C cer. Wow look at all these options. What shall

n

t h

d

now there's a novelty. I decided to be England and see if I could

do better than Bore'em Taylor. First match was versus Denmark and I thrashed them 5-0. easy. Well, no it isn't - I lied. The result was actually the other way round.

Due to that damn Kick Off 2 I wasn't in tune with my joystick I had to take quick action. I didn't want to lose any more matches. so I chose the friendly optior instead.

To make it fair I chose Germany and I decided the computer could be the greatest international side ever, San Marino. Now is that fair or what? Unfortunately I still lost, but I was getting better I only lost 7-3 this time and scored three cracking goals.

Next friendly please, I'll be Holland and the computer can be, err, Albania. The next sentence you can sing with all your might at the top of your voice just for added realism and atmosphere.

'Three- Two, Threeee • Tw0000, Threeeee - Twwooooo". Hopefully there will be a lot of people staring at you right now. Yes, I won, I won the game. Hurrah.

Let's re-live that last goal again Brian. If you're reading out loud then I recommend that you adopt a John Motson voice at this next point. "Ohh bad ball from Abazi and Koeman's intercepted it. Lovely ball from Koeman

**AMR.\_**

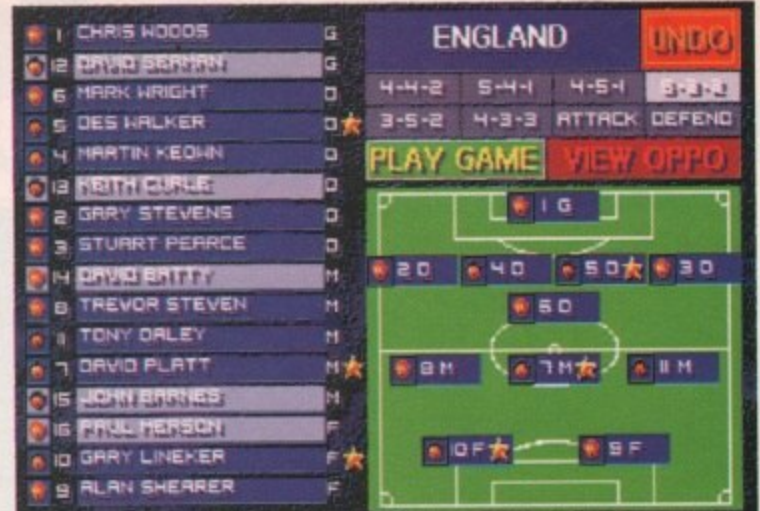

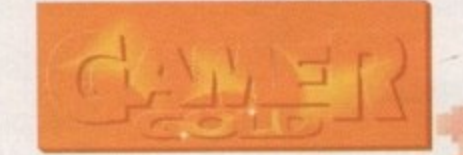

to Berkamp. Mistake from the defender. The cross is good and there's Van Basten, Van Basten dummies. Guillt with the shot. Goal! Holland three, Albania two."

Six friendlies later and I've completely

mastered the control system. I can now **Taylor trad I have to i away the**

**The England team has** chosen, so no **In true Graham** 

s

sweep out of defence into attack with an uncanny smoothness that you wouldn't quite believe. It's like watching Liverpool on a good day

Before I go into detail about the actual match. I'll run through some of the options with you, because that's the sort of informag tive chap I am.

length can be from a quick three minutes to Time is first on the agenda. The match

### Come on have a go if you think you're hard enough... v i

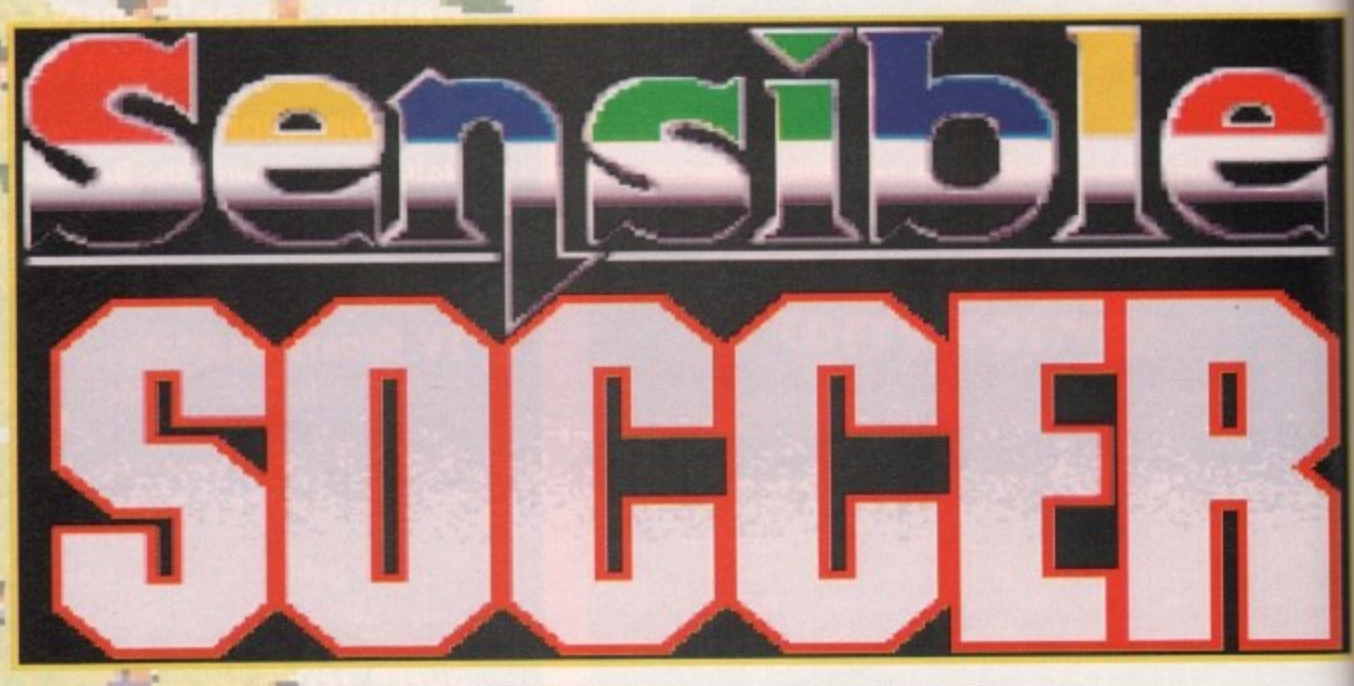

### **RENEGADE = £25.99 = 1/2 meg = Joystic** s

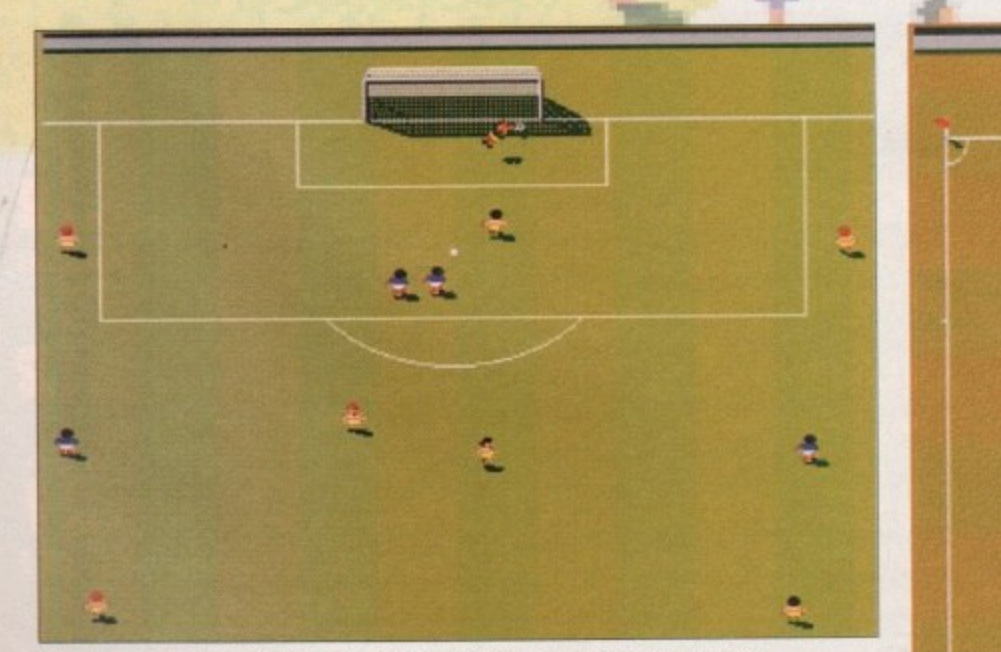

What a save! The green-shirted goalie flew through the air with the greatest or ease

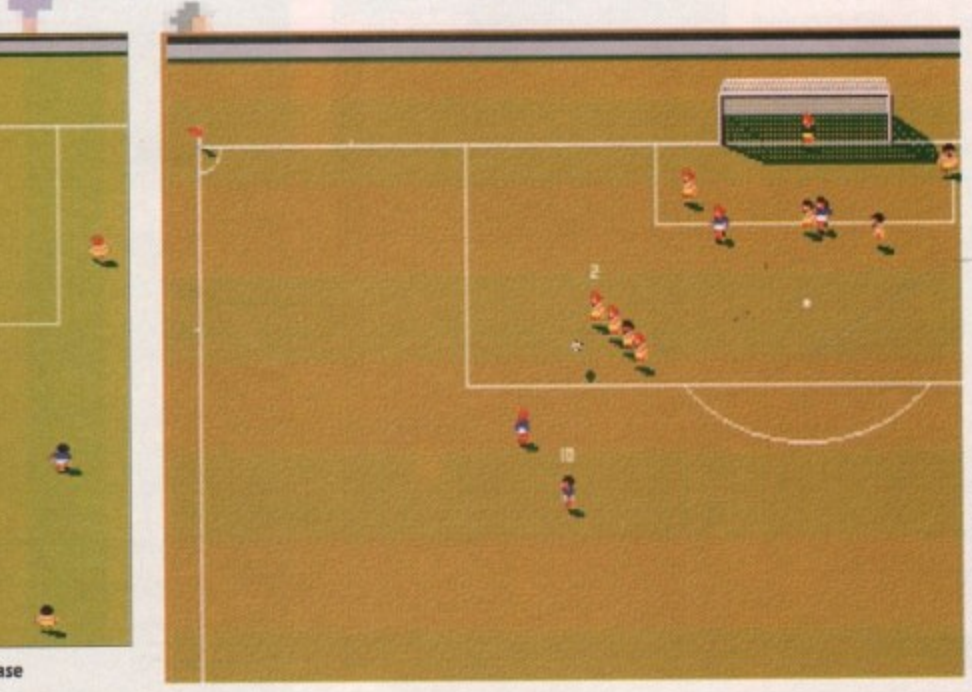

**Its a replay - Ume for<br>Dessie, Terry Gestic. Terry and Jimmy to discuss football. life.** the universe **and everything** 

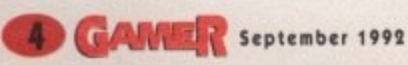

**There's Graham Taylor, he's probably going to try to win the game by taking of his star striker. Tuff tutt.**

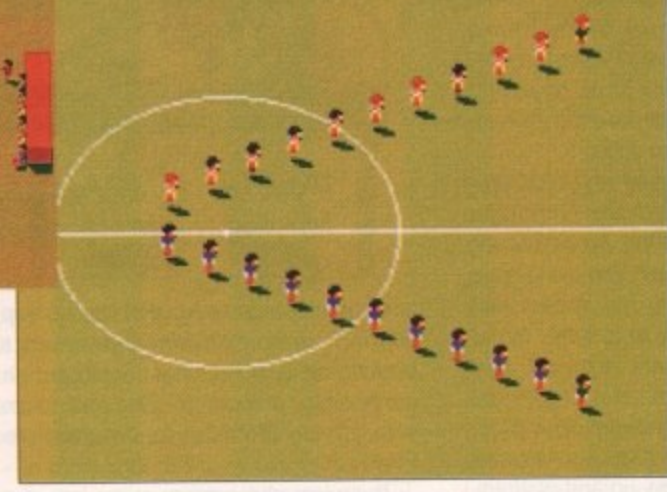

**The teams are all lined - up now all we need are some yobs to hurl abuse ai the players, the manager, the referee and each other**

what's going on all over the pitch.

Now every football match needs a bit of atmosphere and Sensible Soccer is full of it. You can hear crowd chants along with sampies of sirens and drums for that international feel.

If you hit the post the crowd gasps, if you foul someone they boo and if you score they wet themselves. Baby Kid the baby that...SLAP! Sorry I went a bit funny there for a minute

Well there's the full time whistle and here's

the after match comments. Well at the end of day the Brian, football's the winner, a great contest and no mistake. Sensible Soccer has got great playability, but so has Kick Off 2. Sensible Soccer is very addictive indeed, but then again so is Kick Off 2.

"Sensible Soccer has just got the edge in graphics and sound, but does a football game really need brilliant graphics and sound? Take a look at Kick Off 2 as an example. I'm not going to say

**MIRNAGEP. GP RH Fttl TRY LOP. FIRST KIT SECOND KIT** oк UNDO Now that's what I call style. Jeff Banks eat your heart out

**ENGLAND** 

• 2. J 19 •

**.**

**l**

**i**

**t**

**• f , - I**

which game is best, but I will give you some advice.

'If you hated Kick Off 2 and couldn't get to grips with it then Sensible Soccer could well be the game for you. If you've already got Kick Off 2 and you're a focty fan then Sensibe Soccer is the ideal complement to it, but whatever you do, don't leave Kick Off 2 altogether and don't forget there will be a rematch because Kick Off 3 is on its way." **Gulp!** 

**Jonathan** 

### **VISIC•N**  $\sigma$   $\sigma$   $\sigma$ **Lovely detailed little**

**sprites. klek Off meets** Mega-Lo-Mania.

AUDIO 00000 **Brillant samples. There's** more atmosphere than **the FA Cop final**

0000 **Once the control system is mastered, it's**

**a dream to play.**

**ABBICTION** You'll be very addicted,

0  $\mathbf{C}$ **but keep Kick Off 2 hindy somewhere 72**

*<u>Gentember 19</u>* **ple m i**

**•••• 4 .— -• •**

p a l , lle Soccer is viewed from a slightly elevated n As you can see from the screenshots, Sensi-

s ou can change the team kit.

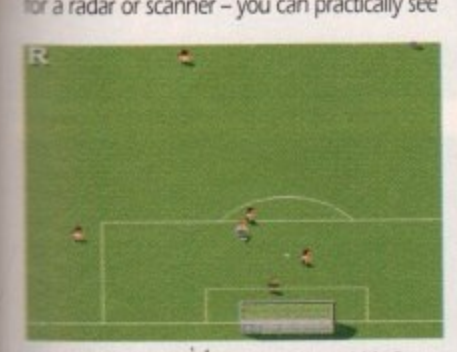

**Illengthy ten. Choosing Auto Replays will...** 

**INTERIOR** 

Seasonal weather will let you choose which month you want to play in and &pending on which month you choose the

For instance, if you pick June you will get a lowely cut pitch whereas if you pick December

if you tum off the seasonal weather then you can just simply pick which pitch you mint, normal, dry, hard, icy, muddy, wet and to pitches are there for you to choose, or if pou want to be daring you can select the random option and the computer will choose ane for you throwing up that element of sur-

As well all the International football teams, you can also load up all the club teams. You can then have great line-ups such as Fram **Ilk-** Krist Against Hajduk Split or other not so **known teams such as Barcelona against** 

If a particular team isn't there you can ake up your own. Everything is fully angeable – the players and managers

, Whether you just want to play in all black to confuse the ref or you want to play in a

me opposition, the choice is yours. Well I'm

h i r .1dreds of options. far too many to detail

mome on, you can guess, can't you?

changes accordingly.

will get an icy pitch.

*<u>timuse</u>* and intrigue.

**Illuventus** 

u ,

s -

b -

ere.

a

i

o

r

y **Where's Stuart Pearce when you need him?** 

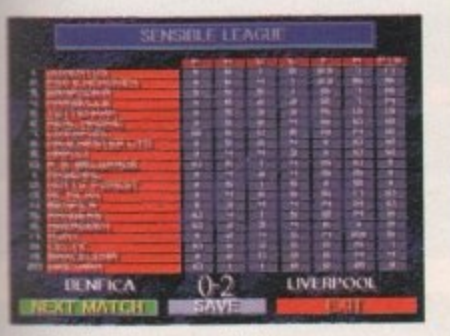

i. o t **lied Devils make your wildest dreams come** s **true and maple Man Utd win the league**

Penalty shoot out! The pressure's on, but can you take it?

**all, life,**

replay **or t. Terry immy** to<br>is

**ngland has m, to le Or r** traditie **e to th the**

**an** now with an n't quite a good

e actua options informa

 $2$  match nutes to

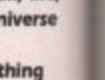

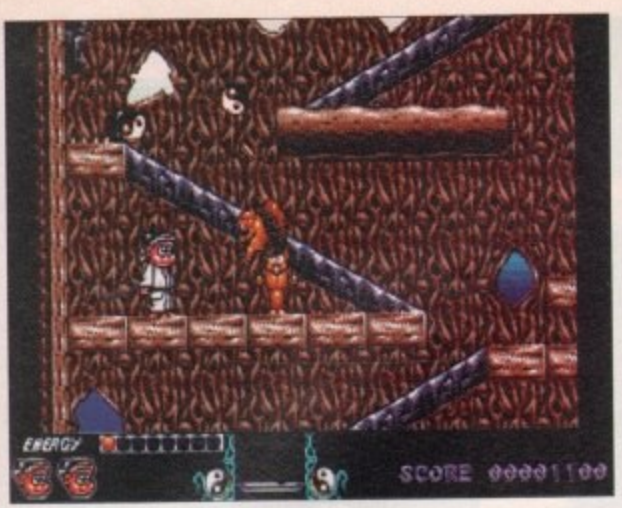

ojo Dan - the story so far (or form Game). Born in Wolver-How To Almost Make It In A Plathampton, young Dojo Dan was a problem child from the beginning

Possessed by a disturbing desire to leap onto any raised surface and hit anything that came close to him, he became the first child to be expelled from nursery school for a combined acrobatics and grievous bodily harm offence.

With his parents at a loss, the authorities took him into care to decide what to do with him. A careers officer looked over his case file and immediately found the perfect occupation for wee Dojo.

He would be the star of a platform game. Simple. He had all the qualifications. His name, for a start. Alliteration, you see. Plus! A talent for martial arts. Plus! Plus! His alarming "raised surface" antics. He was a natural. They packed his things and sent him off to Softwareland.

But things weren't quite as rosy as they'd thought. Dojo arrived, alone and penniless, hoping to find himself a nice starring role in a big, popular platform game, and maybe a couple of sequels

What he didn't plan on was the three thousand other hopeful computer characters all trying to do the same. Months went by. and no starring role for Dojo. He almost managed to get a non-speaking part for a fairly big budget production of Last Ninja 2, but the role was snatched by some ponce in  $b$  I a c **JiM-j2111S.**

Dojo started drinking. Whole days would pass by through motel windows in a haze of Jack Daniels. Dojo was on the skids. He watched his rivals scale the heady heights of Softwareland.

That stupid little plumber found a place in the fledgling console sector, and a cheeky young upstart calling himself RoboCod - a false name, I'll warrant - was gaining friends and awards left, right and centre. They were hard times.

Dojo slowly came to his senses. He enrolled in the Miner Willy Detox Clinic and came out a reformed sprite. He also gained a slightly more realistic approach to his work. **Rather than bust-**

> **a n U S E**

**s**

**Good grief. The heartless blighter even beats up squirrels, String in up**

mg a gut for that elusive big. extravagant licensed platform game, he decided to settle for a slightly more modest debut.

And so. Dojo Dan - The Computer Game came into being. An unassuming little role that didn't make very big impact due largely to its rather formu-

laic appearance and lack of overall style. However, rather than returning to the booze. Dojo took the comments in his stride

It was said that the game was a rather uneven mix of beat-'em-up and platform. While this may have been a bonus, it didn't really add all that much to an otherwise by-the-numbers platform game.

There was also criticism for the way that

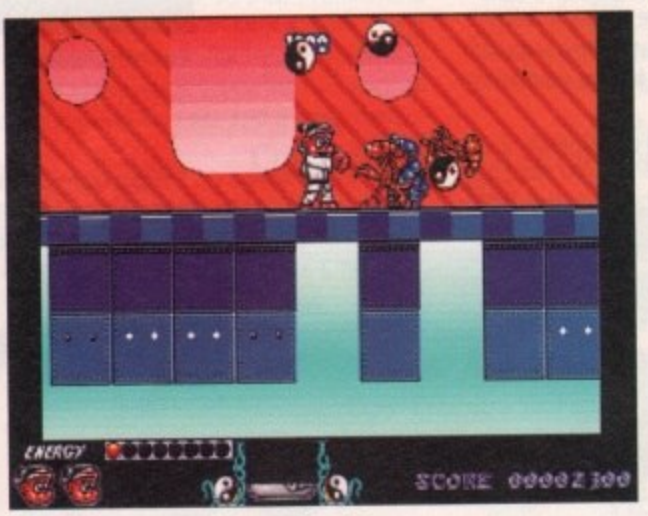

**'What do you mean, not as good as the Addams Family? Talse that, alien scum!"**

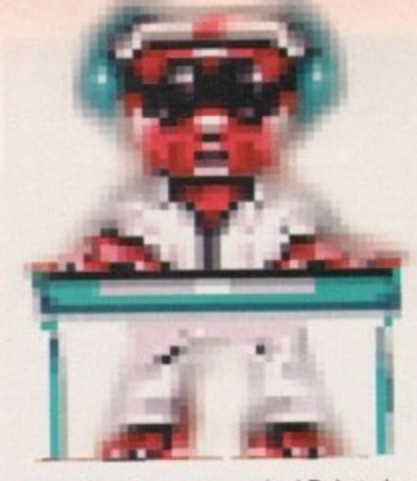

all too often the game required Dojo to leap off-screen, without knowing if there was a platform beneath him. This contributed an unnecessary amount of blind luck to an already overly difficult game, said many critics.

There was also concern at the lack of a password system. and the odd idea of saving the game to disk at the end of each section. Mind you, it did receive praise for the rather nice graphics, with Dojo himself being described as "a bit of a

cutey'

Many also enjoyed the vast number of levels, and the ability to decide which order you play the levels in each world.

The soundtrack also received praise, and would later appear as a cover version on Elton John's 700th album. entitled "A Hair Raising Musical Extravaganza', Possibly. Ultimately

### **Boys and girls, the ballad of...**

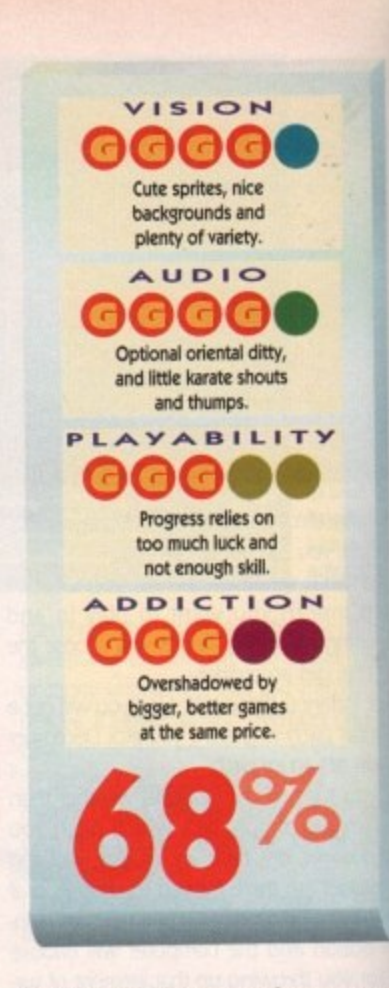

though. Dojo's debut performance gaine only a minor audience. It was put in shade by the simultaneous arrival of T Addams Family and Fire and Ice, and In promise of Zool in the future.

A shame, but then Softwareland is harsh place, and the average often get behind by the trailblazers. An all-too-com mon tale, and no mistake. Take heed, bo and girls, take heed.

Daniel

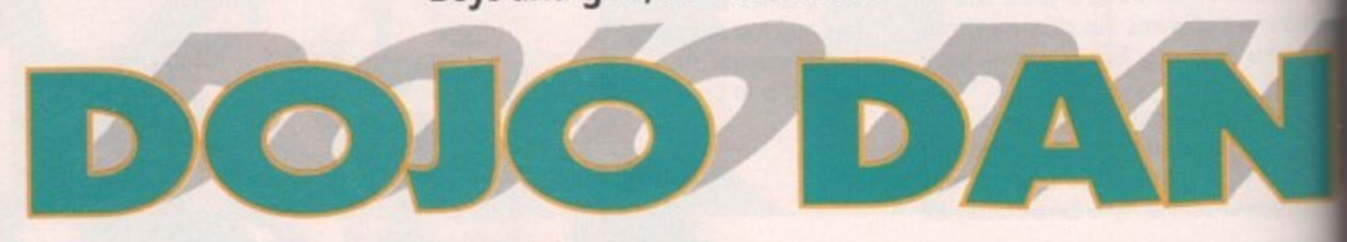

### **EUROPRESS = £25.99 = 1/2 meg = Joystick = Out now**

**A** 

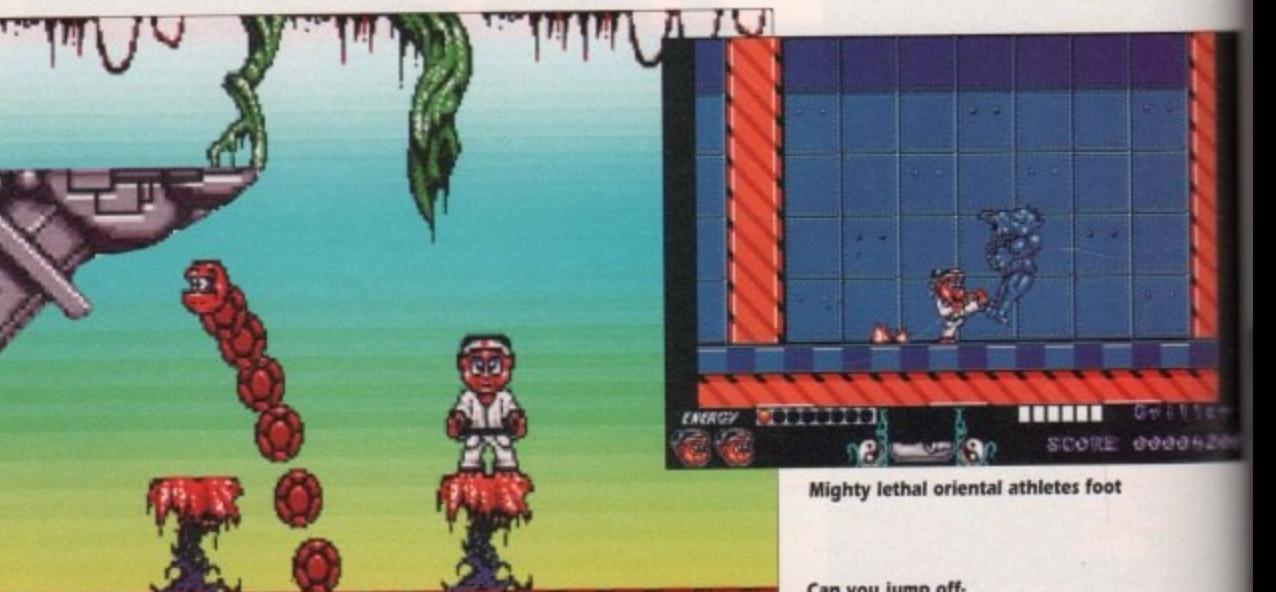

**Can you jump offscreen and land on a platform? Leap before you look, rm afraid**

### **-** GAMMELY September 1992

**Red Hot Chilly Coyotes**

**RENEGADE • £25.99 • 1/2 meg • Joystick • Out now** 

o come on, what is it with the programmers this month? They've all been smoking those nice entes that the man in the big long coat is them.

m The story lines to all the games seem to e • gone completely haywire. Fire and Ice

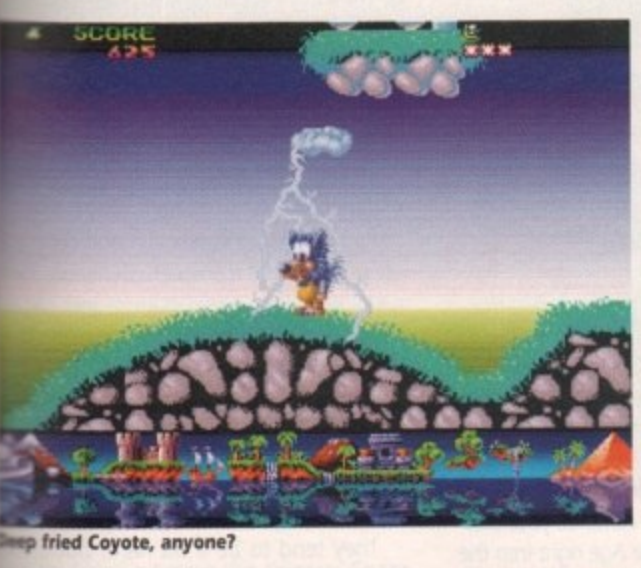

al of The and the **and is 1** get left

too-corn-

e gained ut in t S

ed, boys Daniel

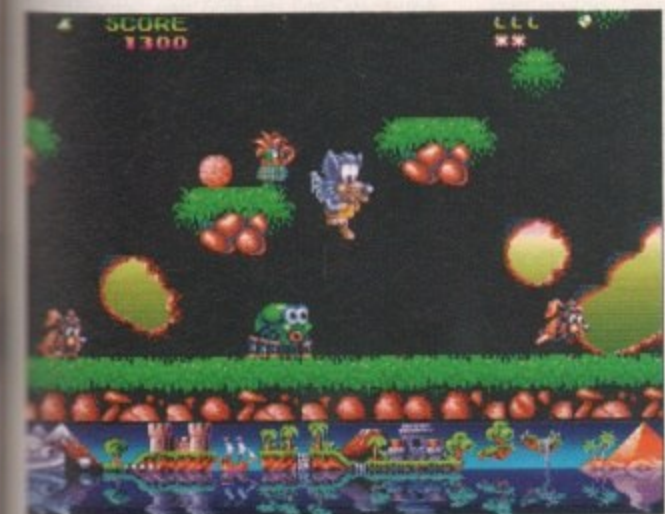

**you go down to the woods today...** 

**AL ,L,LLI • 1 N'n**

**Eat ice cube, Eskimo death merchant**

looks like a normal platform affair to your poor unsuspecting game reviewer, but look in the manual and like wow man, it's all talk of intergalactic monsters that have been incarcerated for 2,000 years for blowing up solar systems. Freaky man.

In short, your funksome coyote has been

chosen to search out and kill Glemm, the monster who has escaped from his prison of 2.000 years. You must travel from your home, the potar ice cap to the beastie's home and do him over

No problem, but that the presence of the big nasty man is corrupting the minds of all the poor creatures on the planet so they all want to beat you up. A pretty poor excuse if you ask me.

To be truthful, they gave this game to the wrong person to review because as a rule I hate platform games. But no, I took instantly to Fire and Ice because of the nice touches and the large characters.

I am sick to death of games with characters so small you can hardly differentiate between them and the large bogie that I left on my screen for consumption later.

Old Cool Coyote himself is brilliantly drawn, but for some bizarre reason he's got wings. Each to his own. I suppose.

To help Coyote on his mission he has puppies following him around. With these

puppies being mere whippersnappers, they are a bit slow, but they do have their advantages.

 $\mathbb{C}$ 

They shoot at the same time Coyote does. so you can kill double the number of nasties, and when jumping from level to level if the puppy is with you, you gain an extra life.

To get from level to level you must kill the nasties and grab the bits that come out. These bits are parts of a key. When you've got all the key, find the keyhole and jump through:

At various points in the game there are level skippers so you don't have to do the whole section, but you still have to find them which isn't easy.

Killing nasties is quite easy - just freeze them with you ice pellets and jump on them so they shatter. Probably the biggest flaw in the game is the difficulty of the levels.

Trying to complete all of the levels with only three lives is as impossible as trying to unlace your

to

Ben

, P r

i

20-hole docs after drinking ten pints. It is without doubt a very<br>hard game, but you can but ti

Fire and Ice is well put together, but slightly behind t its time. No fresh ideas are explored in the game so it loses its appeal very quickly.

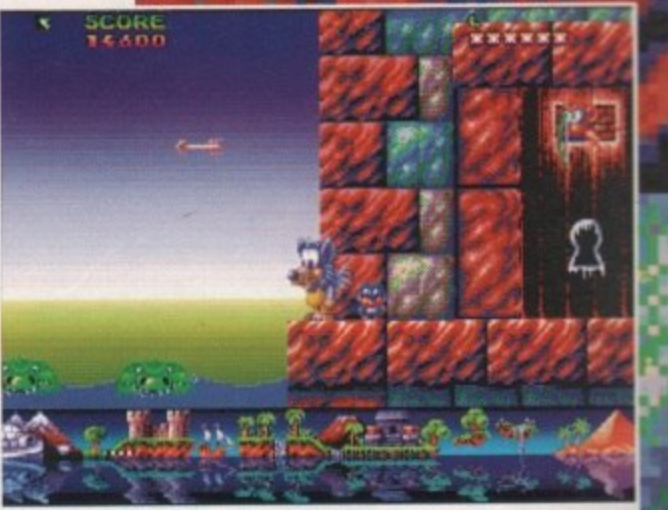

**Mutt be a bugger for the postman**

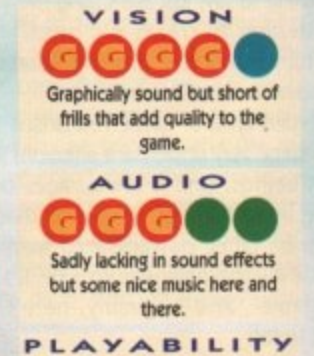

T **Very difficult to complete with** just three lives and no continue **option**

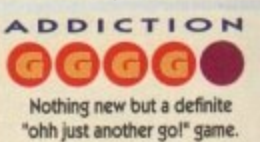

Keep up with the Jones'... global style!

**MICROPROSE**  $£34.99 = 1 meq$ Mouse/keyboard Out now

them. Sickos that they are.

The scope of this game is

pretty uncanny. Just create a

civilisation. That's all you have

to do. Build towns, develop soci-

ety, and basically advance your civili-

sation from the Stone Age right into the

You start with just one unit. Some set-

tlers, to be exact. You know nothing about

your surroundings, your fellow civilisations,

or even what's going to happen. Use the

settlers to wander around the map to begin

Any unexplored land is shown as black,

Once you've explored as far as you can,

too!

but as you traverse it reveals itself. Clever,

with, revealing the landscape as they go.

English wise men

discover the secret

future. Tsk, is that all?

eh?

tell the settlers to, well, settle and they found your very first city. Name the city, an then you can get on with building stuff. Mill tary units perhaps, or if you fancy a peaceful existence, start to build the essentials for comfortable existence.

To begin with, things'll be pretty basic but by instructing your scholars to work or certain skills, you can advance as civilisation.

For instance, if they discover bronze working, you start to build better weapon if they discover navigation you can but ships to explore the rest of the planet.

On the other hand, you can work on the social aspects, by developing different was of thinking - communism, the republic monarchy and so on - and learning how build libraries and universities.

Help your cities thrive and grow, keep ahead of your neighbours by constant developing new sciences, and most of surround your towns with plenty of helt military units.

You see, you're certainly not alone in the game. There are the other civilisations for start. Before you begin playing, you can se how many others there'll be, but if one civilsation gets wiped out then another rises its place.

That way, there'll always be the set number of civilisations. Thanks a bunch. And on top of all that, you'll probably have runwith barbarians.

They tend to be a bit hard, but unlist you they can't develop new weapons quickly or found cities. So you can soon kids their hairy heads in.

Make friends with other leaders, declare war on others, exchange or steal idea. build a bigger and better civilisation una the game ends.

This happens in one of three instance. Your civilisation being crushed is the mail obvious (and the most frequent), or maybe you could crush all the others (high unlikely and very violent).

The third way to end the game is the most intriguing and one that shows you how much depth civilisation has. The first civilisation to master space travel and reach Alpha Centauri is automatical

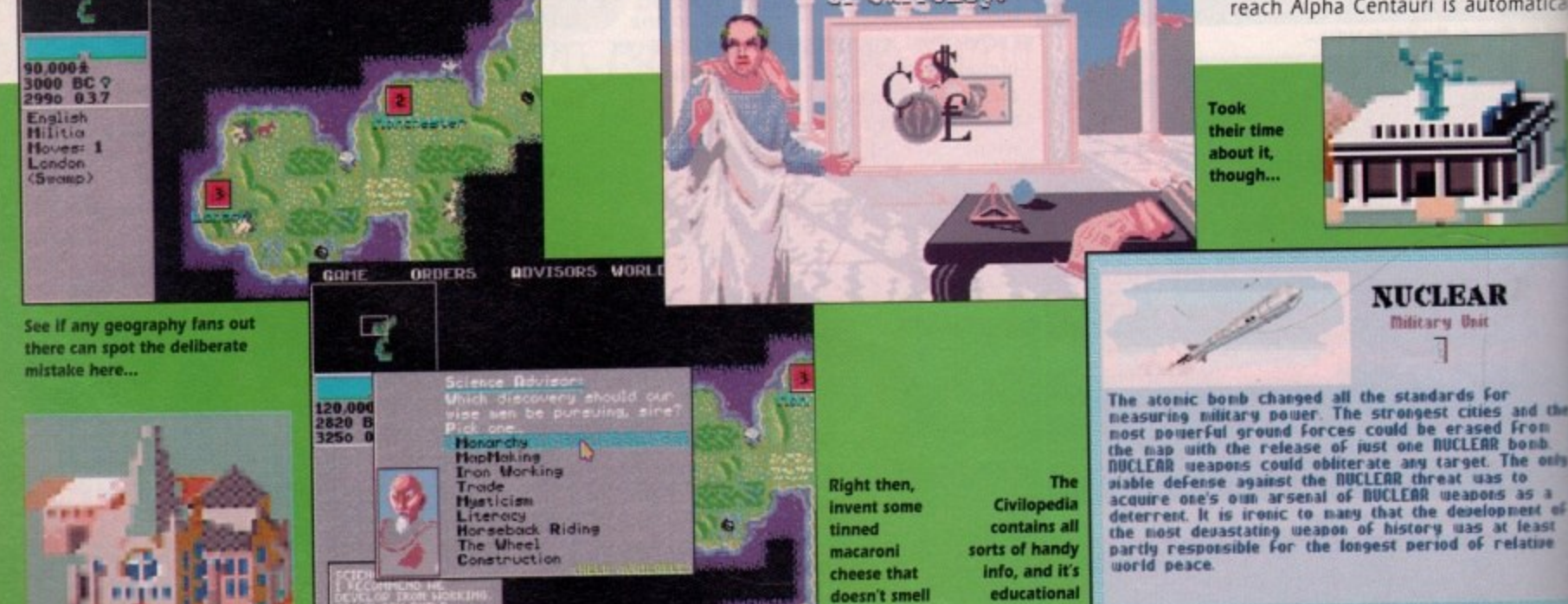

of sick

sick people out there, kids. And it's all the fault of your computer. I know that's a pretty stupid thing to say, just like saying that listening to creaky old metal bands turns you into a foaming Satanist, but I reckon it could be true.

here are some

A certain type of game has arisen that stirs up some very unpleasant emotions in us human beings, and it encourages us to indulge these feelings. It tells us that it's right to be cruel, power-crazed maniacs, and that it's the only way to win. It's the "God game", and by jiminy, here's the biggest so far.

There are a small minority out there in

**ORDERS** 

**ADVISORS MORLD** 

Amigaland. A wandering band of nomads. They are the ones who felt that Powermonger didn't give them enough power, that Populous 2 left them with an appetite for more, Mega-lo-mania wasn't mega enough, and that Sim City just didn't kick butt

Civilisation is a game written just for

**CIVILOPEDIA** 

September 1992

and the he city, a g stuff. M a peace entials for

retty base to work ance as

er bronz r weapon can bu inet. vork on the erent wa republic ing how

row, keep constant nost of ty of het

one in this tions for ou can f one civil er rises

e set num h. And on we run-in

but unlike sapons soon kid

s, declare aal ideas tion unt

instances the most or maybe s (highly

me is the s you just The first  $el$  and  $te$ natically

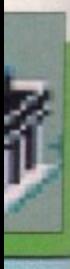

id the<br>'om<br>mb.<br>! only s a<br>nt of<br>tast<br>tive

uit a little more off

le peninsula sir?

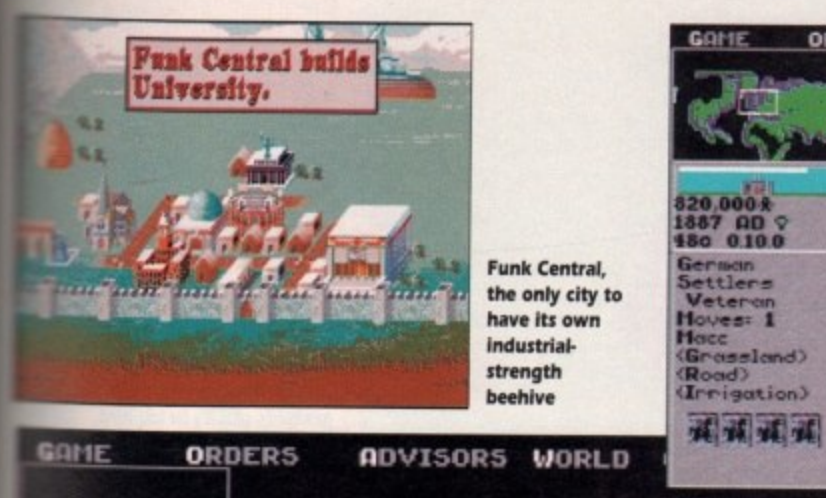

se Minister ian raiding pa<br>ear Leapírog!<br>: are alarmed 190,000 % 892 00 0

thall hooligans at three o'clock!

and ared the supreme Big Cheese. Space The P Yes! Apparently, if you can get your sation brainy enough you can conquer **The stars. Yowsers.** 

So that, in a very edited form, is the idea sehind the game. But, I hear you cry, a hat's it like to play, Uncle Daniel?". It's by good indeed.

Admittedly, it looks crap and there's no mation to speak of, and it is pretty slow noving to start with, and there's a hell of a of information to digest. But once you

LAND MASS

**TEHPERATURE** Temperate

CLIMATE

 $\frac{1}{2}$ 

⊡

000 BC 0<br>00 055

American<br>Settlers<br>Moves: 1<br>NONE<br>(Plains)

OK, it's a

start but

from little

acorns.

bit of a dull

ORDERS

GRITE

start playing, I guarantee you'll be hooked. The game's been cleverly designed, so it's almost impossible to turn it off.

E.

All the time, there's something in the pipeline, so you start telling yourself "I'll turn it off when I've developed Alphabet" and

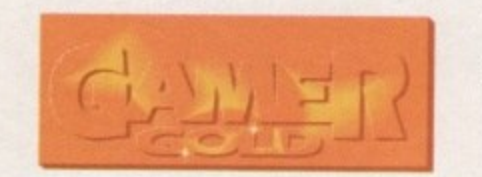

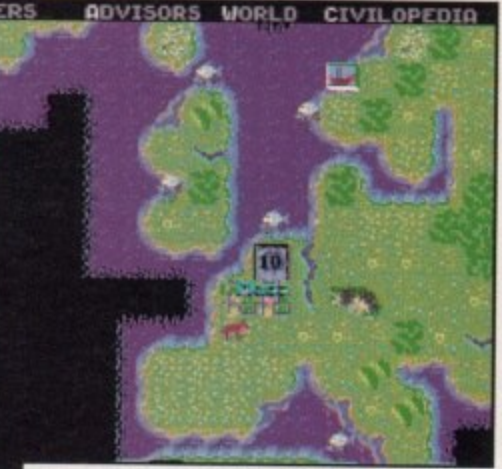

My biggest and best city, Macc (ahem)

then it's "Ooh, I'll just wait until I've finished this boat" and then "I'll just have a look around this island" and, well you get the idea.

In fact, you're lucky to be reading this review at all. Every time I started playing I ended up losing half a day to the flippin' thing. It's addictive. Dangerously addictive, in fact.

It's not helped by the fact that the game looks really dull. "1985 strategy game" is what the graphics bellow. If any of your mates see you playing this they'll think you've cracked up. Only when they decide to have a go themselves will they see the folly of their ways.

I'm a sucker for games that let you do whatever you feel like doing. And that's why Civilisation is currently occupying my every waking hour.

Ever wondered what would happen if America was a Communist state? Or if England was invaded by Zulus? Or if the Chinese invented nuclear weapons in the Middle Ages?

Well, this game let's you find

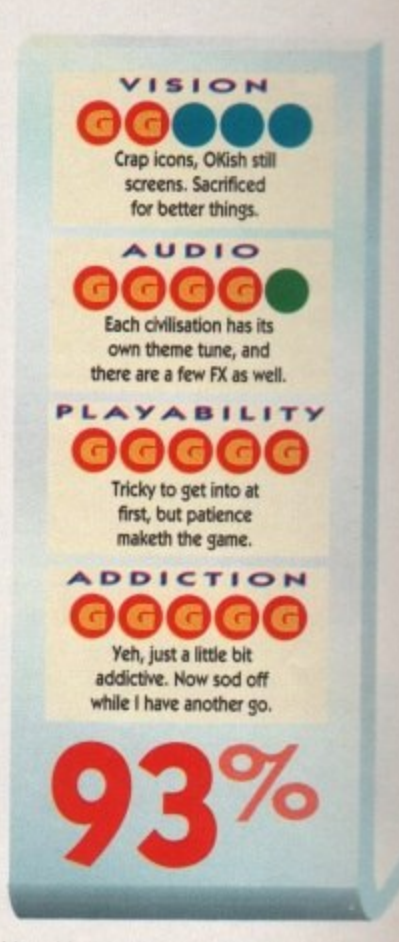

out. It's a bit like Mega-lo-mania meets Sim City, via Populous Avenue.

The PC version wangled loads of awards last year, and quite rightly so. I hesitate to wander so far into the realms of cliché, but every game of Civilisation I've played has been completely different.

The only downers are the over-long intro that can't be skipped, and the spooky way that you can't move from one space adjacent to an enemy city to another adjacent space.

Still, an essential purchase for any selfrespecting fan of strategy games. More depth than Oliver Reed's wine cellar.

**Daniel** 

Zulus. Fawsands of 'em. Don't shoot till yer see the whites of their eyes, lads. Not a lot of people know that, etc

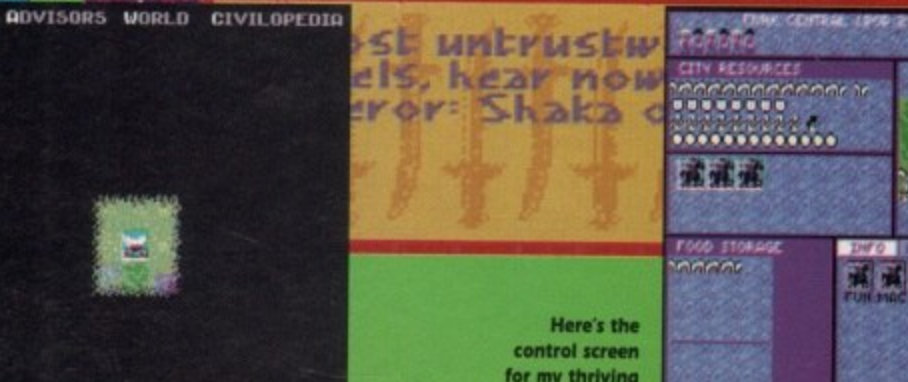

for my thriving **metropolis Funk Central** 

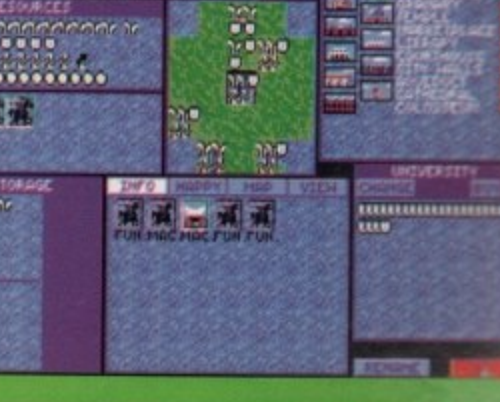

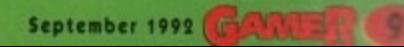

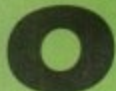

h e

be more than content if I never h no, not more platforms. I'm sick of platforms. In fact I will see another platform again as long as I live. I wonder how many platform games there are in the world of Amigadom? Hundreds. no probably more lite thousands.

Anyway. luckily for you punter and unluckily for me the writer, here is Risky Woods by Electronic Arts. Right, hold everything! Risky Woods? What kind of a name is that for a platform romparama?

I suppose it's because somewhere in the game there will be a risky wood. What's so bloody risky about a wood anyway? I can see it all now.

Some kid runs to his mother and cries: "Oh mother, a branch in the woods has scraped my arm and now it's bleeding!"

'Never mind dear I'll get some antiseptic.

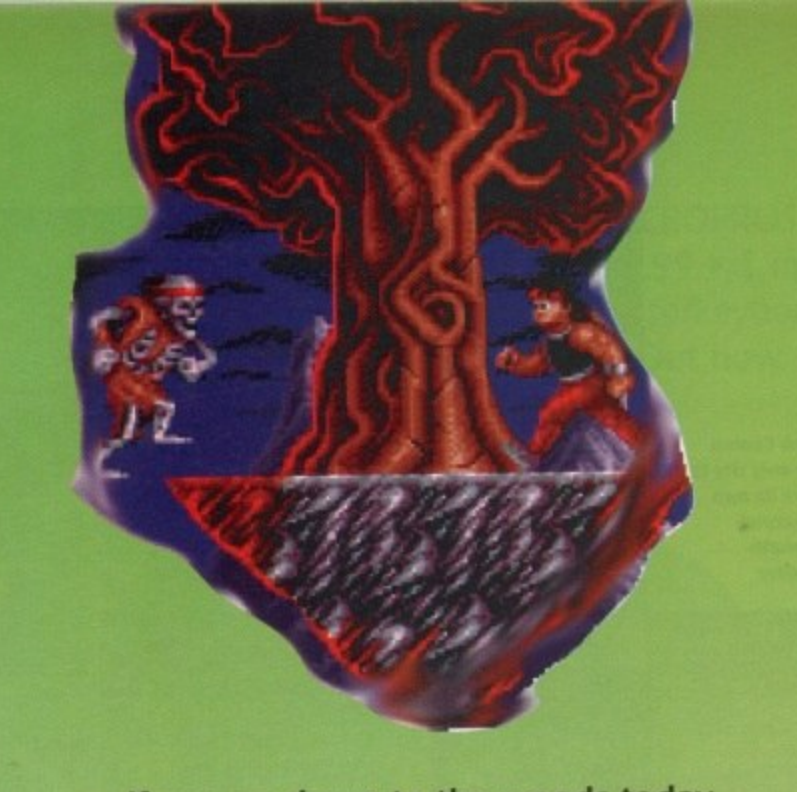

**If you go down to the woods today...**

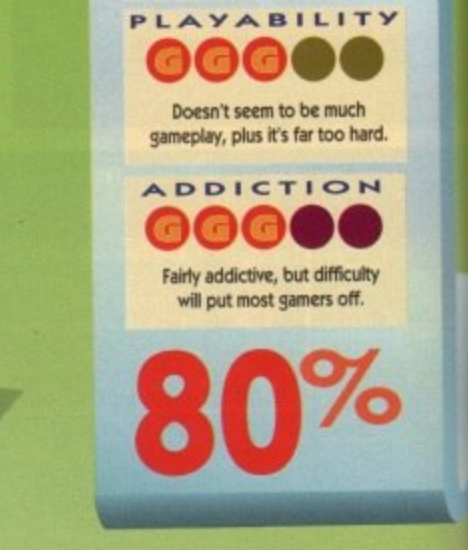

**VISION** 

**Amazing, brilliant, wonderful and downnght fantastic,**

**066i•**

**Moody little tune with small amount of sound FX in game**

delightful little atmospheric kinda tune, but you won't be dancing in the clubs to it. The game's has few sound effects, except for few grunts.

It's very playable, but it is not for the inclu perienced platformer because it is very hand indeed. In fact the experienced platforme might have troubles with this one.

So, apart from the hardness of it all, when else is there that troubles you while play it? Well, it's hard to say, but there's some thing about Risky Woods that I didn't Ike think it's because it's so similar to every other platform game.

All you do is move left to right, killing beasties and rescuing monks - there doesn seem to be a lot of gameplay in there.

It's not different enough to earn itself on of those fabled Gamer Gold awards nonetheless if you're a platform fan looking for a challenge then Risky Woods for you. **Jonat**

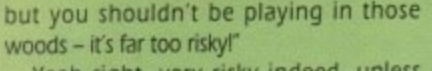

Draxos and his evil legions show up and fill a the wood with evil rotting corpses. In some n uncanny way I have just introduced you to the big bad and very ugly Draxos - the very h Yeah right, very risky indeed, unless

reason why the woods are risky!<br>It's about now that a deadly and highly intelligent hero with muscles his muscles turns up. Oh look, here comes someone now. Readers meet Rohan, the young warrior. It's about now that a deadly handsome

arrived to deliver death and justice to the Barely out of nappies, our hero has

### **ELECTRONIC ARTS • £25.99 • 1/2 meg • Joystick • Out now**

evil hordes that inhabit the woods, thus making them far less risky.

Draxos, being the evil guy that he is, has turned all the monks that roamed the woods into statues. Now these monks guarded the Wisdom of the Lost Land. If Draxos were ever to get this wisdom, all would be lost.

So as well as delivering death and justice. Rohan has to set all the monks free. A bit of tough task, eh?

To be honest, this is your bog standard

**Not only does Bohan have to deal with arrogant beesties. but he is also made to watch Bob's Your Uncle**

platform game. Nothing new has been incorporated to separate it from the rest So don't expect any surprises.

 $D_1$ 

The control system is easier than something that is quite easy indeed. Left for left, fire for firing weapons. so on and so forth.

If you care to take a gander at the screenshots that grace this very page. you will notice the graphics. Corr, phhwworrr, eh what a beauty. The graphics are amazing, talk about console feel or what!

In fact you could be easily mistaken and think that you are actually playing on a console. If all graphics were like these then I'd be a very happy man. Soundwise, there is a

> **Arrghh, it s One of those, erre,** excuse me, just **what exactly are you?**

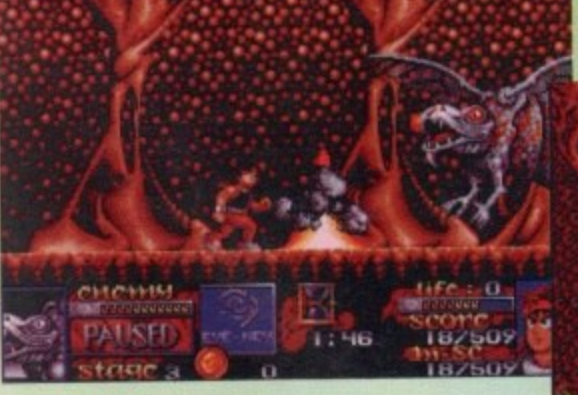

**GONNEIR September 1992**

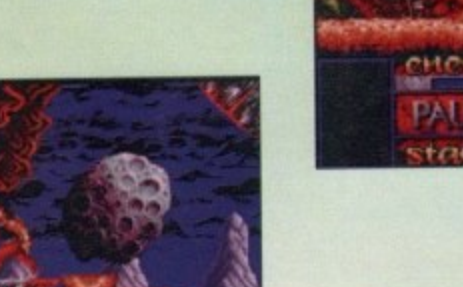

**Blimey, that's a first class impression of Indiana Jona**

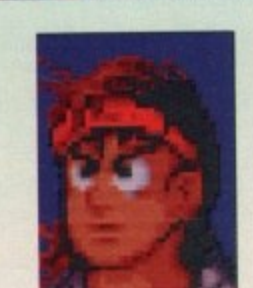

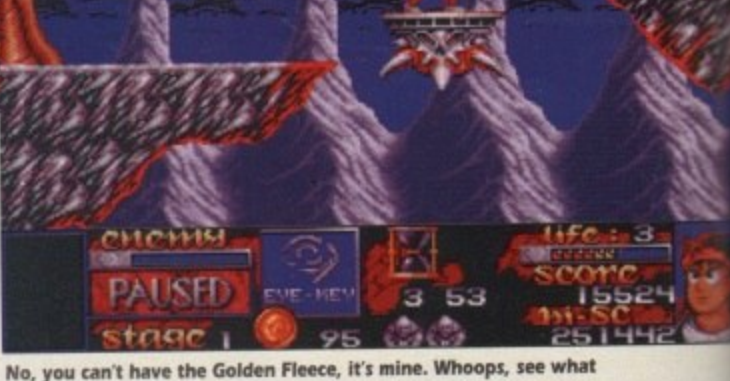

happens when you see Jason and the Argonauts too many times? **happens when you see Jason and the Argonault too many limes?**

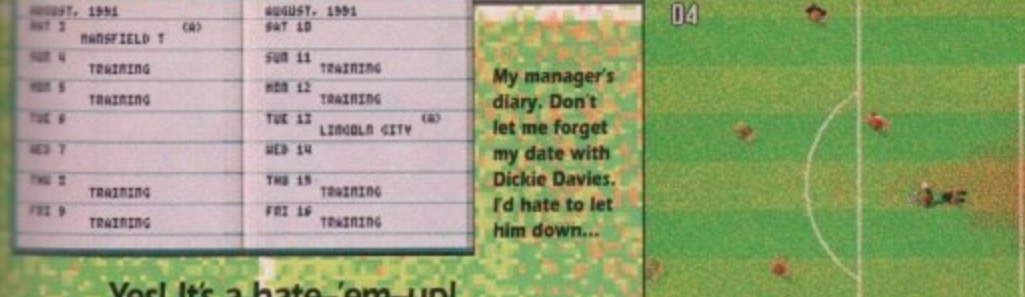

<u>res! its a nate-em-up!</u>

ELACKPOOL EVENING GAZETTE . SATURDAY . 3RD AUGUST 1991

hat a plonker. What an abso-

lute gimp, Graham Taylor, we

salute you. Even Jeremy Bea-

Seasiders hit by Stags.

Wilnot retires after injury

Sport

**COV GREENIEV** I knew I shouldn't have hired that body-popping goalie

 $\blacktriangle$ 

电车道 中国家政府 网络罗塞米亚科巴克塔 有些物质的复数 经收益成本 经票

MUCSYMUNDAGEPACINAU

### KRISALIS = £25.99 = 1/2 meg = Mouse = Out now

ALLON IMPRESSES TAYLOR

RYAY HYAY

FANY KORES

tune, but to it. The ept for

the inexvery hard latformer

all, what e playing e's some n't like. ery other

t, killing e doesn't e. itself one rds, but fan and

Woods in nathan Everywhere you go, death, famine and plague follow. Kindly leave the solar system before you do some real damage, you sad, tad lonely man. Well, that was a bit spiteful, wasn't it? Just

e has more friends than you. People point-

Have you ever offended a witch doctor?

Because Graham, matey boy, you are cursed.

you in the street. Dogs gravitate to your

arden to do their business.

because he managed to drop England out of The European Cup without winning a single match, It could happen to anybody But it didn't. It happened to Sadman Tay-

or. Ha ha ha ha ha ha. The man looks like a deputy headmaster. I don't even like football, and I think he's a plonker.

And now poor old Krisalis have got to try and convince you to buy a soccer manage ment game endorsed by ol' Jonah himself. Luckily, you shouldn't take much persuading cos it's a pretty damn good game.

Bear in mind that I'm not the world's a ggest football fan, and that's praise indeed. almost found myself buying a sheepskinlined footy manager's coat. Well, almost.

Ysee, the biggest advantage of this game that it actually makes you feel like a manger. Other footy games let you pick your lave Division 1 team, and then dump you and them at the bottom of Division 4. Not very realistic, eh?

So, with this little chestnut, you begin by

choosing one of a few rather crap Division 3 teams. The chances of you getting Grimsby Utd into the big time are rather slim, but by proving yourself on the lower teams you can move to other, better teams and thus work. your way up to manage your fave Division 1 team

Well ooo-err,

eh kids?

凾

**COAL SCORED** 

RICH HOLDEN

*GODDIE ROLLEGRI* 

□ 町 西 知 田 百 の 足 定 調

And if you're really rubbish and lose all your matches then you become England manager and lose the European Cup. Sorry. But you can become England manager, and of the two disks, the second is devoted entirely to: that challenge

It's a lot more detailed than other management games. Every single player from every single team is featured in a little file all of their own, including all their genuine stats. And as

10

the game goes on, players you know and love will get older and retire and fresh new players will move up from your junior squad. Like I said, it really gives you the impression of being part of a real sport. Brilliant.

그

OK, the actual game. As with most of these games, it's controlled from icons and a little filofax diary thing. You can set scouts to spy on other teams or to give you a report on another player to see if he's worth poaching.

You can, of course, transfer players and even borrow them from other lower league clubs. You can train your whole team, or give each individual player more specific training. You can basically do everything except smack Jimmy Hill on his aggravating chin.

The graphics are nice and clear for the icons and so on, and in the matches it's a viewed from the top runaround like Kick Off, but with bigger graphics.

You don't get to control the action, but you make substitutions whenever you want and after it's all over you can comment on your team's performance and make them feel really insecure.

Another nice feature is the ability to watch any match from any division. So if you really can't be bothered to see how your boys do against Scunthorpe, you can go and watch

033

the Liverpool and Man Utd match instead. Not exactly very good management, but it lets you keep track of your fave clubs while you sink without trace.

And that's another good point (by Jingo there's a lot of 'em). If your team starts to drop like a stone, you can abandon ship and move to another team. And then thrash your old team into the ground. Ho ho ho.

It's a good game basically. If it could get a response from such a sportophobic like me. then it's got to be good. Maybe people who know football inside out will find some inconsistencies, but I doubt it. I enjoyed it<br>immensely, and I reckon you will too. Yes, you. Well worth a gander.

**Daniel** 

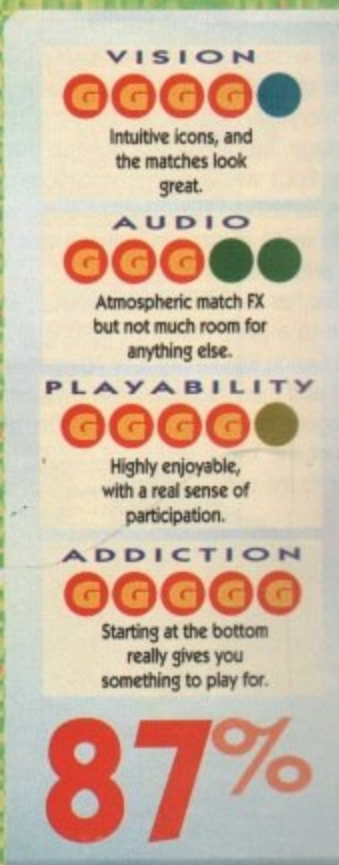

**He shoots! He** 

scores! The

crowd goes

### **The geneing of life, its...**

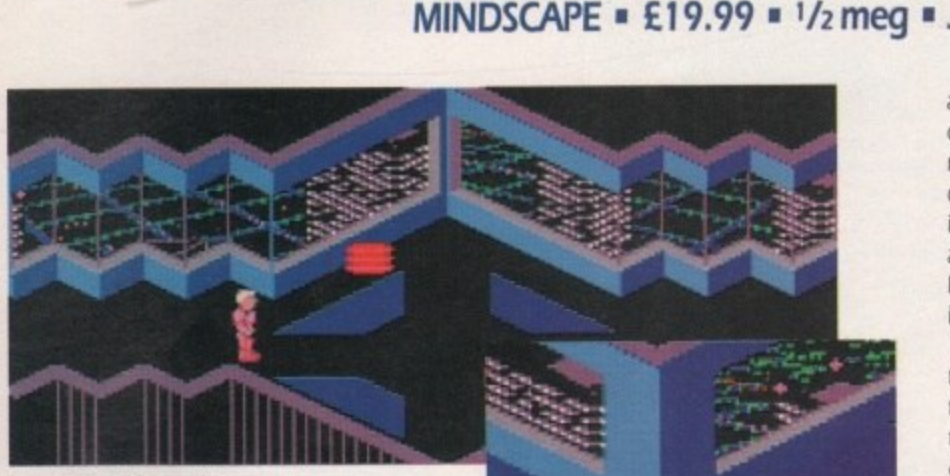

 $\mathcal{K}$ d i

**/2 meg •**

**Now this might not look scary to you,** but it's brown trousers time for me!

e've not had a puzzle game in Gamer for ages and ages. Well, at least not for two issues. I bet you puzzle freaks are just thirsting for a bit of a brain drain.

Puzzle games are alright with me, but what if you had a puzzle game and turned it into a 30 isometric puzzle game with lots of shooting of lasers and things that you would never see in a normal puzzle game?

If only there was one like that. Hark, what do I see bounding over the hills like a breath of fresh air, but a puzzle game with the odd title of D/Generation and, look, it's got loads of lasers and stuff you wouldn't normally see in a puzzle game.

D/Generation is a Neogen. I bet you're really confused now, so I'd better start from the beginning. You play the part of a man, a male, a bloke, a non-woman, got it? The poor little chap hasn't got a name and personally I think he should have one, so I will christen him. Eric.

Eric isn't a muscle bound hero with a super weapon and neither is he a normal hero without a super weapon. Eric is just a delivery boy armed with only a simple package, but - and this is a but that will wide world and more likely will make Eric mate.<br>the president or something. [qulpl]. the president or something.

pore to a place called the Genoq Blotatrs. Eric has to deliver the package to Singa-<br>Finally there is The Genoq Biolabs produce Neogen organ-0 isms and these Neogens have escaped. The 9 Neogens haven't. worked out how to get e out of the labs - yeti Prior to the out-

C/r'ller

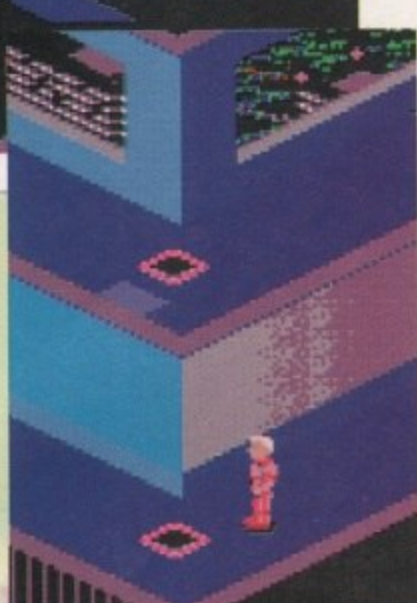

**Hmm, this is a bit of a puzzle. Now all we need is Richard Q . Bria n Maio to top it all off!**

**the** break, some recon satellites spotted an **Cryt** explosion near the top of the building. This is where Derrida, the head scientist, is creating the next Neogen prototype, the D/Generation.

There are three other generations of Neogens. The A/Generation is a bouncing red ball that smothers its target and can cloak itself by going transparent. There is the 8/Generation which is a bouncing blue cylinder that crushes its target. It's extremely fast and can hide in the floor.<br>The C/Generation is a humanoid that can alter Eric's whole life - the package con-<br>tains something that could save the whole disguise itself as anything, animate or inanitains something that could save the whole disguise itself as anything, animate or inani-<br>wide world and more likely will make Fric and the Neogen decapitates its targets

**Arrgh, Space Hopper attack!**

**'It isnt every day you get tucked up Into a big tube,' reflected Eric**

ation. The good news is that there is only one D/Generation in excistence; the bad news is that it's equipped with sophisticated neuro-holographic camouflaging, so it can disguise itself as anything. It also has a super-hardened dermal layer that acts like a sheet of armour, making it virtually indestructible

a super-<br>
like a sh<br>
indestru<br>
If the<br>
the labs<br>
threaten If the 0/Generation were to escape from the labs out into the real world it would threaten the life of every single person on the planet (double gulp and even a slight gaspl).

Un<br>
walke<br>
packa<br>
him.<br>
behin<br>
has b ). walked into the building to hand in his Unfortunate Eric has unknowingly package and the door has closed behind him. Eric finds the receptionist hiding behind her desk. She tells Eric that Derrida has been demanding the package and it is extremely important to Derrida. Eric's mission is that he must take the package to Derrida and if possible rescue any survivors that he finds along the way.

Well I suppose after all that waffle, you're probably wondering whether it's any good. Well personally - and this is only my opinion - I think it is good.

D/Generation is a nice refreshing change. If you're fed up shooting wave upon wave of aliens and bored stiff of beating the hell Out of enemy upon enemy, then 0/Generation could well be worth a look.

The puzzles range from the easy to hard. Some are obvious, some are not so obvious. As well as using your head to solve the puzzles, you have to be pretty good at waggling your joystick. There are plenty of A/B/C/Generations all

> **A computer that'll give you some Information, but you** can't play space **invaders on it!**

looking to squash and mangle you t death. D/Generation takes a while to get into, but once you're in there you might find yourself trapped and unable to get out. The game is massive with about 20 levels of puzzling that'll keep you entertained for ages and ages.

**, , E s**

D/Generation doesn't have that certain something that makes it stand out from loads of other games, but it's a really good and very enjoyable puzzle-'em-up.

**Jonathan**

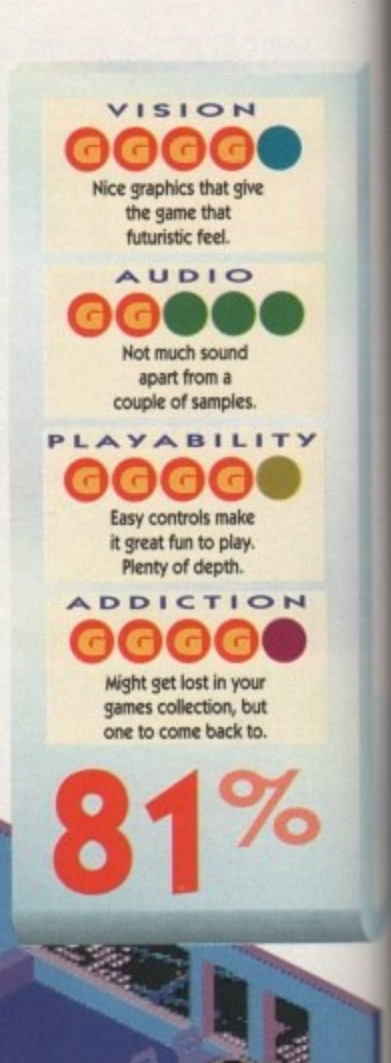

**Come with me fair and beautiful maiden and I will** take you away from all this evil that is afoot.

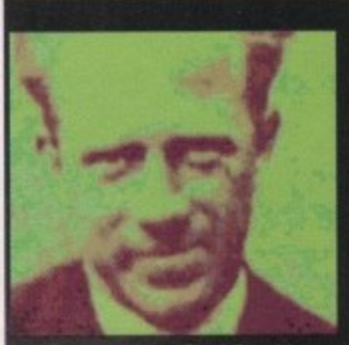

Name: Jean-Paul Derrida **1971** DOB:

### **Education EtS Chemical Etigimeeein4 Universitet Bochum 1993, PhD Physics MIT 1997, PhD Boetw9neerin4 MIT 2000**

Previous Employment+ **Protein Diomodfocetion, Passim Defense Biohninerauhio Systems,**

**Guerra Teerssioela, Arv , Protect**

**• lInselkiemont of nevi periartation aleotien**

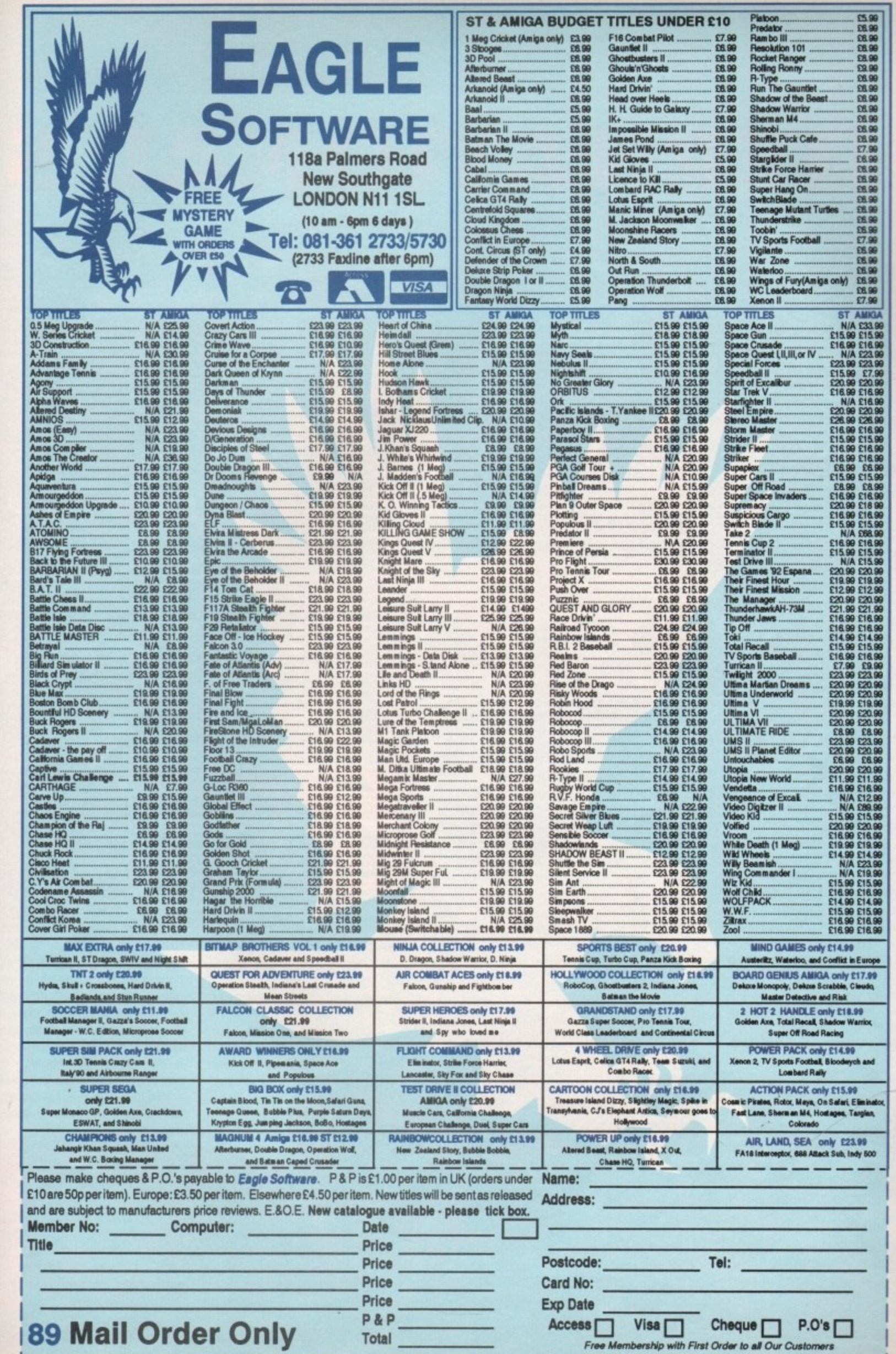

rou to<br>to get<br>might<br>to get<br>but 20<br>enter-

certain<br>t from<br><sub>/</sub> good

athan

ā

ing<br>993,<br>17<br>IT

n;<br>stry<br>sentina

**On your marks...**

**EMPIRE • £29.99 • 1/2 meg • Joystick • Out now** 

INTERNATIONAL/SE

very four years, a small event called the Olympics arises. Almost **E very single games company** fights for the ultimate Olympic licence.

The money that floats around must be incredible. Unfortunately. International Sports Challenge is not the official Olympic game. but it is really rather good.

A bit of history for you. Anyone reading this remember Daley Thompson's Decathlon on the good old Sinclair Spectrum? Yes, of course you do, it was the start of something big and it would revolutionise athletic games for ever and ever. Amen.

Yes, the one game that would be responsible for the end of an era. As you may or may not know, Daley's Decathlon involved tapping two keys as fast as you could. This undoubtedly led to the N and M being worn out before any of the other keys.

This, among other things, led to the death of my Spectrum, so with a tear in my eye I waved goodbye to the good old Speccy and said a big hello to my brand spanking new Amiga. Hurrah, hurrah and thrice hurrah.

Being a sentimental and thoughtful sort of guy (you've got to be joking - Ed) I still look back to the days when Daley ruined my micro, but in some way maybe it was a godsend and I was meant to receive an Amiga on that fateful day

Since Daley, sports games have come and gone, but as I said a few words back. it's the time of the Olympics and sports games are big business to these software companies.

For starters, most sports game are dead easy to produce - all you have to do is produce a simple joystick waggler, or that's how it seems to me, which is unfortunate for you the punters, yes you, the ones who have to fork out E25 or more a time for such software.

It's your decision and with tons and tons of Olympic games software available, it's you the punters who will make or break these companies. Whoops, I've just realised.

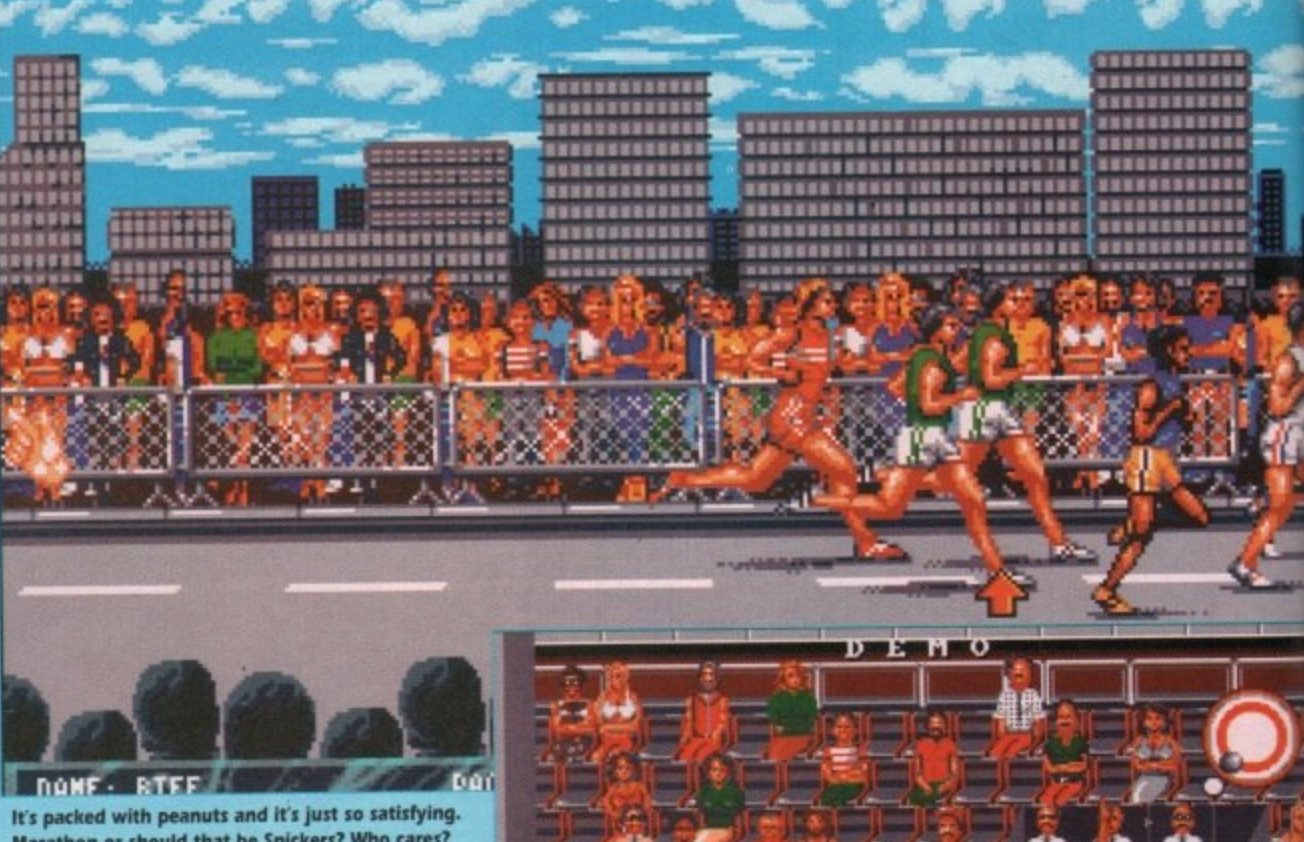

i or si **1 1 Marathon or should that be Snickers? Who cares?**

**1 1 1 ..** I have made a major error. This is not an **P** Olympic Games game Its only got six different sports in it, so it's got nothing to do with the Olympics.

Blimey, that was almost a catastrophe. It's easily done though. especially with the images that cover the box. There are six events - diving, cycling, shooting, swimming, show jumping and the marathon

The marathon is the "key" event. You start With the marathon and in between you travel to all the different events. After the event has finished you return to the

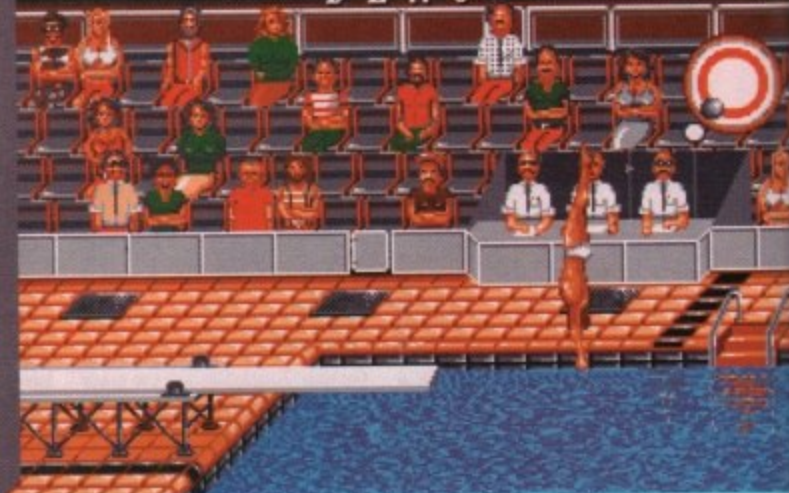

3

o e s n '

a

**Whoop whoop! Dive dive!** 

marathon to check on how you're runner is doing. You can alter his rhythm and speed. plus you can tell him what to take on the refreshment stand.

You have a choice of glucose. water or steroids. Dops, I mean a sponge. Don your swimming togs because the next event is diving.

Yes, you to can dive like the pros or yo could be a complete amateur and bellyflo but at least it'll be a flabtastic bellyflop. To b honest, it's not a bad diving event. starters you can actually do a proper disand yes you do feel quite happy when yo do an inward reverse double piked so sault.

Show Jumping's next. Now this is the only event in the whole game that is gull anteed to raise a smile. For starters, it's al 3D. It doesn't actually feel as though you!

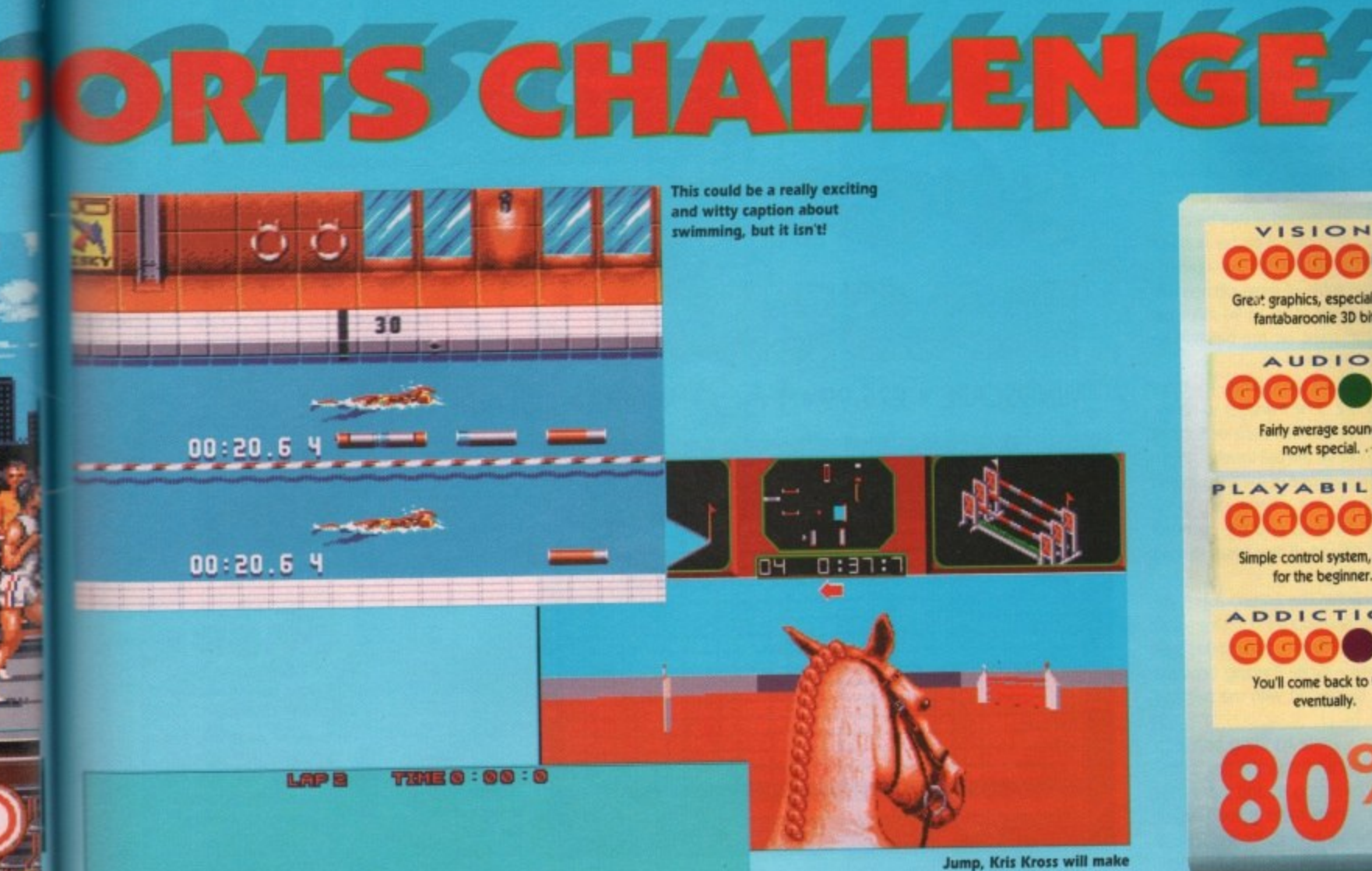

**you, Jump Jump...**

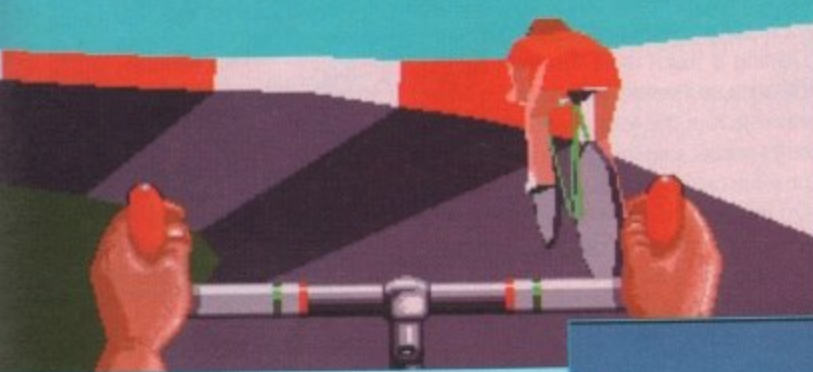

**want to ride my bicycle. I want to lade my bike. I want to ride my bicycle.** *<u>I* want to ride it where I like</u>

os or y I bellyflop flop. To be **vent. F** roper dive when you red some

this is the at is gua 's, it's all in ugh you're ng a horse, it's more like driving a car. I found this out when Dobbin kept on doing fivee point turns and especially when he got pulled over by the cops and had to take a breath test to see if he'd been riding while wider the influence. To keep you entertained, there are several different courses.

Back to the baths for the next part. it's swimming. The competition allows you to choose between four strokes. three different distances and three different competition . l .els. This is an almost straightforward waggler.

firoke bar which displays the speed and **Ellistance** of your stroke. A heart will appear an the bar each time you need to breathe. At the bottom of the screen there is a

package is the cycling. As in the Show n d thingy. This is one of the more exciting The only other waggler in the whole ,  $l$  mping, the cycling is a 3D vectory-type

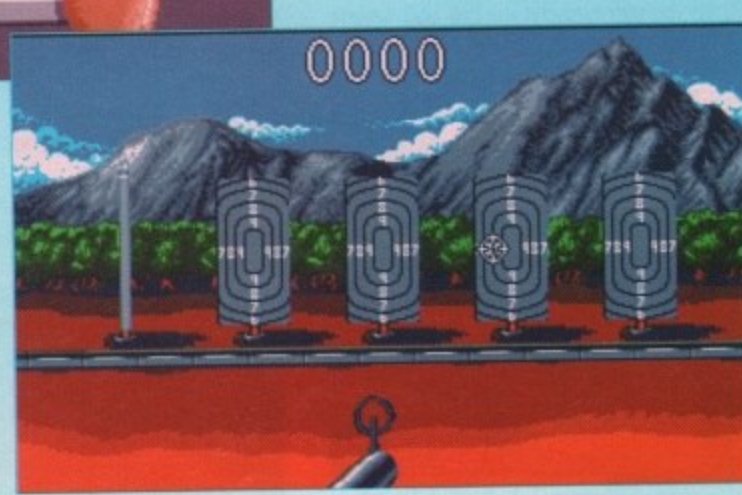

In all this confusion, I don't know whether I fired five or six shots. **I guess you have to ask yourself, do you feel lucky punk?**

events. You start waggling your stick and for the first couple of laps you have to either take the lead or follow the other cycle, then the bell rings signalling the final lap, then you go into a waggle frenzy until you hit that finish line. I know it sounds crap on paper, but believe you me it's really exciting when you're waggling away. Right, last event before the end of the marathon and **it's the shooting. There are four different** shooting events. Rapid Fire pistol shooting involves you shooting at five revolving tar-**, gets which are marked with five scoring zones - the closer to the bull's eye, the more** points you are awarded with.

**Running Game target shooting means**

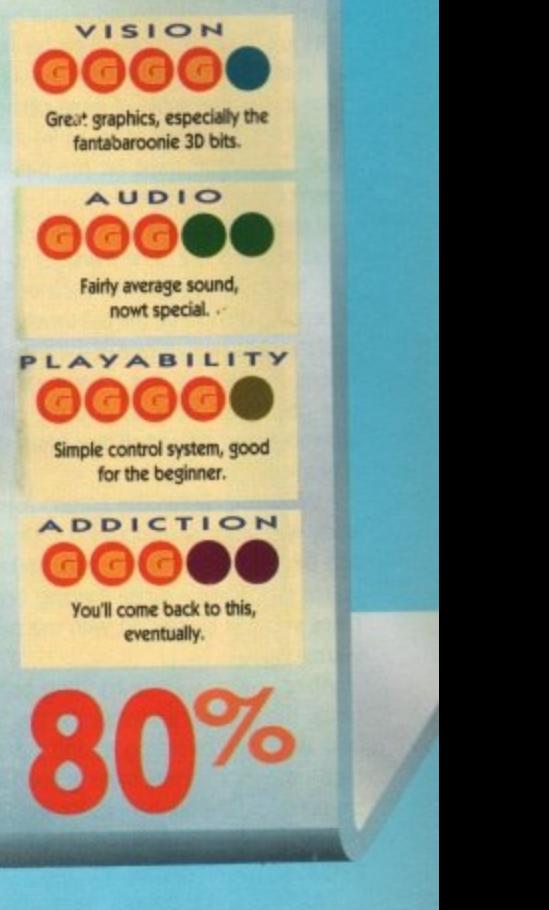

that you have to shoot running game. but thankfully these days the 'game' are Just moving targets with pictures of wild boar **painted on them. Clay Pigeon and Skeet** shooting I expect you're all familiar with, so I won't waste my breath explaining it all to you. After you've completed all these events. you go back to the marathon to guide your man home to the finish line. Unfortunately I always ended up about fifth and still haven't won it. but I'm sure you'll be able to do it tons better than me.

Right. that's another review done and dusted - all I need to tell you now is what I think about it. Overall International Sports Challenge is a very polished product indeed The 3D bits add a new dimension to the genre. plus the fact that you have the **marathon running all the way through the game - another new idea which works well**

**I can't actually compare it to any of the other recent sports games. simply because I** haven't see any of them. The graphics are good and the sound is fairly average, but **the playability is excellent.**

**I think you'll probably come back to this one even after all this Olympc business has died down. I liked it, but it doesn't last too** long which is probably its only major fault.<br>mainly because there aren't enough events. mainty because there aren't enough evere.

**Also. E30 is a bit expensive, but I you're** feeling in a particularly sporty mood then I would recommend that you buy this

V Sports Baseball is the third release in the TV Sports series. American Football was the first, and it just so happens that it was rather good. I say was, because the game has now been p superseded by the highly acclaimed John Madden's Football

t which oddly enough received a number of mixed reviews. Now here's TV Sports Baseball, B and you know what? Baseball is a funny old a game (Acme Jimmy Greaves quote!. Next in the senes was TV Sports Basketball,

scores the most points wins. A point is e awarded by running around all four bases.<br>https://www.arctimele.to.olay.edu.ther.burtle The idea behind it is simple. Whoever

ball at the batter - and when I say "hurtles" I mean it, because some of these pitchers can throw balls at speeds of up to 90 miles per hour. The batter must hit the ball - if he doesn't it's called a strike. It's just as simple to play. A pitcher hurtles a

strikes and he's out. If he manages to hit the ball, he must run to first base or further t depending on how far the ball travels. If the batter misses three times, it's three

fences, the batter scores a home run, everyr one goes a bit bankers and the batter is d allowed to trot around all four bases looking It the ball's hit over one of the surrounding very smug indeed

Unfortunately for the batter, there are many ways of getting yourself out. One - you can be caught out. Two - three strikes and you're out, Three - while running between bases you can be tagged with the ball and you're out

Ahem. Four - while running between bases, the fielders can throw the ball to the base where he's running to and stump the base - the poor hapless batter is out. Five - if the batter hits the ball behind, it's one strike. If he does it again it's two strikes, but if he does it again he doesn't get out.

I told you it was a funny game, this baseball lark. So he's not out, but it improves the pitcher's chance of getting him out As you can see, the odds are heavily weighed against the batter.

Well, that's the game and some of the rules explained. What you're probably wondering is if this Tv Sports Baseball malarky is any good. The answer is no with a capital N. It's rubbish.

For starters, take a good long thoughtful look at baseball. What did you see? Just kiddingl When I look at baseball I see atmosphere. I see thousands of completely mad Americans screaming and shouting for their teams. In IV Sports Baseball you could hear a blooming pin drop. There are a few samples of the umpire shouting 'Ssstttrrikkkeeee Onnneee" and so on, but the only crowd **Slide Charlie Brown, Slide... That TV screen used to be just plain black, but t** 0 to a bit of jiggery pokery with the Apple Mac, it now D has a shot from the game in it. I am clever...

### **MINDSCAPE • E25.99 • I meg • Joystick • Out now**

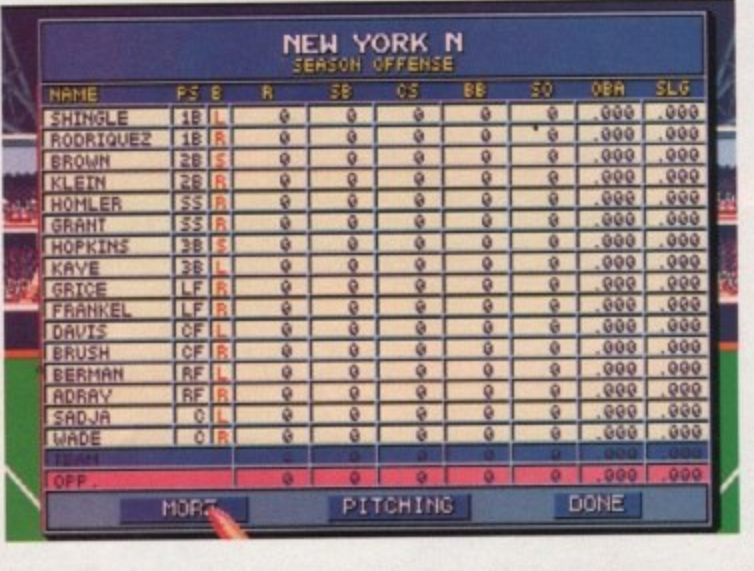

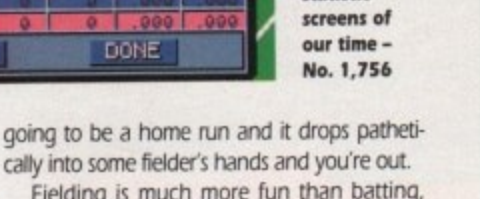

**Great statistic**

simply because it's easier. As I write, I'm on my

'The most complete computer-baseball game ever developed" I think that should have had a great big "not!" at the end because someone somewhere's been telling porkies.

**2** as good as RBI Baseball 2, In fact the whole game is nowhere near as good as RBI Baseball

memory, and I thought one meg games were

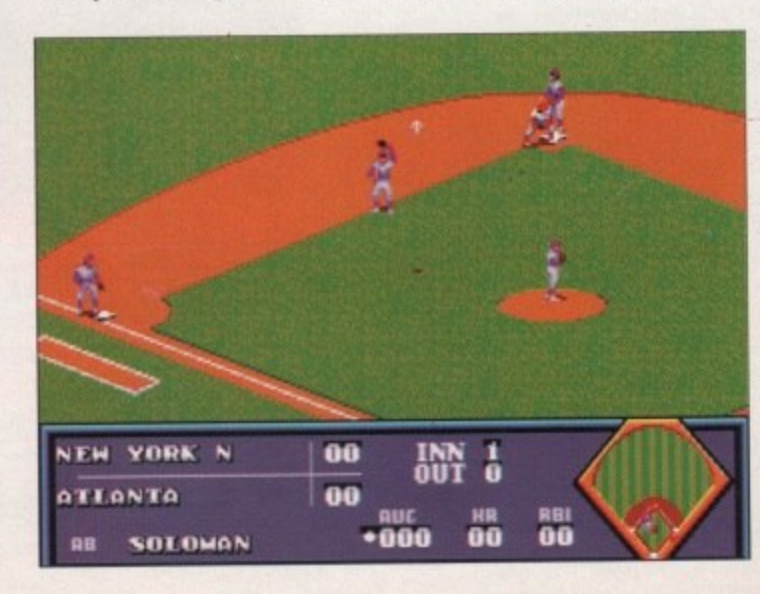

**Whenever I baseball**, all **those fond** memories of<br>**Snoopy** come **Snoopy coma hooding back used to hew Linus Blanker**<br>you know **you know, - ahhhh. thow were the**

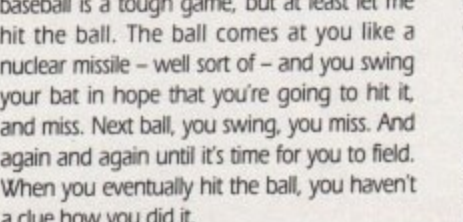

baseball is a tough game, but at least let me

non, zilch atmosphere.

1, zilch atmosphere.<br>The second problem is batting. I know

sound is when you score a home run and the crowd suddenly spring into action. No, nein,

home run an<br>b action. No. o actio

ne n 1 —H 0 attir<br>--

atting. I kr

l shot, or  $\overline{a}$  $\mathbb{I}$ . 1 smack the bugger, it looks as though it's a clue how you did it Most of the time it's a foul shot, or you

0

 $rac{100}{056}$ 

0

Fielding is much more fun than batting,

fourth match in the league and still haven't won. It's not because I'm rubbish - no one else in the office can do it either.

On the press release it says, and I quote:

The graphics are fairly good, but they're not

To top it all off it needs a megabyte of

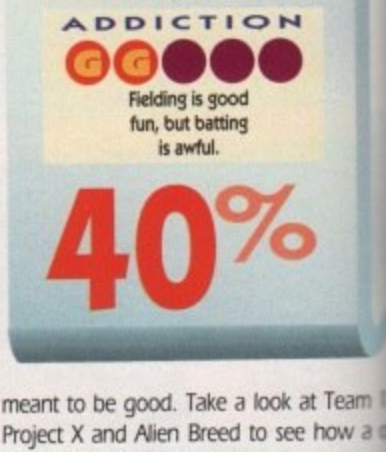

VISION

**Graphics but nothing Special, AUDIO** 

A measly crowd cheer **and a few duff samples. Very poor indeed**

**OCOOO** 

baseball bat shoved up<br>your backside. **As addictive as having a** your backside.

Project X and Alien Breed to see how a meg game should be made.

If you love baseball don't waste you money on this - you'll become terna depressed. Turn Channel Four on and war the game instead.

**Jonathan** 

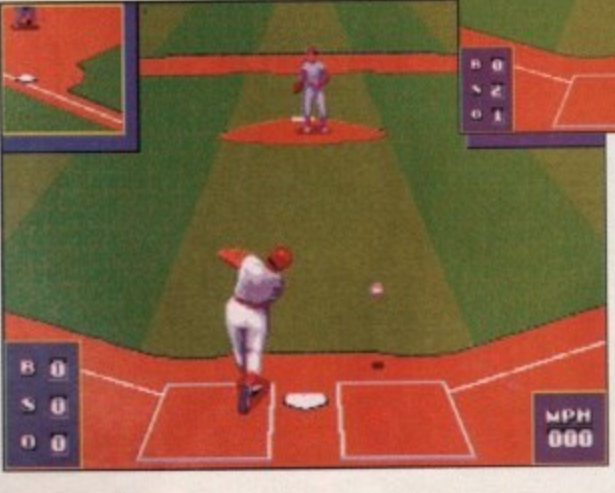

**• he get a home run? Will he or won t he hit the ball?**

**Will he or won't** 

**I can feel a home run coming on. Unfortunately it's going to be for the computer...**

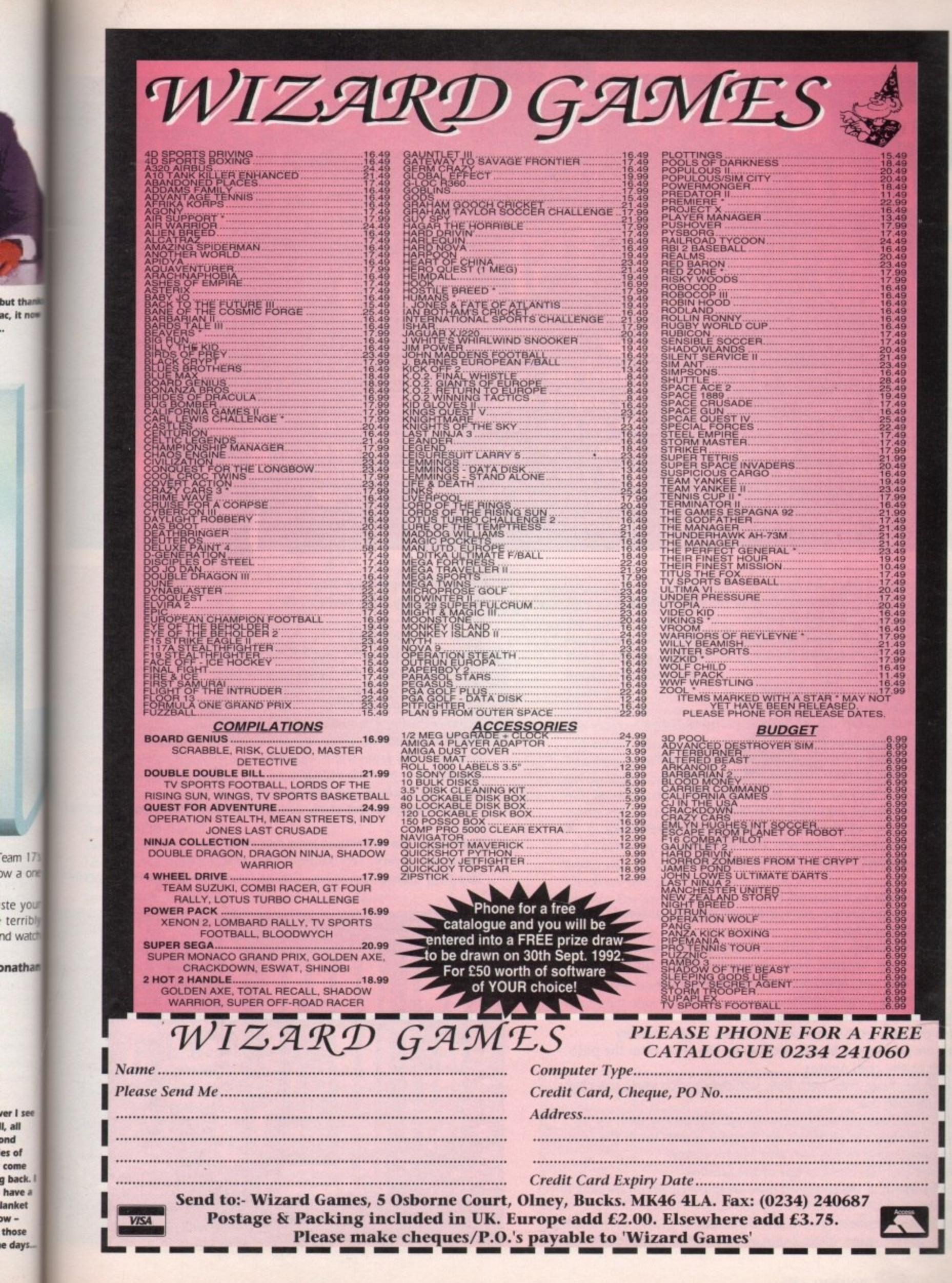

eam  $17<sup>1</sup>$ NO 6 WO

but tha

ac, it now

nd watch

onathan

ver I see II, all bnd es of come g back. have a lanket  $-W$ 

those

e days...

# Piok i •Ar. **ONKEY IS The Game er**

**Monkey Island 2. What an absolute pant-ripper of a game. And you obviously thought so as well, judging by the number of anguished phone calls and letters we've been receiving.**

**But fret ye not! Out of the mist**

**strides the spooky M Farthing with his players' guide. This'll take you as far as the second map piece (cos that as far as he can get) but well give you a bit of our own advice along the way. Over to you, you old sea dog...**

- **Take the shovel from the sign**
- **2 Talk to the three pirates, get money for wood polish**
- **Go to carpenters, buy wood polish**
- **4. Go back to pirates, polish leg (up to 19 times)**
- **5. Enter Bloody Lip Bar via window at the back**
- **6 Get knife**
- **7 Go to hotel. Cut crocodiles rope.**
- **8 Go to Largo's room and nick his wig**
- **9. Go to cemetery and dig up Largo's grandad (zoiks!)**
- **Pick up bone**
- **11. Go to the map makers and nick a piece of paper**
- **12. Return to Bloody Lip Bar and talk to barman**
- **13. Use paper with the, ahem, phlegm on the wall**
- **14. Go to the pirates and nick their bucket**
- **15. Go to the swamp and use the bucket with the swamp**
- **16. Go back to Largo's room and shut the door**
- **17. Use the bucket of swamp mud on the door**
- **18. Splat!**
- **19. Follow Largo to the laundry**
- **20. Back to Largo's room, shut door and take the ticket**
- **21. Collect Largo's laundry**
- **22. Go to the swamp, use coffin and row to the shack**
- **23. Give the wig, phlegm, bone and undies to the spooky woman**
- **24. On the way out, take the string from the table**
- **25. Trot back to Largo's room**
- **26. Take cheesy snacks from the Croc's bowl**
- **27. Use the pins in the voodoo doll when Largo's nearby**
- **28. Off we pop to the beach, picking up the stick from the path**
- **29. Back to the crap pirates**
- **30. Open box, use stick with box, use string with stick, use chees things with box**
- **31. When the rat eats the cheesy things, use string, pick up rat**
- **32. Go to Bloody Lip's kitchen via window, dump rat in the soup**
- **33. Go back round to the bar, and ask for a stew**
- **34. Accept the job, and nip out of the window**
- **35. Go to the map makers, and nick his monocle when he puts it down**
- **36. Go to the pinnacle, give Cap'n Dread the monocle, charter ship**
- **37. Take parrot chow, enter cabin and head for Booty Island**
- **36. Huzzah! We're on our way!**
- **39. Go to antique shop and buy th saw**
- **40. Back to Scabb Island**
- **41. Go to the pirates and saw off his wooden leg**
- **42 Go to carpenters, and nick a hammer and some nails**
- **43 Back to Booty Island (you're not seasick are you?)**
- **44 Go to Stan's Coffin Shop, talk to Stan, then leave**
- **45 Re-enter shop, ask to see coffin again**
- **46. When Stan gets in, close coffin and nail him in**
- **47 Get crypt key from the back wall**
- **48 Use hammer on cash register**
- **49. Go to Phatt Island, get arrested**
- **50. Pick up mattress, get stick, use stick on dead dude, use bone dog**
- **51 Take both the envelopes from the shelves**
- **52 Go to the library. Tell librarian that you're over 21**
- **53. Use card index. Remember "Joy of Hex" and ''Great Ship Wrec**

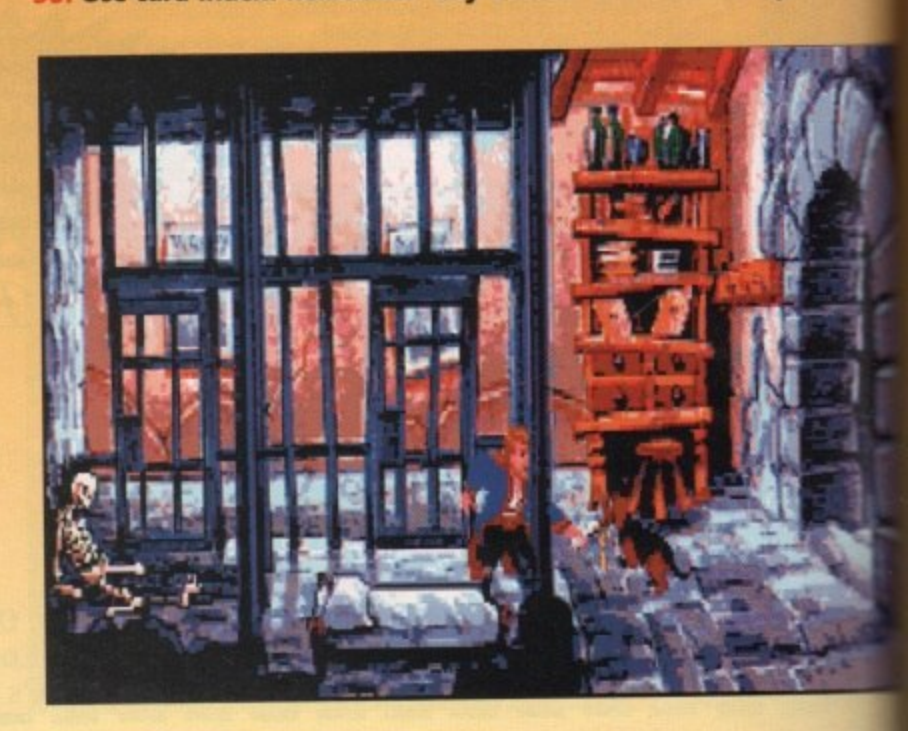

ne on

recks".

**6**

- **1 Open model lighthouse and nick lens**
- **1 S6 Go to Governor's Mansion, tell guard there's a fire, go upstairs**

Murder, arson, thievery, that sort of thing.

- **1 Use useless third book with book on his bed**
- **1 Go to Scabb Island**
- **1 Go to cemetery, use crypt key on crypt**

**54 Get the three books from librarian**

- **W. Look at "Famous Pirate Quotes"**
- **E** . Open coffin that matches Rapp Scallion's quote, get ashes
- **l 1** Go to swamp, ask Mojo lady about Ashes2Life
- **p 63 Go to crypt, use Ashes2Life on Rapp's ashes, say you'll check the gas**
- **Let**. Go to hut on beach, use key on door, switch off gas
- **- 65. Go to crypt, re-animate Rapp, tell him about the gas**
- **66. Bingo! One map piece!**
- **67. Go to Phatt Island**
- **68. Go to the alley near the library, watch little dude knock on door**
- **69. Use slot, ask for winning number**
- **! 70 PAY ATTENTION. Save the game each time you get an answe right. Count the number of fingers he holds up. IGNORE THE NUMBER HE SAYS. He'll hold up some more fingers. When he asks the question, give him the number he held up the first time. Go**
- **71. Go to Wheel of Fortune in the next alley, place bet on winning number**
- **72. Repeat steps 69 to 71 until you've got all three prizes**
- **73. Go to Booty Island**

**I that?**

- **74. Go to costume shop, show invitation, pick up your "costume''**
- **75. Go to party at the mansion, nick map piece, leave mansion**
- **76. One tearful reunion later, try and get the map piece back, don't**

**worry when it flies away. It's** in hand (fnrr fnrr!)

Give Pick up Look at

- **77. Go round the back of the mansion, push dustbins**
- **78. Run right around the house with the chef in pursuit**
- **79. When you come round to the kitchen door again, nip inside, steal a fish**
- **80. Pop back into the party, go upstairs and take the**
	- **oar, back outside, half-inch the dog as well. You fiend!**

at.

- **81. Go to Phatt island, talk to fisherman, show him the fish**
- **82. Go to Booty Island, go to cliff, use fishing rod on map**

Today fa your lucky day, all right

- **83. This is getting silly, isn't It?**
- **84. Go to the big tree, use oar in the hole next to the plank**
- **85. Climb on to the oar. Spooky dream sequence bit...**
- **86. Pick up the broken oar, take it to the carpenter on Scabb Island**
- **87. Return to the tree on Booty Island, use the oar in the hole, climb onto oar, take plank, use plank in next hole, climb on plank, pick up oar, use oar in next hole and so on...**
- **88. Get telescope from furthest tree house**
- **89. Enter tree house, use dog on the mound of paper**
- **90. Caramba! Map piece numero deux!**

**Righty, we've got quite a way into the game here haven't we? Thanks to the mysterious Mr. Farthing for his considerable help.**

**Just to give you a kick start on your search for the next piece, you'll need to win the spitting contest by fair means or foul (but mostly foul), charter the glass bottomed boat study your books, and go for a bit of a dive. If you figure that out, then you'll be able to "get ahead" to get the map. Cryptic, eh fellow funsters? Remember, never a cross word.**

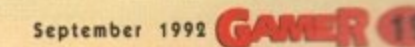

**The head hone s connected to the—**

### The game from Hell is back

**MICROPROSE • E29.99 • 1 meg • Keyboard • Out now**

puzzle for you. Do you know who Invented Tetris? No. it wasn't Keith Chegwin, although A p you re quite close. I'll tell you. It was the Devil.

L

brainwashing device, designed to turn the bies. And, God help me, I love it. Yes, Tetris is Satan's computer game. It's a people of Earth into drooling techno-zom-

game of Tetris, and then played it backgoing to a party round at Satan's house?". Stuff like that. Gulp. You see, Tetris is full of Satanic messages. And we can prove it. We videotaped a wards. And there it was, in Morse code. ;Worship Satan' it said. 'Hey Kids! Fancy

violently, cursing at priests in Latin and Ever since, Biff's taken to spinning round spewing pea soup everywhere. Some things never change, eh?

So, Microprose have joined up with the Dark One and brought 'that game' to the Amiga once more. And this time it's Super, apparently. Let's fill up on holy water and take a closer look...

First of all, who doesn't know what Tetris is about? Just you, eh? You must be a bit of a sad case. Well, just for you. I'll explain it Take a look at the screenshots, as this'll help you visualise what I'm on about.

You've got a "pit", and different shaped blocks tumble from the top. By rotating them, you've got to make complete lines in the pit. Each complete line vanishes, thus leaving you more room. Each incomplete

46 178

line remains where it is, and clogs up your pit. If the blocks reach the top, it's game over. And that's It

Now, on Super Tetris things are a bit different. We've got some new features to talk about. So let's go through them one by one

For a start the pit starts

half full of blocks. You've got to clear this "rubble' to progress to the next level. The trouble is. you've only got a limited number of blocks per level.

180

For each line you complete, you get two bombs. These can be used to blast away

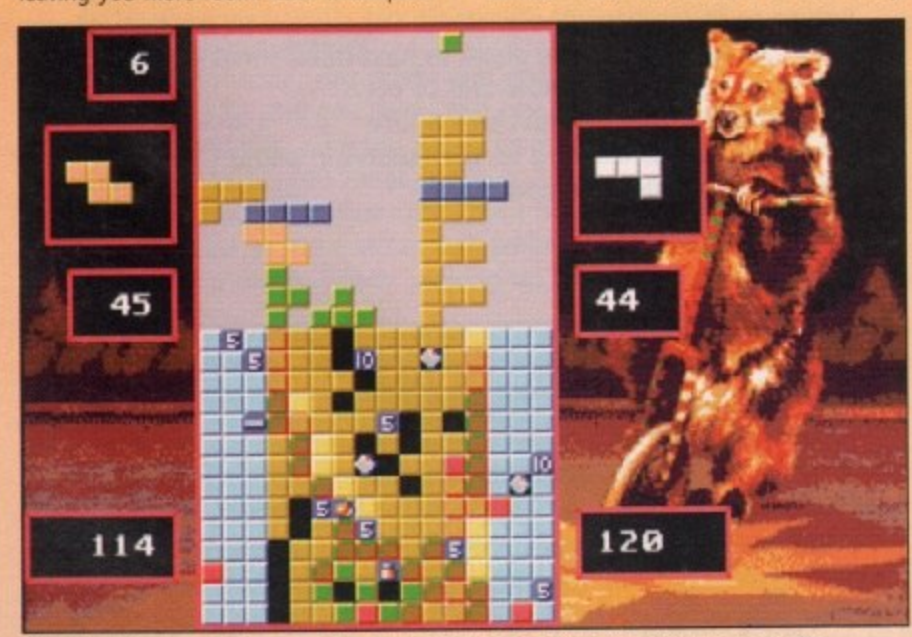

And this is the competitive game. Bugger up your opponent's plans at every opportunity

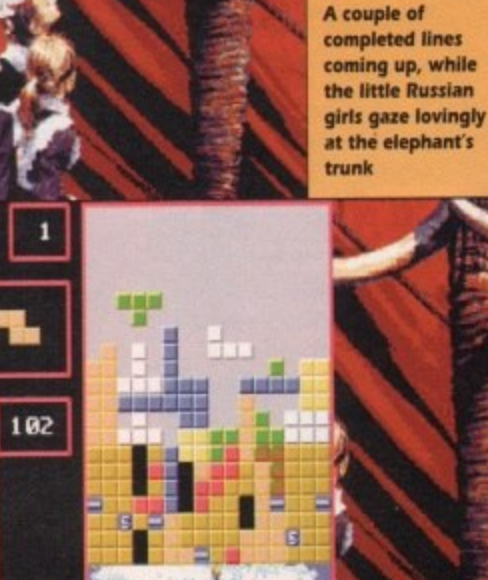

**A co-operative two-player game In progress. Note the wider pit,** to make more room for two

your cock-ups, or to collect treasure. Which leads us on to...

The treasures. These nestle in among the rubble and can be collected by hitting them with bombs. The bonuses range from extra pieces, destroying a whole line or giving you one of those elusive and ever so handy long blocks.

You've got a two-player option where you can either play against or with your friend. You can also link up two Amigas and play that way. There's a timed game wnere you've got to finish each level in under a set time.

Perhaps the most bizarre addition is the Save Game option, that lets you load up your old games and carry on where you left off. Spooky.

So that's what's 'Super' about this new version of Tetris. Is it worth it? Erm. to be honest, the answer is no. Tetris has been around for yonks and you can pick up a perfectly adequate version of it from any good PD library. In fact, I do believe we've given you a version of it on the CoverDisk

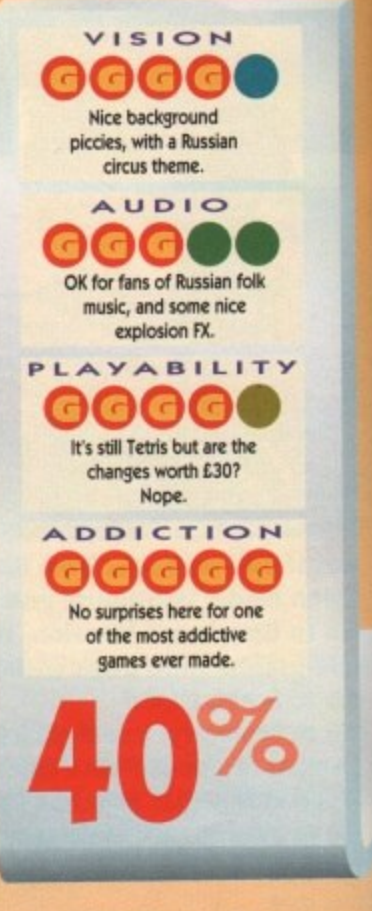

not so long ago. As have most compu magazines

The problem isn't that Super Tetris is a bad game, it's not. It's just that it's vastly over-priced, and the new changes don justify the price. I'd even put money on the fact that in about three months you'll be able to get a PD Tetris with the same features, probably called Super Twonktrix or something.

This is a tricky review. As you can see, scores highly on all counts as it's technically a good game. I enjoyed it, but then I got it for free.

With that in mind, the overall mark has been chopped down because of the extremely dubious value for money. Just thought I'd explain that. You've probably already got Tetris anyway. Don't bother. Daniel

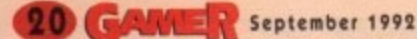

# AIR WARRIOR

**Air Warrior - Multi-player Combat Flight-Simulator** Fight upto 39 opponents in simultaneous realtime 3D. For the first time outside the US, On-Line brings you this revolutionary multi-player simulation.

Log onto 081-539-6763, 8-1-N, with your modem and find out more. Free membership, No monthly fee, connect cost just 1.50 an hour plus VAT.

# WIN THIS AMIGA 500+ AND A PHILIPS 8833 GOLOUR **STEREO MONITOR**

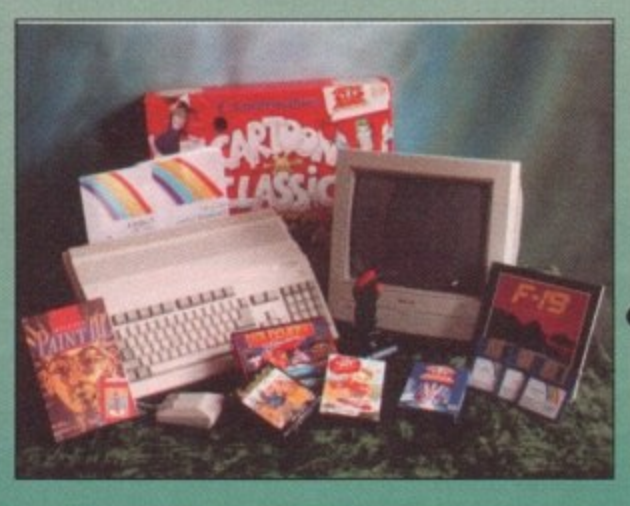

**PLUS** • Cartoon Classics • Lemmings • Captain Planet • • Bart Simpson • Paint III – with animation • Workbench 2 •

## **PLUS**

• Hollywood Collection • Robocop • Batman - The Movie • • Indiana Jones • F19 Stealth Fighter • Wicked 30 Game Pack •

Another 50 great games Microswitch Fighter joystick Dust Cover Mousemat

### **ALL THIS COULD BE YOURS - JUST CALL**

**ENTER AS MANY TIMES AS YOU LIKE. IF YOU DON'T RING YOU CAN'T WIN** So call now to win this fantastic prize

Calls cost 36p (cheap rate) and 48p (at all other times) per min. inc. VAT T.P.P. Ltd, Berwick upon Tweed TD15 1AB. Please ask permission before you call<br>Your name may be passed on to other responsible companies who may send special offers and promotional literature. If you do not want this pleas

mputer

ris is a vastly don't on the u'll be ne featrix or

see, it mically I got it

ark has of the y. Just obably er. **Daniel** 

# **INCREDIBLE OFFER!**<br>MODEM AND ON-LINE PACKAGE MODEM AND ON-LINE PACKAGE<br>10% off previous offer price for a limited period.

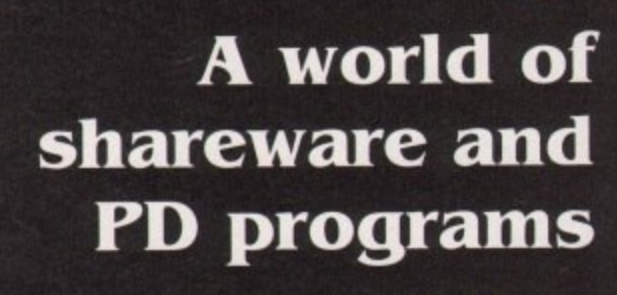

out of this world!

# **...just waiting to be discovered!**

**ONLY** 

Due to the tremendously high demand, the price of the acclaimed EuroLink modem has been reduced to  $£134 - a$ reduction of E95 on the recommended retail price of £229.

aders

 $\mathcal{L}$  $\sim$  $1/4$  $\mathcal{Q}$ s

. S

N e O

o

 $\overline{a}$ 1 ; 4 4 ' t \*

This means it is now even better value – still with the same full specification and all the advanced features of more expensive modems.

It is the easy-to-use key to the ever-widening world of communications. Simply connect it to your computer and telephone and you're ready to go.

With your EuroLink modem you can access leading information services such as the UK's Prestel, Micronet and Telecom Gold. the legendary CiX, and the world-beating CompuServe. the biggest online database and information service of them all.

Use the EuroLink modem as your own complete communications centre - to send fax, telex and electronic mail messages, keep up to the minute with the latest news, sport. weather and financial markets, or even roam the world searching and retrieving data from the leading electronic libraries.

Or you can simply explore some of the many hundreds of

### MODEM & ON-LINE PACKAGE you wouldn't be able to find any other way.

amateur bulletin boards all over Britain where people with the same computer as yourself, and with similar interests, help each other with practical ideas and advice that

### **And CompuServe comes free!**

With your Eurolink modem comes FREE membership of the world's biggest online information service, CompuServe. You'll get your own personal ID number and password. the ideas-packed CompuServe magazine. and \$15 of FREE usage credit.

One of the many attractions of CompuServe is its vast library of nearly 30,000 shareware and PD programs you can download directly into your own computer.

And CompuServe, plus your EuroLink modem, also turns your computer into a 24-hour, seven-days-a-week fax and telex machine!

### **What the EuroLink modem offers**

- 
- Four speeds including 2,400 baud<br>• Intelligent microprocessor controlled<br>• Autodial, Autoanswer, Auto redial<br>• Automatic baud rate scanning
- 
- 
- 
- Auto terminal baud rate sensing<br>• Easy-to-understand built-in Help pages
- 
- 
- 32-number telephone directory<br>• Six progress-checking LED indicators<br>• Software-controlled pulse/tone dialling<br>• External plug-mounted power supply
- External plug-mounted power supply
- External plug-mounted power Built-in 'watchdog circuitry •
- Internal loudspeaker
- Fully Hayes compatible
- Fully BABT approved

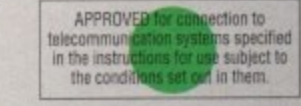

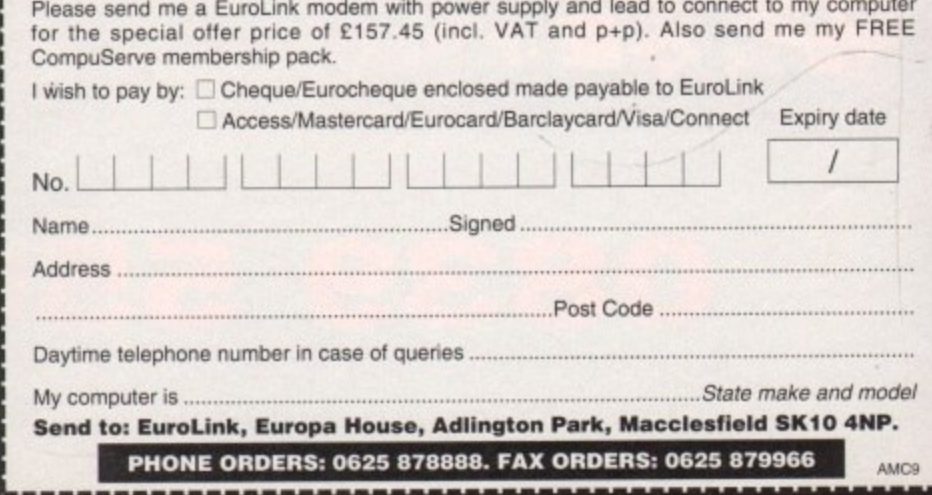

**ORDER FORM**

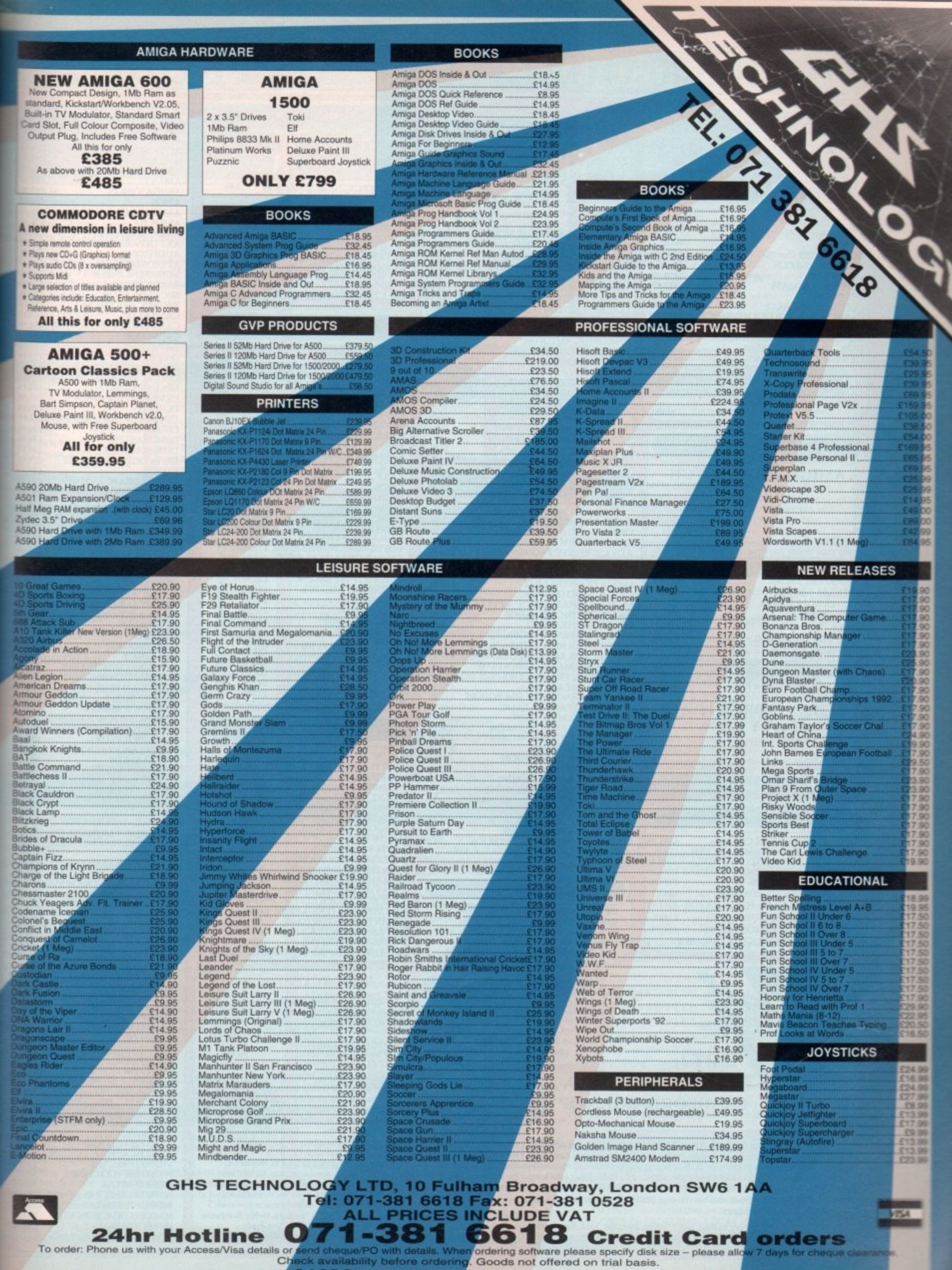

are subject to change without notice **(PORT & GOVT., EDUCATIONAL ORDERS WELCOME** F

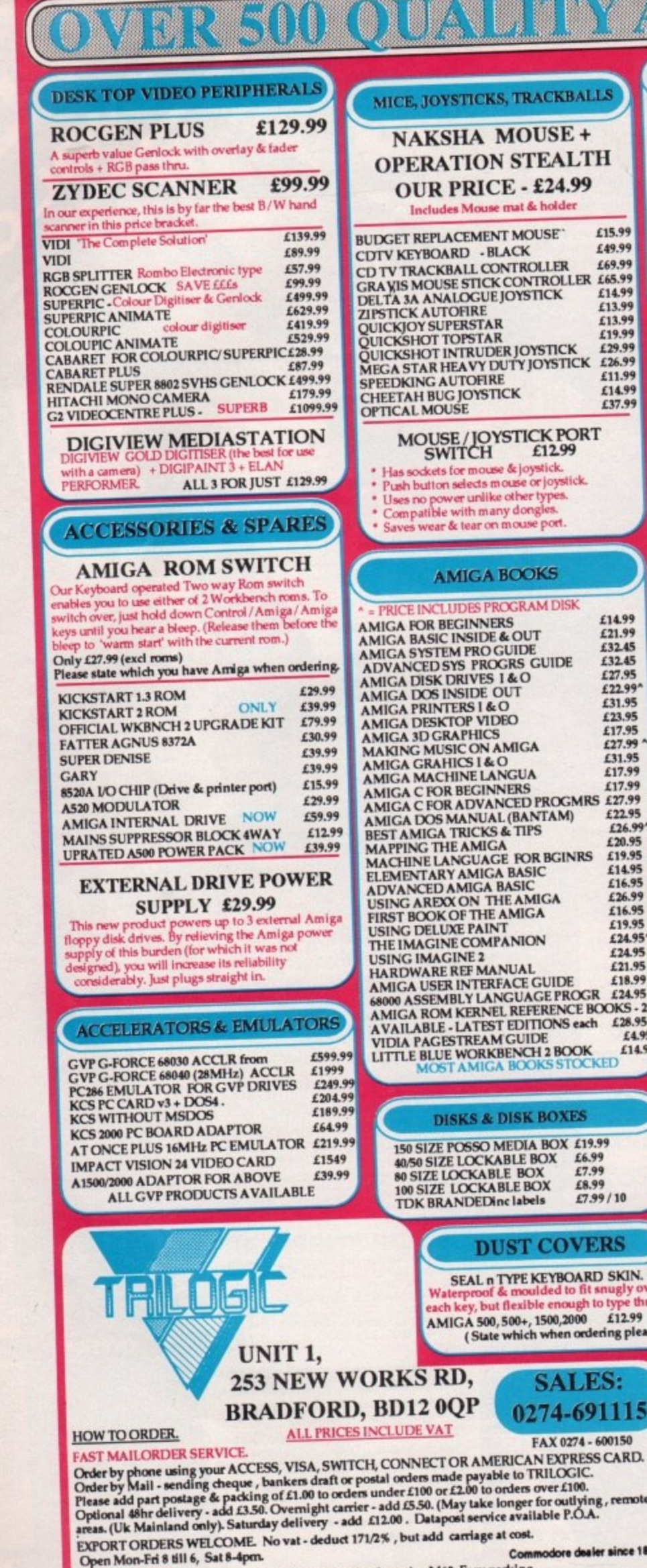

Callers welcome - we're easy to find, just 1.5miles from the M62. Easy parking.<br>Leave M62 at junction 26, take A638 to Bradford, uphill, after about 1.5 miles & just past the park, turn left once over a railway bridge. Aft

**BACKUP UTILITIES** TO X COPY PRO £33.99 ADV<br>AMI<br>AMIE demal Latest version - complete with C<br>drive adaptor. Highly successful. AMA<br>AMK X COPY CYCLONE ADAPTOR £12.99 AMC<br>AMC<br>AMC<br>AMC<br>ART **AMI SUPERCARD £34.99** (Requires an external drive) **OTHER DISK UTILITIES** AND<br>AUD<br>AUD<br>AUD<br>BAR<br>BBC **ACTION REPLAY FOR A500 £57.99** ACTION REPLAY FOR 2000 £67.99<br>NB. Making backups without the permisiion<br>of the copyright holder is illegal. BRC<br>CAN<br>CAS<br>CRC<br>DA **TOP 30 AMIGA GAMES** ADDAMS FAMILY<br>ANOTHER WORLD<br>AGONY<br>AIR LAND & SEA<br>AWARD WINNERS £17.99 **DA**<br>DEI<br>DEI PLEASE PHONE IF THE £17.99 E17.99<br>
£17.99<br>
£17.99<br>
£17.99 DE DE **BLACK CRYPT** DG<br>DIN<br>DIN £19.99  $£7.99$ <br>£19.99 CASTLES<br>CHUCK YEAGERS ADV FLT<br>CHART ATTACK DIS<br>DIS £21.99 FORMULA 1 GRAND PRIX<br>F15 IT  $£24.99$ <br>£24.99 DR LIX PX RX RX RX RX RX RX RX RX RX  $£24.99$ <br>£17.99 **GOLF**<br>GODS<br>HARLEQUIN **LATEST** £17.99 £17.99 **JAGUAR XJ220<br>JIMMY WHITE SNOOKER<br>JOHN BARNES** £19.99 £17.99 JOHN BARNES<br>
KNIGHTS OF THE SKY<br>
LEMMINGS 1.1 DATA DISK<br>
LEMMINGS 1.1 DATA DISK<br>
CHEMMINGS 1.1 DATA DISK<br>
OH NOT MORE LEMMINGS 1.17.99<br>
MEGALOV 151 ATONNE 12.0.99<br>
1.2009 **GAMES**  $£20.99$ <br> $£24.99$ <br> $£17.99$ **M1 TANK PLATOONB**<br>PAPERBOY 2 **ARENOT**  $£17.99$ <br>£19.99 **FAPERBOTZ<br>SHADOWLANDS<br>STEEL EMPIRE** £19.99<br>£17.99<br>£17.99 SUPERSKI<br>THUNDERJAWS 日期日日 **CHISTI**  $£20.99$ <br>£20.99 **THUNDERHAWK** ULTIMA 6 £17.99 **VROOM** £20.95<br>£19.95<br>£14.95 **WOLFCHILD** KLLNNNN  $£16.95$ <br>£26.99<br>£16.95 **EDUCATIONAL SOFTWARE**  $£19.95$ <br>£24.95' MORE TITLES IN NEXT COLUMN **BETTER MATHS (12-16YRS)**<br>
BETTER SPELLING (8+)<br>
COMPENDIUM 6<br>
EPTER SPELLING (8+)<br>
FIRST SHAPES (3-8YRS)<br>
FIRST LETERS & WORDS (3-8) £12.99<br>
FIUNT SCHOOLA RANGE<br>
FUNCE TO SPECT (8.19.99)  $£24.95$ <br>£21.95 £18.99 £24.95  $OKS - 2$  $£19.99$ <br>£19.99  $£28.95$ <br> $£4.95$ <br> $£14.95$ **JUNIOR TYPIST (5-12)** KID'S TYPE E16.99<br>
LETS SPELL SERIES £14.99<br>
MAGIC STORY BOOK £17.99<br>
MATHS TALK (5-13YRS) £18.99<br>
MATHS TALK (5-13YRS) £18.99<br>
MAVIS BEACON TYPING £24.99<br>
MICRO RANGE (LCL) £19.99<br>
MONEY MATTERS (4-7YRS) £13.99<br>
PAINT ME  $£16.99$ <br>£14.99 **MIDI INTERFACE 2** Our unique 5 port Midi interface 2 has In, Out & Thru sockets plus two additional switchable out/ ugly over<br>type thru. thru sockets for ingenious versatility.<br>NOW ONLY £27.99 £12.99 ing please)

Extra Midi lead 1.2m4.99<br>
Extra Midi lead 3m £3.99<br>
STEREO SAMPLER 2<br>
Cur Superb sounding STEREO SAMPLER 2 uses a<br>
state of the art A/D chip which samples so fast, it<br>
captures every detail of the sound. Easily adjusted<br>
l sampling software. NOW ONLY £39.99

 $/10$ 

**is** 

89 115

0150

remoter

nce 1894

### **SUPERFI 2 STEREO SYSTEM**

We've looked high & low for a POWERFUL,<br>QUALITY Stereo speaker system for use with<br>Computers, keyboards, Stereo VCRs, Satellite<br>Systems & Walkmars. Now we've found one - it is Systems of valid and S. Now we've found one - it is<br>a 20 walt per channel, directly mains powered, 3<br>way speaker system. It has Bass, treble & volume<br>controls & comes with connecting leads.<br>Frequency response: 32Hz - 20KHz

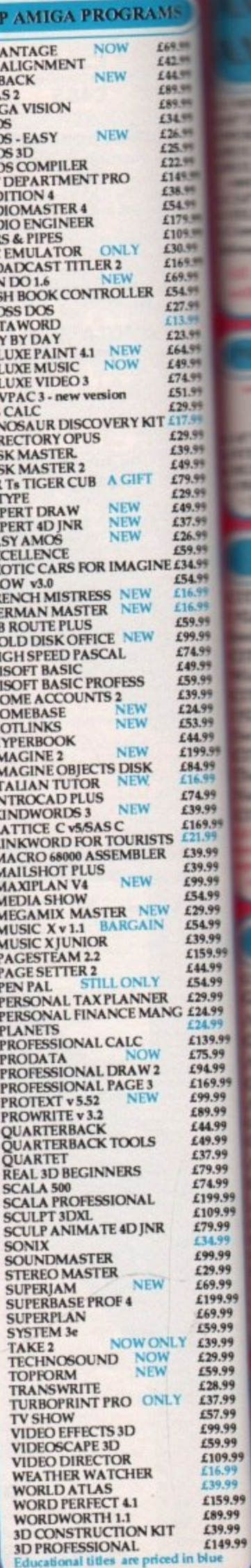

**FER** 

a.

w

**Program** 

**CRA** 

٠

m

li o

æ

m

w

œ

ш œ ts: ы ь ь ь

ь ь

ku.

٠

September 1992

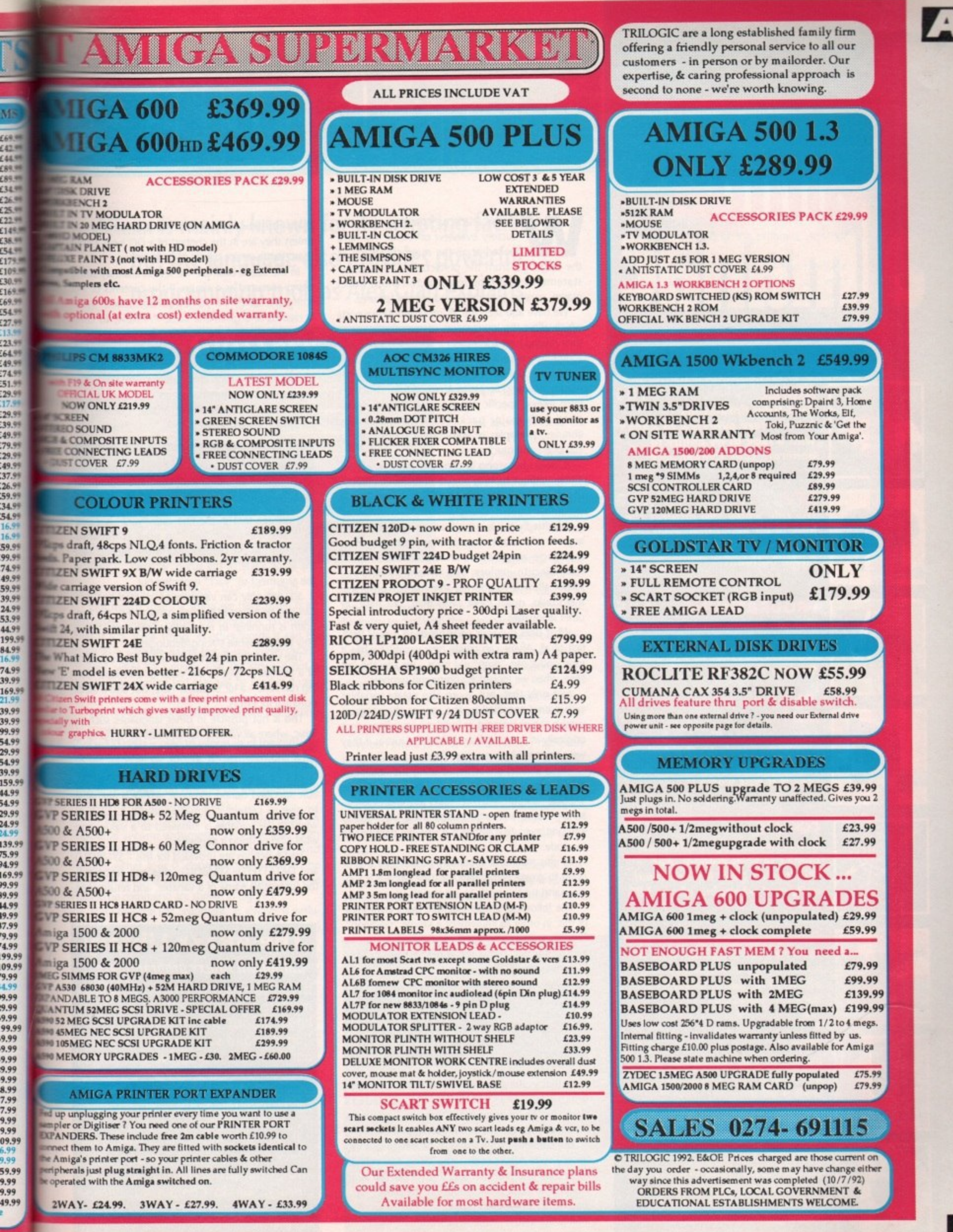

September 1992 **Amiga Computing** 

99

# **Handling**

# a amigar

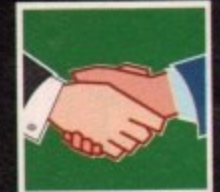

### **ARexx 101**

**Alex Olen finishes his introductory overview of Allekx with a look at its ability to generate code dynamically**

•

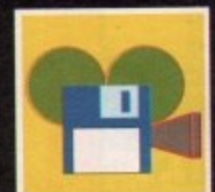

## **DTV** 1033 **The role which still pictures can**

**play In an animation. Paul Austin has his finger on the** Pause buffon...

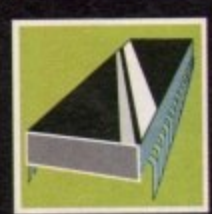

### **. 1 0 You can create screen displays by addressing the appropriate registers directly, as Margaret Stanger finds out**

**PROGRAMMING** 

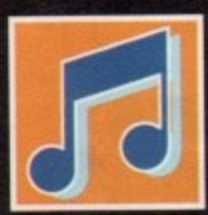

•

•

•

**• •**

•

**MUSIC** 107<br>**Sequencer One Plus has been Sequencer One Plus has been** awaited eagerly by the Amiga **music fraternity. Paul Austin sees if it was worth It**

**COMMS** 109 **Hands around the world... all thanks to your modem. Pat Winstonley talks inteestationcd unity and whopping phone bills**

**•**

105

**1 1 1**

115

**lb.**

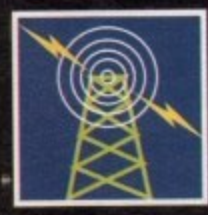

•

WE

П

### AMOS

**Jazr up your programs with a wider range of fonts and font effects. Pkil tiouth interferes with his italics...• •** • a

**• 113 Should you or shoulit you not invest in a flatbed scanner? ,IAPell it all deprds, says Oen Pointer •**

# **MULTIMEDIA**

**Barrel... • following the state of the Superior Countries of the Superior Countries of the Superior Countries of the Superior Countries of the Superior Countries of the Superior Countries of the Superior Countries of the Superior C The gun fella' Mild West comes to your front /Sam courflitsy of COMi nDte Wipiker spins his**

ith this article we complete our introductory overview of ARexx. We have looked at all the main constructs of W the language, from the predictable DO loops, IF t statements and functions, to the more novel macro, parsing and compound symbol features.

which allow the interprocess communication, and their related host addresses. We have also seen the all-important ARexx ports

a ARexx, including access to Amiga system structures c compilers and much more. In future we will be looking at more specific subects from the varied and resourceful world of trom ARexx, specific ARexx-based languages supplied with major packages, interesting new libraries, examples of automation scripts, ARexx

e ARexx without looking at one of its most interesting features - the ability to generate code e c dynamically. It would be wrong to conclude any overview of

anyone who wants to use ARexx for more than m mundane automation tasks will find it quite rewarding to explore. The dynamic abilities of e ming tasks, much more easily than, say, Basic, or Admittedly this is a more advanced feature, but ARexx allow it to address some major programother languages.

first of all, ARexx can create new variables while it runs, and it can "drop" old ones - we saw this last What does dynamic code handling mean? Well, time, when we looked at compound symbols.

with names specified by the user as the program were normal ARexx program lines. Not only that, but it can also create variables runs! It can also accept or build program lines - not originally in the code - and run them just as it they

These abilities are achieved using the very powerful Interpret instruction, and its sidekick, the VALUE() function. Interpret takes any expression as an argument, and, after evaluating it, attempts to interpret/execute it just as if it was the next line of the code.

By this means, it is actually possible for a program to create commands for itself while it is running, and subsequently to run them!

The following simple example takes advantage of this, in order to implement a simple "readloop". This reads each line typed in at the "?-" prompt, and runs it just as if it was a regular ARexx clause (command line)!

> **0 a siaote readlnoo •1 in forever 400.1 proved "1-" eerie puttinputstrina inputstrini . 'Bye" then break Interpret inautstrino end**

Note that in the above program, the input (inputstring) is actually a variable until it is converted to a clause by the Interpret instruction. You can probably already see the enormous potential of this.

The contents of the string to be interpreted can be any valid ARexx code - the string can contain more than one program line. It is considered as an independent unit block, not unlike the blocks specified within a DO...END range.

A Break clause within this string will make the program break out of the Interpret instruction, but there must be no Leave or Iterate instructions, unless they are in the context of a DO loop. Other than that there are hardly any restrictions.

In the above example we see an arbitrary string being executed as a clause. If the contents of this string are, "var1 =  $77$ ", a new variable called "var1" is created and given the value 77. Now, to complete the process, we will also need the ability to retrieve the value of a variable whose name we specify.

This is done with the function VALUE(). The argument to this function is an expression which evaluates to the name of the variable. Consider the following example:

> **I' Using the value() function \*1 . 77** var1 = 77<br>var2 = 'var1' **say vatuefear2)** sh *Asthel*, ABLS.)

You will see that in the first case "var2" is evaluated, and the result, "var1" is used as the argument, so "77" is printed out. In the second case the literal value of the string, ie "var2" is used as the argument so "var1" is printed out.

So, not only can variables be created but they can also be accessed by their names while the program is running! In most other languages this is only possible while tracing/debugging.

The VALUE() function can thus be used as a kind of a pointer to give us the value of a variable during run-time - a lot of power here, but also a lot of potential for errors.

This is not possible in other languages such as Basic, where all variable names must be declared at the start, and the language prevents any mixing of the variable names with the variable contents.

As well as being able to find the value of a variable specified during run-time, ARexx is also able to give us certain information about it, such as whether the variable is initialised to a value, and what kind of string it contains.

Two functions are provided for this - SYMBOL() and DATATYPE(). SYMBOL() takes one argument, the (potential) name of a variable, and returns one

### **The ARexx Library Calling all ARexx programmers...**

If you've recently written an ARexx masterpiece and want the world to know about it, send it in to AC. Continuing to support ARexx is a high priority and as a result we are opening<br>the AC ARexx Library.

This new source of ARexx software will be redistributed free of charge on the AC CoverDisk every month.

If you want to play your part in the ARexx explosion, send your scripts and additional programs to: AC ARexx Library, Amiga Computing, Europa House, Adlington Park, Macclesfield, **SK10 4NP** 

# dynamic code

**ARexx is mainly known for its scripting facilities, but the language also provides powerful programming tool, as Alex Gian explains**

# **Glossary**

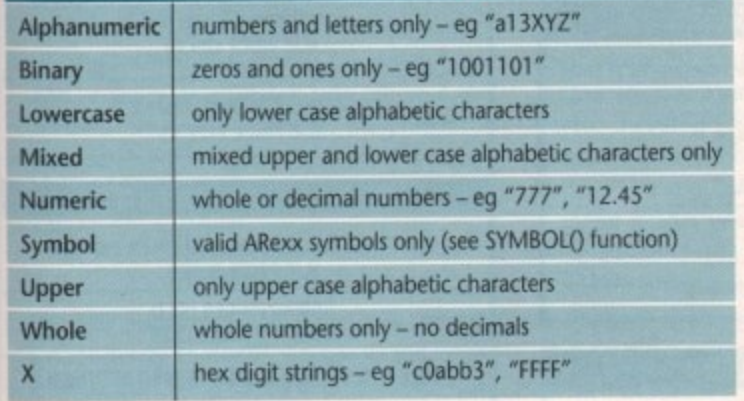

of the following three strings - VAR, LIT or BAD.

VAR means that the string we have given is an initialised variable within the program; LIT means that it is a literal string, in other words it can be used as a variable name but is not currently initialised; while BAD means that the string is not a legal ARexx symbol and may not be used as a variable name.

This is a useful check to make before attempting to create new variables dynamically!

DATATYPE() is used to inform us of the contents of the variable we specify. If used with one argument, it will return one of two strings, NUM or CHAR, depending on whether the variable content is a number or a character string.

In addition, DATATYPE() can also take an optional second argument. This specifies even more detailed information to check for, and returns either 1 or 0, depending on whether the test succeeded or not. The options for the Datatype command are shown in Figure I.

Note that the first argument, as always, is evaluated before being tested, so datatype(1/2,numeric)  $= 1$ , but datatype(" $1/2$ ", numeric) = 0.

As you can see, the tests provided by DATATYPE() are extremely useful, and can save a lot of boring coding.

### **Structures**

One example of the use of these facilities might be the creation of a simple database, where the elements can be stored in variables under their own names, as they are given in. This dispenses with the need to provide appropriate structures beforehand.

Data storage is also far more flexible, and a new category, or a special case can be stored very easily, without having to modify the complete database substructure. When used in conjunction with compound symbols, this can yield some extremely flexible and powerful computing.

Note that a program which creates a database like this (a simplistic example is given in the listing

below), ends up with a different set of variables to those with which it started out - the program has modified itself while rum ning-

This approach could be taken even further, with a program modifying itself until it is quite different from the way it started. Of course, we always hope that any changes a program makes to itself are for the better!

In languages that do not

allow this kind of dynamic evolution, all the possible outcomes would have to be taken care of in the initial algorithm. Dynamic code allows the flexibility to deal with the unexpected.

Programs that make major changes to themselves while running are known as self-modifying. Their real value is in artificial intelligence and other problem-solving applications.

Here the self-modification represents the new states learned by the program. However, use of code like this - powerful as it is - is extremely sensitive and prone to error unless it is very rigorously programmed, so any major complexity is better avoided.

While it does a lot to simplify small jobs, I do not recommend using it for anything complex without a good understanding of dynamic code, as it makes it all too easy to tie oneself up in knots.

The ability to intermingle the names of variables with their contents is technically known as syntax/semantics collapsing. The syntax of the

program (ie the language rules) blends into the semantics or meaning of the program, (ie what the program does).

It is a prominent feature of the Lisp family of languages, which have been a major tool in Al research. Think of syntax/semantics collapsing as plastic explosive - it is flexible enough to be made into any shape you like, powerful, and should be treated with extreme care.

Now, Rexx was primarily designed to be a practical language, and was never intended for complex Al use, However, combined with its good parsing abilities, it is possible to use it constructively in a number of programming applications, for example syntax analysis and problems concerning an evolving program state.

These uses are more advanced, and we may have a better look at them in the future.

As we said, the majority of ARexx users will mainly be interested in its script automation facilities. Yet there is one application area - not as complex as Al use, but a little more involved than automation scripting - which will interest many users.

This involves the conversion of files from one format to another. ARexx was practically made for this task, and even less experienced programmers should find that format conversions are a breeze, whether they be text, graphics, or sound.

Most of the utilities that do this kind of job come from the Unix world and assume some familiarity with the C way of doing things. On the whole they have been the province of professional programmers; the amateurs having been left to plod along in Basic.

Yet with a little thought, ARexx can do quite a bit of what dedicated reformatting and patternmatching programs like AWK, PERL, SED and even SNOBOL can do, in a surprisingly straightforward manner.

So next time you have a file you cannot use, because it is not in quite the right format, don't despair, Write an ARexx script to do the job, You might be surprised at how easy it is.

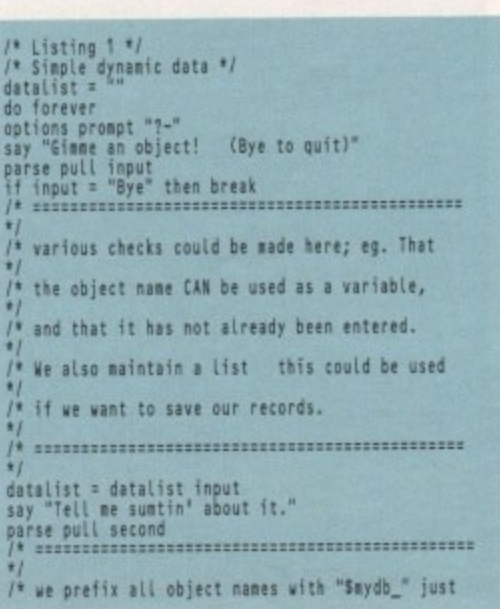

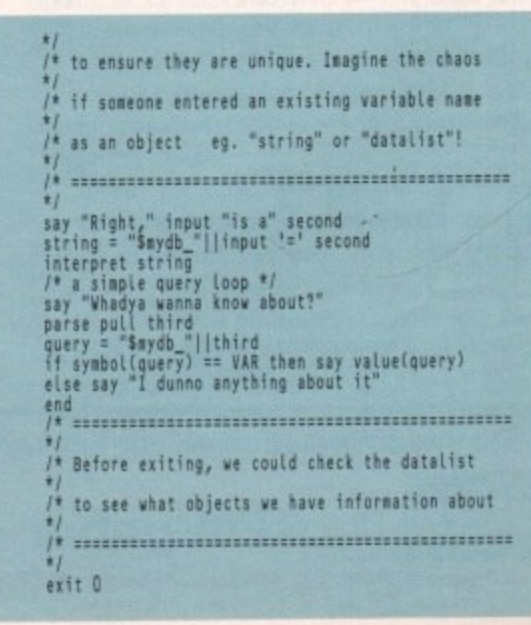

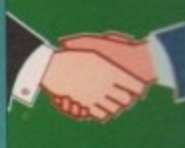

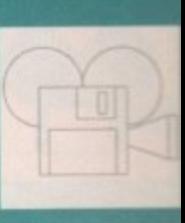

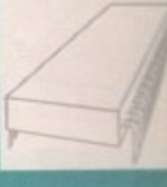

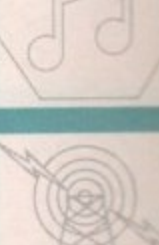

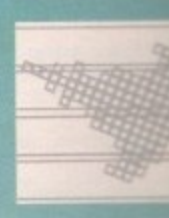

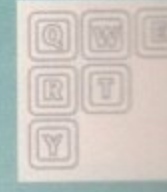

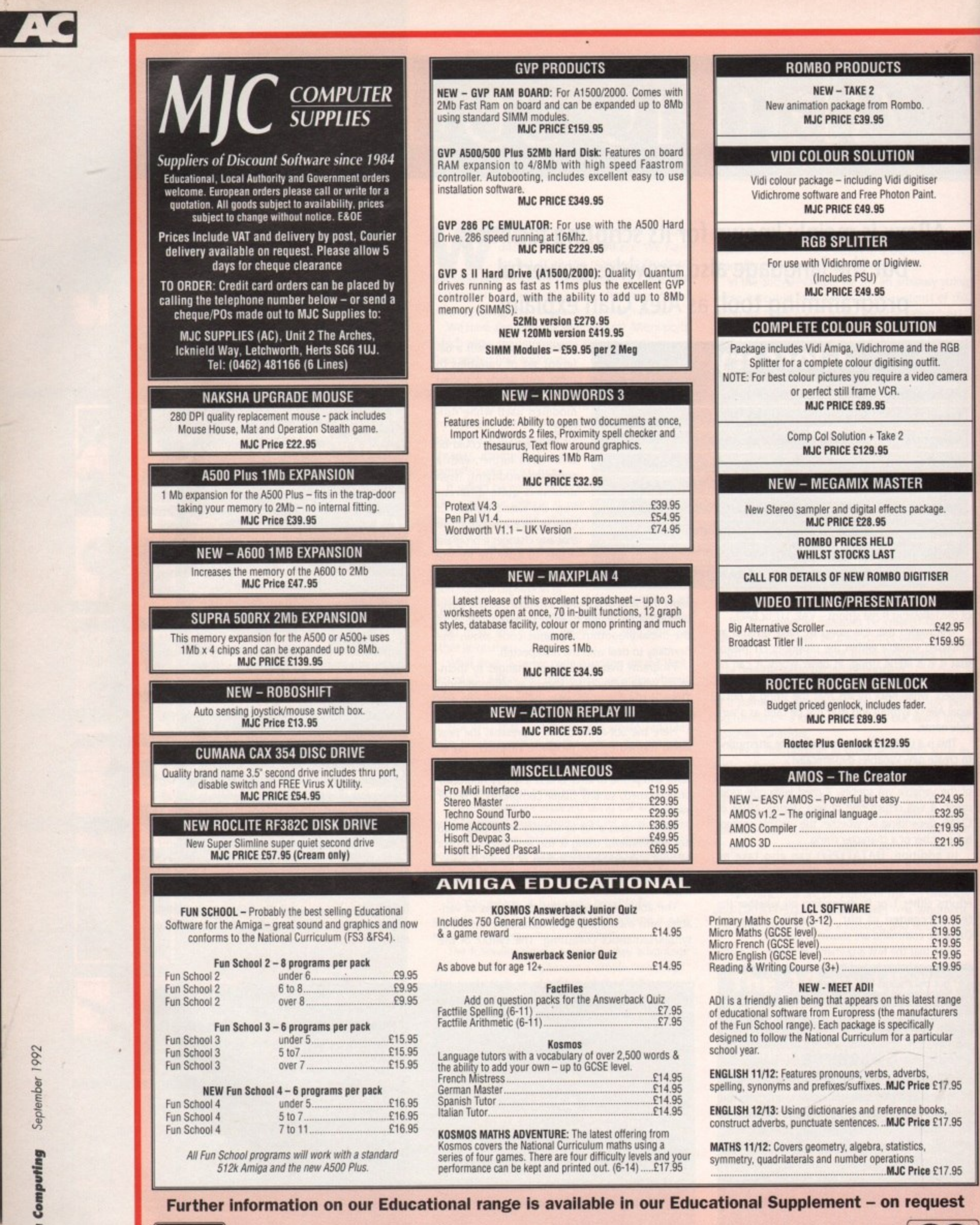

Remember – prices include VAT & delivery

Amiga Computing September 1992

**VISA** 

MasterCard

# **Still life**

ost videophiles assume that if an image is to appear on video it has to be ani-**M** mated. In fact like any other artistic exploit DTV productions benefit immensely from a little light and shade.

If a project is solely comprised of a constant stream of ever-changing animated images it soon becomes rather monotonous, and just a tad irritating - a brief glance at the average low budget music video is testament to that.

If you're trying to make a point, during a documentary for example, stills are an excellent way of producing an authoritative, news-like atmosphere.

Also, it you're an animator, stills can be a very convenient method of stretching the production without forcing your system to expend the huge amount of effort additional animation sequences require.

### **Bonus**

Another animation bonus is that stills offer you the opportunity to display images as they really are, rather than being forced to compromise quality as is often the case when imagery is compiled into an anim.

If you're the lucky owner of one of the many 24-bit display boards, stills may be the only method you'll ever have to show your work as it should be rather than suffering the sometimes painful transition to Ham, which is still the only really viable method of displaying photo-realistic full screen images without the assistance of a still frame recording system.

As I'm sure you're aware, there are countless methods of importing images into the Amiga, but

# **Paul Austin explains how to inject some style with the occasional still**

no matter what the method the process invariably boils down to either scanning or frame grabbing.

In the case of frame grabbing, the conversion from live video to a still frame image is relatively painless. As you're already dealing with a videolegal image there's no palette adjustment necessary to avoid the dreaded colour bleeding so often associated with composite video.

This is a regular problem when employing scanned images which contain colour saturations which exceed 191 or approximately 12 within the Amiga's colour register.

Even though video grabs are "legal", it doesn't mean that they are completely free from harm. One of the most frequent grabbing disasters is image blur, a phenomena which is usually accompanied by a horrendous amount of interlace flicker.

This happens all the time when dealing with

fast action grabs. Fortunately there is an answer which although not ideal is a lot better than the migraine-inducing effect of a particularly flickery grab. All the main image processing programs such

# **Practical production**

**If we assume the images are ready for video and in the correct proportions - interlace and overscan where possible - it's time to add them to the production.**

**There are several ways to achieve this, perhaps the most impressive being via Scala which can be used to introduce stills with a variety of wipes and fades.**

**If your finances won't stretch to Scala you could employ a PD picture viewer or even better load them into View 3.0 - the excellent anim player and picture viewer found on this month's CoverDisk,**

**With this program it's possible to compile several individual Images Into an anim and play them back frame by frame thanks to the program's single frame advance option.**

**When a series of stills are combined with a geniock, the results can be stunning, especially if the stills are from the actual video on display. Now you can employ the classic TV trick of "echoing".**

**How often do we see a still frame flashback of a flying footballer frozen for posterity after a vicious attack by a particularly ferocious breath of wind?**

**Now you can do the same, constantly flashing back to the high spots of any event, perhaps with a voice-over adding to the atmosphere.**

**Narration is another great reason to employ stills within a show. If you have a mixture of live video, computer graphics and music it's very difficult to add a voice-over without confusing the viewer.**

**Once again, the still can provide the quiet spot where a voice over can be added and more importantly absorbed without an apparent pause In the performance.**

**Apart from sporting flashbacks, perhaps the best place for such effects is within documentary-style productions. If you're working for a client who wants to establish a corporate ID, nothing impresses more than the occasional still of the boss or a panoramic shot of the new offices.**

as ADPro, Image Master and Mirage now offer a deinterlace option as standard - see this month's main feature for a head-to-head look at all three.

EURO<sub>L-</sub> **HOUSE** 

Stills are an excellent way of creating an Authoritative news-like atmosphere

**EUROPA HOUSE** 

All video and broadcast images are made up of two alternating fields which are used to effectively double the resolution of the image.

Unfortunately such images are often less than ideal in their static form. De-interlacing has the effect of dividing the two signals into their respective fields.

As a result, the flicker between the two is removed. Unfortunately this does mean you lose half the original resolution.

If you plan to employ colour scans rather than grabs, life can be a little more difficult as it's essential to avoid excessive saturation.

Again, image processing is the answer, with all the mayor packages allowing adjustment of overall colour saturation as well as individual colour editing within the palette.

ADPro is particularly well blessed in this area with an all new operator which allows the user to apply broadcast limits to the image. As a result, producing a video legal image is simplicity itself.

No matter what the subject or style of your show a genlock is a near essential tor a professional finish. Although direct exposures are useful on occasion echoes being an example - the option to fade stills up or down through live video really adds to the production.

Well, that's enough advice, now it's time to dig up that long forgotten digitiser/scanner and set to work!

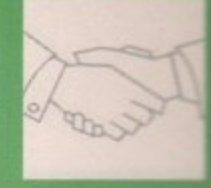

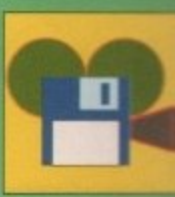

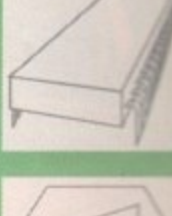

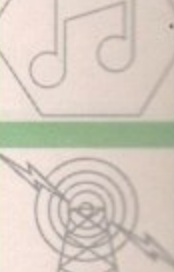

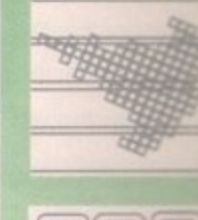

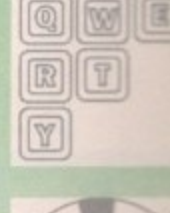

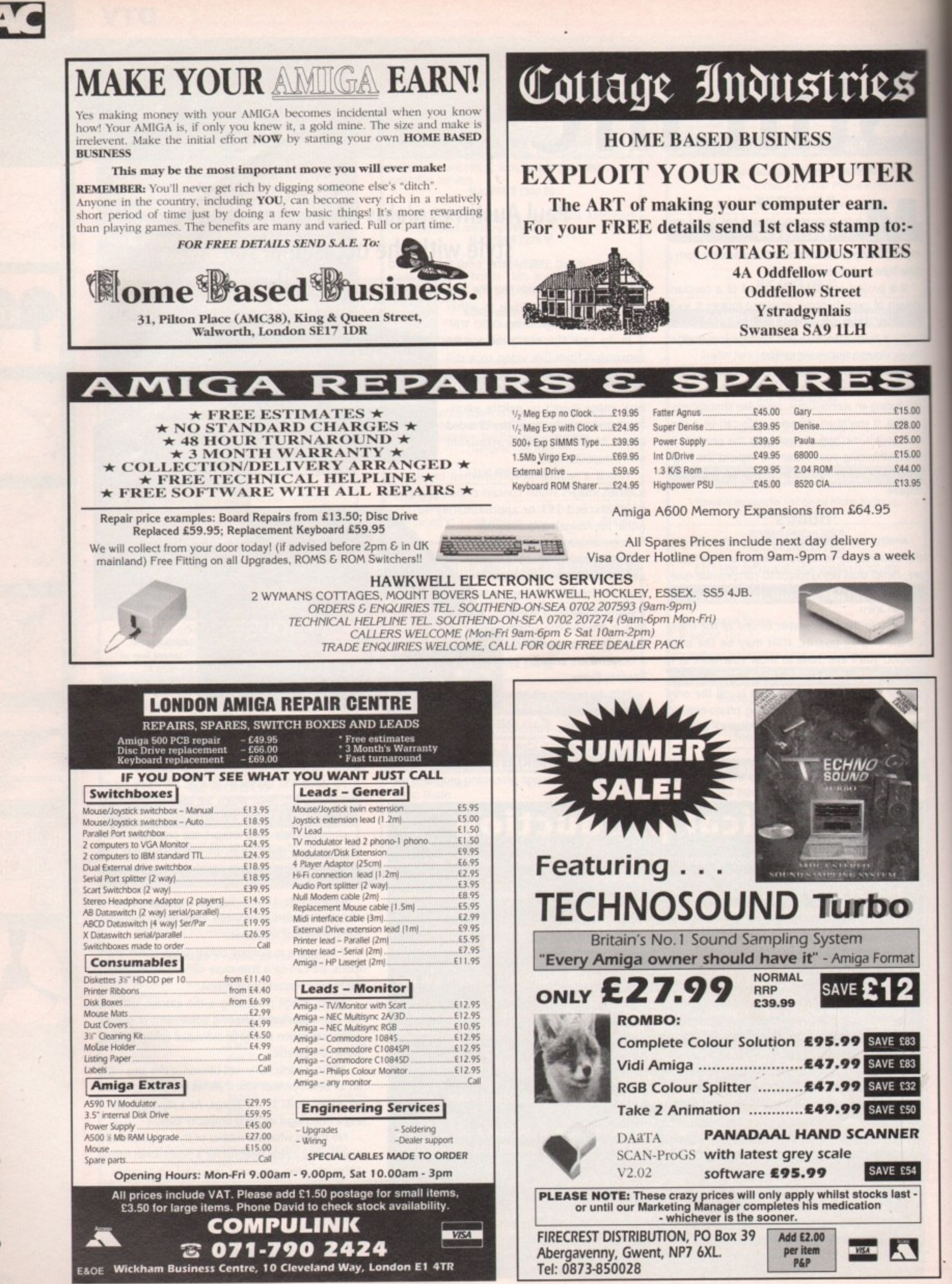

### **PROGRAMMING**

# **A different**

It is possible to create a screen display without Graphics Primitives commands - an enterprising assembler programmer can tell I the registers exactly what to do.

and the View by DMA commands and instructions to registers. This reduces overheads if more time is p needed for each game cycle. it also gives the programmer more flexibility and a chance to show off. The Viewport can be replaced by copper lists,

still used. Commands to enable and disable the b multitasking allow the program to coexist with any others, and to exit gracefully. Some commands from the Amiga Library are

and free memory, I can be sure that there is no clash of interest with the rest of the system. If a program is going to take over the machine comr If I use Amiga Library commands to allocate

e pletely it does not have to be so diplomatic. registers at certain screen positions. The Copper t has a program called a Copper list that is stored in memory and executed command by command, a at the same time as the main processing.<br>-The Copper can change the contents of some

### **Colourmap**

e e structure. Four of the structure members are n ۲ i vp\_SrIns, (sprites), vp\_Clrins (colour) and vp\_UCopins (the user copper instructions). Viewports consist mainly of sets of instructions for the Copper, as can be seen from the Viewport pointers to Copper lists - vp\_Dspins (display),

p l a them when creating its Copper list. There are some structure members for the size of the w Viewport and some of the display options used in the View. The colourrnap, vp\_ColorMap, is an area where the colours are stored so that the Amiga can use

h The MrgCop() command merges all the Copper lists for all the Viewports so that the instructions There is a pointer to the next Viewport, if any.

# **Margaret Stanger looks at ways to avoid graphics primitives**

are in the correct order. The Viewport has a pointer to the Rasinfo structure, which in turn has a pointer to the Bitmap structure. The start address of each Bitplane must be set so that the DMA controller can find the data.

A pair of registers, BPLxPTH and BPLxPTL is used for the high and low word of the address of each plane. The data can be moved into these registers from the Copper list, which is set up as follows:

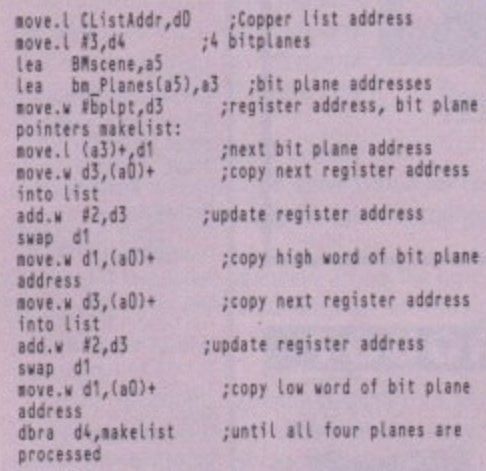

For more information on how to create, set up, and trigger a Copper list, and use the hardware **registers, see the Almanac page for December, 1991.**

**The view structure contains a pointer to the first viewport, and to the two Copper lists which are** the result of all the other Copper lists merging. The

# **The demo program**

The demo program on the support disk contains the source module, iffread2.a, which is the gen**eral purpose picture file reader.**

**The colours from the CMAP chunk are copied to the colourlist in the calling program. The picture data in the BODY chunk is read in, decoded, and copied to the bitplanes specified by the** bitmap structure in the calling program. The file is closed, and control goes back to the main pro**gram.**

**The instructions for the start of the four bit planes is copied into a Copper list in chip memory. Instructions are added that gradually changes the background colour from light to dark cyan, and then from dark to light brown as the raster beam goes down the screen.**

**The CopperDMA is disabled, then enabled again after the new Copper list is put in place and triggered. The picture from the IFF file is displayed but instead of a black background, the colour instructions from the Copper list are obeyed.**

The picture is displayed on the screen until the user presses the joystick Fire button, or clicks a **mouse button. The old Copper list Is brought back, the memory freed, and the program exits.**

**A background of graded colours could be produced using a similar Copper list to the one used in the program. This could give an illusion of perspective for a game where the player has to shoot at a menacing series of wire frame triangles and squares as they rush towards him.**

**Another possibility is to adjust the bitplane pointers part of the way down the screen to produce a parallax scroll - this can look very effective.**

main or long frame Copper list will be used here, the short frame Copper list is an additional list used for interlace mode.

The display instructions and view modes can be set by addressing the registers directly. The colours are placed in the colour registers directly at the same time.

The register DIWSTRT sets the upper left-hand corner of the start of the display (vertical 48, horizontal 129) and the register DIWSTOP sets the lower right-hand corner (vertical 304. horizontal **256+193).**

This centres the screen display, allowing for the blanking gap, and the shape of the picture tube. The registers DDFSTRT and DDFSTOP determine the horizontal start and finish of the bit plane DMA.

Eight bus cycles are needed to read all the bit planes in lo-res, and four in hi-res. Register DDF-STRT contains the bus cycle of the first bit plane **DMA in the line (S38 in lo-res, S3c in hi-res), and** UNSTOP the bus cycle of the last bit plane DMA in the line (\$d0 in lo-res, \$d4 in hi-res).

Setting the bits in register BPLCONO activates the following functions:

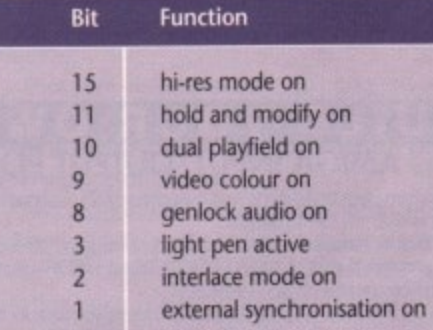

Bits 12 to 14 contain a three-digit number representing the number of bitplanes. This display has four bitplanes, colour, and no fancy ViewModes. The BPICON2, BPLCON1, BPL1MOD and 8PL2MOD registers are cleared for this display. I hope to cover these in a future Almanac feature.

Rather than re-invent the wheel, I have made use of an assembler IFF picture file reading module that I wrote for the May Issue of Amigo Computing. The support disk contains a fully commented version of the source code.

Because this is a general purpose IFF file reader, it works equally well with today's low level graphics, with graphics primitives or with Intuition.

I have set up a bitmap structure, as the file reader expects a bitmap structure as input. The structure will hold the four bit plane addresses, but these addresses will be accessed directly by this program, instead of being linked to a screen structure.

The other inputs to the routine are the name of the file containing the picture, and the address of the memory area where the colours are to be stored.

My next Almanac pages will have C and assembler features on sprites, vsprites and bobs, and hopefully a book review

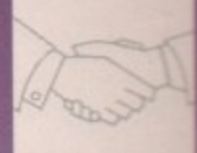

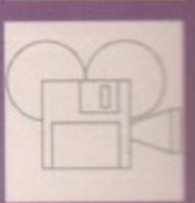

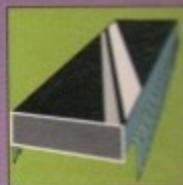

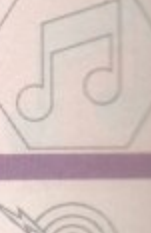

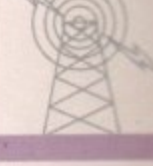

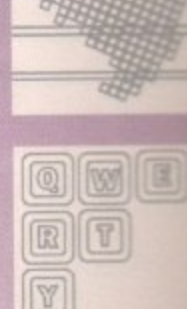

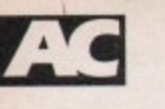

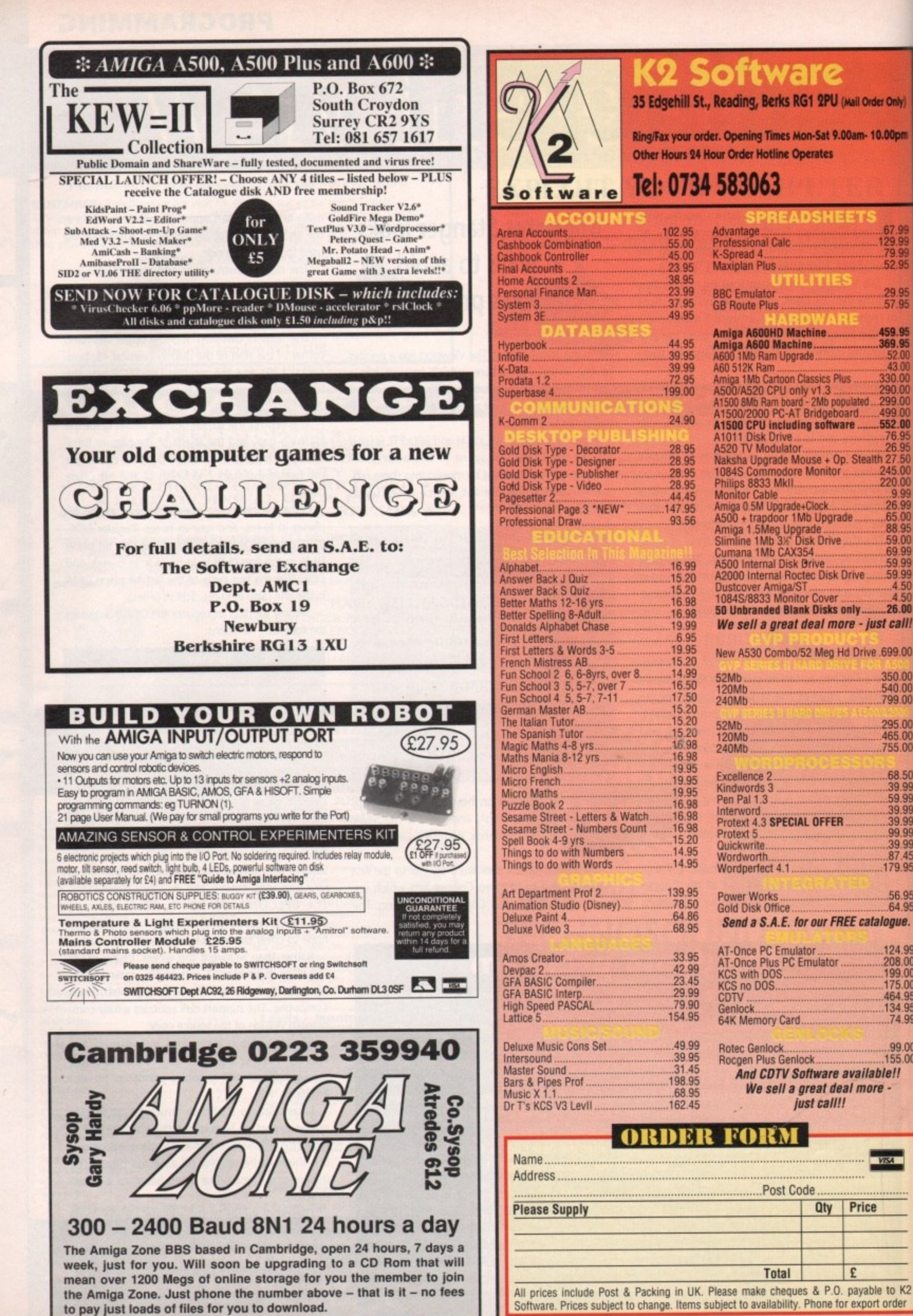

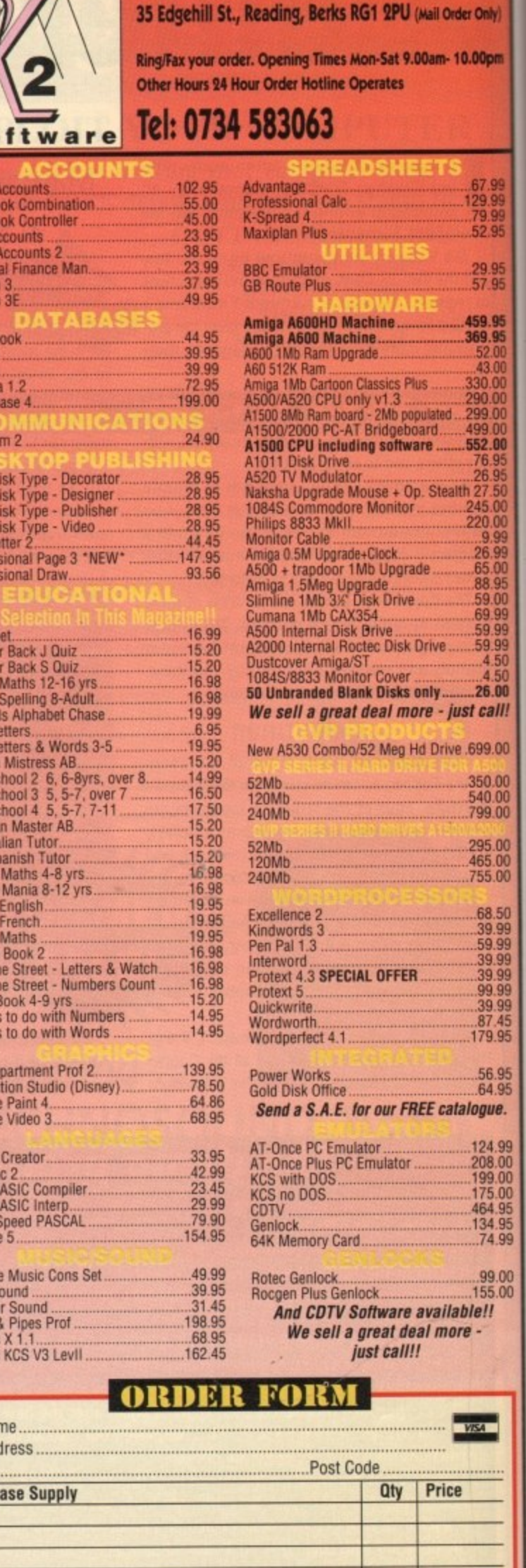

Total

 $|E|$ 

**K2 Software** 

106

**B** Gailts 1992

# Plus points

t's been a long time in the making but Gadjits have finally come good and delivered the long awaited upgrade to Sequencer One.

ily)

The aforementioned software was a massive seller back in 91, with a claim of 70,000 units shifted. Now Gadjits are well placed to repeat their success with this impressive sequel.

At first glance the software appears to be much the same, but lurking beneath the familiar front end are a plethora of well thought-out enhancements.

The basics of the program remain the same with full 16-channel Midi support over 32 separate tracks plus four channels devoted to the Amiga's built-in sound capacity.

The program retains the original track list, step editor and bar editor but-now also boasts two new additions - the tempo and jukebox screens.

Tempo maps are familiar features on most modern sequencers but as is the norm with Gadjits, theirs is perhaps the easiest to use, thanks in part to their inspired Diamond editing system - a feature which appears throughout the new version.

### Instant

Inserting tempo changes is simplicity itself - all the user need do is click within the edit window and the tempo line instantly becomes glued to the pointer as it glides over the window.

Once a suitable point in time and tempo is reached, a click instantly locks that particular change into position. The process can then be repeated as many times as necessary.

The strongest selling points of the new software has to be Mote: FT Diamond edit-ПE

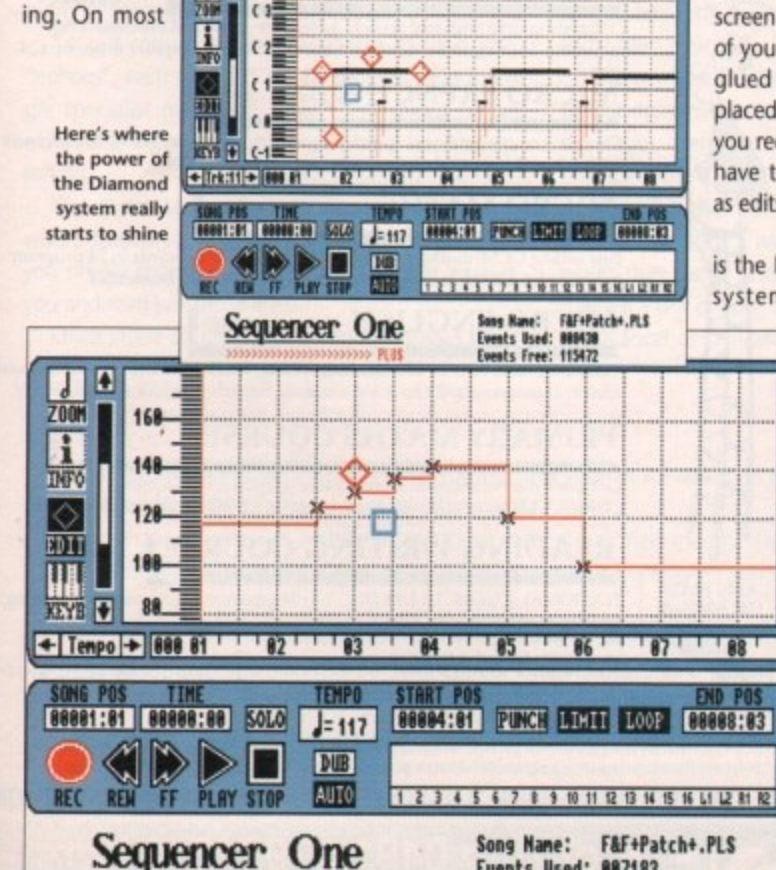

>>>>>>>>>>>>>>>> PLU

Events Used: 887183

Events Free: 116719

Vel: 127 Start: 8881:83.178 Les: 8886.883

# Is Sequencer One Plus the best all-round Amiga sequencer ever? Paul Austin finds out

sequencers editing individual notes can be a laborious process but thanks to the new feature, Plus is arguably the simplest note editing environment on the Amiga.

Although present within the Tempo map where it can be used to define the interval, snap to interval, move changes or even remove the edit all together, it only really comes into its own within the Step Edit screen.

To activate the system you simply select Diamond Edit mode and click and hold down the left mouse button anywhere within the Edit window.

If you then move onto a note, the Diamond Edit becomes active with a selection of four diamonds and a solitary square surrounding the selected note.

Clicking the upper diamond allows the note to be moved, while the diamonds to the left and right allow adjustment of the beginning and end positions.

Finally the lowest member of the fab four allows volume change. The real beauty of the system is that editing is instant, no requesters, no typing, just a simple click and drag and the job's done.

At any point clicking the right mouse instantly cancels the selection, while a clickand-release elsewhere on the screen produces a standard note of your own design - which is then glued to the pointer and can be placed at any pitch or time position you require. All editing features also have to option to sound the note as edits are made.

> The mysterious blue square is the last element of the Diamond system. Unlike all the other Diamond icons this produces a pull-down.

As in the tempo map, there are options to define an interval at which notes will appear and of course lock the note in question to the newly defined point if

**Tempo Mapping made** simple thanks again to the **impressive Diamond** editing system

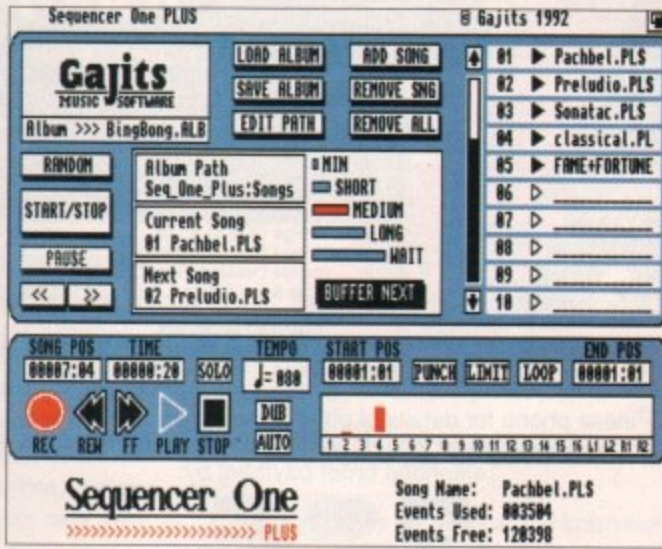

A huge selection of Midi creations ready to play back just like a CD...

### required.

There are also more basic edit controls which allow the note to be duplicated, deleted, resized, volume adjusted, or alter the gate settings all from a simple pop-up requester.

Although impressive additions, my particular favourite has to be the option to define a note as a control change. As a result, you can insert a program or voice change at any point, adjust the volume from that point onwards or even alter the pan position. Again Plus makes what can sometimes be a tricky procedure on other sequencers simple.

### **Identical**

As mentioned earlier, the main body of the program remains almost identical. As a consequence, any upgrader should feel perfectly at home, especially with the upgrade cost being a very reasonable £39.95.

Unfortunately for the newcomer Plus is a little more expensive at £129.95. Having said that, for a sequencer boasting a very respectable 192 PPQN (Pulses Per Quarter Note) and a degree of ease of use unrivalled by the option it's nevertheless still a bargain.

Basically, Plus is ideal for two areas of the market. Firstly due to its ease of use it's perfect for the Midi beginner. Secondly it offers the speed, accuracy, and no-nonsense options that will appeal to busy professionals who are already proficient musicians and simply require a method of recording and manipulating their creations as quickly as possible.

On the down side Plus - like its predecessor can't match some of the power features found on software such as Bars and Pipes Pro and KCS. Having said that, it's sure be a long time before the average user runs into a problem that can't be resolved with this excellent update.

**Amiga Computing** 

September 1992

 $^{\circ}$ 

 $\boxed{R}$ 

Y

[BBT]

 $\begin{bmatrix} \overline{u} \end{bmatrix}$ 

## **T.K. COMPUTERWARE** Tel: 0303 812801

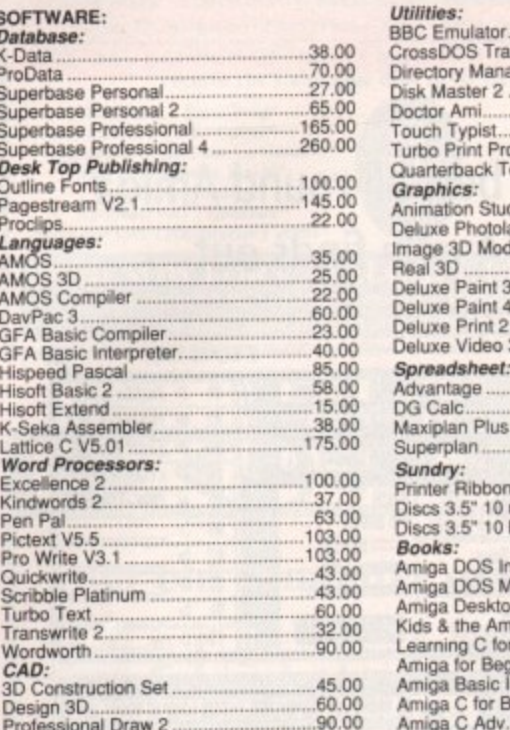

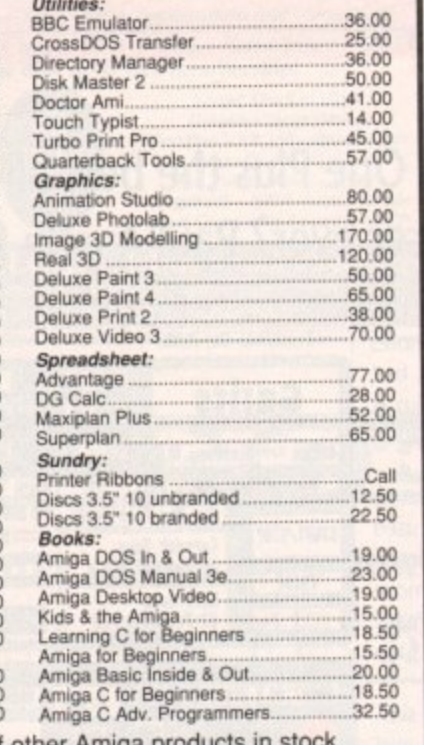

Please phone for details of other Amiga products in stock<br>All prices are in £s and include VAT. Please add £3 for UK P&P Telephone order payment by:

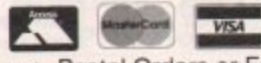

or send Cheque, Postal Orders or Eurocheque to: T. K. COMPUTERWARE

**STONE STREET, NORTH STANFORD, ASHFORD, KENT TN25 6DF, ENGLAND** 

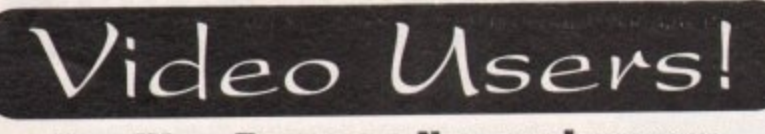

**VIDEOWARE PRESENTS A NEW AND INNOVATIVE CONCEPT IN VIDEO TITLING** THE VIDEOGOLD COLLECTION

**12 DISKS FULL OF SUPERB ANIMATIONS AND EFFECTS TO** TRANSFORM YOUR VIDEOS INTO PROFESSIONAL LOOKING **PRODUCTIONS - INSTANTLY!!** 

Mix and Match the animations with your own text or use our specially designed Brushes and Animbrushes (supplied) to give you endless variations and cover every occasion.

Designed by Graphic Artists, the volumes cover Weddings, Birthdays, Sport, Holidays, Parties, Children, special occasions and much more!

All will run on Amiga's with a minimum of 1 Meg and DPaint 3 or 4 and any other graphics or Multimedia program supporting Anims/Animbrushes.

Animated Wedding Album, Christenings, Animated Copyright Messages, Holidays and Places, Anniversaries, Christmas - you name it!!

And the Price? Just  $\pounds29.99$  for the 12 disk collection

Don't worry if you have little or no graphics experience. The Videogold Collection comes complete with a full user guide. To enable you to get the most from the disks.

We even supply a Hot-Line for those who need further assistance.

Please make Cheques/PO's payable to  $VideoWave$ and send your order to VIDEOWARE, DEPT. (AC9), 50 HEATHER CLOSE

LOCKING STUMPS, BIRCHWOOD, **WARRINGTON WA3 7NX** or telephone: 0925 851559 for further information, help or advice

# 9am till 10pm 7 Days a week

 $\overline{3}$ . 3  $\overline{3}$ . \$1  $\frac{1}{2}$  $5($ 80

 $J($ 

P<sub>N</sub> Sι P

### **HARDWARE**

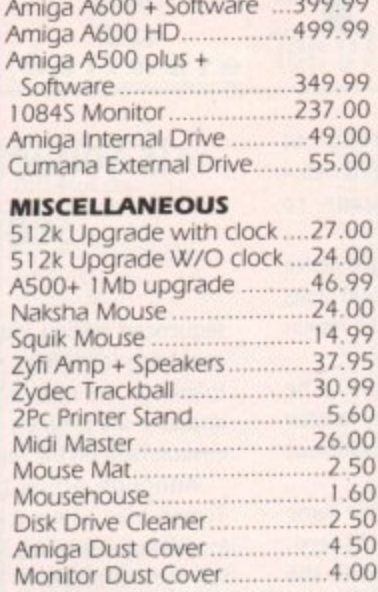

### **DISKS** 3.5" Unbranded DSDD..40p each

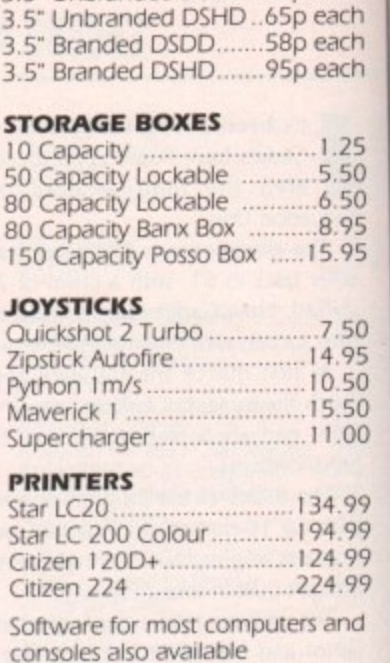

### **DISKS LABELS**

Sc Colour 1000 Roll..................9.50 4 Colour 1000 Roll...............11.50  $\alpha$ 

 $\epsilon$  $\subset$ 

All prices include VAT: Please add £4.00 Post and Packing. Cheques / P.O's made<br>payable to West Midlands Computer Supplies.

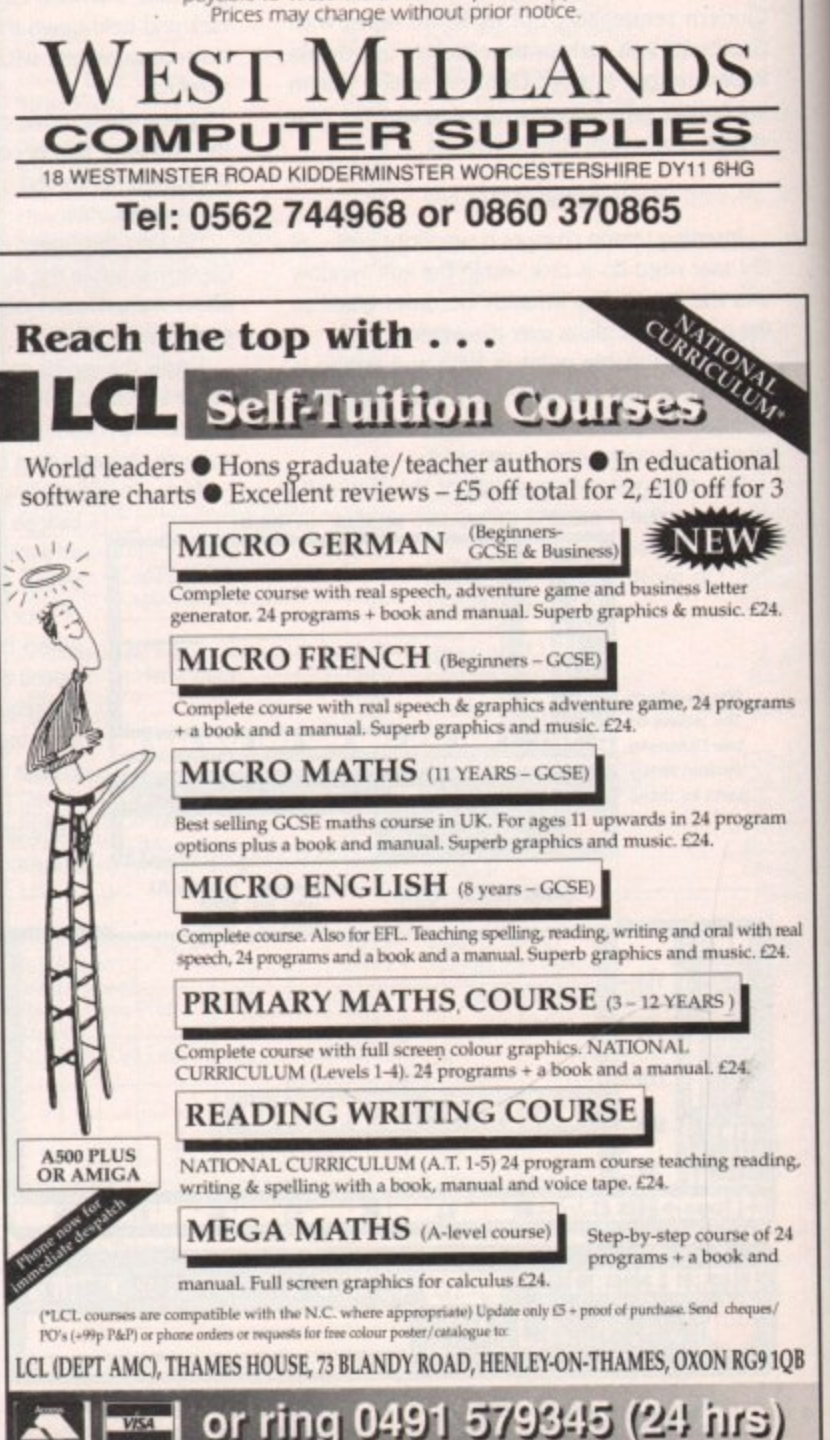
# **Get the message**

or most people, the attraction of bulletin boards is the opportunity to download **F a** public domain and shareware programs. While this useful service is available on most BBSs, it is by no means all that is offered.

Many BBSs are linked in to an enormous network called Fidonet which offers callers to those boards the opportunity to chat to other callers all over the world for the cost of a local call.

Fidonet works in the following way. Each BBS on the system is part of a long chain which runs around the world, branching out here and there. Every night a BBS will receive messages from the board behind it in the chain, add those it has received that day from the local callers, then pass the whole lot on to the next BBS in the chain.

After a few days of this messages can travel all round the world, being seen by the callers ot each BBS en-route.

So what's in the messages, and why should you bother? The message system can be likened to a shelf full of special and general interest magazines, each crammed with readers, letters.

Here you can read people asking questions, putting forward a point of view, arguing, suggesting innovations and responding to other readers' queries.

### **Published**

The messages found on bulletin boards are just the same except that you can be certain your letter will be published since you effectively publish it yourself.

In the UK, in May this year, the statistics show that over 100,000 messages were passed round the system - around 3,000 plus per day. That's an awful lot of messages to have to read, especially if many of them hold no interest for you.

To get round this messages are divided into "echoes", each of which can be thought of as a single specialist magazine. Thus there might be an echo dealing with vintage cars and another in fishing.

The Open University has an echo of its own where students and tutors get together. As a caller you simply choose the echo or echoes that interest you and read just those areas.

Once inside an area you will find messages from

**For the cost of a local call, you can talk to the whole** I **world. Pat Winstanley breaks down the barriers...** I

## **Get in touch**

**What do you want to see in this column? Contact me with your** views by writing c/o Amiga Computing. Alternatively, you can netmail me as "Pat Winstanley" at "2:250/107.99" or "peewee@cix.com**pulink.co.uk". I also read the Amiga Computing echo regularly - ask your sysop if he doesn't have it yet\_ See you there!**

all over the world on that subject. As you read you will find information, leg•pulling and raging arguments,

After a while there will be a message which incenses you so much that you just have to respond to it. At this point, simply typing something like "R" for reply - different boards vary slightly but there will be a menu to help you - will put you into a simple text editor where you can bash out your reply then save it to the BBS's hard disk.

From now on, anyone else calling the BBS and reading that area will see your message, and the message itself will travel around all the other boards on the net too so that people from all over will see what you have to say.

With so many messages flying around in different echoes, there needs to be a certain amount of policing - partly to stop illegal or offensive messages travelling around, but also to ensure that messages are kept on topic.

It's very easy to go off at a tangent and find that while the thread  $-$  a series of messages linked to each other - began extolling the virtues of a particular modem, it's now progressed to talking about someone's new car,

This is where moderators come in, Each echo has one or more moderators who keep an eye on all the messages there and warn callers when they are breaching the rules of that echo.

**The rules themselves are usually posted in the** echo about once a month so that everyone knows where they stand. Another reason for being off topic is when a few people start talking among themselves about local or personal matters. Since these are of

**Aaaargh! Look at the phone bill! 41**

Once you get going in the message areas you will find yourself spending a lot of time and money on the hobby. Even local call charges mount up after a while.

So how do you cut costs without losing touch with all your new friends? The answer is an offline reader (OLR). Most boards offer some method of bundling up all the messages you want to read and compressing them.

You can then download the bundle as if it were any other file and log off the board. With the phone safely back on the hook you can decompress the messages and take your time reading and composing replies.

Sending your replies to the board isn't quite as straightforward, but there are ways and means which I'll be covering in later months. For the moment though you can chop your costs by at least a third by downloading the messages.

Most boards will have suitable decompression programs available for download. If you're not sure, just ask the sysop who will normally be happy to hold your hand while you get the hang of things.

no interest to most ot the readers a

place is needed where they can do this quietly - but where?

Running alongside the national and international echoes are two other systems. The first is a local system which is run by most boards. This is just like the long-distance echoes and may even cover the same subjects, but the messages in these areas are not passed along to other BBSs.

It's not that they are particularly private - anyone logging on can see the areas, but they are usually only of local interest.

For instance, my local board has local areas like 'sysop' where callers can report problems on the board, ask for help in finding their way round, receive news of forthcoming changes and so on.

#### **Beer**

At the moment we are discussing arrangements for a local meeting so that all these names can have faces put to them (and lots of beer down put the faces too by the sound of it!)

That's fine for local people, but what if you want to talk privately with someone at the other end of the country? This is where Netmail comes in.

Netmail works in a similar way to the ordinary national echoes, but instead ot everyone in the echo being able to read the messages, only the person it's addressed to can,

This is ideal if you want to help test Out a programmer's new product, and need to report bugs and problems. Obviously the programmer won't want these details out in the open for everyone to **see.**

## **The AC echoes**

**If you would like to see what goes on in the Amigo Computing echo on Fidonet, the following boards are among several which carry the messages up and down the country.**

Aspects (sysop Dave Gorki) 061-792-0260 01 for Amiga (sysop Tony Miller) 071-377-1358

Thanks to both these sysops for their help **and guidance**

 $\sqrt{N}$ 

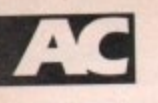

## **AMIGA REPAIR CENTRE**

A500's Fixed Price Repair £50 Includes Parts, Labour, Full Service & Next Day Courier Delivery. Fas Turnaround, & 6 Months Warranty Should Disk Drive or Keyboard require replacing, extra amount is payal Fully experienced in 16 bit technology.

**QUALITY IS OUR BUSINESS** 

DON'T BOTHER WITH THE REST, WE ARE THE BEST. Repairs to Printers, Monitors & Most

Home Computers £15.00 per hour plus parts & carriage. Collection service £15.00 extra. Educational & dealer discounts

All repairs accepted subject to our terms of trade.

### **GJS COMPUTER SERVICES**

37 Bamford Street, Clayton, Manchester, M11 4FE (Callers welcome by appointn Fax: 061 223 7531 Tel: 061 231 6608

> AMIGA **TUTORIAI**

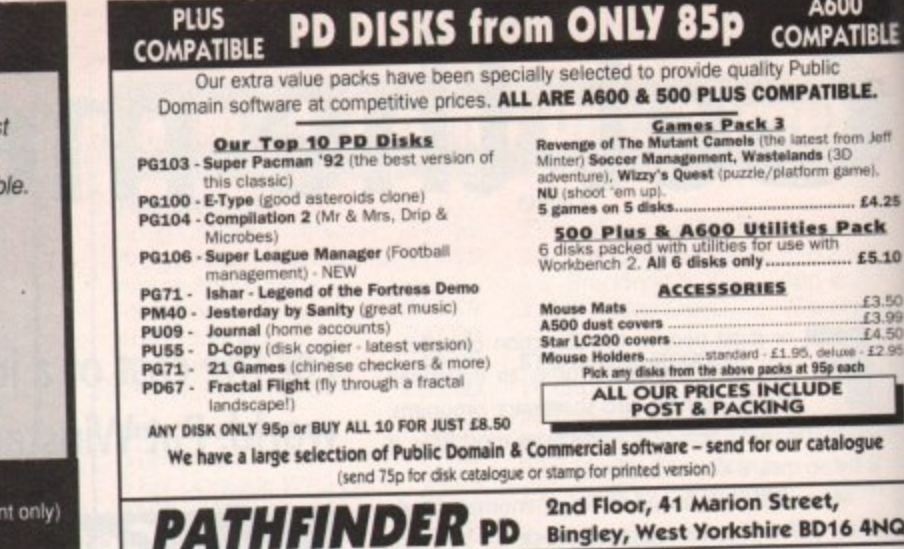

A600

il la

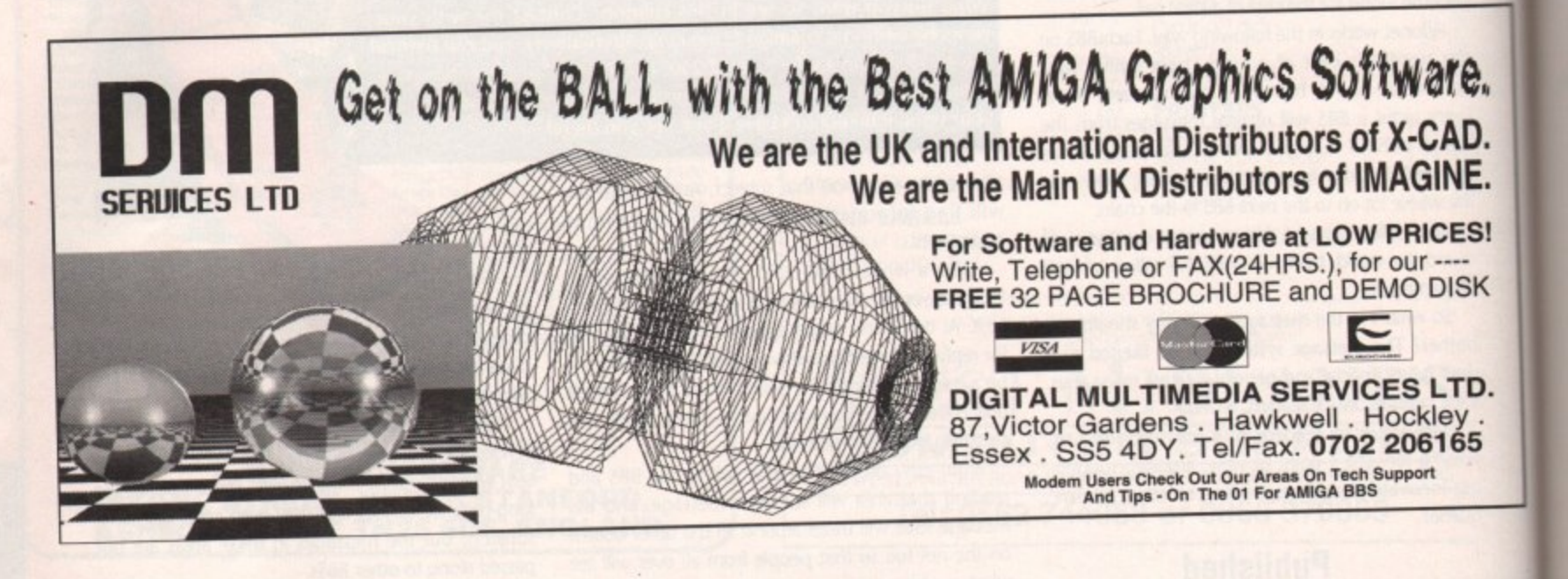

PLUS

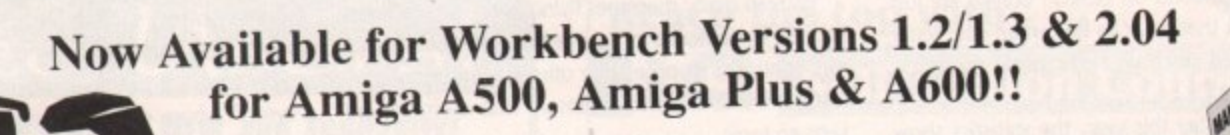

## **IMPROVE YOUR AMIGA SKILLS With the Best Selling AMIGA TRAINING PACKAGE**

These Complete Training Packages Include the following:<br>Full coverage of Workbench fully applicable to your Amiga whatever model! Detailed guide to all ports and sockets for either A500, Amiga Plus, or A600 (please state w

1) Full 3 Hour VHS Tutor Video! o other package gives

2) The NEW Amiga Jargon Dictionary (Doubled in size!!)

This second edition of the Amiga Jargon Dictionary is now Doubled in size giving hundreds more definitions to those troublesome words which prevent you from understanding your computer. No more worries with the Jargon Dict

3) Free NIV Anti-Virus Disk

This Unique collection of excellent Anti-virus programs is fully documented on disk and provides a valuable insight into what viruses are, what they want to do to your disks, and how you can stop them. All NIV disks are fu

4) NIV Utilities (fully compatible with all Amigas)

We also include utilities written specially to work with Workbench 1.3 or 2.04 as appropriate. Each utility is written to work with any memory and drive configurations and allow the user to perform many tasks normally only

5) Free Bootable and example disks<br>Follow our examples and create your own bootable disks, all fully documented in this comprehensive package. We show you how to understand directory structures and set up your printers.

**Achieve Dramatic Results in Hours Not Weeks!!!** 

This package is designed to give any user the necessary background information to understand the Amiga Computer. We show you how to take full control of your workbench and gain confidence over your system. Remember we also

**Place your order Now!**<br>d Fully Guaranteed. If you are not entirely satisfied with our package we will refund you in full.<br>le as that!! You have nothing to lose and everything to gain so order today!! Only £24.99 and Fully Guara

(Please state which model Amiga you have and which version of Workbench you are using when ordering)<br>Make Cheques/PO's payable to:

NEW IMAGE VIDEOS, 10 Grange Avenue, Scarborough, North Yorkshire, YO12 4AA DON'T DELAY, ORDER TODAY!!

# Let's talk about text

lext in computer programs is something you take for granted. I know I do, and it's hard to think beyond the kind of things that have been possible in AmigaBasic, which is what most people's programming experience consists of pre-Amos.

But Amos opens up new vistas of programming, and simply too. This month we'll be looking at how you can spice up your text, whether it be a game logo, high score table, or just the title screen of your new business program.

Text in a computer program tells you two things. The words on the screen tell you what to do, and the style with which they do it tells you a lot about the programmer's attention to detail.

Normal text tricks include clever formatting and changes of colour. But more impressive are changes of font and size. It's like the difference between typing on a typewriter and making up your text in a DTP program.

Firstly if you don't want to faff about with fonts, make your titles a different colour with Pen and centre them with Centre. But there are two kinds of text in Amos - normal text and what they call "graphic text".

Normal text is printed to the screen with a Print statement, but graphic text needs to be put to the screen using Text, like so:

> Rem \* Simple Font Prog 1 \*<br>Get Fonts<br>Paper 8<br>Set Font 8 Ink 2 : Text 5,50, "Amiga Computing"

o

The Get Fonts command scans the Rom and Fonts: directory on disk for fonts, and Set Font sets the font to be printed to the appropriate font in the pecking order.

The colour of graphic fonts is set using the Ink command rather than Pen (they're drawn rather than printed, being graphics!).

Once you have graphic text under control you can do all manner of technical tricks like putting shadows under the text

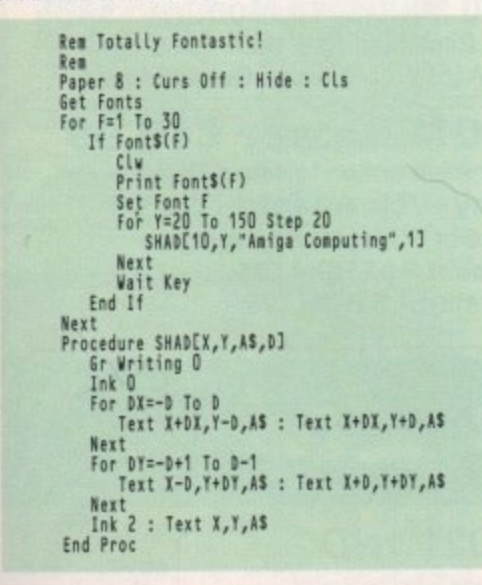

using JAM1 mode via the GR WRITING command to ensure a good impression. Or if you're particularly clever you can even add a drop shadow using

Phil South taps out a few words on his Amos and realises he'd prefer a new font, colour and size

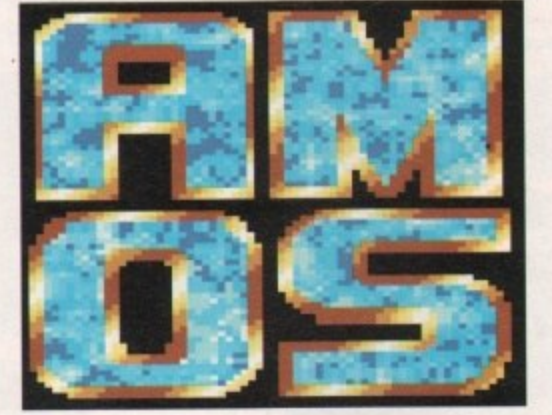

the same program but simply changing the last two lines:

## Ink 2 : Text X-2, Y-2, AS

This offsets the final white printing of the characters up and to the left of the black outline, creating a drop shadow.

Experiment with the code and see how many effects you can do. How about making the last print in the same Ink as the Paper colour, for an outline font?

More exotic effects can be obtained using Aaron Fothergill's CText program, in which graphic text is taken to its extreme. If you get this program (either from Aaron's Amos Club or Déjà Vu Software) you can create a font in Deluxe Paint and include it in your program just like the pros do.

The font is stored on an IFF picture file like the example screen on this page, and then scanned into CText a letter at a time. Then you can print it to the screen in the same way you would ordinary text, or even do a scrolly message across another screen.

Finally, Rainbow text is easy, and very effective. Basically what you have is a rainbow you set up using the copper, and the text is like a lot of holes punched through a screen covering the rainbow, giving you rainbow coloured text! Try this listing to give you a taster:

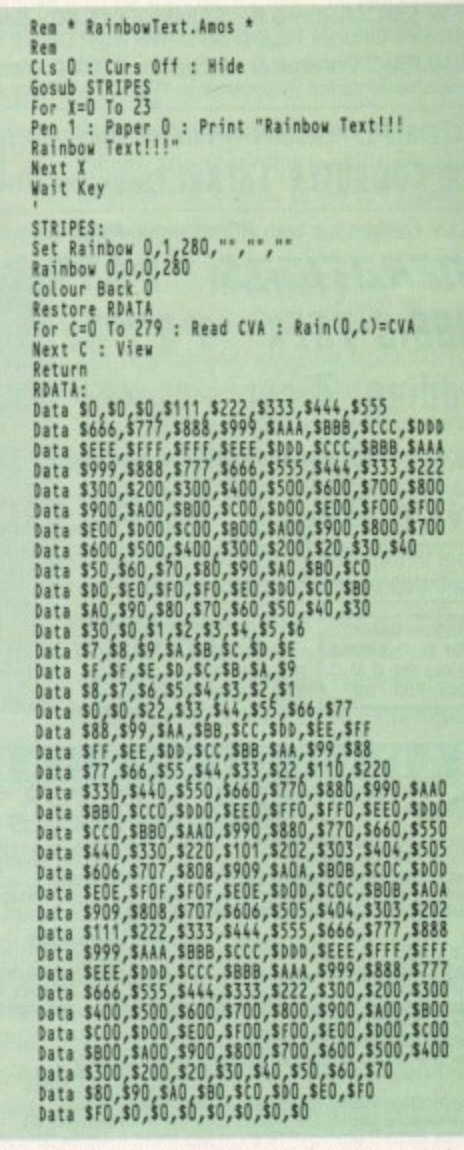

Phew! Sorry about all that data, but it's needed to give you the rainbow stripes. And there you see it, rainbow text. Now let them try and ignore that screen!

### Write stuff

If you have an Amos question, then please write to Phil South, Amos Column, Amiga Computing, Europa House, Adlington Park, Macclesfield SK10 4NP.

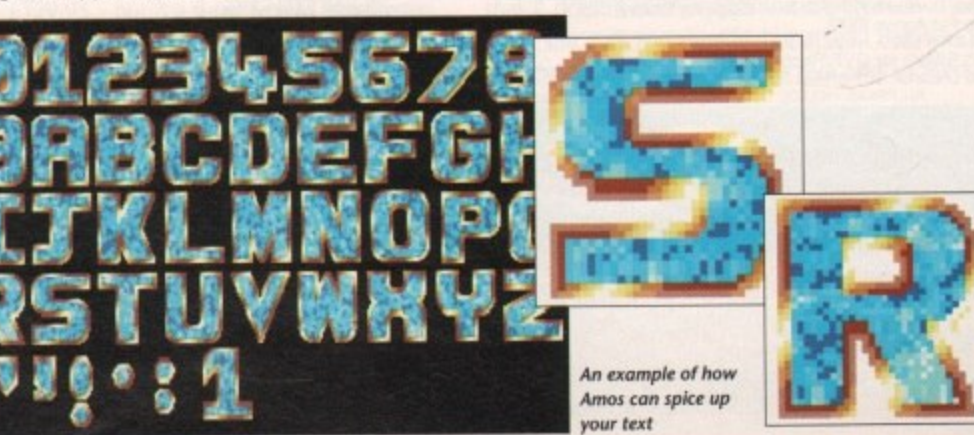

**Amiga Computing** 

 $\textcircled{m}$ e

 $\boxed{\mathbb{R}}$  $\boxed{7}$ 

 $\sqrt{W}$ 

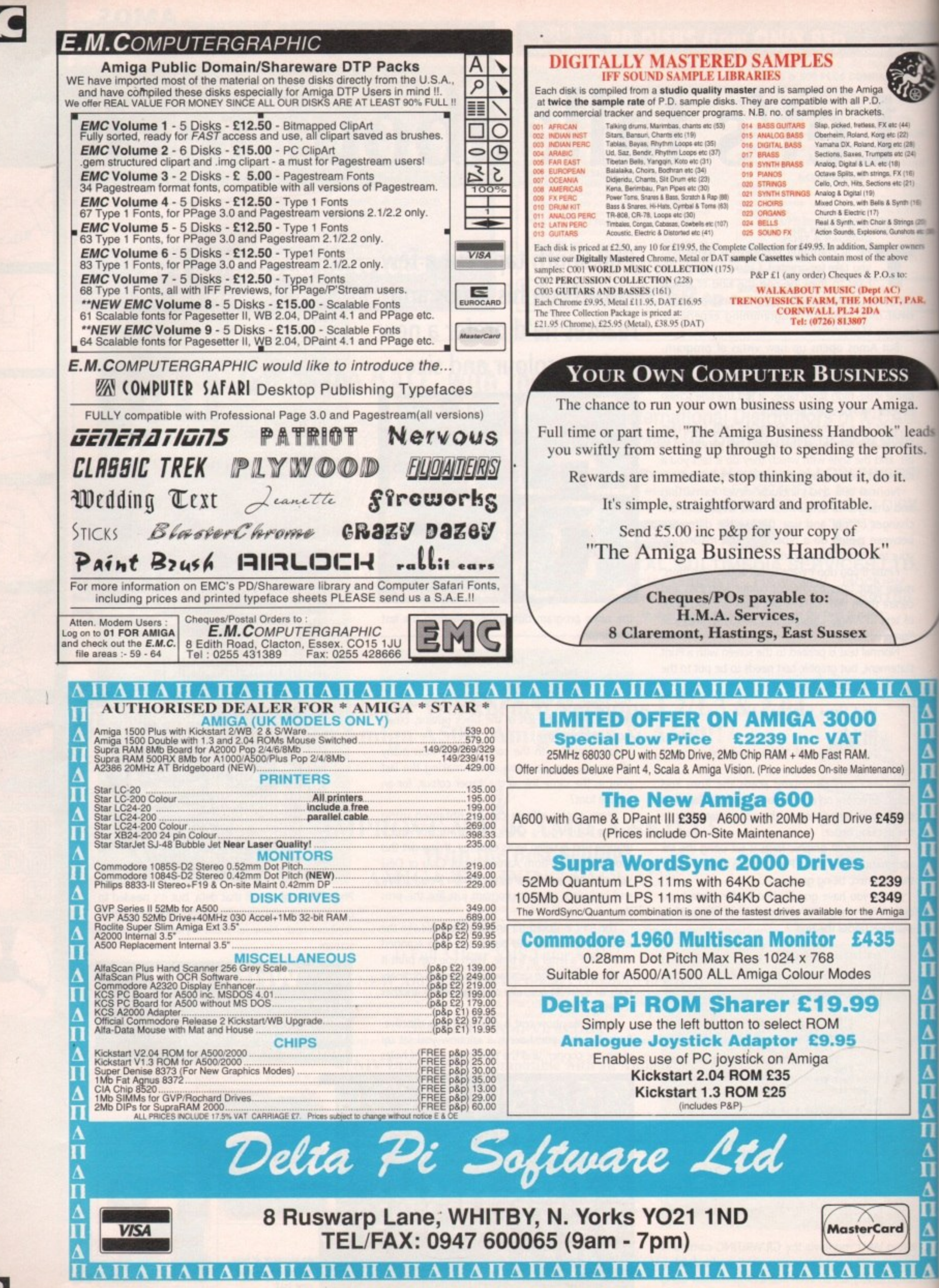

September 1992 Computing ga

# **Cascades of colour**

rom the professional point of view there are two levels of desktop publishing. Mono DTP is what most of us practice, F which generally involves using a bunch of mono devices like hand scanners, laser printers and even m mono monitors.

**CARA** 

 $ds$ 

to do with colour - with the exception of greyscales of course - is a waste of time and If your output is going to be mono, anything

money. When you start experimenting with colour desktop publishing, the first thing you notice is that - compared to mono DTP - the costs are astronomical.

arations and the plates and the inks and the special types of paper you need for decent colour results, there's the more immediate problem of getting coloured n photographs and illustrations from paper a l into the computer. Forgetting the costs of the colour sep-

Colour technology has advanced quickly over the past three years or so, and it's becoming cheaper all the time - witness the number of colour photocopiers in the t High Street for instance. To do this you need a colour scanner.

f v barrier with their GI-6000 A4 flatbed i e (known as the ES-300C in the States). It's the same with colour scanners, and Epson have lust broken the sub-L1,000

w t photocopier, until you peek under the lid. h Through the glass you can see into the beast's belly, which consists of the tractor mechanism and the scanning head. At first sight the GT-6000 looks a lot like a little

If it was a car you'd find yourself mumbling

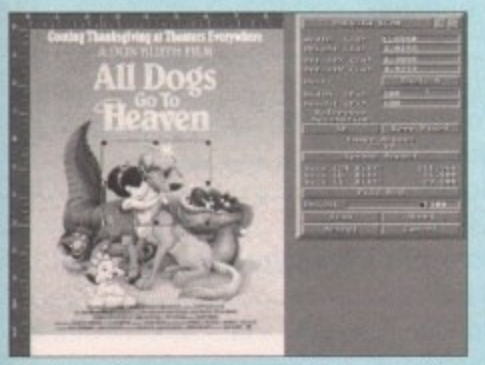

After the preview scan you can adjust the handles of the **bounding box so that way the part o f the pa w interested in gets scanned**

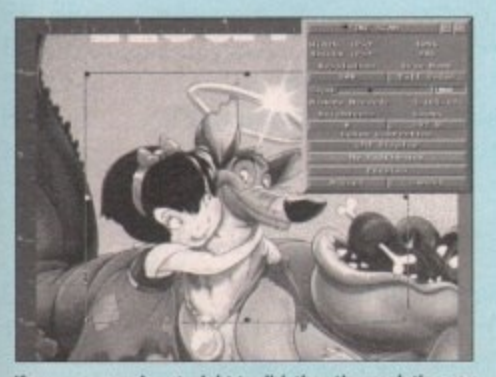

If you are scanning straight to disk then the resolution you **con scan at wilt be dictated by available storage space — if** you're scanning to memory you'll need a lot of it

**Ben Pointer throws caution to the wind and splashes out on a flatbed scanner**

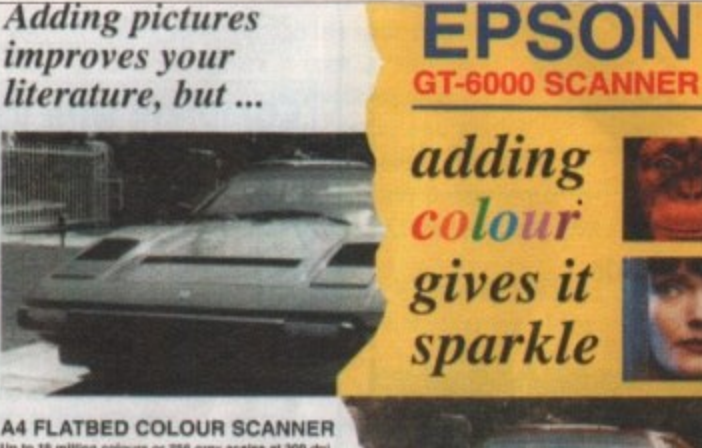

rds on ca coconse considera ou was fleak acquay-For meetop publishing or presentation graphics wars, for Optical **Character Recognition (with appropriate sufferent), the GT-6000** with you ecan up to A4 artwork in up to 10.7 million colours  *250 smy scates. Desegred for use with PC, OS/2, Massetean***<br>and Amiga applications, the CIT-6000 can also be used as a<br>colour copiar when commated directly to a suleur printer.** 

> "plenty of room under the bonnet". Its footprint is 20 by 12in, and it's just under five inches high. A small control panel on the front sports three buttons that - thanks to the software - you'll probably never need to use, and an LED display provides feedback about brightness and magnification levels.

> At the other end there is an on/off switch, and three sockets - one for the power supply, plus serial and parallel ports.

> The parallel port is used to connect it to the Amiga, using the special cable provided - it's not a standard parallel (printer) cable, but that's all it is, a cable - no lumpy interface hardware to worry about, as it plugs directly into the Amiga's parallel port.

> The CT-6000's lid is triple-hinged so that books up to about two inches thick can be placed On the scanning window and the lid still close - if you need to scan something thicker than this, the lid can be removed completely by simply lifting it out of its slots, as it's not actually fixed to the scanner.

> The program that controls the scanner costs  $extra - £129.95 - but is a superb piece of software.$ Written by ASDC, it is basically an Art Department Professional (ADPro) "load module", except that it can be used on its own, without having to own ADPro - it you want ADPro as well it will set you back about another E200.

> Without ADPro the scanning software scans direct to disk, only displaying a greyscale preview of the subject. Be warned that 24-bit IFF ILBM files are big - anything worthwhile won't fit on to a floppy disk, so a hard drive is an absolute requirement.

> The preview scan can be of the whole bed (216mm by 297mm, which is US Letter paper wide and A4 paper length), or of an area of the bed

specified by moving the handles of a bounding box, String gadgets allow you to enter measurements in inches, centimetres or pixels if you need this kind of accuracy.

Once you have decided which area of the preview scan is to be scanned for real - by placing the bounding box around it - you hit the Accept button, after which you are given a further requester of options.

From here you specify, among other things, the scanning resolution and whether the scan is to be full colour, greyscale or mono.

### **Memory**

The CT-6000 can scan at a 19 different resolutions, ranging from 50 to 600dpi. Between these limits are resolutions that match the output resolutions of almost every printer on the market 9-pin, 24-pin, inkjet, bubblejet, laser or whatever.

The greater the resolution at which you scan, the more memory or hard disk space you will require to store the image. To take extreme examples, a full colour A4 scan at 600 dpi requires about 140Mb, a mono A4 scan at 50dpi needs just over 275,000 bytes.

To take a more sensible example, to scan a 4 by 3in colour photograph at 300dpi you'll need about 4Mb of storage space.

In operation the GT-6000 is quiet - all that can be heard are a few high-pitched whirrs like a dentist's drill as the scanning head positions itself, followed by a low rumbling as the scan is performed.

It's all over in one pass of the head - some rival scanners need to do three passes - which takes between a few seconds and ten minutes depending on the size and type of scan, and the resolution selected,

The results are stunning. Even when converted from 24-bit (16.7 million colours) to HAM (4,096 colours), the quality on-screen makes you gasp.

Of course you won't get photographic quality results from 24-bit pictures on dot-matrix colour printers - their resolutions are too low and they simply can't handle that number of colours - but imagesetter output is excellent provided you scale the graphic correctly.

The only disappointment with the GI-6000 is that it doesn't scan transparencies very well - they come out dark and muddy, but at least the manual has the honesty to admit this fact and suggest a workaround.

Epson CT 6000 A4 flatbed colour scanner **E1173.82** ES-300C scanning software £129.95 **Art Department Professional 1.211.50**

**H8 Marketing 0753 686000**

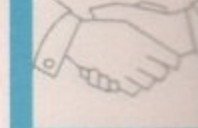

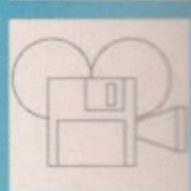

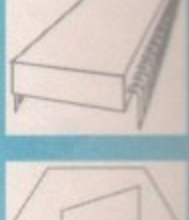

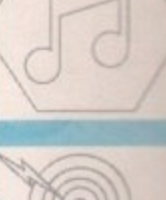

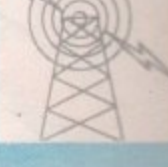

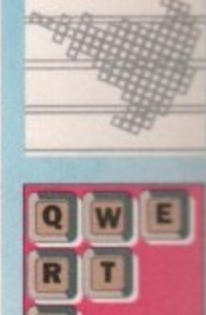

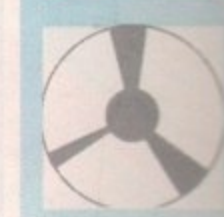

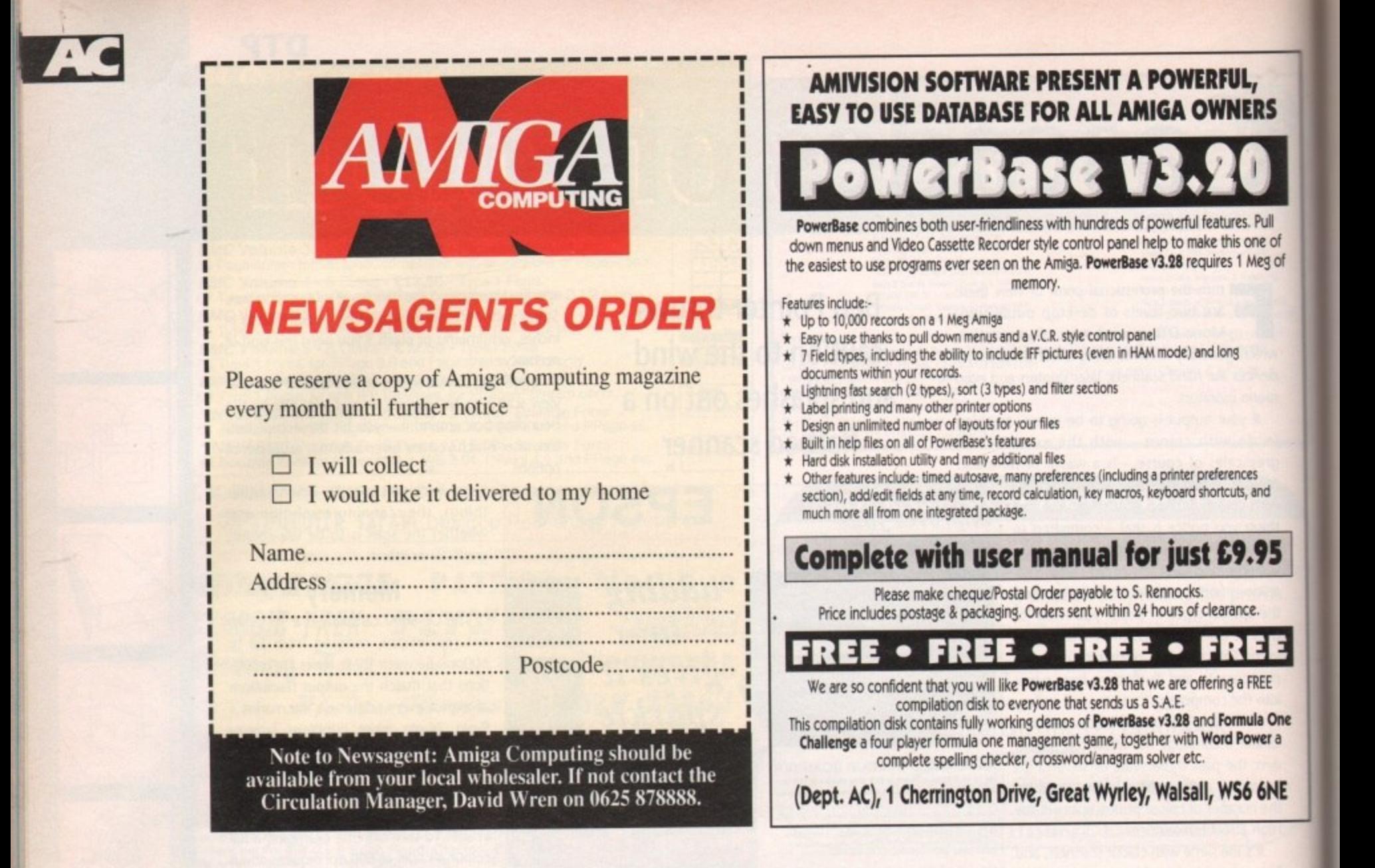

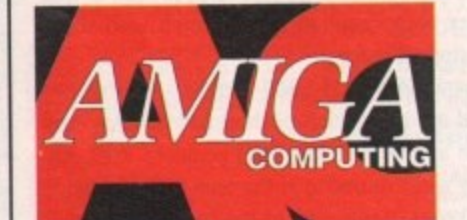

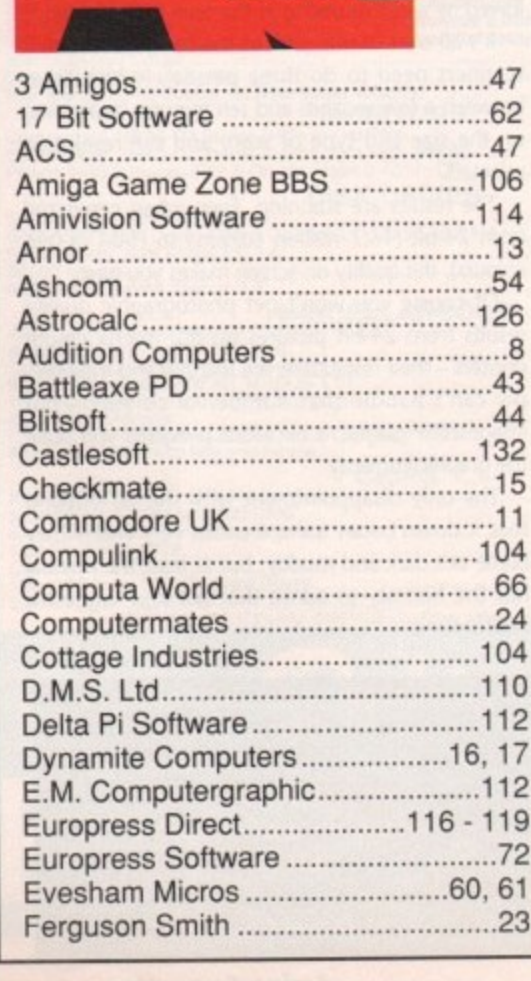

Ferguson Smith ..........................

# **ADVERTISERS' INDEX**

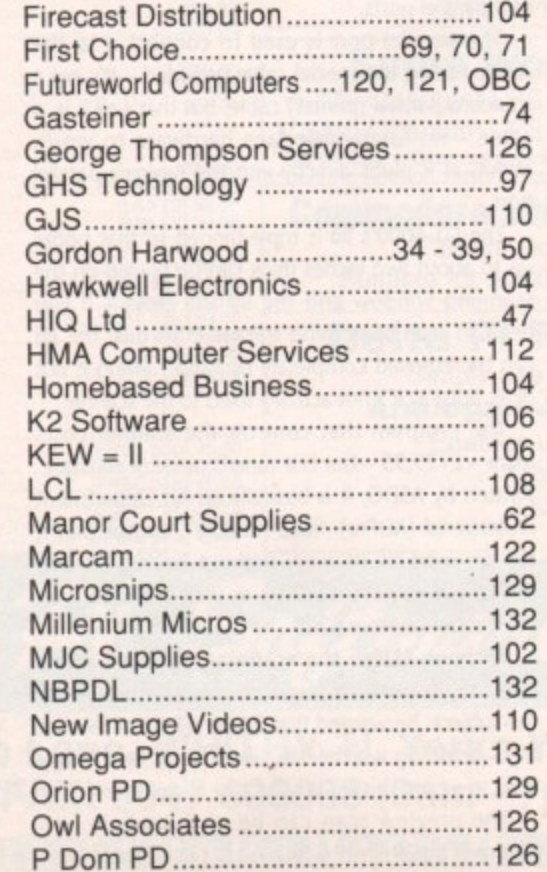

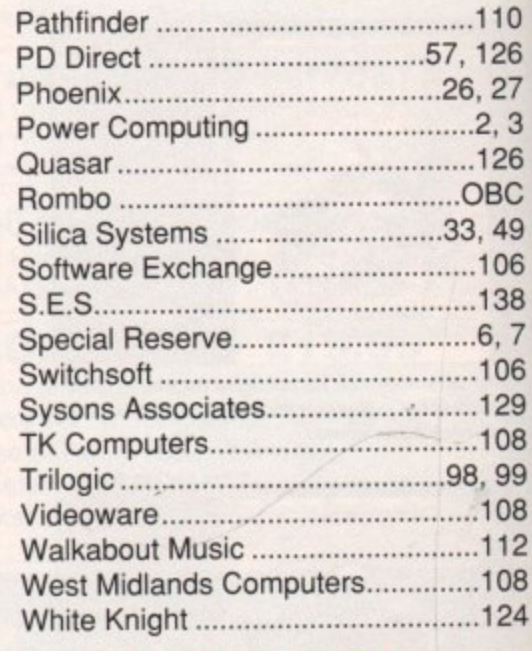

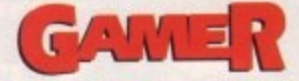

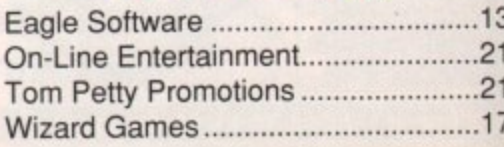

## **MULTIMEDIA**

# Smokin' CDTV

n-Line Entertainment have been responsible for more CDTV titles O than anybody else so far, and certainly have a keen sense of fun when it comes to their games.

done so far, and what is in development. I'll also be talking to On-Line's mastermind Clem Chambers. Next month I'll be looking at what they have

would take a look at one of On-Line's recent releases, Town With No Name. As a taste of what is to come, I thought I

rience, Town With No Name - TWNN from now on - is based upon the Spaghetti Westerns of the early 70s. Best described as an interactive cartoon expe-

and having rode into town and shot Evil Eb's brother you spend the rest of the game trying to e avoid being shot by the rest of Evil Eb's gang.<br>`` You take the role of The Man With No Horse,

#### **Humour**

That of Fergus McNeil who Directed TWNN, is v apparent throughout the game. The humour of On-Line Entertainment, and

b e e n For example, if you select the pebbles around the base of the sign that forms the main menu selection at the very start of the game, you are treated to a most unexpected display. I won't tell you what it is because that would only spoil the fun.

While the gameplay is irritatingly simple at times, there are enough different ways of doing things to keep you occupied for quite a while.

This is a game that really tries hard to live up to the title of "interactive". I have played it through a couple of times now, and still managed to find new and unexpected sequences. In fact, after a while most of the fun starts to come from exploring the game to see just what Fergus has hidden away inside.

A hint is to take time out and shoot at the

## **Dave Winder on a game that takes you into the hustling, gun-toting world of the Wild West**

sky, or at a building, instead of the baddie who is trying to kill you. You may die, but you may be in for yet another audio-visual treat.

It is obvious that TWNN'S development went through the same stages as a movie. There is even a 'Making of TWNN" section for goodness sake!

Lots of cinematic tricks and angles were used, some working better than others. The aerial shots and especially the feeling of flying down from great height into the scene were very well done.

The animation is smooth, if somewhat flat and simplistic on the whole, reminding me of the early CinemaWare games - but there is nothing wrong with that.

Town With No Name is let down by its lack of real lasting gameplay, but the interactive elements and the fact that there is so much humour and so many hidden sequences lift it above being just another game.

#### **Irritation**

An amazingly small point, which causes me an amazingly large amount of irritation, is that the "clang" used for the input acknowledgement (when you press button A or B) is a noise which stops being amusing after you have heard it for the 99th time!

A pat on the back to Clem Chambers and his team at On-Line though, for continuing to be the people who are actually writing games for the CDTV rather than simply porting across games from the Amiga and stapling on some extra graphics and audio. Don't miss next month's Amigo Computing to

find out what else Clem has up his sleeve.

## **New music format for CDT**

**It is a well known fact that the ITV Chart Show is produced with more than a little help from an Amiga or two. Indeed, Amigo Computing ran a competition in conjunction with the producers of the show back in the November 1991 issue.**

**Now the CDTV is set to break into the world of the Top 40. Gj Productions, in association with Almathera Systems, are launching a new concept in the music industry - the CDTV Interactive Video Single.**

**Playing like a normal audio CD in a bog standard CD player, the Interactive Video Single breaks new ground when you shove it into** your CDTV. The music is still there, of course, but is now accompanied **by synchronised animated graphics which are under the control of the user.**

**It certainly sounds as if it will be a humungous advance over the CD+C format, which never really took off (let's face it, the countdown sequence stopped at four).**

**By the time you get your mitts on this issue the first of these Interactive singles, by Guru josh, should be available, followed by**

**Interactive Video Albums if everything goes according to plan. I hope to bring you a** proper review of the format just as soon as **I can get my sticky mits on a copy.**

Not content with just the one innova**tive advance, GI Productions and Almathera Systems are also working** together to offer a professional music ser**vice to developers of CDIV titles.**

**Considering that G1 Productions handle**

**such well known artists as Right Said Fred, 2 Unlimited and Technotronic, it looks like we could be in for some stunning soundtracks on CDTV tides in the future.**

**The thought of playing a CDTV game with superb graphics and a** Top 10-selling soundtrack is really quite exciting. Let's just hope that **any developers out there are listening too, and will make use of such facilities.**

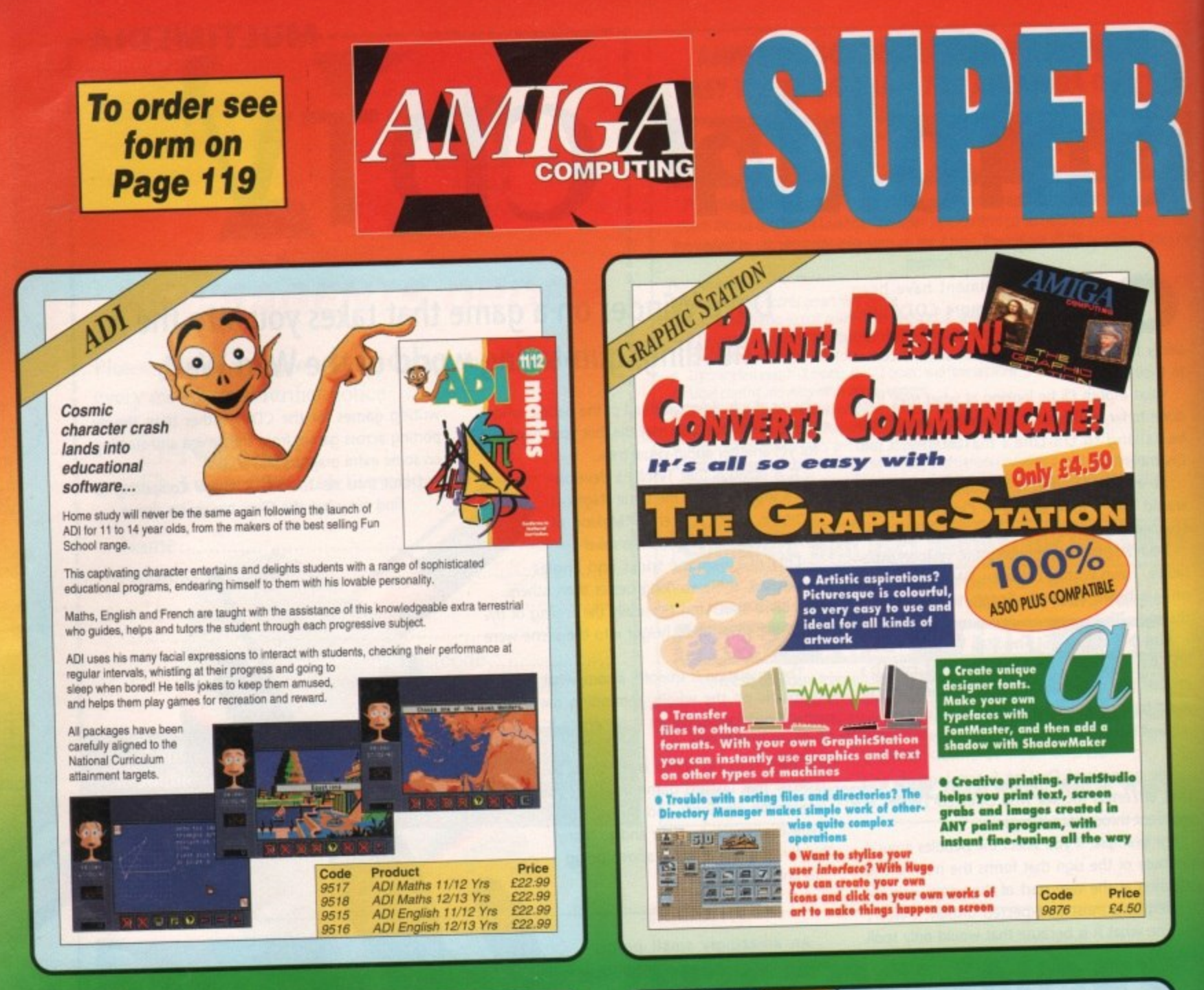

## PRO MIDI INTERFACE **PLAY IT AGAIN WITH PRO MIDI INTERFACE!**

This attractive wedge shaped Midi Interface incorporates MIDI-IN. MIDI-THRU and TWO MIDI-OUT ports. The flat ribbon cable plugs straight into the Amigas serial port and uses high quality<br>computer standard ribbon cable that eliminates the possibilities of data loss between the computer and interface.

PRO MIDI INTERFACE can be positioned alongside the computer rather than behind it so that swapping cables<br>from one Midi device to another becomes a simple task.

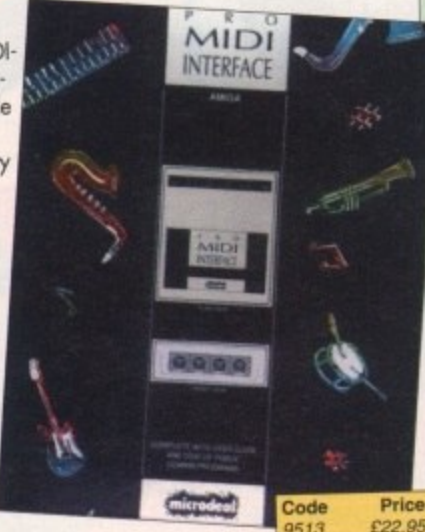

PRO MIDI INTERFACE comes with a disk full of public domain programs allowing immediate use, plus a user's guide that explains Midi and how to connect up different devices to the computer. (Midi cables not included).

PRO MIDI INTERFACE is a full professional standard interface, fully compatible with all Midi keyboards, drum machines etc.

**Price**<br>£34.95 Also available: Stereo Master Code

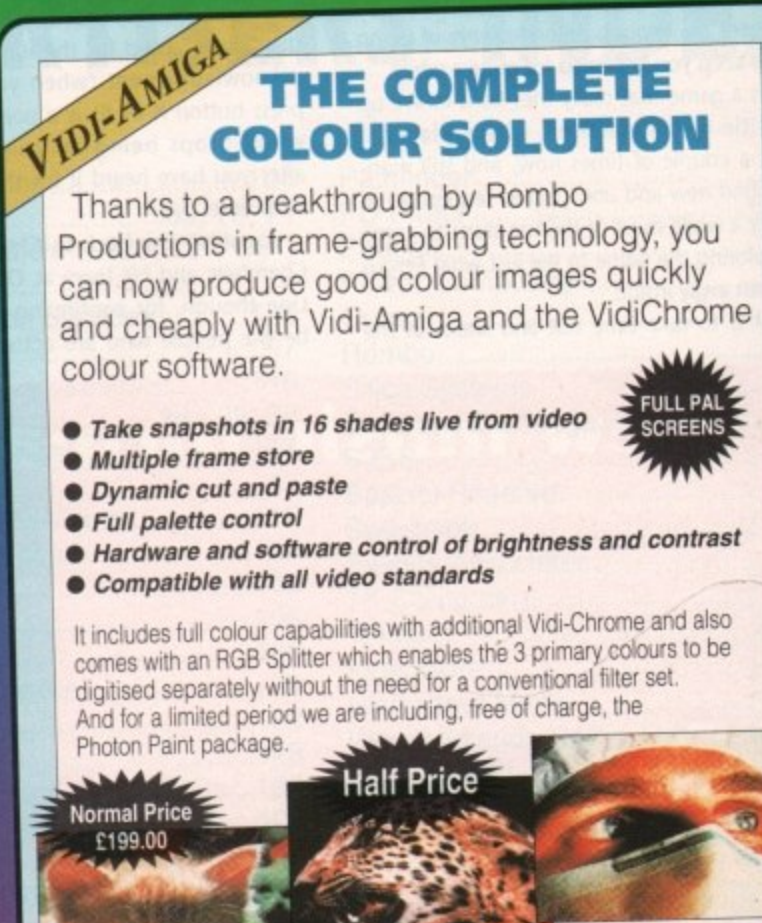

Code

9936

Price

£99.95

#### This superb package enables the Amiga user to back up their discs efficiently and effectively.

# PROFESSIONAL

- The most comprehensive back-up utility
- includes floppy disk back-up, hard disk back-up and tile back•up
- Also backs up ST. IBM etc disks
- Checks disks for errors
- Optimises data for faster loading
- Fast formatting

**X-COPY** 

- Copies up to 4 disks in 48 seconds
- Full update service available

X-COPY PROFESSIONAL caters for all your needs, included n the package is a small hardware interface that plugs into the external disk drive port at rear of the Amiga and your external disk drive (if you have one) plugs into the back of the interface. This allows the Digital Bit Image Copy Mode to use the Adaptive Pulse Width Modulation routines to backup virtually all known discs.

1988 COPYRIGHT ACT Europress Direct neither condones nor authorises the use of this software for the reproduction of copyrighted software. The facilities offered by X-Copy Pro are intended to backup users own software, PD Software & other such programs where permission had been given. It is illegal to make copies of copyrighted material without the permission of the copyright holder.

> **Code Price**<br>9523 £35.95 **9523**

# TROJAN LIGHT Attention A **Attention All Designers!**

lightpen can be used as a complete replacement for the mouse in many applications. Particularly useful in drawing and design, the two button pen provides the user with a very direct method of control.

This package also includes KWIKDRAW - a lightpen compatible drawing program, plus a lightpen driver that

allows the pen to be used with most programs that run from Amiga Workbench. The lightpen is also compatible with: DPaint III and IV, Photon Paint, Workbench 1.2/1.3, Battlechess, Professional Page, Music-X and Audiomaster V2.

Easy to use, the Trojan lightpen will have you producing designs and drawings that are far superior to those produced using a mouse.

**I Code Price** £34.95

## **Bring Your Amiga to Life!** Bring Your Art Have you ever dreamed of making

your Amiga really work for you? Or wanted to harness to the full its awesome hidden power? Well now you can!

Even if you're a complete beginner, Easy AMOS will propel you into a fascinating new world where you will quickly learn how to:

- Produce impressive graphical effects
- Create and animate colourful objects
- Scroll large text across the screen
- Make your Amiga actually talk to you
- Add exciting music to your creations

Soon you'll be turning your craziest ideas into reality: Computer art, cartoon animations, home finance, educational software, demos, arcade games. adventures — the list is endless!

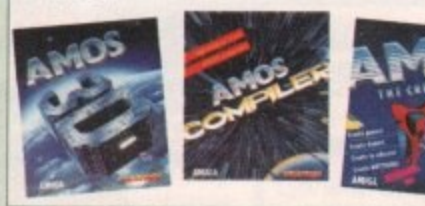

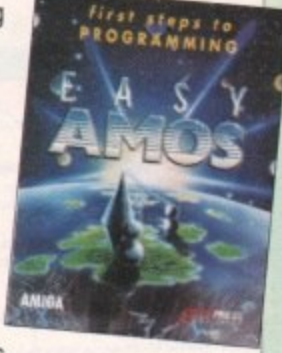

Code

9504

Price

£29.95

**1Code Product Price**<br>9834 AMOS The Creator £34,99 **9834 MOS the Cele 9835 MOS lie tenter** 9836 AMUS30 **E2**<br>9837 Bunde of all 3 <u>E</u>7

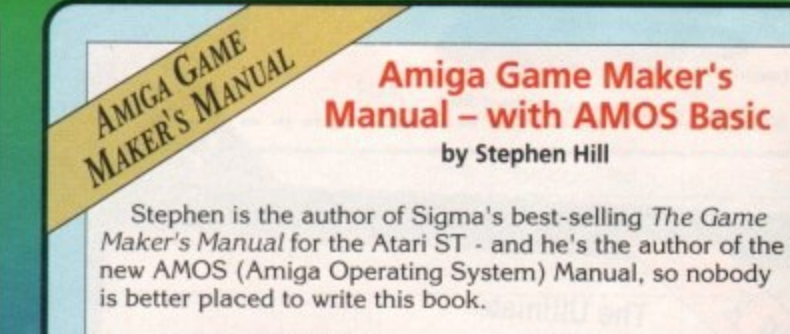

The creator of AMOS. Francois Lionette, has produced the most powerful games programming system. With it. Amiga games equivalent to such best sellers as Xenon 2 and Blood Money can be produced — it's so straightforward that many people will buy an Amiga simply to run AMOS Basic.

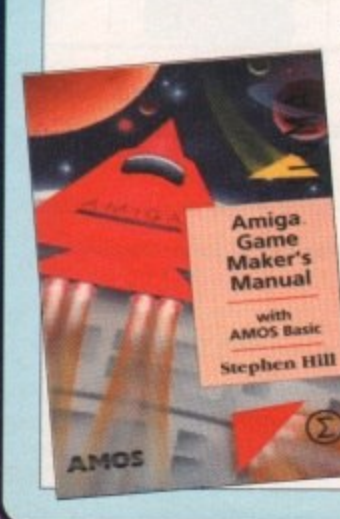

The contents include: Game planning - graphic design, mockups and sprites; Shoot-'em-ups • high speed AMOS sprites, fire control, collision detection. background animation; Simulations - from simple 3D movement to flight simulators Role playing • characters, scenarios and magic; Adventur , commands: Animation. scroll', games - plans, rooms and sound and 3D: Links to assembler, Numerous tested, working programs illustrate<br>the book. the book.<br> **Code** Price<br> **Code** Price<br> **Code** Price £16.95

**Amiga Game Maker's**

by Stephen Hill

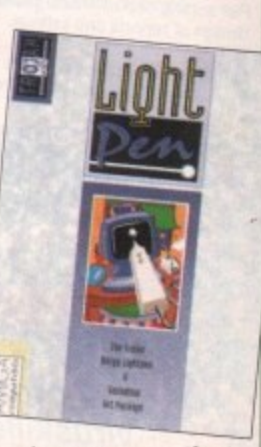

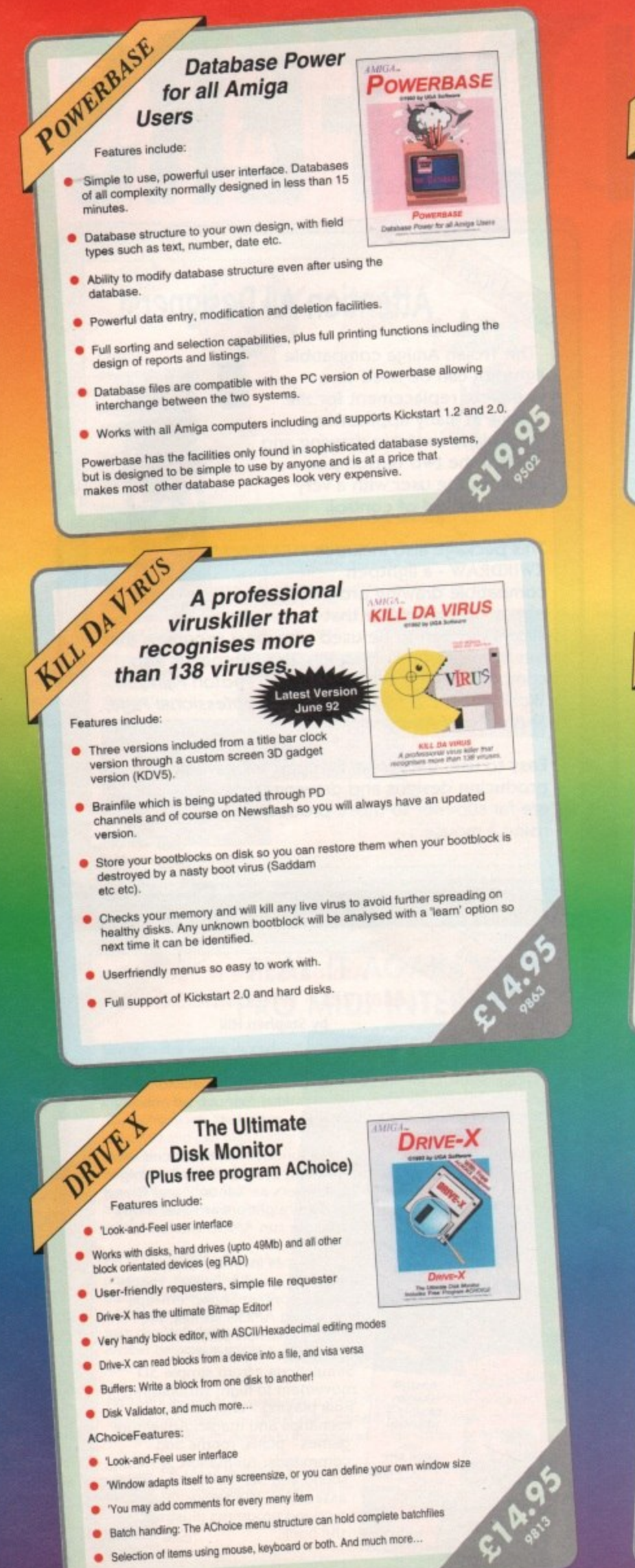

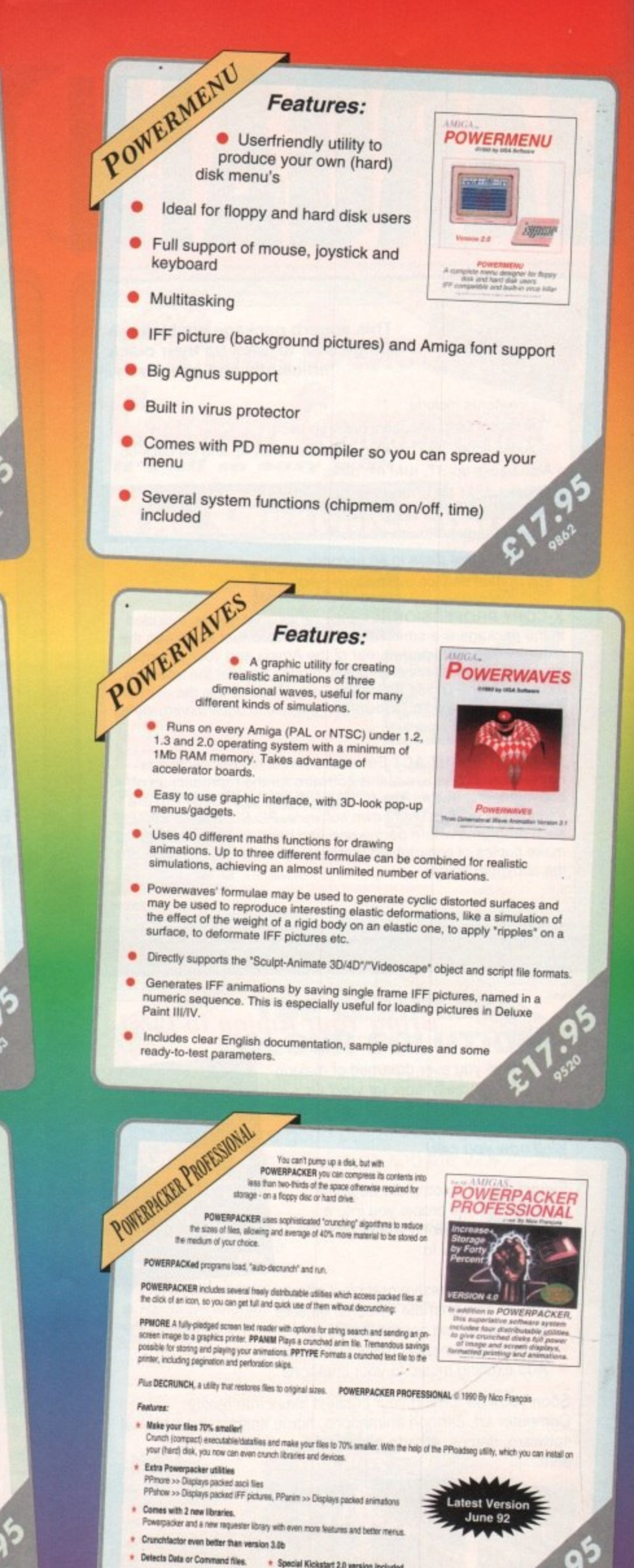

+ Special Kickstart 2.0 version included

\* Improved Menus and Colour Table \* Full Arexx Support.

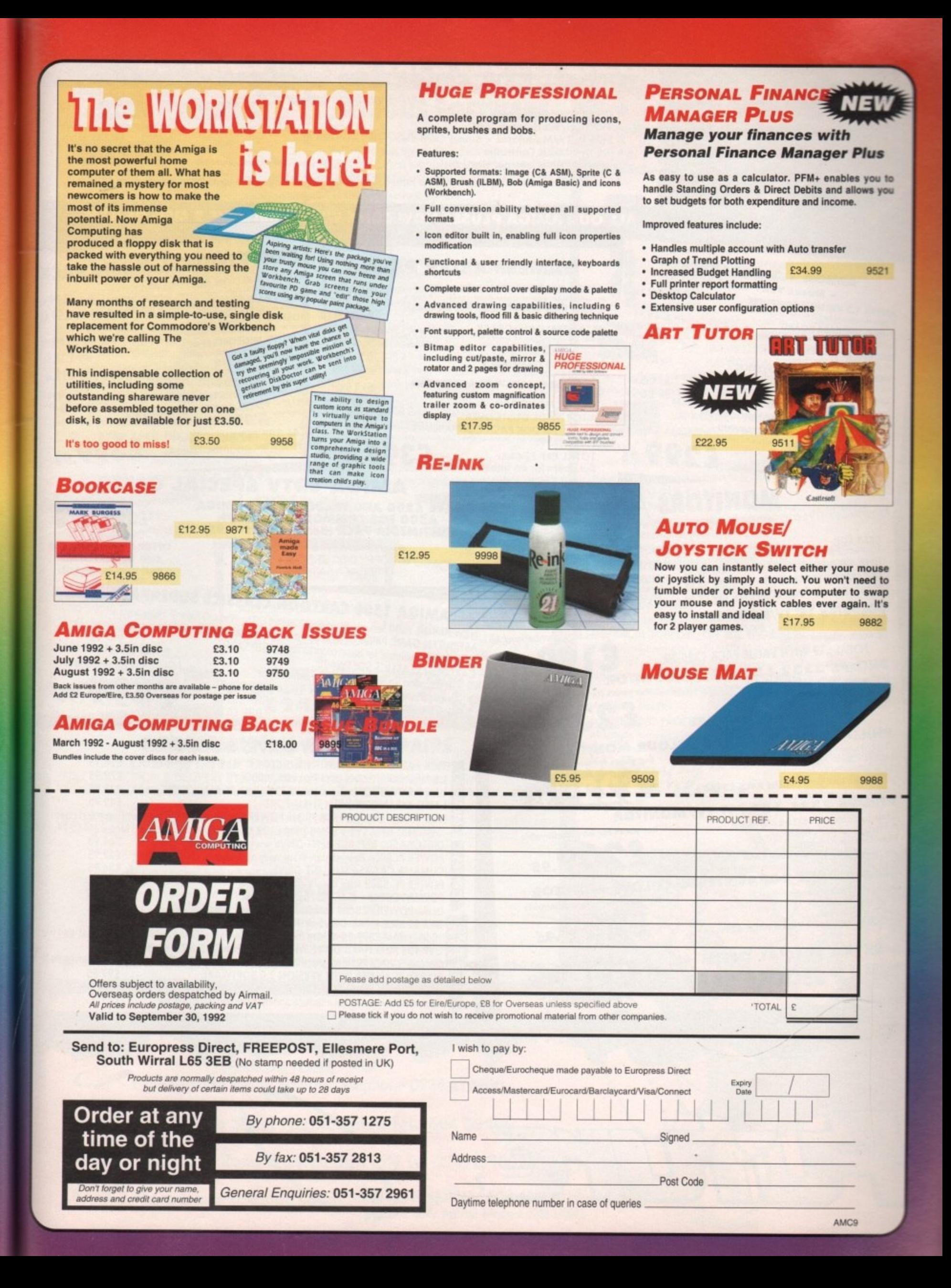

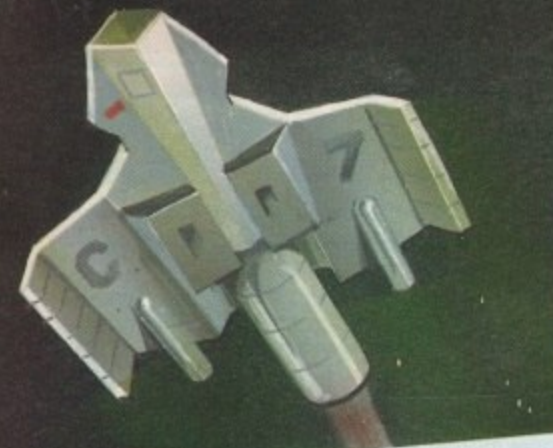

#### THE ALL NEW AMIGA 600 PACK ONLY £349.99 mons  $\star$  Exclusive to Futureworld  $\star$

 $\star$  On-site maintenance

\* Kickstart/Workbench 2.05

\* Built-in TV/Modulator \* Smart Card Slot

\* IDE Hard Disk Controller

(Optional 20Mb Internal Hard Disk)

£349.95 **But yours for an unbelievable** A600 HD Pack: As above but featuring 20Mb Hard disk. TOTAL RRP=£779.72. But yours for an unbelievable £499.00

A600 (incl Deluxe Paint III and Game)<br>Astra Ten Games Pack<br>GFA Basic

NB: HD Version does not include DPIII or Game.

murz

RRP £299.78<br>RRP £49.95<br>TOTAL RRP=£679.72

RRP £399.99

## ALL OUR AMIGA PLUSES NOW COME WITH A MASSIVE 2 MEG OF RAM

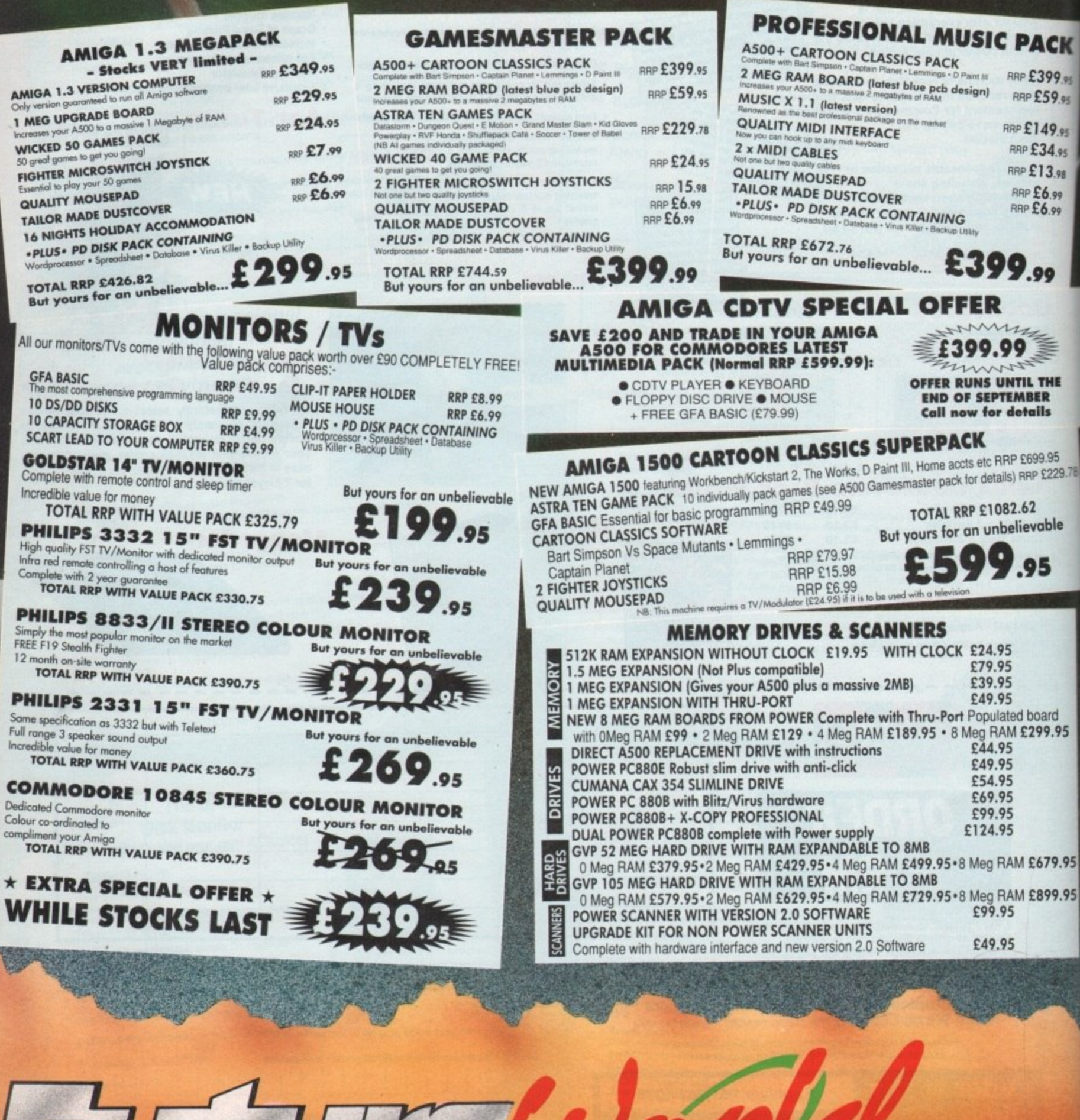

FUINUICE

## ALL PRICES INCLUDE VAT & COURIER DELIVERY

## **STAR PRINTERS**

All our Star Pr ters now come with the following value pack worth £34.96

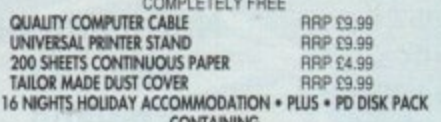

CONTAINING<br>Wordprocessor • Spreadsheet • Database • Virus Killer • Backup Utility **STAR LC20 MONO PRINTER** 9 Pin Dot matrix 180/45 cps TOTAL RRP with value pack £268.01 But yours for an unbelievable £149.95 **STAR LC200 COLOUR PRINTER** 9 Pin colour 185/45 cps TOTAL RRP with value pack £339.29 But yours for an unbelievable £209.95 **STAR LC24-200 MONO PRINTER** 24 Pin mono printer 220/55 cps TOTAL RRP with value pack £386.29 But yours for an unbelievable £249.95 **STAR LC24-200 COLOUR PRINTER** 24 PIN COLOUR PRINTER 220/55 CPS TOTAL RRP with value pack £445.04 But yours for an unbelievable £299.95 **STAR SJ48 INKJET PRINTER** High speed/Qualit **TOTAL RRP** But yours for an

 $\overline{5}$ 

5

5

78

5

5

## **SERIOUS SOFTWARE**

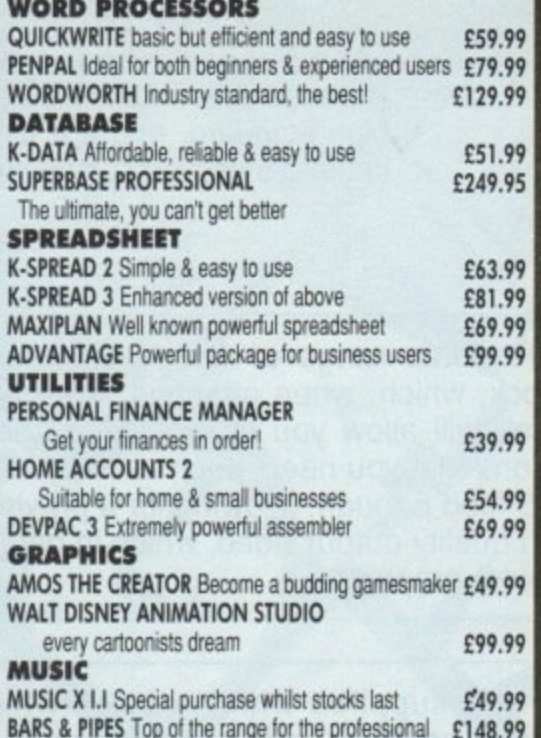

**PACK I** 1/2 MEG UPGADE **RRP £29.9** 2 FIGHTER JOYS **RRP £15.9 40 CAPACITY LOCKA RRP £9.9** 10 DS/DD 3.5 RRP £9 **TOTAL RRP SUPER VALUE** £34

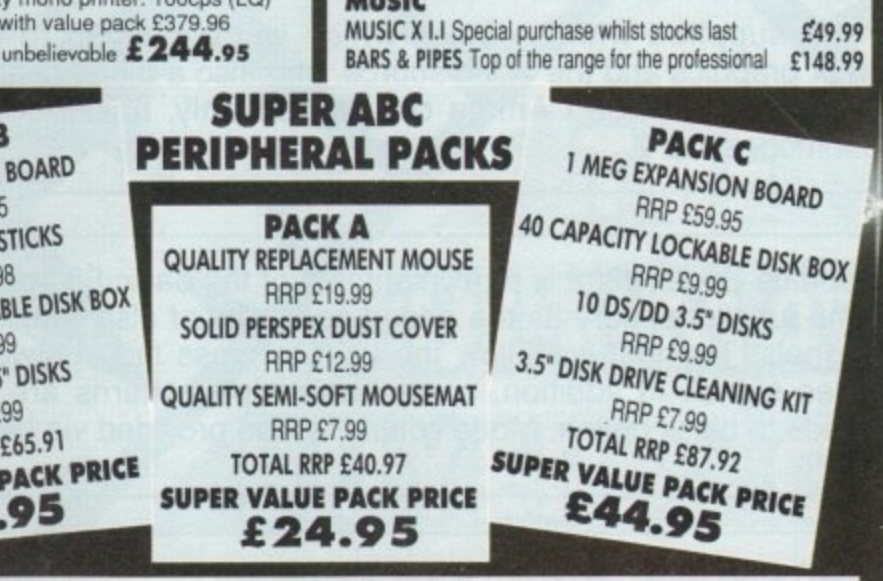

#### **PROFESSIONAL AMIGA REPAIRS**

"Simply The Best" Commodore authorised repair centre<br>FREE COLLECTION & DELIVERY BY COURIER Make one simple phone call and leave the rest to us! **GUARANTEED 7 DAY TURN AROUND** We guarantee to return your computer

FULL OVERHAUL INCLUDING OVER 50 DIAGNOSTIC CHECKS Your Amiga will look as good as new 3 MONTH COMPREHENSIVE GUARANTEE Our engineers work to the highest standard ALL INCLUSIVE PRICE We won't con you with hidden extras FREE 50 GAMES SOFTWARE PACK

For a limited offer we will give you a 50 games pack completely free!

ALL FOR THE **£59**.95

NB Personal callers in to one of our stores may deduct £10 from the above price We reserve the right to refuse computers that have been tampered with or are beyond economical repair. In this instance a nominal £10 charge will be made to cover carriage costs

**EXTEND YOUR WARRANTY TO A TOTAL OF 1 YEAR FOR ONLY AN ADDITIONAL £20.00** 

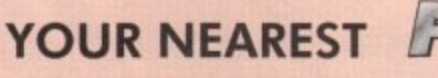

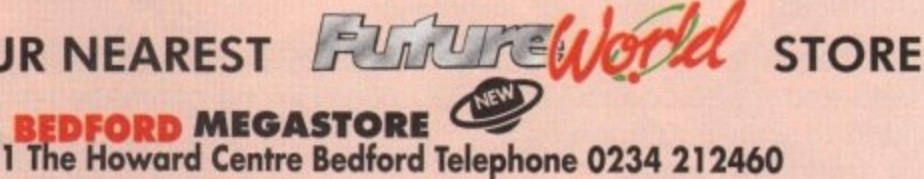

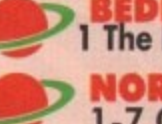

**IORTHAMPTON** 

1-7 College Street Northampton Tel 0604 33996

WELWYN GARDEN CITY<br>16 Church Road Welwyn Gdn City Tel 0707 390029

**WATCH THIS SPACE** 

MATCH THIS SPACE<br>More stores opening soon! BASILDON MEGASTORE-GRAND OPENING Sat 8th Aug 12/13 South Walk, Basildon Telephone 0268 270013 2000

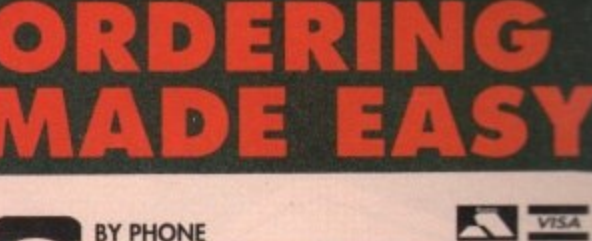

Simply call our Head Office quoting your Access/Visa number on

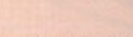

0234 218060 (5 lines)

#### **BY CALLING PERSONALLY** Simply call in to your nearest FutureWorld store where our fully

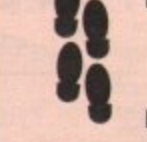

trained personnel will be more than happy to deal with your requirements. **BY POST** 

Make cheques, Building Society drafts or Postal Orders payable to **FUTUREWORLD COMPUTERS LTD** 

UNITS 25-27 SERGEANTS WAY ELMS INDUSTRIAL ESTATE BEDFORD MK41 OEH

Please write cheque guarantee card number on the reverse of cheque to ensure same

day clearance. Cheques without a card number subject to 10 days clearance.

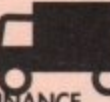

REMEMBER ALL PRICES ARE INCLUSIVE OF VAT & COURIER DELIVERY (UK Mainland only) SATURDAY DELIVERY = £10.00

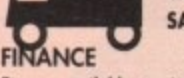

Finance available to suit your specific needs. Written details on request Instant credit is available in all FutureWorld stores

#### **PREMIER GOLD CARD**

- . 7 day money back guarantee on goods purchased if not completely satisfied (subject to goods being returned in mint condition)
- . 30 day exchange for new policy should a fault occur
- . I year guarantee giving free collection and delivery service should a fault occur
- . Exclusive Premier Gold Card with Personal Membership Number entitling you to special offers
- All this for only £19.95 per item purchased
- **1 YEAR GUARANTEE**

For the whole guarantee period, warranty service will be completely free of charge **TECHNICAL SUPPORT/ON SITE ENGINEERS** 

Being authorised service centres for AMSTRAD, COMMODORE & STAR, we are equipped to deal with the majority of queries. Lines open 3.00pm to 5.30pm,

FULLY COMPUTERISED ORDERING SYSTEM

This enables our telesales staff to provide up-to-the-minute stock information coupled with efficient dispatch

**FULL TESTING PROCEDURE** 

All computer hardware is tested prior to dispatch maintaining our motto;

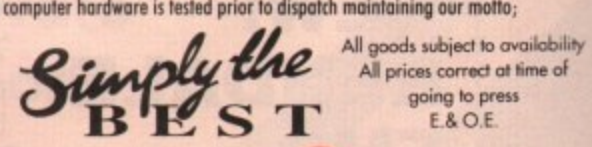

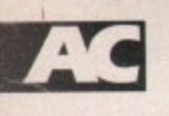

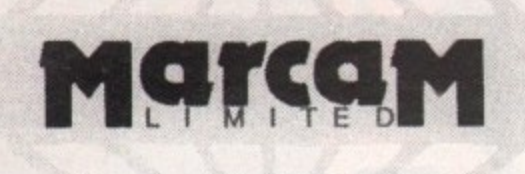

Do you want to overlay computer graphics or titles onto your videos? If so, you will need a Genlock. Rendale Genlocks are built to a very high standard, and are used widely in the professional environment.

**62 Tenter Road, Moulton Park Business Centre. Northampton, NN3 1AX, England. Tel: (0604) 790466 Fax: (0604) 647403**

#### **THE GENLOCK PEOPLE**

**RENDALE**

**8802**

**el 39**

The Rendale range of Amiga Genlocks begins with the 8802. This is a Genlock, which, when attached to an Amiga computer and a suitable video system, will allow you to mix video and computer graphics. It offers all the functions that you need, such as:

• RGB feed through, allowing for a preview monitor.

\* High quality output video, which in default mode provides video with overlaid computer graphics.

**RENDALE 8802 FMC C178**

It can be supplied with a device which will allow you to fade between computer graphics and the video source, and also a mode control unit so that you can move between Amiga only, video only, background mode and keyhole modes 1 & 2.

**RENDALE SUPER•8802 £499 -**

The Rendale Super-8802 is a development of the basic 8802 unit, it performs the same functions, but has the added capability of also working with Super-VHS signals. The unit will allow the user to cross fade between the Amiga and video signal. In addition, some basic wipe patterns are provided, and also a fade to black option. Mode control is also provided via hardware.

**NEW! RENDALE FMC C45-fitted**

#### 8802 FMC Unit

This is a brand new piece of kit which will improve the capabilities of the popular Rendale 8802 Genlock. This unit allows you to cross fade between the Amiga and video signals, so that you can gently fade computer titles in and out. Also, the ability to switch between the various modes offered by the 8802 is provided. The required mode is selected by a push switch, giving smooth, flicker free transformations.

The FMC unit does need to be soldered into the 8802, we can do this at our factory if required.

**8802 UPGRADES** £45 **E400**

#### UPGRADE PATHS

Rendale Genlocks are designed to be flexible, and the ability of your Genlock to grow with your system was deemed to be of paramount importance in our design process.

As a consequence, existing 8802 users can follow one of two upgrade paths. The fade and mode control unit (FMC unit) can be purchased independently, and fitted to your 8802 genlock by our engineer. We would only require your unit for around two days.

The other upgrade path is the move from a purely composite 8802 to the Super-8802. This can also be done simply, although we do have to perform the upgrade work at our factory. We would only require your unit for around two days.

 $\overline{122}$ 

## **XXXXXXXXXXX** ERSO  $\overrightarrow{b}$  $\mathbb{G}$

THE

ing Sirecred

W

TR

**CANAD** 

dssifeds

Shop Window

e,

56<br>J3

a b

ł

**OHome and office software** CA600 RAM expansion **O** Hardware listings **OADI** education **O EMC Fonts** 

...and lots

more

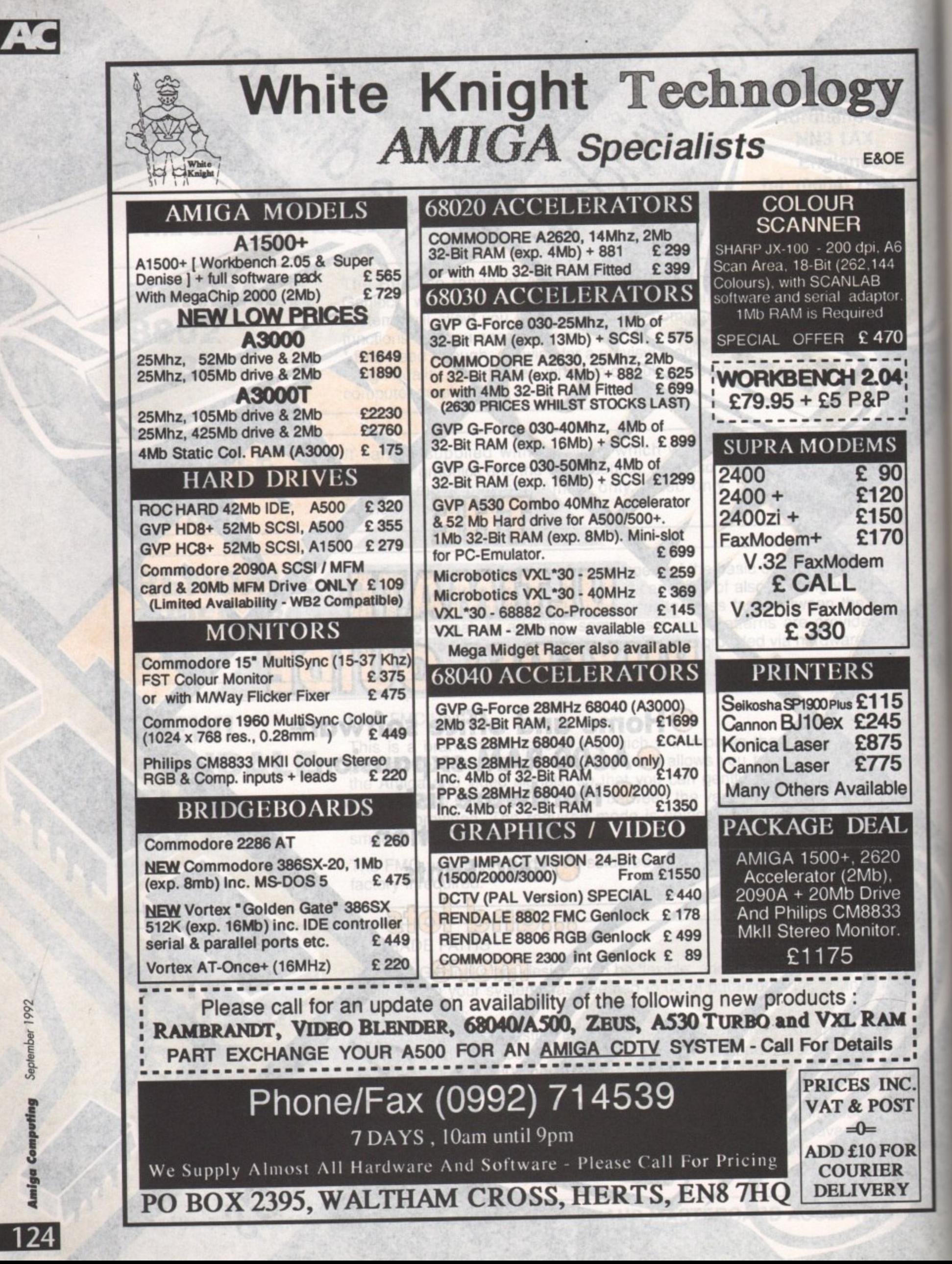

September 1992

## **Shop Window**

The very latest Amiga hardware and software on test, including the first A600 RAM cards, ADI<br>EMC Fonts, and hardware backup utilities

## **The Directory**

**I I**

**E**

**t s**

**a n d h a**

**d w a**

software market. This time the spotlight falls on home and office, plus our up-to-the-minute hardware list **The best and most concise buyers' guide in the business. Every month we'll examine a specific area of the Amiga 0**

## **The VFM Top Ten**

The Mart's monthly chart of best buys, in both hardware and software. If you're looking for a bargain, here's<br>the place to start...<br>**Free classifieds** the place to start...

## **Free classifieds**

**Looking to snap up something special in the second-hand market? Classifieds is the perfect spot for buyers and sellers alike**

hi] JJJJjflJ?

St. Leonor Laonacon Sachanta La and business Cucumber Hampshire and the second services of

**BOMPO BAMAD BATTLETU EMASOOSS JANKINASUDE 3** 

**r ver the last couple of months there has been a conside b a c k Position of the Amiga is and what I should buy if I want an erable amount of press coverage about current and future development of the Arniga I don't know about you but I've become fairly confused as to what the current Amiga, so with my investigator's hat on I went detecting.**

**p roar choice is easy. The A600 is in widespread supply and perfectly capable of playing most games. It's different from the i £300 in a number ways and has several new features that will l kelp Commodore continue to stay ahead of their competitors,** Firstly, if you want a plain Amiga just to run games software, but essentially it's still an Amiga and will run existing software.

**t The A600 is available from most dealers at prices starting at i around 1.379 and upwards. It is also available from most of the EXECUTE:** The Commodore set price of E399 with a large **selection of games and other promotional freebies,**

**Such offers are admittedly designed to entice you to buy from these dealers, but usually the offers are genuinely good value for money and worth every penny.**

What if you want to do more than just play games? Well the **Amiga is a computer rather than just a games console. As such es expandable, but because the A600 is so new it doesn't have** this expandability. Given time it will have a collection of its own **expansions and peripherals to match those currently available for the A500. but not yet, so unless you just want a hard drive.** stick to the A500 Plus.

**This takes us to the thorny subject of hard drives. The A600 is available with a hard drive built in for just £100 more, which looks like great value, but let's just think about this for a minute You want to buy an Amiga because it's the best in its field. Why shouldn't this apply to the hard drive you use with** it

**The hard drive supplied with the MOO is good value for money, yes, but far from the best. and in the years since the A500's release, companies such as GYP, !VS. and Supra have**

## **On the other hand...**

**COMMODORE is presently taking the Amiga, albeit slowly, through a major evolutionary process. The** death of the multi-million selling A500 and its replace**ment with the A600 should be enough to confirm this suspicion - despite Commodore's silence on the matter - and prompt the Darwins among us to look at the other machines in the range with an eye to the survival of the fittest.**

**What becomes immediately apparent is that the only member of the Amiga family other than the A600 which will survive into 1993 is the A3000. The release of a new mid-level Amiga in the autumn will spell the end of the Al 50012000's manufacture in exactly the** same way as the A600 closed down the A500 produc**tion lines. Not all is doom and gloom for present and prospective Al SOO owners, however, as the machine is still the most stable and expandable Amiga around, a**

**situation which is unlikely to change if the new machines are released in slimline form. In addition, it is highly unlikely that Commodore will drop the Zorro II expansion slot standard, so a steady supply of new A 1500-compatible peripherals seems secure.**

**The present range of applications to which the Amiga workhorse is now being put form another guarantee of its longevity. Commodore may not think twice about changing the standard at the low end the MOO has sold far too many units to be deserted by the third party manufacturers - but they would have to be a few chips short of a motherboard to damage the Amiga's foothold in the serious markets,**

**That said, we would have scoffed at the idea of the A500 Plus going belly up less than a year after its release, so we should perhaps take all assumptions** about Commodore's intentions with a pinch of salt.

**had the chance to bring state of the art hard drive technology to the Amiga**

£100 for a hard drive may sound good value, but for a cou**ple or three hundred more you can go for GYP HD8+ or the new IVS Tramprard 500AT. Both are bigger, faster, and offer up to 8Mb RAM expansion.**

**The A500 Plus is still on sale and. contrary to comments from some sources, the A500 is far from a dead product Whilst the A600 will be expandable eventually, for the time being the A500 Pius is the only sub £500 Amiga that can be easily expanded. Companies like GVP. IVS. and Vortex will keep supporting the A500 for a long time yet and look after their** customers far into the future.

**Most of the UK dealers, particularly the larger ones, have also earned a reputation for backing up their customers and are not about to forget A500 buyers. So if you warn to do more than play games or want to expand your Amiga in the future. you realty have no choice other than buying the A500. I'd still** recommend and, in fact, intend to buy an A500 and have no **fears about doing so.**

**Finally, there is the often forgotten Amiga 1500. This is perhaps the most expandable Amiga with a price surtable for the home. Fully compatible with the Amiga 500. yet with real expansion slots, it is ideal for anyone wishing to expand their Amiga at a later date.**

**With an Amiga 1500 you can easily fit extra RAM, more** hard drives, flicker fixers, accelerators - in fact anything you can think of. In this way you can buy a low cost start-up system and gradually expand it to a fully functioning graphics worksta**tion!**

**So what are my recommendations? Well if you want to play just games, the A600 cannot be beaten. If you want a fully fledged home computer buy the A500 Plus while you still can. And if you want a really expandable computer with real potential look at the A1500- it's hard to beat**

Amiga Mart September 1992

ſM

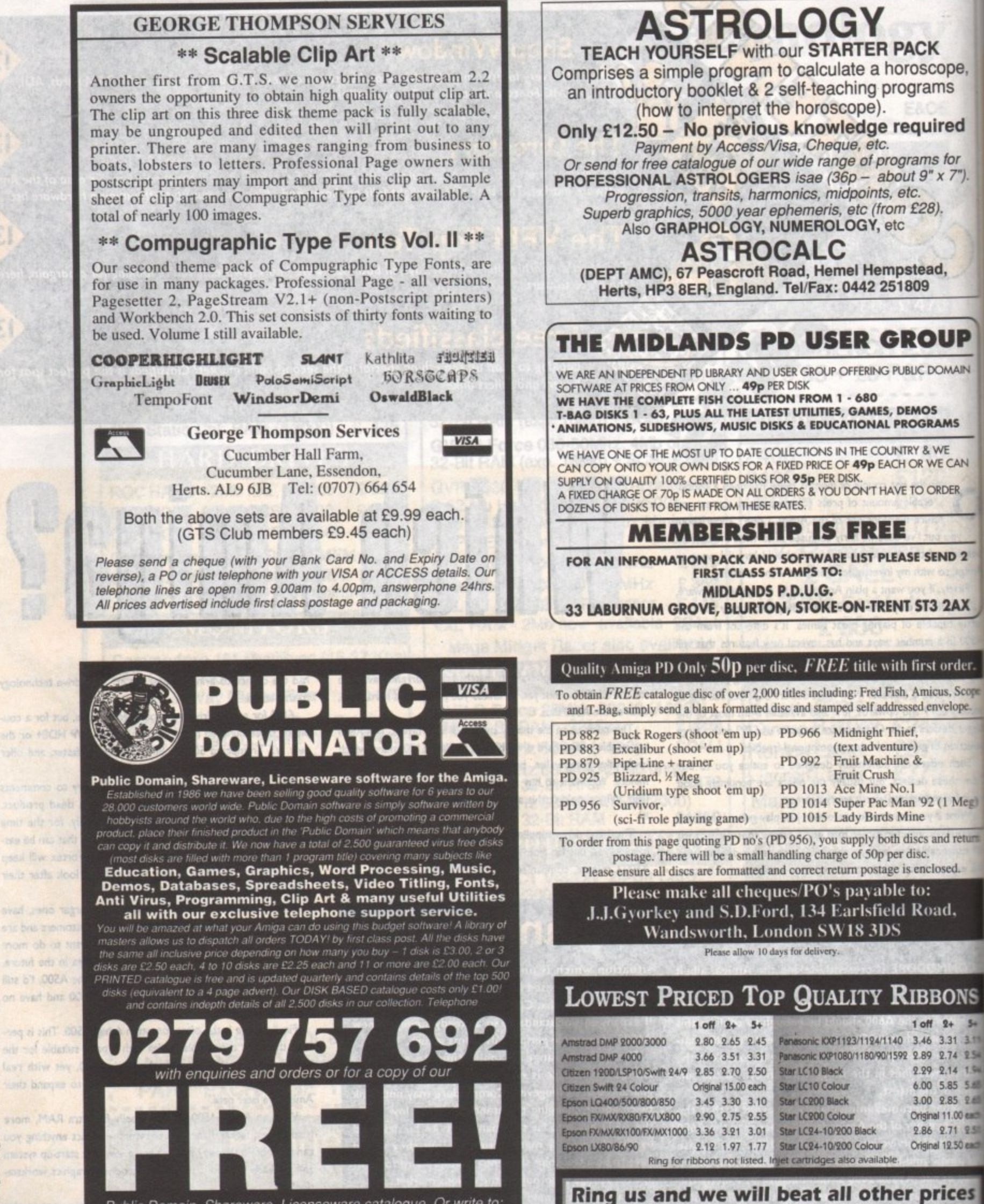

Public Domain. Shareware. Licenseware catalogue. Or write to: **Public Dominator AC, PO Box 801, Bishops Stortford, Herts CM23 3TP** All prices are fully inclusive, there are no hidden extras.

ing al

**126**

1992

ember

Sep

š

0543 250377 Ring us or send cheques to:<br>Owl Associates, Dept 14, Owl House,

Owl Associates, Dept 14, Owl House.

0543 250377

5 The Brambles, Lichfield, Stalls WS14 8SE **Prices include VAT & Delivery** 

### **ADI**

At long last someone has produced a piece of educational software that doesn't treat the user like a complete drivelling idiot. It seems that the vast majority of educational programmers think that all children are brain dead until they reach 14. But someone has finally cracked it and hit a happy medium between programs that are too hard to use and too easy to be bothered with.

Many other packages I've seen in the past that have supposedly interactive characters are very poor indeed. They invariably have very badly animated stick men with a repertoire of about three sentences.

This isn't the case with Adi. Most of the time you can't get his ugly mug to belt up. Adi can only be described as an ugly - but likeable - little alien who lives in your machine. He's there to encourage when answering questions or moan at the kids when they play games all the time.

kIN

N

 $\overline{2}$ 

X

er. cope

e.

P

œ,

٠d

7").

urn

eg)

Sia .1 I .54 Sa 65 65 ath .51 **xch** 

S

P7

#### **Almost human**

He's a very chatty little bloke and is very well animated. From his position of power in the top left-hand corner of your screen he frowns, smiles and gets excited, and angry at the users,

If you click on him with the mouse he moans at and generally abuses you, but if you leave him long enough he'll have a kip.

On the packaging it states that Adi relates to children in a language they understand, This was the one thing that I thought would be the death of the program.

There is nothing, but nothing that will put children off more than out-Of-touch "adults" trying to be really hip and with them - right kids? It always comes across complete bobbins that makes children cringe.

After you've booted up, you enter what's called the Environment. This is a sort of workbench in which you can talk to Adi and enter all the various sub-applications.

On this workbench there is a clock - which is updated by the Internal dock on your machine - and various icons along the bottom of the screen. This is how the pupil gets around the Environment's main education system and the games.

There are no worries about children getting confused or lost in the program because it has its own built-in tutorial - conducted by Mi, of course. There is a big list of tools available in

# **Shop**• r<br>OW **Amiga Mart's monthly guide to the latest Amiga products <sup>1</sup>**

|<br>|<br>|

the Environment, like a calculator and a diary. I thought the calculator was an especially good idea because you can still call up the tools on top of the applications, so if you're like me and can't do II-year-old-standard sums without a calculator, it's great

The education system is actually split into two parts. The first is a document's section where you are shown a slide show

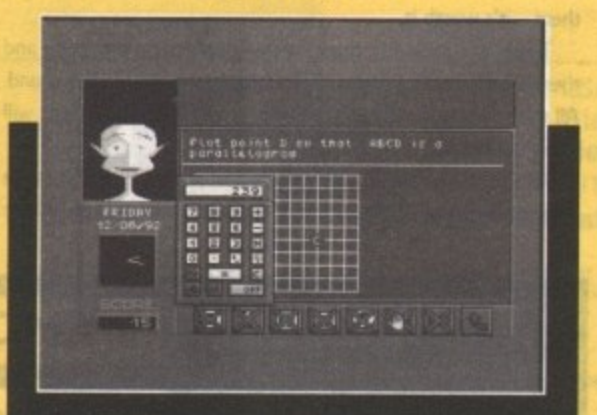

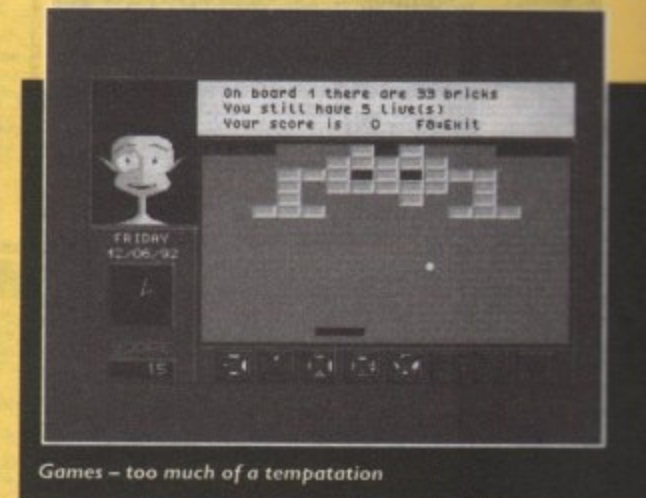

on the subject of your choice. There are all sorts of topics ranging from volcanoes to the circulation of blood around the body. Graphically the slide shows are brilliant - they're clear and concise with a good sense of humour thrown in.

There was also a show on pregnancy and child birth which had most of the AC editorial staff running for cover.

Section two of the education system - the applications section - is the program's most impressive feature. Each application that you enter from the Environment has its own theme.

For instance, the Maths application's theme is the seven wonders of the world - the various different wonders have maths subjects tagged with them.

One of the most appealing things about the applications is the quality of the graphics. Education packages are notorious for their diabolical graphics, but on the whole Adi's graphics are beautifully drawn

As the pupil gets further through the program, the questions become progressively harder and to hold interest they're quite diverse. Each time you get a question right or wrong there is a little animation that goes with it

One major pitfall in education software is the way the questions are structured - other packages' questions have been lifted out of a text book and are deadly boring.

Adi's a winner because the questions have been designed for

**PP**

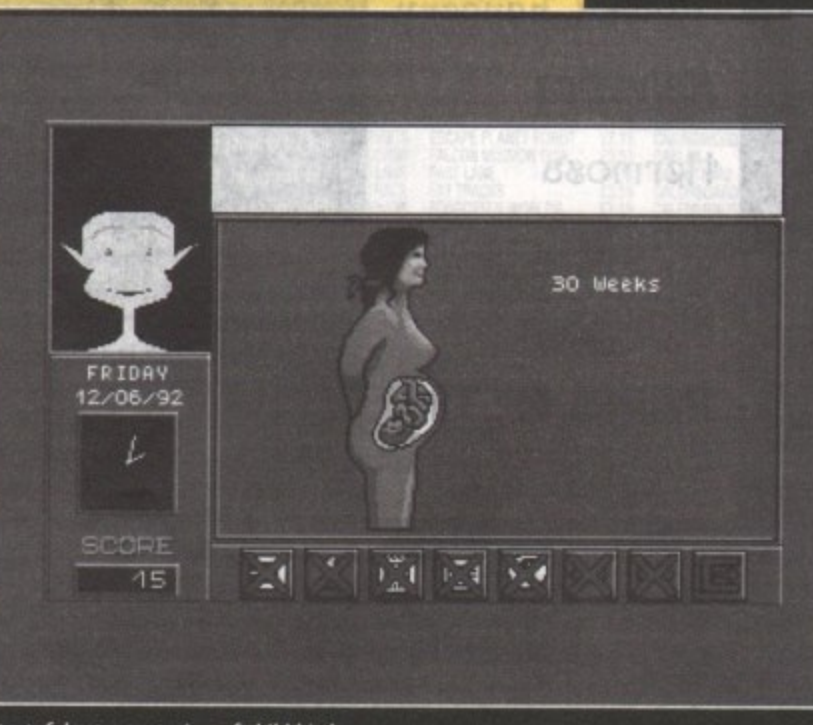

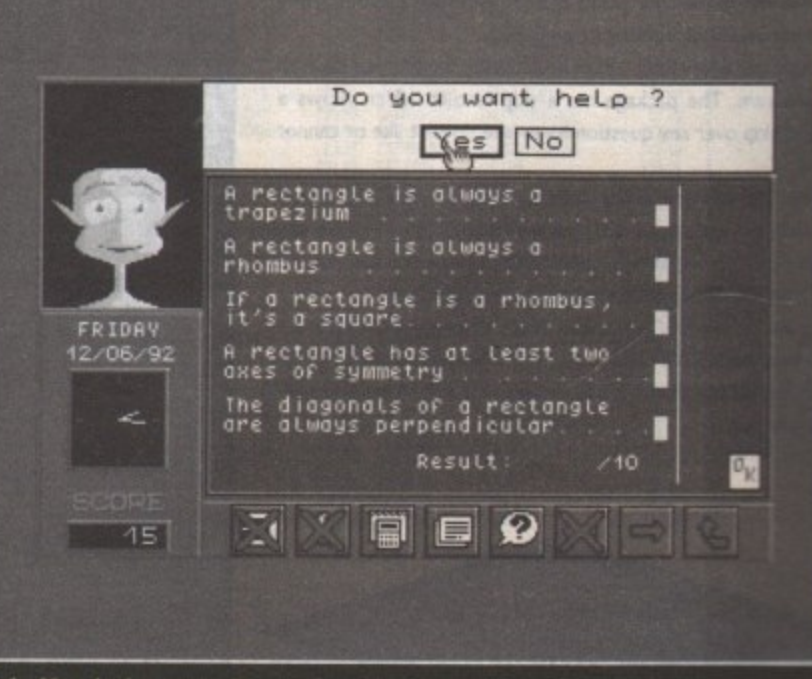

A tasteful representation of child birth **Maths 11+** - had us stumped

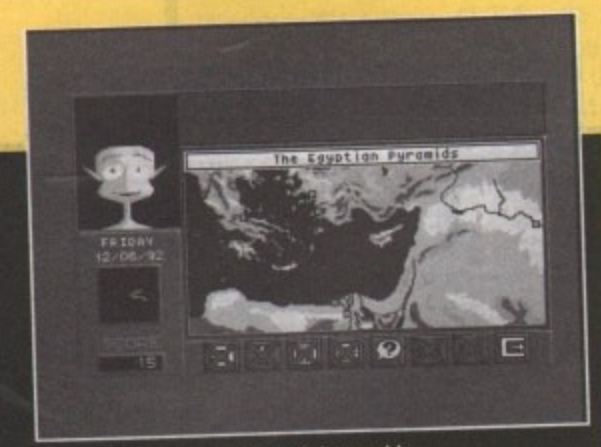

**One of the seven wonders of the world**

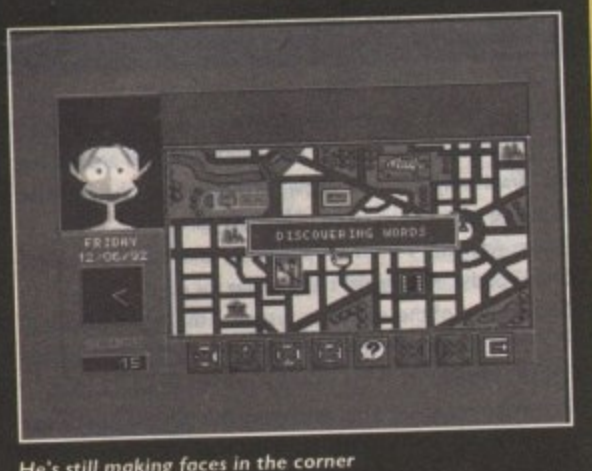

He's still making faces in the corner **1 m , 2**

#### **1 - 1 Internal and Company and the stad-**۰.

**! the program and have been worded well. When answering ! case of point and click. questions there is very little typing involved - mostly it's just a**

**I cations because what do points make! Not prizes but games,** and lots of them. There are nine in all, but you must gain the **There is a large incentive to actually score well on the applipoints to gain entry to the games.**

nts to gain entry to the games.<br>The other application available for the Environment is an **P English tutor which has a cinema as its theme. The English tutor is a little more specialised than the maths program - it concentrates more on the finer points like prefixes rather than starting relatively basic and working its way up.**

**There are a few flaws which aren't really anything to do with the program. The package has a skip feature which allows a pupil to skip over any question he or she doesn't like or cannot**

Now put yourself in the position of an II -year-old. Also the **you skip the questions that were boring or also there games option is not always a good idea because you can enter it at any time and it's a little too much of a temptation.**

**To be honest this is the best piece of educational software I've come across. It's unpatronising and more to the point. fun. which something that a lot of programs claim to be and definitely are not**

> **Europress Software Supplier: Europress Direct Phone: 051-357 2961 Price: TBA**

# **Shop Window**

## **Action Cartridge Super 4 professional**

**Another copier, and a tricky piece of software to get working.** but once it's up and running it's fairly impressive. It comes in **the shape of a cartridge covered with last year's Christmas wrapping that you plug into the side of your Amiga in the DMA**

**port It enables you to freeze any game or application at any time you like by twisting the little knob on top of the dirtridge. The knob not only freezes the action but actually controls the overall speed.**

**This is handy because you can slow down tricky bits on games. as I did on Project-X.**

**Once the software is installed, you escape out of the main menu and load up whichever application you want. Once in the application, hitting the big red button on the card pops up the lovely mouse-driven menu, full of options. The menu would be fine but it gets very technical and confusing.**

**Enough talk of twiddling knobs - it's nitry gritty time. A lot of the options on the menu are pretty comphcated. but learn them - it's worth it.**

**There are tools for changing the graphics on the game and there's one cracking little utility which lets you alter the sound. All the sound is displayed in waveform and you can fiddle at will using the mouse.**

**As well as the sound utility there's an automatic cheat mode that will alter the configuration of the game and give you infinite**

**There aren't many packages available on the shareware market that can be used on a professional level, especially on the Amiga. EMC have a set fonts that are a very cheap and effective way to enhance anytody's DTP package\_**

The fonts come in volumes of four or **five disks, There's a massive range. from** the smooth, reliable san serifs (like the **fonts supplied as standard with a package Ike PageStream) to the really silly ones** usually reserved for party invitations or **sendmg baffling letters to people**

**In the main the fonts are reliable - not boring, but not quite up to the standard of Adobe But EMC have hit on a winner because they've combined quality with quantity.**

**With five different volumes to choose from there's bound to be something in there that you want. You can't realty go wrong - every volume goes right across the board. starting with the compulsory Dingbats moving to the more sober typefaces that are going to get used more often.**

**Somebody has really thought about the mixtures of fonts on the volumes Volume six contains all the serious fonts corn-**

**EMC fonts Vack Chancery Helvetica ticirmo\*b Liquid cr9SEAL MGill Sans PARIS METRO** Sans Serif

**monly used in publishing - MGillSans and Helvetica, for instance - and it also contains the commonly used theme fonts like the Pans Metro**

**Volume five has a lot more theme fonts like Liquid Crystal display but there are Still a couple of really good fonts like Search Light which could be used for pro-**

**lives. Remember though, that cartridges such as this should never be used for commercial software theft**

**In spite of the lack of decent copying utilities the cartridge isn't bad but I really can't see the attraction for home use. If you want infinite lives and like fiddling with other people's programs then it's worth giving it a try. Otherwise I would just stick to software copiers that do just as good a job.**

> **Supplier: Power Phone: 2348 4388 Price: £55 Phone 0234 843388**

## **Super Ami Card II**

**After grunting and groaning with X-Copy you've probably had enough of copiers, but hardware copiers such as Arai do have a valid place on the market. Arm card works by caking the signal that comes from your external drive and making an identical copy of the information on your internal drive.**

**Sometimes the card may have to convert the signal to rewrite the data on to the other drive. This is where other copiers frequently fail - because of the way they do or don't convert the signal, they either push the data that is to be copied onto the target disk or change the rate at which it is copied.**

**To look at Ami it's a pretty unimpressive piece of equipment - just a small dongie about 2in by I Sin in size that plugs into your serial port\_ your external drive plugging into the back of the dongle. piggy-back style.**

**Along with the card is the driving software that installs the card arid gives you the various copying options.**

**The software works with the card in the memory on top of**

fessional DTP. The only problem I found **with a few of the fonts was the loss of clarity when using them on a small point** number (below 12pt).

**Volume four contains the most diverse fonts - there are some really bizarre ones that no-one would ever use, like a Dingbats selection with nothing but graphics of trains. But there are some good clas• sic fonts in there like Black Chancery or Hermosa-**

The price that **EMC** are asking is outra**geously low for the number of fonts you** actually get in the package. £12.50 for 60**odd fonts including all the different weights is naff-all compared to paying £60 to £250 pounds for a single original Adobe font.**

**All the fonts in all the volumes are compatible with PageStream v2 I or 2.2 and Professional Page v3.0 and they can all be printed using a dot matrix**

And there are no worries about having trouble printing the fonts because they've **all been tested on PostScript and HP Laserjet emulations.**

**If all the really ridiculous fonts are ignored, you still have a sackful of good quality fonts and a very good bargain. It's a must for anyone involved in DTP**

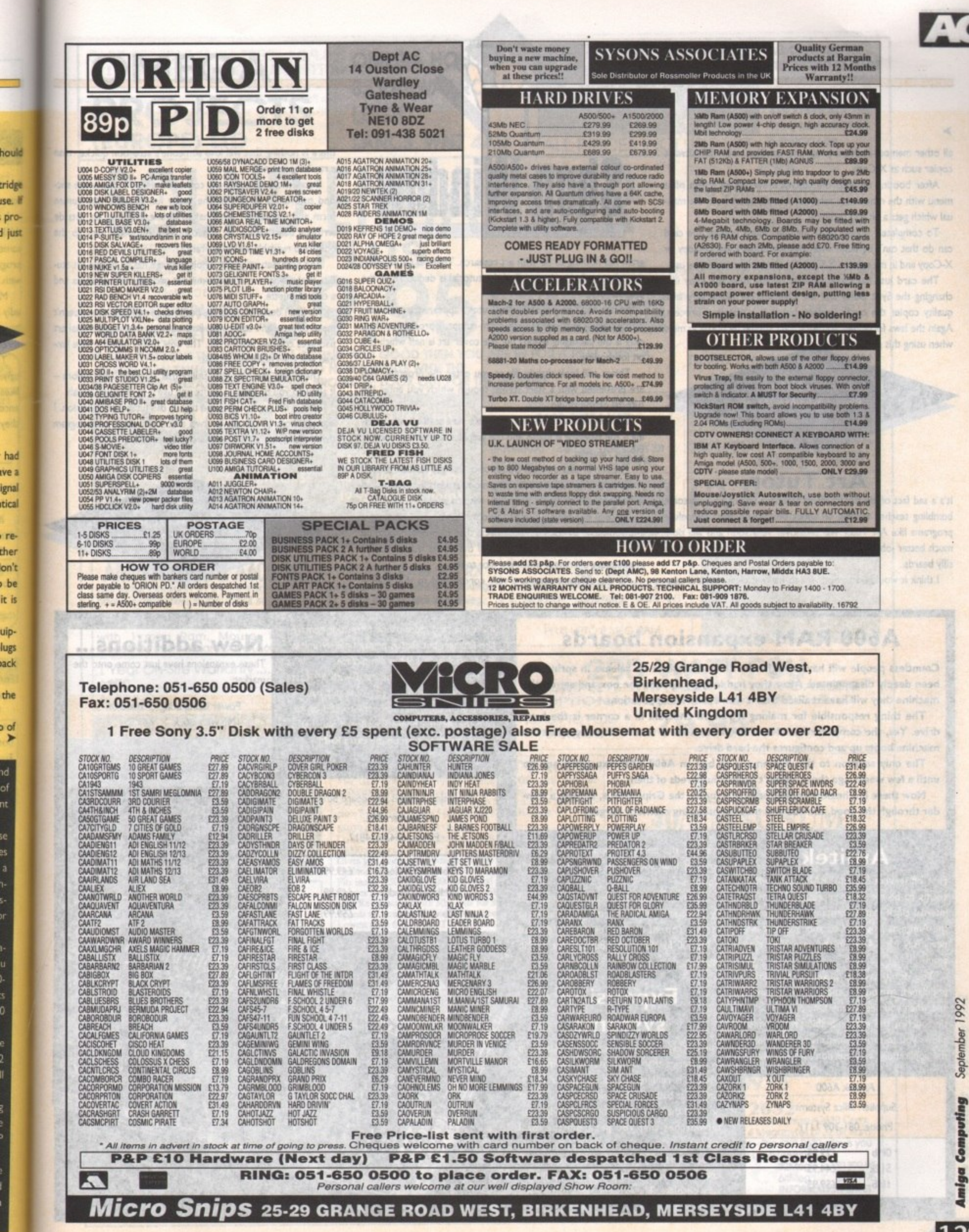

re-

be it is

uip-

lugs ack

the

o d

129

11111001

 $(11/1)(327/1271)$ 

all other memory-resident programs, just like a normal software **copier such as X-Copy.**

 $\overline{\phantom{0}}$ 

**After booting up with the software everything is run off a** menu with the mouse. It's relatively friendly apart from the man**ual which gets a bit too technical.**

**To completely honest there WAS absolutely nothing the card can do that can't be done with software copiers like 0-Copy or X-Copy and in my opinion X.Copy is a damn sight easier you use.**

**The card just has more options to fine tune the copy like changing the Sync Delay and the Overlap. For doing very high quality copies the card's perfect, but it is a laborious process. Again the laws forbidding software theft should be borne in mind when using this product.**

> **Supplier: Blitsoft Phone: 0908-666 265**

#### **Art Tutor**

It's a sad fact of life that students still have to put up with some **bumbling teacher waffling on about obscure painters. Hopefully programs like Art Tutor will take over very soon and will do a** much better job, and they won't act like ageing hippies and have **silly beards.**

**I think it would be a good idea to make it clear that this pro-**

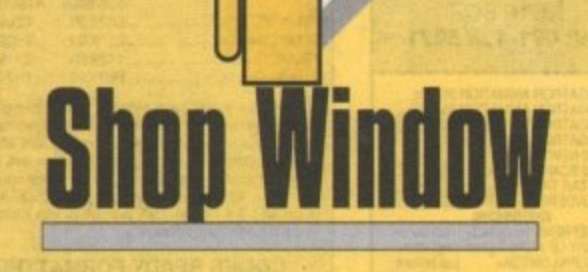

**gram has nothing to do with art research. There is no Information about other artists - all of the tutorial is dedicated to the practical side.**

Firstly, don't be put off by Art Tutor's appearance - basically **it looks like a very dodgy back room company production. Not only is the packaging shabby but the cover art is naff which is a bit foreboding.**

**Things still look slightly iffy as you enter the program. You are presented with a start screen though which you enter the tutorial or the studio.**

**The way this screen is laid out isn't very aesthetically pleas**ing - the typeface is bogus and the graphics themselves are just **DPaint refugees,**

**The sun breaks through clouds once you get started, though - the tutorial is well set out with a modular learning process, so you choose which aspect of art you wish to study.**

**Tutorial one covers design, cartoons, landscape, perspective and vehicles - basically all the aspects that a beginner would be able to handle. To illustrate some of the points the on-screen graphics are animated, which is a nice touch,**

**All the different parts are very concise and to the point -**

**e**

**n**

**l**

**o u c**

there is nothing that will lose someone's attention quicker than **a rambling tutorial.**

Detail and techniques are concentrated on more in the sec**ond tutorial. It covers all the really fun subjects like human form and fantasy art with naked nubile beauties sat astride writhing beasties and all that cobblers. Again it's very to the point and readable which is a rarity.**

**The best feature of the whole package has to be the art studio, Basically its a run-of-the-mill art package with patterns and a colour palette.**

It's been designed with the beginner in mind but that doesn't **mean there aren't some nice little touches that professional art packages couldn't learn from. The only thing I found a little limited was the choice of brushes.**

**There was one nice little utility that I'd never seen before it allowed you to design a sprite arid use it as the paint brush.**

**This is the sort of package that is the future of education. I learned more in the day or two that I was using this program** than I did in may whole six years of agony in art classes.

> **Supplier: Castlesoft Phone: 0331-421 243 Price: 25.99**

## **A600 RAM expansion boards**

**Countless people will have bought the I Mb A600 since its release in spring and been deeply disappointed. After they had lovingly opened the box and set up the machine they will have realised that it won't run I Mb applications.**

**The thing responsible for making it run off and sulk in a corner is the hard** drive. Yes, the computer has IMb of RAM but a lot of that is eaten up when the **machine boots up and configures the hard drive,**

**The only solution to this dilemma is to buy an A600 RAM expansion and up until a few weeks ago there weren't exactly hundreds of them.**

**Now there is a healthy enough selection for us, the Gripe Gurus, to have a wander through the good, the bad and those considering cosmetic surgery.**

### **Amitek**

First off is Silica Systems' RAM board which **seems to be the most impressive. It has an internal clock that is constantly recharged by the Amiga as it is used so your machine will** never say it's 3.43am in the year 2045 ever **again.**

**You don't have to purchase the board populated, so you can stick in RAM chips as and when you need them, One other nice de touch is the enableldisable switch which allows you to turn the expansion off if any of the applications you use don't like it Should**

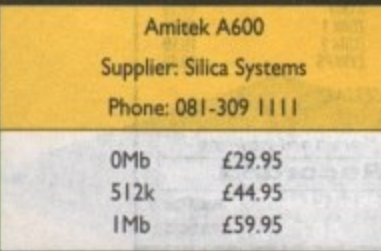

**you buy the board unpopulated it has two rows of four sockets to stick your expansions on**

**To check if your card has been recognised by the machine, the free memory statement at the top of the screen should read** 1,300,000 for 512k or 1,800,000 for a IMb **upgrade.**

## **Expansion systems**

**The clocks on the other cards are backed up by batteries that recharged by the machine while it is running. ZCI's card has a whopping great battery which would look more at home in the back of one of those dodgy digital watches that you get from the local market.**

**But don't worry, because the battery will keep the clock updated until the machine is** very obsolete. The existence of a battery will **make the card more prone to outside damage like leakage, but that is pretty unlikely unless your machine is kept in damp place.**

**You have to buy the card with at least** 512k already installed so you can't have a **l k completely unpopulated board to add on to** Like the Amitek board BaseBoard also has a **l 'Limper swich to turn off the extra RAM**

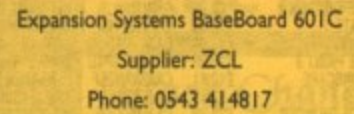

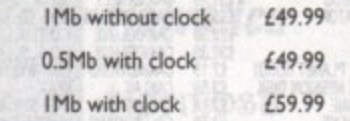

### **New additions... These expansions have just come onto the market** dee-rap :enorigete) **Power Computing's Expansion**<br> **IMb with clock £49.95 IMb with clock Audition I Mb with clock /54.99**

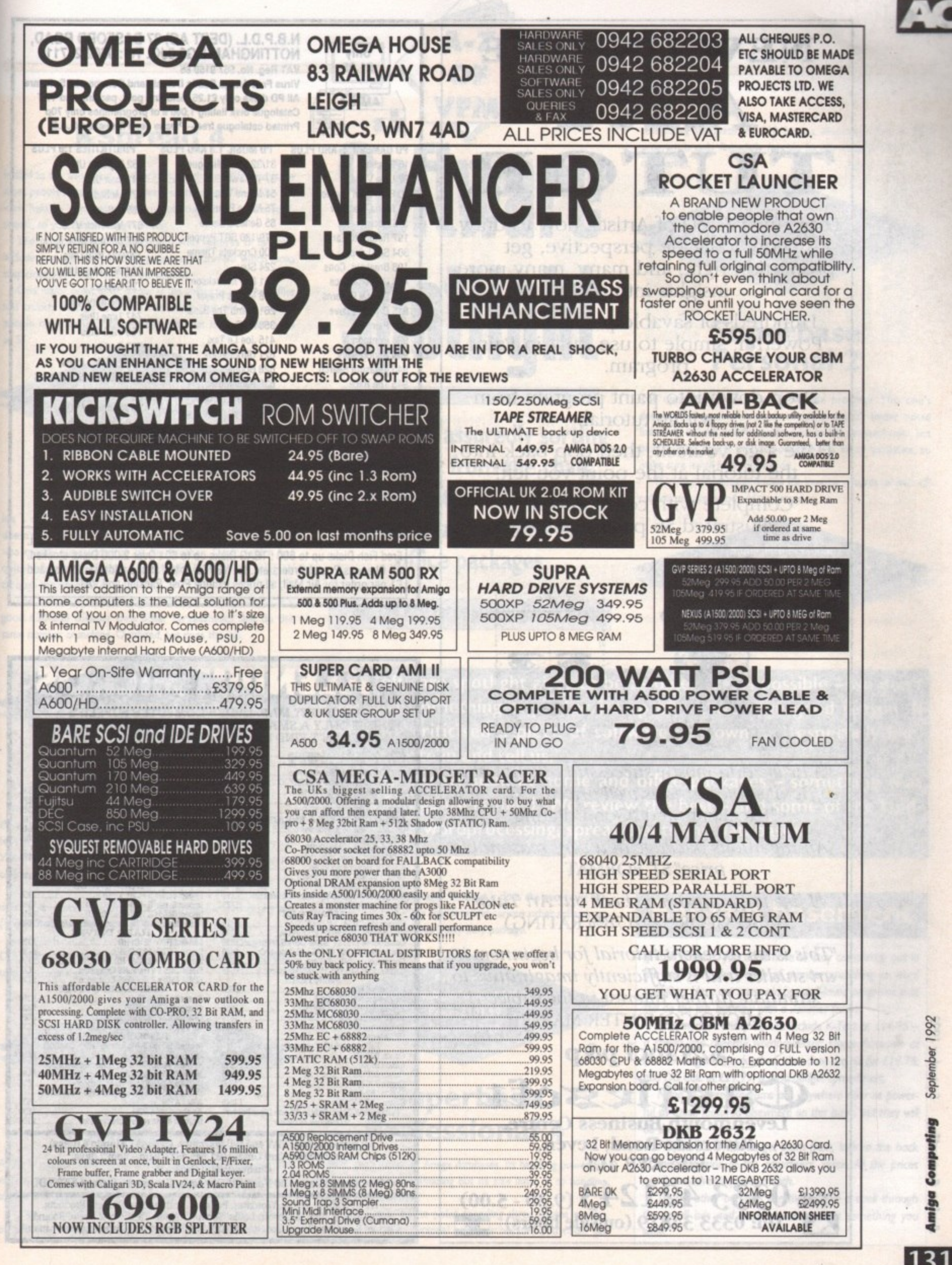

than

sec-

uman

tride

b the

stu-

and

esn't

J art

lim-

re

Ы  $n.1$ 

ram

September **Computing** Amiga

1992

131

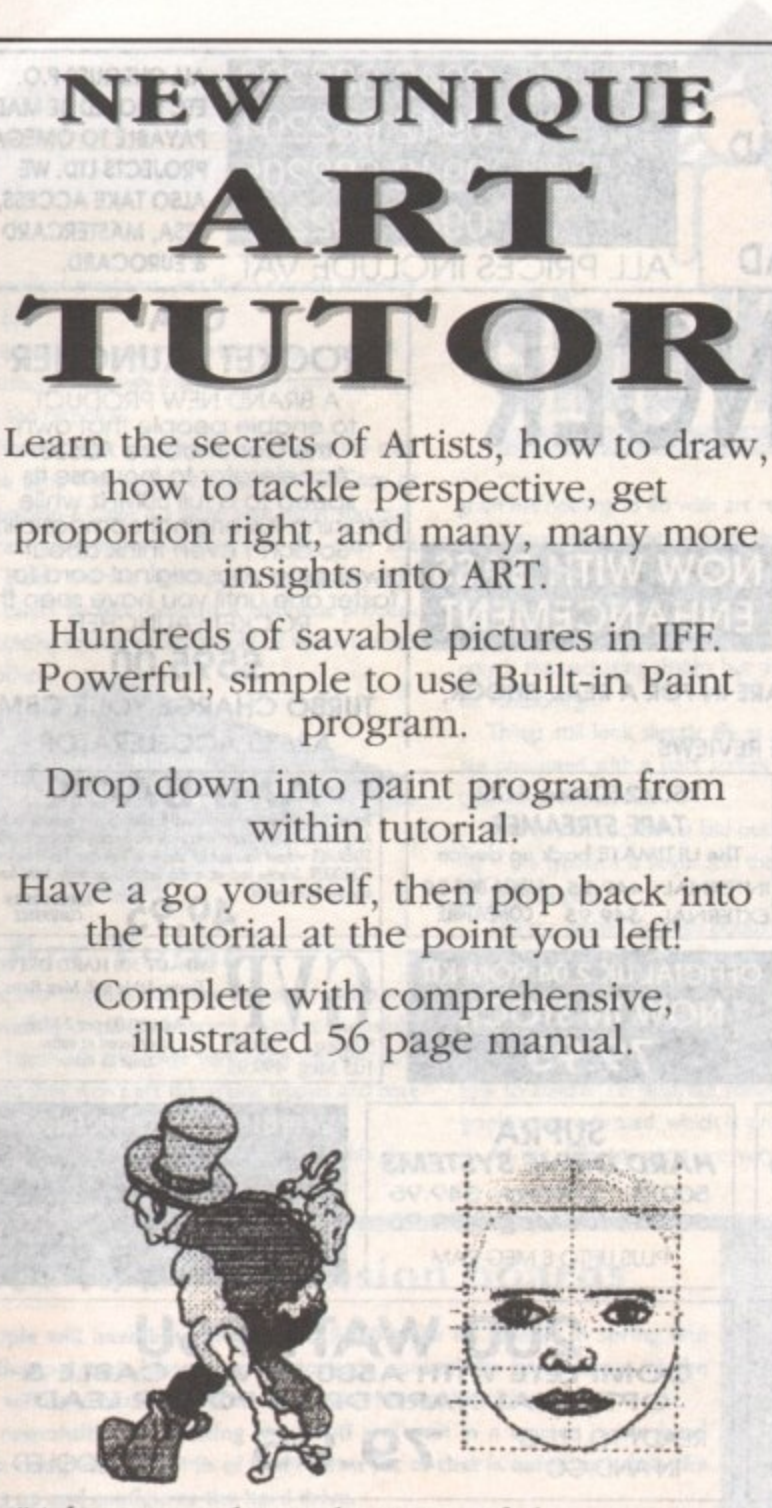

'A brave and mostly successful attempt at a difficult subject and is well priced."ST USER "Excellent" and "Good" Rating

'An ingenious package at a very reasonable price"ST FORMAT

"I like the program.. check out Art Tutor" AMIGA FORMAT (78% RATING)

"This is an excellent tutorial for beginners in art studies and is sufficiently imaginative to stimulate further interest in the subject."<br>MICRO COMPUTER MART

**125 hid p&p Castlesoft Levenmouth Business Centre, Riverside Road, Leven, Fife KY8 4LT**

**tlioft TeL 0333 421243 (9.3o - 5.00)** Tel: 0333 34819 (outside hours)

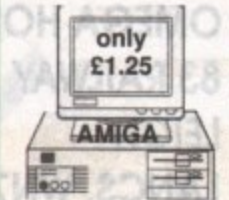

**N.B.P.D.L. (DEPT AC) 37 BASFORD ROAD,** only **NOTTINGHAM NG6 0JG. Tel: 0602 267113 VAT Reg\_ No. 567 a159 85**

**Virus Free Amiga Public Domain and Commercial Software All PC disks only E1\_25 Including post, packing and VAT Catalogue disk listing 1,000's of programmes only 70p Printed catalogue free - Please send first class S.A.E.**

PD GAMES 1.3 AND PLUS 15 Pipeline 22 Larn V12.0 90 Pom Pom Gunner 94 Moria Text Adv 115 Hack 197 Return to Earth 304 Sea Lance 198 Breakout Cons 474 Golden Fleece 552 Crystal Caverns 815 Dragons Cave 881 Pair It 934 Pontoon 936 Simon Says 943 Treasure Search 945 The Race 946 Crossfire 947 Balloonacy 950 Duel/Underworld 951 Arcadia (Kill of 1) 965/966 Pixi Kingdom 980 Deadline 982 Missile Command 1089 Scum Haters 1101 Megaball

PO MUSIC 1.3 AND PLUS 31/32 Kylie Minogue 37 The Twist 51 Miami Vice 75 Noise Polution 85 Genesis Demo 179/180 SGT Pepper 200 Crockets Theme 224 Stay 251 Bad M Jackson 258 Mary's Prayer 261 Bomb The Bass 356 Alt Two 415 Joe Le Taxi 621 Uhrasounds 628 Goonles 630 Pace Music 651 Laurel & Hardy 660 Jerry Lee Lewis 669 Armgasounds III 751 Classics 1098 Never To late Protracker V2.00 Plus compatible uses Soundtracker. Noisetracker modules

**PD UTILITIES 1.3 PLUS** 162 Digitech Utils **341 Icon Utils** 472 Mobed 655 A-Gene **677 Maverick V1.0** 687 Comms Disk 720/721 W/B Uhls 722 W/B Multi Utils 729 Copiers 746 Memory Utils 747 Time Utils 750 V2.0 Utils 757 Backups 1121 Andies Icons **PO OEMO'S 1.3 PLUS** 38 lan & Mick 63 Avengers MID 100 Enigma Demo 108 Star Trekin 154 Robocop Demo 219 Millerlite Ad - 324 Ketrens WO 763 Phenomina 765 Simpsons Demo

Full stock of Deja Vu licenceware at E3.50 per disk or E5.50 two disk set Fred Fish Disks up to 600 : TBAG Disks up to 60 : Over 2,000 Disks stocked. All Cheques/Postal Orders etc. to: NBPDL at the above address. Please add El per order for Air Mail, all prices include Post. Packing and VAT

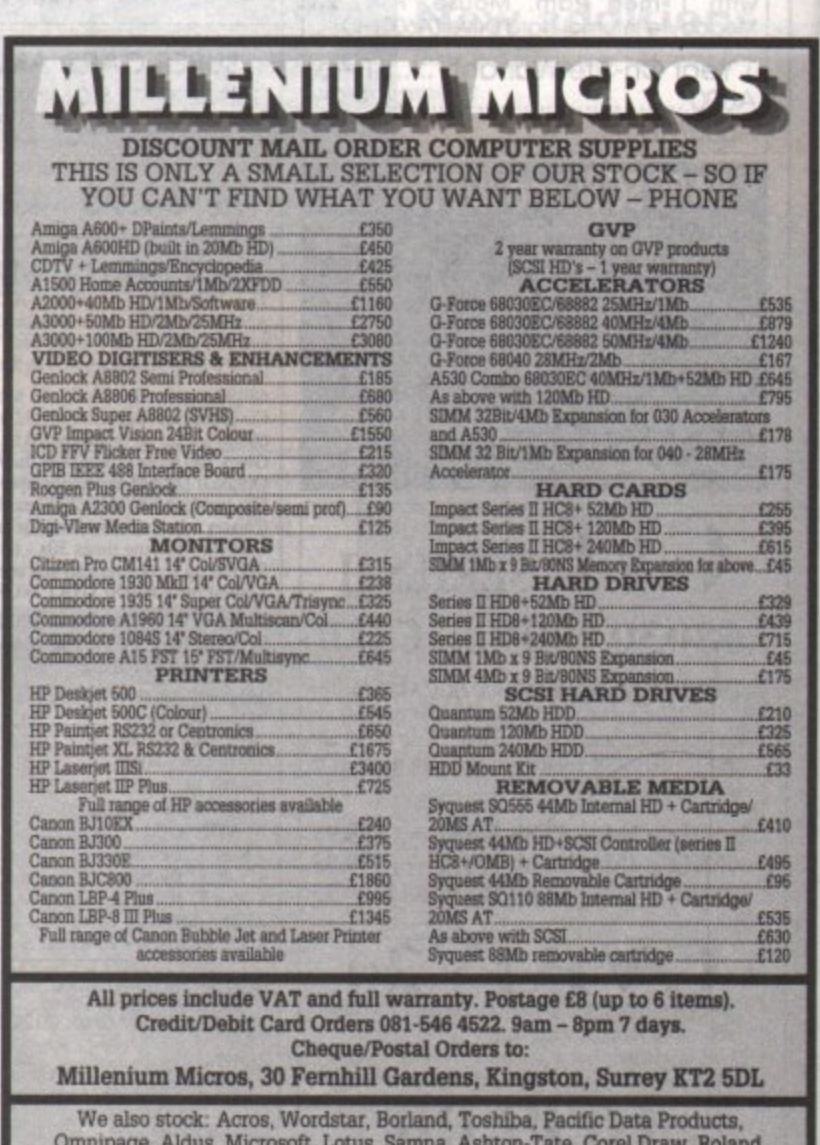

E M Citizen. Saikosha, Psion, Goldstar. Sharp. Star, Panasomc, Epson and many more!Ompage, Mdus. Microsoft, Lotus, Samna. Ashton-Tata, Core] Draw, Roland,

32

1

## **KSpread 4**

**Hailed as the all-singing, all-dancing spreadsheet. KSpread is, by most people's standards, the cream of the crop. This is also the** view held by companies who manufacture their own spread**sheets, so you can't really go wrong.**

**The program itself is jam packed with features of all sorts including an icon-driven desktop-type environment which looks suspiciously like the Atari ST workbench**

**One major point in its favour is the ability to load Ascii files and crunch them as data The two things that will put a lot of people off are the price and the fact that it was written on an ST.**

> **KSpread 4 Available from SoftMachine Price: £15.95 Score = 9/10**

## **Advantage**

It's a damn sight cheaper than most of its competitors, but **doesn't do anything special. After this program was written it was quickly superseded by its big brother, Dcalc, which has quite a few more features and looks flashier but you pay through the nose for it.**

**The main thing in Advantage's favour is its price which is a good 130-odd cheaper than other spreadsheets that do the same number crunching. Outdated, but does the job.**

> **Advantage Available from SoftMachine Price: £76.95 Score = 8110**

## **Wordworth**

If you're out to buy a really heavy-duty wordprocessor for end**less word crunching. then this isn't the package for you. Wordworth is just a very good and extremely powerful home or industry wordprocessor,**

**There are lots of nice utilities in the program. various pulldown menus and a beast of a spelling checker arid dictionary (110.000 words), along with a 30,000-word thesaurus.**

**Style-wise, the program supports Compugraphtc. Colourfonts and standard Workbench fonts. which is enough to keep anyone going for a while.**

> **Wordworth Available from Future World Computers Price: £129.99 Score = 9/10**

## **Protext 5.5**

As far a wordprocessing goes, this one cooks your dinner and **walks your dog. it's incredibly powerful, but not too hard to get to grips with, unlike the older versions.**

**It runs under Workbench and the usual utilities are available on pull-down menus. Protext 5\_5 doesn't have a lot of the**

# **oftware** SD **Hight OF VFNI**

**A-Z**

**Firmly and assuredly sorting the wheat from the chaff, this month we turn our critical gaze to home and office packages**

**If you can beat these prices, give us a ring** 

something adequate for £10 from a shareware library. This **program is only financially feasible for the stupidly rich or big companies.**

1

**Superbase Professional 4 Available from ARK Price: £189 Score = 8/10**

## **Superbase Personal 2**

**The opposite of the other Superbase program. This one's** designed for personal and not company use. It's better suited **financially as well as information-wise to the personal user, but bear in mind that it isn't as powerful as a lot of databases, so make sure it will fulfil your needs.**

**This sort of database is ideal for keeping records of your LP collection, names and addresses and so on.**

> **Superbase Personal 2 Available from GHS Technology Price: L65•95 Score = 8110**

**oftware spotlight aims to be as objective as possible - we don't give something a good write-up unless we have good reason. If we have criticised a piece of software you own and especially like, please write in and tell us.**

**This week we look at home and office packages - something that** most Amiga users need. We review the best - and some of the land**mines - in wordprocessing, spreadsheets and databases.**

**pretty frills other packages have but it does the necessary bet**ter than the rest - the searches and various other utilities are **very powerful. A serious heavy duty package.**

> **Protest 5.5 Available from ARK Price: L101•99 Score =**

## **Superbase Professional 4**

**This is the Mother of Amiga databases. Its handling power for** information is quite amazing but its size limits it to handling **large amounts of data.**

**There would be no point spending three figures on this database for your personal numbers because you could get**

## **Bargain basement**

If cash is short, you don't have to stay completely out in the cold from the worlds of number crunching or word **wangling. Here are some old but well-loved programs that still de the job, but now with a Zimmer frame.**

This month's crusty classics include K-Text at  $£14.95$ **a cheap and cheerful wordprocessor; Home Accounts at L I 9.99; Organise, a database that does the biz for 1 9.78: and DC Cak at f29•99, a good budget spreadsheet**

**None of these programs are anywhere near as powerful as those featured elsewhere on this page, but they will do the job.**

**To find out where to get them from, look in the bock of the magazine at the advertisers' Index\_ All the prices are those advertised last month.**

To find other bargains like these, take a stroll through **the small ads and you're bound to see something you want**

limmagoommoody.ch.ib<br>Michaelogue Olsk finfilig

# **ar es**

**/ A-Z \**

**\ OF**

**VFM**

**Every month, a selection of some of the best Value For Money hardware bargains to be found in Amiga Computing. True at-a-glance shopping for all our readers. Remember - if you are a supplier and you can beat these prices, let us know!**

**More of your best buys. They don't go in unless you tell us about them, so if you see a better buy, or can beat those shown, get on the phone to:**

**NEX** 

**MONTH**

**Amiga Mart VFM 0625 878888**

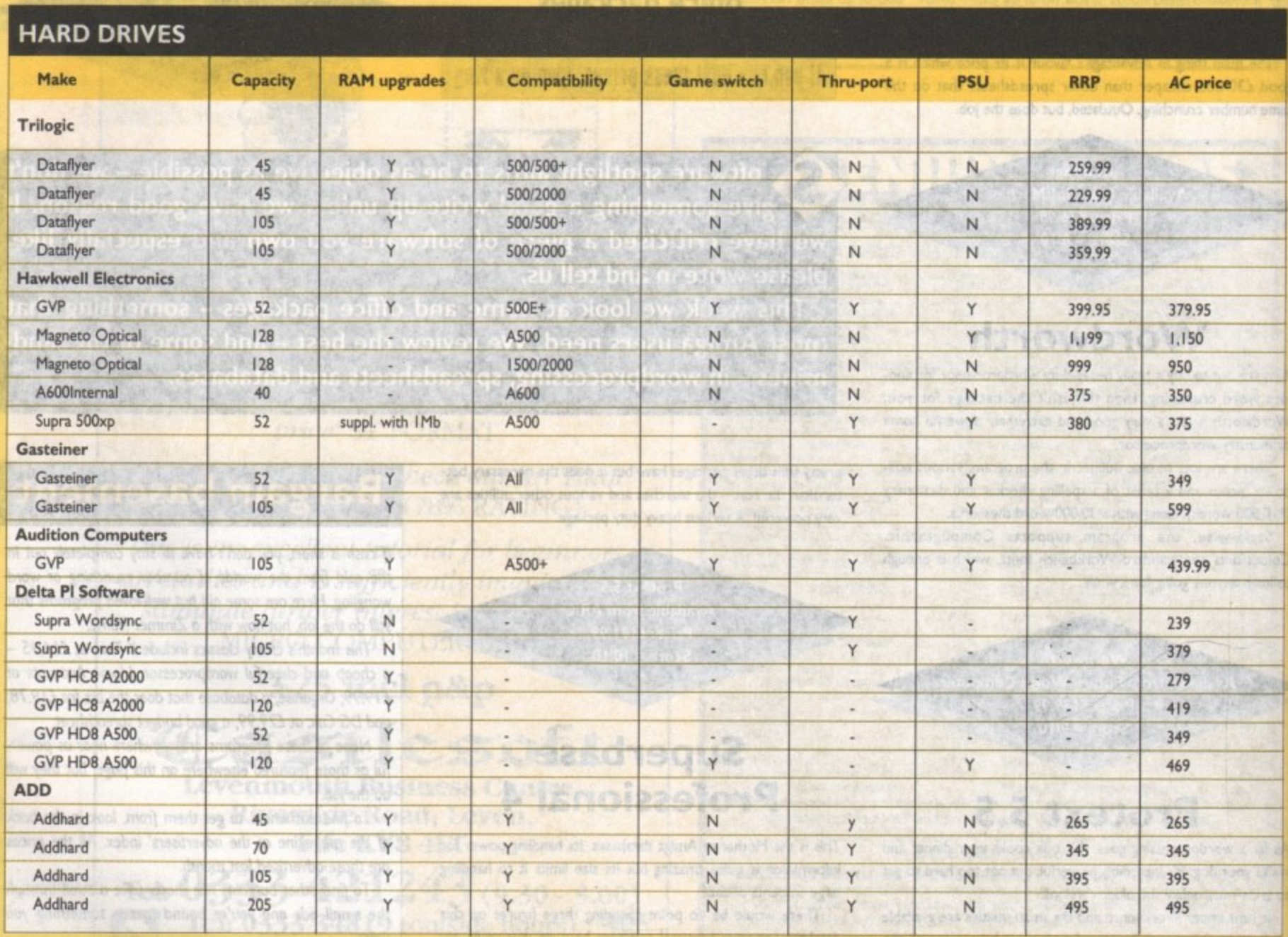

**4 1**

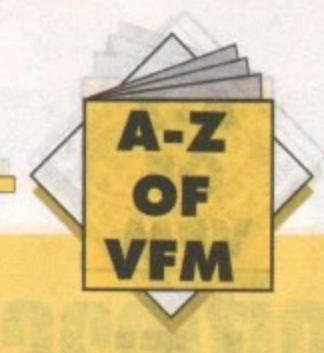

## **RAM BOARDS**

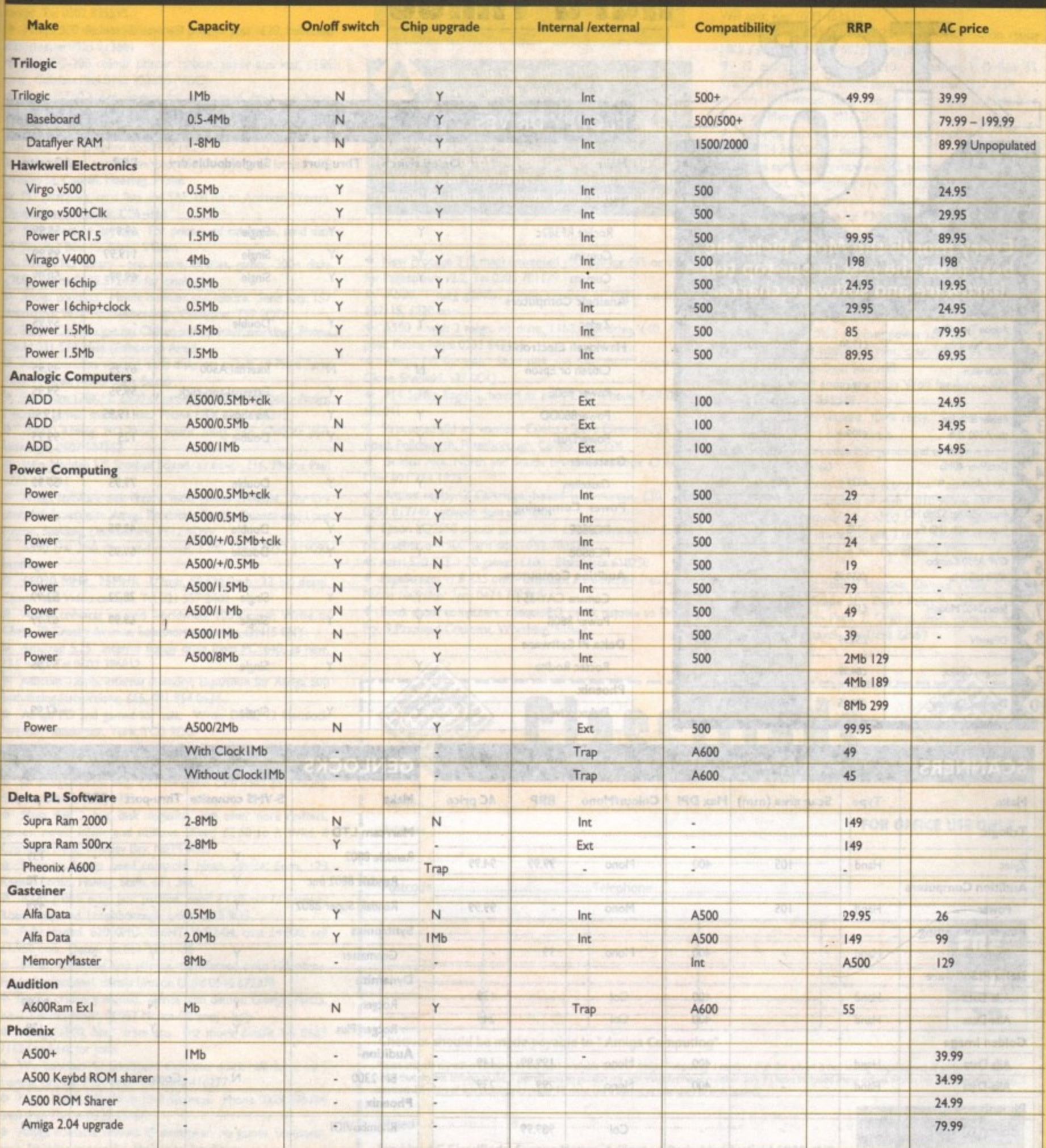

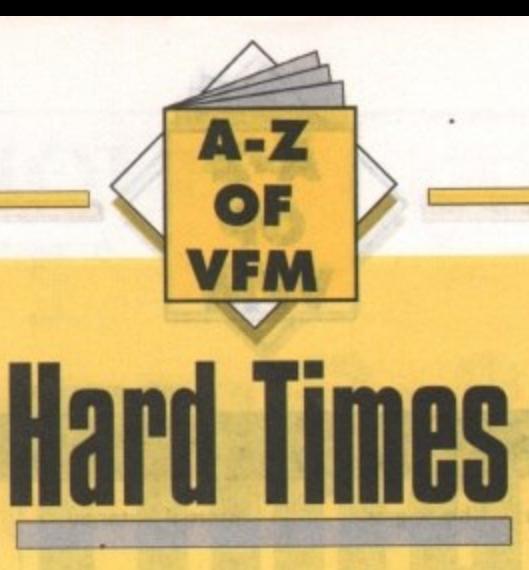

## **FLOPPY DRIVES**

 $\geq$ 

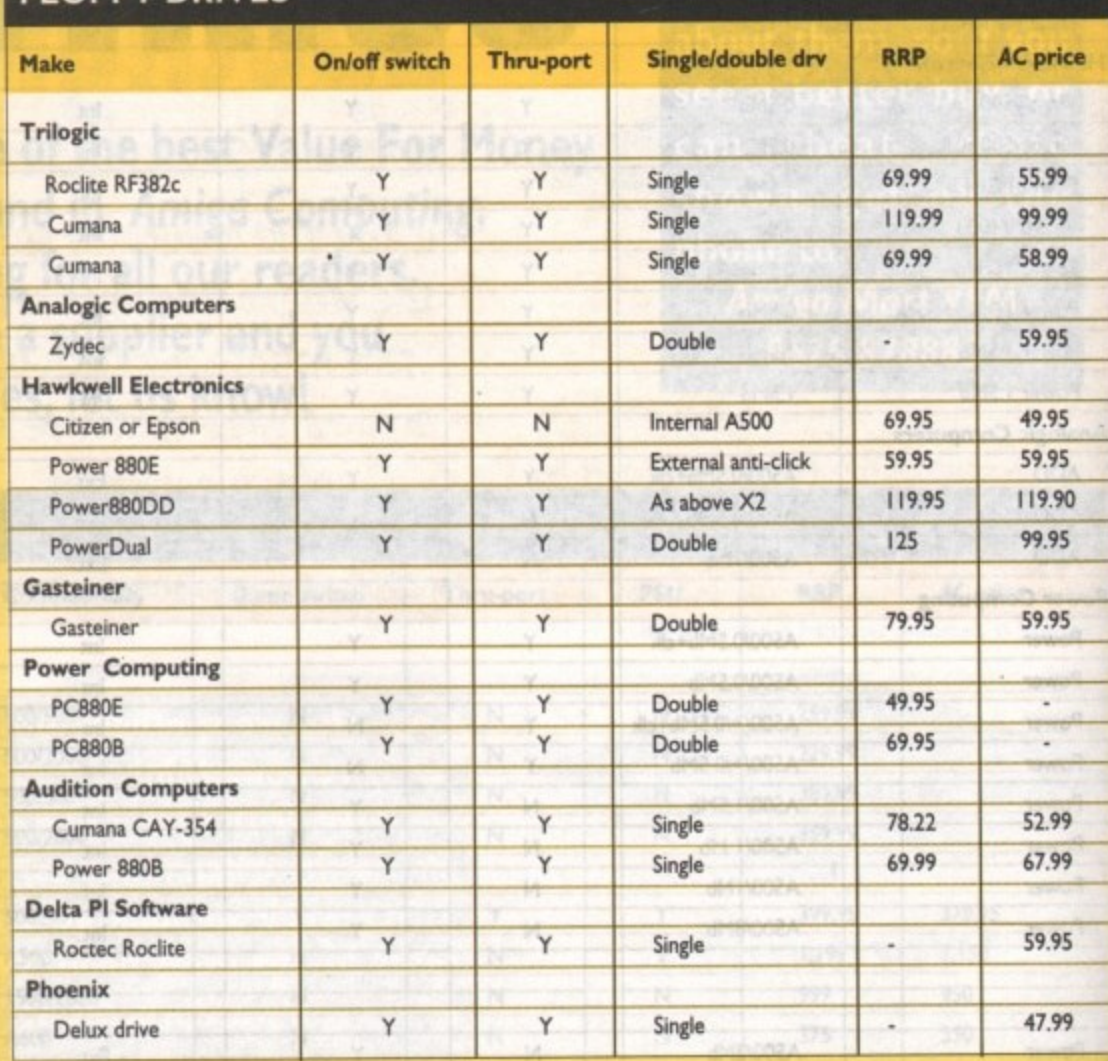

Every month the Mart picks the<br>best from the rest in our top ten<br>hardware and software chart...

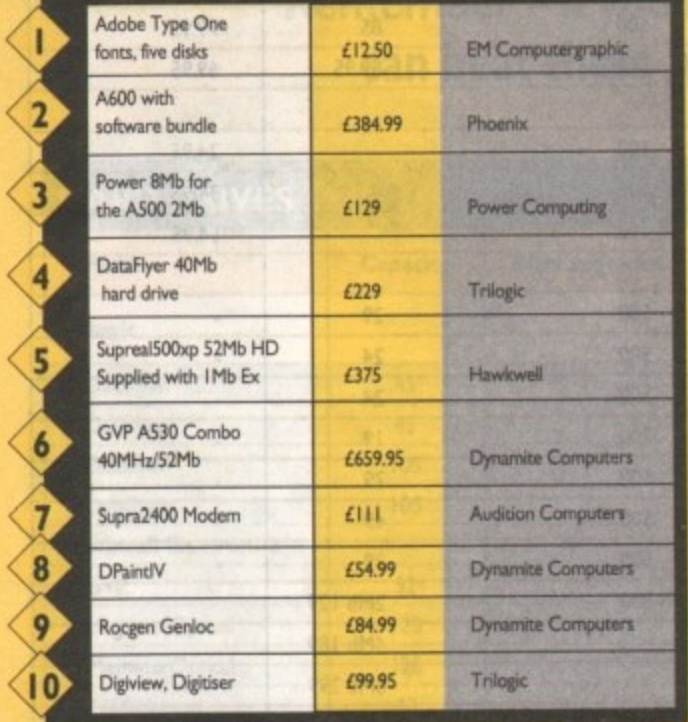

## **SCANNERS**

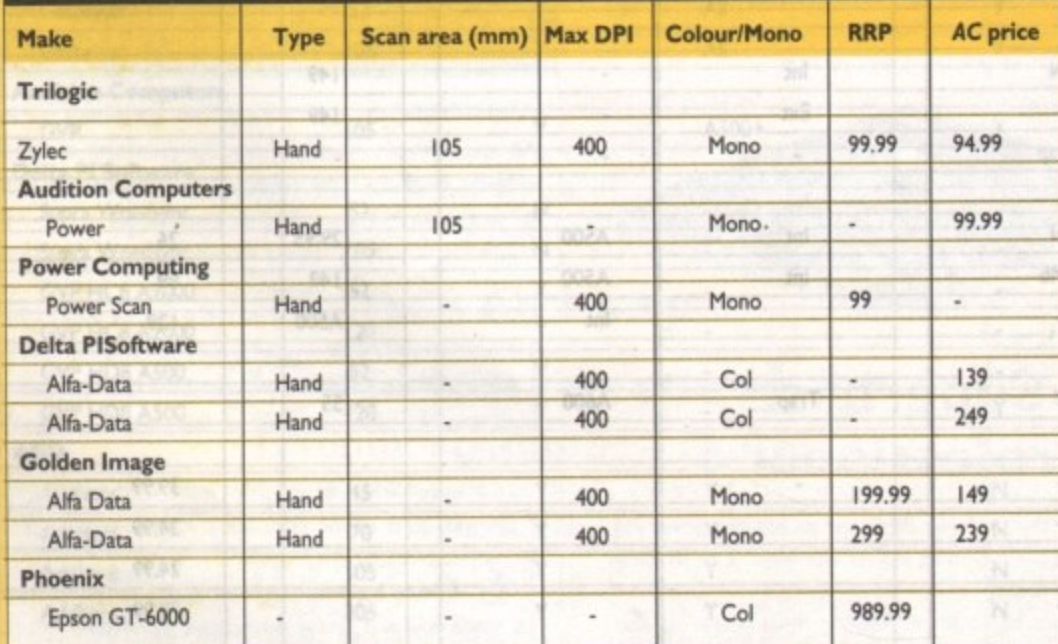

## **GENLOCKS**

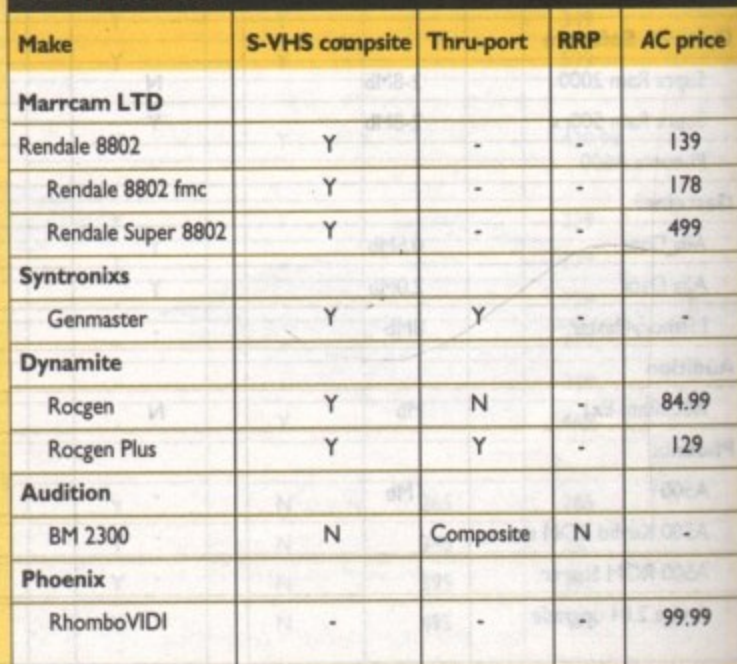

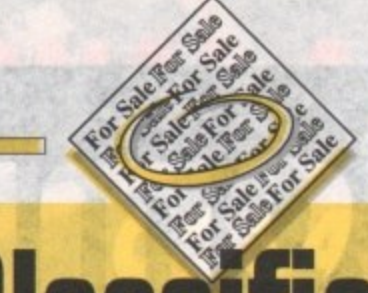

• Heart of China £15, Larrgs £15, Madden football £15, 40-Boxing £10, Phone 0926 50475

, = a.

football • Amiga contacts wanted 101% reply, Scott Beardwood. 17 Duke Street, Carlisle, Cumbria, CA2 SUL

40- • Protext 4.2 £30, Protext 5 £70, Prodata £55, Amstrad CPC464 + games £90. 0493 331069 Chris

• A520 modulator inc leads, boxed, brand new, unused, £20 or swap? Tel 0302 835595

• Amiga SOO deskstand, new will post to you. £20, collected (25, posted 0923 213661

• Star LC-200 colour printer ribbon, paper and lead £185 ono. Contact Paul 0762 323828 (VGC)

• Swap A500 supra modem for A500 hard drive. tel Jamie 081 517 3454 (2400 Baud)

• PDP - paper based PD/shareware magazine at only £1 for , trial copy. Call Stephen 0553 829142

• PD lists and penpals wanted, 100% reply to all letters. 20

Wesley St, Caerall, Maesteg, Wales Dinas, Powys, Cardiff, CF6 4HA • PD swappers, send lists and SAE, tel no to Ardaven Westra,

• PD collection for sale. For prices and catalogue, send disk to Ben, PO Box 15, Barry, S Glam

for • Amiga PO library - top demos, utilities. games 300+ disks £200. Phone 0346 872435 for catalogue

• Amiga contacts. Mainly business and leisure. Send lists: 157 Ainsworth Way, Middlesborough, Cleveland, TS7 9QD

Help! Can you get my Citizen swift printer working? Phone , David 031 554 2636 (Edinburgh Area)

. • Amiga contacts wanted, send disks etc to Jeff, 19 Place Farm

Way, Princes, Risborough, Bucks n Electron, games, manuals etc\_ Phone Matt 0553 828215 • Spectrum I 28K+2, E.500 of games, GVVO. L150 ono. Acorn

y o • 82000 43meg, HD Bmeg. board imeg, Pop £700 Or part exchange, 0603 507362

g • John Madden US football boxed, as new. £16, Phone Paul e 0274 631041

t • Amiga software disk library. most games available. For further details write to Amiga Products, Co 26, Queensway, Long Sutton, Spalding, Lincolnshire, PE12 9DW

 $\bullet$  A590 c/w 2mb discs and manual, £200, Dave 0252 519092 evenings

 $\bullet$  68030 MMR, 25MHR, 1/2mb, SRAM 2mb, 32 bit dram, Canon still Video camera, Tel 021 557 2402

e Chris. 70 Crosby Avenue, Scunthorpe, Humbs, DN IS 8NY • Amiga contacts wanted worldwide, 100% reply. Write to

n • Amstrad 5.23" internal floppy drive from PC1640, as new, £35 ono. Tel 0602 396812

• Ashcom 1.8mb, internal memory, expansion for Amiga 500 with fitting instructions, £65, 081 854 0624

f • Amiga PD and games for sale. Write Dave, 22 Hemlock Avenue, Huntington, York, YO3 9DG

• Swap your Amiga software for details, send SAE to 42 r Limoges Court. Alsace park, Northampton. NN5 6YQ

• Six top games for sale, £20, tel David Cain 0543 251498 inc. Batman, Bloodmoney N25

t e Cranleigh Place, Whitley Bay, NE25 9U0 • Mega disk 2, two disk magazine with even more reviews, games, news, music and utilities, Send £2.50 to R Wild, 8

• New to Amiga need contacts, hints, advice, Sean, 123 Regent Ropad, Hanley, Staffs, ST1 3BL

◆ BR+CJ disk mag, Jam packed, send £1.25 to 23 Fairway r Road, Shepshed, Loughborough, Leics, 1E22 9DS

• Fully loaded, B2000HD, 286HT, WB2-04, cost £4,800, sell i L 1,950 ono. Details on 061 330 1 135

n • Slides, Cinefiling and photos, transferred onto videotape.

g Fat-In-Professional, details Simeon Lloyd 0646 672376 ? • Intro's creators wanted. Write with demos: Giorgio Piazza,

P Via T.Vecelio No21, 20052 Monza (Milano) - Italy

h • Amiga 1500, hard drive etc. For more details Tel 0563 71624 and ask for John

o • Wordperfect 4.1. keyboard template, quick reference, card manual, original £150 ono. Tel 0383 416277

• Night Hawk BB's from 23-6-92, new. Phone 0329 845384 until then Phone 0329 45384

• Amiga contacts wanted by pensioner, no games, Stockport area, 59 Windermere Rd. High Lane, Stockport

**Aa long as your ad is 10 words or less,**

Should you want more space, you'll **find unrivalled value-for-money - for instance, 20 words cost just L6.**

**Fill in the form on this page and send it to us with your payments (II applicable) - and remember to include your telephone number!**

• New Propage 3(2 meg) unwanted gift. Sell for £75 or swap for Pagestream v2.2, Tel 0305 781 179 •

• A500, I meg games, Phone Darren or Nigel on 0233 647115, £220 ono

• A590 + with 2 megs, no drive, £160. disk drive, £40. Will post, Phone Nigel 0233 647115

• Amiga PD for sale. Send disk and SAE to: 2 Longbridge Close, Sheffield, S27 000

• FI4 Strike Eagle II, boxed as new, £12. Phone Paul 0274 631041

• Structured clip art wanted. Contact Steve Chapman, 35 Elm Road, Folksworth, Peterborough, Cambs. PE7 35X

• Golden Axe, North and South, brand new in box £7 each. Clint 021 354 1825

• Action replay, 2 Cartridge, boxed with manual. 130. Tel 0753 817749 between 4pm and 8pm

• Epson LQ2550 colour printer was £999 exchange for Super plc grabber or 1500 hard disk, 0752 788534

• Atari 520 STE + 30 games, t I 00. Blakelands 618250

• PageStream v1.8 £55 ono. Excellent introduction into DTP.

Phone Neil after 7pm 0474 702918

**Signed**

• Book about computers. cheque/PC (4,95, payable to Simon Fry. 9 Faxmead Crescent, Worthing. Sussex

• Amiga nutters and PD, utilities, suppliers wanted. L Gears,

49 Love Lane, Great Wyrley. Walsall. West Midlands

• Sega game Gear, £70. Tel 081 514 8018 ask for E-Lash. boxed

• A500 + with 2 meg, Chip Ram + external disk drive + original software, £395. Mint condition, Phone 0483 724358

<sup>+</sup> 4 mb A500 with 20mb, A590 h/d, lots of software, £500. Will split. Ken 0929 462634

• Sale, Datel 4.25 modern 1200 baud £40. Action replay MK11 £30. Phone 0705 692834 Daytime

• 12 quality clip art disks £10. J Madden, P O Box 55, Trafford Park Road, Trafford Park, Manchester, MI7 1HP

• New PD wanted, send disks for quick reply, 7a Moss lane, Swinton, Manchester, M27 3RL

• Scanning service from books, mags. photos etc. Phone Chris 0024 365060 for details

• Amiga contacts urgently wanted, please contact Darren. 15 Eleanor Road, Harrogate, N Yorks, HG2 7AH, 100% reply

• C64. MPS1 230 printer, mouse, joystick, reset, hundred games, worth £550, sell for £300. Dean Gloucs 543267

• A590 hard drive, 52mb with 2 meg Ram, boxed as new. £385. Phone 081 683 4209 (Evenings)

• Hires hame with Spectra - color £100. Phone Dave Strange on 0865 58531 after 6pm

• Amiga contacts wanted, send list by return, Ken, 58 Sylvan Croft, Ingol, Preston, Lancs

• AS00+ GVP(HD)52 + 2 naeg power scanner, LCIO printer games. Protext all within warrant, complete £950 ono. Tel 0782 662023. go on treat yourself!

• Monkey Island and Operation Wolf for sale. £20 only, Phone lan on 0263 515545

• Amiga contacts wanted, 100% reply. Send to Stuart, 19 Froxfield Rd. West leight, Havant

• Amiga SOO with loadsa PD. games and utilities (V1.3). £300. Tel Rhys 0695 572460

• Swap GFA, Basic 3.5 Paperboy for Populous I. action replay, (500 + compatiable) or cash. 010 90536 64603

• KCS PC powerboard for A500 +, complete with MS•Dos 4.01 and manuals, unwanted gift, £160. Also various original software. Please Phone for list after 6.30pm. Tel 0454 615667

• Software video studio: Imagine, Deluxe Video 3, Video Titler 30, Video Scape 3D, Dial - Paint 3, Deluxe Paint 3. Fanta vision, Photon Paint 2, Original disks, manuals, boxed, £185 (involves postage). Tel 0298 22861

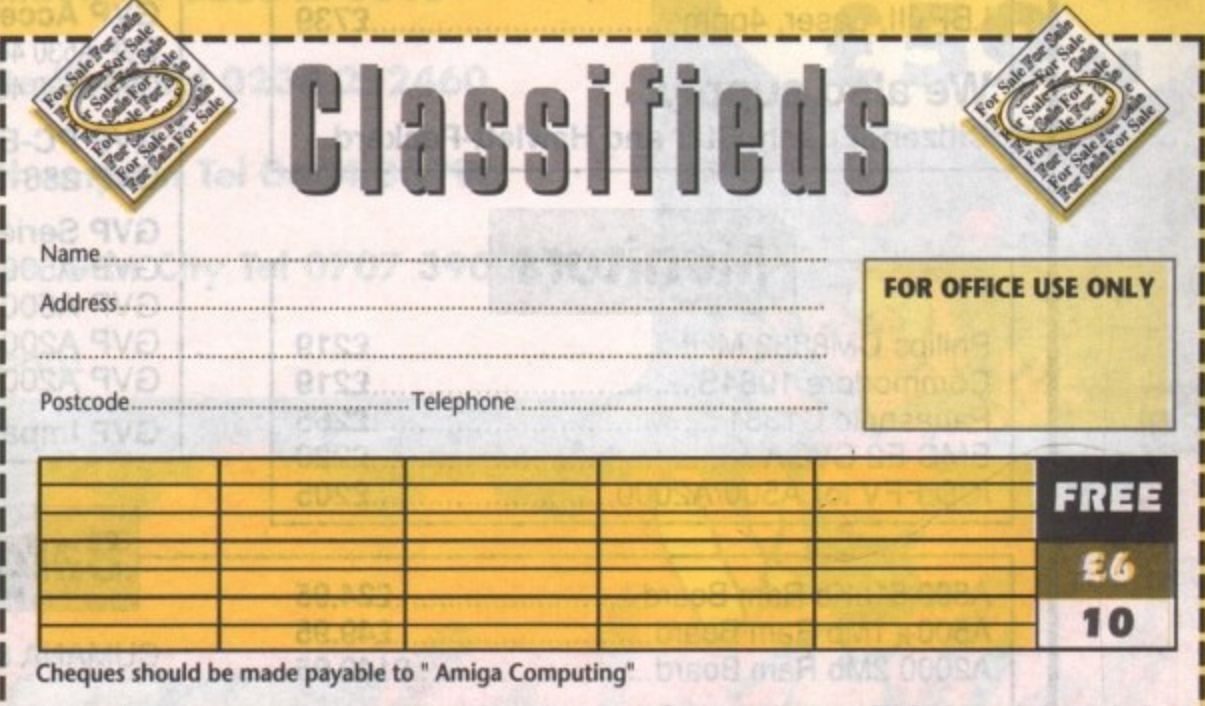

**Please include my advertisement in the next available issue of Almign Computing, I comfirm that the advert is not selling illegal copies of software or hard**ware that do not design to ine I permit you to publish my addressite incident manufacture within my advertisement copy. I **am over 15 years of age (applicants under 18 must get a parent or goardian to sign below).**

> **Remember to include your** phone number/address in the advert as well as on the form!

Send to: AC Classifieds, Europa House, Adlington Park, Macclesfield SK10 4NP

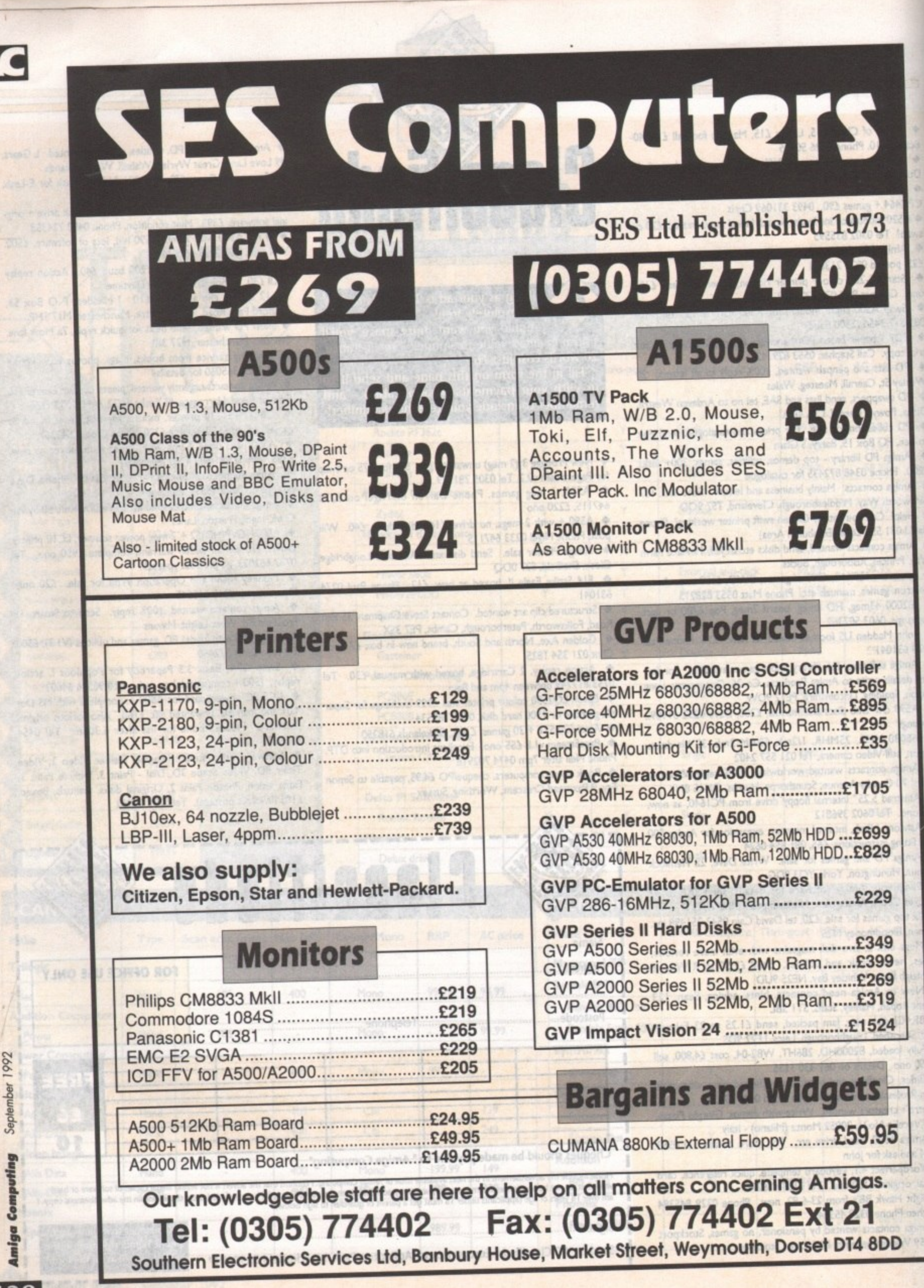

 $128$ 

# ALLEA REFLIES **234 218060 (5 Lines)**

**MPLY THE BEST" COMMODORE AUTHORISED REPAIR CENTRE**

**REE COLLECTION & DELIVERY BY COURIER ke one simple phone call and leave the rest to us!**

e **GUARANTEED 7**. **DAY TURN AROUND We guarantee to return your computer WITHIN 7 days of collection.**

- **FULL OVERHAUL INCLUDING OVER 50 DIAGNOSTIC CHECKS Your Amiga will look as good as new.**
- **3 MONTH COMPREHENSIVE GUARANTEE Our engineers work to the highest standard.**
- **ALL INCLUSIVE PRICE Absolutely no hidden extras.**

**d**

**d i p B A S I L D**

**( Z ) B E**  $\epsilon$ **F**

**I r N O R**

**l**  $\epsilon$ **E**

**Let the More stores opening soon!** 

**compouters** 

**W**

**r**

**G**

**G**

**E**

**P**

**T O**

**D E**

**S T**

**t**

0

**FREE 50 GAMES SOFTWARE PACK For a limited offer we will give you a 50 games pack completely free!**

NIB Personal callers to our stores may deduct £10.00 from the price. We reserve the right to refuse computers that have been tampered with or are beyond economical rep air. In this instance a nominal £10 charge will be mode to cover carriage costs. **r** EXTEND YOUR WARRANTY TO A TOTAL OF 1 YEAR FOR ONLY AN ADDITIONAL £20.00

## **YOUR NEAREST Future World STORE**

**BASILDON MEGASTORE - GRAND OPENING Sat. 8th Aug 12/13 South Walk Basildon Tel 0268 270013 BEDFORD MEGASTORE 1 The Howard Centre Bedford Tel 0234 212460 NORTHAMPTON 1-7 College Street Northampton Tel 0604 33996 WELWYN GARDEN CITY Aer** 16 Church Road Welwyn Gdn City Tel 0707 390029 **More stores openin** 

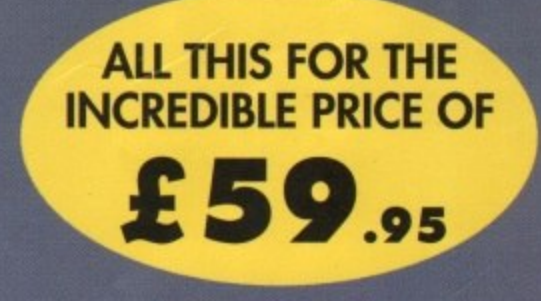

**. y HE WORLDS BI FROM ROMBO B O HE WORLDS BIGGEST AND** 

**•**

**TILL!** 

**s t c k 8 0 t r N D A M Y A M M A T**

**a LAM t c**  $\frac{1}{2}$  $\mathcal{F}^{\mathcal{D}}$ **. § B I G G E S T A N D**

1 - 11. 2 - 11. 2 - 12. 2 - 1

•

ANIMATION

## MEGAMI **MASTER**

DA AMIGA

**SOUND SAMPLER** 

#### **Real Time Digital Effects OVERVIEW**

**IMEGAMIX master is a high specification, low cost digital effects cartridge that plugs into your printer port. Special stereo effects such AIS echo can be added in real time. 'You will find Megarnix Master's parlormance - end ease of use unmatched by any rival, Just** plug it in and go...

#### **Borne of the Features Include:**

**•Thru port for printer or digitiser. 'Fully multi-tasking. •Intigrated 3.5mm jack plug end lead '30 Animated icons. "Compatible with Workbench 2.0.**

**\* B o t h**

**D E I S T**

> **o n o a n d S**

**M Real Time Digital Effects include:**<br>ECHO-Adds echo to incoming sound. PHASER-Applies space age phase shift. **SYNTH-Adds user definable effects. DIRECT-Plays incoming sound direct. ,VIBRATO-Rapidly varies frequency. STEREO ECHO-Adds digital delay between L & A speakers.**

**1 REMIX (with many sampling features) Other Menu's Include: EDIT (for sample manipulation). DISK (for saving and losding etc).**

**I Workbench 2.00 Compatible.**

## **E39.95 In**

#### **JUST LOOK AT THE SPEC**

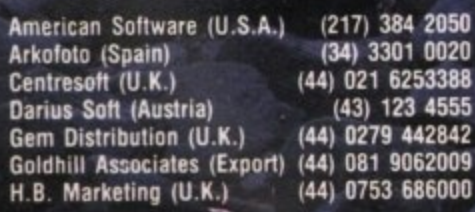

## **Eir 4098 Colour Images**

#### **OVERVIEW**

**•**

**DVER**<br>Vidi-A **D**<br> **D**<br> **D**<br> **D - separate RGB splitter. Colour images can be Ami captured in less than a second, mono images g a are grabbed in real time. Fully compatible with 1 2 any video source. digitiser for Amiga. There are no filters and no**

**IMAGE CAPTURE** 

#### **r**<br> $\ddot{ }$  : 2 **1 s t Some of the features Include:**

- **h Multi-tasking software. 'Advanced error diffusion stippling.**
- **e \*Cut and Paste with masking.**
- 
- **Example 1998**<br> **PERICAL FRIEND FRIEND FRIEND FRIEND FRIEND FRIEND FRIEND FRIEND FRIEND CONDUCTS**<br> **PERICAL FRIEND FRIEND FRIEND FRIEND FRIEND FRIEND FRIEND FRIEND FRIEND FRIEND FRIEND FRIEND FRIEND FRIEND FR u l •Capture into a user definable window.**
- **t i 'Load and save IFF ILBM and ANIM files.**
- 
- **'Multi frame store with animated playback. 'Composite or S-Video input.**

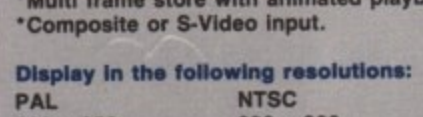

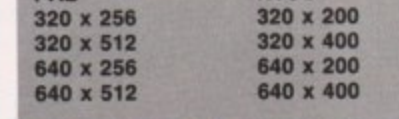

#### **t uppo**

- **c** 4096 HAM mode.
- **o 84 EHB mode.**
- 
- **32 colours.**
- **o 16 colours. 16/6/4/2 shade mono**
- **u 262000 HAM-E mode.**
- **256 colour EREG mode.**
- Overscan/Interlace/Hi-Res.

#### **m o age Processing and Enhancement: d roantSmoothrtlegative/Ouantise** resholding/Solarization/Mosaic

**e s ge Detection/Brush selected area.**

**: &bench SAW Compatible.**

### **COLOUR IMAGE CAPTURE FOR ONLY**

### **E99.95 Inc. Rombo Ltd., Kirkton Campus, Livingston**

**SCOTLAND EH54 7AZ Tel: (44) 0506-414631 Fax: (44) 0506-414634** Sales Hotline: (44) 0506-466601

#### **Professional Animation with Optional image Capture OVERVIEW**

**Take 2. as used in "Roils Cartoon Club' is the ultimate multi-level animation package. Offering UP to 4 levels of animation and 4 levels of sound. Images are drawn within your favourite art package then loaded into Take 2 as IFF flies. If you own vidi-Amiga you can digitise your drawings from within Take 2. We believe lis much easier to draw with a pencil than with a mouse.**

#### **Some of the features Include:**

- **Compatibility with all Amiga..**
- **Supports 2, 4, 8. 16 and HAM colour.**
- **Loads or !FE or ANIM flies.**
- **Traditional animators dope shoat**
- 
- **Play back up to 25 frames per second. Dubbing or simulated onion skin.**

#### and lots more **!!!**

#### **Applications:**

- **Traditional animation.**
- Storyboards.
- **Product presentation.**
- Line tester.
- **Stop frame animation.**
- **Cartoon productions.**
- 
- **Education.**
- **30 object animation.**
- **Video production.**

**Workbench 2.00 Compatible,**

## **E49.95 Inc.**

#### **AS SEEN ON TV**

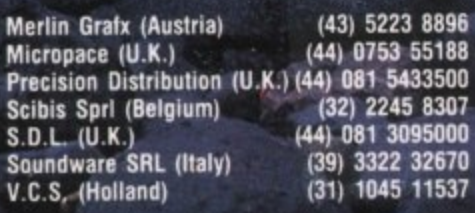